### **UNIVERSITÉ PARIS 8 Vincennes – Saint Denis**

École doctorale Cognition, Langage, Interaction ED 224

> Laboratoire Paragraphe EA 349

**JULIE BLANC**

# *Composer avec les technologies du web Genèses instrumentales collectives pour le développement d'une communauté de pratique de designers graphiques*

#### **THÈSE DE DOCTORAT EN ERGONOMIE**

Sous la direction de Anne Bationo-Tillon, la co-direction de Samuel Bianchini et le co-encadrement de Lucile Haute

Soutenue le 7 juin 2023 au Musée des Arts Décoratifs de Paris

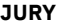

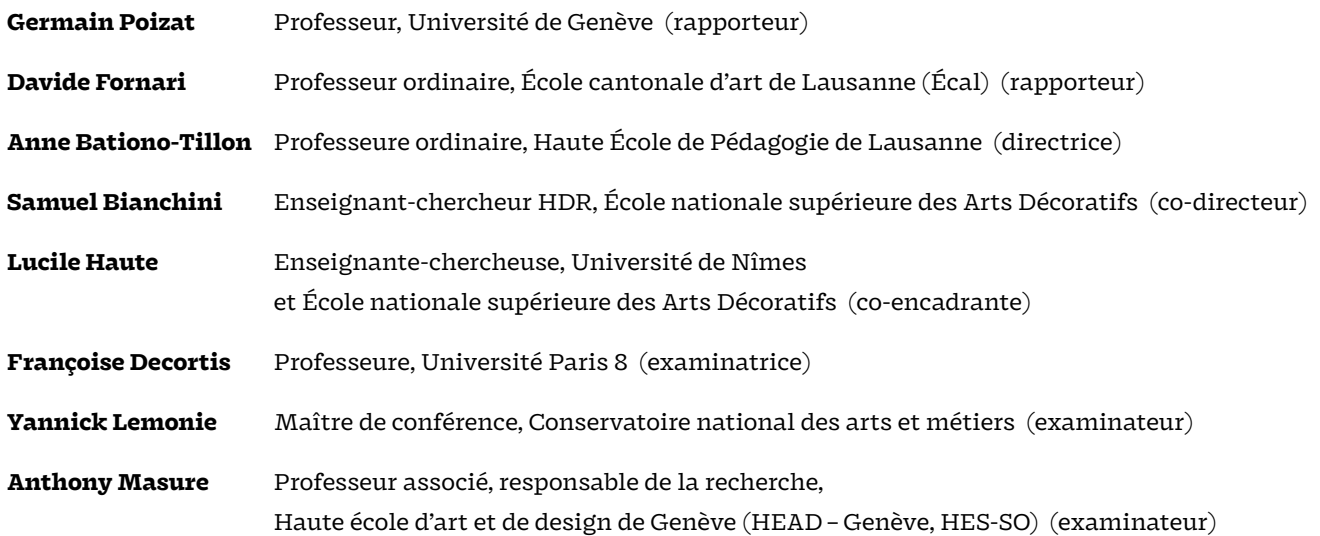

**, UNIVERSITÉ PARIS 8 laboratoire Paragraphe EA 349, équipe Création, Conception, Compétences, Usages (C3U).**

**, ÉCOLE NATIONALE SUPÉRIEURE DES ARTS DÉCORATIFS Université Paris Sciences et Lettres, EnsadLab, équipe Reflective Interaction.**

**, ÉCOLE UNIVERSITAIRE DE RECHERCHE ARTEC Arts, Technologies, numérique, médiations humaines et Création.**

**, DESIGN EN RECHERCHE le réseau des jeunes chercheur·se·s en design.**

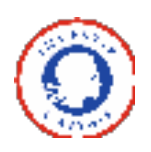

**Ce travail a bénéficié d'une aide de l'État gérée par l'Agence Nationale de la Recherche au titre du programme d'Investissements d'avenir portant la référence ANR-17-EURE-0008.**

À toutes celles et tous ceux, qui, par leur implicaption bienveillante et enthousiaste, composent et pratiquent cette utopie concrète.

*The Field is informal in nature, but it dœsn't fetishize informality : it resists character normativity and protects its people from hurtful behavior. The Field is attentive to its flows of social, cultural and economic capital : it is generous with quoting, crediting and remunerating ; it dœsn't trust impresarios and creative directors ; it rejects inner qualitative distinctions : all the work it needs is essential, interdependent work. Validation comes with effort, helpfulness and mutuality, more than with smartness, talent and bravado. The Field is not a guild: it's not preoccupied with the protection of its trade. The Field believes in expertise, but it dœsn't worship experts.*

*The Field provides an activity-based sense of belonging and identity : people have roles and purposes, but these can be renegotiated. The Field understands biographical and cultural differences, but foregrounds them only when necessary. Within an instance of the Field, a practitioner can joyfully forget about themselves.*

Silvio Lorusso, « No Problem : Design School as Promise », in Afonso de Matos (éd.), *Who Can Afford to Be Critical?*, Set Margins, 2022.

#### **ABSTRACT**

Over the past decade, graphic designers have been using web technologies for typesetting and layout of printed publications. These approaches, rooted in the culture of free software and open-source, have raised conceptual, political, and aesthetic issues for graphic design. This research aims to understand the impact of code on graphic designers' practices and how this technical change contributes to the construction and development of a community of practice.

The study adopts an anthropocentric understanding of technique, using the cultural-historical theory of activity and the instrumental approach to investigate the activity of composition and its development, as well as the associated sociotechnical system changes. Moreover, from a research perspective carried by practice, we mobilize our own experience as graphic designer registered within a community of actors leading these transformations.

Through three empirical studies and the collective design of a tool called paged.js, which enables the creation of printed books from web browsers, the study examines the composition activity from multiple perspectives. The results are analyzed in relation to broader questions about the sociotechnical transformations brought about by the integration of open source software practices in graphic design. The study argues that the use of web technologies in the graphic design process supports the creative and aesthetic practices of designers, and opens up new opportunities for collective activity, enabling the community to develop its own tools and practices.

#### **KEYWORDS**

Cultural Historical Activity Theory, Community of practice, Instrumental approach, Development, Graphic design, Layout and typesetting, Web technologies.

#### **RÉSUMÉ**

de publications imprimées et multisupports. Situées dans la culture du logiciel libre et de l'open-source, ces démarches sont au cœur d'enjeux conceptuels, politiques et esthétiques pour le design graphique. Comment comprendre alors ce que l'utilisation gement technique participe-t-il à la construction et au développement d'une communauté de pratique ? Depuis une dizaine d'années, des designers graphiques développent de nouvelles pratiques autour de l'utilisation des technologies du web pour la mise en forme réelle du code change dans la pratique des designers graphiques et en quoi ce chan-

Nous inscrivons notre recherche dans une compréhension anthropocentrée de la technique. Pour cela, nous utilisons la théorie historico-culturelle de l'activité et l'approche instrumentale pour étudier l'activité de composition et son développement ainsi que les changements du système socio-technique associé. De plus, dans une perspective de recherche portée par la pratique, nous mobilisons notre propre expérience de designer graphique inscrite dans une communauté d'acteurs et d'actrices porteurs de ces transformations.

outil permettant la création de livres imprimés depuis les navigateurs web (paged.js). Nos résultats sont mis en perspective avec des questionnements plus généraux des transformations sociotechniques induites par l'introduction des pratiques du logiciel libre dans le design graphique. Nous soutenons que l'introduction des technologies du web dans la chaîne graphique accompagnent les pratiques créatives et esthétiques des designers et ouvrent de nouvelles perspectives d'activité collective, permettant à cette communauté de développer ses propres instruments et donc ses propres pratiques. Trois études empiriques analysent l'activité de composition sous plusieurs angles. L'une d'elle participe, sous la forme d'un hackathon, à la conception collective d'un

#### **MOTS-CLÉS**

Approche instrumentale, Théorie historico-culturelle de l'activité, Communauté de pratique, Développement, Activité de composition, Design graphique, Technologies du web.

#### **REMERCIEMENTS**

J'aimerais remercier en premier lieu ma direction de thèse, pour leur confiance et leur soutien. Merci à Anne Bationo-Tillon pour son sincère, enthousiaste et généreux accompagnement dans mon apprentissage de jeune chercheuse et pour m'avoir ensei gné à « sculpter le réel» depuis les lunettes de l'activité. Merci à Samuel Bianchini, pour avoir toujours su me ramener à ma pratique et pour toutes les choses qui ont été rendues possibles par son travail institutionnel acharné. Merci à Lucile Haute, pour m'avoir encouragée dès le début, prise sous son aile par la suite et m'avoir aidée à grandir à travers la recherche.

Je remercie l'EUR ArTeC d'avoir soutenu cette recherche, notamment à travers un contrat doctoral. Merci aussi à l'équipe de C3U et à celle d'EnsadLab pour les riches discussions et m'avoir permis de construire ce projet de recherche dans un écart acrobatique, que j'espère réussi, entre l'Université de Paris 8 et l'École nationale supérieure des Arts Décoratifs.

Une immense gratitude à tout·e·s les participant·e·s à cette recherche sans qui rien n'aurait été possible. Considérez que ce travail est aussi le vôtre. Merci à Nicole Chosson pour sa relecture pointilleuse et ses corrections. Merci à Anthony Masure et Lucie Cuvelier d'avoir suivi les avancées de ce travail chaque année et leurs conseils.

Je remercie chaleureusement tou·te·s les doctorant·e·s et jeun·e·s chercheur·euse·s, devenu·e·s ami.es sincères, qui ont rendu cette aventure doctorale plus douce et plus joyeuse. Dorian Reunkrilerk, Robin de Mourat et Zoé Bonnardot pour tout leur soutien, les discussions approfondies et leurs conseils avisés. Marion Voillot et Ulrika Dezé, compagnes d'écritures solaires qui ont rendu les dernières semaines plus chaleureuses. Sans oublier Antoine Fauchié, Rémi Forte, Nolwenn Maudet, Élise Rigot, Manon Ménard, Justine Peneau, Élise Goutagny, Pauline Gourlet, Allan Deneuville, Marion Gras-Gentiletti, Élodie Ciconne, Natalia Baudoin, Olivain Porry, Selma Lepart, Raphaëlle Kerbat et Rémi Sagot-Duvauroux.

Je tiens aussi à remercier l'équipe de Paged.js. Particulièrement, Julien Taquet pour m'avoir invitée à rejoindre l'aventure et pour son travail acharné ces dernières années. Fred Chasen et Adam Hyde, sans qui Paged.js n'existeraient pas. Les contributeurs et contributrices sans qui l'aventure ne continuerait pas.

Merci aussi à ceux·celles qui font vivre cette galaxie CSS print et le monde de PrePostPrint et que je n'ai pas encore cité·e·s ailleurs. Tout particulièrement, Raphaël Bastide, Sarah Garcin, Quentin Juhel, Julien Bidoret, Manetta Berens, Amélie Dumont, Open Source Publishing. J'aimerais aussi remercier Dave Cramer pour sa gentillesse.

Je pense bien évidemment aux compagnons des Rencontres de Lure et tous ces moments passés face à la montagne ou à Paris. J'ai tant appris auprès de vous, particulièrement la beauté de tous ces métiers de l'écrit et de l'image. Merci particulièrement à Nicolas Taffin, pour ses mots toujours stimulants et d'avoir attendu avec tant d'enthousiasme de lire les miens. Merci à Lola Duval qui m'a prise sous son aile dès le premier été.

Une immense gratitude à tou·te·s ceux·celles qui ont développé et contribué aux logiciels, projets et outils qui m'ont tant aidés au quotidien: Zotero, Pandoc, Internet Archive, Wikipédia, CNRTL, crisco, deepL, Typora, ImageMagick, ffmpeg, VLC, etc.

Merci à mes ami·e·s que je n'ai pas pu citer ailleurs et à qui je n'ai pu consacrer que trop peu de temps ces cinq dernières années: Matthieu, Benjamin, Elna, Graziella, Anton. Dimitri Charrel, notamment pour l'aide apportée dans les derniers instants chaotiques de l'impression.

Je remercie et j'embrasse mon père, ma mère et mes sœurs qui m'ont toujours soutenu en essayant de comprendre ce que je faisais derrière mon écran. (Merci aussi pour les quelques relectures finales.) Merci à Sirius, boule de chaleur, qui a soutenu ces longs moments d'écriture allongé à côté de mon clavier.

Enfin, je remercie Arthur pour ces nombreuses années de joies quotidiennes et pour avoir affronté tant de choses à mes côtés. Ton sourire et ta confiance inconditionnelle m'aident sans cesse à avancer plus loin. Merci.

### **ONT PARTICIPÉ À CE TRAVAIL DE RECHERCHE**

**(Et en sont vivement remerciés)**

- **◣ Stéphanie Vilayphiou**
- **◑ Loraine Furter**
- **⁕ Nicolas Taffin**
- **⟐ Marie-Astrid Bailly-Maître**
- **▣ Éloïsa Perez**
- **▨ Alexandre Laumonier**
- **❖ Julien Taquet**
- **▮ Manu Vazquez**
- **⧗ Sarah Garcin**
- **⧩ Amélie Dumont**
- **◪ Benjamin G.**
- **✖ Louis Éveillard**
- **✚ Robin de Mourat**
- **▲ Quentin Juhel**

### **SOMMAIRE**

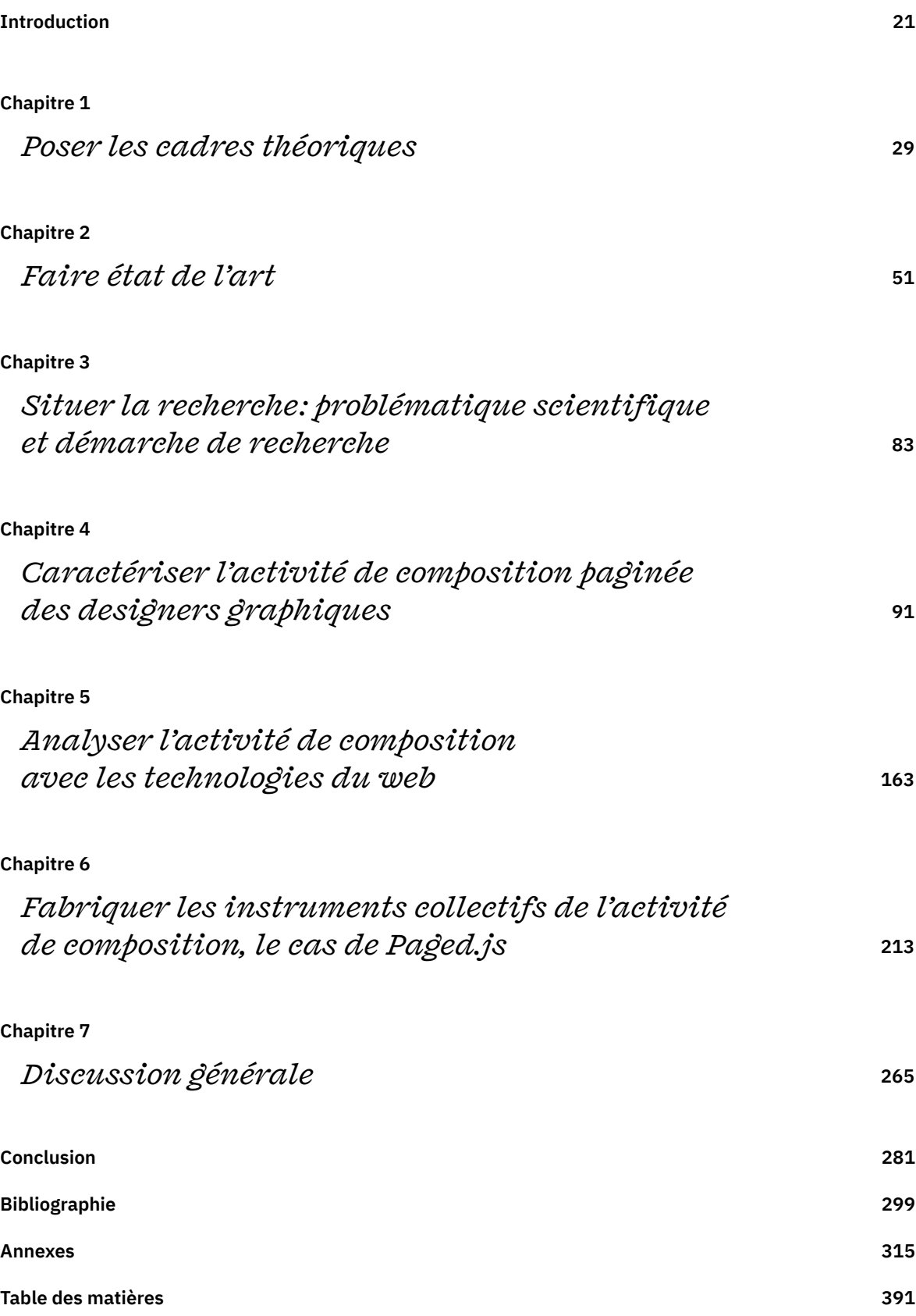

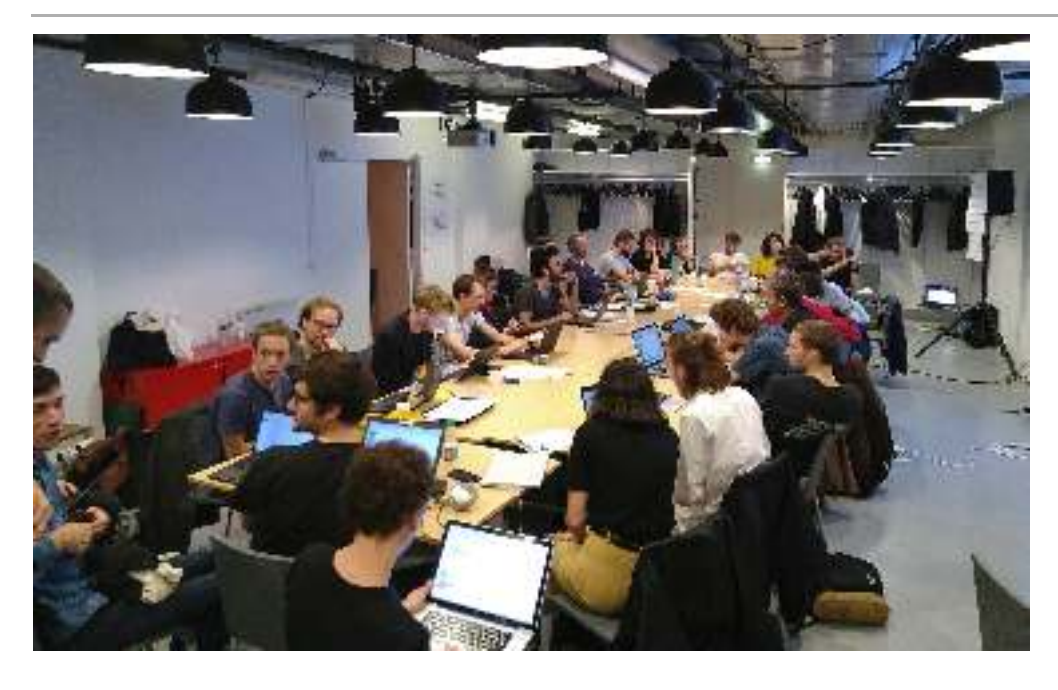

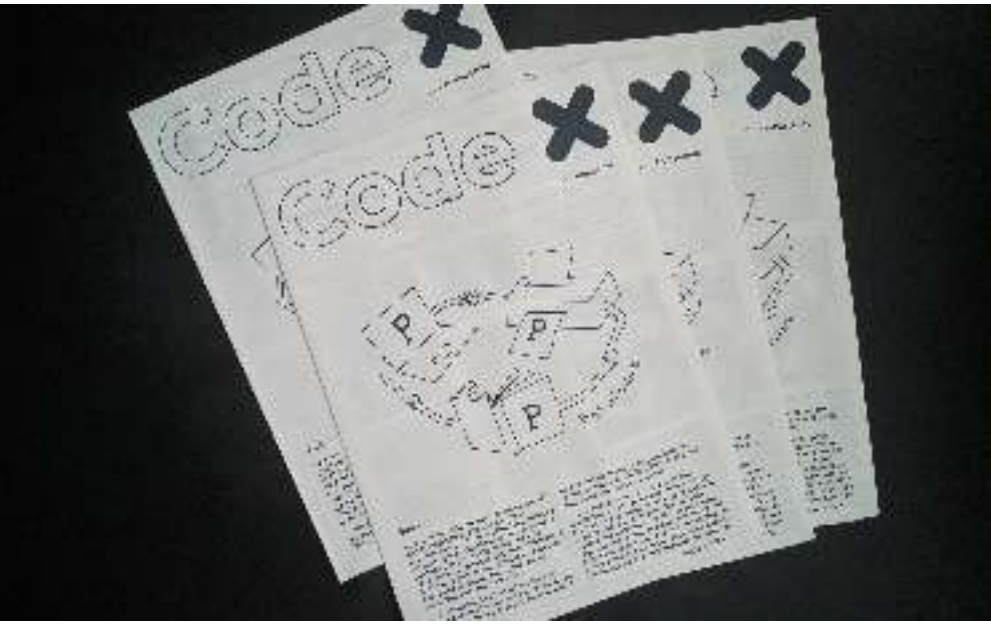

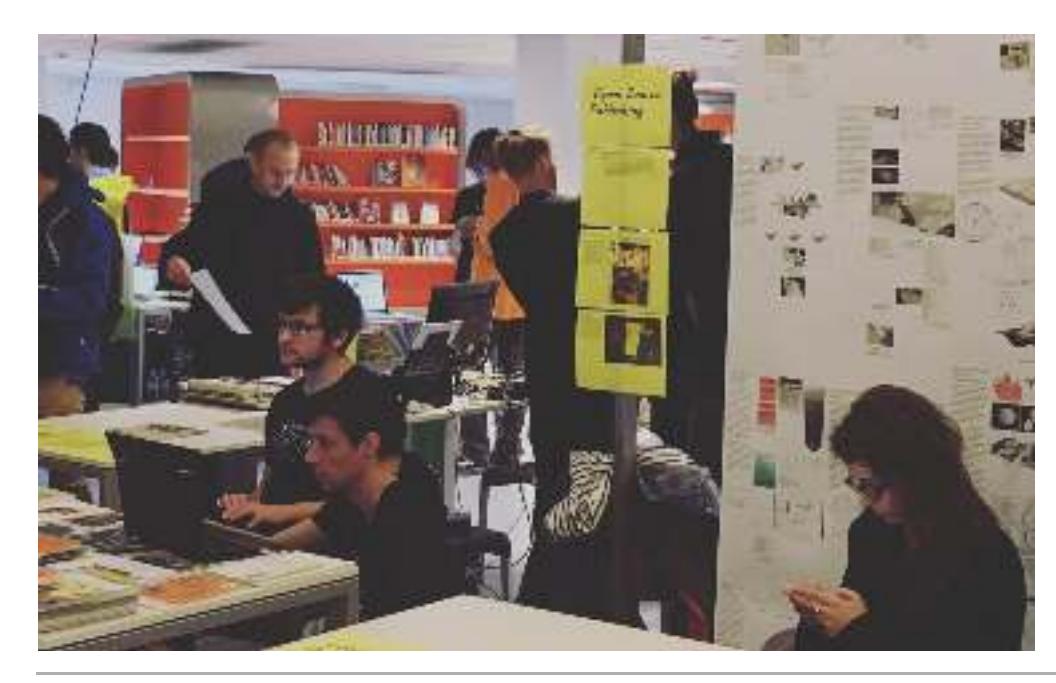

**Salon de l'édition libre et alternative organisé par PrePostPrint, Gaîté Lyrique (Paris), 20 et 21 octobre 2017**

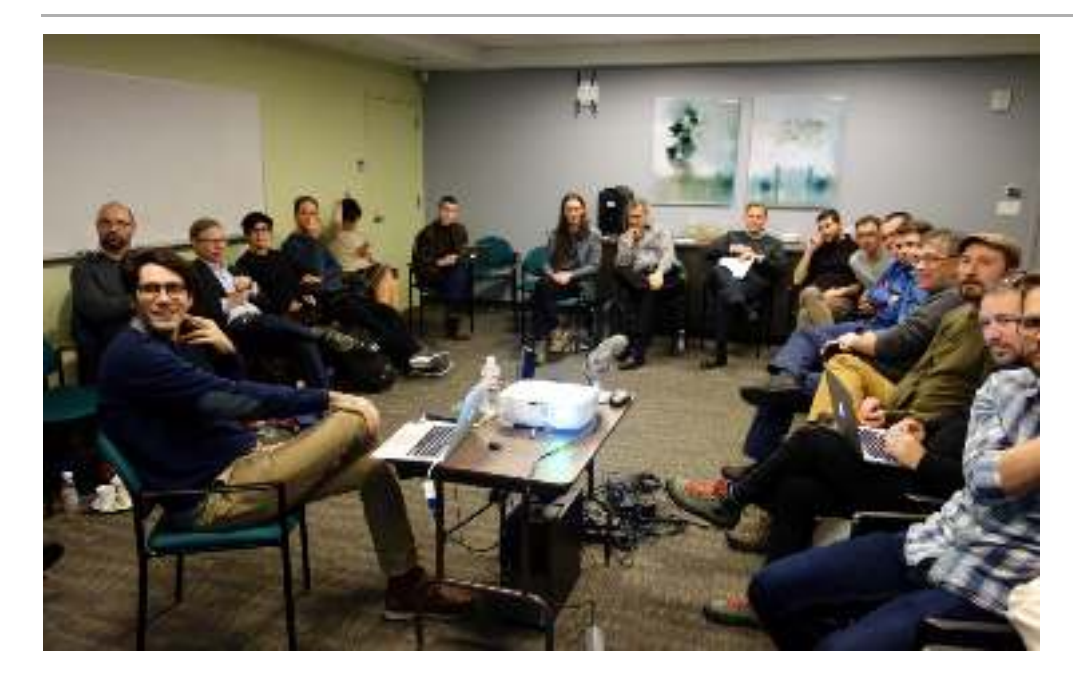

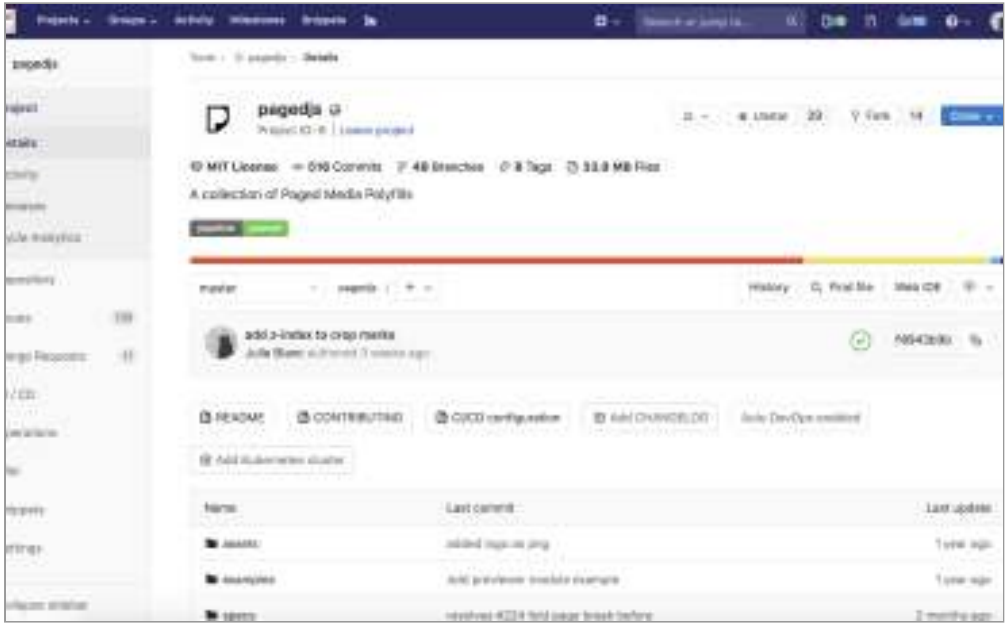

**Initiative», MIT Press à Cambridge (États-unis), 9 janvier 2018 En bas : répertoire Gitlab du code source de Paged.js. En haut : « Paged Media**

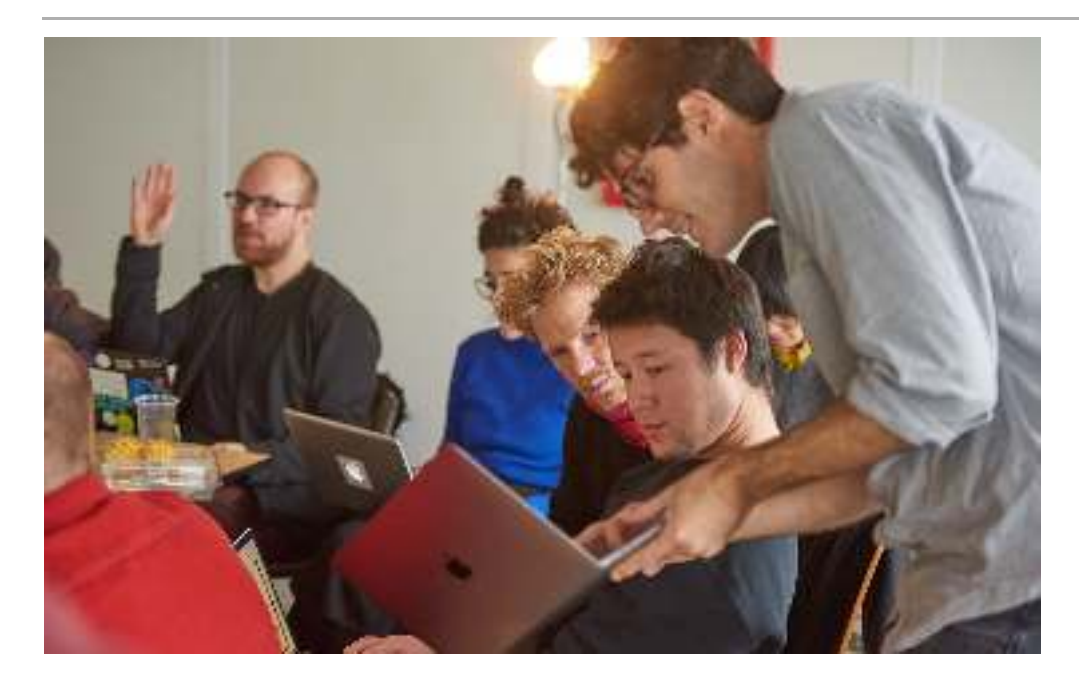

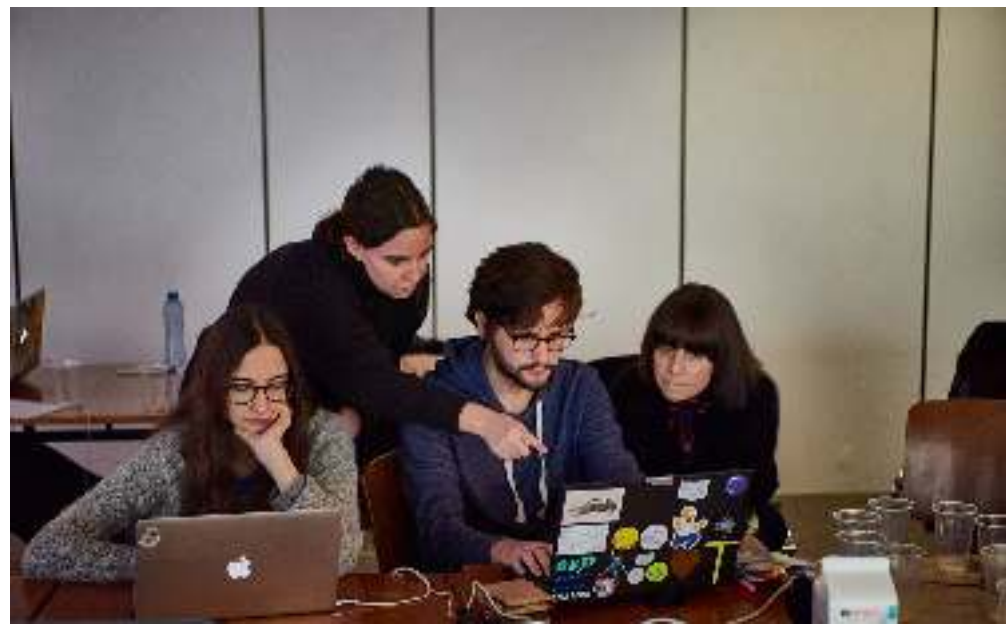

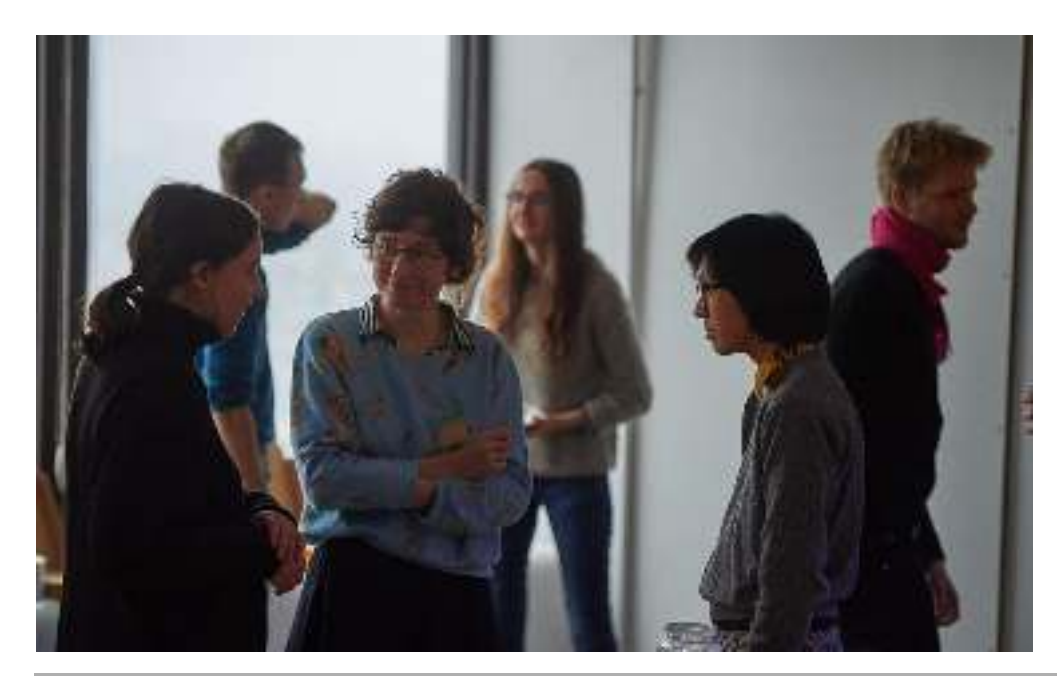

**Workshop « Paged Media × PrePostPrint », 28 novembre 2018, locaux d'Open Source Publishing (Bruxelles)**

玉 56  $+1$ m **Jeres** 

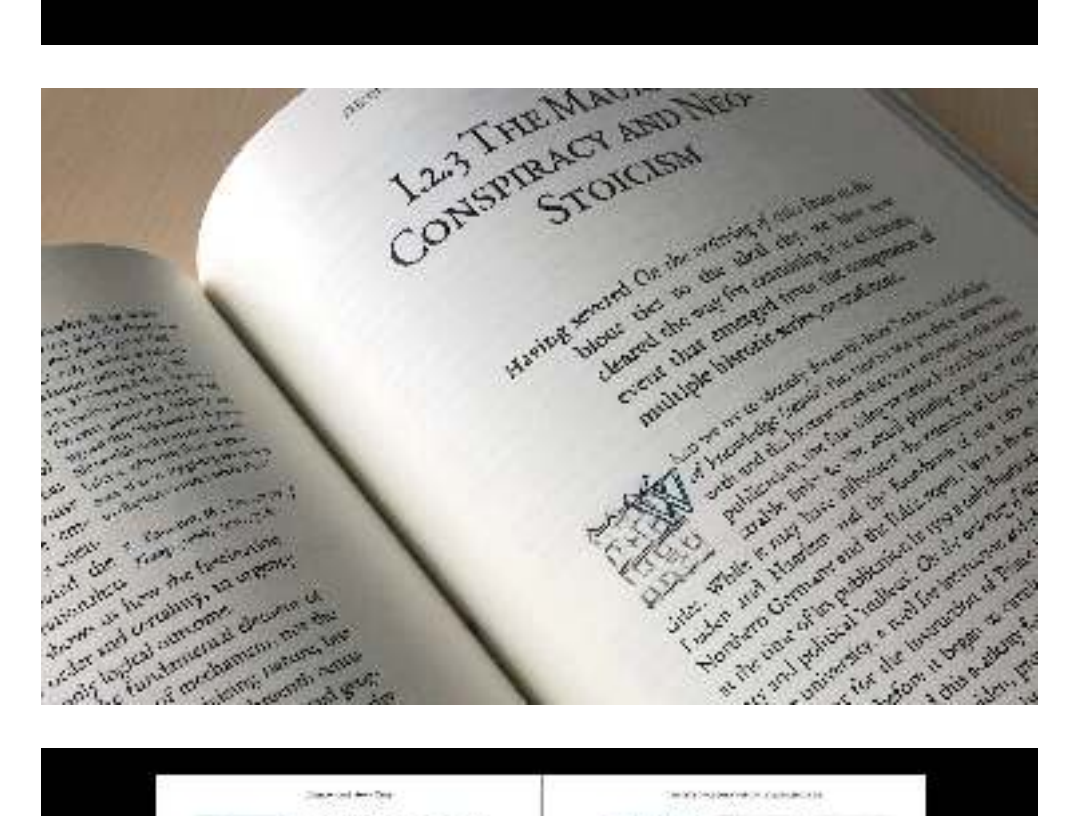

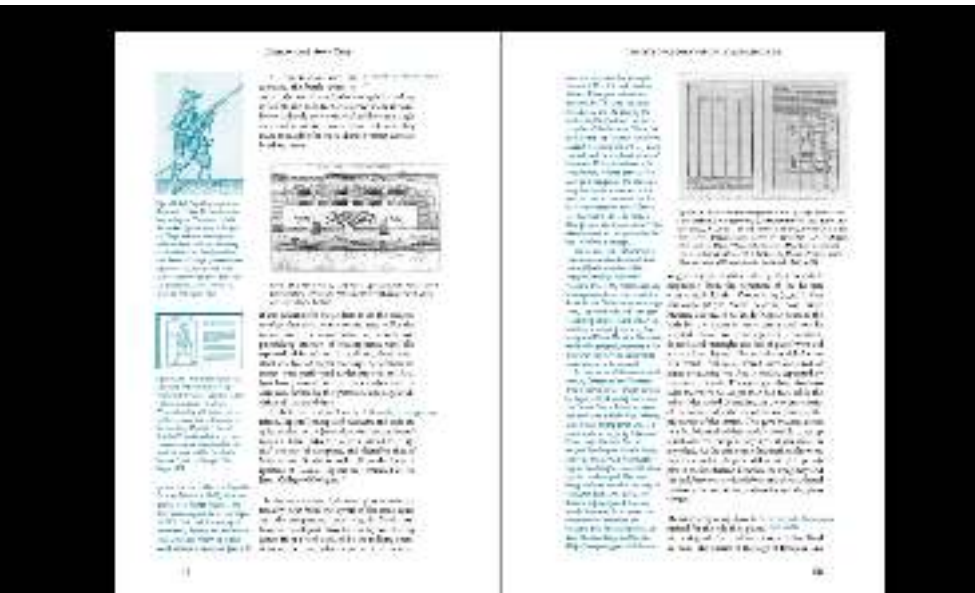

**Travaux mis en page par Open Source Publishing avec HTML2print. En haut : programme du théâtre la Balsamine (Bruxelles), saison 2013-2014 En bas : Wim Nijenhuis, ,** *The Riddle of the real city***1001 Publishers & Inc., 2017**

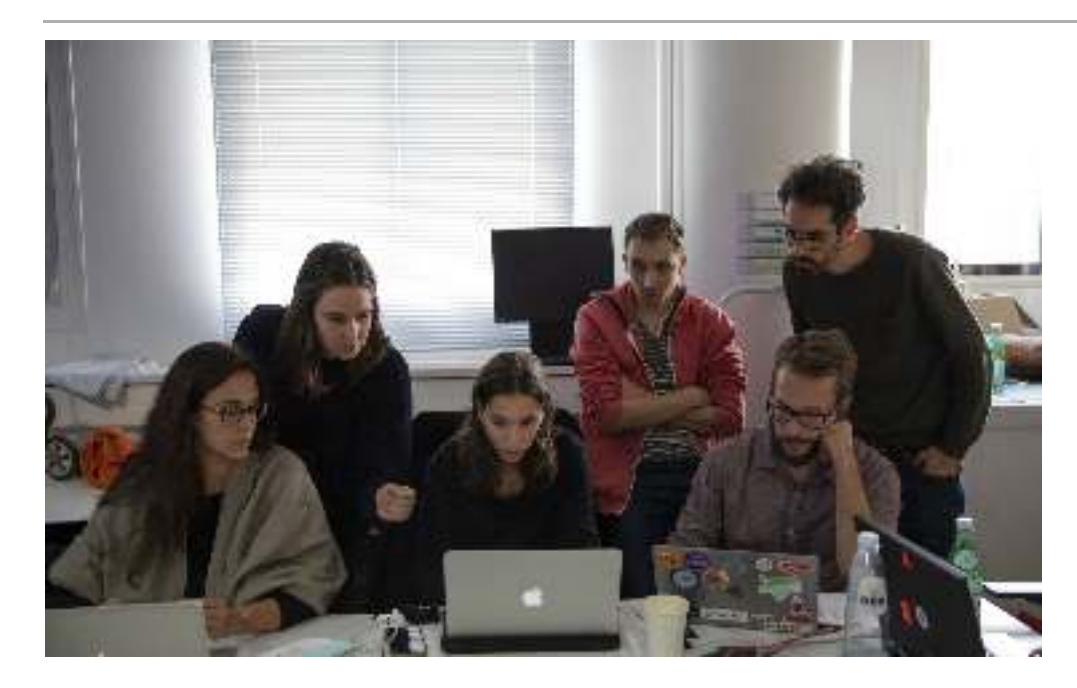

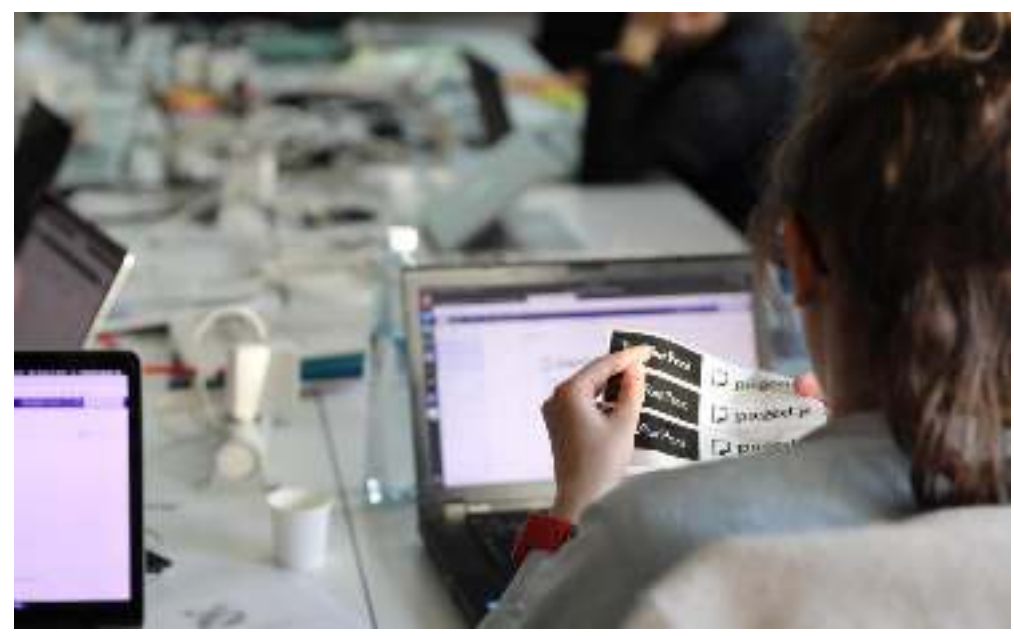

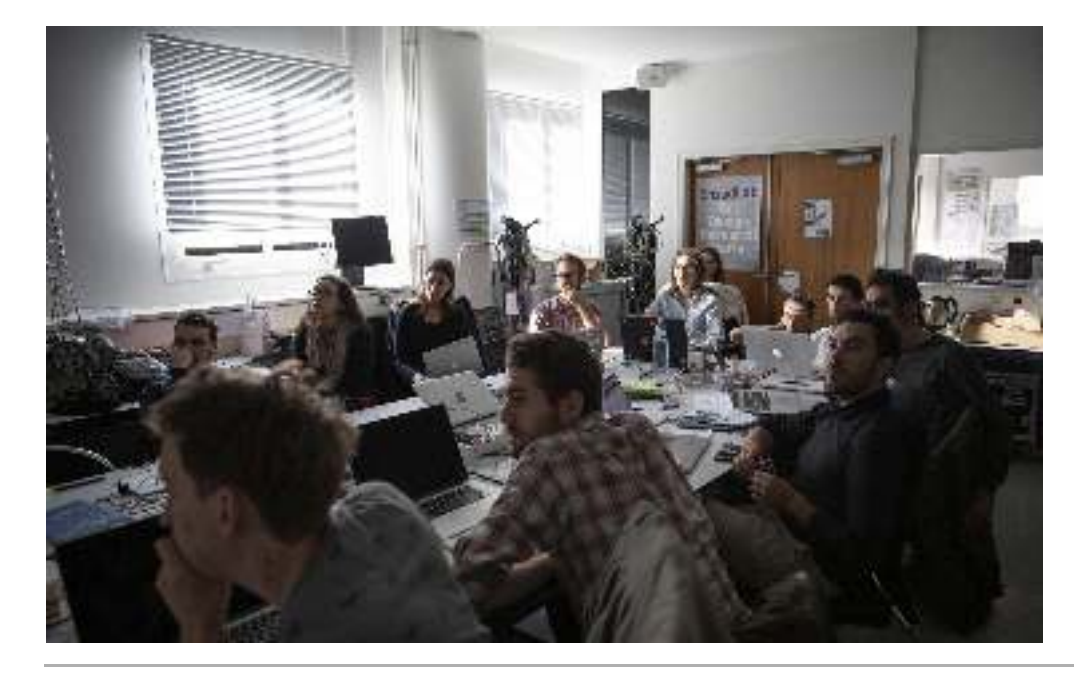

**Workshops « Paged Media × PrePostPrint », 29 au 30 novembre 2018, EnsadLab (Paris)**

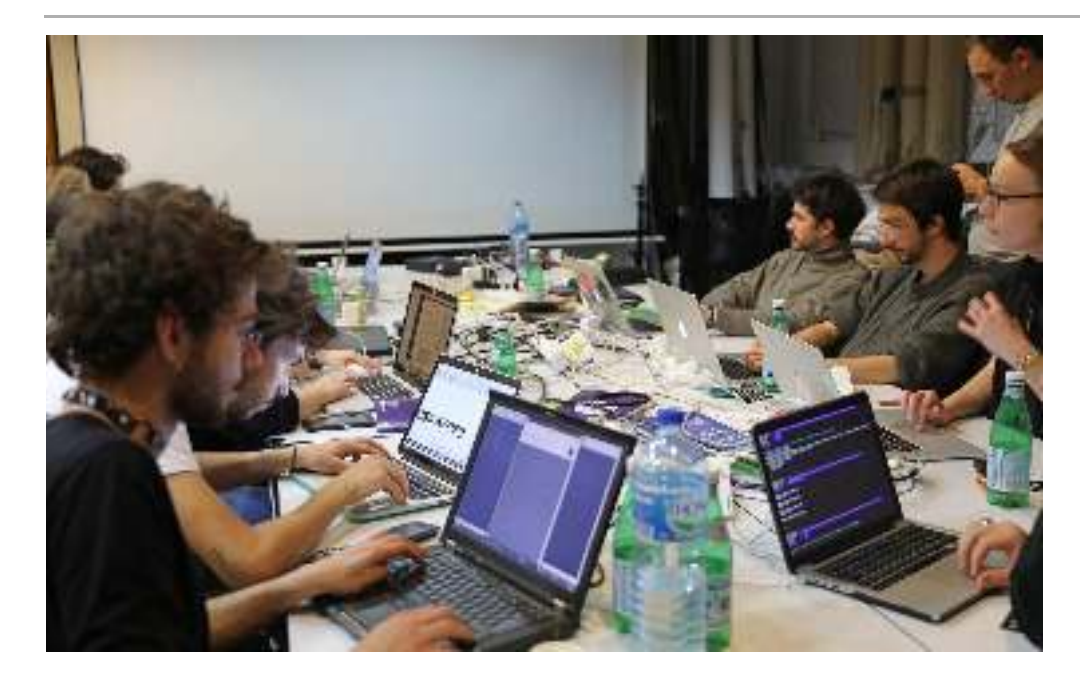

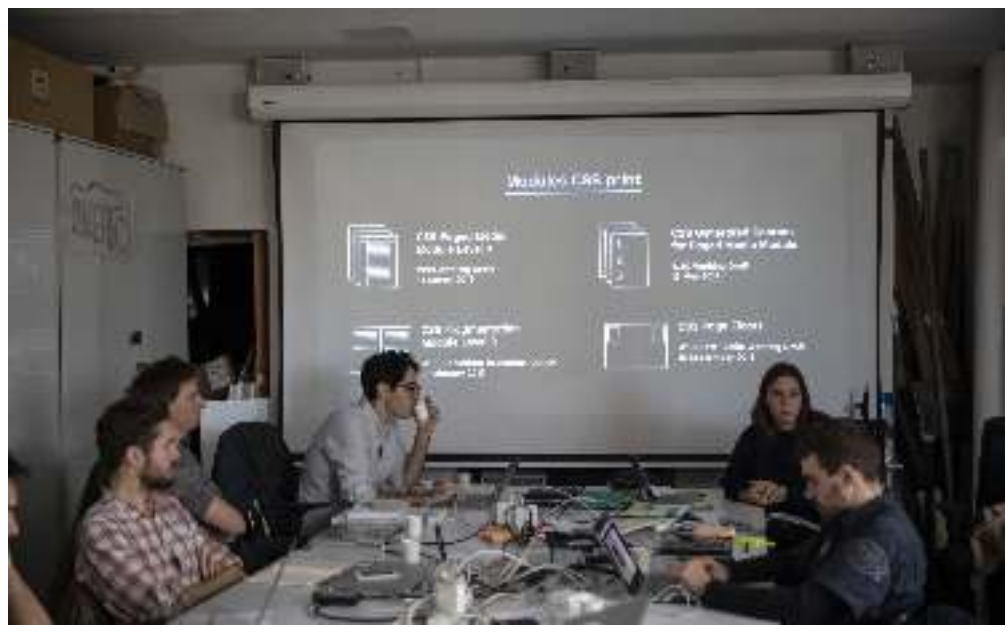

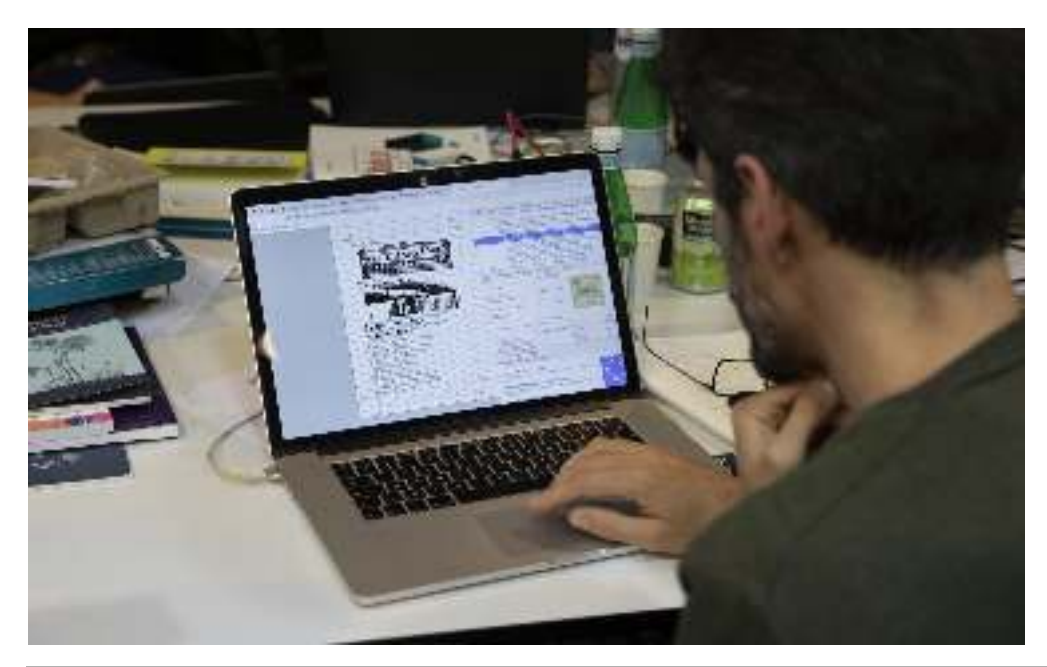

**Workshops « Paged Media × PrePostPrint », 29 au 30 novembre 2018, EnsadLab (Paris)**

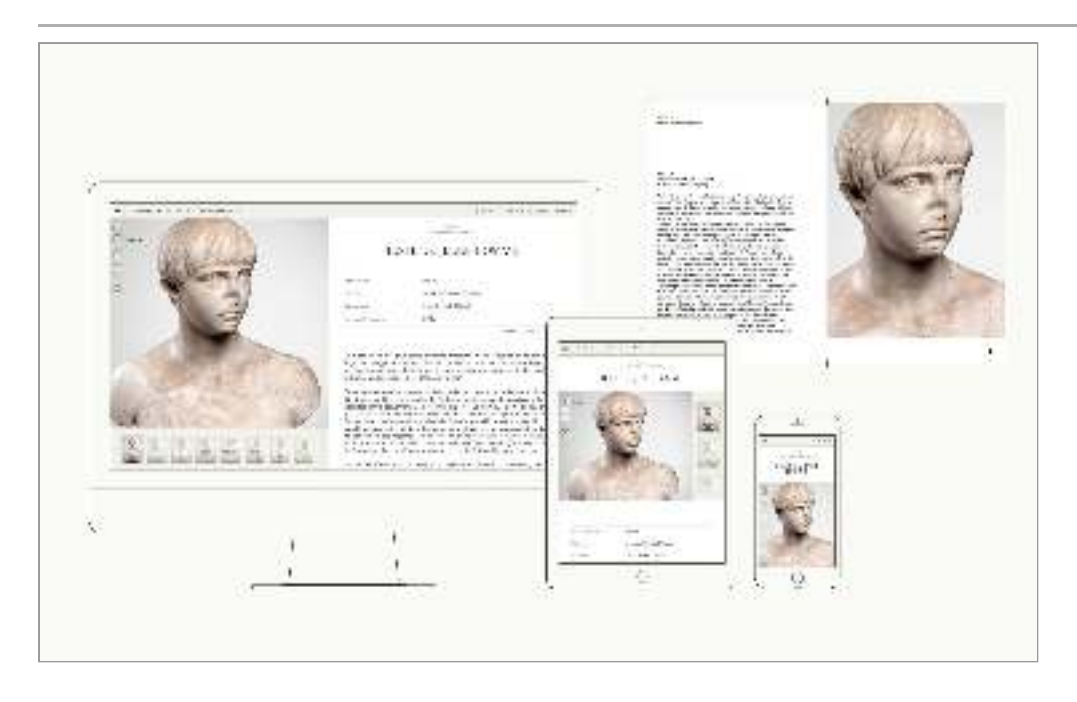

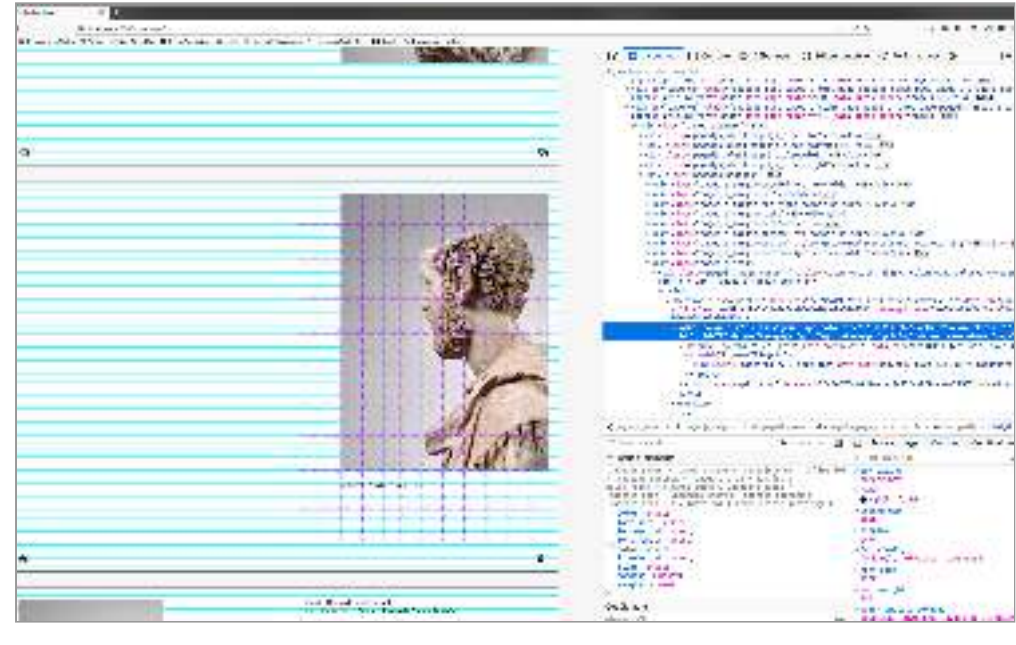

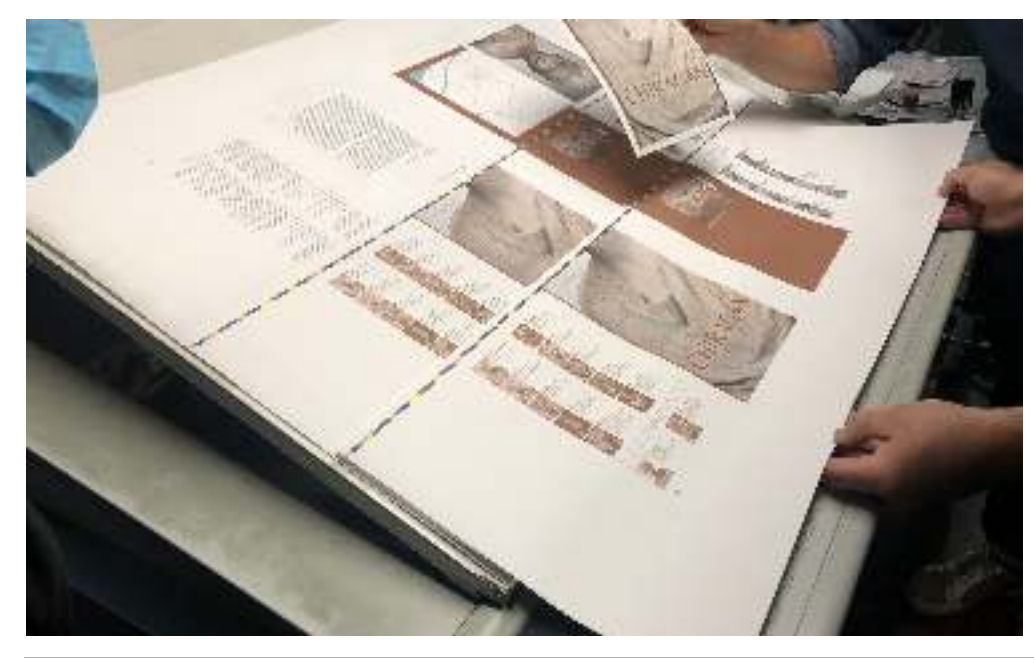

**(Musée Saint-Raymond), catalogue web et imprimé mis en page avec Paged.js** *Les sulptures de la villa romaine de Chiragan*

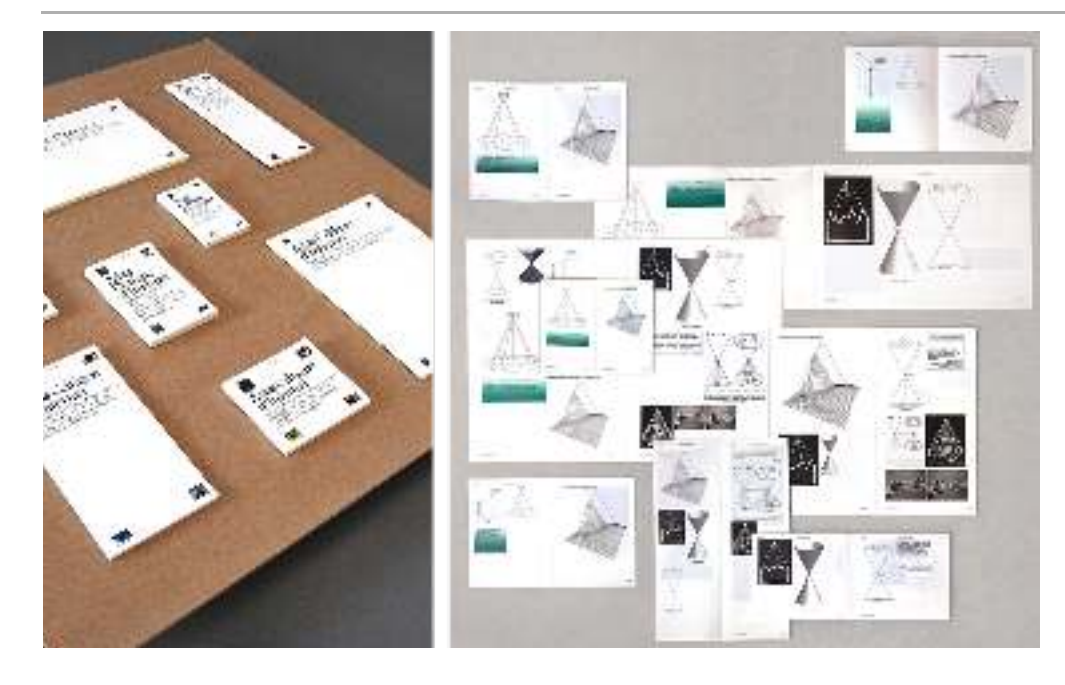

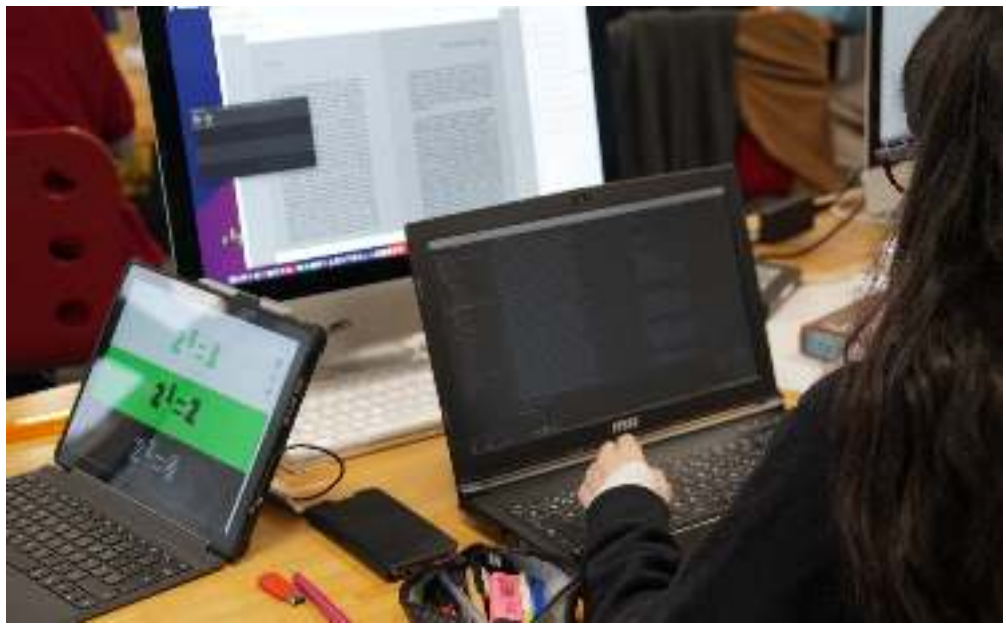

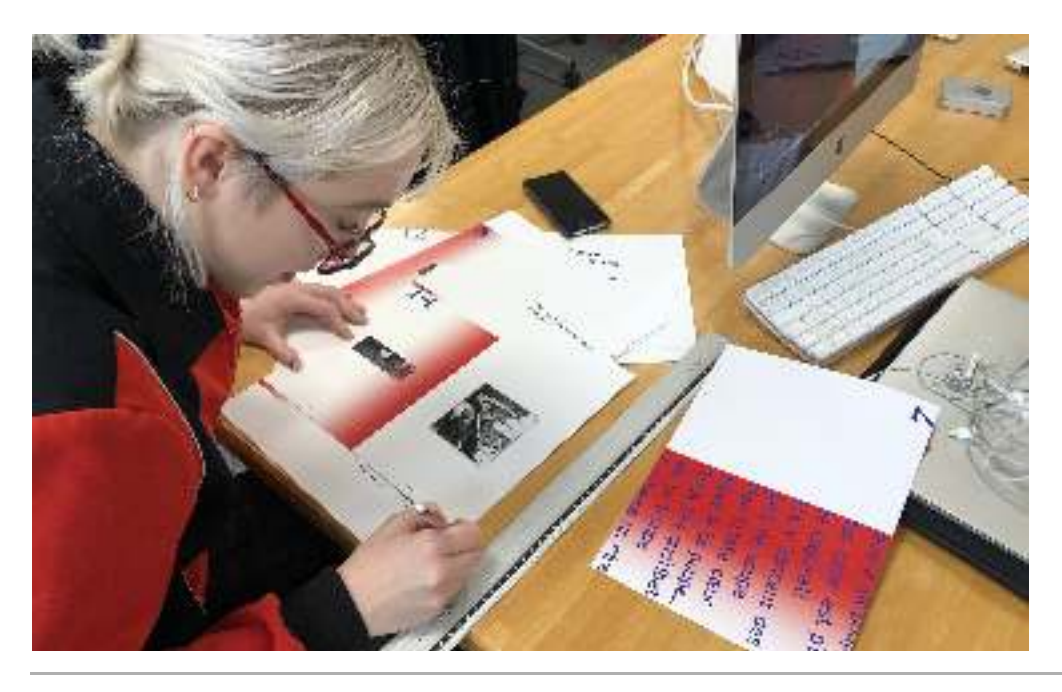

**En haut :**  *Atlas critique*  **projet de diplôme de** *d'internet***Louise Drulhe, EnsAD, 2015 Deux images du bas : Workshop « Scripter Gutenberg : des publication de papier et d'écran », ÉSAD Orléans (France), 21-27 janvier 2020**

#### **INTRODUCTION**

Les 20 et 21 octobre 2017 à la Gaîté Lyrique à Paris, se tient un salon de l'édition libre et alternative où les participant·e·s présentent des productions et ouvrages imprimés Print **1**, initié par l'artiste et designer Raphaël Bastide et la designer graphique Sarah Garcin quelques mois plus tôt. La présentation de l'évènement rend compte de ce qui anime ce groupe de participant·e·s : réalisés avec les technologies du web et/ou des outils expérimentaux (génératifs, collaboratifs, libres et open source). Le salon est organisé par le collectif informel PrePost-

*Nous souhaitons nous passer des logiciels classiques de mise en page et d'édition pour nous tourner vers des technologies plus accessibles et conviviales, pouvant évoluer et s'adapter à chaque projet. La programmation devient un outil de design et permet de réinventer sans cesse le processus de création éditoriale, questionnant les formats et les formes de publications.* **2**

L'évènement, à l'initiative d'Adam Hyde, co-fondateur de la Collaborative Knowledge Foundation (Coko), a pour but de partager les diverses expériences des personnes présentes<sup>3</sup>. Il marque surtout le départ d'une initiative collaborative pour le développement d'une approche technique libre et open source basée sur les standards du web écrits par le World Wide Web Consortium (W3C). Quelques semaines plus tard, le 23 mars 2018 est publiée une première version de Paged.js, une librairie JavaScript **4** libre et open-source qui permet l'export de PDF et l'affichage paginé dans  $le(s)$  navigateur(s) à partir des technologies du web. Le 9 janvier 2018, dans les bureaux de MIT Press à Cambridge aux États-unis, se réunissent un ensemble d'acteur·rice·s du monde de l'édition et du web intéressé·e·s par l'utilisation des technologies du web pour l'impression et la mise en page automatisée.

Du 28 au 30 novembre de la même année, trois workshops consécutifs « Paged Media × PrePostPrint » sont organisés à Bruxelles (dans les locaux d'Open Source Publishing) et à Paris (à l'École nationale supérieure des Arts Décoratifs) par Julien Taquet, Fred Chasen et moi-même 5. Adressés à des professionnel·le·s de différents horizons (éditeur·rice·s, designers, rédacteur·rice·s, développeur·euse·s, etc.), ces workshops avaient pour but de présenter Paged.js et d'explorer les potentiels de l'impression avec les technologies du web. Les résultats des expérimentations menées pendant ces quelques jours sont divers : des participant·e·s ont cherché à intégrer l'outil dans leurs flux de travail existants, des éditeur·trie·s ont créé des feuilles de styles destinées à leurs collections de livres et des designers graphiques et artistes ont

**1** Sur le site web de PrePostPrint (URL : prepostprint.org/about, consulté le 08/03/2022), le collectif se présente ainsi : « We are now an loosely defined group of designers, artists, researchers, teachers sharing a wish to explore our tools and invent new ways of making web and print publications. »

**2** https://prepostprint.org/gaitelyrique, consulté de 07/03/2022.

**3** Erich Van Rijn, « Towards an Open Future for Automated TypsettingHighlights from Paged Media Event, January 9th 2018 », *Pagedmedia.org*, janvier 2018., consulté le 06/02/2020.

4 Date du premier commit par Fred Chasen sur le *repo* de Paged.js :

https://gitlab.coko.foundation/ pagedjs/pagedjs/-/commits/main **5** Julie Blanc, « An Overview of the Paged Media Workshop », *Pagedmedia.org*, décembre 2028,

consulté le 19/12/2020.

(polices de caractères variables, dégradés, rotation, gif, etc.). expérimentés l'hybridation de certaines fonctionnalités du web avec l'impression

Parallèlement, dans les derniers mois de l'année 2018 et les premiers mois de l'année 2019, Antoine Fauchié et moi-même travaillons avec l'équipe du musée Saint Raymond de Toulouse à la conception et au développement d'une publication multisupport composée d'un catalogue imprimé et d'un catalogue numérique (sous forme de site web). La chaîne de publication de cette double publication repose sur l'utilisation d'outils open source et collaboratifs et particulièrement sur les technologies du web et ses standards - à la fois pour l'écriture, l'édition, la composition et la diffusion des catalogues**<sup>6</sup>.** Ainsi, la version imprimée du catalogue, issue des mêmes contenus que ceux du site web, est la première publication imprimée en offset composée et mise en page avec Paged.js.

Ces quelques évènements survenus juste avant que ne débute ce travail de recherche doctorale et dont nous avons fait l'expérience illustrent à divers degrés le développement de nouvelles pratiques dans le domaine du design graphique: l'utilisation des technologies du web pour la conception, la composition et la mise en page d'ouvrages et de documents imprimés **7.** 

### **Contexte de la recherche : les technologies du web pour l'impression**

L'une de ces technologies, les feuilles de style en cascade, appelées CSS (de l'anglais *Caseading Style Sheets*), sont au cœur de ces pratiques. CSS est un langage informatique descriptif permettant de coder la mise en forme de documents structurés sur le web. Dès son invention, le langage permet d'adapter la mise en forme des documents à une multitude de périphériques de sorties (écran comme imprimé) mais ses possibilités de mise en page pour les sorties imprimées ont longtemps été ignorées par les designers graphiques, notamment parce que le langage ne proposait alors pas assez de fonctionnalités pour permettre des mises en page élaborées.

Or, depuis une dizaine d'années, l'utilisation du code dans les pratiques du design graphique, et particulièrement dans le web et l'impression, fait l'objet d'un intérêt toujours plus grand<sup>8</sup>. Les processus de programmation offriraient en effet des possibilités inédites d'articulation de différents médias, de génération de formes créatives et d'expérimentations graphiques et performatives diverses. Mais c'est particulièrement auprès d'une petite communauté de designers graphiques concernés par la relation à leurs outils et leurs valeurs culturelles intrinsèques que l'utilisation des technologies du web pour l'impression trouve un fort écho**9**. Ces designers graphiques - situés Adobe InDesign, outil hégémonique dans la profession pour la conception de documents imprimés, mais posant des problèmes sociétaux et éthiques. majoritairement en France, en Belgique et aux Pays-Bas – adoptent en effet ces technologies pour s'inscrire dans une lutte contre le monopole du logiciel à interface graphique

 $\boldsymbol{L}$ es *problèmes posés par Adobe InDesign –* Adobe InDesign est un logiciel de Publication Assistée par Ordinateur (PAO) permettant de concevoir et de mettre en page divers supports destinés à l'impression. Depuis 2012, l'accès au logiciel fonctionne par

**6** Pour en savoir plus à propos de ce travail, voir un billet de blog que nous avons écris à ce sujet : Julie Blanc, « Une chaîne de publication collaborative et multisupport pour le musée Saint-Raymond », , novembre 2020, *julie-blanc.fr* consulté le 5/11/2020.

**7** Il est fait souvent référence à ces pratiques sous l'appellation de (particulièrement dans *web-to-print* le contexte francophone) et *CSS print*. **8** Julie Blanc et Nolwenn Maudet, de relations », *Graphisme en France*, « Code <-> Design graphique, Dix ans

**9** Le collectif belge Open Source Publishing, utilisant uniquement des logciels libres et/ou open source pour produire des objets de design graphique, a joué un rôle pionnier en ce sens, nous y reviendrons.

nº 28 (2022): 3-30 .

un abonnement mensuel ou annuel et des mises à jours fréquentes via un compte *Creative Cloud* nécessitant un accès par un réseau Internet.

Le premier problème que pose le logiciel est d'ordre politique puisque le modèle d'abonnement pose la question de la propriété des outils de travail des designers, comme l'exprime le designer graphique Nicolas Taffin:

*Le pêché mortel des designers graphiques pourrait bien être cette ignorance, qui les mène doucement sur la voie de la prolétarisation. Car c'est le moment ou l'outil n'est plus la propriété de l'artisan qu'il devient ouvrier. Et le réseau opère la machinisation complète et définitive de l'outil graphique.* **10**

Les designers graphiques sont ainsi rendus dépendants d'une entreprise privée (américaine) avec ses propres logiques commerciales et toutes les problématiques que cela pose. En 2019, au Venezuela, l'accès au logiciel est temporairement coupé dans tout le pays suite à une rupture d'accord commercial avec les États-Unis. En 2022, c'est l'utilipayante dans le logiciel suite à un diérent commercial entre les deux entreprises. sation de la bibliothèque de couleurs Pantone (sous licence propriétaire) qui est rendue

Par ailleurs, les très récentes mises à jour du logiciel n'échappent pas à deux controverses vivement débattues aujourd'hui : celle de l'utilisation des données personnelles sans consentement et celle de l'intelligence artificielle. Adobe embarque en effet une option d'analyse dans tous ses produits, option activée par défaut sans que ses client·e·s n'y consentent préalablement, qui autorise l'entreprise à «analyser les contenus à l'aide de technologies de machine learning telle la reconnaissance de motif ». La firme analyserait ainsi les créations de ses utilisateur·rice·s afin d'entraîner ses modèles d'intelligence artificielle. Or les problématiques que pose l'intelligence artificielle pour les professions dites « créatives », notamment en ce qui concerne la propriété intellectuelle, est aujourd'hui au cœur d'un vif débat **11**.

Le deuxième problème posé par InDesign est d'ordre économique. La question du coût de l'abonnement n'est pas négligeable pour une profession majoritairement sous statut indépendant. Cette problématique pèse même jusque dans les écoles d'arts et de design qui doivent sans cesse maintenir à jour leur parc de logiciels avec des abonnements et des licences qui pèsent lourdement sur des budgets de plus en plus restreints **12**.

Enfin, rapportons une autre critique adressée au logiciel exprimée par le chercheur Anthony Masure : son modèle de services basé sur des suites de sélections d'actions via des boutons et des menus réduirait les pratiques créatives à de simples tâches à exécuter dans une visée utilitariste **½**. Ce modèle entre en contradiction avec l'appétence des designers graphiques à donner du sens à l'utilisation de systèmes techniques par la combinaison d'une réflexion technique et d'une réflexion esthétique instrumentant leurs pratiques.

*Quitter Adobe pour des technologies libres –* **Face à cela, certains designers** invitent à quitter l'écosystème de logiciels propriétaires Adobe au profit des technologies libres et standardisées comme en atteste le manifeste « Relearn» d'Open Source Publishing**14**. Parallèlement, ils<sub>'</sub>elles militent pour une «culture du code**15**» et une « design graphique libre  » avec une revendication forte de l'éthique du **<sup>16</sup>** *hacker* dans le programmation. milieu du design graphique **½**. Les pratiques de code se rapportant à la culture du logiciel libre sont ainsi valorisées par ces designers graphiques travaillant avec la

éditions, 2023) , p. 209. *amitié typographique* (Paris: C&F *Typothérapie. Fragments d'une* **11** Masure Anthony, *Design sous* (Head Publishing, 2023). *artifice : La création au risque du machine learning* **12** Depuis plusieurs années, le contexte national est à la réduction budgétaire de tous les services publics, incluant les écoles d'art et de design. Le printemps 2023, a été l'occasion d'une forme mobilisation nationale de ces écoles reliée à ces mêmes questions budgétaires. Enfin, rapportons que l'École nationale supérieure des Arts Décoratifs de paris, l'une des écoles les mieux dotées de France, dépense chaque année plus de 60 000€ dans les licences pour les logiciels Abode de ses quelques 800 élèves ; et ce sans compter le coût humain de maintenance ainsi que la nécessité de renouveler le matériel informatique tous les 3-4 ans afin d'assurer la compatibilité avec la dernière version des logiciels. Le coût total a été évalué à plus de 120 000€ par an. **13** Anthony Masure, « Adobe, Le créatif au pouvoir ? », *Strabic.fr* [en ligne] (2011). **14** Open Source Publishing, « Relearn », Δ, n<sup>o</sup> 1 (2011): 35-46. **15** Stéphanie Vilayphiou et Alexandre Leray, « Écrire le design : vers une culture du code».

*Back Cover*, nᵒ 4 (2011) : 37-44. **16** Etienne Ozeray, «  Pour un design

gaphique libre » ({M\'emoire de master}, École nationale supérieure

. des Arts Décoratifs (EnsAD), 2014)

**17** Antoine Gelgon, « Un dialogue à réaliser : design et technique », in.txt 3 (Éditions B42 ; École supérieure d'art et de design Grenoble-Valence, 2018), 38-58.

**10** « La vie n'est pas une ‹ Creative Suite › », dans Nicolas Taffin,

Un logiciel libre se définit par la possibilité d'inspecter, modifier et dupliquer son ouverte. Mais le logiciel libre est aussi une culture, réunissant une communauté de praticien·ne·s et dont les règles reposent sur des principes éthiques et des valeurs telles que la collaboration, le partage, la maîtrise de ses données personnelles et l'apprentissage collectif. En se référant à cette culture à travers l'adoption des technologies du web, les designers graphiques s'inscrivent alors dans une volonté utopique d'autonomie de production, où « la conception nécessairement ouverte et partagée du programme implique un pouvoir non concentré, qui met de fait ‹ au pouvoir › les membres de la communauté  ». Le partage de code source permet alors de rendre publics les pro-**18** cessus et les outils mis en place dans l'élaboration d'un projet et de s'inscrire dans une communauté de pratique partageant les mêmes valeurs. code source. Il implique donc que ce dernier soit accessible, notamment par une licence

*Adopter les technologies du web -* Parallèlement, nous observons depuis quelques années le développement de l'utilisation des technologies du web pour l'impression dans divers projets rattachés à des champs universitaires, militants ou commerciaux.

Ajoutons à cela, en France, une collection de livres numériques et imprimés publiée du livre *Controverses. Mode d'emploi* 21. Une grande part de ces projets repose par ailleurs sur la mise en place de chaînes de publications collaboratives elles aussi basées sur l'utilisation des technologies du web <del>2</del>2. Depuis peu, les éditions du Louvre, accompagné de Julien Taquet, Nicolas Taffin et Agathe Baëz, participent à la fabrica-Nous avons déjà cité l'une de nos productions personnelles entrant dans ce cadre **19.** chez l'éditeur indépendant C&F éditions **20** et la publication par les Presses de SciencesPo tion d'une chaîne de publication pour produire et publier des livres avec les technologies du web. Notons aussi un important mouvement lié à la production de divers fanzines.

En Belgique, le magazine *Médor*, a recours depuis 2015 des outils libres et open source mis en place par Open Source Publishing pour publier une version imprimée entièrement réalisée avec les technologies du web. Aux États-Unis, le Getty Museum de Los Angeles a développé sa propre chaîne de publications pour ses catalogues Toujours aux États-Unis, le groupe Hachette Book utilise les technologies du web pour l'impression dans sa chaîne de production depuis 2010 (notons cependant que c'est moyennant l'ajout d'un logiciel propriétaire) **24**. imprimés et numériques, où la sortie imprimée utilise les technologies du web*2*3.

Par le même temps, dans les écoles d'art et de design, nous constatons un intérêt grandissant pour l'utilisation des technologies du web pour l'impression comme en témoignent les nombreux workshops donnés en ce sens au cours de ces 5/6 dernières années. Les préoccupations éminemment politiques concernant les dimensions libres et open-source de ces technologies en renforcent l'engouement auprès des étudiant·e·s.

*Une appréhension des designers graphiques –* Malgré ce contexte, peu de designers graphiques utilisent réellement les technologies du web pour la mise en page imprimée. Elles représentent un champ très spécialisé qui implique des connaissances complémentaires provenant de milieux souvent cloisonnés tant au niveau des formations qu'au niveau des métiers. Les compétences nécessaires concernent en effet autant l'édition structurée, le design graphique que le développement web.

D'autres raisons, rattachées à un certain nombre de peurs propres aux imaginaires du code, entravent l'adoption de celui-ci. La facilité d'utilisation des logiciels à interface graphique est mise en avant face à la supposer difficulté du code. Mais aussi,

**18** Anthony Masure, « Adobe, Le créatif au pouvoir ? », *op. cit.* **19** Pascal Capus, *Les sculptures* (Toulouse : Musée Saint-Raymond, 2019), mis en page par Julie Blanc. *de la villa romaine de Chiragan* **20** La collection « Interventions » mise en page par Nicolas Taffin. Pour en savoir plus : Nicolas Taffin, , , mars 2021 *polylogue.org* consulté le 16/06/2021. ,  » (Paged.js à la maison, saison 2) «  Dans les recoins de la double page

**21** Clémence Seurat et Thomas Tari, éd., *Controverses. Mode d'emploi*  (Les presses de SciencesPo, 2021), mis en page par Sarah Garcin. **22** Antoine Fauchié, « Une chaîne de publication inspirée du web », Blog, *quaternum.net*, (mars 2017); Antoine Fauchié et Thomas Parisot, « Repenser les chaînes de publication par l'intégration des pratiques du développement logiciel », *Sciences du Design* n 8, nº 2 (décembre 2018): 45-56.

**23** Antoine Fauchié, «  Publier des (janvier 2017) , consulté le 18/05/2021. , {Blog collectif}, ,  » statique *Jamstastic* livres avec un générateur de site **24** Dave Cramer, « Beyond XML: , , février 2017 *XML.com*consulté le 13/05/2021. Making Books with <code>HTML</code> »,

outre les récents changements que nous avons pointés, le champ du design graphique souffre encore globalement d'une image négative de la programmation et sa supposée incompatibilité avec une pratique considérée pour ses aspects créatifs, plastiques et sensibles. Malgré des contre-exemples liés au mouvement du *creative code* 25, l'idée que le code réduirait le champ de ses possibles plastiques et sensibles reste bien ancrée dans la profession. Notons par ailleurs la peur latente d'une déqualification du métier face à l'illusion d'une possible automatisation de la mise en page rêvée par certain·e·s éditeur·rice·s **26**.

Enfin, ajoutons à cela que les caractéristiques propres aux technologies du web remettent en jeu un certain nombre de principes ancrés dans la culture du design graphique. Le vieil adage de la mise en relation du fond et de la forme est souvent présenté comme un des aspects primordiaux du design graphique (l'idée que chaque texte appelle une mise en page qui lui soit propre) et paraît illusoirement incompatible avec le principe technique de séparation du fond et de la forme que propose les technologies du web. De même, la notion de fluidité <sup>2</sup>7 apportée par ces nouvelles technologies invite à un mouvement de déprise difficile pour les designers graphiques habitué·e·s à maîtriser les formes qu'ils·elles produisent de bout en bout. C'est donc dans un contexte qui ne fait pas consensus que s'inscrit ce travail de recherche.

### **Positionnement : une recherche à visée transformatrice**

de recherche s'inscrit donc dans ce contexte et poursuit plusieurs objectifs. Le premier objectif est d'étudier et éclairer ce phénomène en émergence et d'analyser les transformations des pratiques des designers graphiques suite à l'introduction du code. Il s'agit aussi pour nous de faire progresser la connaissance sur la culture du logiciel libre et celle de la programmation web en lien avec le design graphique. La mise en page de documents imprimés avec les technologies du web se situe au sein d'enjeux productifs, culturels, sociaux pour le métier du design graphique. Notre travail

En ce sens notre recherche participe à ce qu'Anna Stetsenko nomme «  *a transforma-* », une position militante transformatrice. *tive activist stance* Le deuxième objectif de cette recherche est de défendre et d'œuvrer à l'introduction des technologies du web dans le domaine du design graphique, car elle relève selon nous d'une transformation socio-culturelle positive de la pratique des designers graphiques.

What is suggested is a model of science as a nonneutral, transformative activist *that transcends the separation between theory and practice while* endeavor *embracing human agency grounded in political imagination and commitment to social transformation.* **28**

Notre démarche est donc celle d'une praticienne se posant des questions scientifiques à propos du développement de pratiques auxquelles elle participe. Par le même temps, ce travail invite les designers graphiques qui participent à cette communauté de pratique à adopter une position réflexive sur leur activité. Il permet ainsi de mettre en évidence ce qu'ils·elles sont en train d'accomplir et ce que cela signifie vis-à-vis de la place sociale et culturelle de leur métier. En ce sens, ce travail ambitionne de s'engager dans une recherche par et pour la pratique.

**25** John Maeda, *Design by numbers* d'Amérique: MIT Press, cop. 1999) ; (Genève: Onomatopee, 2021) . ( Cambridge, Mass., Etats-Unis Demian Conrad, Rob van Leijsen, et David Héritier, éd., *Graphic Design in* , *Practices Fueled by Creative Coding* First edition, Onomatopee 215 *the Post-Digital Age: A Survey of* **26** Octavio West, « Automatic Layout . , novembre 2017 *PUB800* Replace Designers in Publishing?», and Typesetting. Will Machines **27** Nous reprenons la définition du designer Franck Chimero pour caractériser cette notion de fluidité : « Flux is a generous definition. It encompasses many of the things we take for granted in the digital realm : structural changes, like customization, responsiveness, and variability. » Frank Chimero, « What . screens-want/, novembre 2013) , Blog,  »Screens Want *Frank Chimero* (https://frankchimero.com/writing/what-**28** Anna Stetsenko, « Theory for and as Social Practice of Realizing the Future », in *The Wiley Handbook Psychology*, éd. par Jack Matin, *of Theoretical and Philosophical*

Jeff Sugarman, et Kathleen L. Slaney (John Wiley & Sons, Ltd, 2015), 102-16, p. 102.

### **Question de recherche / question de design**

Par notre ancrage institutionnel ce travail de recherche s'inscrit à la fois en design et en ergonomie. Notre ancrage de praticienne relève quant à lui du design. Pour arbitrer et donc, par la même occasion *réponse de design* et *réponse de recherche* – dans les recherches portées par un projet **3º.** la place de ces deux disciplines dans notre recherche, nous nous appuyons sur la proposition d'Alain Findeli*ª*9, celle de séparer *question de design* et *question de recherche* –

Les deux questions sont intimement liées, mais passer du champ de questionnement du design à celui de la recherche scientifique implique « d'approfondir les configurations qui sont en jeu dans la question de design d'où l'on part »**31** en choisissant un cadre conceptuel adéquat selon les circonstances qui se présentent.

Notre intérêt réside dans le développement de la communauté de pratique des designers graphiques associée à l'utilisation des technologies du web pour la conception d'ouvrages imprimés (question de design). Nous inscrivons notre recherche dans le champ des théories de l'activité qui ont développé un outillage théorique et méthodologique qui permet d'appréhender et analyser l'activité déployée dans le contexte de situations spécifiques et inscrites dans un contexte social donné.

dans la structure de l'activité humaine<sup>32</sup>. Les auteurs précisent par ailleurs que l'approche instrumentale en est le cadre le plus abouti. C'est pourquoi, ces théories nous semblent particulièrement pertinentes pour éclairer le phénomène de transformation de l'activité des designers graphiques à la suite de l'introduction d'une nouvelle technologie. En approfondissant les théories de l'activités depuis le champ du design interactif, Victor Kaptelinin et Bonnie A. Nardi ont montré que celles-ci sont une base conceptuelle particulièrement intéressante pour s'intéresser à l'intégration des objets techniques

Nous mobiliserons en particulier l'approche instrumentale développée par Pierre Rabardel et la théorie historico-culturelle de l'activité portée ces dernières années par les travaux d'Yrgö Engeström. Non seulement ces cadres nous permettront d'éclairer le développement de l'activité dans ses dimensions individuelles et collectives, mais ils instrumentale en visant l'analyse de l'activité d'une situation donnée dans une perspective de conception et la théorie de l'activité historico-culturelle de l'activité en proposant sa propre démarche d'intervention visant à transformer les situations de travail étudiées directement avec les acteur·rice·s concerné·e·s. nous paraissent aussi particulièrement pertinents vis-à-vis d'une recherche portée par la pratique puisqu'ils mettent tous les deux en jeu une visée transformatrice. L'approche

Ces cadres théoriques nous permettront de conceptualiser les pratiques des designers graphiques qui nous intéressent du point de vue de l'activité, en ce sens, nous emploierons le terme «d'activité de composition» pour les désigner. Ils offrent également des outils méthodologiques, tels que l'analyse de l'activité en situation et l'analyse historico-culturelle de l'activité, qui nous permettront de mieux appréhender les transformations et le développement de l'activité des designers graphiques. En particulier, nous utiliserons les notions de genèses instrumentales et d'apprentissage expansif.

Grâce à cet outillage théorique et méthodologique, nous serons alors en mesure de problématiser notre recherche et de répondre aux questions suivantes: Comment les designers graphiques élaborent-ils les instruments de leur activité de composition

**29** Alain Findeli, «  La recherche*du Design* n 1, nº 1 (2015): 45-57 . ,  » clarification conceptuelle *Sciences* projet en design et la question de la question de recherche : essai de **30** La notion de projet selon Findeli : « L'objectif du design est de modifier les interactions hommeenvironnement et de les transformer en interactions préférables ; sa visée est prescriptive et sa démarche diagnostique. (…) [Les designers] ne font pas qu'observer, expliquer et/ou comprendre ce qui se passe dans le monde (visée gnoséologique), ils recherchent ce qui dysfonctionne dans le monde (visée diagnostique et méliorative). En d'autres termes, les chercheurs en écologie humaine considèrent le monde comme un objet (à connaître) alors que les chercheurs en design le considèrent comme un projet (à réaliser). On appellera « projective » une telle visée épistémologique.» (ibid, p. 52) Les travaux précédemment cité de Stetsenko nous montre que le « projet » n'est pas l'apanage de la seule recherche en design. **31** *Ibid*, p. 55.

**32** Victor Kaptelinin et Bonnie A. Nardi, *Acting with Technology.* (The MIT Press, 2006). *DesignActivity Theory and Interaction*

avec les technologies du web et participent de fait au développement de leur communauté de pratique? De quelles caractéristiques sont porteurs ces instruments?

Enfin, ce travail de recherche vise à contribuer aux réflexions en cours dans nos divers ancrages institutionnels. D'une part, elle vise à apporter sa contribution à l'ergonomie développementale portée par les concepts de l'approche instrumentale élaborés depuis plus de vingt ans à l'université Paris 8. L'équipe C3U du laboratoire Paragraphe s'y emploie par ailleurs depuis quelques années à ouvrir ces questions dans le champ de l'art33 et du design34. D'autre part, elle ambitionne de participer à la réflexion entamée depuis quelque année à l'EnsadLab – laboratoire de recherche de l'École nationale supérieure des Arts Décoratifs de Paris – sur les logiques instrumentales à l'œuvre dans le champ de la recherche en art et en design, notamment portées par des recherches basées sur la pratique et visant à produire du commun **35**.

### **Structure du manuscrit**

Ce manuscrit est organisé en sept chapitres. **Le premier chapitre** détaille les cadres théoriques utilisés dans ce travail de recherche, c'est-à-dire les théories de l'activité et plus particulièrement l'approche instrumentale et la théorie historico-culturelle de l'activité. **Le deuxième chapitre** présente un état de l'art divisé en trois parties, respectivement consacrées à l'évolution historico-culturelle de l'activité de composition, une courte histoire du web replacé dans le contexte de la publication et des pratiques du design graphique, et une contextualisation de la culture du logiciel libre et particulièrement des valeurs qui l'encadrent. **Le troisième chapitre** situe notre recherche en énonçant notre problématique scientifique, notre problématique de design et notre démarche méthodologique générale.

**Les quatrième, cinquième et sixième chapitres** sont consacrés aux trois études composition paginée. La deuxième étude a pour objectif d'analyser plus précisément en se fondant sur l'observation en situation de cette activité. La troisième étude présente la mise en place et l'analyse d'un hackathon autour de la conception de Paged.js, que nous aurons l'occasion de présenter plus longuement. empiriques au centre de ce travail de recherche. La première est basée sur des entretiens semi-directifs avec neuf designers graphiques et a pour but de caractériser l'activité de l'activité de composition avec les technologies du web chez deux designers graphiques,

**Le septième chapitre** synthétise ce travail de recherche et développe ses apports. Une discussion croisée des trois études nous permettra par ailleurs de caractériser plus précisément le développement de l'activité de composition avec les technologies du web à travers les notions d'apprentissage expansif et d'activité transitionnelle. Nous y exposerons aussi la communauté de pratique qui s'est développée autour de cette activité de composition spécifique.

recherche par rapport aux enjeux conceptuels, politiques et esthétiques que les technologies du web pour l'impression ouvrent pour le design graphique. Enfin, une conclusion nous permettra de mettre en perspective ce travail de **33** Anne Bationo-Tillon et Françoise Decortis, « Understanding museum activity to contribute to the design of tools for cultural mediation : new dimensions of activity ? », *Le travail* Vol. 79, nᵒ 1 (mars 2016) : 53-70. *humain* **34** Pauline Gourlet, «  Montrer le . Saint Denis, 2018) ({Th\`ese de doctorat en ergonomie et design}, Université Paris 8 Vincennes- » mise en œuvre à l'école primaire faire, construire l'agir : une approche développementale de la conception

**35** Samuel Bianchini, « From Instrumental Research in Art to Its Sharing : Producing a Commons, Respecting the Singular », in *Trans-Education and Research*, éd. par Hans Dieleman, Basarab Nicolescu, et Atila Ertas (Lubbock, Texas, USA : TheATLAS, 2017), 251-68. *disciplinary & Interdisciplinary*

<span id="page-28-0"></span>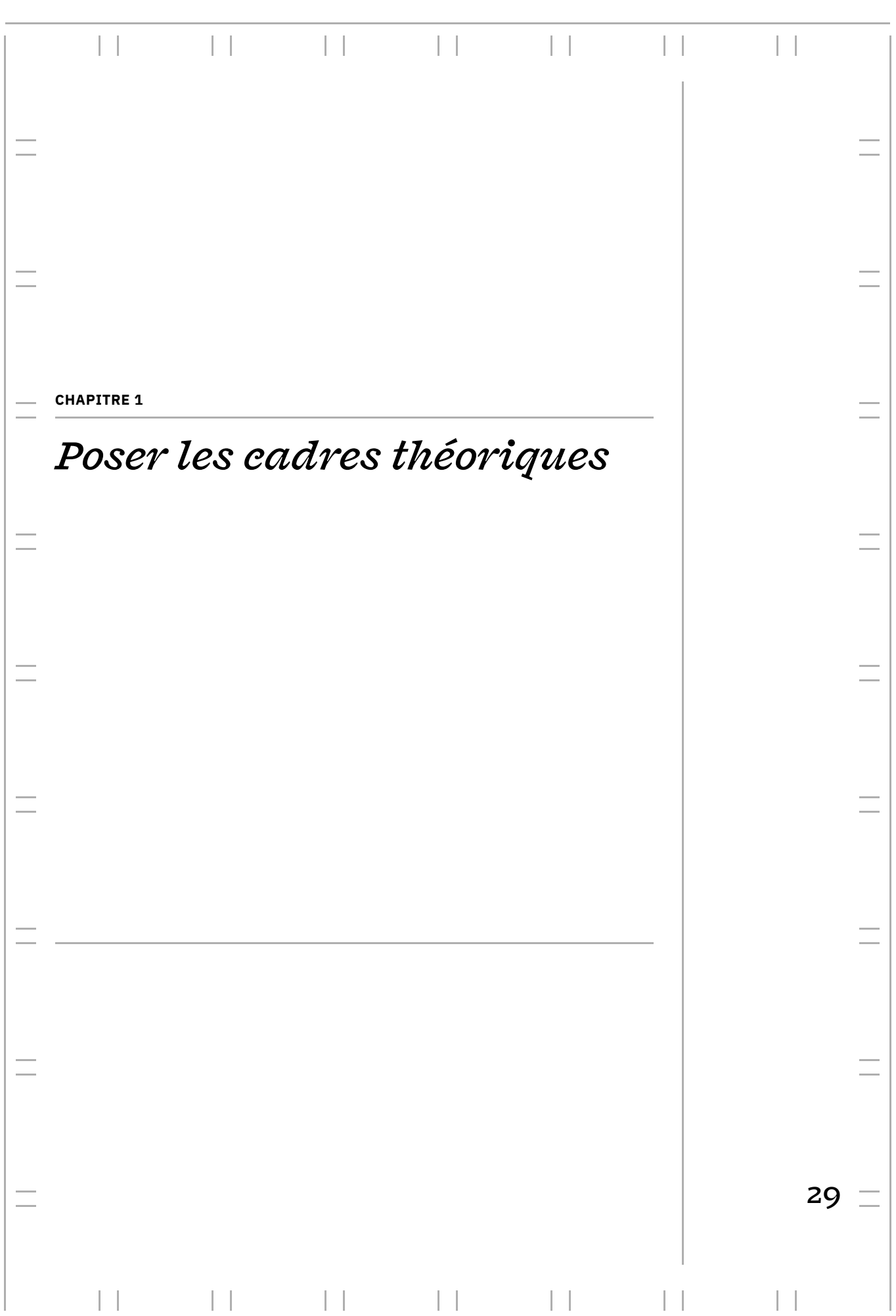

#### **POSER LES CADRES THÉORIQUES**

design graphique et à ses effets sur cette pratique, elle-même ancrée dans un contexte social. Comme Bannon et Bodker <del>I</del> l'ont souligné, les artefacts techniques ne doivent pas seulement être analysés pour eux-mêmes et de façon isolée, ils doivent aussi être analysés dans leur cadre d'usage qui évolue et se développe dans le temps, dans leur contexte. C'est aussi ce que préconise Rabardel : Nous nous intéressons à une nouvelle technologie introduite dans la pratique du

*La technique c'est la façon dont quelqu'un fait quelque chose a écrit l'historien Lynn White dans une formule dont l'intérêt (…) est de nous rappeler que le « quelqu'un est essentiel », parce que c'est lui qui nous indique la bonne échelle. Une technique n'existe que lorsqu'elle est pratiquée, c'est-à-dire lorsqu'elle passe par quelqu'un qui, l'ayant apprise ou inventée, la met en œuvre de façon efficace. Il n'y a pas de technique sans cette efficacité et les habiletés humaines qu'elle implique. C'est donc là où ces habiletés sont produites qu'il faut observer les techniques.* **2**

En ce sens, nous nous inscrivons dans une vision anthropocentrée et sociale de la technique et plus particulièrement dans les cadres théoriques de l'activité développés dans l'ergonomie francophone et plus largement à l'international. De nombreux travaux ont mis l'accent sur la pertinence de ces cadres conceptuels en tant qu'outils sur les interactions humain-machine <mark>3</mark>. théoriques appropriés pour l'étude des activités médiatisées par les technologies, notamment en les comparant aux approches cognitivistes et au champ de la recherche

Leur principale position ontologique est associée à l'hypothèse selon laquelle « le monde est fait et refait dans la pratique, à l'aide d'outils, de discours et de nos corps » («  *the world is made and remade in practice, using tools, discourse, and our bodies. In addition, as practice theories* **4**  $\ast$ ). Les théories de l'activité ont ainsi pour point du point de vue de l'humain et de son action sur le monde. Elles reconnaissent l'intentionnalité de l'agentivité des humains et leur capacité à initier des changements et participer ainsi à leur développement individuel et au développement des systèmes socio-techniques dans lesquels ils·elles s'inscrivent. commun de considérer le développement des sociétés, des personnes et des techniques

Dans la théorie de l'activité, les personnes agissent avec la technologie; les tech*nologies sont à la fois conçues et utilisées par des personnes ayant des intentions et des désirs. Les personnes agissent en tant que dans le monde,* sujets **1** Liam Bannon et Susanne Bødker, « Beyond the Interface : Encountering Artifacts in Use », in *Designing* , *Human-Computer Interface* éd. par John M. Carroll (New York : Cambridge University Press, 1991), 227-53. *Interaction : Psychology at the*

**2** Pierre Rabardel, *Les Hommes et* (Armand Colin, 1995), pp. 22-23. *Les Technologies ; Approche Cognitive Des Instruments Contemporains*

**3** Victor Kaptelinin et Bonnie A. Nardi, *Acting with Technology.* (The MIT Press, 2006) ; *Design* Liam Bannon et Susanne Bødker, « Beyond the Interface : Encountering Artifacts in Use », in *Designing Interaction : Psychology* , *at the Human-Computer Interface* éd. par John M. Carroll (New York : Cambridge University Press, 1991), 227-53 ; Viviane Folcher et Pierre Rabardel, « Hommes, artefacts, activités : perspective instrumentale », in *Ergonomie*, Hors collection (Paris cedex 14 : Presses Universitaires de France, 2004), 251-68. *Activity Theory and Interaction*

**4** Emmanuel D. Adamides, nº 2 (mars 2020): 223-34 , p.3. , Sociotechnical Change » *Systems* 37, *Research and Behavioral Science*« Activity-Based Analysis of

*construisant et instanciant leurs intentions et leurs désirs en tant qu'*objets. *La théorie de l'activité conçoit la relation entre les individus et les outils comme une relation de médiation ; les outils servent de médiateurs entre les personnes et le monde. (…) Dans la théorie de l'activité, le développement est un processus socioculturel, mais l'individu n'est pas réduit à la société ou à la culture. La nature dialogique des processus d'internalisation/externalisation permet aux individus de transformer la culture à travers leur activité.* **5**

Nous nous focalisons plus particulièrement sur deux cadres conceptuels issus des théories de l'activité : 1) l'approche instrumentale portée par Pierre Rabardel et développée depuis une vingtaine d'année dans l'ergonomie francophone, et plus particulièrement à l'Université Paris 8 ; 2) la théorie historico-culturelle de l'activité portée par Yrgö Engeström depuis une trentaine d'années et très développée au plan international. Dans la première approche, la notion d'activité est focalisée sur les individus (et leurs relations) tandis que, dans la deuxième approche, l'accent est mis sur le fonctionnement de l'activité au niveau collectif. Toutefois, avant de présenter les concepts fondamentaux de ces deux approches et ce qui les distingue, intéressons-nous à leur filiation conceptuelle commune et au concept d'activité.

**5** Kaptelinin et Nardi, *Acting with Technology, op. cit.,* pp. 10-11. Notre traduction.

**6** Pour une analyse historique de l'émergence du concept d'activité voir : Alex Kozulin, « The concept of activity in Soviet psychology: Vygotsky, his disciples and critics », *American* 41 (1986) : 264-74. *Psychologist*

**7** James V. Wertsch, *Mind as Action* 1998) , p. 24. (New York: Oxford University Press,

**8** Lev Semenovič Vygotski, (Cambridge, Mass: Harvard Univ. Press, 1981).. *Mind in Society : The Development of Higher Psychological Processes*

**9** Alexis N. Leontiev, « The Problem of Activity in Psychology*», Soviet Psychology* 13, nᵒ 2 (décembre 1974) : 4-33.

## **Le concept d'activité| 1 |**

Le concept d'activité trouve son origine dans la psychologie soviétique des années disciple Alexis Leontiev. Il est ainsi enraciné dans le paradigme constructiviste qui tente d'expliquer « les relations entre l'action humaine et les contextes culturels, institutionnels et historiques dans lesquels elle se produit  ». **7** 1920 et 1930**<sup>6</sup>,** et tout particulièrement dans les travaux de Lev Vygotsky, et de son

Afin d'expliquer ces relations, Vygotsky**<sup>8</sup>**, réinterprété plus tard par Leontiev**9**, a élaboré l'idée de médiation en établissant une triade dans laquelle les outils, qu'ils soient culturels, institutionnels ou matériels, façonnent le développement humain en tant qu'intermédiaire entre le sujet et ses intentions. L'activité humaine est ainsi envisagée selon trois pôles: le sujet, l'objet de l'activité (ce vers quoi est dirigée l'activité) et les outils socioculturels. L'idée est alors qu'un sujet ne peut agir directement sur d'internalisation et d'externalisation. l'objet de son activité sans le biais d'outils médiateurs et à travers des processus

*L'accent mis par la théorie de l'activité sur les facteurs sociaux et sur l'interaction entre les personnes et leur environnement explique pourquoi le principe de la médiation des outils joue un rôle central dans cette approche. Premièrement, les outils façonnent la manière dont les êtres humains interagissent avec la réalité. Et, selon le principe d'internalisation-externalisation, le façonnage des activités externes finit par entraîner le façonnage des activités internes. Deuxièmement, les outils reflètent généralement l'expérience d'autres personnes qui ont essayé de résoudre des problèmes similaires auparavant et qui ont inventé ou modifié l'outil pour le rendre plus efficace. Leur expérience s'accumule dans les propriétés structurelles des outils, telles que leur forme ou leur matériau, ainsi que dans la connaissance de la manière dont l'outil doit être utilisé.*

*Les outils sont créés et transformés au cours du développement de l'activité ellemême et portent avec eux une culture particulière - la preuve historique de leur développement. L'utilisation des outils est donc une accumulation et une transmission de connaissances sociales. Il influence la nature du comportement extérieur et le fonctionnement mental des individus.* **10**

Par conséquent, l'insertion d'outils culturels dans les actions humaines permet de surmonter la division entre l'individu cartésien et la structure sociale intouchable. L'individu ne peut plus être compris sans ses moyens culturels; et la société ne peut plus être comprise sans la participation des individus qui utilisent et produisent des artefacts. Cette perspective relationnelle permet de dépasser la dichotomie cartésienne entre « matière» et «esprit» **11**, entre le monde « artificiel» **12** des objets matériels et celui de la conscience humaine. De plus, elle postule que le développement des individus et le développement des sociétés sont indissociables l'une de l'autre :

*Vygotsky capitalise sur la centralité des pratiques collaboratives transformatrices des personnes qui, loin de simplement s'adapter à leur environnement, le transforment collectivement et, par cette transformation, se transforment aussi eux-mêmes.* **13**

Ainsi, les sujets ne se contentent pas de choisir parmi les possibilités offertes par leur environnement, ils construisent activement leur environnement par l'intermédiaire de leur activité. En ce sens, l'apparition de ce paradigme constructiviste est indissociable de l'époque qui l'a vu naître. Vigotsky est fortement influencé par la philosophie marxiste selon laquelle une théorie sociale de l'activité humaine se doit essentiellement de participer à la *þraxis* humaine et s'opposer au naturalisme et à la réceptivité passive de la tradition empiriste**14.** En ce sens, le projet de Vygotsky et ses collègues était une entreprise collaborative engagée dans les pratiques sociopolitiques de son époque et été marqué par l'activisme civique et universitaire de ses participants. Vygotsky et ses disciples étaient directement impliqués dans des activités pratiques, notamment la réorganisation du système national d'éducation et la conception de programmes pour les classes populaires illettrées. Leur engagement a fait de leurs recherches un mélange unique de théorie, de pratique, d'idéologie et de politique, ancré dans les idéaux de justice sociale et d'égalité **15**.

En conclusion, le point de vue ontologique et épistémologie porté par Vygotsky et ses collègues postule que nous vivons dans le monde que nous créons nous-mêmes. Nous le créons par le biais de pratiques sociales et en nous appuyant sur des outils culturels, toujours en relation avec d'autres êtres humains et en vue des objectifs et des points finaux que nous imaginons et auxquels nous aspirons et pour lesquels nous nous engageons.

travail dans deux de ces approches, l'approche instrumentale et la théorie historicoculturelle de l'activité. Chacune d'elle nous permet alors d'appréhender l'activité de manière plus spécifique au niveau individuel ou au niveau collectif. Sur la base de ces postulats posés par la psychologie russe, les théories de l'activité ont évolué et se sont consolidées dans de nouvelles approches ; chacune puisant plus particulièrement dans un concept ou dans l'autre. Nous avons choisi d'inscrire notre

**10** Kaptelinin et Nardi, , , *Acting with Technology op. cit* p. 70. Notre traduction. **11** Jean-Paul Bronckart, «  Vygotsky, Niestlé, 1985), 7-21 , p.13. , in  » une oeuvre en devenir *Vygotsky aujourd'hui* (Paris: Delachaux et **12** Herbert A. Simon, *The Sciences* (Cambridge : *of the Artificial* The MIT Press, 1981). **13** Yannick Lémonie et Vincent Grosstephan, « Le laboratoire du changement : une méthodologie d'intervention au service de la transformation du travail. Perspectives méthodologiques pour une ergonomie développementale », *des Connaissances* 15, nº 2 (février 2021), p.18. *Revue d'Anthropologie* **14** Kozulin, « The concept of activity in Soviet psychology», op. cit., p. 266. **15** Anna Stetsenko et Igor M. Arievitch, « Vygotskian Collaborative Project of Social Transformation : History, Politics, and Practice in Knowledge Construction », in *Collaborative* , *Projects : An Interdisciplinary Study*Studies in Critical Social Sciences (Leiden, Netherlands : Brill Sense, 2014), 217-38.

# **L'approche instrumentale| 2 |**

L'approche instrumentale a été abondamment développée par Pierre Rabardel dans son livre *Les hommes et les technologies; approche cognitive des instruments contemporains* paru en 1995 aux éditions Armand Colin. À travers ce livre, il promeut une vision anthropocentré des techniques issue des théories de l'activité russes. Il nous invite à étudier la technologie comme moyen ou ressource pour l'activité du sujet en prenant en compte les transformations au long court des interactions entre le sujet, l'objet de son activité et la technologie.

Reprenant la proposition de Vygosky selon laquelle l'humain interagit avec l'environnement de manière médiatisée avec des outils techniques ou psychologiques, il développe la notion d'instrument comme médiateur central du sujet avec l'objet de son activité. L'instrument est alors conceptualisé comme le couplage d'un artefact (qui peut être un outil technique) et de schèmes d'utilisation. Par ce biais, Rabardel nous invite à comprendre comment les technologies sont intégrées à l'activité humaine et insiste sur le devenir instrumental des objets techniques par leur mobilisation dans l'activité.

tale, nous nous contenterons d'en résumer ici les dimensions principales. Nous nous focaliserons plus particulièrement sur les aspects qui nous apparaissent pertinents duction d'une nouvelle technologie. Nous ne mobiliserons pas tous les aspects du riche cadre de l'approche instrumendans une perspective de compréhension des transformations de l'activité suite à l'intro-

### **Le modèle quadripolaire** *| 2.1 |* **des situations d'activité instrumentée**

L'approche instrumentale part du postulat que toute activité instrumentée est toujours située et que les situations ont une influence déterminante sur l'activité. Il faut ici entendre par instrument, « ce que l'homme met entre lui et son environnement pour atteindre ses buts, que ceux-ci visent à transformer cet environnement ou à le transformer lui-même  ». L'unité d'analyse proposée par l'approche instrumentale est **16** donc la situation d'activité instrumentée et médiatisée **17** où l'instrument est placé en position de médiation dans le rapport du sujet à lui-même, à autrui et à l'objet de son activité. Afin de détailler ces différentes médiations, nous nous appuyons sur un article de Vivianne Folcher et Pierre Rabardel où ils prennent l'exemple de l'appareil photo numérique comme instrument mobilisé dans l'activité des sujets **18**.

L'activité du sujet est principalement orientée vers l'objet de l'activité à travers des médiations épistémiques et pragmatiques. Les médiations épistémiques visent principalement la prise de connaissance de l'objet (de ses propriétés, de ses évolutions en fonction des actions du sujet…). Elles contribuent donc à la connaissance d'un dis positif technique lorsque celui-ci est placé en tant qu'objet de l'activité : « Dans le cas de l'appareil photo numérique, l'écran permet, par exemple, une médiation épistémique au cliché qui vient d'être réalisé. Le sujet peut l'analyser immédiatement et ainsi décider de le conserver ou de le refaire en tenant compte des caractéristiques de l'image rejetée **19**». Les médiations pragmatiques sont orientées vers l'action sur l'objet

**16** Pierre Rabardel, « Instrument, . 2005), 251-65 , in  » d'agir *Entre connaissance et* , *organisation : l'activité collective* Recherches (Paris: La Découverte, activité et développement du pouvoir **17** Anne Bationo-Tillon et Pierre Rabardel, « L'approche instrumentale : conceptualiser

et concevoir pour le développement », in , *L'ergonomie orientée enfants* éd. par Françoise Decortis (Presses Universitaires de France, 2015), 109-45. **18** Folcher et Rabardel, « Hommes, artefacts, activités »,

*op. cit.*, p. 257. **19** *Idem*.

notamment par des processus de transformation. « L'ensemble des commandes de l'appareil photo numérique permettant la prise de vue ou la manipulation des clichés (modification, destruction…) relève de ce type de médiation  ». **20**

L'activité du sujet est également orientée vers les autres. Cela est vrai tant pour les activités collectives qu'individuelles. C'est la deuxième orientation des médiations: les médiations interpersonnelles. Selon qu'il s'agit de connaître les autres ou d'agir, ces médiations peuvent être de nature épistémique ou pragmatique. Elles peuvent aussi prendre d'autres valeurs selon la nature de l'activité : médiation collaborative dans le cadre du travail collectif, médiation intersubjective, médiation sociale, etc. « L'appareil photo numérique rend possible des rapports aux autres diérents de ceux autorisés par les appareils traditionnels. La photo d'une personne peut être examinée immédiatement et conjointement par le ‹ photographe› et le ‹ photographié ›. Le photographié peut l'examiner, en tant qu'image de lui-même (médiation réflexive), mais aussi du point de vue du regard porté sur lui par le photographe (médiation interpersonnelle). **21**  »

et se transforme lui-même **22**». Les médiations réflexives portent ce rapport du sujet à lui-même lorsqu'elles sont médiatisées par un instrument. De même, le sujet est également « dans un rapport à lui-même : il se connaît, se gère

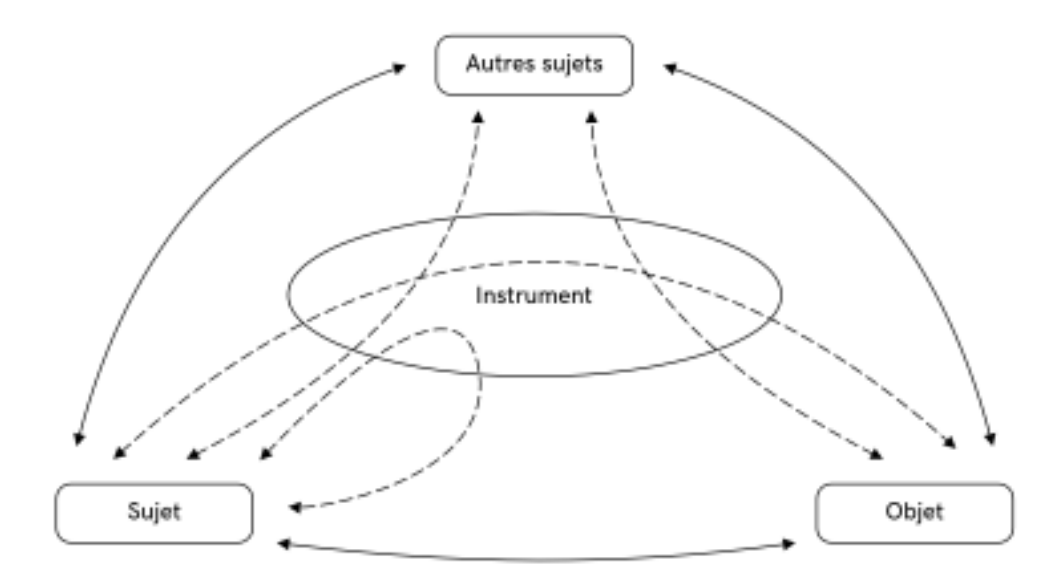

**Modèle quadripolaire Fig. 1 – des situations d'activité instrumentée présentant les rapports directs et médiatisés supporté par l'instrument (selon Bationo-Tillon et Rabardel, 2015, p. 113)**

### *| 2.2 |* **L'instrument, une entité mixte**

Approfondissons maintenant la notion d'instrument que nous avons jusqu'à présent simplement survolée. L'instrument ne peut être confondu avec l'outil technique puisque l'approche instrumentale distingue l'outil technique (appelé « artefact » de manière plus neutre ») de son devenir en tant qu'instrument lorsqu'il est recruté dans devient un instrument quand un sujet a pu se l'approprier pour lui-même et l'a intégré dans sa propre activité  ». En cela, il adopte une position proche de Leroi-Gourhan **23 24** qui avance que l'outil n'existe que dans le cycle opératoire, c'est-à-dire que l'outil n'existe réellement que dans le geste qui le rend efficace. l'activité du sujet. Ainsi, selon Rabardel, « un instrument n'existe pas en soi, un artefact

**20** *Idem*.

- **21** *Idem*.
- **22** Bationo-Tillon et Rabardel, « L'approche instrumentale : conceptualiser et concevoir pour le développement », *op. cit.*, p. 254.
- **23** Rabardel, *Les hommes*
- , . *et les technologies op. cit*
- **24** André Leroi-Gourhan, *Le geste et la parole*
- (Paris, France : Éditions

Albin Michel, 1964)

Les instruments sont les moyens de l'action du sujet, en ce sens, ils sont constitués d'une composante liée à l'action. Les instruments sont ainsi des entités mixtes ; ils sont constitués :

- d'une part, d'un artefact, matériel ou symbolique, produit par le sujet ou par d'autres (dans ce cas, l'outil technique) ;
- d'autre part, de schèmes d'utilisation associés qui résultent d'une construction propre du sujet ou de l'appropriation de schèmes sociaux préexistants.

Le concept de schème s'appuie sur les travaux de Piaget **25** et Vergnaud **26** et renvoie à « une organisation invariante de l'activité pour une classe de situations donnée  » ; **27** organisation qui s'actualise en fonction des singularités de la situation et en prenant en compte les propriétés de l'artefact elles-mêmes organisatrices. Ainsi, le schème d'utilisation

*est une organisation active de l'expérience vécue, qui intègre le passé, et qui constitue une référence pour interpréter des données nouvelles. C'est donc une structure qui a une histoire, qui se transforme au fur et à mesure qu'elle s'adapte à des situations et des données plus variées, et qui est fonction de la signification attribuée à la situation par l'individu.* **28**

d'usage, un même artefact peut s'insérer dans différents schèmes. Rabardel donne l'exemple du schème « frapper », qui de la même manière qu'il est associé communément à un marteau peut aussi être associé à une clef anglaise de manière ponctuelle pour enfoncer un clou dans un mur en béton si cette clef possède les propriétés adéquates. Les instruments ne sont par ailleurs pas isolés les uns des autres, ils sont mobilisés « au fil de l'action, en fonction des buts et des besoins opérationnels du moment  » et s'organisent en systèmes d'instruments. **29** Les deux composantes de l'instrument, schème et artefact, sont associées l'une à l'autre dans une situation spécifique mais peuvent en même temps être indépendantes: un même schème peut s'appliquer à différents artefacts dans différentes situations

L'étude des instruments dans le contexte des activités humaines implique donc une analyse de la manière dont ils sont intégrés dans une activité spécifique. Un instrument est toujours rattaché à une situation et c'est donc dans l'activité, dans l'usage, que les outils techniques peuvent devenir instruments pour les individus 3**º**. En cela, l'instrument n'est pas d'emblée offert au sujet, il se développe dans l'activité par des processus de genèses instrumentales.

### *| 2.3 |* **Les genèses instrumentales**

Le concept de genèse instrumentale constitue un outil conceptuel intéressant pour comprendre l'insertion d'une technologie dans l'activité des sujets. Il permet de saisir, instrumentale. d'un même mouvement, l'évolution des artefacts liée à l'activité du sujet et l'émergence des schèmes d'utilisation comme participant d'un même processus d'élaboration

(l'artefact et les schèmes d'utilisation), et présentent ainsi deux dimensions : l'instrumentalisation, relative à l'artefact, et l'instrumentation, relative au sujet lui-même **31** ». Les genèses instrumentales « apparaissent aux deux pôles de l'entité instrumentale Les genèses sont ainsi doublement orientées : le sujet transforme l'artefact par

**25** Jean Piaget, *Réussir et* universitaires de France, 1974) . *comprendre* (Paris, France: Presses **26** Gérard Vergnaud, «  Concepts et *Française,* nº 30 (1985): 245-52 . ,  » de la représentation *Psychologie* schèmes dans une théorie opératoire **27** Gérard Vergnaud, «  La pensée est *Enfance* 1, nº 1 (2011): 37-48 , p. 43. ,  » opératoire de la connaissance un geste. Comment analyser la forme **28** Pascal Béguin et Pierre Rabardel, . 14 (2001): 35-54 *Artificielle* ,  » instrumentées *Revue d'Intelligence* «  Concevoir pour les activités **29** Pierre Rabardel et Gaëtan Bourmaud, « Instruments et systèmes d'instruments », in *Modèles du sujet* , *activité, développement* éd. par Pierre Rabardel et Pierre Pastré, Travail & activité humaine (Octarès Éditions, 2005), 211-29, p. 211. *pour la conception. Dialectiques,* **30** Pierre Rabardel et Renan . , 2006) Universitaires de France Samurçay, *De l'apprentissage par les* , *par les instruments Sujets, activités, environnements* (Presses *artefacts à l'apprentissage médiatisé* **31** Béguin et Rabardel, « Concevoir pour les activités instrumentées », *op. cit.*
l'enrichissement de propriétés ou de fonctionnalités (processus d' *instrumentalisa-*), mais l'artefact transforme également le sujet et son activité par l'assimilation *tion* de nouveaux artefacts aux schèmes ou l'accommodation des schèmes aux nouveaux artefacts (processus d'*instrumentation*). Développons plus précisément.

*Les processus d'instrumentalisation –* **«**Concernent l'émergence et l'évolution des composantes artefact de l'instrument : sélection, regroupement, production et institution de fonctions, détournements et catachrèses, attribution de propriétés, transformation de l'artefact (structure, fonctionnement etc.) qui prolongent les créations et réalisations d'artefacts dont les limites sont de ce fait difficiles à déterminer $^{\mathbf{32}}$ ». Reprenons l'exemple que nous avons précédemment donné où une clef anglaise est utilisée pour frapper, le sujet s'appuie sur les propriétés de la dureté ou de masse de la clef pour lui attribuer une nouvelle fonction, en lui associant le schème « frapper » sujet, temporaire ou définitive de la structure matérielle de l'artefact. Nous pouvons ainsi distinguer différents niveaux dans les processus d'instrumentalisation: (non prévu initialement par le concepteur de l'artefact). Si cette nouvelle fonction peut être occasionnelle, transitoire, elle peut aussi être l'objet d'une transformation, par le

*À un premier niveau, l'instrumentalisation est locale, liée à une action singu lière et aux circonstances de son déroulement. L'artefact est instrumentalisé momentanément. À un second niveau, la fonction acquise est conservée durablement comme propriété de l'artefact en relation avec une classe d'actions, d'objets de l'activité et de situations. L'instrumentalisation est durable, sinon permanente. Dans l'un comme dans l'autre cas, il n'y a pas transformation matérielle de l'artefact lui-même. Il s'est, seulement, enrichi de propriétés nouvelles, acquises momentanément ou durablement. Enfin, à un troisième niveau, les fonctions acquises peuvent être inscrites dans l'artefact lui-même, par une modification de son fonctionnement ou de sa structure : l'artefact est matériellement modifié.* **33**

Ainsi l'instrumentalisation désigne le processus par lequel le sujet met l'artefact « à sa main » en fonction des caractéristiques de l'outil (ses potentialités et ses contraintes) **34** pour l'adapter à ses besoins en fonction des situations qu'il rencontre dans son activité.

*Les processus d'instrumentation -* **«s**ont relatifs à l'émergence et à l'évolution des l'assimilation d'artefacts nouveaux à des schèmes déjà constitués etc. **35** » schèmes d'utilisation : leur constitution, leur fonctionnement, leur évolution par accommodation coordination combinaison, inclusion et assimilation réciproque,

Les évolutions des schèmes et du sujet sont liées à deux processus complémentaires. Le premier est l'assimilation: une conduite donnant lieu à répétition va se sché matiser. Le schème va donc être l'ensemble structuré des caractères généralisables de l'action. Il va donc permettre la répétition de l'action à un autre contenu, à un autre artefact. Le deuxième est l'accommodation: quand l'individu éprouve des difficultés moder. Cela va donner lieu à des tâtonnements, pour arriver à des transformations et à la création de nouveaux schèmes pouvant amener à une genèse instrumentale. La à assimiler de nouveaux artefacts avec les schèmes préexistants, il va devoir les accomdécouverte progressive des propriétés (intrinsèques) de l'artefact par les sujets s'accompagne ainsi de l'accommodation de leurs schèmes, mais aussi de changements de signification de l'instrument résultant de l'association de l'artefact à de nouveaux schèmes.

**32** Rabardel, *Les hommes et les technologies, op. cit.,* p. 111. **33** Pascal Béguin, « Concevoir pour les genèses professionnelles », in *Modèles du sujet pour* , *activités, développement* éd. par Pierre Pastré et Pierre Rabardel, Octarès (Toulouse, 2005), 31-52, p. 13. *la lconception : dialectiques,* **34** Luc Trouche, « Environnements Informatisés et Mathématiques : quels usages pour quels apprentissages ? », *Educational Studies in Mathematics, 55, 181-197,* mars 2004. **35** Rabardel, *Les hommes et les technologies, op. cit.,* p. 111.

La compréhension des processus d'instrumentation suppose donc la connaissance des contraintes et des potentialités d'un artefact donné.

Selon Rabardel, les processus de genèses instrumentales impliquent, de la part du sujet, « une activité représentative  », c'est-à-dire des représentations mentales du **36** fonctionnement des artefacts et des système techniques. Pour étayer cela, Rabardel s'appuie sur le concept de « représentation pour l'action » qui se réfère à la manière **37** pour leur action. La construction de représentation pour l'action implique donc pour le sujet un ajustement de ses schèmes d'utilisation en fonction du fonctionnement propre aux artefacts. dont les sujets construisent des connaissances et des représentations mentales interne du fonctionnement des outils en fonction des caractéristiques qui sont pertinentes

*L'usage de l'instrument implique, pour l'opérateur, l'élaboration de représentations internes relatives, aussi bien aux modèles de la réalité constitutifs de l'instrument, qu'à certaines caractéristiques de sa structure et de son fonctionnement. L'instrument doit donc avoir une certaine transparence afin de rendre possible la construction et l'actualisation de ces représentations.* **38**

La dimension sociale (c'est-à-dire le fait que le schème soit largement répandu dans un groupe social) tient à ce que les schèmes s'élaborent au cours d'un processus où les individus ne sont pas isolés. Il convient aussi de souligner que les schèmes d'utilisation ont à la fois une dimension privée et une dimension sociale. La dimension privée est propre à chaque individu.

*Les autres utilisateurs, mais aussi les concepteurs des artefacts, contribuent à cette émergence des schèmes. Les schèmes font l'objet de transmissions, de transferts, plus ou moins formalisés: depuis les renseignements transmis d'un utilisateur à l'autre, jusqu'aux formations structurées autour des systèmes techniques complexes, en passant par les divers types d'aides à l'utilisateur (notices, modes d'emploi, assistances diverses incorporées ou non dans l'artefact lui-même). C'est pourquoi nous parlerons de ‹ schèmes sociaux d'utilisation ›.*

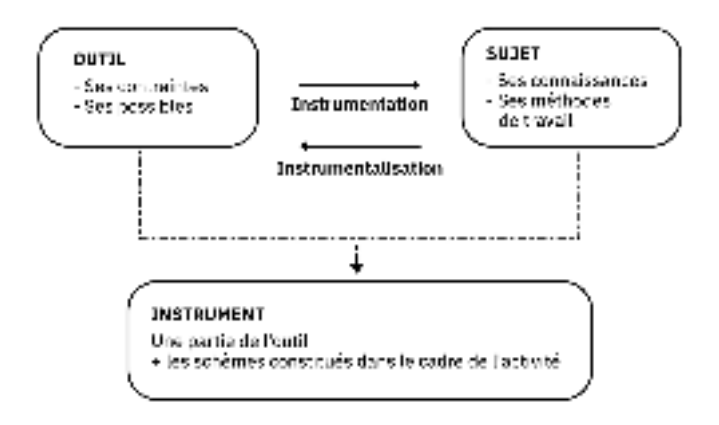

*C'est ce caractère social des schèmes d'utilisation qui rend possible l'invention et la diffusion d'artefacts au sein d'une même collectivité, et qui rend interchangeables les artefacts appartenant à une même classe. Vygotski dans la perspective historico-culturelle avait déjà exprimé l'idée que les formes et fonctions des comportements artificiels ou instrumentaux sont le produit du développement historique et des acquisitions successives de l'humanité. Les schèmes d'utilisations capitalisent, dans leur forme sociale, ces acquis historico-culturels en matière d'action.* **39**

L'instrumentation et l'instrumentalisation sont donc deux processus corrélatifs qui cessus d'instrumentation, l'activité est en développement, alors que dans le processus solidairement, et souvent de manière dialectique, à la constitution et à l'évolution des résultent de l'activité du sujet. Ce qui les distingue, c'est leur orientation. « Dans le prod'instrumentalisation, c'est l'artefact qui évolue. Les deux processus contribuent

**Le processus de genèse Fig. 2 – instrumentale et ses deux orientations (selon Trouche, 2004, p. 185)**

**36** *Idem*, p. 118. **37** Annie Weill-Fassina, Pierre Rabardel, et Danièle Dubois, éd., *Représentations pour l'action* (Toulouse, France : Octares éd, 1993). **38** Pierre Rabardel, « Représentations dans des situations d'Activités Instrumentées », in , *Représentations pour l'action op. eit.,* 97-111, p. 108. **39** Béguin et Rabardel, « Concevoir pour les activités instrumentées », op. cit., p.11.

instruments, même si, selon les situations, l'un d'eux peut être plus développé, dominant, voire seul mis en œuvre <sup>40</sup>.

La genèse instrumentale peut donc être comprise comme un processus de transformation dialectique des artefacts et des schèmes sociaux, au travers duquel se joue le développement de l'individu et de ses ressources. Le développement du point de vue de l'approche instrumentale est ainsi toujours du côté des sujets, qu'il s'agisse de ressources internes (schèmes, concepts en actes, concepts pragmatiques…) ou de ressources externes (instruments). C'est la dimension constructive de l'activité des sujets.

## **L'activité constructive** *| 2.4 |* **ou le développement de l'activité**

Le processus de genèse instrumentale est donc crucial lorsque l'on s'intéresse à l'appropriation d'un dispositif technique par des sujets**41**. Ces transformations peuvent être durables et peuvent devenir des ressources pour l'activité future. On distingue pour cela deux types d'orientations dialectiques dans l'activité : une dimension productive et une dimension constructive. L'activité productive est « une activité finalisée, orientée et contrôlée par le sujet psychologique pour réaliser les tâches qu'il doit internes et externes (instruments, savoirs, schèmes, etc.) est l'activité constructive par laquelle l'humain produit les conditions et les ressources pour l'activité future. L'activité constructive est ainsi une activité orientée et contrôlée par le sujet qui la réalise pour construire et faire évoluer ses compétences en fonction des situations et de son domaine professionnel**43**. Elle s'inscrivent donc dans des horizons temporels longs « caractéristiques du développement du sujet  ». **44** accomplir en fonction des caractéristiques de la situation **42**». L'élaboration de ressources

En fonction des situations, l'une ou l'autre de ces dimensions peut être prédominante. Ainsi, en situation d'apprentissage, le but est souvent l'activité constructive et l'activité productive est mobilisée comme moyen de déployer cette dernière. Alors que dans les situations de travail et de vie quotidienne, l'apprentissage (et donc l'activité constructive) s'opère toujours dans le cours d'une activité orientée d'abord vers sa dimension productive <sup>45</sup>.

Cette distinction d'orientation dans l'activité est particulièrement intéressante pour nous. En effet, au sein de la communauté des designers graphiques, l'apprentissage créatif et technique est profondément enraciné dans les projets. Dès leur formation initiale, une grande place est donnée aux projets (notamment par le biais de workshops) et l'appropriation de nouvelles techniques se prolonge tout au long de leur vie professionnelle, projets après projets, laissant une grande place au développement de l'activité constructive par la pratique.

L'activité constructive est également orientée vers le développement des possibilités de configuration des situations et le développement des activités collectives, notamment professionnelles, à travers la double composante des schèmes, individuelle et sociale 46. En effet, le caractère social des schèmes permet le développement d'instruments partagés au sein d'une communauté, et à travers eux la construction de significations partagées.

*Le nouveau élaboré par le sujet individuel ou collectif dans l'activité constructive peut lui-même être partagé, diffusé, recyclé au-delà de son espace de création, de validité et de pertinence initiale. Ce mouvement que nous qualifierons*  **40** Béguin, « Concevoir pour les genèses professionnelles », *op. cit.*, p. 10.

**41** Viviane Folcher, « Des formes de l'activité aux formes des instruments : un exemple dans le champ du travail collectif assisté par ordinateur. Interface homme-machine » (Thèse de doctorat, Université Paris VIII Vincennes-Saint Denis, 1999). **42** Pierre Rabardel et Renan Samurçay, « Modèles pour l'analyse de l'activité et des compétences, propositions », in *Recherches* , *en didactique professionnelle* éd. par Renan Samurçay et Pierre Pastré (Toulouse : Octarès, 2004), 163-80, p. 166.

**43** Rabardel et Samurçay, , *par les instruments op. cit. De l'apprentissage par les artefacts à l'apprentissage médiatisé* **44** Rabardel, « Instrument, activité et développement du pouvoir d'agir », *op. cit.*, p. 254. **45** Pierre Pastré, « Genèse

et identité », in *Modèles du sujet* , *activité développement.* éd. par Pierre Rabardel et Pierre Pastré (Toulouse : Octarès, 2005), 231-60 *pour la conception. Dialectiques* **46** Folcher et Rabardel, « Hommes, artefacts, activités », *op. cit.*

*de mouvement de « patrimonialisation » (faute d'une terminologie plus appropriée) (…) a pour horizon et fonction le développement et le renouvellement du patrimoine commun et partageable dans les groupes, collectifs et collectivités d'appartenance. C'est un mouvement de socialisation et de mise en commun. C'est donc une véritable dialectique de l'appropriation/patrimonialisation qui se joue dans les organisations en résonance avec la dialectique des activités constructives et productives. Des mouvements dialectiques qui s'entrecroisent au sein des histoires des personnes, des collectivités et des institutions et qui en sont parties constituantes.* **47**

Rabardel utilise pour cela la notion de « sujet capable » : Du point de vue de l'approche instrumentale, le développement des individus est inscrit dans leurs environnement matériel et social, en lien avec d'autres sujets.

*Le sujet capable est à la fois sujet d'activités productives au quotidien et sujet d'activités constructives, par lesquelles il modèle ses systèmes de ressources et de valeurs, ses domaines, situations et conditions d'activités pour le futur. Il est sujet en développement, et sujet de son développement, sur l'ensemble des dimensions pertinentes et valides pour ses activités. Le sujet capable est un sujet de l'agir en devenir, dont le développement se réalise à chaque moment par les activités constructives, sous des formes et selon des modalités qui articulent son histoire propre et celle de ses communautés, collectivités et groupes sociaux d'appartenance et de vie, dans un triple mouvement d'appropriation, de renouvellement et de mise en patrimoine.* **48**

### **La conception** *| 2.5 |* **vue depuis l'approche instrumentale**

Les processus de genèse instrumentale mis en évidence par Rabardel amènent à poser le problème de leurs relations aux processus de conception institutionnels, c'est-à-dire à ce qui est habituellement considéré comme relevant de la conception dans le système de production.

*Les évolutions actuelles en cours dans les entreprises constituent un contexte spécifique pour l'évolution des systèmes d'instruments. La mise en processus de nouveaux secteurs de l'économie, le développement des systèmes d'informations cœxtensifs à l'entreprise augmentent l'interdépendance entre les acteurs et Des types de problèmes nouveaux apparaissent, qui constituent autant nautés. de défis et d'enjeux pour la conception. Nous pensons qu'un de ces défis majeurs est la prise en compte et l'anticipation des activités de conception dans l'usage persuadés que la conception devra de plus en plus clairement être considérée et gérée comme une activité distribuée entre une multiplicité d'acteurs, et de catégories d'acteurs eux-mêmes parties prenantes de situations de communautés et d'institutions multiples.* **49** *conduit à des collisions entre les systèmes d'instruments des différentes commuau sein des processus de conception institutionnels. C'est pourquoi nous sommes*

**47** Rabardel, « Instrument, activité et développement du pouvoir d'agir », *op. cit.*, p. 263.

**48** Pierre Rabardel, « Instrument subjectif et développement du pouvoir d'agir », in *Modèles du sujet activités développement, op. cit.,* p. 13. *pour la conception : dialectiques* **49** Rabardel et Bourmaud, « Instruments et systèmes d'instruments », op. cit., pp. 227-228.

L'approche instrumentale propose des perspectives pour repenser la nature des processus de conception, non pas à partir d'une distinction temporelle entre conception et usage mais en l'appréhendant comme un processus cyclique de nature distribuée qui alterne des phases de conception institutionnelles et des phases de conception dans l'usage **5°**. Les acteur·rice·s de la conception seraient à la fois ceux·celles qui sont l'articulation de processus de conception dans l'usage – par les utilisateur·rice·s – et de processus de conception pour l'usage - par les concepteur·rice·s institutionnel·le·s **5ª.** classiquement considéré·e·s comme les concepteur·rice·s institutionnel·le·s et ceux·celles considéré·e·s comme les utilisateur·rice·s puisque la conception y est envisagée comme

au cours de celui-ci en genèses instrumentales, par les processus d'instrumentation le développement de genèses instrumentales et en s'inspirant des instruments issus de ces genèses pour imaginer de nouvelles fonctionnalités aux artefacts (voir de nouveaux artefacts) **53**. Ainsi, « le processus de conception ne s'arrête pas au seuil de l'usage, il se poursuit orientés vers le sujet, et par les processus d'instrumentalisation qui visent directement l'artefact  ». Rabardel et Folcher proposent alors d'articuler ces genèses instrumentales **52** aux processus de conception institutionnels en concevant des artefacts qui facilitent

Rabardel schématise l'inscription des processus de genèses instrumentales dans un cycle d'ensemble de conception des artefacts constitué de deux cycles parallèles considérant que les artefacts évoluent sans cesse de manière itérative (voir figure 3[\)](#page-40-0). Le premier cycle s'appuie sur les fonctions constituées par les utilisateur·rice·s lors de processus d'instrumentalisation de l'artefact. Ces fonctions constituées peuvent être reprises par les concepteur·rice·s afin d'être structurellement inscrite dans l'artefact et devenir ici les fonctions constituantes d'une nouvelle génération de l'artefact. (modalités d'usage anticipées, procédures, etc.). Nous voyons là en quoi les processus Le deuxième cycle s'appuie sur l'émergence de schèmes d'utilisation privés ou sociaux chez les utilisateur·rice·s ou dans les collectifs (processus d'instrumentation) qui peuvent être source de nouveaux modes opératoires à imaginer par les concepteur·rice·s

<span id="page-40-0"></span>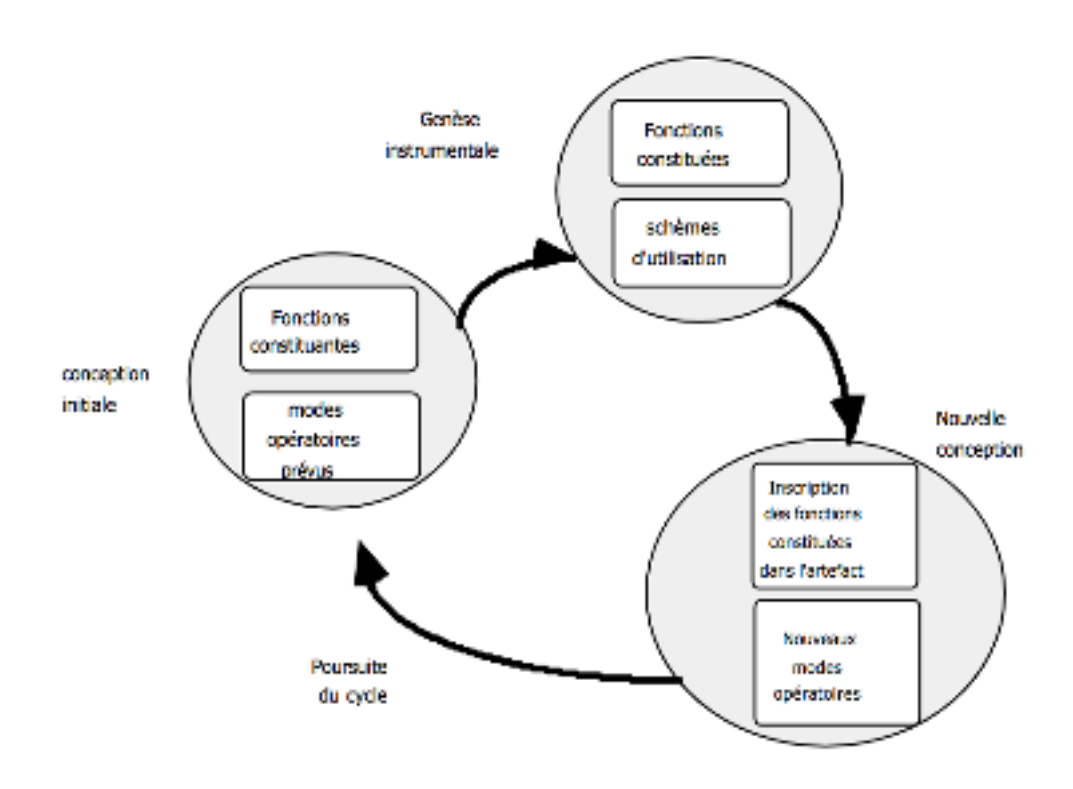

« Concevoir pour les activités instrumentées », *op. cit.* **51** Viviane Folcher, « Conception pour et dans l'usage : la maîtrise d'usage en conduite de projet », *Médiatisées* 16, nº 1 (2015). *Revue des Interactions Humaines* **52** Rabardel, *Les hommes et les technologiess, op. cit.,* p. 131. **53** Folcher et Rabardel, « Hommes, artefacts, activités : perspective instrumentale », *op. cit.*

**50** Béguin et Rabardel,

**Inscription des processus Fig. 3 – de genèses instrumentales dans le cycle d'ensemble de la conception d'un artefact (Rabardel, 1995, p. 132)**

d'instrumentalisation et d'instrumentation participent au cycle global de conception, « à la fois solidairement en tant que genèse instrumentale privée, et potentiellement de façon autonome par transfert ou transposition à d'autres cycles de conceptions  ». **54**

Françoise Decortis, Anne Bationo-Tillon et Lucie Cuvelier invitent elles aussi les concepteur·rice·s à concevoir à partir de des schèmes d'utilisation et inscrire ainsi la conception dans une perspective développementale**ss**. Elles montrent en particulier que la tension inhérente à la double composante des schèmes, individuelle et sociale, « devient centrale quand on se pose la question du développement des sujets et des collectifs, nécessitant des ajustements réciproques, du social vers le privé et du privé vers le social  ». **56**

Enfin, l'approche transitionnelle, conceptualisée par Anne Bationo-Tillon s'inscrit dans l'épistémologie du sujet capable de l'approche instrumentale et vise à éclairer les dimensions transitionnelles de l'activité <sup>57</sup>. Cette approche se propose d'examiner ce qui se passe au cours d'un épisode durant lequel se réorganise l'expérience du sujet ou d'un collectif de sujets ainsi qu'aux transformations qui en résultent à l'échelle d'un individu et/ou du collectif. C'est cette perspective transitionnelle que nous adoptons dans ce travail de recherche par et pour la pratique. Notre discussion finale nous permettra en particulier de revenir sur notre démarche d'ensemble en considérant ce qui résulte de ce travail du point de vue transitionnel à différentes échelles.

# **La théorie historico-culturelle | 3 | de l'activité**

Partant du postulat de Leontiev que l'activité est un « système possédant une structure, des transformations internes, des conversions et un développement» **s<sup>8</sup>**, Yrgö Engeström approfondit les concepts de la théorie historico-culturelle de l'activité russe. Il propose un élargissement de la représentation initiale triadique (sujet ↔ outil ↔ objet) de l'activité par l'inscription de l'objet de l'activité dans un communauté de pratique, qui participe, avec le sujet, à la transformation ou la production de l'objet. Par la même occasion, il met au centre de sa théorie l'idée des contradictions comme éditions Orienta-Konsultit (Helsinki) **59.** moteur fondamental de développement des systèmes d'activité. L'essentiel de ses idées ont été développées dans son livre *Learning by Expanding. An activity-theorical approach to developmental research* dont la première édition est paru en 1987 aux

À travers une nouvelle génération de la théorie historico-culturelle, Engeström propose donc d'étendre la conception du sujet de l'activité à une dimension collective. En effet, en tant que théorie psychologique, la théorie historico-culturelle a toujours eu une forte notion du sujet individuel (tout en comprenant et en soulignant l'importance de la matrice socioculturelle dans laquelle les individus se développent). Pour Leontiev, l'objet de l'activité était ainsi principalement l'objet de l'activité individuelle, son « véritable motif (…) derrière lequel se cache toujours un besoin ou un désir, auquel il répond toujours **<sup>60</sup>.**»

*et les technologies, op. cit.,* p. 131. **55** Françoise Decortis, Anne Bationo-Tillon, et Lucie Cuvelier, « Penser et concevoir pour le développement du sujet tout au long de la vie : de l'enfant dans sa vie quotidienne à l'adulte en situation de travail », *Activités* 13, nᵒ 2 (octobre 2016). **56** *Idem*, ¶34. **57** Anne Bationo-Tillon, Céline Poret, et Viviane Folcher, « Appréhender le développement des organisations à la croisée du cours d'action et de l'approche instrumentale : la perspective transitionnelle », 17, nᵒ 2 (octobre 2020) ; *Activités* Anne Bationo Tillon, « Chemin transitionnel. Ouverture pluridisciplinaire pour une ergonomie développementale » (Habilitation à diriger des recherches, Université Paris 8 Vincennes-Saint Denis, 2017). **58** Leontiev, « The Problem of Activity in Psychology*», op. eit.*, p. 10.

**54** Rabardel, *Les hommes*

**59** Nous nous sommes basés essentiellement sur la seconde édition de ce livre, publiée par Cambridge University Press en 2014. D'après Engeström, cette seconde édition a subi très peu de modifications, il a essentiellement ajouté une introduction résumant les avancées de cette théorie durant la trentaine d'année écoulée. **60** Leontiev, « The Problem of Activity in Psychology», op. eit., p. 22.

diversifié de designers graphiques. L'objet de l'activité peut donc aussi être défini à un niveau collectif et le résultat projeté n'est alors plus momentané et situationnel mais s'inscrit dans une préoccupation collective. Ainsi, la théorie historico-culturelle de l'activité défendue par Engeström nous permet de prendre en compte des médiations encore plus diverses dans l'activité. Elle nous invite à nous intéresser aux dimensions collectives de l'activité et de comprendre l'évolution des systèmes socio-techniques du point de vue des communautés de pratiques qui contribuent à leur développement. Nous nous proposons de structurer la description cette approche à travers cinq points essentiels **<sup>61</sup>:** les systèmes d'activité comme unité d'analyse, la pluralité des voix dans le système d'activité, l'historicité des systèmes d'activité, les contradictions comme moteur de changement et le développement des systèmes d'activité conceptualisés en tant qu'apprentissage expansif. Le modèle proposé par Engeström embarque, lui, la relation sujet-objet dans un modèle étendu décrivant l'activité comme un phénomène collectif. Dans ce travail de recherche, le sujet de l'activité n'est donc plus un·e designer graphique, mais un groupe

### *| 3.1 |* **Les systèmes d'activité comme unité d'analyse**

Le modèle proposé par Engeström utilise la notion de système d'activité comme unité minimale d'analyse dont la représentation graphique repose sur un triangle à neuf pôles constitués de multiples médiations entre ceux-ci (voir figure  $4$ [\)](#page-42-0).

<span id="page-42-0"></span>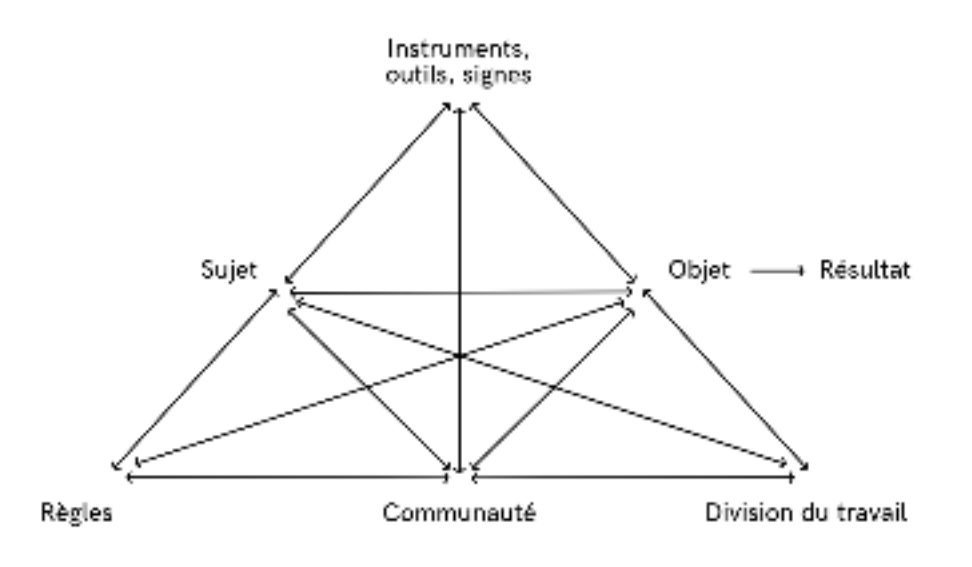

**Modèle d'un système Fig. 4 – d'activité (selon Engeström, 2014, p. 63)**

Le haut du triangle reproduit le modèle triadique des théories historico-culturelles antérieures. Ici aussi, les sujets mobilisent des instruments, pour agir sur l'objet, le transformer, le produire, conformément à leurs intention, mais leurs actions sont aussi collectivement organisées par des divisions du travail, des règles et la communauté à laquelle ils appartiennent. Ainsi, les sujets s'inscrivent dans une communauté (d'intérêts, de pratiques ou de culture) qui participe aussi à la transformation ou à la pro duction de l'objet. Le concept de communauté renvoie donc à des individualités multiples et/ou des sous-groupes qui partagent le même objet d'ordre général. Ainsi, la communauté comprend ceux·celles qui sont intéressé·e·s et impliqué·e·s dans une même activité (par exemple, les autres designers graphiques, les éditeur·rice·s, les imprimeur·e·s).

**61** Cette structuration en cinq point a été inspirée d'un article de Yrjö Engeström : « Expansive Learning at Work : Toward an Activity Theoretical Reconceptualization », 14, *Journal of Education and Work* nᵒ 1 (février 2001) : 133-56.

sions: l'engagement mutuel de ses membres, l'entreprise commune et le répertoire partagé **''.** Dans le système d'activité proposé par Engeström, la communauté de pratique est placée en position intermédiaire entre les règles et la division du travail qui et les interactions au sein du système d'activité��». La division du travail renvoie à la division horizontale des tâches, et à la division verticale du pouvoir et du statut. En ce sens, Étienne Wenger définie les communautés de pratique à travers trois dimenparticipent ensemble à l'organisation sociale du système d'activité. Les règles renvoient « aux règlements, normes et conventions explicites et implicites qui limitent les actions

Ainsi, la théorie historico-culturelle de l'activité défendue par Engeström prend en compte des médiations encore plus diverses dans l'activité, notamment dans ses dimensions collective. Par exemple, la « division du travail» indique qui, dans la communauté, fait quoi pour transformer l'objet.

Une telle représentation de l'activité permet de saisir simultanément le travail d'un individu ou d'un collectif restreint et son inscription dans une organisation.

*Selon le niveau d'analyse, le(s) sujet(s) peut(vent) être une personne, une organisation ou un groupe social, qui est(sont) engagé(s) dans l'activité avec ses attributs particuliers, individuels ou collectifs, de connaissance cognitive, idéologique et intentionnelle (qui peuvent être différents pour la même entité physique dans les différentes activités impliquées selon le contexte).* **64**

Par exemple, dans le système qui nous intéresse, il ne s'agit plus de le.la designer graphique en tant qu'autorité singulière, c'est plutôt le·la designer graphique positionné·e lui·elle-même dans un groupe socio-culturel historiquement situé.

Ainsi, le sujet dirige son activité vers un objet commun qui ne cessent de se construire au cours de l'activité :

*L'objet est plus qu'un simple but ou un produit. Les objets sont des préoccupations durables et des porteurs de motifs ; ils sont des générateurs et des foyers d'attention, de volition, d'effort et de sens. Par leurs activités, les gens changent constamment et créent de nouveaux objets. Souvent, ces nouveaux objets ne sont pas les produits intentionnels d'une seule activité, mais les conséquences involontaires de multiples activités.* **65**

### *| 3.2 |* **La pluralité des voix dans le système d'activité**

Un système d'activité est toujours une communauté de points de vue, de traditions et d'intérêts multiples. La division du travail dans une activité crée différentes positions pour les participants·e·s, qui apportent leurs propres histoires diverses. Le système d'activité lui-même comporte de multiples couches et bouts d'histoire gravés dans ses artefacts, règles et conventions. Ainsi, lorsque l'on s'intéresse à un système d'activité, il faut à la fois prendre en compte une pluralité de voix: les voix singulières de chacun·e mais aussi le(s) point(s) de vues institutionnel(s). De plus, un système d'activité est toujours en interaction avec d'autres systèmes d'activité – eux aussi avec leurs propres cultures et points de vues – et inscrivent par là l'activité dans un contexte sociétaire plus large. C'est à la fois une source de problèmes et d'innovation, exigeant des actions de traduction et de négociation.

**62** Etienne Wenger, (Les presses *sens et identité* de l'Université de Laval, 2005). *La théorie des communautés de pratique. Apprentissage,* **63** Yrjö Engeström, « Expansive 8, nº 1 (mars 1999): 63-93 , p. 79. Notre traduction. ,  » Theoretical Perspective *Computer* Visibilization of Work: An Activity-*Supported Cooperative Work (CSCW)* **64** Adamides, « Activity-Based , Analysis of Sociotechnical Change » *op. eit.*, p. 2. Notre traduction.

**65** Yrjö Engeström, *Learning by* , *Approach to Developmental Research*Second (Cambridge : Cambridge University Press, 2014), p. xvi. Notre traduction. *Expanding : An Activity-Theoretical*

*Les sociétés et les groupes culturels participent à l'histoire du monde à diffé rents rythmes et de différentes manières. Chacun a sa propre histoire passée qui influence la nature du changement actuel. (…) Les histoires individuelles des sociétés ne sont pas indépendantes du processus mondial, mais elles n'y sont pas non plus réductibles.* **66**

### *| 3.3 |* **L'historicité des systèmes d'activité**

Selon Engeström, les systèmes d'activités sont en mouvement constant. Ils prennent forme et se transforment sur de longues périodes de temps. L'approche historique est donc un élément clé pour comprendre les structures et les interactions des systèmes d'activités actuels. Leurs problèmes et leurs potentiels ne peuvent être compris que par rapport à leur propre histoire.

*La théorie de l'activité est issue de l'école de psychologie historico-culturelle. Un principe clé de cette approche est l'historicité. (…) Les différences de cognition entre les cultures, les groupes sociaux et les domaines de pratique ne peuvent être expliquées sans une analyse sérieuse de l'évolution historique qui a cond uit à ces différences.* **67**

L'approche historico-culturelle permet ainsi de comprendre les dynamiques qui se jouent dans la formation de métiers liés à des systèmes d'activités particuliers. Leurs pratiques et leurs points de vue ont été forgés par un contexte historique où différentes couches d'un ensemble de compétences complémentaires se sont accumulèes au fil du temps. Ainsi, le travail des designers graphiques doit être analysé par rapport à son histoire locale mais aussi par rapport au contexte historique culturel et social qui l'a fait émerger.

Pour cela, l'analyse historico-culturelle doit se concentrer sur des unités d'analyse de taille proportionnée. **<sup>68</sup> Il s'agit ni de réduire l'analyse aux individus - au risque** de tomber dans la biographique – ni de la baser sur l'ensemble de la société – au risque historique est ainsi une périodisation significative. «Il faut diviser le flux d'événements historiques en modèles plus larges qui ont leurs propres caractéristiques significatives.  » **69** d'une trop grande généralisation et complexité. Une tâche essentielle de l'analyse

## **Les contradictions** *| 3.4 |* **comme moteur de changement**

Partant de l'idée marxiste selon laquelle « le changement social (et sociotechnique) est essentiellement le résultat des contradictions inhérentes au système économique capitaliste, exprimées à différents niveaux dans différentes fonctions sociétales **"**», un principe fondamental de la théorie d'Engeström est le rôle central des contradictions en tant que sources de changement et de développement des systèmes d'activité.

Les contradictions peuvent être internes à un système d'activité ou se situer dans les interactions entre un système d'activité et ses systèmes d'activité voisins («*neighbor activities* »). Elles peuvent donc se manifester soit chez le sujet lui-même, soit au niveau de la culture de la communauté ou dans le système d'activité collectif

**66** Sylvia Scribner, « Vygotsky's Uses of History », in *Culture, Communication, and* , *Cognition : Vygotskian Perspectives* éd. par James V. Wertsch (Cambridge : Cambridge University Press, 1985), 119-45, pp. 138-139. Notre traduction. **67** Yrjö Engeström,

« Activity theory and individual and social transformation », in , *Perspectives on Activity Theory* éd. par Raija-Leena Punamäki, Reijo Miettinen, et Yrjö Engeström (Cambridge : Cambridge University Press, 1999), 19-38, p. 25. Notre traduction.

**68** *Idem*, p. 26. Notre traduction.

**69** *Idem*, p. 32. Notre traduction. **70** Adamides, « Activity-Based Analysis of Sociotechnical Change »,

*op. cit.* Notre traduction.

constitué de plusieurs systèmes d'activités voisins. Ainsi, Engeström distingue quatre **71** Engeström, *Learning* niveaux de contradictions **<sup>71</sup>.** 

 $($ 1) *Au sein de chaque pôles du système d'activité -* Les contradictions primaires se  $\,$   $_{\rm 73}$  Idem, p. 71. Notre traduction. manifestent au niveau de chaque pôle du système d'activité étudié: l'objet, les instruments, le sujet, la communauté, les règles et la division travail. Elles sont des tensions structurelles fondamentales qui découlent de la double nature de tout système capitaliste et du conflit entre valeur d'usage et valeur d'échange des marchandises. Par exemple, l'objet de l'activité des designers graphiques est double: concevoir des livres pour transmettre un savoir (valeur d'usage) et toucher des revenus (valeur d'échange).

(2) Entre les pôles du système - Les contradictions secondaires sont celles qui apparaissent entre les pôles. La division hiérarchique rigide du travail, qui retarde et empêche les possibilités ouvertes par de nouveaux instruments, en est un exemple typique. À l'inverse, l'introduction d'une nouvelle technologie est susceptible d'interférer avec les pratiques ancrées dans un milieu, les règles qui y sont rattachées et la division du travail au sein du système.

**(***3) Depuis un système plus avancé - Le troisième niveau de tensions se manifeste* lorsqu'un système d'activité adopte un nouvel élément provenant de l'extérieur (par exemple, une nouvelle technologie ou un nouvel objet). Cela conduit souvent à une aggravation d'une contradiction secondaire où un ancien élément entre en conflit avec le nouveau. Le troisième niveau de contradiction désigne donc des contradictions entre l'objet/motif de la forme dominante de l'activité et l'objet/motif d'une forme culturellement plus avancée de l'activité. Notons que « l'objet et le motif culturellement plus avancés peuvent également être activement recherchés par les sujets de l'activité centrale eux-mêmes  ». **72**

 $\mathcal{L}(\mathcal{L})$  En interaction avec des systèmes d'activité voisins - Les contradictions quaternaires exige de prendre en considération les « activités voisines» essentielles liées au système d'activité centralement étudié. Ces activités voisines peuvent comprendre les activités qui produisent les instruments clés de l'activité centrale (activités productrices d'instruments) ou des activités qui partagent un objet commun. Dans notre cas, cela peut concerner la relation entre le système d'activité du design graphique et le système d'activité de l'édition, avec qui les designers graphiques partagent l'activité de production de livres imprimés. Cela peut aussi concerner le système d'activité propre aux concepteurs de logiciels de PAO. « Naturellement, les ‹ activités voisines › comprennent également des activités centrales qui sont d'une autre manière, pour une période plus ou moins longue, connectées ou liées à l'activité centrale donnée, s'hybridant potentiellement les unes les autres par leurs échanges <sup>73</sup>.»

Les contradictions doivent ainsi être comprises comme un moteur de changement, d'où leur importance dans l'approche historico-culturelle de l'activité. C'est dans la tentative de dépasser leurs contradictions en résolvant ces tensions que les systèmes d'activité se transforment : de nouveaux outils et nouvelles technologies sont créées, les règles prescrites sont actualisées ou encore les modes d'organisations transformées par de nouvelles divisions du travail, voire la disparition ou la création de

*by Expanding, op. cit., pp. 70-73.* Notre traduction.

**72** Idem, p. 71. Notre traduction.

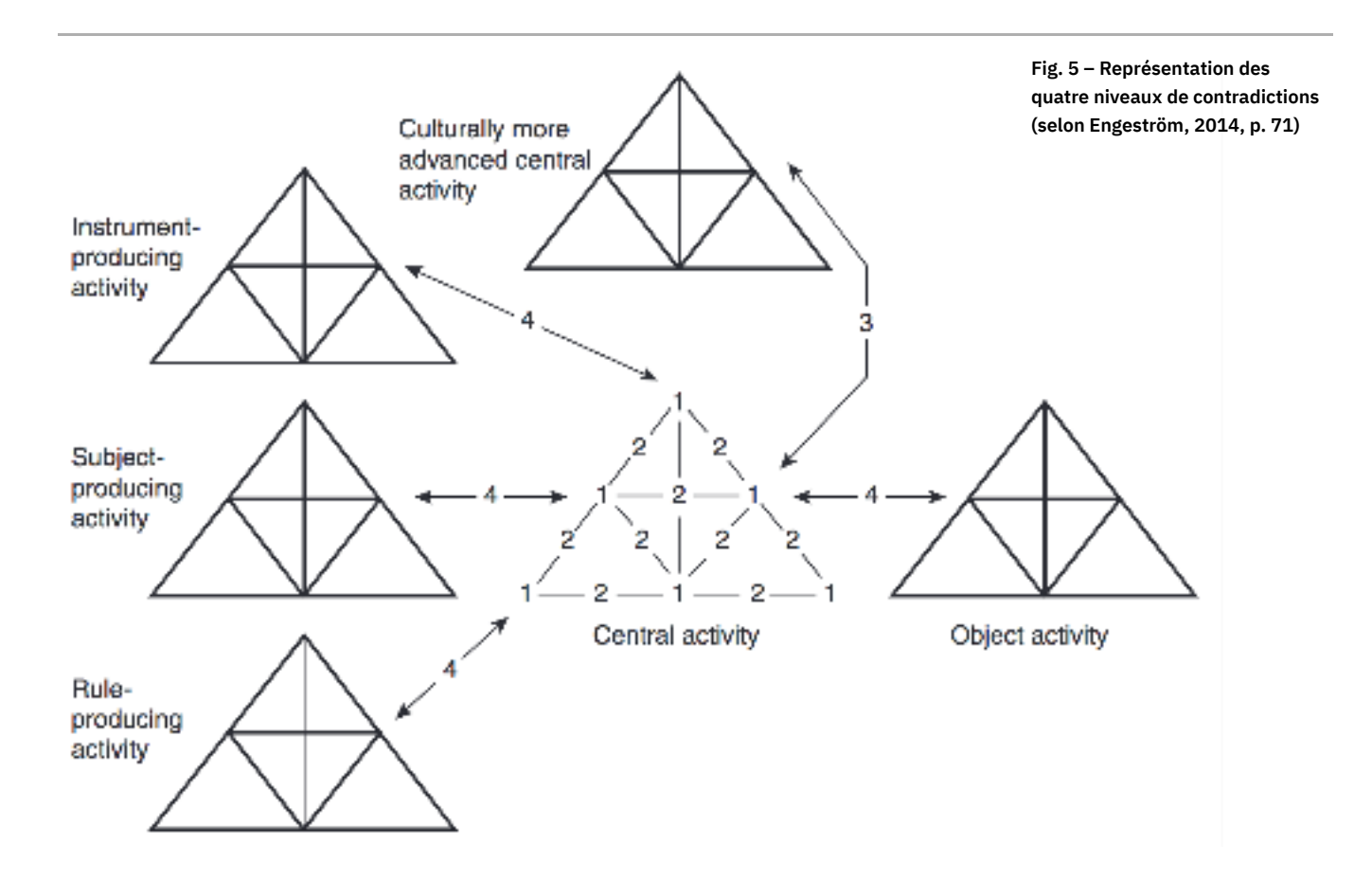

nouveaux métiers. Notons que les contradiction ne doivent pas être confondues avec les problèmes ou les conflits au sein des systèmes d'activité, qui n'en sont eux que les manifestations visibles **74**. Les contradictions sont ainsi des tensions structurelles historiquement accumulées au sein des systèmes d'activité et entre eux. Seule une analyse minutieuse des systèmes d'activité et, notamment, de leur historicité, permet de mettre à jour les contradictions. En ce sens, le concept de contradiction peut être utilisé comme outil conceptuel afin d'analyser la reconfiguration des propriétés matérielles et sociales d'un système d'activité et de ceux qui l'entourent.

**74** Yrjö Engeström et Annalisa Sannino, « Discursive Manifestations of Contradictions in Organizational Change Efforts : A Methodological Framework », *Journal of Organi*zational Change Management 24, nᵒ 3 (janvier 2011) : 368-87. **75** Engeström, « Expansive Learning at Work», op. cit., p. 137. Notre traduction.

## **Le développement des systèmes d'activité** *| 3.5 |* **par l'apprentissage expansif**

Le dernier principe de la théorie historico-culturelle de l'activité proclame donc en ce sens la possibilité de la transformation expansive des systèmes d'activités. Les systèmes d'activité connaissent des cycles relativement longs de transformations qualitatives.

*À mesure que les contradictions d'un système d'activités sont aggravées, certains participants individuels commencent à remettre en question et à dévier des normes établies. Dans certains cas, cela peut même conduire à une vision collaborative et à un effort de changement collectif délibéré. Une transforma tion expansive est accomplie lorsque l'objet et la motivation de l'activité sont reconceptualisés pour embrasser un horizon radicalement plus large de possibilités que dans le mode précédent de l'activité.* **75**

Pour Engeström, les individus produisent donc le développement des systèmes d'activités dans lesquelles ils s'inscrivent, transformant par-là les pratiques collectives et de contradictions internes au système et hérité de formes précédentes de l'activité. Ainsi, l'apprentissage humain est une activité possédant une structure systémique qui lui est propre mais qui a la particularité d'être en elle-même productrice d'autres activités : donc sociétales. Il définit ce processus comme un *apprentissage expansif* basé sur la transformation qualitative d'un système d'activité par des mécanismes de résolutions

*L'essence de l'activité d'apprentissage est la production de structures d'activité objectivement et sociétalement nouvelles (y compris de nouveaux objets, instruments, etc.) à partir d'actions manifestant les contradictions internes de la forme précédente de l'activité en question. L'activité d'apprentissage est la maîtrise de l'expansion des actions vers une nouvelle activité.* **76**

La structure de cette activité d'apprentissage est représentée par la [figure 6](#page-47-0). Nous pouvons y voir que la conceptualisation d'une nouvelle activité se base sur des dynamiques internes à la structure de l'apprentissage qui présentent des mouvements de résolutions de contradictions vers un caractère toujours plus collectif de l'activité. Partant du modèle de l'apprentissage expansif et des méthodologies d'analyse qui lui sont associés, Yannick Lémonie et Vincent Grosstephan**77** démontrent ainsi que les systèmes d'activité sont porteurs de possibles apprentissages collectifs à l'origine de la transformation du travail et de son organisation et donc à l'origine de la création de nouvelles cultures.

<span id="page-47-0"></span>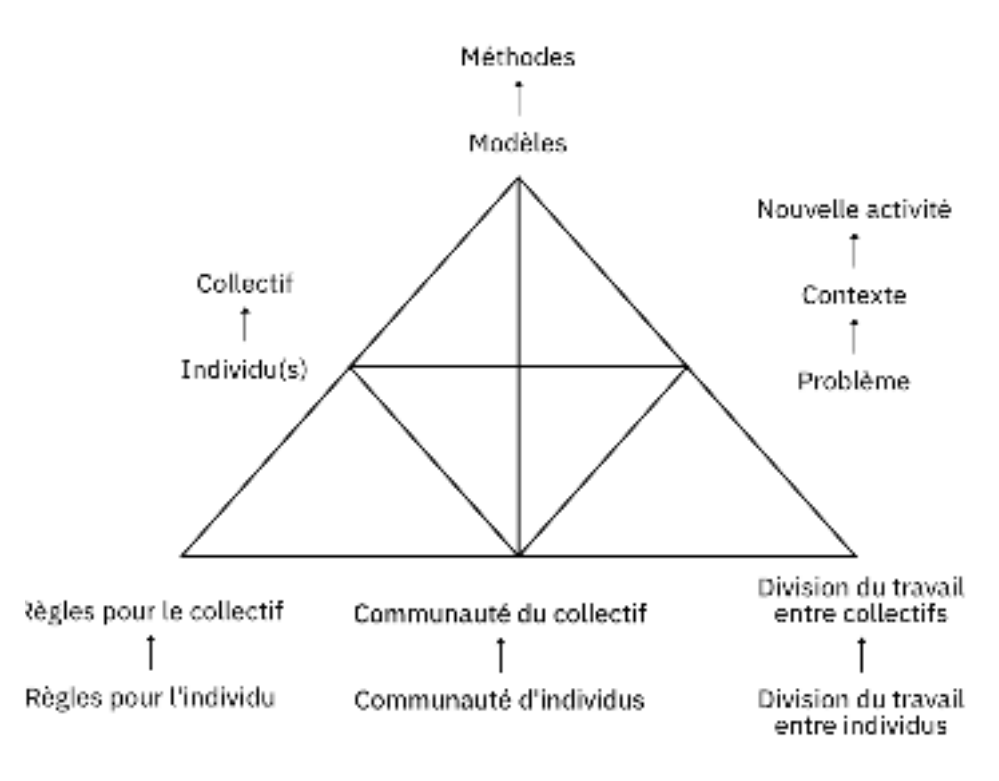

*op. cit.*

**76** Engeström, *Learning by Expanding, op. cit.,* pp. 98-99.

**77** Lémonie et Grosstephan, « Le laboratoire du changement »,

Notre traduction.

Fig. 6 – Structure **de l'apprentissage humain (selon Engeström, 2014, p. 63)**

### *| 3.6 |* **Une théorie essentiellement pratique**

S'inscrivant dans la lignée de Marx et Vygosky et de l'idée d'une théorie essentiellement pratique, la théorie historico-culturelle de l'activité et de l'apprentissage expansif a été développée par Engeström comme un cadre théorique et conceptuel visant à soutenir des méthodologies d'intervention. Depuis 1995, le laboratoire *Center for Research on Activity, Development and Learning* (CRADLE) à Helsinki où officie Engeström a mis en œuvre et développé dans la pratique une méthodologie d'intervention basée sur une boîte à outils appelée le « Laboratoire du changement » ( *Change*  $\emph{Laboratory}$ ). Cette méthode vise à transformer les situations de travail étudiées directement avec les acteur·rice·s concerné·e·s **78**. Ces interventions visent donc le développement par les acteur·rice·s de leur propre système d'activité. Elles sont guidées par la théorie de l'apprentissage expansif mise en œuvre de façon concrète à travers différentes sessions de travail.

*Le Laboratoire du changement est utilisé lorsqu'un système d'activité ou un groupe de systèmes d'activité est confronté à une transformation incertaine mais nécessaire, criblée de motifs contradictoires et stimulée par la possibilité d'atteindre un mode d'activité qualitativement nouveau et émancipé. Le processus du Laboratoire du changement consiste en une série de sessions au cours desquelles les praticiens d'une organisation (ou de plusieurs organisations collaboratrices) analysent l'histoire, les contradictions et la zone de développement proximal de leur système d'activité, conçoivent un nouveau modèle pour celui-ci et prennent des mesures pour mettre en œuvre ce modèle.* **79**

En ce sens, la théorie historico-culturelle de l'activité et de l'apprentissage expansif propose des outils très concrets pour «engager et soutenir les efforts des professionnels dans la reconceptualisation de leur activité collective�80». Notons que nous ne mobiliserons pas particulièrement ces outils dans notre recherche, puisqu'il s'agira plutôt pour nous de mettre à jour un apprentissage expansif se déroulant au cœur d'une communauté à laquelle nous appartenons.

L'intérêt du modèle proposé par Engeström à travers la théorie historico-culturelle de l'activité et l'apprentissage expansif tient dans son caractère systémique. Il permet d'adopter un point de vue qui n'est pas uniquement fondé sur le(s) sujet(s) ni sur les instruments utilisés, mais qui prend en compte l'ensemble du contexte des activités. Par le même temps, il permet de rendre compte des rapports des individus à la société (à travers une activité orientée par un objet répondant à des besoins sociétaux) et de la manière dont ceux-ci participent au développement de nouvelles cultures et de nouveaux systèmes techniques par leur activité.

*Dire de la culture qu'elle est inséparable des sujets humains, et suggérer qu'elle renvoie à leurs rapports avec leurs environnements conduit évidemment à poser le problème de sa construction et de son évolution. Les cultures, même si elles constituent vraisemblablement des stabilisations provisoires ou plus durables de processus, sont produites par des activités, et contribuent à produire des activités. (…) Cultures et apprentissages sont en fait très liés, pour autant qu'on veuille bien donner à apprentissage le sens de transformation d'une séquence stable d'activité.* **81**

**78** Yrgö Engeström et al., « The Change Laboratory as a Tool for Transforming Work », *Lifelong* , 1996. *learning in Europe* Notre traduction. **79** Engeström, *Learning by Expanding, op. cit.,* p. xxxiii. Notre traduction. **80** Lémonie et Grosstephan, « Le laboratoire du changement », *op. cit.*, p. 3. **81** Jean-Marie Barbier, « Cultures d'action et modes partagés d'organisation des constructions de sens », *Revue d'anthropologie des connaissances,* vol 4, nᵒ 1 (juillet 2010) : 163-94, p. 171.

en tant qu'elle « peut être utilisée pour expliquer le changement, c'est-à-dire fournir des réponses aux raisons pour lesquelles le changement, en tant qu'événements observés (changements de régime), a lieu  ». **82** Ainsi, Emmanuel Adamides soutient que la théorie historico-culturelle de l'activité est particulièrement intéressante pour étudier les systèmes culturels et socio-techniques

Mais c'est surtout le caractère pratique de cette théorie, ancrée dans les préoccupations marxistes de la *praxis* humaine qui la rend particulièrement intéressante à nos yeux, comme l'exprime Davide Nicolini :

*Alors que la plupart des théories de la pratique n'utilisent que certains aspects de la pensée de Marx, une en particulier, la théorie [historico-culturelle] de l'activité, a systématiquement développé les implications de l'œuvre de Marx pour la pensée de la pratique. (…) Au cours de près d'un siècle, les auteurs de cette tradition ont construit une approche de la pratique sophistiquée et de grande envergure qui conserve plusieurs caractéristiques fondamentales et distinctives de la pensée de Marx, telles qu'une forte saveur matérialiste, une attention au rôle des objets dans l'activité humaine, et une sensibilité à la nature conflictuelle, dialectique et développementale de la pratique. Ces caractéristiques (…) font de la théorie de l'activité un ajout unique et fondamental à la boîte à outils de la théorie contemporaine de la pratique.* **83**

**82** Adamides, « Activity-Based Analysis of Sociotechnical Change », *op. cit.*, p. 10. Notre traduction. **83** Davide Nicolini, *Practice Theory,* , First edition *An Introduction*(Oxford : Oxford University Press, 2013), p. 104. Notre traduction. *Work, and Organization :*

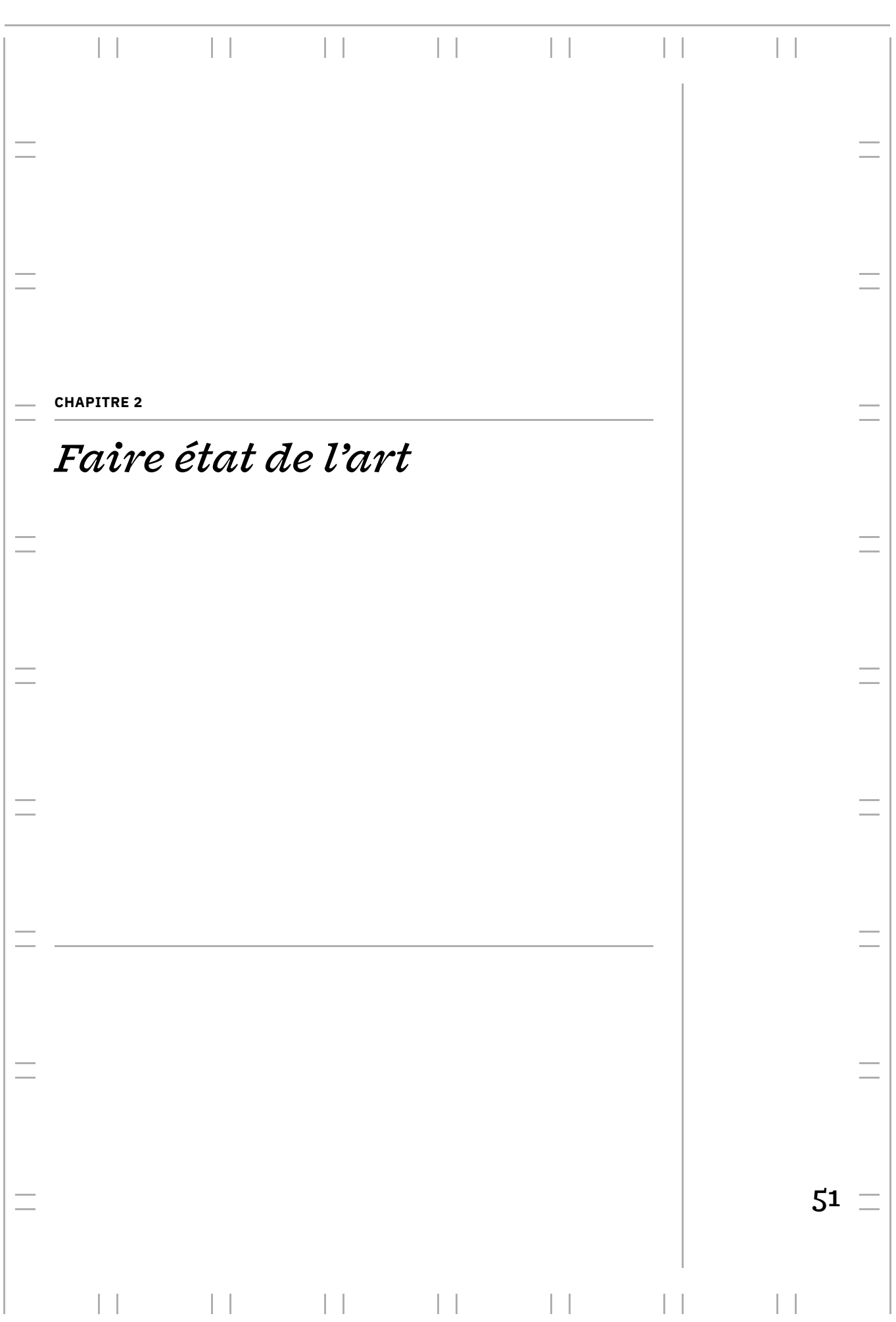

#### **FAIRE ÉTAT DE L'ART**

Nous nous proposons de diviser cet état de l'art en trois parties. Dans un premier temps, nous retraçons l'évolution historico-culturelle de l'activité de composition en nous basant sur l'idée que les contradictions actuelles d'un système d'activité ne peuvent s'éclairer qu'à la lumière de son histoire passée. Dans un deuxième temps, nous évoquons les relations entretenues entre l'activité de composition et l'histoire du web. Nous y rappelons que le web a principalement été créé pour la publication de documents et nous y discutons les caractéristiques uniques du langage CSS vis-à-vis rons à contextualiser la culture du logiciel libre et particulièrement les valeurs qui l'encadrent. des pratiques de design graphique. Enfin, dans un troisième temps, nous nous emploie-

# **Formation historico-culturelle | 1 | de l'activité de composition**

### **Le plomb manuel: l'imprimerie** *| 1.1 |* **et la composition comme activité ouvrière**

La conception et la production d'ouvrages imprimés en série sont rattachées à une longue histoire débutant par l'invention de la presse typographique par Johannes Gutenberg à la moitié du XV<sup>e</sup> siècle. Dans les ateliers d'imprimerie, l'organisation de la production change peu pendant près de quatre siècles. Les pages sont composées à partir de caractères en plomb individuels assemblés manuellement en ligne de texte puis en page. L'impression des textes se fait à partir de la pression des caractères par l'apparition progressive des formes graphiques propres au livre imprimé tel qu'on le connaît aujourd'hui (division du texte en chapitre, numérotation des pages, emploi du titre courant, etc.). encrés sur le papier. Quant aux images, elles sont produites à partir de divers procédés de gravure et sont imprimées dans un second temps. Ces quelques siècles sont marqués

et la fabrication des imprimés, laissant à l'éditeur la responsabilité de la commercialisation. À la suite de la révolution industrielle, l'imprimerie connaît de grands changements (presses à vapeur créé par Friedrich Kœnig en 1814, presse rotative inventée en 1833 par Richard Hœ) qui donnent lieu à une plus grande vitesse d'impression et à la production de masse. Toutefois, le procédé reste relativement le même. Les évolutions de la production imprimées sont surtout marquées par des avancées techniques liées à la fabrication des encres et du papier, le perfectionnement de la gravure des poinçons pour concevoir les caractère de plomb et la multiplication des procédés de gravure liéeà la reproduction des images (gravure sur bois, linogravure, gravure en taille douce, lithographie, héliogravure, etc.). Les imprimeries se multiplient dans les grandes villes et se spécialisent peu à peu en secteurs d'activité précis pour faire face à la diversité croissante des travaux: travaux de ville, bibelots**+**, labeur (les livres), affiches, etc. Les fonctions d'édition et d'imprimerie, alors indistinctes, se séparent progressivement au cours du XVIII<sup>e</sup> siècle. Les imprimeurs se spécialisent alors dans la composition

typographes ou « compositeurs », qui composent les livres en assemblant un à un les caractères en plomb. Ce sont eux qui forment la masse de la main-d'œuvre dans les ateliers d'imprimerie. Chacun d'entre eux reçoit un papier manuscrit (la «copie») présentant le texte à composer et la longueur de la ligne désirée et doit s'occuper d'aligner les caractères en plomb un à un afin de former le texte. Au XIX<sup>e</sup> siècle, les ateliers d'impression sont extrêmement hiérarchisés et sont composés d'une multitude de corps de métiers spécialisés : chef d'atelier, graveur, tireur d'épreuve, pressier, metteur en page, margeur, etc. Au cœur de ce système : les ouvriers

*Pour que l'ouvrier , qui prend tout naturellement le nom de compositeur, puisse* **2** *faire ce travail avec méthode et surtout sans perte de temps, les caractères sont disposés par sortes dans un grand casier à compartiments qu'on appelle* casse. *(…) La partie supérieure de la casse, comprenant 98 cassetins, dans lesquels sont distribués les capitales grandes et petites, les lettres supérieures et la plupart des signes de ponctuation, s'appelle* haut de casse. *La partie inférieure de 54 cassetins, contenant les lettres ordinaires, les chiffres et les espaces, s'appelle , ce qui fait qu'on donne le nom de bas de casse aux caractères* bas de casse *courants. (…)*

*L'ouvrier assis sur un haut tabouret, mais plus généralement debout devant la casse, sur laquelle est fixée sa copie, a dans la main gauche son composteur, espèce de règle à rebords, munie d'une coulisse qu'il a fixée d'avance à la lon gueur exacte des lignes à composer (ce qu'on appelle justifier son composteur), avec une rapidité qui étonne les non-initiés.* **3** *dont le plan doit recevoir les lettres au fur et à mesure qu'il les lève des cassetins,* 

Le salaire des ouvriers typographes est directement proportionné au travail accompli et donc à la rapidité d'exécution. Notons à cette occasion que l'imprimerie est marquée par une organisation très corporatiste des métiers avec des syndicats particulièrement forts. Les ouvriers-typographes constituent une élite ouvrière qualifiée, notamment parce qu'ils sont lettrés. En ce sens, ils sont considérés comme les « aristocrates de la classe ouvrière  ». **4**

Quand 5 ou 6 lignes sont assemblées, elles sont enlevées du composteur et déposées dans la *galée* (un plateau métallique ou en bois), assez grande pour contenir le bloc de texte d'une page. Lorsque la galée est prête, elle est ensuite apportée sur le *marbre*

**1** Un bibelot est un petit travail sans importance tel que factures, adresses, faire-part, prospectus, etc. **2** Malgré la présence de quelques ouvrières, le métiers est très marqué par la domination masculine.

**3** Charles-Lucien Huard, *La Typographie*, L. Boulanger, Le livre pour tous, 1892.

**4** Amélie Meffre et Marie-Laure Ciboulet, « Histoire des métiers, épisode 4 : Les typos sur le carreau », (France Culture, juin 2019). *La fabrique de l'histoire*

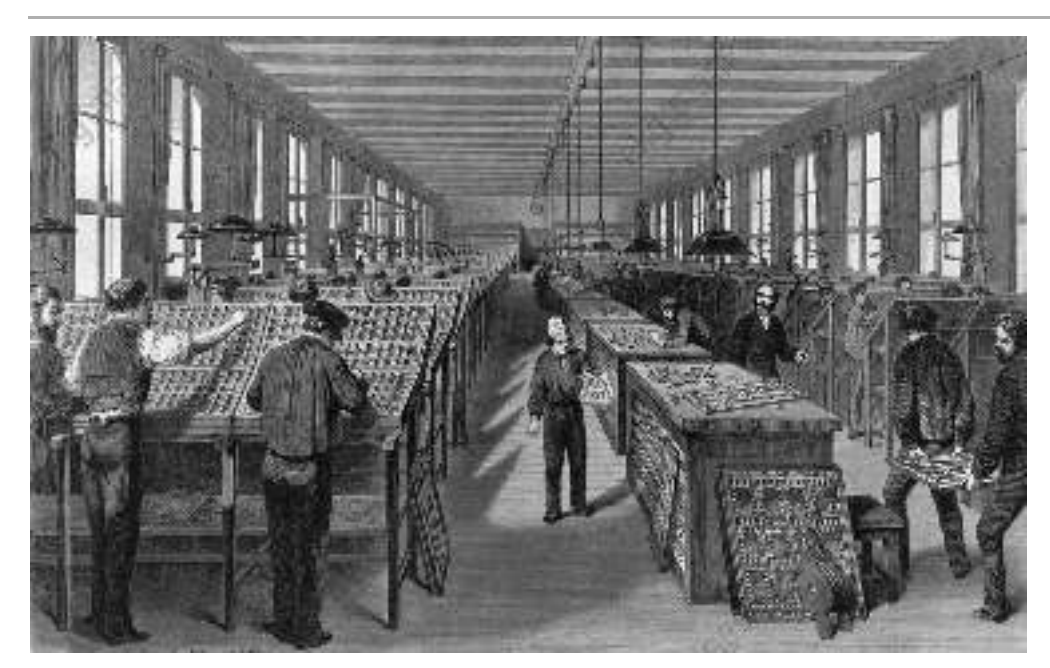

**Atelier d'imprimerie, XVII – siècle Fig. 7 – <sup>e</sup> XVIII e**

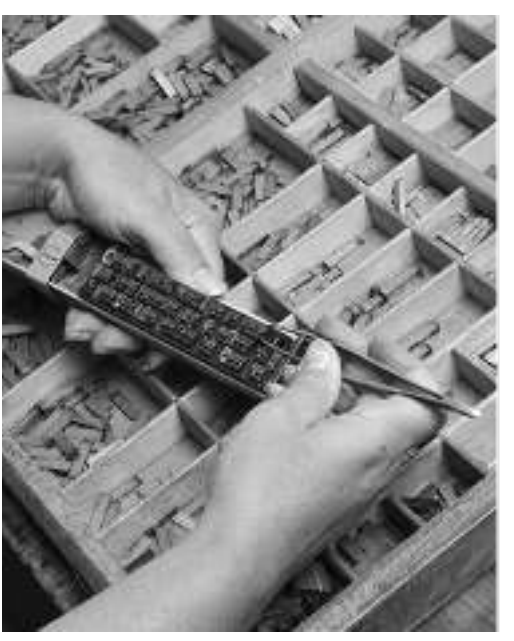

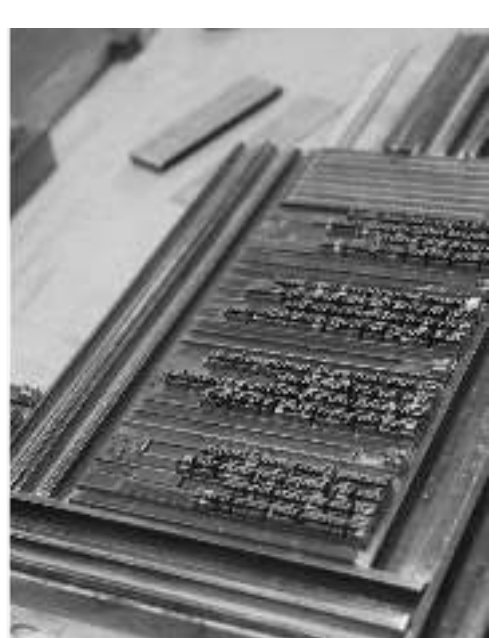

**Un composteur Fig. 8 – (à gauche) et une galée (à droite)**

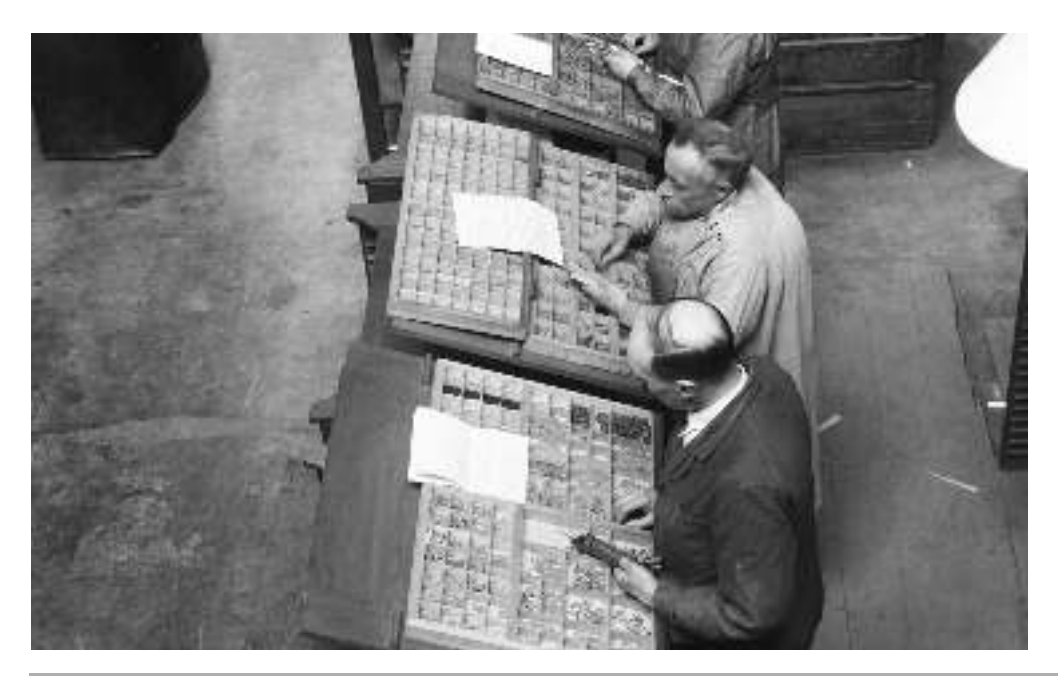

**Imprimerie Mulder Fig. 9 – (Allemagne), entre 1933 et 1937**

(la « table de montage »), où les morceaux de texte composés sont assemblés avec les autres éléments de la page (foliotage, filets verticaux ou horizontaux, gravures éventuelles, vignettes, notes, etc.) pour obtenir la *forme* qui sera imprimée. Celle-ci est alors directement envoyée aux presses d'impressions pour effectuer la reproduction.

Une fois que le texte est imprimé, une nouvelle étape – la distribution – revient au compositeur. La distribution désigne l'opération inverse de la composition. Il s'agit de remettre à leur place, dans leurs casses, les caractères, afin qu'ils puissent servir à une nouvelle composition. L'organisation de l'imprimerie repose ainsi sur une succession de tâche très matérielles et prend place dans de véritables usines: il faut de la place pour loger à la fois les ouvriers-typographes et leurs casses ainsi que l'ensemble des machines nécessaire à l'impression et la fabrication des livres. Ainsi, mise en page, composition, imprimerie, fabrication sont des activités matériellement liées et prenant place toutes dans le même lieu.

**5** Richard E. Huss, *The Development Methods, 1822-1925,* University of Virginia, 1973. *of Printeds' Machinal Typeseting*

**6** Pour des explications détaillées du fonctionnement de la Linotype et de la monotype, voir John W. Seybold, (pages 40 à 59). Pour d'autres machines, voir aussi Pierre Cuchet, (Paris : Jérôme Maillon, 1986) et l'introduction de la réédition écrite par Allan Marshall. (Media, PA: Seybold Pubns, 1984) The World of Digital Typesetting *Études sur les machines à composer et l'esthétique du livre [1908]*

### **Le plomb mécanique :** *| 1.2 |* **la naissance de l'industrie graphique**

La fin du XIX<sup>e</sup> siècle et le début du XX<sup>e</sup> siècle sont marqués par de forts progrès techniques et une industrialisation massive de l'imprimerie: mécanisation de la composition typographique et de l'impression, généralisation des procédés photomécaniques, développement des marchés de masse. L'évolution des moyens de reproduction photographique (photogravure, héliogravure, offset) entraîne l'apparition d'un ensemble de corps de métiers spécialisés: photograveurs, héliograveurs, galvanotypes, conducteurs de machines offset, etc. Toutefois, la production d'images reste encore séparée de la production du texte.

Les inventeurs se penchent alors sur la mécanisation de la composition textuelle – dernier secteur de l'imprimerie a être encore complètement manuel. Entre 1820 et 1950, près de 300 brevets sont déposés autour de machines permettant de mécaniser le travail de composition et celui de distribution des caractères **5**. Ce sont finalement les composeuses-fondeuses qui s'imposeront sur le marché à la fin du XIX<sup>e</sup> siècle, dont les modèles les plus connus sont la Linotype et la Monotype**<sup>6</sup>**.

Ces machines répondent à plusieurs problématiques du travail des ouvriers typographes: la suppression du travail de distribution, la simplification de la justification, la facilitation de la manipulation de plusieurs fontes et surtout le remplacement de la manipulation manuelle des caractères par une saisie au clavier et donc l'augmentation de la vitesse de composition et l'allègement du travail physique.

*La Linotype –* est une machine de près d'une tonne qui est composée d'un clavier de 90 caractères où chaque frappe est liée à une matrice en cuivre ou laiton dans un magasin. Chaque matrice correspond à l'empreinte d'un caractère. Entre chaque mot, la Linotype insére des « blancs» ajustables lorsque l'opérateur presse la touche *espace* tout à la gauche du clavier. Ces blancs permettent de résoudre mécaniquement l'opé ration de justification (le fait d'aligner le texte à gauche et à droite afin d'obtenir un bloc). Lorsque la ligne est composée, le typographe presse un levier à la droite du clavier qui transfère cette ligne dans la chambre de coulée puis il lève le levier de justification, ce qui pousse simultanément les écarteurs d'espace à la même hauteur afin que les matrices occupent toute la largeur de la ligne. La machine coule un alliage

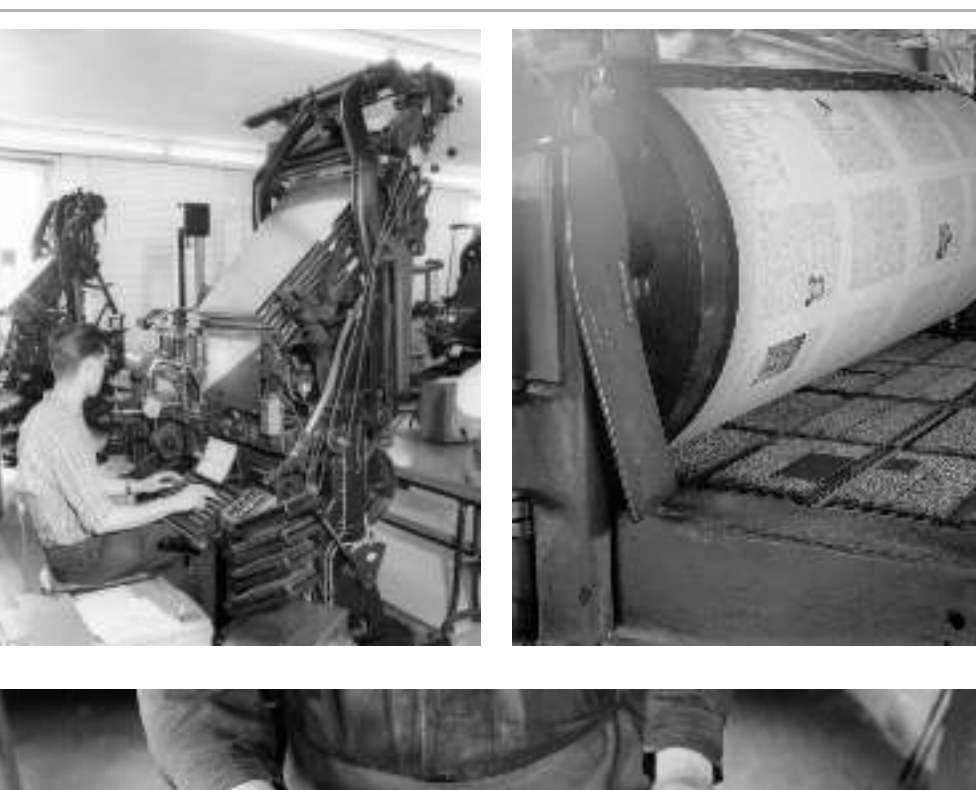

**Fig. 10 – À gauche : compositeur sur machine Linotype (Imprimerie du journal , Allemagne,** *Kieler Nachrichten* **1966). À droite : Presse à imprimer, 1933.**

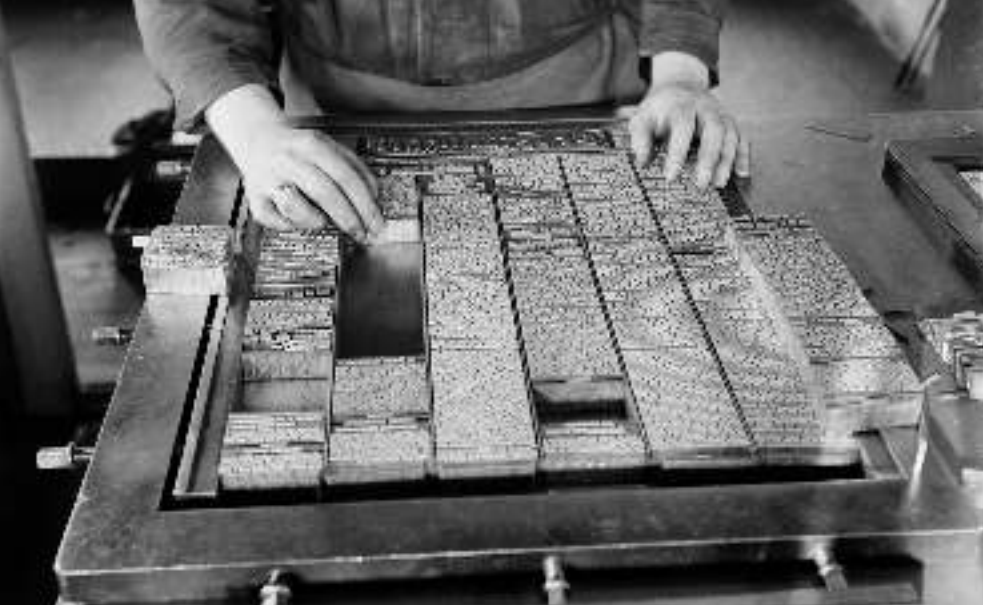

**Marbre du journal Fig. 11 – , 1949, Amsterdam** *De Telegraaf*

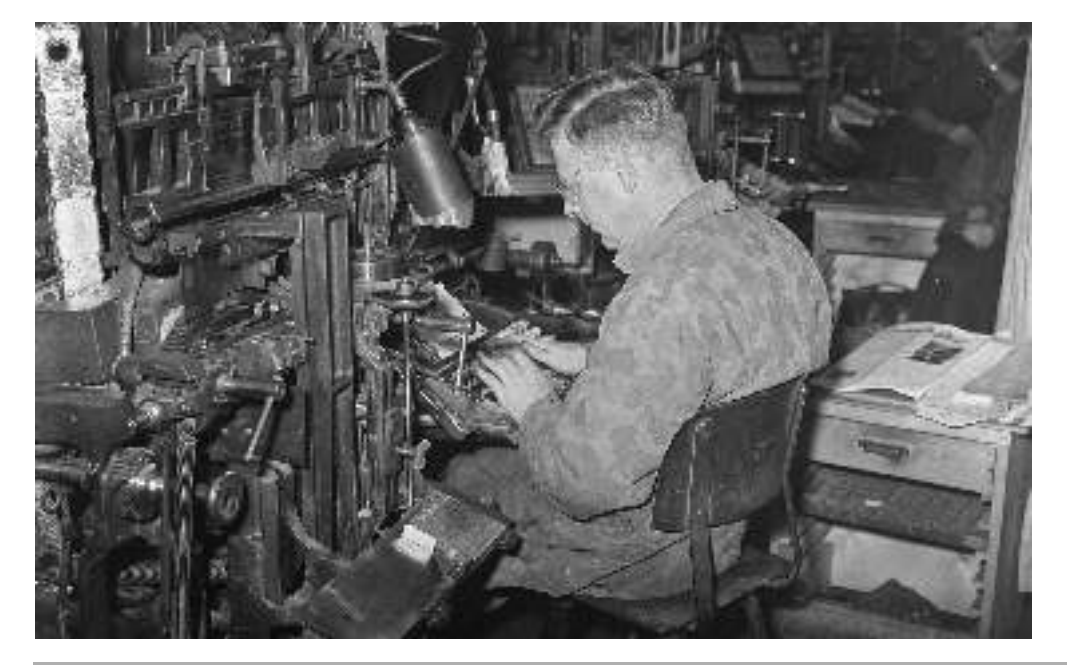

**Typographe au travail, Fig. 12 – grafische industrie, 1950**

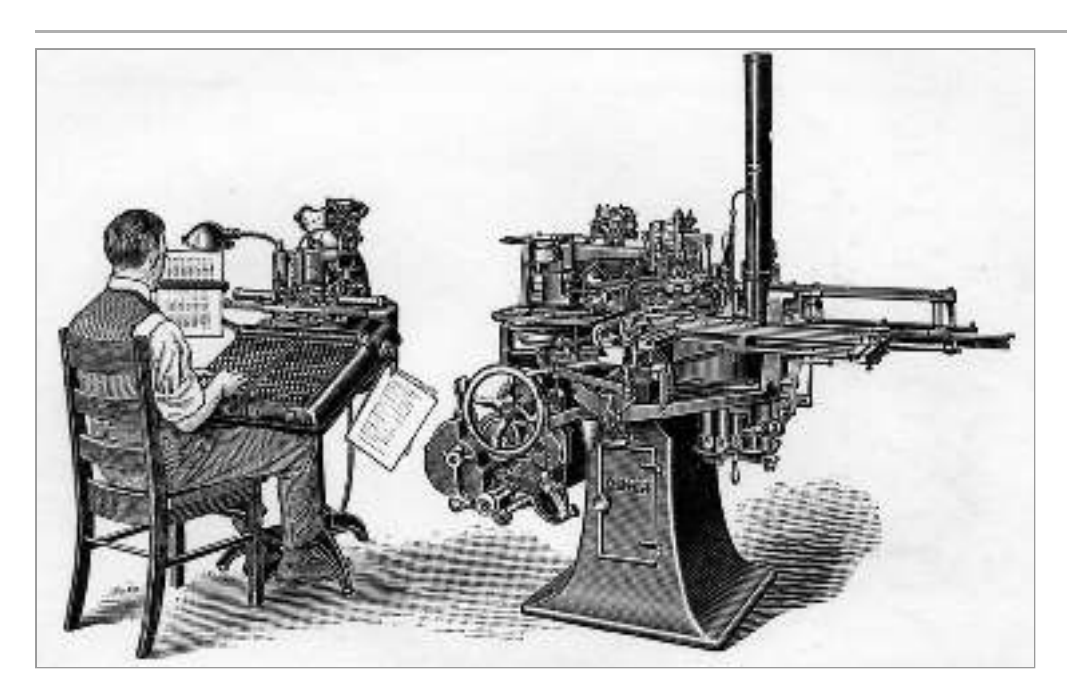

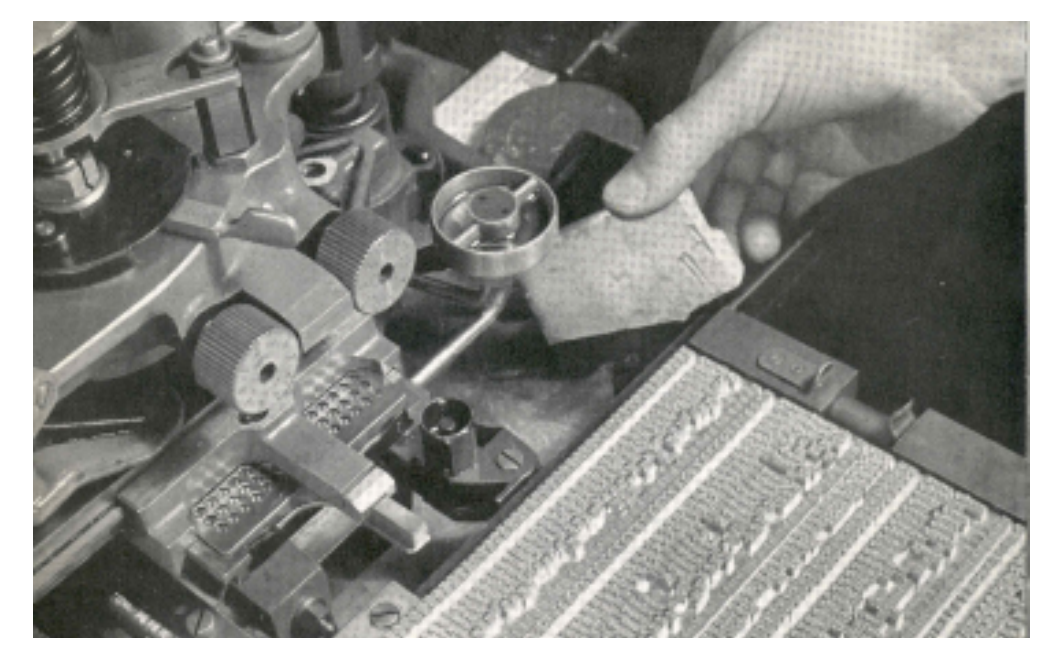

**Les deux unités Fig. 13 – du système Monotype : machine de frappe et machine de fonte.**

**Machine de fonte Fig. 14 – du système Monotype, magasin des matrices des caractères typographique.**

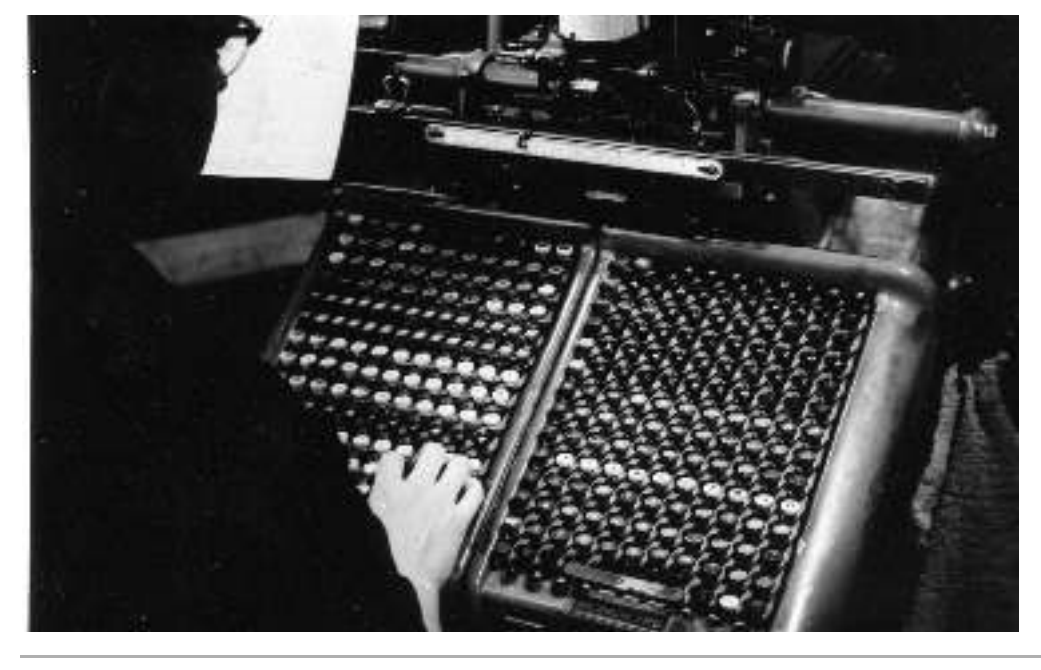

**Clavier de la machine Fig. 15 – de frappe du système Monotype.**

étain-plomb-antimoine à bas point de fusion sur la ligne-bloc, qui sert de moule. La machine crée ainsi une ligne typographique d'un seul tenant qui n'a plus qu'à être encrée pour faire l'impression. Une fois que les lignes sont coulées, les matrices sont amenées dans une machine qui se charge de les ranger (les distribuer) grâce aux différents crans des moules. Triées, elles sont ramenées dans les magasins des machines à composer. Par ailleurs, les magasins de matrices sont assez grands pour contenir les matrices des caractères en romain et en italique, ce qui facilite la manipulation d'un style à l'autre.

 $\bm{L}$ e système Monotype - repose quant à lui sur deux machines distinctes: la machine de frappe des caractères qui permet de produire des bandes perforées et la machine de fonte. Sur la machine de frappe, un grand clavier permet de perforer un ruban de papier qui est ensuite monté sur la machine de fonte afin de la piloter. La combinaison des trous dans le ruban indique l'emplacement d'un caractère sur la matrice de moulage. Dans la machine de fonte, chaque caractère est positionné selon une localisation particulière sur une matrice rectangulaire comportant tous les caractères d'une fonte (255 localisations). La matrice est déplacée par un système d'air à compression selon la lecture de la bande perforée pour positionner le bon caractère face à un moule. Le métal est alors coulé à travers la matrice.

D'une part, le système Monotype facilite la correction (puisque les caractères restent indépendants) et, d'autre part, la bande perforée permet de conserver du texte composé, sans immobiliser d'encombrantes formes en plomb et sans avoir à saisir de nouveau le texte. De plus, la division du processus en deux étapes séparées met l'opérateur claviste à l'abri des vapeurs toxiques du plomb (ce qui n'est pas le cas de la Linotype qui pose des problèmes de saturnisme et de chaleur). Notons toutefois que cette division a aussi été l'occasion d'une tentative, de la part des maîtres imprimeurs – focalisés sur une plus grande rentabilité de production – de remplacer les compositeurs-typographes par une main-d'œuvre essentiellement féminine, moins qualifiée et donc payée au rabais**?.** Les stratégies corporatives et syndicales des compositeurs leur permettront tout de même d'obtenir une « mécanisation négociée  », en évitant **8** à la fois la disqualification de leur activité et une amélioration de leurs conditions de travail **9.** 

La composition mécanique s'impose d'abord rapidement et massivement dans la presse quotidienne via la Linotype. La vitesse moyenne de composition sur Linotype est de l'ordre de 5 000 signes par heure, soit 5 fois plus qu'en composition manuelle. Surtout, la manipulation sur le marbre est facilitée par les lignes-blocs faciles à empiler et à déplacer en cours de mise en page. La Monotype est plutôt privilégiée dans l'édition d'ouvrages de qualité, restant toutefois en concurrence avec la composition manuelle pour certains travaux mineurs et spécialisés.

*L'apparition de la figure du Typographe -* Le typographe en tant que concepteur (typo)graphique – distinct de l'ouvrier typographe – apparaît comme une figure nouvelle au début du XX<sup>e</sup>siècle. Il est le résultat de la séparation progressive des activités de conception et d'exécution au sein des imprimeries à mesure de l'adoption de la mécanisation de la composition. Bien que le terme « design graphique» apparaisse pour la première fois en 1922 sous la plume de William Addison Dwiggins **10**, il lui sera préféré le terme de « typographe» dans l'industrie du livre – dans le sens moderne

**7** François Jarrige, « Le mauvais genre de la machine », *contemporaine* nº 54-1, nº 1 (avril 2007) : 193-221. *Revue dhistoire moderne*

**8** Idem.

**9** Pierre Cuchet, *Études sur les* , *du livre [1908] op. cit. machines à composer et l'esthétique* **10** « Il l'emploiera une seule et unique fois dans un article intitulé , préférant plutôt une variété *Design* de termes comme printing art, commercial art, graphic art et advertising art. » ( [http://indexgrafik.fr/](http://indexgrafik.fr/william-addison-dwiggins) ) [william-addison-dwiggins/](http://indexgrafik.fr/william-addison-dwiggins)*New Kind of Printing Calls for New*

du terme anglo-saxon: «*typographers»*, ceux qui s'occupent de la présentation du texte et non de son assemblage.

Dans les ateliers d'imprimerie, jusqu'à la fin du xix<sup>e</sup> siècle, la réalisation des correctement définie. Ce sont souvent les maîtres d'atelier, l'imprimeur ou l'éditeur en commande qui se chargent de définir les choix de caractère, la taille du bloc et les éléments graphiques en appui. Des concepteurs dédiés aux travaux d'imprimerie et qui s'occupent exclusivement des maquettes (de livres uniques ou de collections) apparaissent peu à peu. Ni tout à fait un ouvrier, ni tout à fait un artiste, le typo graphe est en charge de la création graphique. Il donne les directives de la mise en page (format marge, disposition du bloc de texte, etc.), choisit l'iconographie ou encore spécifie les caractéristiques de chaque élément typographique (taille du corps, interlignage, justification). maquettes pour les objets imprimés et les livres, ne procède pas d'une profession

Les maquettes sont dessinées à la main à partir de pages types avec l'aide de règles, d'équerre, de compas et tout un ensemble d'instruments graphiques. Elles sont accompagnées de « notes de composition », des documents techniques détaillant la mise en page et les règles de composition à respecter pour l'ouvrage. Toutes les spécifi cations typographiques y sont indiquées: styles de caractères, corps, justifications, interlignages, dimensions des marges, etc.**11** Le travail du typographe est alors indissociable du travail en atelier d'imprimerie et exige une très bonne connaissance des problèmes techniques de l'édition.

Avec la consécration de la figure du typographe, les premières théorisations de la mise en page apparaissent en Europe, servant de guide à la création. Le mouvement de la Nouvelle Typographie en Suisse et en Allemagne, rattaché à la modernité et à la recherche d'une forme typographique qui soit conforme à son époque, en est l'exemple le plus éclatant **12**. Le souci de la «chose imprimée **13**» gagne aussi la France, mais de manière plus confidentielle. La revue *Arts et Métiers graphiques*, fondée par Charles Peignot dans les années 1920, a pour fonction de remédier à « l'absence quasi totale de culture et de curiosité typographiques dans le monde de l'imprimerie et dans celui de l'édition ». La fin des années 40 marque un vrai tournant pour l'édition française et contribue à sortir les typographes des ateliers d'imprimerie. À la sortie de la guerre, le mouvement des Clubs du livre donne un visage nouveau de la mise en page du livre ; notamment pour son rapport au cinéma et à l'architecture. Pierre Faucheux, véritable «architecte du livre» transforme le concept de maquette du livre. Il substitue «au travail automatique de l'imprimeur sur directives, un travail détaillé et minutieux page à page, ligne par ligne souvent  ». Les indications de composition sont extrêmement **14** précises et vont parfois jusqu'à la préfabrication entière des ouvrages avec des **15** maquettes reliées. Stimulé par le nouveau développement des maisons d'éditions et l'apparition des grandes collections qui nécessitent une refonte graphique importante, Pierre Faucheux fonde en 1947 un véritable atelier consacré à la typographie éditoriale, le premier du genre en France 16.

**11** François Richaudeau et Olivier Binisti, *Manuel de typographie* (Paris : Retz, 2005), p. 20. *à l'écran et de mise en page : du papier* **12** Jan Tschichold, *Die Neue Typographie*, maison d'édition de l'association éducative des imprimeurs de livres allemands, 1928. Réédition française : *La Nouvelle Typographie*, Éditions Entremonde, 2016.

**13** John Dreyfus, René Ponot, et François Richaudeau, éd., *de l'imprimé* (Paris: Editions Retz, 1985). *La chose imprimée : histoire, techniques, esthéique et réalisations*

**14** Pierre Faucheux, *Écrire l'espace* (Paris: Roger Laffont, 1978), p. 99. **15** Au club du livre, les « notes de composition [font] cinq ou six pages, en donnant des indications pour bien faire respecter le nombre d'or dans le choix de l'empattement ». [Massin dans] Olivier Bessard-Banquy Bordeaux, 2008). et Christophe kechroud-Gibassier, éd., (Bordeaux: Presses universitaires de *La typographie du livre français*

**16** Michel Wlassikoff, *Histoire du* , , 2008) les Arts décoratifs : D. Carrép. 179. *graphisme en France* (Paris, France:

### **La photocomposition :** *| 1.3 |* **morcellement de la chaîne graphique**

Le plomb est une matière lourde, coûteuse, difficile à manier et à stocker. Dès le début du XX<sup>e</sup> siècle, des inventeurs cherchent donc un moyen de composer des textes photographiquement afin de tirer pleinement profit des nouveaux procédés photomécaniques d'impression déjà utilisés pour les images photographiques mais non adaptés à la composition des textes*¥*7. En 1948, deux ingénieurs français, René Higonnet et Louis Moyroud, mettent alors au point une machine à composer photographique, la Lumitype-Photon **18**. Le principe de la machine est, *a priori*, simple: « un faisceau de lumière passe à travers un disque où se trouve une lettre gravée. L'image est alors projetée sur un film photographique où elle sera donc en positif. Un système de zoom permet d'avoir diverses forces de corps et de placer les lettres les unes après les autres dans un livre **19.**» À la sortie de la machine, on obtient de longues bandes de textes composées en colonne, sans coupure, sur support papier ou sur film photographique. Ces bandes de textes sont ensuite découpées pour former la mise en page à laquelle s'ajoute différents éléments comme les titres photographiés sur des machines spéciales ou les illustrations et les images préparées par des équipes de photogravure. La maquette est ensuite photographiée et le négatif est exposé sur une plaque offset qui permettra la reproduction et l'impression des pages.

Ce nouveau procédé offre l'avantage majeur d'une meilleure intégration du texte et de l'image puisqu'ils sont tous deux produits avec la même technique de reproduction (la photographie) et d'impression (l'offset). Il permet aussi d'avoir accès à une plus grande variété de caractères dans un espace de stockage considérablement réduit comparé aux besoins de la compositino au plomb . **20**

L'introduction progressive de la photocomposition dans les ateliers d'imprimerie et bouleverse complètement l'organisation de l'imprimerie, dissociant saisie du texte, composition, conception graphique et montage 22. Alors que les techniques de composition et de reproductibilité des objets imprimés étaient jusque là liées, elles suivront alors des évolutions distinctes, avec notamment d'un côté, le travail de conception graphique et d'assemblage et de, l'autre, le travail de composition. français au début des années 60**21** marque une rupture définitive avec les techniques héritées de Gutenberg – passant de la composition « chaude » à la composition « froide » –

 $\boldsymbol{L}$ e travail de conception graphique et d'assemblage - Le travail de mise en page l'organisation des ouvrages à partir d'une copie manuscrite envoyée par l'éditeur. Une fois les choix de mise en page effectués, la copie est annotée avec, pour chaque élément, les indications du choix des caractères, leur taille, l'interlignage, l'interlettrage et la justification. Les graphistes qui conçoivent la maquette doivent avoir une grande habileté de projection. Pour les aider à imaginer le résultats, ils·elles disposent d'un ensemble d'ouvrages et d'instruments: catalogues de fonderies avec les caractères disponibles, guides de références divers, instruments de calculs, etc. Malgré ces aides, la projection du résultat final lors de la conception reste difficile. Compositeur et designer graphique, Taylor Conrad déplore ainsi le manque de visualisation amené par les processus de photocomposition : commence dans l'atelier de graphisme, où le.la graphiste schématise des idées et imagine

**17** L'offset est un procédé d'impression inventé par W. Rubel en 1904 à New York. Il est une amélioration du procédé de lithographique où la pierre lithographique par une plaque souple, adaptée à un cylindre. Il rencontre très vite un vif succès grâce à sa souplesse, sa capacité à s'adapter à une large variété de produits et sa capacité de tirer des centaines de milliers d'exemplaires en conservant une très bonne qualité. **18** Ils développeront finalement leur invention aux États-Unis, faute de capitaux nécessaires en France. Pour plus de détail sur l'histoire des débuts de la photocomposition: Alan Marshall, *Du plomb à la* (Maison des Sciences *modernes* de l'Homme, 2003). *lumière. La Lumitype-Photon et la naissance des industries graphiques* **19** Jacques André, «  Création de Rennes 1, 1993) , pp. 8-9. ({M\'emoire d'HDR}, Université  » fontes en typographie numérique **20** Chaque disque de la Lumitype peut ainsi stoker 16 styles de caractères. La société propose des disques basiques mais il y a la possibilité de commander des disques personnalisés avec les arrangements souhaités. La machine Lumitype possède 12 objectifs zoom pour optenir différentes tailles à partir du même caractère. Avec un seul disque il est donc possible d'avoir 192 fontes (16 styles × 12 tailles) sur 1kg de matériel, ce qui équivaut à plus d'une tonne de matrices métalliques d'une machine

**21** Les premières photocomposeuses Lumitype sont mises en service par la fonderie Deberny & Peignot à partir de 1954 mais il faudra attendre une dizaine d'année avant que ces machines s'imposent dans l'industrie graphique et éditoriale. Voir Wlassikoff, *Histoire du graphisme en France, op. cit.* p. 178. **22** Alan Marshall, historien, a consacré de nombreux écrits à ces transformations, dont une thèse mené à l'Institut de recherche en informatique et systèmes aléatoires de Renne et publiée en 1992: « Ruptures et continuité dans un changement de système technique : le remplacement du plomb par la lumière dans la composition typographique ».

à composer Linotype.

*Je souhaitais voir plus rapidement le résultat de mes décisions quant au graphisme. De ce point de vue là, l'utilisation de machines à composer représentait un recul par rapport au plomb. Au moins, lorsque nous assemblions manuellement des types, nous pouvions nous rendre compte immédiatement de la mise en page ; on pouvait rapidement corriger la morasse et retoucher la mise en page sur le marbre en insérant ou en enlevant interlignes et autres espaces.* **23**

La copie annotée est alors envoyée aux entreprises de composition, qui renvoient le lendemain ou quelques jours plus tard de longues bandes de papier ou de films photographiques - appelées les *bromures* - avec les colonnes de textes composées selon les de plusieurs pages types ou de pages spéciales. Sur leur table de montage, ils·elles assemblent tous les éléments de la mise en page préparés en amont (titrages photocopiés depuis les livres spécimens, lettres transfert, emplacement des photographies et images **24**, etc.) à l'aide de cutteur, colle, règles, feutres et autres outils manuels dédiés à la découpe, au collage ou au tracé**¤s**. Les différents éléments graphiques sont découpés à partir de photocopies ou dessinés à la main à l'aide de feutres techniques, ruban adhésif en vinyle, compas, règles et autres instruments. Chaque ouvrage est un produit artisanal, le travail est minutieux et physique (blessure au scalpel, cire collante qui s'étale partout, etc.). spécifications envoyées. Une fois les bandes de textes reçues des ateliers de composition, les graphistes-maquettistes peuvent s'atteler au montage de la maquette composée

La maquettes et ses différents éléments (les pages types, les bandes de textes photocomposés et les images originales) sont ensuite envoyés aux imprimeries où les préparateurs et monteurs se chargent d'assembler tous les éléments pour faire des pages complètes sur film transparent. Ils s'occupent ensuite d'imposer les pages – c'est-à-dire grouper les pages afin qu'après pliage de la feuille imprimée, elles soient dans l'ordre voulu – et enfin de les « flasher », c'est-à-dire transférer les films sur les plaques offsets destinés à l'impression par un processus d'insolation.

 $\boldsymbol{L}$ e travail de composition - Au sein des ateliers de composition, le traditionnel compositeur est remplacé par le photocompositeur, opérateur en charge de ces imposantes machines munies d'un clavier sur lequel il peut saisir le texte et les instructions de composition. Dès la deuxième génération (au milieu des années 70), les photocomposeuses sont équipée de calculateurs électroniques (micro-ordinateurs) permettant de répartir automatiquement les caractères et les mots sur la ligne de justification et d'assurer la coupures de mots. Le développement de machines de traitement de texte séparé introduit des systèmes de balisage des textes produisant des supports magnétiques pouvant ensuite être introduits dans les machines, séparant alors les étapes de saisie et de composition **26**. À la fin des années 1970, les langages de balisages standardisés se développent pour décrire la structure des documents à composer et mettre en page ces mêmes documents avec les photocomposeuses et les machines de traitements de texte informatiques 27.

La saisie et le balisage des textes sur des machines spécifiques ouvrent la voie au recrutement d'opératrices spécialisées – les dactylographes – bien souvent des femmes moins bien payées, moins organisées en syndicats et plus facilement remplaçables que les compositeurs. La saisie s'effectue alors de plus en plus en dehors des milieux traditionnels de l'imprimerie et de la composition, préfigurant ce qui deviendra un travail de bureautique de plus en plus pris en charge par les secrétaires de rédaction.

**23** Taylor Conrad, «  Mais qu'est ce *GUTenberg*, nº 27 (1997): 5-33 , p. 8. ,  » systèmes WYSIWYG ? *Cahiers* qu'ont bien pu nous apporter les **24** Les photographies et images sont traitées à part, souvent par le photograveur ou le monteur dans des entreprises spécialisées. Le graphiste choisi la taille et le cadrage de l'image et un cadre de réserve est dessiné pour indiquer l'emplacement des images au monteur qui flashera les pages pour les préparer à l'impression. La division des images en différentes couches pour produire la couleur est par ailleurs un processus manuel et fastidieux.

**25** Ces outils sont d'une très grande diversité : équerres en T, planches de collages, grilles et outils de polissages, cire et outils à cirer pour le collage, crayons de dessins techniques, tire lignes, compas, pistolets, angles ajustables, perroquets, etc. Des catalogues entiers étaient dédiés à leurs achat. **26** Pour plus de développement sur ces divers aspects : Seybold, *The* World of Digital Typesetting, op. cit. **27** Jacques André, Richard Keith Cambridge University Press, 1989) . Furuta, et V Quint, *Structured* ( : *Documents* Cambridge; New York

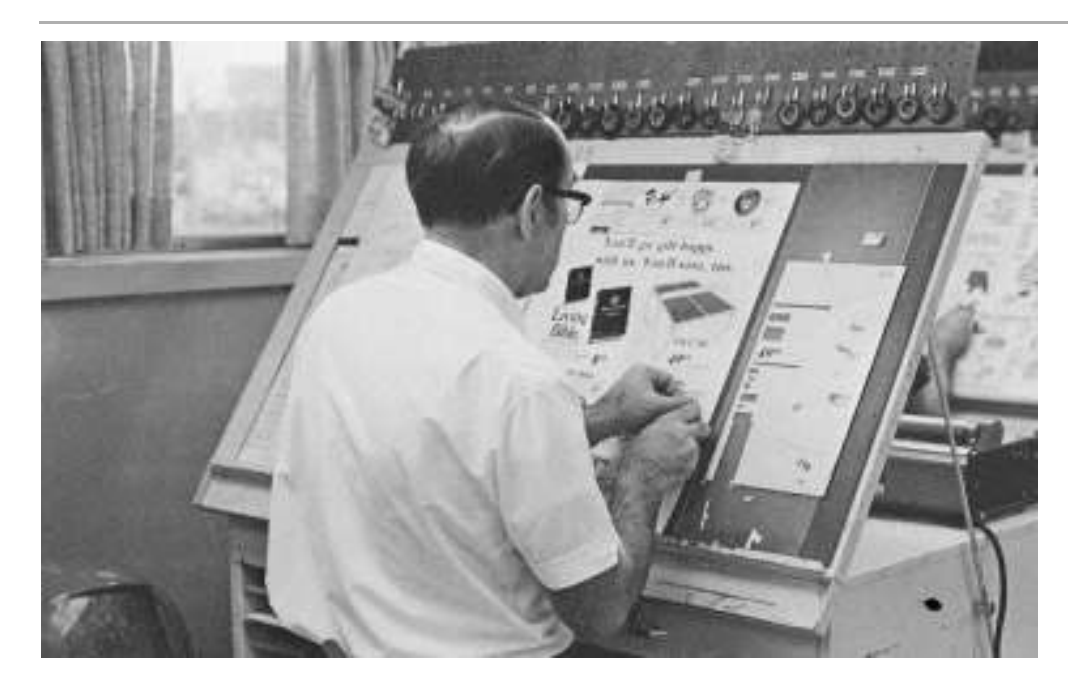

**Graphiste Fig. 16 – travaillant sur sa table de montage**

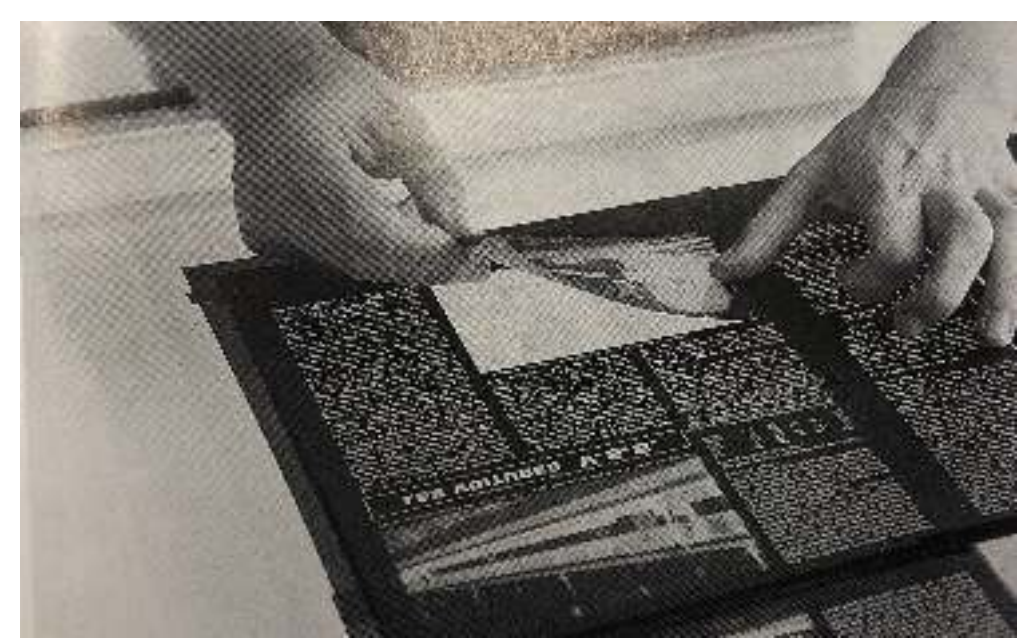

Fig. 17 – Insertion **de photographies dans la maquette**

**15" LITTLEP** ESCUTTLICOD HELEDINAL CAPS AS FRONTLIGOD THEORIA CAPS (TIGHT UPCC) WITH AN 1999 that the same the sun property called the property of the company of the company of the company of the company of the company of the company of the company of the company of the company of the company of the c Factories Contemporary in act of the Liebert Contemporary Contemporary Contemporary (ESA) years continue to be sometimes the process of a series of the series of the series of the series of the series of the series of the series of the series of the series of the series of the series of the series of the series weight Thi success. The house the efficies a percent calls. The second the second chair was in the main the second that the second chair was in the second the second chair was in the second the second chair was in the seco continuously and allows to good tests.<br>Welching and the public states of posterior cancer and the second states of the second states of the second states of the second states of the second states of the second states of th Figur construction in 1975, the best well as included the second resolution of the second charge tens included the second charge tens in the second charge tens in the second charge tens in the second charge tens in the sec in factors and always the street between lots and lots are the best grade we include control<br>In Cantion and always in and tanks best west dealer control<br>In Cantion and always in 1956, the best west variation revealing to<br>In Cantion and always in 1956, the nurshe between this and there is its right and impurished resolution of the best resolution of the best resolution of the series of the series of the best resolution of the series of the series of the series of the best re Counter and control distribute and places of remained tensor doubled to a process of the burden of the season of the season of the season of the season of the season of the season of the season of the season of the season the Corresponding the Community of Department and the Corresponding to the Community of the Contract of American American Contract of the Community of the Community of the Community of the Community of the Community of the of creating the first and there and request on the creation of concess the control time and the concess of the concess of the creation of the concess of the concess of the concess of the concess of the concess of the conce An builton Process and the term of the seate and the parties of the seate and the condition of the seate and the condition of the condition of the condition of the condition of the condition of the condition of the conditi beation Process ankles was reasoned costs and a permit in the control process of the condition of the condition of the condition of the condition of the condition of the condition of the condition of the condition of the c multure mating will transferred control ength with the first and ength and ength and ength and ength and ength and ength and ength and ength and ength and ength and ength and ength and ength and ength and ength and ength a TACES ANALA PROTECT COMPANY CANDLES TOSH ORDEOTY (NVALOT-

**Copie annotée Fig. 18 – avec les indications de mise en forme**

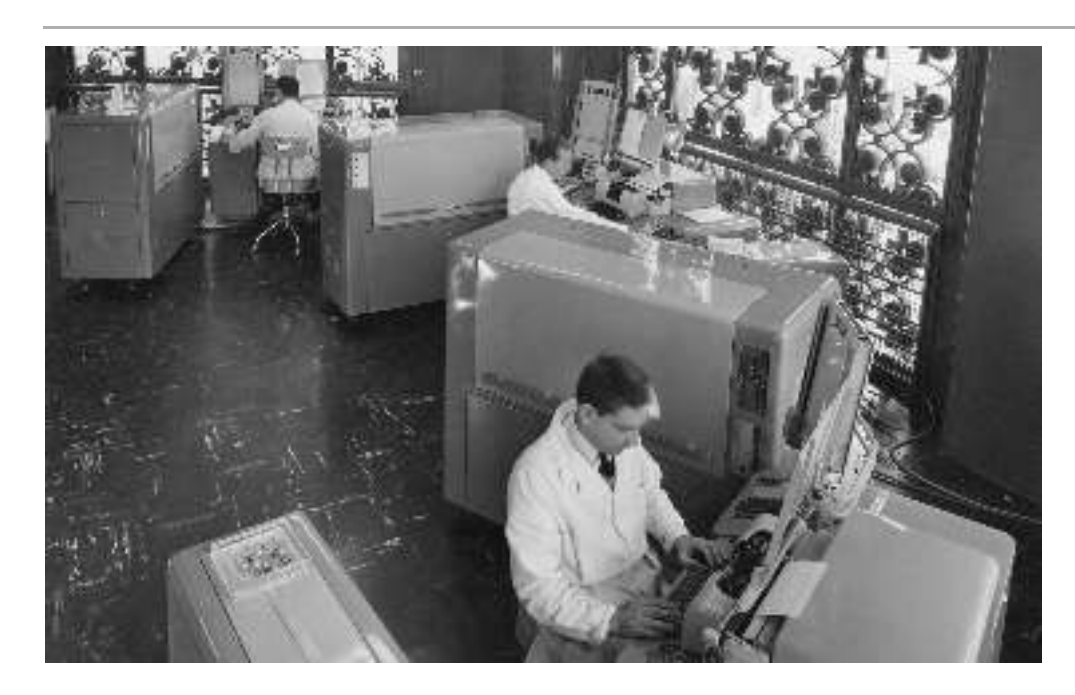

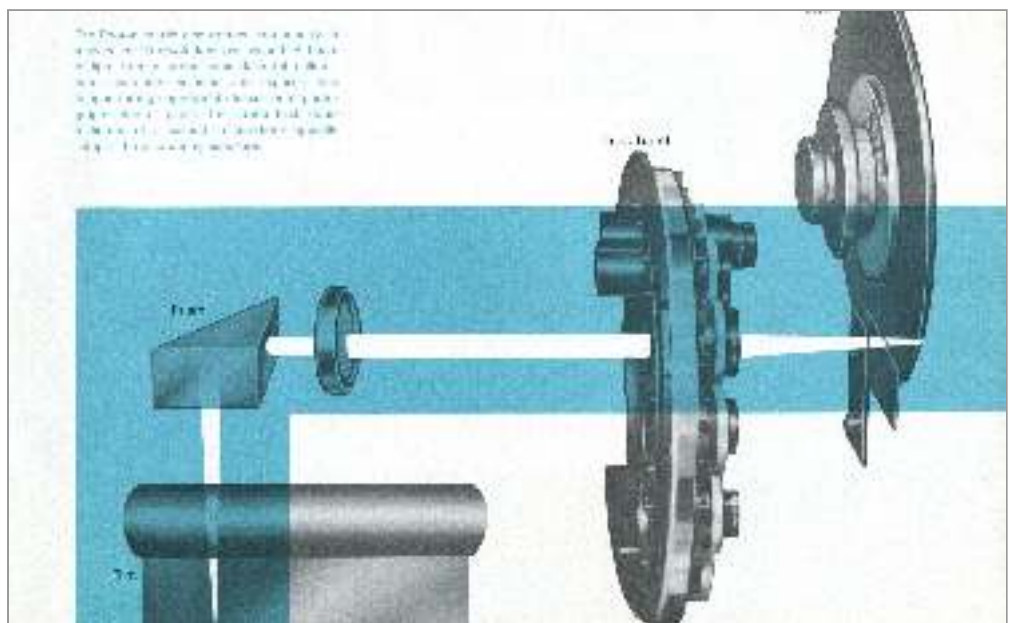

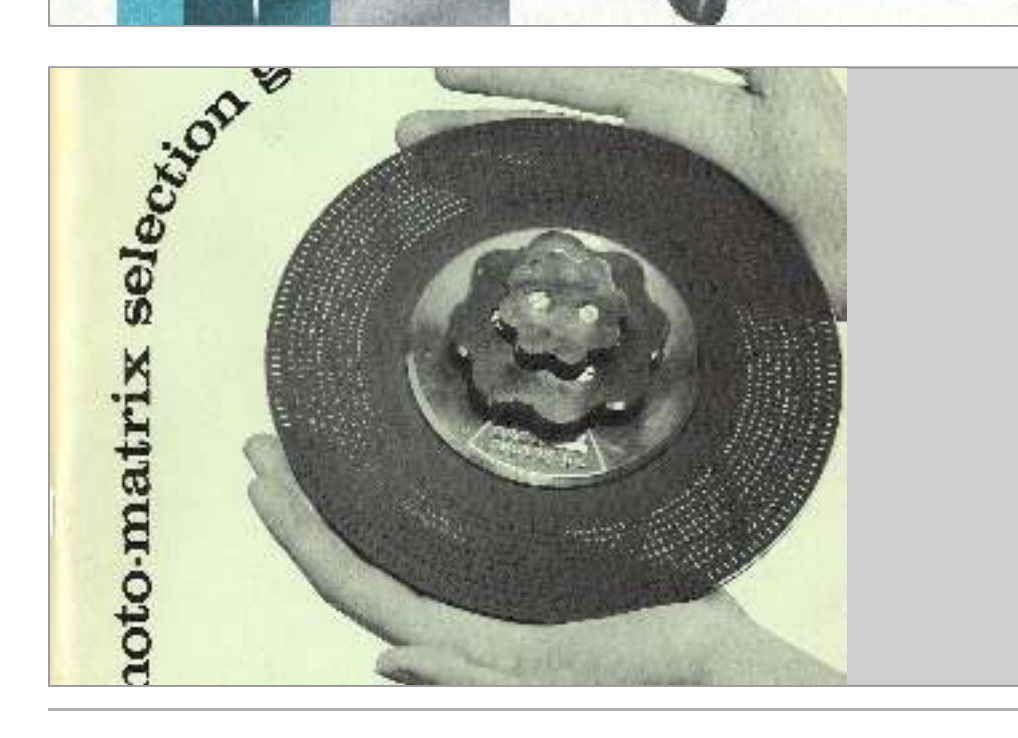

**Trois exemplaires Fig. 19 – de la Lumitype 200 dans les ateliers de la Sirlo (siège du Figaro, rue du Louvre) fin des années 1950**

**Schéma Fig. 20 – du fonctionnement de la Lumitype 200**

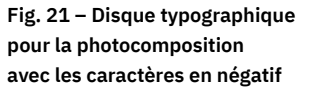

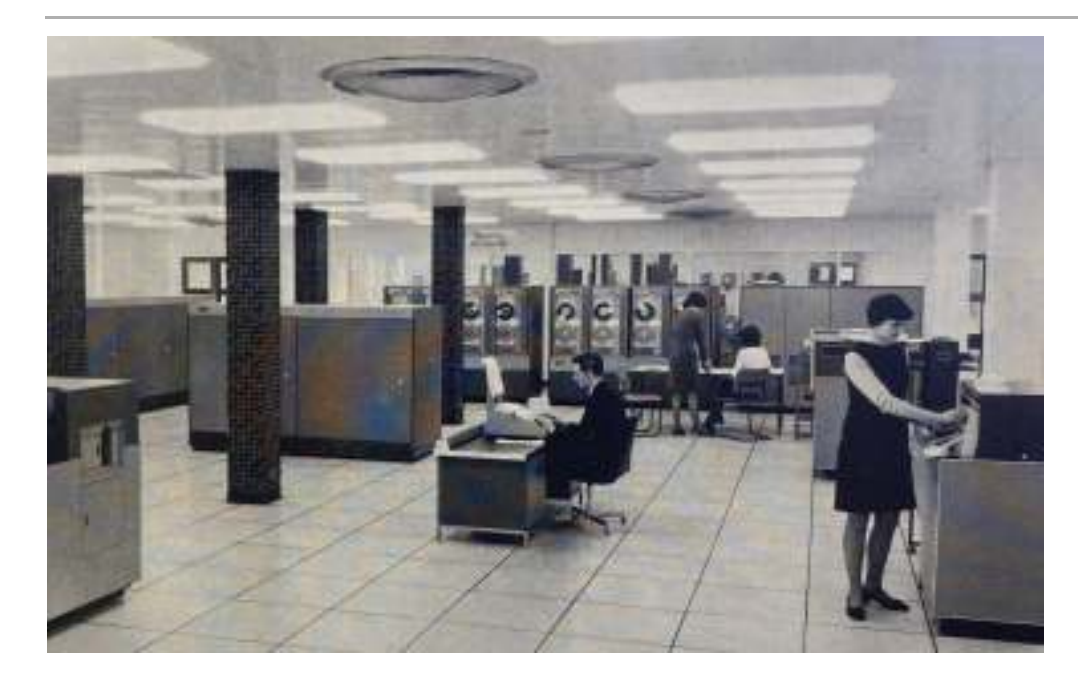

**Partie d'une Fig. 22 – configuration informatique ICT 1906 : un lecteur-poinçon est à gauche, un lecteur de bandes de papier à droite et les lecteurs de bandes magnétiques sont visibles derrière la console de la machine à écrire.**

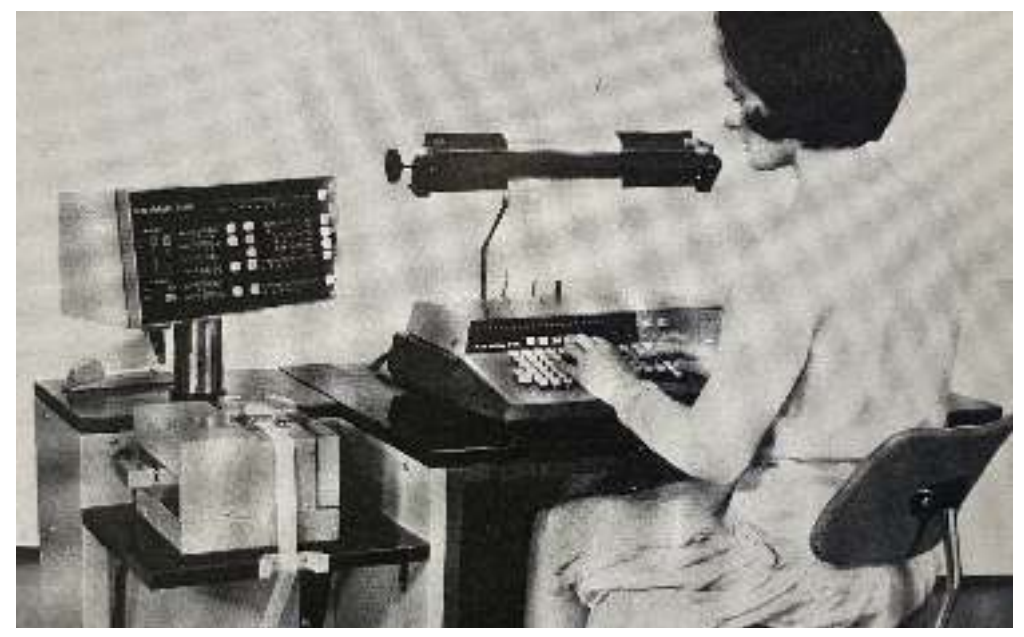

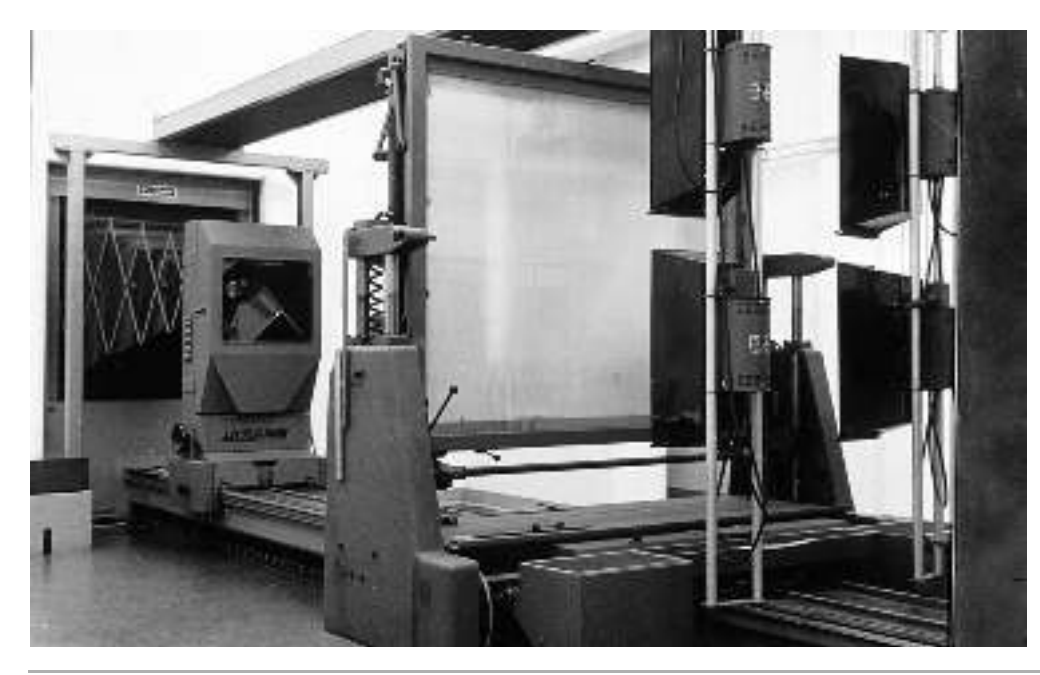

**Unité de frappe Fig. 23 – de la Linotron 505**

**Dispositif photo-Fig. 24 – graphique pour « flasher » les pages une fois composées et imposées**

La photocomposition est une véritable industrie à son époque, avec des avancées techniques rapides en quelques années et une multiplication impressionnante des machines. Au sein des entreprises, les opérateur·rice·s sont spécialisé·e·s dans certains types de machines. La fragmentation du marché entre des dizaines de fabricants de photocomposeuses implique que chacun posséde ses propres interfaces d'instructions et ses propres formats de disquettes pour les caractères en négatif. C'est la même chose pour les machines de traitement de texte : chacune possédait son propre langage de balisage, ses propres instructions de formatage et même son propre format de disquette.

 $\bm{L}$ a chaîne graphique, une organisation complexe - Cette nouvelle organisation est nommée la « chaîne graphique ». De grandes entreprises spécialisées dans la photocomposition sont montées. Des studios dédiés au graphisme voient le jour, favorisant l'émergence du designer graphique tel que l'on l'entend aujourd'hui. Les ateliers d'imprimerie tels qu'ils étaient à l'époque de la composition au plomb disparaissent peu à peu ou se transforment pour se concentrer soit sur le processus de photogravure soit sur celui d'impression en tant que tel. Chacun des lieux où s'exercent ces activités est marqué par sa propre organisation technique et l'ensemble de la chaîne graphique est caractérisée par de très nombreux échanges entre les diérents acteur·rice·s, rendant son organisation laborieuse et même, selon Taylor Conrad, «inefficace» car redondante <sup>28</sup>. Les documents sont saisis et marqués plusieurs fois: par les maisons d'éditions pour le tapuscrit, puis spécifié à la main par le·la graphiste, saisi à nouveau et balisé dans les entreprises de photocompositions (ou externalisés dans des officines spécialisés en dactylographies). La chaîne graphique est extrêmement morcelée, peu linéaire et marquée par de nombreux allers-retours exigés par des cycles de contrôles et les relations techniques et économiques complexes entre éditeurs, imprimeurs, photocompositeurs, correcteur·rice·s et graphistes.

Les formes d'organisation du travail de la production graphique et typographique et des techniques employées **29.** La séparation des activités et des tâches est plus ou moins rigoureuse. En réalité, tout n'est pas hermétique et certains agents sont appelés à intervenir à plusieurs reprises dans le processus de conception et de production. sont très hétérogènes en fonction de la nature des travaux, la complexité des documents

*Une professionnalisation du graphisme -* Cependant, pour les graphistes, l'introduction de la photocomposition signe un bouleversement et une remarquable promotion socio-professionnelle. En sortant définitivement des ateliers d'imprimerie, ils·elles parachèvent la mutation organisationnelle du travail typographique entamée quelques années auparavant et s'imposent comme des agents clés dans le nouvelle chaîne graphique, autant dans sa conception que dans sa réalisation. La légitimation du travail graphique se construit aussi à travers de nouveaux champs d'intervention : communication visuelle, images de marques, scénographie d'exposition, etc.**3º** Cette dans les publications, et notamment les publications consacrées à la formation professionnelle. Les « graphistes » deviennent une catégorie socio-professionnelle à part à incarner la création artistique comme *métier*; pratique professionnelle pleinement insérée dans l'activité économique du pays, soit une activité ici aussi éloignée de la bohème qu'elle l'est désormais de l'usine [l'imprimerie]  ». **31** reconnaissance se traduit au niveau du lexique puisque le terme «graphiste» se répand entière, rattachée aux professions artistiques mais qui s'en distingue par « [leur] capacité

**28** Conrad, «  Mais qu'est ce qu'ont ,  » WYSIWYG ? *op. cit.* bien pu nous apporter les systèmes **29** Alan Marshall, « Organiser le travail typo. Du savoir-faire traditionnel à la PAO », *L'evènement* 5 (1992) : 202-6. *technique. Caractère* **30** Olivier Lugon, « Le graphisme, activité totale : typographie, photographie, exposition », in *Design* (paris : Éditions B42, Cnap, 2017), 76-95. *graphique, les formes de l'histoire*

**31** *Ibid*, p. 95.

Les années 60 et 70 sont marquées par une explosion de la créativité en typographie et dans la mise en page. L'intégration du procédé photographique a « libéré » la lettre grâce à de nouvelles marges de manœuvre typographique. Elle amorce un renou veau typographique considérable marqué par de nouveaux processus de production des caractères **32.** Il est aussi plus facile de jouer sur les caractères, les approches, les agrandissements et réductions de dernières heures, etc., donnant lieu à des compositions inédites. Les images et les textes peuvent être mélangés plus facilement et l'offset autorise l'utilisation de trames et de fonds colorés.

La facilité du mélange des médias visuels et typographiques est alors à l'origine de deux attitudes contradictoires: à la fois comme une libération des possibles et comme une dévalorisation de l'écrit au profit de l'image. Ce sont ces bouleversements qui ont motivé quelques années plus tôt l'idée de la création des Rencontres de Lure **33**. Dans les années 50, les fondateurs, conscients de l'imminence du changement technique qui attend les professionnels de l'écrit dans la transition du plomb à la photocomposition, se réunissent pour discuter de la « mort de Gutenberg  ». **34**

 *mais un libre assemblage d'images (les lettres photographiées), il en plomb), résultera nécessairement une révolution dans le domaine de l'esthétique graphique. En résultera-t-il aussi une révolution industrielle ?* **35** *Les photocomposeuses libéreront l'imprimé de demain de nombreuses servitudes : la composition n'étant plus une construction rigoureuse de cubes (les signes en*

### *| 1.4 |* **La Publication Assistée par Ordinateur :** *what you see is what you get*

Au milieu des années 80, la naissance de la publication assistée par ordinateur (PAO) est issue de la convergence de l'ordinateur personnel (ou micro-ordinateur) à interface graphique **36**, de l'imprimante laser, des logiciels de mise en page et du langage informatique de description et de manipulation de pages PostScript 37.

En 1985, Albus Corporation lance Aldus PageMaker, un logiciel de mise en page et de composition qui permet d'intégrer pour la première fois texte et image dans une même page informatique. Les icônes utilisées dans le logiciel reprennent les outils du designer graphique sur sa table de montage : cutter, aérographe, pinceau, tampon, etc. Paul Brainerd<sup>38</sup>, co-fondateur d'Albus Corporation et ancien graphiste-maquettiste, explique que « la majorité de l'interface de PageMaker, et des dialogues, et de son fonctionnement proviennent de mon expérience en collage avec une lame de rasoir ou un scalpel  ». En 1986, PageMaker est disponible à l'installation sur Macintosh, ordina-**<sup>39</sup>** teur qui a été lancé deux ans plus tôt. Ces icônes perdurent encore aujourd'hui dans la majorité des logiciels de mise en page.

La volonté de l'époque est de se rapprocher le plus possible de systèmes permettant de visualiser les pages à l'écran comme elles seront une fois imprimées et sorties de la ligne de production. C'est à ce moment que l'acronyme wysiwyg, «  *what you see is what you get»* est inventé (signifiant littéralement en français « ce que vous voyez est ce que vous obtenez » mais parfois traduit comme « tel écran, tel écrit »). Le terme sert à aujourd'hui désigner toute interface utilisateur qui permet de composer visuellement le résultat voulu (les logiciels de mise en page, de traitement de textes ou d'images) en opposition aux interfaces en ligne de commande.

**32** Alice Savoie, « International Cross-Currents in Typeface Design : France, Britain and the US in the Phototypesetting Era » (thèse de doctorat, University of Reading, 2014). **33** Au départ appelée « école de Lure ».

**34** Marie-Astrid Bailly-Maître & al., éd., *Dialogues typographiques.* (C&F éditions, Les Rencontres internationales de Lure, Le centre Jean Giono, 2021). *À la poursuite du livre rêvé par Jean Giono et Maximilien Vox.* **35** François Richaudeau,

*École de Lure*, 1956. / retranscrit dans « Dialogues typographiques » (*ibid*, p. 88).

**36** L'interface graphique moderne avec des icônes pouvant être contrôlé par la souris est inventé en 1963 par Douglas Engelbart puis développé par le centre de recherche Xerox PARC qui propose en 1973 la station Xerox Alto, la première interface graphique. En 1981, Xerox commercialise le Xerox Star, premier ordinateur à interface graphique avec la métaphore du bureau (documents, dossiers, corbeille…). L'ordinateur coûte extrêmement cher et est considéré comme une machine expérimentale.

**37** John Seybold, Fritz Dressler, et John MacAusland, Publishing from the Desktop (New York: Bantam Books, 1987).

**38** Paul Brainerd, est à l'origine du *publication assistée par* ordinateur en français.

**39** Briar Levit, « Graphic-Means : A History of Graphic Design Production », Documentaire, (2017).

fustigent notamment la pauvreté du système automatique de justification, la déqualification de leur « savoir faire typographique» et la piètre qualité des premières imprimantes laser par lesquelles il faut passer alors pour imprimer le texte **4º**. *À ses débuts, la PAO surtout employée par de nouveaux opérateurs spécialisés et par le secteur administratif –* L'apparition de la PAO génère d'abord un mouvement de méfiance dans les métiers traditionnels de la composition et de l'édition imprimée qui

Ainsi, la PAO est dans un premier temps adoptée dans les secteurs administratifs plus tournés vers une application bureautique décorrélée de l'industrie graphique et équipés d'imprimantes de bureautique (pas encore laser) dont la qualité est suffisante pour leurs travaux **4ª.** Les plus célèbres images du Xerox Star, le premier ordinateur à interface graphique et vantant le système *what you see is what you get* illustrent parfaitement cette idée. Elles montrent surtout des documents graphiques s'apparentant à ce que l'on trouve plus habituellement dans ces services de reprographies.

Pendant une dizaine d'année, entre 1984 et 1994 environ, la photocomposition et la PAO cohabitent dans les ateliers de composition. Les premiers utilisateurs des logiciels de mise en page sont d'anciens opérateurs de photocomposition – reconvertis en «opérateur PAO» **42.** Le reste de la chaîne graphique met du temps à évoluer et l'adoption de la PAO est finalement assez lente. Le temps d'adaptation est encore plus long du côté des graphistes et des maquettistes, par manque de formation, d'intérêt et de demande. Dans son article datant de 1997 – soit une quinzaine d'années environ après l'introduction de la PAO, Taylor Conrad indique que selon une étude australienne, seulement 2% de l'ensemble des mises en page effectuées à l'aide de la PAO sont faites par des graphistes. **43**

*Un environnement de production hybride jusqu'au milieu des années 1990 –*

fusionnent. Le système *wysiwyg* offre une meilleure interactivité avec le texte grâce à une réponse immédiate au moindre changement de paramètre. Malgré une résolu tion mauvaise, les modifications interactives de la mise en page permettent d'avoir un rendu plus rapide du graphisme. Ce retour immédiat de l'information transforme complétement la façon de penser la mise en page. Les premiers adeptes de ces systèmes ont des profils hybrides marqués par des intérêts pour la typographie, l'informatique, la rédaction, etc. Pourtant, pour les quelques graphistes aventureux·ses qui s'y intéressent, la PAO représentent une petite révolution. Les étapes de conception et de montage des maquettes

*typographe et illustrateur, maquettiste et photographe. J'ai toujours eu l'habitude de travailler sur des projets impliquant mes compétences en rédaction, édition et graphisme.* **44** *Pour ce qui me concerne, le Mac a été une libération. Je suis rédacteur et éditeur,* 

La période de transition entre la photocomposition et une complète intégration des systèmes de PAO est marquée par un environnement de conception et de maquettage hybride, notamment à cause du manque de disponibilité de caractères sur les ordinateurs (non encore numérisés) et l'absence de couleurs. Les méthodes et moyens de production restent eux aussi analogues à l'ancienne chaîne graphique. Bien que les textes puissent être composés sur les micro-ordinateurs, il est toujours nécessaire de fournir des films de texte et des films d'images aux imprimeurs qui font l'assemblage. Les graouvrages, impriment alors eux·elles-mêmes les différentes pages avec les imprimantes phistes qui utilisent les logiciels de PAO pour la mise en page et la composition des

**40** Alan Marshall, « PAO et composition typographique : la restructuration des métiers typographiques », Formation Emploi 23, nº 1 (1988): 38-56. **41** *Ibid*.

**42** Voir Conrad, « Mais qu'est ce qu'ont bien pu nous apporter les systèmes WYSIWYG?» op. cit.. **43** « Selon une étude réalisée par le professeur Carl Swann de la Curtin University of Technology en Australie, 2 % seulement de l'enemble des mises en page effectuées à l'aide de la PAO sont faites par des graphistes ayant suivi une formation. » Conrad, « Mais qu'est ce qu'ont bien pu nous apporter les systèmes WYSIWYG?» op. cit.. **44** *Ibid*.

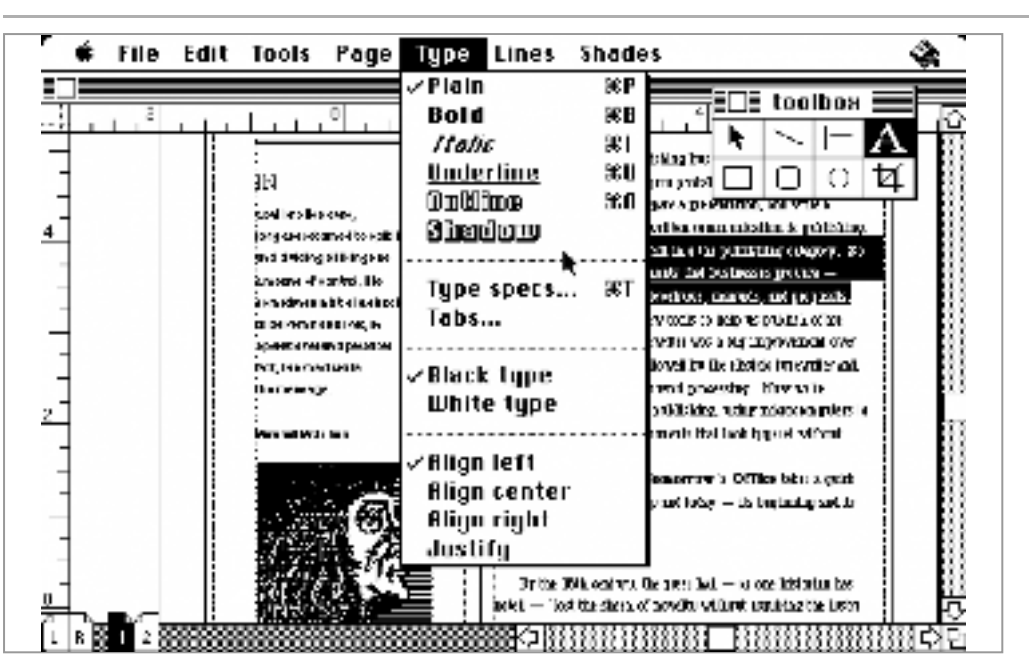

**Interface Fig. 25 – d'Aldus Page Maker, 1986**

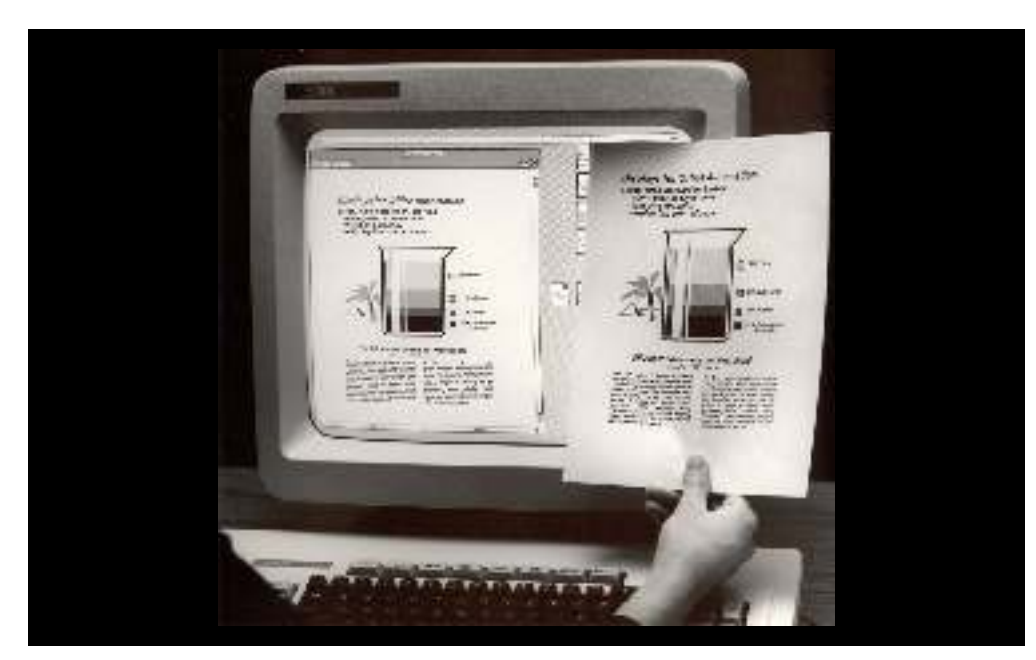

**Publicité Fig. 26 – pour le Xerox Star 8010**

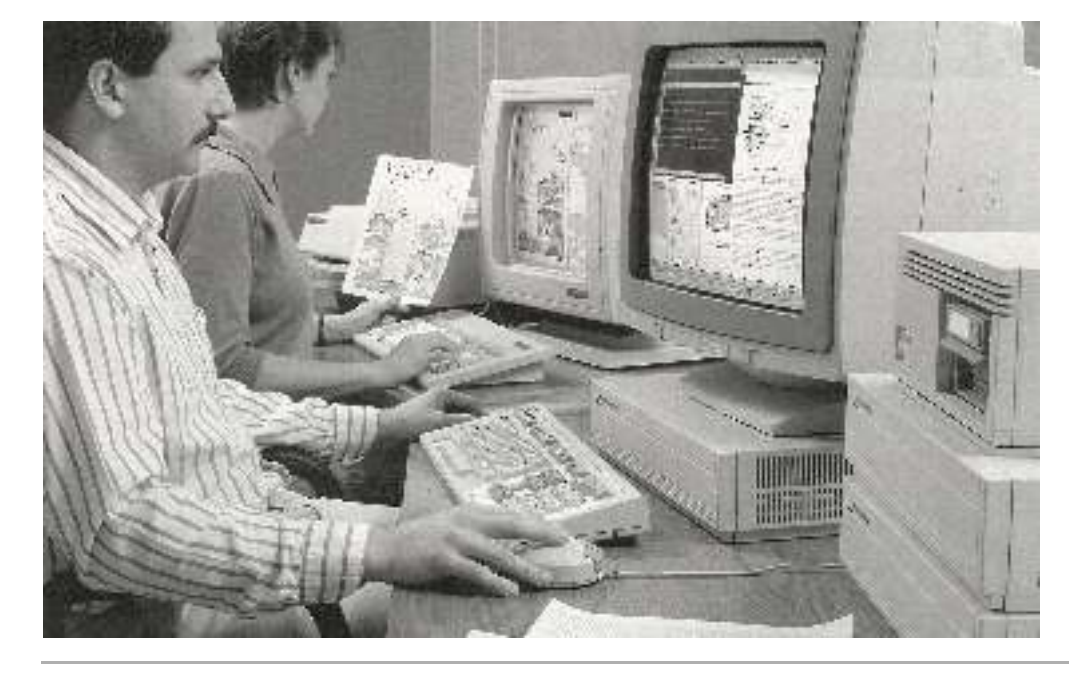

**Unité de PAO Fig. 27 – dans un service d'imprimerie, 1998**

disponibles sur le marché puis doivent faire flasher les pages au banc de reproduction afin de fournir les films aux imprimeurs.

C'est au milieu des années 1990 que les choses changent radicalement, là aussi par une avancée technique. Le format PDF (*Portable Document Format*) présenté par objets graphiques) dans un seul fichier indépendamment de l'imprimante utilisée. Plus besoin de passer par une épreuve papier, le fichier informatique est directement envoyé à l'imprimeur. Adobe Systems en 1992 permet de préserver l'ensemble de la mise en page (texte, images,

Les graphistes deviennent de plus en plus autonomes pour leurs mises en page, ils·elles peuvent livrer des fichiers prêts à l'impression aux imprimeurs sans avoir recours aux services de photocomposition ou de flashage qui représentent des coûts considérables. Finalement, les possibilités d'exercer le travail de composition et de mise en page avec une machine aux dimensions réduites, s'apparentant à un matériel de bureau, a raison du système hyperspécialisé des industries graphiques. Les ateliers de composition, nécessitant d'importants capitaux, notamment pour l'achat des machines, s'effondrent au milieu des années 1990.

*Une singularisation du travail des designers graphiques -* L'adoption complète de la PAO dans le milieu des années 1990 délite alors la vision des métiers spécialisés et marque la disparition de certaines fonctions traditionnelles de la composition. À la fin des années 1990, la répartition des rôles dans la chaîne graphique est marquée par une grande confusion **45.** Les processus qui pendant des siècles étaient un effort industriel à grande échelle atterrissent dans les mains d'une seule personne et les tâches jadis dévolues aux compositeurs professionnels et aux photograveurs peuvent être prises en charge directement dans les logiciels de PAO. Cette époque est marquée par la naissance du designer graphique indépendant, non sans mal.

Alors que la composition typographique était jusque là partagée avec d'autres pas encore formés. Les ouvrages sont marqués par beaucoup d'erreurs de composition: justifications et césures hasardeuses, crénages douteux, fautes d'orthotypographie comme des mauvaises guillemets et les mauvais exposants, etc. Il faudra attendre un temps avant que les designers graphiques se familiarisent avec ces tâches jadis dévolues aux compositeur·rice·s et se forment aux règles et détails de composition. professions, elle relève soudainement entièrement des designers graphiques qui ne sont

Dans cette nouvelle division du travail, la structuration des textes par balisage s'est perdue avec la PAO. Il n'existe plus d'opérateur·rice dédié·e et l'activité de saisie revient entièrement à la charge du système éditorial qui dans le même temps, s'est trouvé transformé par le travail de bureautique et l'apparition de micro-ordinateurs de moins en moins coûteux. Ces évolutions marquent une séparation définitive entre l'édition, l'imprimerie et la composition et la mise en page. Ces dernières deviennent l'activité exclusive des designers graphiques avec leurs logiciels de PAO.

À la fin des années 1990, plusieurs logiciels de mise en page cœxistent alors sur le marché, parfois associés à des machines spécifiques. En 1992, QuarkXPress domine la quasi totalité du marché professionnel. En 1999 sort Adobe In Design, successeur de Page Maker, acquis par Adobe lors du rachat d'Aldus en 1994. Il gagne très vite des parts de marché en proposant un tarif d'achat deux fois moins cher, des mises à jour plus régulières et une interface considérée comme plus conviviale. Il est aussi le premier logiciel de PAO à offrir l'utilisation de l'Unicode pour le traitement de texte (et donc des possibilités de mise en page multilingues)**46**, des options de typographie

**45** *Ibid*.

**46** Unicode est un standard informatique qui permet des échanges de textes dans différentes langues, à un niveau mondial.

avancée avec le support de polices OpenType**47** et des styles de mise en page. Il est aujourd'hui le logiciel utilisé par les designers graphiques de manière hégémonique.

Outre ces guerres commerciales entre différents logiciels et l'ajout de fonctionnalités de plus en plus poussées, la publication Assistée par Ordinateur aujourd'hui n'a pas fondamentalement changée et repose sur les mêmes principes que ceux proposés à l'époque par Aldus Maker: interface *wysiwyg* et principe de table de montage hérité de l'époque de la photocomposition.

# **Évolution des relations entre les** *| 1.5 |* **diérents systèmes d'activité**

Cette enquête sur le développement historique du design graphique et de la composition nous permet de révéler l'apparition, la division et le regroupement de différents systèmes d'activité au fil des siècles, résumé en figure 28[.](#page-70-0) Les différentes apparitions de nouvelles technologies ont joué un grand rôle dans cette évolution socio-culturelle. Nous observons par ailleurs que l'évolution du design graphique et de l'imprimerie sont étroitement liée à celle de l'informatique.

*pour le travail de saisie des textes et de composition. À la fin des années 1970, les langages de balisages standardisés se développent pour décrire la structure des documents à composer et mettre en page avec les photocomposeuses et les machines de traitements de texte informatiques. Au milieu des années 1980, la naissance de la Publication assistée par ordinateur (PAO) est issue de la convergence de l'ordinateur personnel, de l'interface graphique, de l'imprimante laser, des logiciels de mise en page et du langage informatique de description et de manipulation de pages PostScript.* **48** *Dès les années 1960, les machines de photocomposition intègrent des micro-ordinateurs, puis, dans les années 1970, des terminaux d'affichage sont inventés*

distincts (compositeur-typographe, maquettiste, metteur en page) se retrouvent aux seules mains des graphistes qui organisent le domaine du design graphique tel que nous le connaissons aujourd'hui. Ainsi, progressivement, la chaîne de l'industrie graphique est profondément transformée et reconfigurée : des activités jusque-là exécutées par des corps de métiers

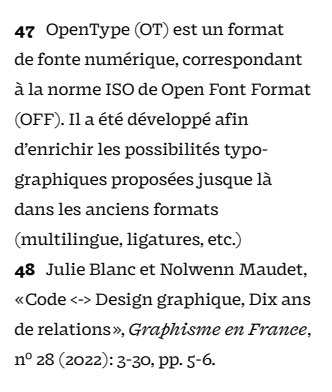

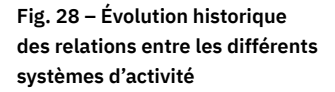

<span id="page-70-0"></span>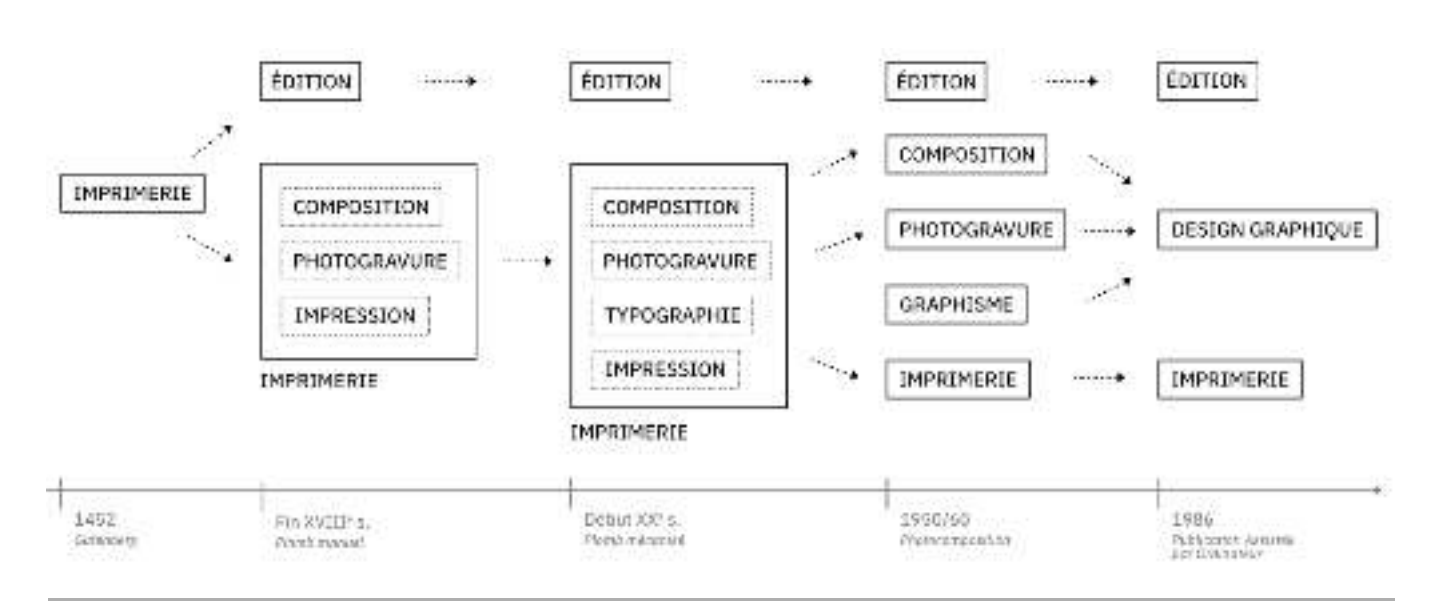

# **L'activité de composition et le Web| 2 |**

La composition de livres imprimés est une activité vieille de plusieurs siècles avec un ensemble de règles et de traditions transmises par des générations de typographes, compositeurs et imprimeurs. De nouveaux possibles apparaissent avec chaque évolution technique, que cela soit dans les ateliers de composition mécanique (Monotype et Linotype) ou avec la lumière (photocomposition), puis avec la micro-informatique et ses logiciels de PAO. Ensuite, l'apparition du Web et la demande accrue de publications multimédias font entrer dans la composition et la typographique des principes de flexibilité et fluidité des éléments pour les adapter à des pages sans dimensions fixes. Le développement web en tant qu'activité spécifique de conception de sites web explose à la fin des années 2000 et devient peu à peu une spécialité cloisonnée de la composition des objets imprimés. Pour autant, si nous regardons attentivement l'histoire de l'apparition du Web, ce cloisonnement peut être remis en question.

### *| 2.1 |* **Courte histoire du Web**

basés sur un ensemble standardisé de protocoles de transfert de données. En 1991, lorsque Tim Berners-Lee, informaticien britannique au CERN, publie le premier site web présentant les caractéristiques de son invention, il déclare : « The WorldWideWeb  $(\mathrm{W3})$  is a wide-area hypermedia information retrieval initiative aiming to give universal access to a large universe of documents 49». Le scientifique tente ainsi de construire une toile de documents connectés, en particulier d'articles scientifiques, qu'il souhaite rendre accessibles aux scientifiques du monde entier gratuitement : « The [WWW] project is based on the philosophy that much academic information should be freely available to anyone  ». Ajoutons qu'en 1993, le Web a été placé dans le domaine public, signa-**50** lant la volonté d'ouverture et d'universalisme du projet. En ce sens, le Web porte dès son origine une dimension utopique dont ont été porteurs les pionnier·ère·s de l'informatique et d'Internet **51**. En effet, si aujourd'hui, le Web semble plus à voir avec des sites marchands, des applications closes et des réseaux sociaux, nous avons tendance à oublier qu'il a princi palement été créé pour la publication de documents. Le Web est ainsi un système hypertexte public fonctionnant sur Internet, un réseau mondial de réseaux informatiques

 $\boldsymbol{L}$ e *World Wide Web Consortium (W3C) –* Dès ses fondements, le web est pensé comme un système public, architecturé de manière décentralisé et ouvert à tous et à toutes. Pour répondre à ces objectifs, Tim Berners-Lee fonde le World Wide Web Consortium (abrégé W3C) le 1<sup>er</sup> octobre 1994. Le W3C est un organisme international et l'évolution du Web. de standardisation à but non lucratif dont l'objectif est d'assoir la gouvernance technique du Web et de développer des protocoles communs pour améliorer l'interopérabilité

En ce sens, les technologies du web sont des standards ouverts52 imaginés et maintenus par le W3C. Cela implique que les processus de standardisations sont accessibles de manière transparente, développés démocratiquement et qu'aucune entreprise ne peut en avoir le contrôle selon la philosophie de Tim Berners-Lee :

**49** Traduction : « Le WorldWideWeb est une initiative de recherche d'information hypermédia à grande échelle visant à donner un accès universel à un vaste ensemble de documents. » Tim Berners-Lee, World Wide Web, publié le 6/8/1991, http://info.cern.ch/hypertext/WWW/ TheProject.html

**50** Traduction : « Le projet est fondé sur la philosophie selon laquelle une grande partie de l'information académique devrait être librement accessible à tous. » Tim Berners-Lee, , *World Wide Web - Summary* publié le 6/8/1991, [http://info.cern.ch/hypertext/](http://info.cern.ch/hypertext/WWW/Summary.html) [WWW/Summary.html.](http://info.cern.ch/hypertext/WWW/Summary.html) **51** Fred Turner, *Aux sources de* (Caen, France : C&F éditions, 2012). *l'utopie numérique : de la contreculture à la cyberculture*  **52** Selon le Journal Officiel, « On entend par standard ouvert tout protocole de communication, d'interconnexion ou d'échange et tout format de données interopérable et dont les spécifications techniques sont publiques et sans restriction d'accès ni de mise en œuvre. » *Loi n° 2004-575 du 21 juin l'économie numérique*, article 4, ://www.legifrance.gouv.fr/jorf/id/ JORFTEXT000000801164 [consulté le 19/10/2021]  $\hookleftarrow$ *2004 pour la confiance dans*
*Le véritable art du consortium consisterait à trouver les accords minimaux, ou protocoles, dont tout le monde aurait besoin pour faire fonctionner le Web Qu'ils soient inspirés par les désirs du marché libre venir à un consensus. (…) ou par des idéaux humanistes, nous avons tous senti que le contrôle n'était pas la bonne perspective. J'ai dit clairement que j'avais conçu le Web de manière à ce qu'il n'y ait pas de lieu centralisé (…). D'un point de vue philosophique, si le Web devait être une ressource universelle, il devait pouvoir se développer de manière illimitée. Techniquement, s'il y avait un point de contrôle centralisé, du Web, et le Web ne pourrait jamais s'étendre. Le fait qu'il soit « incontrôlable » était très important.* **53** *sur l'Internet. Ce processus ne mettait pas le consortium dans une position de contrôle ; il fournissait simplement un endroit où les gens pouvaient venir et paril deviendrait rapidement un goulot d'étranglement qui limiterait la croissance*

Cette visée se traduit dans le leitmotiv actuel du W3C : « Web for all. Web on Everything**54**». Le consortium accueille toute sorte d'organisations intéressées par le futur du Web (entreprises *tech*, navigateurs web, laboratoires scientifiques, etc.) **55**.

secondé par Robert Cailliau, ingénieur et informaticien belge, propose l' *HyperText* ture d'un document web à l'aide de balises ajoutées entre des phrases ou des mots pour indiquer le rôle du texte. Afin de l'afficher sur n'importe quel terminal quelle que soit sa capacité graphique d'affichage **56**, HTML est volontairement un langage très simple, et, surtout, sans aucune indication de mise en forme ou possibilité de contrôle de sa présentation (excluant toute modification des polices de caractères, des couleurs ou de la taille du texte). *HyperText Markup Language (HTML) –* Dans cette idée, le Web requiert un langage simple, lisible et accessible sur toute plateforme. C'est ainsi que Tim Berners-Lee, *Markuþ Language* (HTML), un langage de balisage permettant de représenter la struc-

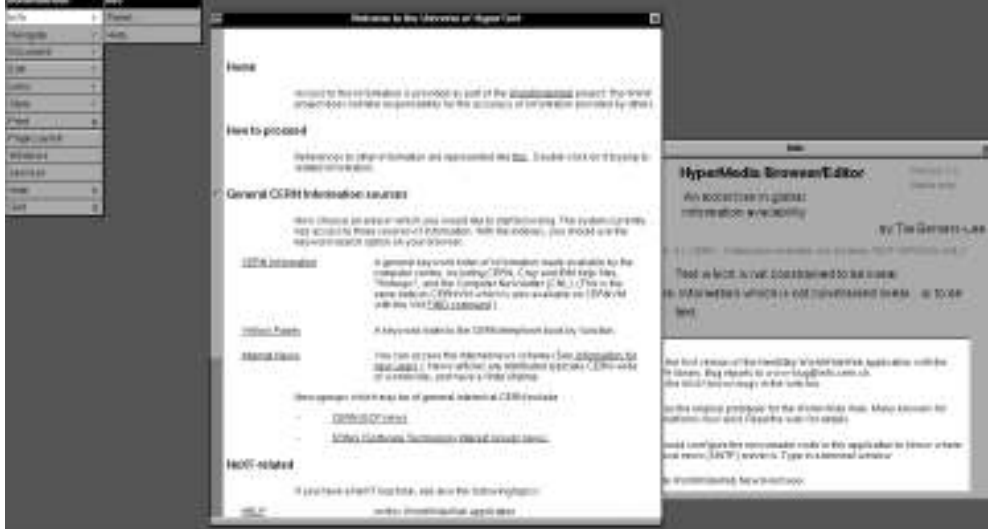

**53** Tim Berners-Lee, Mark Fischetti, HarperCollins, 2008) , pp. 98-99. Notre traduction. et Michael L Dertouzos, *Weaving the Web by Its Inventor* (New York: *: The Original Design and Web Ultimate Destiny of the World Wide* **54** https://www.w3.org/Consortium/

mission **55** Au 19 octobre 2021, le consoritum

du W3C compte 451 membres, parmi lesquels tous les éditeurs de navigateurs (Mozilla Fondation, Microsoft, Apple, Google, etc.), les plus grandes entreprises mondiales de la *tech* (Amazon, Adobe, Facebook, Baidu, ect.) et de nombreux centres de recherches dont certains en assure la gestion (le MIT au États-Unis, l'INRIA en France ou encore l'université de Keio au Japon). **56** Les web devait aussi marcher sur des machines sans interfaces graphiques, qui étaient encore très courantes à l'époque.

Fig. 29 - Premier site web publié **le 6 août 1991, affiché dans le navigateur web original de NeXT (reconstruit en 2009 par le CERN : https://worldwideweb.cern.ch/ browser/)**

*Cascading HTML Style Sheets (CSS) –* Très vite, les auteur ices·s des sites web, ainsi que les utilisateur·rice·s demanderont de plus en plus un moyen d'avoir la main sur ce rendu. Des efforts sont menés aussitôt pour proposer des concepts de feuilles de styles pouvant s'appliquer à cet HTML et répondre à des besoins de présentation. En 1994, Håkon Wium Lie, informaticien norvégien, puis Bert Bos, informaticien néerlandais,

formulent une proposition de *Cascading HTML Style Sheets*, abrégé CSS. La proposition repose sur l'ambition de séparer complètement la structure HTML de son rendu visuel grâce à des principes de sélecteurs des éléments HTML spécifiés en CSS. Le principe de cascade, c'est-à-dire la possibilité pour le style d'un document d'être hérité à partir de plusieurs « feuilles de style» séduit la communauté du web qui cherchait un moyen d'arbitrer entre plusieurs sources de mise en forme des éléments (issues des préférences stylistiques des auteur·ice·s, des navigateurs et des utilisateur·rice·s). Il faudra cependant attendre le début des années 2000 pour que CSS commence à être correctement implémenté dans les navigateurs web. En 1999, Internet Explorer 5 de Microsoft est le premier navigateur à supporter CSS de façon convenable.

La création de CSS repose donc sur l'ambition de séparer le contenu et la structure sémantique d'un document de son rendu visuel. Ce principe de séparation du fond et de la forme est un principe informatique connu mais le Web est le seul environnement à avoir poussé cette idée aussi loin et à si grande échelle. L'affichage doit être proposé pour une multitude de médias afin que n'importe qui puisse y avoir accès. Dès sa première proposition, envoyée le 10 octobre 1994 sur la liste de diffusion wwwtalk@cern.ch, Håkon Wium Lie indique que CSS est, lui aussi, pensé pour tous les médias, y incluant le papier: « Current browsers consider the computer screen to be the primary presentation target, but [CSS] has the potential of supporting many output media, e.g. *paper*, speech and braille **57**.»

Les requêtes médias, proposées dès 2002, consolideront cette idée et la rendront techniquement possible. Elles consistent en des expressions CSS permettant de définir si les styles s'appliquent à tel ou tel type de média. Par exemple, tous les styles contenus dans la requête  $\mid$  @media <code>print {</code> …  $\mid\mid$  ne s'appliqueront qu'à la sortie imprimée de la page web. (Tous les navigateurs possèdent aujourd'hui des fonctionnalités d'impression, souvent disponible dans le menu*Fichier > Imprimer*).

visuelle de documents et au rendu graphique des pages web. C'est une invention doit s'appliquer. Il est de ce fait, un langage profondément graphique, parfaitement adapté à la mise en page de tous types documents, en y incluant la composition imprimée. CSS est encore aujourd'hui le seul langage entièrement dédié à la présentation unique, « radicale » **58**, dans le domaine informatique pour répondre à un enjeu jusqu'alors jamais imaginée dans l'histoire des médias : pouvoir, techniquement, exprimer à quel type de périphérique et quelle taille d'écran une règle stylistique particulière

### *| 2.2 |* **Concevoir avec le langage CSS**

Pendant longtemps, les contraintes techniques liées aux technologies du web ne permettaient pas de produire des mises en pages élaborées. Il n'était donc pas intéressant pour les designers graphiques de pratiquer ces technologies. Les choses se sont vite améliorées, les navigateurs web implémentant peu à peu des spécifications CSS permettant des rendus typographiques et graphiques de plus en plus poussés. Ces six dernières années ont notamment été marquées par des évolutions fulgurantes, depuis l'implémentation des grilles et des boîtes flexibles en CSS jusqu'au développement d'un nouveau format de polices de caractères permettant de rendre les fontes variables – le format OpenType variable fonts (OTVF) – et renouvelant par là même la **59** création typographique.

**57** C'est nous qui soulignons. Traduction : « Les navigateurs actuels considèrent l'écran de l'ordinateur comme la cible principale de la présentation, mais [CSS] a le potentiel de prendre en charge de nombreux supports de sortie, par exemple le *papier*, les appareils de synthèse vocale et le braille. » https://www.w3.org/People/ howcome/p/cascade.html. **58** Miriam Eric Suzanne, « CSS Is Rad », *Miriam Eric Suzanne* (https://www.miriamsuzanne.com/ speaking/css-rad/, 2020). **59** Les fontes variables (ou «  *variable fonts»* en anglais) sont une technologie qui permet aux designers et développeur·euse·s web de contrôler la variation de certains aspects des polices de caractères, tels que la taille, la graisse, la largeur, l'inclinaison, etc., en utilisant un seul fichier de police. Les fontes variables offrent une flexibilité accrue et permettent une personnalisation fine de la typographie, tout en réduisant le nombre de fichiers nécessaires pour charger les polices sur un site web.

pour l'imprimé) dans lesquelles la relation spatiale entre les éléments typographiques et les images est essentielle pour des raisons esthétiques et pour la compréhension du texte. Cependant, le langage CSS ayant été pensé pour répondre à la multiplicité des possibilités d'affichage des contenus sur un navigateur (et en dehors d'un navigateur web), l'organisation spatiale des contenus doit être imaginée différemment pour cadrer avec ces nouvelles propriétés de l'espace de la page web. De nouvelles notions jusqu'alors inconnue dans la mise en page ont fait leur apparition: comportement, adaptabilité, flux, personnalisation, variables, etc. Aujourd'hui, il est possible de concevoir des mises en page uniques (à l'écran comme

Contrairement à l'impression où les concepteur·rice·s contrôlaient tout le processus, sur le web, les lecteur·rice·s peuvent contrôler l'affichage de contenu, ne serais-ce qu'en choisissant la taille de la fenêtre sur lequel sera affiché le site web **60**. Les designers graphiques ne savent pas dans quelles conditions seront affichées les formes qu'ils·elles conçoivent. Ils·elles doivent donc produire et implémenter un ensemble de règles, de conditions, qui donneront lieu à des formes variables, mais maîtrisées, suivant des usages et des contextes de lecture multiples et changeant. En d'autres termes, les designers graphiques doivent maintenant composer avec des espaces flexibles, fluides.

La conception graphique de sites web transforme ainsi complètement certains aspects de la conception graphique rattachée jusqu'alœs aux ouvrages imprimés, comme l'exprime le designer Andrew LeClair :

*Ce que j'aime avec l'utilisation du navigateur web, c'est que les choses sont fluides et donc que la conception est fluide. Lorsque vous concevez dans InDesign, vous placez chaque élément à un endroit particulier, et c'est statique. C'est amusant de commencer à établir des règles qui déterminent comment les choses doivent se dérouler dans un navigateur, et de voir comment ces règles peuvent produire des mises en page plus intéressantes. Cela ressemble plus à la construction d'un système qu'à celle d'une composition unique. (…) Lorsque vous concevez dans le navigateur, (…) vous pensez à cet arrangement et à de nom breux autres arrangements possibles qui émergent du système que vous avez mis en place. Si quelqu'un redimensionne son navigateur, à un moment donné, la proportion du titre devient trop importante par rapport au cadre (la fenêtre de visualisation dans laquelle la personne regarde le dessin). (…) Vous vous demandez à quel moment le système de relations que vous avez mis en place est déstabilisé et doit passer à un nouvel arrangement qui a du sens. Quels sont ces différents arrangements stables et comment faire en sorte que la transition se fasse sans heurts ?* **61**

Notons aussi que le développement web s'est positionné comme un métier distinct et indépendant du design graphique (nous n'adhérons pas avec cette vision). Nous observons cette distinction dans les formations initiales en design graphique où les questions du web ont encore du mal à faire leur place. Les designers graphiques travaillant aujourd'hui avec les technologies du web affirment souvent s'être auto-formés. Pendant longtemps, du côté des designers graphiques indépendant·e·s, la création de site web a globalement souffert de l'image d'un projet de trop grande envergure. Cette image provient de phénomènes de professionnalisation portées par les entreprises spécialisées <sup>62</sup> et l'utilisation intensive de *templates* et *framework* préconçus de plus en plus complexes à utiliser.

**60** Même si ces fonctionnalités sont aujourd'hui peu utilisées, les navigateurs permettent aux utilisateur·rice·s de changer les feuilles de style des sites qu'ils·elles consultent et offrent des options comme le grossissement de polices de caractères ou l'affichage en « mode nuit » où les couleurs du site seront changées pour être adaptées à une lecture avec peu d'éclairage. **61** Interview de Andrew LeClair par Christina Rees, dans : John Caserta, Office, 2014) . Disponible à l'adresse: http://htmloutput.risd.gd/interviewleclair/ (consulté le 12/06/2021). Notre traduction. ( *and in the Browser* The Design *For/with/in: for, with, Graphic Design* **62** Sylvain Bureau, « La diffusion

des technologies: une approche par la professionnalisation. Le cas des technologies web. » (Thèse de doctorat, École Polytechnique X, 2007).

Un·e « designer graphique doit-il apprendre à coder ? » est une encore question récurrente dans le métier. Depuis le début de ce travail de recherche, cette question ne cesse d'évoluer et de plus en plus de designers graphique montrent un intérêt voire de réelles compétences pour le code avec la capacité de prendre entièrement en charge la conception et le développement d'un site web. Les relations entre design graphique et code se sont peu à peu consolidées en France **63**.

Nous y observons par ailleurs un mouvement spécifique du *web design* situé principalement dans un rapport critique aux sites commerciaux et consommateurs de ressources. Les questions de l'impact social, politique, économique et écologique traduisent sous la forme d'une recherche de radicalité, que Julien Bidoret, enseignant à l'École supérieure d'art et de design des Pyrénées, explore à travers la notion de « web design radical  ». Il y défend que le web design radical se place dans une **<sup>64</sup>** démarche tant d'ouverture, de durabilité, d'inclusivité que de sensibilité et de subversion, des notions qui nous semblent rejoindre le projet initial du World Wide Web et de son premier slogan: « Let's Share What We Know» (en français, « Partageons ce que nous connaissons »). du développement web y font en effet l'objet d'une attention particulière. Elles se

# **La culture du logiciel libre| 3 |**

Le logiciel libre est né aux États-Unis sous le nom de «*free software*», et il est dès le départ un mouvement social avec des objectifs clairs : défendre le partage et la collaboration entre développeur euse s, permettre aux utilisateur rice s de contrôler leur informatique, et produire des technologies socialement utiles. C'est ainsi que l'a toujours qualifié son fondateur, Richard Stallman. Apportons quelques éléments de contexte liés à cette culture.

### **L'imprimante de Xerox** *| 3.1 |* **et les logiciels propriétaires**

retrouve confronté au blocage (bourrage papier) de la toute nouvelle imprimante Laser Xerox offerte par l'entreprise du même nom au laboratoire. Stallman souhaite alors cherchant le logiciel pilote de l'imprimante Xerox, il découvre un code inintelligible, pour lui-même ou pour d'autres programmeurs : Il est fort intéressant de remarquer que l'histoire du logiciel libre commence de manière anecdotique avec une « histoire d'imprimante » comme nous l'enseigne la biographie de Richard Stallman ��. En 1980, alors qu'il est programmeur au laboratoire d'intelligence artificielle (AI Lab) du Massachussetts Institute of Technology (MIT), Stallman se modifier le logiciel de l'imprimante afin d'être averti à distance en cas de bourrage papier, chose qu'il a eu déjà l'occasion de faire pour d'autres imprimantes. Or, en

*Jusqu'à présent, la plupart des sociétés avaient la courtoisie de publier le code source de leurs logiciels sous la forme de fichiers texte lisibles, qui tenaient lieu de documentation détaillant chaque commande. Or cette fois, Xerox n'avait fourni les fichiers du logiciel que sous une forme binaire (compilée). Si les* **63** Blanc et Maudet, « Code ↔ Design graphique, Dix ans de relations », *op. cit.*

**64** https://radicalweb.design/fr, consulté le 31/03/2022. **65** Richard A. Stallman, Sam Williams, et Christophe Massuti, (Eyrolles, 2010), p.1. *autoriséeRichard Stallman et la révolution du logiciel libre. Une biographie*

*programmeurs tentaient de l'ouvrir, ils ne pouvaient voir qu'une incompréhensible suite sans fin de 0 et de 1.* **66**

Stallman va par la suite rencontrer un professeur au campus Carnegie Mellon dont on lui avait dit qu'il détenait le code source du logiciel. Ce dernier refuse de lui fournir une copie, selon un contrat passé avec Xerox. À l'aube des années 80, la politique de personnel, l'industrie du logiciel devient un domaine lucratif où le logiciel est un actif avec une valeur marchande à préserver en la protégeant par un contrat de licence et en contrôlant son utilisation. Jusqu'alors la question du partage du code ne se posait pas. rétention du code des logiciels n'en est alors qu'à ses balbutiements. À mesure que l'informatique s'ouvre au grand public, notamment avec l'apparition de l'ordinateur

*Le monde des informaticiens passa ainsi en quelques années d'une culture professionnelle dominée par des normes universitaires (publicité du savoir, collaboration et jugements par les pairs) à une pratique de la programmation organisée autour d'impératifs commerciaux. Cette transformation fut grandement facilitée par la massification du marché de l'informatique. Tant que la majorité des utilisateurs de logiciels étaient aussi des programmeurs compétents, il existait une forte demande pour que les logiciels soient fournis sous une forme qui en permette la modification. Quand les micro-ordinateurs touchèrent le grand public, celui-ci n'accorda que peu d'importance à la possibilité d'accéder au code source, celle-ci n'étant d'aucune utilité en l'absence de compétence technique adéquate. De façon quelque peu ironique, une innovation qui avait été pensée pour « démocratiser l'accès à l'information » eut ainsi pour effet de restreindre la circulation du code entre informaticiens.* **67**

### *| 3.2 |* **Les 4 libertés du logiciel libre**

Cette histoire d'imprimante marque profondément Stallman, qui va jusqu'à employer le terme de «trahison» envers l'idéal de partage entre pairs prônés par les *hackers*, terme désignant alors les passionnés d'informatique officiant essentiellement dans les cercles du monde universitaire et « où tout programme était considéré comme une ressource collective» **<sup>68</sup>.** 

il fonde la Free Software Foundation (FSF) dont la mission est la promotion du logiciel libre et la défense des utilisateur·rice·s. Une première ébauche de définition du logiciel libre est proposée l'année suivante, publiée dans le premier bulletin de GNU : En 1983, Richard Stallman initie le projet GNU, un ensemble de logiciels qui constitue aujourd'hui l'un des piliers des systèmes libres GNU/Linux. Le 4 octobre 1985,

*First, the freedom to copy a program and redistribute it to your neighbors, so that they can use it as well as you. Second, the freedom to change a program, so that you can control it instead of it controlling you ; for this, the source code must be made available to you .* **69**

En 1989, afin d'assoir juridiquement le projet, Stallman rédige la GNU General Public License (GNU GPL), un contrat destiné à accompagner ses logiciels pour protéger le projet GNU en réaction à l'usage qu'il juge abusif des lois sur le copyright. Ce contrat s'articule autour de quatre principes, quatre libertés accordées aux utilisateur·rice·s :

**66** *Ibid*, p.5. **67** Sébastien Broca, *Utopie* (le passager clandestin, 2013),, *sociale* p. 44. *du logiciel libre. Du bricolage informatique à la réinvention*

**68** Stallman, Williams, et Massuti, *autorisée,* p.11. *Richard Stallman et la révolution du logiciel libre. Une biographie*

**69** «GNU's Buelletin, Volume 1, No1», , consulté le 18/03/2022. février 1986

- *la liberté de faire fonctionner le programme comme vous voulez, pour n'importe quel usage (liberté 0) ;*
- *la liberté d'étudier le fonctionnement du programme, et de le modifier pour qu'il effectue vos tâches informatiques comme vous le souhaitez (liberté 1) ; l'accès au code source est une condition nécessaire ;*
- *la liberté de redistribuer des copies, donc d'aider les autres (liberté 2) ;—*
- *la liberté de distribuer aux autres des copies de vos versions modifiées — (liberté 3); en faisant cela, vous donnez à toute la communauté une possibilité de profiter de vos changements ; l'accès au code source est une condition nécessaire.* **70**

Ainsi, le logiciel libre repose sur un socle à la fois technique et légal. Du point de vue technique, les logiciels libres se caractérisent par l'accès au code source, condition  $\emph{sine qua non pour pouvoir les modifier, d'un point de vue légal, ils doivent être accom$ pagnés d'une licence.

Stellman introduit par la même occasion la notion de «copyleft», inspiré par son ami Don Hopkins, et qui symbolise son combat culturel le plus abouti, celui de remettre en cause la propriété intellectuelle **7ª**. Avec cette idée, Stellaman se joue du « copyright » imposé à tous les logiciels informatiques en 1980 aux États-Unis à la faveur du Software Copyright Act. Ainsi, le copyleft se veut un détournement du copyright par l'ajout d'une licence spécifique. Le concept de copyleft symbolise en ce sens l'esprit créatif et moqueur de la culture hacker MIT de laquelle est issue Stallman et ses collègues.

### *| 3.3 |* **L'***ethos* **de la culture du logiciel libre**

Les logiciels libres sont intrinsèquement liés à la liberté des utilisateur·rice·s. Stallman résume ainsi leur diérence avec les logiciels propriétaires: « Dans le cas du Logiciel Libre, l'utilisateur contrôle le programme. L'autre cas est celui du Logiciel Propriétaire, qui signifie que le programme contrôle l'utilisateur et que l'éditeur contrôle le programme.¤» Mais la culture du logiciel libre véhicule des valeurs qui vont bien au-delà de cette idée. Ainsi, elle s'incarne dans tout un panel d'expressions non technologiques qui se sont progressivement étendues hors du domaine informatique pour devenir un mouvement social d'une grande portée et une culture à part entière; « le Libre désigne aujourd'hui un vaste domaine dont les logiciels libres sont l'infrastructure, les licences libres le règlement, et l'activisme libriste le gardien  ». **73**

Depuis le début des année 2000, la culture du Libre s'incarne en effet de façon renouvelée dans des champs plus ou moins loin du logiciel comme le montre des projets comme Wikipédia, inspiré par les formes de collaboration du développement logiciel ou encore le développement de l'*open hardware*, du Do It Yourself et de l'Open design **74.** En tant que mouvement social, le logiciel libre s'est aussi peu à peu enraciné dans un activisme politique croissant touchant à des questions de transmission des contre des modèles de surveillance. Les libristes sont ainsi de fervents défenseurs de la savoirs, de diffusion des œuvres, de défense de la démocratie et de la vie privée ou de lutte « neutralité du Net » et vont parfois jusqu'à participer à des actions défendant les droits de l'homme et les libertés politiques.

**70** Free Software Foundation, , consulté le 18/03/2022. 2022 « Qu'est-ce que le logiciel libre ? », *Projet GNU*, s. d., consulté le 18 mars **71** Mikhail Xifaras, «  . 41, nᵒ 2 (2010): 50-64 *Multitudes* **71** Mikhail Xifaras, « Le copyleft<br>et la théorie de la propriété », **72** Thierry Bayoud et Léa Deneuville, Sérieuse » (Gigowatt Film, 2019) , 9<sup>e</sup> minute. « LoL Logiciel Libre, Une Affaire **73** Broca, Utopie du logiciel libre, *op. cit.,* p. 261. **74** hris Anderson, *Makers : The New Industrial Revolution*, 1st ed (New York : Crown Business, 2012) ; Camille Bosqué, *Open design : mouvement maker*, éd. par Nicolas Préfacier Thély (Paris, France : Éditions B42, 2021). *fabrication numérique et*

En ce sens, Sébastien Broca, dans son livre *Utopie du logiciel libre. Du bricolage* ciel libre - entendu comme «un ensemble de valeurs qui constituent un cadre pour l'action et s'actualisent dans des pratiques  » – à travers trois points : **76** *informatique à la réinvention sociale* propose de définir l'*ethos* **75** de la culture du logi-

 $\boldsymbol{L}$ a revendication d'autonomie dans le travail - L'histoire du logiciel libre est tout d'abord celle de la promotion d'une certaine autonomie dans le travail et met l'accent sur la passion et l'intérêt personnel plutôt que sur le devoir moral et l'intérêt financier. Ses participant·e·s cherchent à réduire les formes de subordination hiérarchique et à intégrer le travail dans une dynamique de réalisation de soi.

*Le free software émerge au moment où la naissance de l'industrie du logiciel met à mal non seulement le partage et la collaboration entre informaticiens, mais aussi la capacité de ceux-ci à déterminer par eux-mêmes le contenu et les formes d'exercice de leur activité. (…) [Dans les pratiques des hackers,] l'important serait la satisfaction personnelle éprouvée dans la réalisation d'une tâche vécue comme intrinsèquement intéressante et gratifiante. Le travail s'intégrerait ainsi à une dynamique générale de réalisation de soi, en vertu d'une réduc des formes de subordination hiérarchique, et grâce à l'impossibilité de tion « clôturer » les fruits de l'activité productive : les logiciels.* **77**

 $\boldsymbol{L}$ a *promotion d'un rapport actif et créatif aux objets techniques -* Le mouvement du logiciel libre s'oppose « au ‹ culte de la technologie› qui maintient le grand public dans l'ignorance du fonctionnement de la technologie » et à une dépendance **78** passive envers elle. Ses partisan·ne·s cherchent à permettre aux citoyen·ne·s de com prendre, de maîtriser et d'adapter les technologies à leurs besoins spécifiques. Ils·elles défendent en cela un rapport créatif aux technologies issu de la culture du hacking.

*[La culture du hacking]pousse à évaluer les bénéfices de chaque technologie en fonction des possibilités d'apprentissage, de détournement ludique et d'action créative qui lui sont liées. Les libristes critiquent ainsi les logiciels propriétaires, les DRM ou Facebook, en tant qu'ils diminuent les possibilités d'agir sur la technique et avec la technique. Ils les rejettent parce qu'ils incorporent des limitations d'usage et entrainent de ce fait une forme de « prolétarisation » : un appauvrissement des savoirs et des savoir-faire des individus. Une proposition utopique émerge de cette critique. Il faudrait recréer un nouvel ensemble technologique « à hauteur d'homme» qui éviterait la dépendance envers de grandes entreprises opaques, mettrait le bidouillage à la portée de tous et inclinerait chacun à faire par lui-même plutôt qu'à consommer.* **79**

*La défense militante de la circulation de l'information -* **Il** est enfin impossible de parler du Libre sans évoquer la croyance dans les bénéfices sociaux engendrés par cybernétique et aux écrits de Norbert Wiener dans l'immédiat après-guerre. Le mathématicien du MIT (Massachussets Institute of Technology) estimait en effet que l'information était la clé de compréhension du monde et sa circulation la condition du progrès humain. Il s'opposait pour cette raison à sa marchandisation, susceptible de ralentir sa transmission et de diminuer son utilité sociale. Limitée à l'origine au la libre circulation de l'information Cette conviction remonte selon Broca à la première

**75** Broca emploie le terme d' *ethos* en un sens similaire à celui qu'il revêt dans la sociologie de Max Weber. **76** Broca, Utopie du logiciel libre, *op. cit.,* p. 24. **77** *Ibid.,* pp. 24-25.

**78** Richard Stallman, « Why Schools . , juillet 2006 *Software Foundation)* , Software » *GNU Project - Free* Should Use Exclusively Free **79** Broca, Utopie du logiciel libre, *op. cit.*, p. 264.

milite ainsi aujourd'hui aussi pour une libération des œuvres de l'esprit en encourageant leur libre circulation et leur libre modification. La création des licences *Crea* en est un exemple typique . *tives Communs* **80** domaine informatique, cette critique s'est peu à peu généralisée. La culture du « Libre »

*La défense de la circulation de l'information est enfin au cœur d'une mise en a ainsi activement contribué à politiser des questions qui étaient auparavant presque absentes du débat public. Depuis son point de vue singulier, il a nourri sociales. activités* **81** *question de la régulation néolibérale des échanges informationnels. (…) Le Libre une mise en question de l'extension des logiques de marché à la majorité des*

constant avec des pratiques techniques, sociales et politiques (écrire du code, rédiger des licences, organiser le travail collaboratif, militer contre les textes législatifs, etc.). Ainsi, la culturel du logiciel libre fonctionne comme une critique sociale en acte : Ces différentes valeurs sont incarnées, construites et affinées dans un va-et-vient

 *d'autres domaines de la vie n'est pas principalement ancré dans le mation pouvoir du langage ou dans l'articulation discursive d'une vision politique large. Au contraire, il fonctionne effectivement comme une politique de critique en fournissant un contre-exemple vivant ou, pour reprendre les mots du plus célèbre conseiller juridique du logiciel libre, Eben Moglen : « La révolution pratique est basée sur deux choses: la preuve du concept et l'exécution du code».* **82** *Bien que le logiciel libre et ouvert soit avant tout un mouvement technique fondé sur les principes de la liberté d'expression, son rôle historique dans la transfor-*

## **La collaboration,** *| 3.4 |* **au cœur des controverses du libre**

Mouvement à l'origine marginal, il existe aujourd'hui une industrie et une économie du Libre. Une part importante des logiciels les plus performants aujourd'hui utilisés dans le monde notamment par les entreprises sont des logiciels libres<sup>83</sup>. Pour parvenir à cet exploit, les aspects les plus subversifs du mouvement ont été délaissés au profit d'un discours plus consensuel et plus pragmatique autour de la collaboration ouverte. Ainsi, depuis les années 1990, deux conceptions du logiciel libre s'affrontent entre *free software* et *open source*.

méthode de développement reposant sur l'ouverture du code, sans que les valeurs de la culture du logiciel libre y soient nécessairement associées. Ce mouvement s'appuie sur un discours visant à défendre une meilleure adéquation des principes d'ouverture avec les enjeux économiques et commerciaux du capitalisme. L'idée étant de dire que l'open source peut être une alternative viable, en termes commerciaux et techniques, au logiciel propriétaire. L'*open source* se focalise ainsi plutôt sur des considérations techniques de développement logiciel et l'organisation du travail communautaire. (Dans la pratique toutefois, la très grande majorité des logiciels open source sont également libres). La création de l'O*pen Source Initiative* marque l'avènement de l'open source. Portée notamment par Linus Torvalds, fondateur de Linux, l'*oþen source* est une

**80** Creative Commons est une association à but non lucratif dont la finalité est de proposer une solution alternative légale aux personnes souhaitant libérer leurs œuvres des droits de propriété intellectuelle standard de leur pays, jugés trop restrictifs afin de créer « un espace commun de contenus pouvant être copiés, distribués, modifiés, remisés et adaptés. » (creativecommons.org) **81** Broca, Utopie du logiciel libre, *op. cit.,* p. 27.

**82** E. Gabriella Coleman, *Coding* University Press, 2013) , p. 185. *of Hacking* (Princeton: Princeton *Freedom: The Ethics and Aesthetics* **83** Nadia Eghbal, *Sur quoi reposent*  $du$  *web*, Encyclopédie numérique (Marseille : OpenEdition Press, 2017). *nos infrastructures numériques ? Le travail invisible des faiseurs*

Ainsi, pour le mouvement de l'open source, l'accès au code source est une question Alors que pour le mouvement du logiciel libre, c'est une question sociale. Quoi qu'il en soit, *free software* (mouvement politique) et *open source* (méthode de développement) sont au cœur des mutations contemporaines des activités de travail en faisant ou aux réseaux structurés, caractérisées par une faible formalisation, une grande plasticité et une efficacité productive notable **<sup>84</sup> ».** pratique et non éthique. C'est un mouvement lié à une méthodologie de développement. émerger « de nouvelles formes de coordination, irréductibles aux organisations formelles

La participation y est vue comme un facteur essentiel du succès des logiciels libres et se base sur la coopération d'une multitude de développeur·euse·s, se caractérisant par une adaptabilité et une flexibilité associée au modèle du « bazar **8s**». Cette expression d'Eric S. Raymond vise à souligner l'opposition aux organisations managériales traditionnelles de « type cathédrale» marquées par une hiérarchie et une structuration forte. Le « bazar» est, lui, fondé sur l'existence d'un réseau égalitaire de développeur-euse s affranchi-e-s de toute organisation hiérarchisée et de tout contrôle centralisé. La méritocratie et le contrôle du code par les pairs y jouent un rôle essentiel <sup>86</sup>.

marché. Cela pose alors des questions sur le profil des personnes capables de participer à de tels projets. Par ailleurs, la demande toujours plus grande de logiciel libre et open source pour des raisons « étique» et « écologique» n'est pas toujours suivie par une plus grande communauté de contributeur·rice·s, ce qui entraîne des questions sur la charge de travail reposant sur un petit groupe de personnse. Comme tout système d'activité, celui du logiciel libre et open source est aussi traversé par des contradictions. Par exemple, les personnes impliquées dans la conception des logiciels libres ont souvent pour éthique de travailler en dehors des relations de

### *| 3.5 |* **Conclusion sur le logiciel libre**

social. Il nous paraît particulièrement intéressant de noter à ce stade que la culture du logiciel libre rejoint les préoccupations de l'approche instrumentale et des théories historico-culturelle de l'activité que nous avons choisi de mobiliser comme cadre théorique de cette recherche. La culture du logiciel libre nous permet donc de considérer en quoi des facteurs sociaux, économiques et culturels façonnent les technologies. Nous retiendrons particulièrement de la culture du logiciel libre sa volonté d'articuler technologies et changement

D'un côté, elle prône un rapport actif aux technologies visant à « inverser ce qui constitue aujourd'hui le rapport dominant aux objets techniques, afin de devenir capable de comprendre, maîtriser et *in fine* adapter ceux-ci à nos besoins particuliers  », touchant là aux intentions initiales de Rabardel. De l'autre, elle touche à la ques-**<sup>87</sup>** tion de la transformation du politique par le faire, invitant chacun à être acteur·rice du changement social, comme les théories historico-culturelle de l'activité le soutiennent :

*La faculté de prendre part à la vie politique n'est plus séparée du travail humain en tant que fait matériel et concret, mais mêlée à lui de manière inédite. Car un logiciel n'est pas un problème abstrait ou une quête intellectuelle; il est au cœur même du travail manuel et technique moderne, que ce soit en tant que fin ou en tant que moyen.* **88**

**84** Didier Demazière, François Horn, et Marc Zune, « Des relations de travail sans règles ? L'énigme de la production des logiciels libres », Sociétés contemporaines n 66, nº 2 (septembre 2007) : 101-25.

**85** Eric S. Raymond, *The Cathedral* & the Bazar, 2<sup>e</sup> édition (Cambridge: O'Reilly, 2001).

**86** Notons que ces concepts masquent aussi de profondes inégalités sociales comme l'a éclairé Nathan Schneider avec une lecture féministe des enjeux de l'open source et de la culture du logiciel libre : *Studies* 22, nº 6 (août 2022): 1411-28 . Nathan Schneider, « The Tyranny of , Production? » *Feminist Media* Openness: What Happened to Peer **87** Broca, Utopie du logiciel libre, *op. cit.*, p. 25

**88** *Ibid*, préface ; pp. 10-11.

Enfin notons que la culture du logiciel libre milite pour la transformation des organisations du travail en promouvant l'importance de la réalisation de soi et d'autonomie, sans toutefois négliger l'importance de la collaboration.

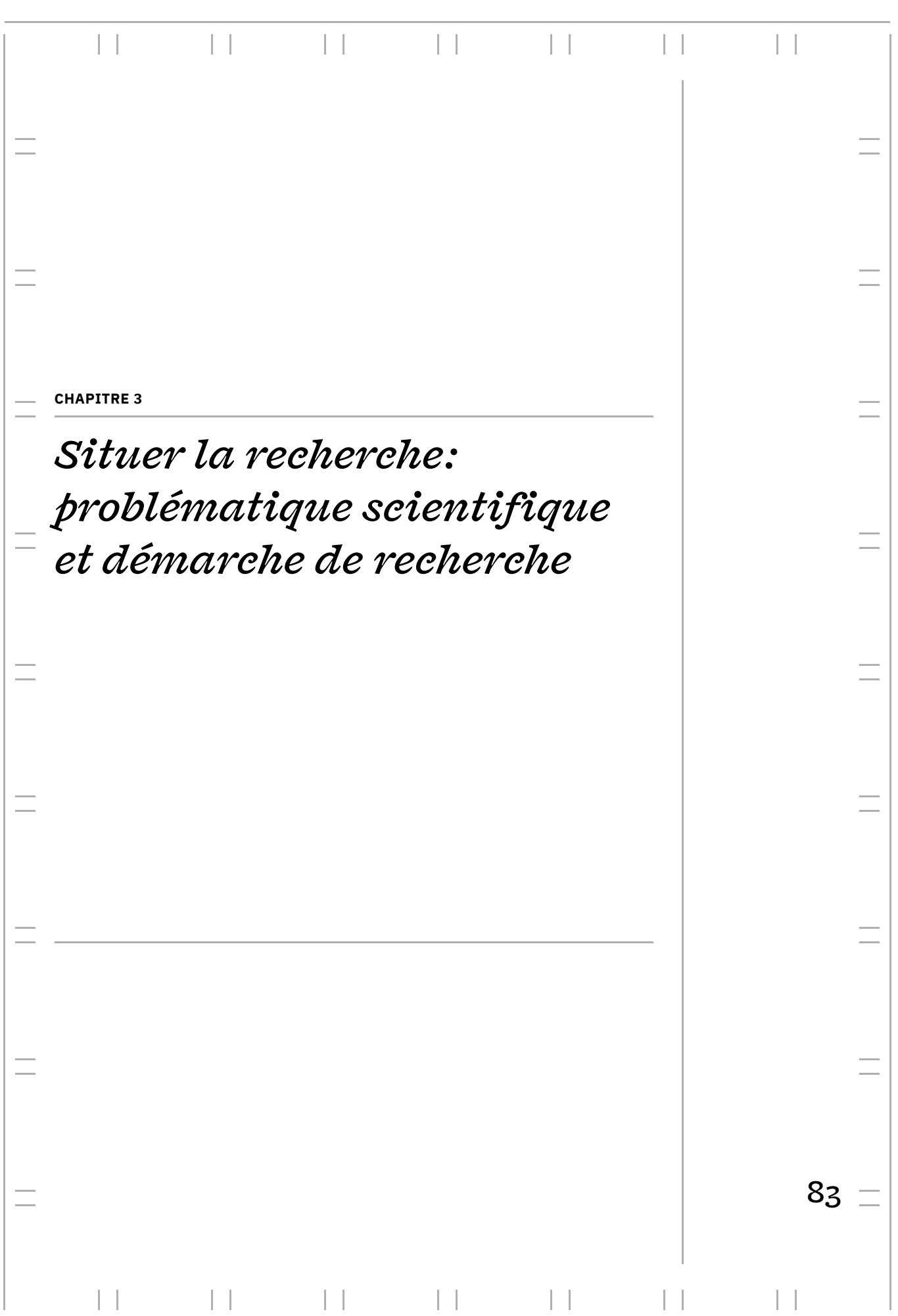

**SITUER LA RECHERCHE : PROBLÉMATIQUE SCIENTIFIQUE ET DÉMARCHE DE RECHERCHE**

### *| 1 |* **L'activité de composition**

Les cadres théoriques dans lesquels cette recherche s'inscrit nous invitent à conceptualiser les pratiques des designers graphiques qui nous intéressent du point de vue de l'activité. En ce sens, nous employons le terme d'« activité de composition» pour désigner l'activité des designers graphiques engagé·e·s dans la conception, la mise en page et la composition d'ouvrages imprimés.

de mettre l'accent sur un domaine précis du design graphique, celui de la conception d'ouvrages éditoriaux. En effet, dans le vocabulaire du métier, la «composition» désigne au départ le travail qui consiste à assembler les caractères (de plomb) pour former des lignes de texte. Il nous paraît donc ici particulièrement opportun à adopter. Deuxièmement, de manière générale, le terme « composition» se réfère à l'action de combiner ou d'assembler des éléments pour former quelque chose de nouveau. Il nous permet donc d'insister sur le caractère développemental de l'activité qui nous intéresse. Nous avons choisi cette désignation pour deux raisons. Premièrement, elle permet

Ce sera donc aussi le système d'activité de la composition qui sera considéré comme le système d'activité central à étudier du point de vue de la théorie historicoculturelle de l'activité.

#### **Hypothèses de recherche et problématique scientifique** *| 2 |*

 $\bm{a}$ vec les technologies du web – L'utilisation du code dans l'activité des designers graphiques offre un tout nouveau paradigme, éloigné du paradigme *wysiwyg* dont sont porteurs les logiciels à interface graphique. De la même manière, l'introduction du web et de ses caractéristiques de fluidité remet en question la mise en page fixe telle que les designers graphiques la connaissent et la pratiquent depuis des siècles. Lorsque l'activité de composition des designers graphiques rencontre celle de programmation, elle est évidemment transformée. *Analyser les genèses instrumentales à l'œuvre dans l'activité de composition*

Le champ de recherche de l'activité instrumentée nous apporte un cadre pour aborder les questions relatives à l'usage des technologies du web dans la composition pour des productions imprimées. L'analyse de leur utilisation réelle nous permet de comprendre la manière dont l'activité se transforme et où, exactement, ses transformations ont lieu. Nous nous interrogerons sur l'appropriation de ces technologies par les designers graphiques et leur constitution en tant qu'instruments. Nous n'oublierons pas la question de la création qui intéresse également le design graphique. Nous nous demanderons si cette évolution instrumentale peut ouvrir de nouvelles perspectives pour l'activité des designers graphiques et s'inscrire dans ses dimensions créatives, plastiques et sensibles.

#### *Caractériser les manières dont s'incarne la culture du logiciel libre dans l'ac-*

 $\boldsymbol{t}$ ivi $\boldsymbol{t}$ é de  $\boldsymbol{e}$ om $\boldsymbol{p}$ osi $\boldsymbol{t}$ ions avons souligné dans notre état de l'art que la culture du logiciel libre est porteuse de valeurs liées à la revendication d'autonomie dans le travail, à la promotion d'un rapport actif et créatif aux objets techniques et à la défense militante de la circulation de l'information. Notre hypothèse de recherche consiste ces valeurs se traduisent-elles dans des actes ? à étudier comment la culture du logiciel libre se manifeste concrètement dans l'activité des designers graphiques, en prenant en compte les transformations des interactions entre le sujet, l'objet de son activité et les technologies du web. De quelles manières

Nous nous concentrerons notamment sur l'inscription des designers graphiques dans une communauté de pratique portée par les mêmes valeurs de partage présentes dans la culture du logiciel libre. Nous nous demanderons où se situent les dimensions collectives de l'activité de composition dans un contexte où les évolutions techniques ne sont plus exclusivement issues d'entreprises, mais émanent également des individus eux-mêmes. Nous verrons aussi de quelles façons les designers graphiques replacent le web dans la position utopique qu'il incarnait à ses débuts.

 $\boldsymbol{de}$  l' $\boldsymbol{a}$ ctivité  $\boldsymbol{de}$  composition - <code>D'une</code> part, nos cadres conceptuels nous ont permis de montrer l'intentionnalité de l'agentivité des humains et leur capacité à initier des changements qui participent ainsi à leur développement individuel et au développement des systèmes socio-techniques dans lesquels ils·elles s'inscrivent. D'autre part, dans le chapitre précédent, nous avons décrit les designers graphiques en tant que en décrivant les dynamiques développementales à l'œuvre dans la construction et le développement d'une communauté de designers graphiques associée à l'utilisation des technologies du web. *Inscrire l'utilisation des technologies du web dans l'histoire développementale* groupe socio-culturel historiquement situé. Nous allons donc continuer notre démarche

En ce sens, nous nous demanderons comment l'insertion de l'activité de programmation – et plus spécifiquement de la culture liée au logiciel libre et open source – dans l'activité de composition participe à la reconfiguration de la division du travail, des instruments, des règles et des normes de cette communauté de pratique de designers graphiques. Nous utiliserons la théorie historico-culturelle de l'activité et de l'apprentissage expansif comme méthode d'enquête pour mettre en évidence l'émergence dans la pratique d'un nouveau système d'activité avec les technologies du web.

À la lumière de ces hypothèses et axes de recherche, une question générale de recherche se dégage : **Comment les designers graphiques élaborent-ils·elles les instruments de leur activité de composition avec les technologies du web et participent de fait au développement de leur communauté de pratique ? De quelles caractéristiques sont porteurs ces instruments ?**

#### **Une recherche pour et par la pratique (problématique de design)** *| 3 |*

En ce sens, nous réaffirmons la visée transformatrice de notre recherche, et comment de celle-ci peut émerger d'un dialogue entre théorie et pratique. Nous adoptons, à la suite de la proposition d'Anna Stetsenko, une position militante transformatrice («  *a transformative activist stance»*). Elle décrit par ces termes une position de recherche conçue intentionnellement et consciemment à partir d'un ensemble de valeurs et d'objectifs pour procéder à l'exploration et à la construction de théories en s'enga geant à réaliser ces valeurs et ces objectifs, « comme une intervention dans le statu quo ». Ainsi, la position proposée par Stetsenko va bien au-delà de la participation à un terrain sous le modèle de l'observation participante **½**, et propose plutôt de transformer et de transcender les pratiques auxquelles les chercheur·euse·s s'intéressent pour créer un avenir diérent. Notre démarche est celle d'une praticienne qui s'inscrit dans un travail de recherche et se pose des questionnements scientifiques à propos de pratiques auxquelles elle participe.

*Le rôle de la connaissance et de la théorie (…) est radicalement remanié puisqu'elles sont transformées en instruments de pratique sociale imprégnés d'activisme et de changement transformatif. La recherche n'est pas menée dans le but neutre de découvrir ce qui est ‹ là dehors › dans le monde et qui est en quelque sorte supposé exister indépendamment des pratiques humaines, mais plutôt dans le but de créer et d'inventer de nouvelles formes de pratiques sociales et de contingente à ce que les individus et les communautés considèrent comme ment devant être tout en réalisant activement ces engagements dans le présent. En outre, parce que la connaissance n'est considérée que comme une dimension elle-même, enchevêtrée dans des processus d'être et de faire, la produc-réalité tion de connaissances est toujours un acte de création de la réalité et d'invention de l'avenir.*  **2** *développement humain. (…) En d'autres termes, parce que nous agissons toujours dans la poursuite d'objectifs (…), la production de connaissances est profondédu flux incessant de pratiques sociales qui constituent rien de moins que la*

*Problématique de design –* La recherche par et pour la pratique est ainsi au cœur de notre démarche. Autrement dit, notre objectif est de comprendre et d'accompagner le développement d'une communauté de pratique à travers une approche de recherche transformatrice et développementale. Pour reprendre les termes de Findeli, notre problématique de design est donc non seulement de **contribuer à outiller la réflexivité participer de cette dynamique**. L'approche transitionnelle nous permettra de discuter des apports de la thèse pour cette communauté de pratique. **de la communauté de pratique sur sa dynamique développementale, mais aussi de**

**1** Georges Lapassade, «  Observation (Toulouse: Érès, 2016), 392-407 . , in  » participante *Vocabulaire de* , *psychosociologie* Questions de société **2** Anna Stetsenko, « Theory for and as Social Practice of Realizing the Future », in *The Wiley Handbook Psychology*, éd. par Jack Matin, Jeff Sugarman, et Kathleen L. Slaney (John Wiley & Sons, Ltd, 2015), 102-16, pp. 112-113. Notre traduction. *of Theoretical and Philosophical*

### *| 4 |* **Démarche méthodologique générale**

Cette recherche s'inscrit dans le champ de la recherche qualitative3 et s'appuie sur le  $\,$  3  $\,$  Hervé $\,$ Dumez, $\,$ Méthodologie paradigme interprétatif. Pour rendre compte de ce qui se reconfigure dans le rapport des *de la recherche qualitative.* mailles locales et globales de l'activité de composition des designers suite à l'introduction des technologies du web, nous mobilisons de manière complémentaire la focale de (Vuibert, 2016). l'approche instrumentale et de la théorie de l'activité historico-culturelle. Ces deux approches nous permettront d'effectuer des allers-retours entre une granularité d'analyse individuelle et une granularité d'analyse collective de l'activité de composition. Par ailleurs, nous n'hésiterons pas à préciser certains concepts de ces deux théories au fur et à mesure de notre analyse afin d'étoffer notre compréhension.

L'ergonomie affirme que pour comprendre l'activité, il faut regarder là où elle se déroule. Nous avons ainsi constitué trois études empiriques nous permettant d'observer et d'analyser l'activité des designers graphiques à travers différents prismes et diérentes méthodologies (entretiens semi-directifs, observation de l'activité, entretiens d'auto-confrontations, participation à l'activité, etc.). Ces méthodologies seront présentées spécifiquement pour chacune de nos études. Les études nous permettront d'analyser progressivement différents aspects des nouvelles pratiques des designers graphiques suite à l'introduction des technologies du web.

- de l'activité de composition sans distinction d'utilisation des logiciels de PAO ou des technologies du web. Dans un second temps, nous étudierons les premières — Notre première étude, basée sur des entretiens auprès de neuf designers graphiques, nous permettra de caractériser l'activité de composition. Les objectifs seront dans un premier temps de présenter les designers graphiques en tant que professionnels de cette activité avec des pratiques diverses ainsi que d'analyser l'organisation transformations de l'activité de composition suite à l'introduction des technologies du web à partir des discours que les designers graphiques expriment en référence à leurs pratiques.
- Notre deuxième étude, basée sur le suivi au long cours de deux designers gra- phiques, proposera d'analyser plus précisément l'activité de composition avec les technologies du web en se basant sur l'observation en situation de cette activité. Il y sera notamment question d'observer et décrire les genèses instrumentales à l'œuvre dans l'activité de ces deux designers.
- Notre troisième étude participera de manière très pragmatique à la visée trans- formatrice de notre recherche et s'appuiera sur la constitution d'un hackathon autour du développement d'un instrument collectif de la communauté de pratique: Paged.js, une librairie libre et open source permettant d'utiliser les technologies du web pour l'impression dans les navigateurs web. Nous nous intéresserons au processus de conception de cet outil afin de caractériser comment celui-ci se situe sur plusieurs plans; un de ces plans participant à ce que nous conceptualiserons comme des « genèses instrumentales collectives ».

les instruments de manière collective au sein de cette communauté de pratique en mobilisant le prisme de l'activité humaine située, c'est-à-dire « une activité ancrée dans un contexte bien spécifique, avec des enjeux propres aux acteurs effectivement L'approche instrumentale nous permettra de décrire très finement comment s'élaborent

*compréhensive*, 2e édition *Les questions clés de la démarche*

présents dans cette situation, une histoire et une culture qui vont influer sur les agissements et les vécus dans cette situation  ». La théorie historico-culturelle de l'acti-**4** vité nous permettra quant à elle de prendre un point de vue systémique sur l'activité de composition.

**4** Béatrice Cahour et Christian Licoppe, « Confrontations aux traces de son activité : Compréhension, développement et régulation de l'agir dans un monde de plus en plus réflexif », *Revue d'anthropologie des reonnaissances* Vol 4, n 2, nº 2 (septembre 2010) : 243-53, p. 246.

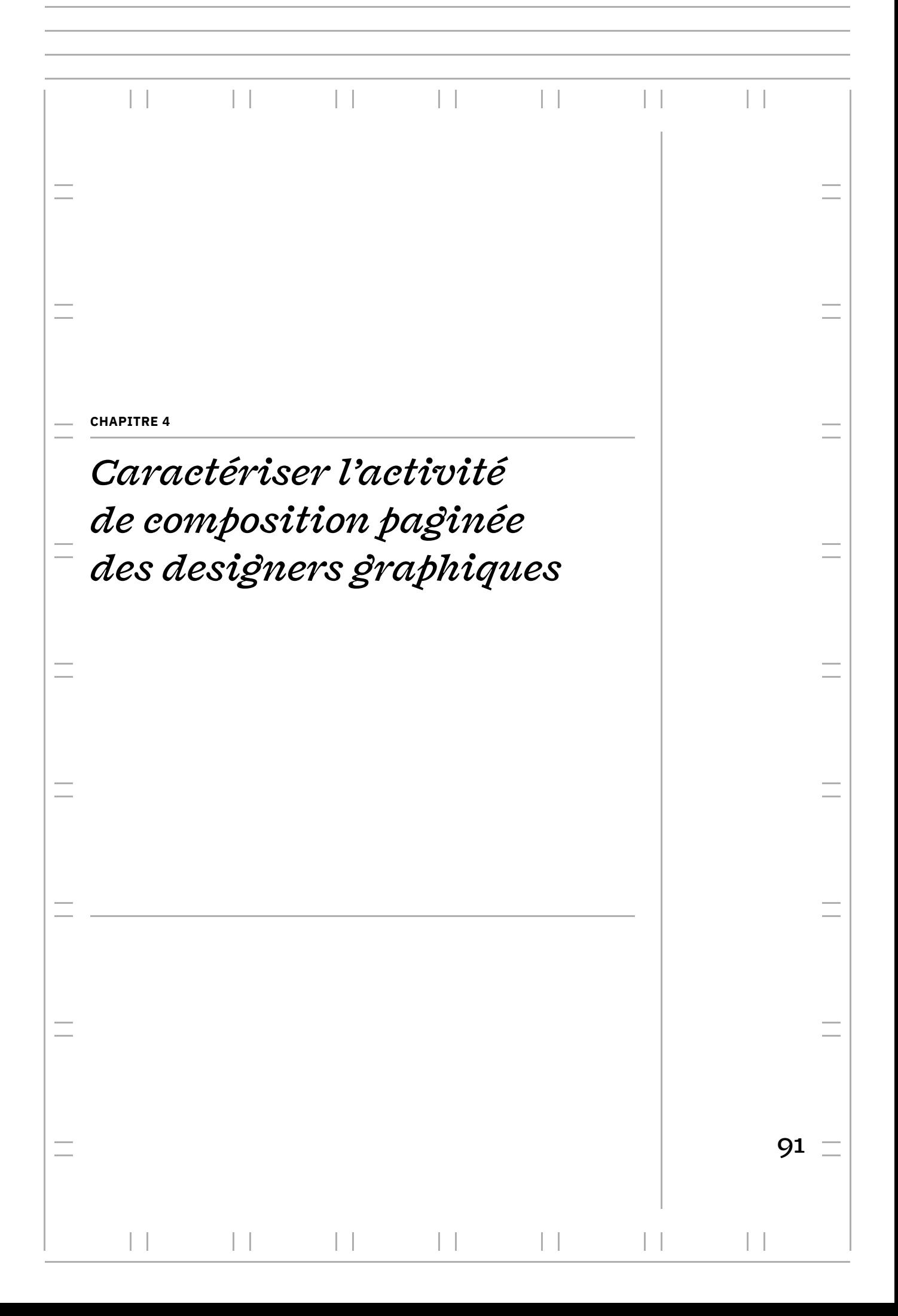

### **CARACTÉRISER L'ACTIVITÉ DE COMPOSITION PAGINÉE DES DESIGNERS GRAPHIQUES**

Ce chapitre présente notre première étude empirique où nous caractérisons l'activité de composition paginée qui nous intéresse et ses transformations de manière générale. Dans cette optique, nous avons mené une série d'entretiens avec les professionnel·le·s qui pratiquent cette activité, c'est-à-dire des designers graphiques **<del>1</del>**.

Nous cherchons les caractéristiques de l'activité de composition à travers des invariants repérés dans les pratiques et les discours tenus par les designers graphiques. Ainsi, à travers les cadres de l'ergonomie, nous souhaitons donner une description originale du design graphique éditorial, ancrée dans le réel de pratiques et de discours tenus par les designers graphiques eux·elles-mêmes. Dès lors, en nous intéressant plus précisément à l'activité des designers graphiques qui utilisent les technologies du web parmi notre échantillon, nous pourrons appréhender l'influence d'un changement de technologie sur l'activité.

Dans le premier temps de ce chapitre, nous décrirons plus précisément les objectifs scientifiques de notre étude ainsi que notre méthodologie. La majeure partie de notre chapitre sera consacrée aux résultats de l'étude à travers six sections thématiques. Nous terminerons ce chapitre par une discussion, synthétisant à la fois nos générale. résultats et les remettant en perspective avec notre état de l'art et notre problématique

# **Contexte et objectifs scientifiques| 1 |**

Nous faisons l'hypothèse qu'il est difficile d'analyser les transformations de l'activité de composition suite à l'introduction des technologies du web, sans présenter d'abord une définition générale de cette activité et les différents acteur·rice·s qui y prennent part. D'après notre revue de la littérature, le design graphique, et d'autant plus le design une description située de l'activité de composition paginée ; c'est-à-dire de l'activité ouvrages de plusieurs pages destinés à l'impression. graphique éditorial, est rarement abordé d'un point de vue empirique en tant qu'activité socialement et techniquement située. Dans notre étude, nous cherchons donc à donner des designers graphiques qui conçoivent et mettent en page des documents et des

**1** Nous employons indifféremment les termes de designers graphiques, graphistes et de typographes - dans le sens traditionnel de celui·celle qui manipule les lettres. Nous préciserons les exceptions si les participant·e·s à nos études jugent cette distinction nécessaire.

L'ergonomie nous offre des cadres conceptuels pour décrire cette activité sous différents angles et appréhender ses transformations selon différentes focales. Nous avons déjà décrit les cadres généraux de l'approche instrumentale et de la théorie historico-culturelle de l'activité dans une partie dédiée. Pour ce chapitre, nous nous appuyons plus précisément sur certains concepts en lien avec ces cadres afin de structurer nos résultats: les déterminants et les effets de l'activité, les plans d'organisation de l'activité (classe de situations et familles d'activité), les genèses identitaires et professionnelles ainsi que les interactions entre systèmes d'activité.

par les caractéristiques du sujet et de la situation de travail mais également par les effets que l'activité produit sur le sujet et sur le système de production.**3** Les déterminants sont en quelques sortes les causalités d'une situation de travail et sont divisés par Jacques Leplat en deux catégories: les « déterminants internes » qui sont propres à chaque individu (nous retiendrons: son parcours professionnel, ses compétences, ses expériences, ses conditions de vie sociales et économiques, ses valeurs, son histoire, etc.) et les « déterminants externes» qui concernent la situation de travail (nous économiques, les objectifs fixés, etc.). Conçu dans les années 1970 principalement pour analyser des activités industrielles, ce modèle montre ses limites pour appréhender et analyser les formes prises par le travail contemporain**4** (auxquelles se rapportent les designers graphiques indépendants). Nous retenons toutefois que pour comprendre l'activité humaine, nous devons chercher à identifier les déterminants qui la conditionnent. Ces déterminants n'exercent pas leur influence isolément mais au sein d'une configuration de déterminants. En retour, l'activité a aussi des effets sur les situations et les sujets, dans un processus dynamique de régulation. *Les déterminants et les effets de l'activité –* En cherchant à comprendre l'activité en contexte, l'ergonomie s'efforce d'identifier les facteurs qui conditionnent et influencent cette activité. La « théorie de la double régulation » développée par Jaques Leplat et Xavier Cluny <sup>2</sup> pose ainsi qu'une activité de travail est déterminée retiendrons : les moyens techniques, l'organisation du travail, les conditions socio-

*Les plans d'organisation de l'activité –* Pierre Rabardel et Gaëtan Bourmaud proposent d'analyser l'activité instrumentée selon trois plans d'organisation: les classes de situations, les familles d'activité et le domaine d'activité **s**. Les classes de situations regroupent des situations ayant des caractéristiques suffisamment voisines pour donner lieu à des modalités d'activité à la fois relativement stables pour une même classe de situations et diérenciées d'une classe à l'autre. Ces classes de situation sont souvent suffisamment explicites pour pouvoir être dénommées par les designers graphiques eux·elles-même, elles sont facilement repérables dans les discours que les designers graphiques tiennent sur leurs pratiques. Pour l'activité de composition, cela peut être, par exemple, le choix de la police de caractère, le choix du format de la page, guides et autres essais sur la mise en page et leur grande hétérogénéité de contenu nous donnent un autre indice de l'abondance des classes de situations de l'activité de composition. l'utilisation d'une grille, le traitement iconographique, etc. La multiplicité des manuels,

Les familles d'activité organisent les classes de situations dans un regroupement de niveau supérieur: « les familles d'activité regroupent et organisent l'ensemble des classes de situations qui correspondent à un même type de finalité générale de l'action ». Notons que des classes de situations peuvent être communes à plusieurs familles.

**2** Jacques Leplat et Xavier Cuny, , (Paris : Presses Universitaires *travail* de France, 1977). Notons que cette théorie n'est pas nommée ainsi dans le livre et que c'est Janine Rogalski qui proposera cette dénomination en 2004. Janine Rogalski, « La didactique professionnelle : une alternative aux approches de « cognition située » et « cognitiviste » en psychologie des acquisitions*», Activités* [En ligne], 1-2 | octobre 2004, URL. *Introduction à la psychologie du*

**3** Ce schéma d'organisation de l'activité a beaucoup été utilisé en ergonomie, sous des appellations différentes. Le terme de « déterminants » n'est en réalité pas employé par Leplat et Cluny qui lui préfèrent celui de « conduite ». Cependant, nous avons choisis d'employé le premier terme car il est celui qui est le plus usité aujourd'hui ; voir Pierre Rabardel et al., *Ergonomie concepts et méthodes,* Octares (Toulouse, 1998).

**4** Laurent Van Belleghem, *Faut-il* , *analyser le travail contemporain ?* 52<sup>e</sup> Congrès International Société d'Ergonomie de Langue Française, 2017. *repenser le « schéma à 5 carrés » pour*

**5** Pierre Rabardel et Gaëtan Bourmaud, « Instruments et systèmes d'instruments », in *Modèles du sujet activité, développement.,* éd. par Pierre Rabardel et Pierre Pastré, Travail & activité humaine (Octarès Éditions, 2005), 211-29. *pour la conception. Dialectiques,*

Enfin, le domaine d'activité comprend l'ensemble des classes de situations et des familles d'activité susceptibles de relever d'une activité donnée. Ici, il correspond au design graphique éditorial.

Cette proposition de découpage de l'activité en trois plans permet de mettre en évidence des objets plus micro de l'activité étudiée. Ainsi, l'activité de composition peut se caractériser par un objet général de l'activité (macro) – composer et mettre en page des ouvrages imprimés ; tandis que les familles d'activité et les classes de situations sont caractérisées par des objets plus précis: disposer les éléments les uns par rapport aux autres, décrire la structure d'un document.

*Les genèses identitaires et professionnelles -* **Les genèses identitaires et profes**sionnelles s'inscrivent dans une temporalité relativement longue qui ne concerne pas l'activité ici et maintenant, mais le développement des individus tout au long de leur vie (professionnelle, culturelle, sociale). Ainsi, la notion de genèse professionnelle, conceptualisée par Pascal Béguin, concerne le développement des compétences des individus au cours de leur vie professionnelle. Elle inclut leur point de vue sur les formes d'organisations et la conduite de leur métier ou encore la manière dont ils·elles peuvent attribuer du sens à ce métier.**<sup>6</sup>** Les sujets s'inscrivent ainsi dans des « mondes» professionnels, soit des formes organisées de l'activité relativement durables, historiquement et socialement situées.

En dialogue avec Rabardel, Pierre Pastré élargit la notion de genèses instrumentales pour définir un nouveau pôle de l'organisation de l'activité humaine allant au delà du triptyque schème-instrument-situation et faisant référence « au milieu social et culturel, intériorisé par chaque sujet pour former un monde commun, dans lequel on agit, on ressent et on pense  ». Cependant ce pôle de l'activité peut connaître des **7** moments de ruptures particuliers sous la forme de genèses identitaires. Ces dernières adviennent quand les circonstances obligent un sujet à réorganiser son expérience pour rester fidèle à son identité. Elles sont ainsi la manifestation d'une transforma tion de l'histoire personnelle et professionnelle des sujets qui passent d'un monde à l'autre pour aligner leurs expériences vécues, leurs compétences et leurs savoirs avec découvre «l'invariance identitaire, la fidélité qu'on se porte à soi-même**9**» mais que permet de dévoiler l'ancien. les valeurs qu'ils portent**<sup>s</sup>.** Pastré précise que c'est à travers ces ruptures que l'on cette compréhension passe par une analyse rétrospective : seul le monde nouveau

donnent à leur activité de composition. Les genèses identitaires et professionnelles façonnent en effet des jugements de valeurs et des manières de penser propre à chacun·e qui se retrouvent dans l'activité singulière et participent aux décisions de mise en page ou l'organisation des projets. Ces concepts peuvent nous aider à comprendre le sens que les designers graphiques

 $\boldsymbol{L}$ es interactions entre systèmes d'activité et les contradictions - <code>Pour</code> la conception d'ouvrages, les designers graphiques travaillent en collaboration avec des acteur· trice·s du monde de l'édition. Les échanges se font majoritairement avec des éditeur· trice·s qui leur fournissent le contenu des ouvrages à mettre en page. Malgré leur travail conjoint et leur étroite collaboration, les différents sujets auxquels nous faisons ici référence ne font pas partie du même système d'activité. Ainsi, pour comprendre leurs interactions, il nous faut analyser deux système d'activités représentant des intérêts et cultures différentes.

**6** Pascal Béguin, « Concevoir pour les genèses professionnelles », in *Modèles du sujet pour la développement*, éd. par Pierre Pastré et Pierre Rabardel, Octarès (Toulouse, 2005), 31-52. *conception : dialectiques, activités,*

**7** Pierre Pastré, « Genèse et identité », in *Modèles du sujet* , , p. 259. *pour la conception op. cit.* **8** « Nous avons une manière de penser, ce qu'on pourrait appeler une conception du monde, qui est un inextricable mélange d'énoncés scientifiques, d'évaluations pragmatiques, de jugements de valeurs. Nous pensons au sein d'un milieu culturel qui repose sur ce genre d'amalgame. La notion de ‹ monde ›, telle que la définit Béguin (2005), ‹ un ensemble d'éléments conceptuels, axiologiques et praxiques, qui forment système avec les objets de l'action ›, correspond à cette réalité.» *Ibid.*, p. 259. **9** *Ibid.*, p. 253.

Il propose ainsi des outils conceptuels permettant de comprendre « un système d'activité collectif, médiatisé par des artefacts et orienté vers l'objet, vu dans ses relations de réseau avec d'autres systèmes d'activité» **1º**. Dans ce nouveau modèle représenté en [figure 30](#page-95-0), l'objet de l'activité passe alors d'un état initial rattaché à une situation donnée (objet 1) à un objet de l'activité signifiant construit par le système d'activité (objet 2) et potentiellement à un objet de l'activité partagé entre les deux systèmes et construit en collaboration (objet 3). Dans cette visée, nous nous basons sur la troisième génération de la théorie historico-culturelle de l'activité décrite par Engeström. Le modèle basique de sa théorie y est étendu pour inclure au minimum l'analyse de deux systèmes d'activité en interaction.

<span id="page-95-0"></span>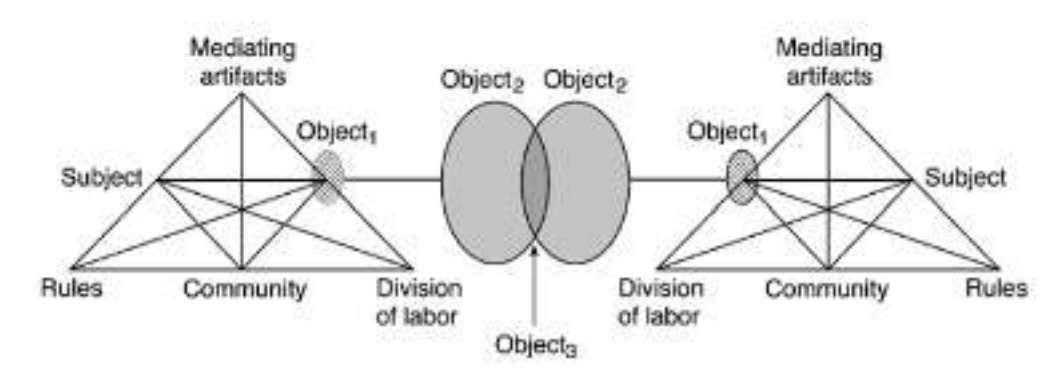

**Deux systèmes Fig. 30 – d'activité en interaction (selon Engeström ) 11**

Pour une analyse pertinente des relations entre les systèmes d'activité, Engeström nous invite à nous intéresser aux contradictions présentes dans l'objet de l'activité des deux systèmes et comment celles-ci peuvent être dépassées par la négociation délibérée de nouveaux systèmes d'activités organisés autour d'objets de l'activités construits collaborativement. Les contradictions sont par exemple rendues visibles par des perturbations et un manque de coordination entre les deux systèmes.

*Objectifs de l'étude -* À partir de ces différents concepts, nous cherchons à répondre à divers objectifs. Dans un premier temps, nous chercherons à stabiliser une définition de l'activité de composition en nous intéressant à la diversité des pratiques des designers graphiques. Nous ne ferons alors pas de distinction entre les pratiques utilisant les changements par la suite. Dans ce premier temps, il s'agira donc de : les logiciels de PAO ou les technologies du web. Il s'agit en effet pour nous de comprendre les invariants de l'activité de composition afin d'avoir une base pour en observer

- $-$  Présenter les designers graphiques comme les professionnel·le·s de l'activité de composition et établir la diversité de leurs pratiques ;
- Présenter l'activité de composition et analyser son organisation invariante.

Dans un deuxième temps, nous nous intéresserons plus précisément à l'utilisation des technologies du web. Nos objectifs seront alors de :

- Comprendre les raisons de l'adoption des technologies du web dans l'activité de composition ;
- Analyser l'influence d'un changement de technologie sur l'activité instrumentée ;—
- $-$  Restituer l'activité de composition dans ses contextes organisationnels en nous intéressant plus précisément aux interactions entre les systèmes d'activité de l'édition et de la composition.

**10** Yrjö Engeström, « Expansive Learning at Work : Toward an Activity Theoretical Reconceptualization », Journal of Education and Work 14, nᵒ 1 (février 2001) : 133-56, p. 136.

**11** *Idem*, p. 136.

Ce chapitre nous permet d'immerger le lecteur dans l'activité de composition et de mise en page de manière générale. Pour les ergonomes, il permet de se familiariser avec une activité encore peu étudiée. Pour les designers graphiques, il propose un point de vue inédit sur leurs pratiques puisque nous prenons le parti de présenter celles-ci depuis les théories de l'activité.

# **Constitution de l'étude | 2 | et méthodologie**

Pour répondre à nos objectifs, nous avons effectué une série de neuf entretiens semidirectifs menés auprès de designers graphiques. Dans cette section nous présentons notre terrain, les diérent·e·s participant·e·s, le déroulé des entretiens ainsi que les données récoltées et notre méthode d'analyse.

### *| 2.1 |* **Présentation du terrain**

Les pratiques et les lieux du design graphique, du design web et du design éditorial – Les designers graphiques forment en effet un groupe hétérogène évoluant dans des « milieux » eux aussi hétérogènes **12**. Nous avons donc dû constituer un échantillon de designers graphiques cohérents afin de ne pas trop nous éparpiller dans notre étude. pratiques et lieux dans lesquels se déroule l'activité de composition – sont divers et répondent à des enjeux, une réalité sociale et une politique économique très différentes.

Notre but étant de caractériser l'activité de composition paginée pour comprendre ses transformations, nous avons choisi de nous entretenir avec des designers graphiques plutôt spécialisé·e·s soit dans l'édition, soit dans l'utilisation des technologies du web pour l'impression (voire les deux). Concernant la première catégorie, les Rencontres Internationales de Lure – une semaine annuelle de conférences et rencontres autour de l'écriture sous toutes ses formes (typographique, littéraire, visuelle ou numérique) et s'inscrivant dans la longue tradition d'une culture typographique savante – ont été un terreau particulièrement abondant pour le recrutement de participant·e·s.

Rencontrer des designers graphiques utilisant les technologies du web pour l'impression s'est révélé moins évident. Lorsque nous avons commencé le travail de thèse et les entretiens, peu de designers graphiques présentaient ce profil. Nous avons donc dû solliciter des designers graphiques dans notre entourage proche du fait de la relative petite communauté francophone de designers graphiques entrant dans cette catégorie.

La totalité de nos participant·e·s témoignent être travailleur·euse d'indépendant·e**··**3. Du fait de cet échantillon, nous ne nous sommes pas intéressés au secteur de à dimension industrielle (avec une forte répartition des rôles entre direction artistique et graphistes exécutant·e·s) ou encore à l'édition de documents administratifs ou commerciaux. la presse (et ses délais courts), aux grands éditeurs et aux acteur·rice·s de la composition **12** Yann Aucompte, « Des mondesateliers : les lieux et les milieux de la fabrique du design graphique. », , Les arts de faire, *Design Arts Medias* 2021.

**13** Ce cas n'est pas surprenant ; d'après une récente étude de l'alliance française des designers, seuls 29 000 designers sont salarié·e·s sur environ 119 000 designers recensé·e·s. Parmi eux·elles, la moitié sont rattaché·e·s au secteur « design en communication et de l'interactivité », dans lequel peuvent être inclus les designers graphiques. Le secteur éditorial n'apparaît même pas. Alliance française des designers, ,  » économique des designers V2 , 2020 *designers.org/*«  L'impact du Covid-19 sur l'activité *http://www.alliance-francaise-des-*

### *| 2.2 |* **Présentation des participant·e·s**

**©** *Stéphanie Vilayphiou -* **Entretien réalisé le 15 octobre 2019, dans les** locaux d'OSP à Bruxelles. Travaillant dans un premier temps sous le nom de Stdin avec Alexandre Leray, Stéphanie a rejoint en 2009 Open Source Publishing (OSP), un collectif de designers graphiques basé à Bruxelles, qui utilise uniquement des logiciels libres et open-source pour des projets professionnels commissionnés ou des projets de recherche. Chaque projet est l'occasion d'expérimenter un nouvel outil qui permet de concevoir un objet en cohérence avec ce qui y est raconté. En 2013, elle met en page le programme du théâtre de la Balsamine.

Ce projet est souvent cité comme un travail novateur dans le design graphique, car il est une des premières publications complexes et multipages à utiliser les technologies du web pour l'impression dans le milieu franco-Print, développé en JavaScript et utilisant les CSS régions implémentées dans de vieux navigateurs. phone. Suite à ce projet, elle décide de développer un système plus stable pour mettre en page des ouvrages avec les technologies du web. OSP lance alors l'outil HTML2-

Fernand Baudin et s'est intéressée au livre numérique et à la publication multisupport par le biais de son travail pour l'Hybrid Publishing Consortium. Elle conçoit des sites web pour différents évènements et propose presque systématiquement une version imprimée générée avec les technologies du web. Depuis 2018, elle utilise presque exclusivement des logiciels libres dans sa pratique. Elle considère les technologies du ◑ *Loraine Furter –* Entretien réalisé le 16 octobre 2019, à Bruxelles. Loraine s'est formée au design graphique à l'école de recherche graphique de Bruxelles (diplômée en 2012). Elle a travaillé pour le prix

web comme un « terrain d'exploration» et revendique une identité « d'actrice hybride », car elle collabore sur de multiples projets avec différents rôles et compétences (design graphique, web design, curation, recherche, enseignement, édition, etc.). Elle porte une grande attention aux questions de représentations et d'inclusivité dans le design graphique. Depuis 2017, elle mène des recherches sur « les voix intersectionnelles, féministes et décoloniales dans le champ du design graphique ».

*Pour moi, un logiciel - un outil quel qu'il soit -, tu as toujours des avantages et des inconvénients. Bernard Stiegler parle de* pharmakon *pour exprimer ça*. *Dans les innovations technologiques, il faut que les avantages dépassent les inconvénients, sinon ça ne sert à rien. Pour moi l'avantage d'aller voir de nou veaux outils se trouve dans le côté expérimental. (…) Tu choisis un outil en fonction du projet.*

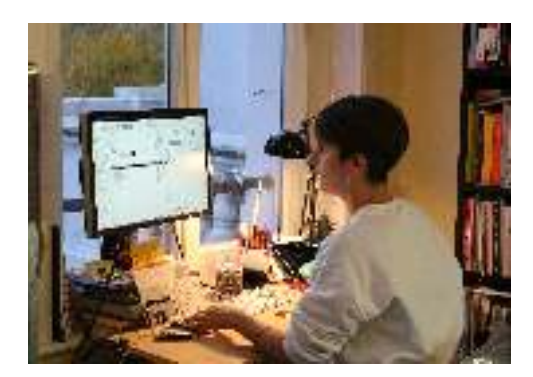

*Je travaille beaucoup en collaboration, les outils que j'utilise le permettent aussi. (…) Tout cela fait partie de mon identité. Sur mon site, on ne voit que des trucs qui sont faits à plein de personnes. Parfois, j'ai juste contribué à un texte, parfois, j'ai fait le design mais sur la base du design d'une autre personne. Donc, clairement, j'ai une identité d'autrice aussi assez hybride.*

 $\diamond$ *Nicolas Taffin –* **Entretien réalisé le 6 décembre 2019, dans les locaux de C&F** éditions, Paris. Après des études en philosophie où il travaille sur la phénoménologie de la typographie, Nicolas Taffin se forme au graphisme «sur le tas» dans une agence de communication dans les années 1990 alors que la PAO fait irruption dans le métier. Puis, il devient graphiste et développeur indépendant dans les champs culturels et scientifiques. Il travaille sur des projets complexes croisant des questions de techniques,

(dictionnaires, livres multilangues, etc.) ou des sites web (navigateurs de recherches de lisibilité typographique et d'usage, que cela soit à travers des livres imprimés

d'archives, sites de recherche, prototypes interactifs, Rencontres internationales de Lure qu'il préside de 2006 à 2013. En 2003, il cofonde C&F éditions avec Hervé Le Crosnier, il y teste de multiples *workflows* d'éditions avec différents outils de PAO ou directement en code ses aventures graphiques et éditoriales à travers son blog, polylogue.org. Toujours impliqué dans de multiples activités, il collabore aujourd'hui à des projets de recherche au sein de l'INRIA. etc.). En 1999, il rejoint l'équipe de l'association des avec AsciiDoc, HTML, Markdown, Paged.js, etc. Il raconte

 $\otimes$  *Marie-Astrid Bailly-Maître –* Entretien réalisé le 23 octobre 2019, dans son atelier à Paris (13<sup>e</sup> arrondissement). Après des études en Lettres, Marie-Astrid entre en 1984 à l'école Estienne (École Supérieure Estienne des Arts et des Industries Graphiques) où elle se forme à l'édition et à la communication, en apprenant notamment le métier de graphiste avec la photocomposition. Elle achète tôt son premier Macintosh et connaît les débuts de la PAO, d'abord aux éditions du Seuil où elle met en page des couvertures au début des années 1990 puis en tant que graphiste indépendante spécialisée dans l'édition. Elle collabore avec

de grandes maisons d'édition (Nathan, Hachette, Magnard, Larousse, Hatier, etc.) sur des projets de livres pratiques, jeunesse, scolaires et parascolaires. Elle se considère comme « éditrice-graphique », car elle intervient beaucoup sur les contenus qu'elle met en page (choix iconographiques, structuration, etc.). Intéressée par les nouvelles technologies, elle travaille pour de nombreux projets pionniers : les premiers catalogues

*sont pas deux domaines différents. Quand je dis que je fais des livres et que je fais des applications ou des sites web, pour moi, c'est continu. (…) C'est pareil dans mon travail, je considère que le livre imprimé c'est une interface d'accès au savoir ou à la connaissance. Donc c'est une interface qui a ses caractéris tiques, des caractéristiques qui sont intéressantes. (…) C'est quelque chose qui permet de naviguer dans l'information.*

*Je considère que le livre, c'est une interface. Ce ne*

*inventer design éditorial ça m'irait mieux. Si je devais ou donner une définition, disons que ce qui m'intéresse, c'est plus réfléchir à une expérience de lecture – physiquement et dans le temps aussi. Ce que je dis le plus souvent, c'est que je suis graphiste pour l'édition. Graphiste de livre. Mais finalement, le*

Cd-Rom lors de la grande période multimédia de l'édition (1995-1997), le premier site internet des éditions Nathan, le premier site intranet de la BnF, etc. Aujourd'hui, elle montre une curiosité pour le livre numérique et les technologies du web. fabriqués en PAO pour la Réunion des Musées Nationaux, des grosses productions

**□ Éloïsa Perez -** Entretien réalisé le 21 octobre 2019 à l'ANRT (Nancy). Suite à une formation en design graphique aux Beaux-Arts de Toulouse et à l'École nationale supérieure des Arts Décoratifs (diplôme obtenu en 2015), Éloïsa se spécialise dans la conception éditoriale. Elle se présente comme designer graphique et typographe; « Ce n'est pas uniquement le dessin de caractères comme on peut communément le croire. Donc, même si je ne dessine pas de caractères, je suis typographe parce que je m'occupe de la mise en page et que j'ai une vraie attention, une expertise sur cette dimension-là.» Attentive à la dimension d'objet précieux

que peut avoir le livre, elle travaille beaucoup sur sa matérialité (choix de papier, des encres, du façonnage, etc.) avec de multiples maquettes en blanc. Elle revendique des influences fortes du côté du travail de Bruno Munari et de Philippe Millot.

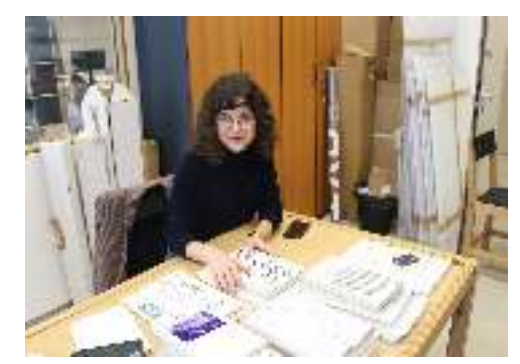

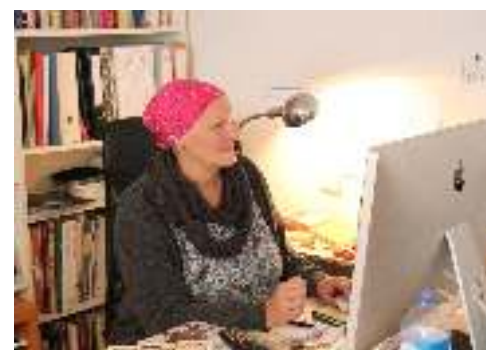

Parallèlement à sa pratique professionnelle, Éloïsa est, depuis 2013 étudiante-chercheuse à l'Atelier National de Recherche Typographique (ANRT) et travaille sur les formes de transmission de l'écriture à l'école primaire.

**O** *Alexandre Laumonier -* **E**ntretien réalisé le 5 février 2020, à Jette (Bruxelles). Alexandre est éditeur et designer graphique spécialisé en édition. Autodidacte dans les deux matières, il a fondé les éditions Zones Sensibles, une maison d'édition consacrée en grande partie à des ouvrages et essais en sciences humaines et sociales. La fréquence de publication est de cinq ouvrages par an. Outre son rôle d'éditeur, c'est lui qui compose tous les livres qu'il publie, avec une grande attention aux détails: tant au niveau de la micro-typographique qu'au niveau du façonnage de ses livres pour lesquels il a utilisé de multiples méthodes

d'impressions et de découpe en couverture. Zones Sensibles est reconnu pour la qualité de son graphisme : « Mon pari qui était de bien soigner le graphisme, même pour des livres de sciences humaines. (…) s'avère assez payant. (…) La maison est bien identifiée, sur le fond et *des opérations*. Il se revendique comme un « artisan du livre ». Il a passé plusieurs années à remettre en page *eritique* de Pierre Bayle en reprenant le principe général de la maquette avec trois systèmes d'appareillage de notes et en nettoyant le texte à l'aide de scripts contenant un grand nombre d'expressions régulières. graphiquement. » Alexandre conçoit aussi des livres pour d'autres maisons d'édition, à travers son studio *Le théâtre* certains articles du célèbre *Dictionnaire historique et*

*Je trouve que dans la compréhension du texte et la voix qu'on veut lui donner – cette idée de spatialisation dans un livre, d'espaces différents – c'est plutôt du vécu et de la sensibilité; parce que tu proposes au final une lecture sensible. (…) Le changement de corps, le jeu par certains moments avec les images ; c'est ça que je trouve intéressant dans le travail de composition, c'est d'essayer de trouver la voix du texte et de lui en donner une.*

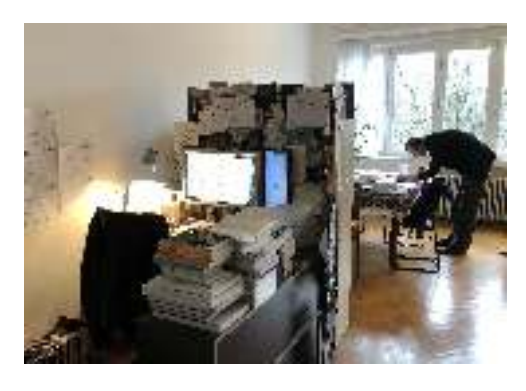

*J'ai fait le graphisme de tous les livres que j'ai publiés, ça ne change pas. (…) Je fais à peu près toujours le même type de livre, principalement du texte, et le format est toujours le même. Je suis plutôt*  less is *. (…) Je pense qu'il faut être juste plutôt que viser* more *d'être beau. Moi, c'est ce que j'essaie de trouver, la justesse. C'est les petits détails qui sont importants. (…) J'aime bien le mot « artisan », je trouve ça plus juste que « graphiste» ou « designer ». Je n'ai pas trop d'égo artistique. (…) Moi, la seule création que je fais, c'est juste prendre de la matière, la mettre dans un livre, faire fabriquer le livre. J'ai un savoir-faire du livre.*

❖ *Julien Taquet –* Entretien réalisé le 14 septembre 2020, en ligne. Designer indépendant et passionné de bandes dessinées, Julien est et s'est toujours intéressé à la publication. Anciennement graphiste salarié pour un studio d'étude et de réalisation éditoriale puis pour l'intercommunalité Ouest-Provence, il travaille aujourd'hui essentiellement

pour Coko (Collaborative Knowledge Foundation). Il conçoit des outils de mise en pages libres et ouverts pour permettre au plus grand nombre de reprendre la main sur les outils de diffusion des contenus. Designer tion de livres académiques multisupports, il s'occupe aussi de la communauté d'utilisateur·rice·s de Paged.js, un outil de mise en page utilisant HTML et CSS. principal d'Editoria, un outil open source pour la produc-

*Pour moi, c'est la même chose de rendre accessible un contenu ou de rendre accessibles des outils. Le fait qu'ils puissent être simples d'utilisation et simples de lecture, c'est la base. (…) Comment on récupère tout le savoir-faire de décennies et siècles de fabrication du livre dans ces nouvelles technologies ? Comme on fait pour rendre le savoir accessible ?*

⊕ *Manu Vazquez −* **Entretien réalisé le 6 juin 2020, en ligne. Manu est un jeune desi**gner graphique, ayant obtenu en 2019 son master de design à l'université Jean-Jaurès de Toulouse. Durant sa formation, il utilise souvent du code pour des projets (Processing, JavaScript, Arduino, etc.), étant porté par des valeurs d'autonomie, de démocratie et d'émancipation par les outils (« Je me rendais compte qu'il y avait un intérêt à coder

des petits trucs »). Ancien stagiaire de Julien Taquet à Ouest-Provence en 2012, celui-ci lui propose quelques mois plus tard de le former quelques jours à la conception de livres imprimés avec HTML et CSS. En 2019, Manu rentre dans l'équipe de BookSprints. Il participe à ces sessions de travail intensives organisées pour l'écriture complète d'un livre en quelques jours. La mise en page des livres est confiée à Manu durant certaines sessions, qui utilise alors Paged.js.

J'ai commencé à m'intéresser à cette culture du *numérique comme matière d'émancipation et qui permettait de produire des choses sans avoir une usine derrière soi. (…) Je me suis mis à utiliser des scripts pour améliorer mes productions, que ce soit graphique ou web. Je vois ça comme une manière de bricoler des trucs intéressants qui permettent d'aller plus loin.*

� *Sarah Garein −* Entretien réalisé le 13 septembre 2021, à Bagnolet. Intéressée par le design graphique, la programmation, les logiciels libres et de nombreux autres domaines, Sarah est impliquée dans plusieurs collectifs, dont certains qu'elle a cofondés: le studio *g-u-i*, l'Atelier des chercheurs ou encore l'association OLA (Outils libres alternatifs). En 2018, elle cofonde PrePostPrint avec Raphaël Bastide, un groupe de recherche informel autour des systèmes de publication et des outils de création graphique libres alternatifs. Sarah travaille autant des objets imprimés, des interfaces numériques que des outils tangibles. Ses travaux abordent des pratiques de documen-

tation, des processus alternatifs de publication et le partage ouvert de connaissances. Elle développe les outils qu'elle propose au public ou à ses client·e·s et organise de nombreux workshops sur les logiciels libres pour la création.

*Ce que j'aime dans le design graphique, c'est la création de systèmes et la création d'outils qui vont amener potentiellement vers un objet imprimé ou un site web. La finalité de l'objet imprimé ou du site web, elle m'intéresse moins que le processus, la réflexion, les outils qui sont mis en place (…) et comment tu changes aussi tes manières de réfléchir, de faire et de voir, avec des outils qui permettent de déplacer les choses.*

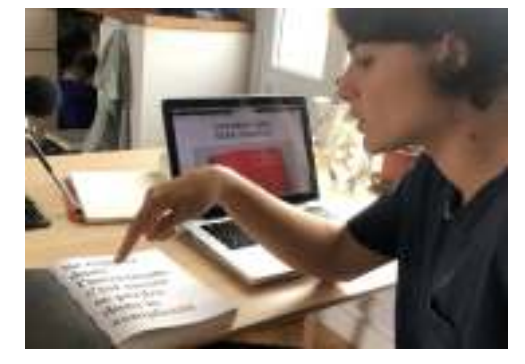

### *| 2.3 |* **Déroulé des entretiens**

Les entretiens se sont déroulés sous la forme d'entretiens semi-directifs (pendant environ 2h ou 3h). Dans la mesure du possible, ces entretiens ont été menés sur le lieu de travail des designers graphiques afin de pouvoir facilement accéder à leurs productions matérielles et à leurs ordinateurs de travail. Ainsi, trois participant·e·s nous ont accueilli•e·s dans des lieux dédiés à leur activité ( $\circledast\Phi$ ), trois nous ont ouvert les portes de leur habitation (♦ ♦), une participante a souhaité faire l'entretien dans son lieu d'étude (■) et deux participants ont effectué l'entretien à distance en visioconférence pour cause de confinement lié au contexte pandémique (❖ ↔). Durant les entretiens, nous avons employé diérentes méthodes pour récolter des verbalisations sur leurs pratiques et analyser certaines traces de leur activité.

Notons que l'activité de composition est une activité présentant une forte inscription graphique et est productrice de traces facilement observables. Pour la conduite des entretiens, nous avons donc demandé aux designers graphiques de préparer difféde ces nombreux artefacts a permis de faciliter les entretiens et a offert un point de départ intéressant à la discussion tout en se concentrant sur une activité spécifique. rents artefacts qu'ils·elles ont pu produire (site web, livres, brochures, etc.). La présence Cette particularité a été pointée par Nolwenn Maudet qui, pour son travail de recherche, a elle aussi interviewé des designers graphiques :

*Parce que les artefacts sont spécifiques et résultent d'un processus unique, ils constituent un excellent point d'entrée pour découvrir des pratiques spécifiques. (…) L'utilisation d'artefacts concrets permet aux enquêteurs et aux personnes interrogées d'acquérir une compréhension commune.* **14**

Nous avons débuté l'entretien en demandant aux participant·e·s de nous *Parcours –*  présenter leur parcours et leur évolution professionnelle; en leur précisant d'insister sur des moments de transitions qui les ont amenés à aboutir à leur pratique actuelle du design graphique et/ou l'utilisation des technologies du web. Cette demande, fructueuse, a servi de fil directeur à la grande majorité des entretiens et nous a permis de rebondir sur de nombreuses questions.

*Présentation de projets –* Dans un second temps, ou inséré dans leur récit autobiographique, nous avons demandé aux designers graphiques de nous parler d'objets ou de projets qui traduisent pour eux·elles un moment important de leur vie, cristallisent leur façon de travailler ou intègrent tout autre élément particulier dont ils·elles voulaient discuter. Leurs discours s'accompagnaient systématiquement de la manipulation des objets dont il était question. Nous les avons notamment poussé·e·s à parler des différents choix graphiques et éditoriaux liés à ces objets. Pour présenter certains projets, certains participant·e·s se sont appuyés sur des présentations antérieures préparées à l'occasion de diérents contextes (conférences publiques, présentations à des clients) (��) ou sur leur portfolio en ligne (❖ ❶).

*Remise en situation de l'activité instrumentée -* **À partir d'un projet, sélectionné** par le·la participante, nous leur avons demandé d'entrer dans les détails de leur activité. Ils·elles ont ainsi été invité·e·s à ouvrir et manipuler leurs fichiers informatiques

**14** Nolwenn Maudet, « Designing . Saclay, 2017) (Informatique / Interface Homme-Machine, Université Paris-Sud / Inria Design Tools. Concevoir Les Outils Numériques Du Design »

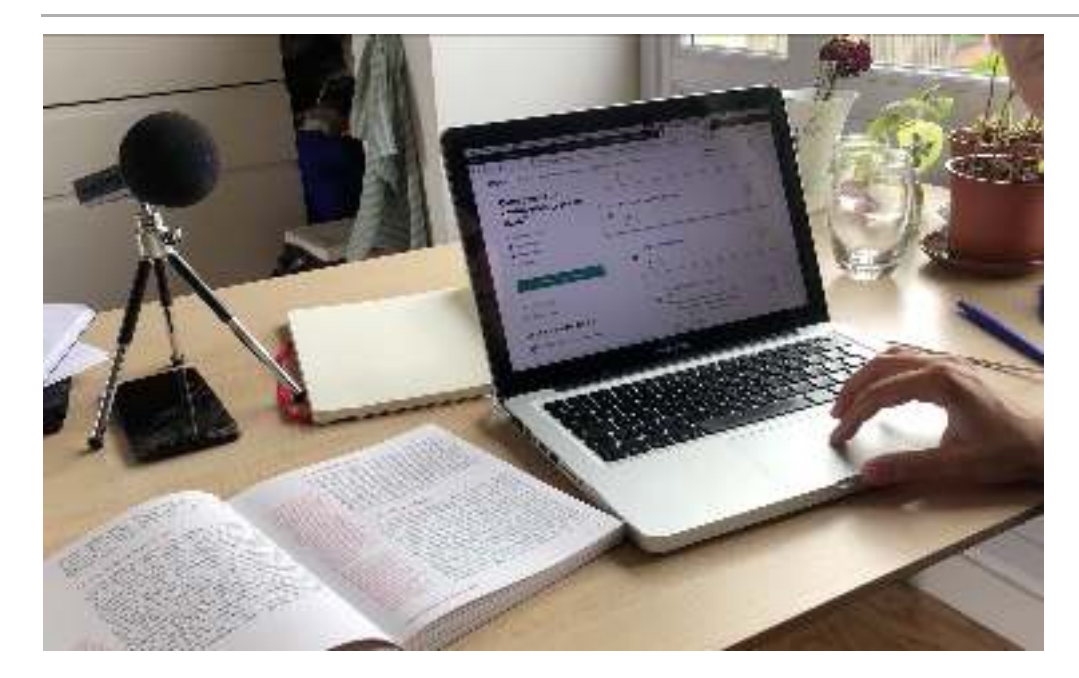

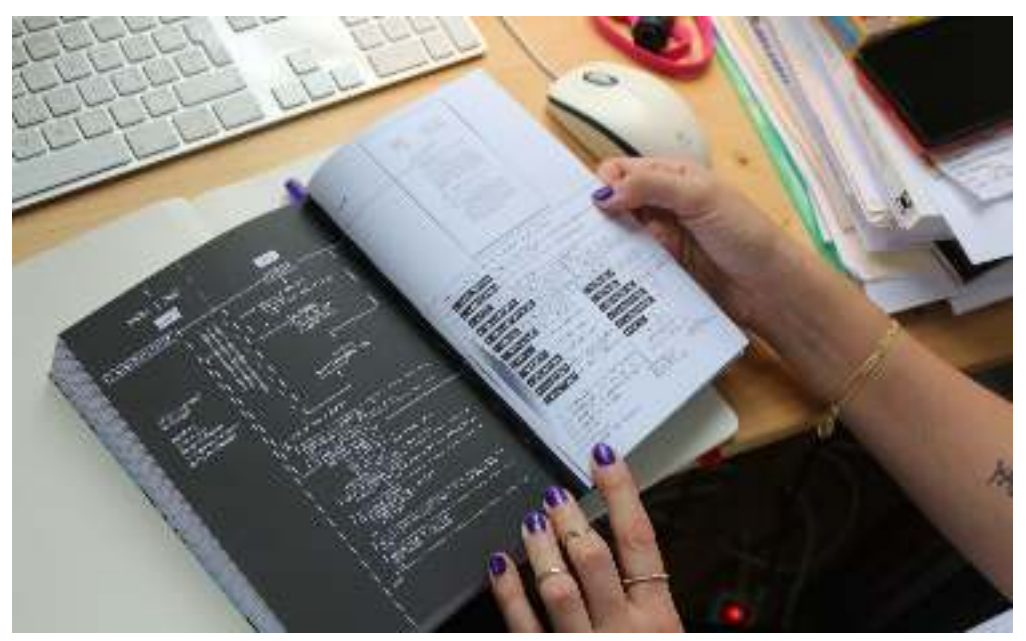

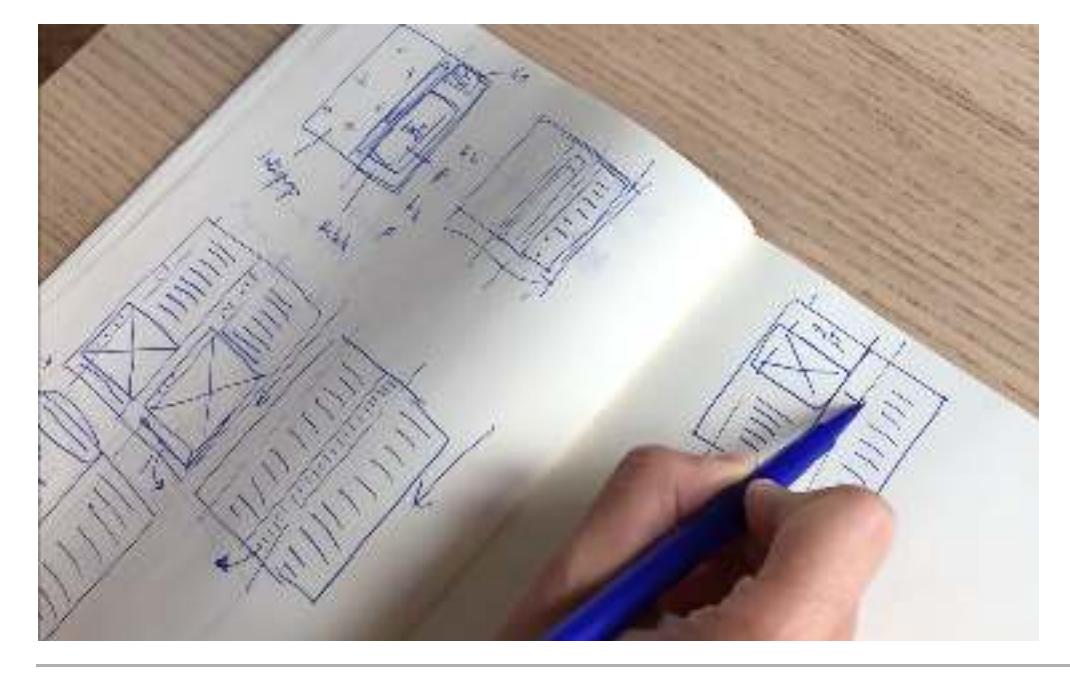

**Fig. 31 – Cette page et la suivante : captures d'écran de vidéos prises pendant les entretiens présentant la diversité des artefacts manipulés**

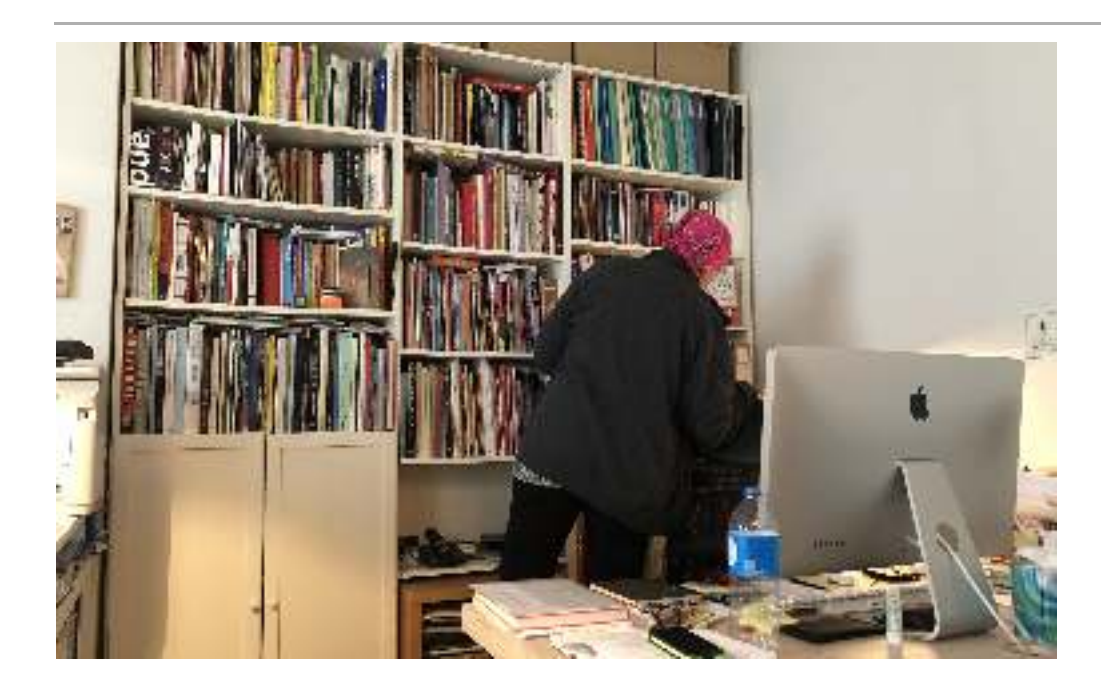

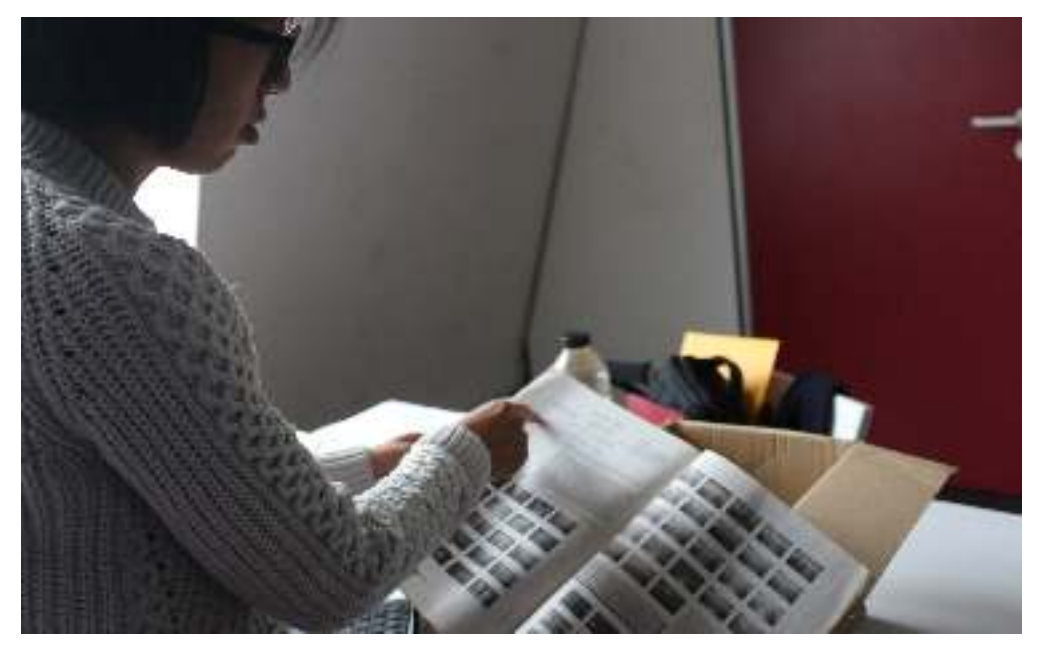

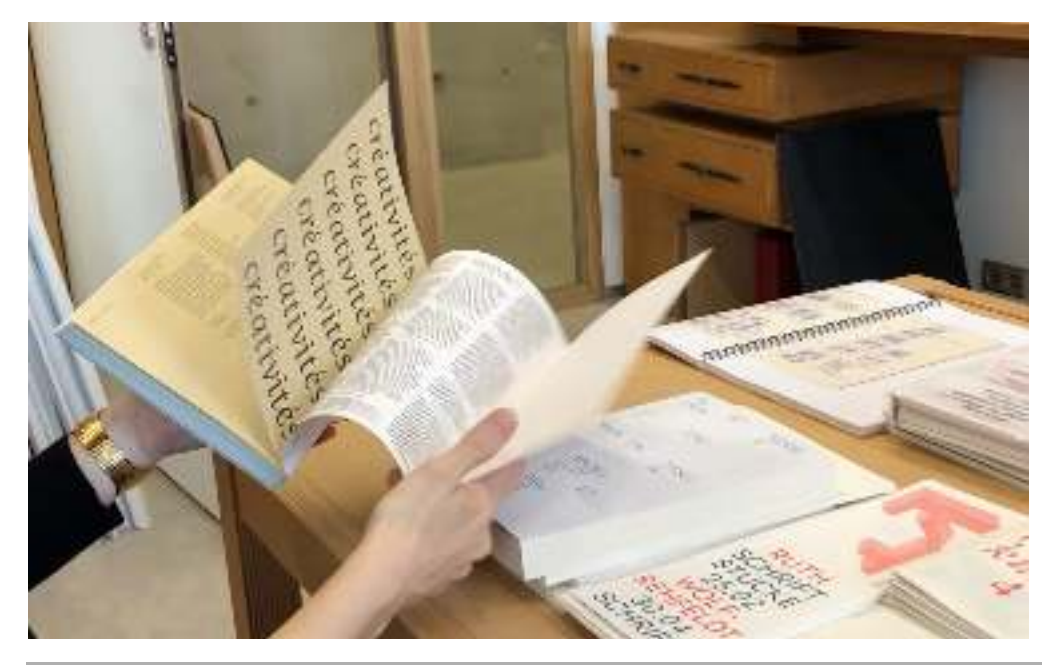

et/ou à montrer les divers documents intermédiaires de conception (croquis, notes, etc.). Cette étape de l'entretien nous a permis d'amorcer une remise en situation de l'activité instrumentée et d'entrer en profondeur dans diérentes questions: la composition, les processus de travail, la collaboration avec les clients ou encore les outils manipulés par les designers graphiques.

*Croquis en temps réel –* Afin de comprendre plus spécifiquement certains aspects cognitifs de l'activité de composition, nous avons incité les participant·e·s à dessiner certaines de leurs explications, notamment celles concernant la manière dont les mises en page et la construction des gabarits de page ont été pensés. Nous avons disposé à côté des participant·e·s des feuilles de papier et des feutres au début de l'entretien afin qu'ils·elles puissent dessiner quand ils·elles le souhaitaient.

*Questions générales sur l'activité de composition –* **Nous avons fini nos entretiens** sur des questions générales sur l'activité de composition et la pratique du design graphique: « Peux-tu me donner ta propre définition de l'activité de composition ? », « comment te définis-tu ? », « Quels conseils donnerais-tu à quelqu'un qui débute ? », etc. tation professionnelle». Donner notre avis, en tant que professionnelle et praticienne, a permit en retour d'enclencher des réponses plus honnêtes et ouvertes sur certaines questions. Nous nous sommes parfois autorisés à finaliser l'entretien sous forme d'une « confron-

Nous avons préparé à l'avance quelques questions et une trame d'entretien qui se sont relevés souvent inutiles, les designers graphiques abordant d'eux-mêmes la plupart des thématiques que nous avions listées. Cependant, cette trame nous a servi à véri fier tout au long de l'interview si les matériaux récoltés étaient suffisants et si nous n'avions pas oublié d'évoquer certains sujets qui nous intéressaient.

Nous nous sommes laissé guider par les sujets abordés par les participant·e·s tout au long de l'entretien, afin d'éviter une réduction de l'activité de composition à nos propres préoccupations. Il en résulte que les entretiens représentent une grande hétérogénéité ; les designers graphiques ne s'attardant pas tou·te·s sur les mêmes points. Certains se sont par exemple arrêtés longuement sur une sélection réduite de projets (deux ou trois) tandis que d'autres ont préféré guider l'entretien par l'évocation d'une autour des parcours professionnels de designers. Enfin, nous n'avons pas toujours eu l'occasion de faire des remises en situation de l'activité instrumentée ou de leur demander les croquis en temps réel. L'hétérogénéité des entretiens et la disparité des données nous ont donc poussé vers une analyse qualitative des données. multitude de projets. Certains entretiens se sont presque entièrement structurés

### *| 2.4 |***Données récoltées**

Les entretiens ont tous été enregistrés sous format audio et ont donné lieu à une retranscription complète d'un volume allant de 12 600 à 32 000 mots. Durant l'entre tien, lors de séquences qui nous ont parues pertinentes (manipulation d'objets, croquis en temps réel, manipulation de l'ordinateur, etc.), nous avons aussi effectué des enregistrements vidéo à l'aide d'un téléphone mobile que nous tenions à la main. Lorsque les participant·e·s manipulaient leurs ordinateurs, nous leur avons demandé

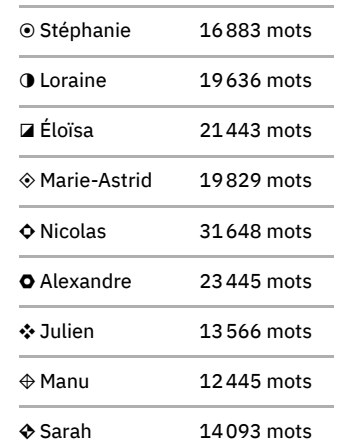

d'enregistrer leur écran à l'aide d'un logiciel de capture. À l'issue de l'entretien, nous avons photographié plus en détail les ouvrages et documents présentés par les designers graphiques. Si ceux·celles-ci avaient effectué des captures vidéo de leur écran ou Enfin, lors de notre analyse ultérieure, nous avons aussi récupéré des photographies des travaux discutés par les participant·e·s sur leurs portfolios en ligne. avaient montré des supports de présentation divers, nous avons récupéré ces éléments.

**15** Hervé Dumez, *Méthodologie de la* 2e édition (Vuibert, 2016) . , *clés de la démarche compréhensive recherche qualitative. Les questions*

### *| 2.5 |* **Analyse des données**

Afin de faciliter notre navigation dans les matériaux que nous avons récoltés, nous avons construit un petit site web dédié à nos entretiens. Chaque entretien est présenté sous la forme d'une page web où l'ensemble de la transcription dactylographiée a été mise en forme. Nous avons entrecoupé le texte des photographies des ouvrages, projets et outils abordés par les designers graphiques. Le matériel vidéo (captures d'écran ou enregistrements en direct) a été découpé selon des séances cohérentes (début et fin d'une idée, d'une présentation ou d'une explication). Chaque séquence a été placée dans la transcription au moment correspondant dans le déroulé de l'entretien.

thèses alors ouvertes. Nous avons imprimé chacune des transcriptions et avons traité le matériau avec des annotations manuelles. Nous avons repéré et annoté tous les passages où les participant·e·s parlaient d'un projet particulier. Pour chacun de ces projets, nous avons résumé les points essentiels abordés. Nous avons par le même temps procédé à un codage multithématique consistant en un quadrillage réalisé à partir d'une hété rogénéité de thèmes sans présupposé théorique **½**. Nous avons ainsi cherché à créer des regroupements entre les entretiens afin de mieux circuler dans les propos des designers graphiques. Exemple de regroupements thématiques: relations de travail, mise en avant de valeurs politiques ou éthiques, notion de design graphique (gabarit, graphiques, etc. Nous avons ensuite procédé à une analyse qualitative des données, avec des hypogrille, ligne de base, feuilles de style, etc.), structuration des documents, façonnage, micro-typographie, traitement des images, InDesign, technologies du web, jeux

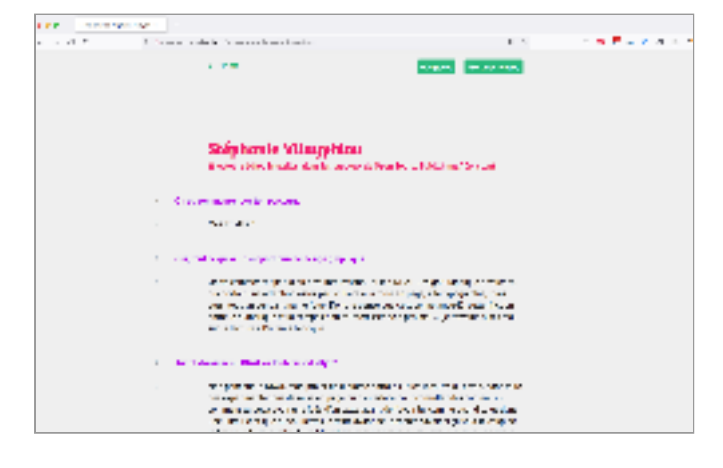

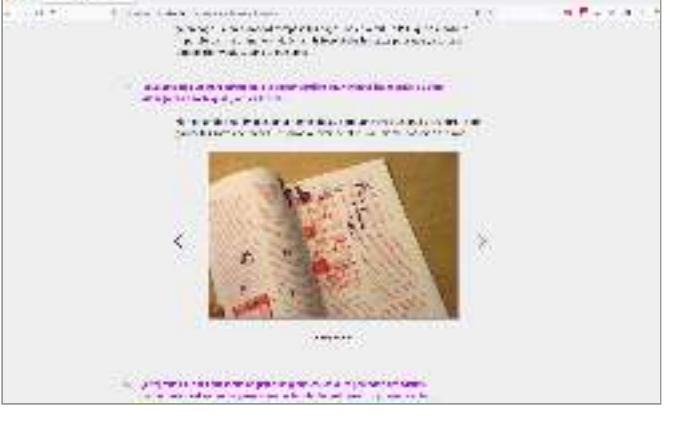

**Capture d'écran du site Fig. 32 – web présentant les entretiens (site web non accessible publiquement)**

# **Résultats| 3 |**

### **La diversité des déterminants** *| 3.1 |* **de l'activité de composition**

Pour saisir l'intelligibilité de ce qui se joue dans l'activité de composition des designers graphiques, nous avons d'abord cherché à décrire cette activité sous forme de déterminants que nous avons réunis en plusieurs groupes que nous détaillerons dans cette partie: diversité du contexte et des organisations du travail, diversité des designers graphiques, diversité des outils, diversité des objets à concevoir, diversité des contextes de réception et règles de composition et de mise en page. En [annexe 1](http://localhost:5500/output/annexe-01.html), nous prenons en exemple la question du choix typographique afin d'illustrer la multiplicité de déterminants entrant en jeu dans l'activité de composition et comment ceux-ci peuvent se croiser au sein d'une même classe de situation. Nous avons choisi cet exemple emblématique, car il a été abordé dans l'intégralité de nos entretiens.

### *| 3.1.1 |* **Diversité des contextes et des organisations du travail**

*Contextes organisationnels –* Selon les projets, les designers graphiques occupent diérentes positions dans l'organisation éditoriale. Nous nous sommes entretenus avec des designers qui sont aujourd'hui tou·te·s indépendant·e·s. Cependant, l'organisation des échanges avec les commanditaires du travail peut varier selon s'il s'agit de grandes maisons d'édition, de structures plus petites ou d'institutions.

*Intentions éditoriales -* Les designers graphiques ont alors plus ou moins de latitude dans leurs propositions et doivent s'adapter à chaque nouveau commanditaire et son intention :

 *Si tu travailles avec un commanditaire, tu dois forcément t'imprégner de lui* ⁕ *et lui donner quelque chose qui lui ressemble, qu'il peut s'approprier. Dans le graphisme, ce n'est pas seulement être ingénieur, c'est aussi être artisan ; c'est aussi le côté: « on va faire quelque chose sur mesure qui vous va bien, qui sera confortable pour vous», comme on fait un costume sur mesure.*

graphiques, la facturation dédiée à l'achat de droits d'auteur·rice·s (pour les caractères typographiques, les illustrations éventuelles, etc.) et le budget d'impression. Ce dernier budget impose certains choix directs dans la forme matérielle de l'ouvrage : le type de papier, le format de l'ouvrage et le nombre de pages, l'utilisation ou non de la couleur ou encore le type d'impression. *Contraintes économiques –* Concernant les contraintes économiques, il faut distinguer plusieurs postes de dépenses du commanditaire : la facturation directe des designers

 *Comme on avait très peu de moyens pour fabriquer tout ça, c'était une vraie* ▣ *contrainte. Le choix de l'impression en risographie m'avait semblé intéressant parce que ça permet d'avoir des rendus forts pour un coût moindre, et de valoriser aussi la dimension matérielle de ces petits objets, du flyer au petit cahier.*

*Contraintes temporelles –* Le devis négocié par les designers graphiques avec le commanditaire concernant leur salaire et les dates des livrables ont quant à eux un impact sur le temps que ceux·celles-ci vont pouvoir allouer au projet. Les designers graphiques sont ainsi en constante négociation par rapport aux conditions de travail qu'ils·elles s'imposent.

 *Quand je bosse avec d'autres personnes, il y a aussi cette responsabilité que* ◑ *le projet ne devienne pas trop imposant sur nos vies. Au bout d'un moment, je m'arrête et je vais vers un compromis en termes de forme qui est aussi lié à compour moi et ça a un impact sur le graphisme. bien de temps je peux me permettre de passer sur un projet. C'est super important*

*Composition de contraintes –* Cet ensemble de déterminants est ainsi vu comme des « contraintes » avec lesquelles les designers graphiques « composent » :

*de la personne, et ton projet, tu le composes avec ça.* ◣ *C'est le jeu du graphisme. Tu as des contraintes de temps, de budget et de désirs* 

#### *| 3.1.2 |* **Diversité des designers graphiques**

*Valeurs éthiques et politiques -* Les designers graphiques portent un ensemble de valeurs éthiques, politiques et idéologiques qu'ils·elles mettent en jeu dans leur activité de composition. Ces valeurs sont des déterminants importants pour les sujets, et s'inscrivent dans le développement de leur identité professionnelle. Nous y revien drons dans une section dédiée de nos résultats ([voir section 3.5, page 144](#page-143-0)).

*Préférences esthétiques et culture graphique -* **Le rapport sensible des designers** graphiques à leur activité et aux objets qu'ils·elles produisent est aussi un déterminant fort. Au cours de leur vie, les designers graphiques accumulent des références visuelles et culturelles, des goûts et des inspirations, qui rejaillissent sur leurs pratiques éditoriales de manière plus ou moins forte. Notons que ces références et inspirations peuvent être permanentes ou associées et recherchées spécifiquement pour un projet.

❖ *J'ai des goûts. À choisir, je mettrais toujours un orange plutôt qu'un vert.*

 *Je n'aime pas les livres lourds. (…) J'ai plutôt tendance à bien aimer le papier* ◑ *un peu bouffant, c'est-à-dire un papier qui est plein d'air, moins dense. C'est aussi parce que c'est plus chaleureux. C'est des raisons très pratiques: je trimballe souvent mes livres et du coup, ça m'énerve, ça me heurte physiquement, ça me fait mal au dos quand je dois porter un livre qui est lourd. (…) C'est sûr qu'il y a des choses que j'aime bien, mais c'est très pragmatique.*

pour leur forme, parce que, je ne sais pas, ils sont composés en allemand et je ne *lis pas l'allemand. Donc oui, j'ai tout un ensemble de livres comme ça. (…) Si à un moment j'ai envie de faire un peu de* brainstorming vis*uel, je vais sortir certains ouvrages que j'ai chez moi, je les regarde, comment ils ont faits, etc.* ▣ *On a tous emmagasiné des références visuelles qui ressortent à des moments. (…) J'ai toute une collection d'ouvrages que j'achète ; certains parfois uniquement*
*Expérience –* Les designers graphiques mobilisent un certain nombre de connaissances issues de leurs expériences. Ces connaissances leur permettent de constituer un savoir-faire à propos des choix graphiques qui marchent le mieux dans certains types d'ouvrages ou encore à propos de la fabrication matérielle des livres (comment le papier réagit, ce que va donner telle couleur sur tel papier, l'appréhension du façonnage fini, etc.)

*Maintenant, à force de faire des livres, il y a certains automatismes qui se* ▣ *mettent en place ; donc il y a des choses que j'ai moins besoin de tester au départ. je les fais plutôt dans un aller-retour entre l'écran et l'imprimé. (…) Je pense que c'est aussi une question d'expérience. Si j'avais quarante ouvrages à mon actif, il y a certaines erreurs que je ne ferais plus. Je vais plus facilement commencer directement sur le logiciel, et après les essais*

Ainsi, le savoir-faire des designers graphiques se constitue dans la pratique et dans d'occasions de constituer de nouvelles ressources mobilisables dans leur future activité. l'accumulation de leurs expériences projets après projets, qui engendrent chacun autant

#### *| 3.1.3 |* **Diversité des outils**

*Position hégémonique d'InDesign –* En raison du sujet que nous abordons dans cette thèse, la diversité des outils informatiques des designers graphiques est une question récurrente dans nos entretiens. Toutefois, ce travail de recherche ne doit pas occulter une tout autre réalité dans le métier : la position hégémonique des logiciels de la suite Adobe, et particulièrement d'InDesign pour la composition d'ouvrages.

 *Illustrator, Photoshop » dedans. Je trouve que ce n'est pas normal. (…) « InDesign, C'est triste d'en arriver à se définir dans ses savoir-faire par des outils.* ⁕ *Ce que je ne supporte pas c'est quand je vois un CV des gens qui mettent*

*PAO ou code –* Le choix d'un langage de description ou de programmation plutôt qu'un logiciel de PAO peut aussi dépendre du type de projet et du contexte momentané. Par exemple, un ouvrage long et technique déjà structuré en XML par un éditeur s'adaptera bien à une utilisation du code. Tandis que c'est l'utilisation d'un logiciel de PAO qui sera plutôt conseillée pour un magazine ou un livre d'art qui présentent tous deux un rapport fort entre texte et image et exigent de solides options de paramétrages des couleurs. Nicolas indique ainsi qu'il alterne entre les deux types d'outils en fonction du type de contenu qu'il doit mettre en forme:

 *[La PAO] peut servir notamment pour des affiches ou pour un travail un peu* ⁕ *plus plastique, où tu as vraiment besoin de voir, de bouger le truc, de le mettre là, puis peut-être parfois de le bouger presque insensiblement au-dessus, jusqu'à ce qu'il trouve sa place. (..) Ça te rapproche d'une expérience esthétique ou plastique. Je veux dire un sculpteur, il touche la matière ; un peintre, il touche la pâte.Quelque part c'est un peu ça aussi, tu touches la matière un peu, même numérique. Ça peut faire du bien aussi, de pouvoir toucher, redimensionner, tâtonner, hésiter. Avec le code tu peux aussi le faire, mais ça passe quand même beaucoup par de la verbalisation.*

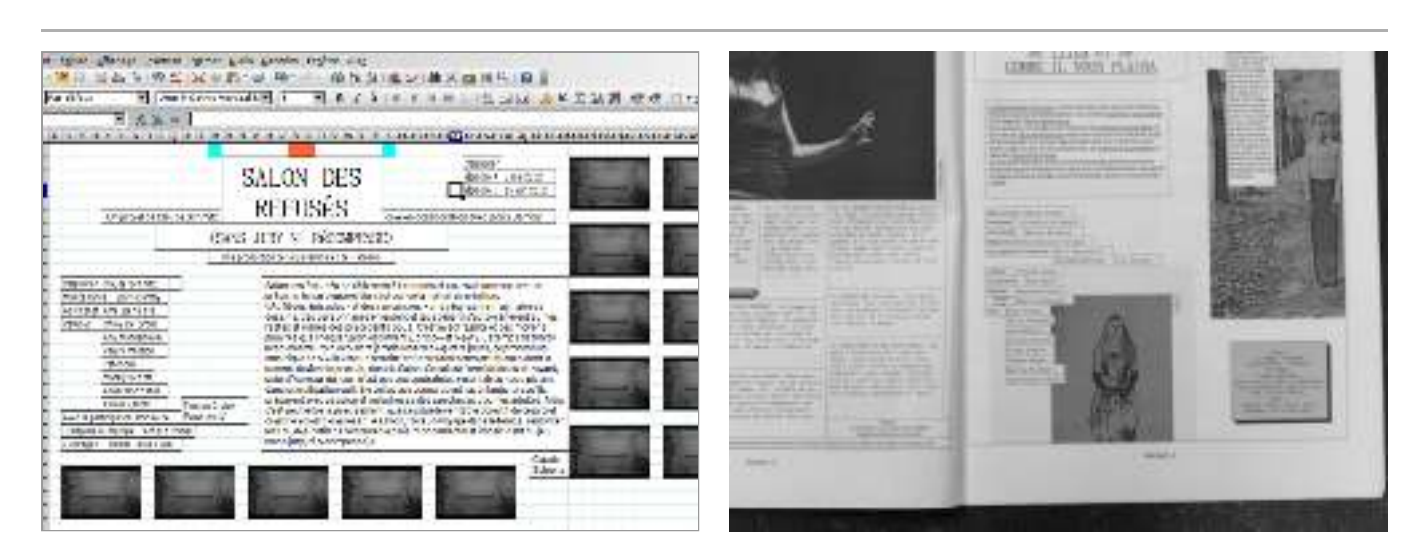

*Rapport expérimental –* Le choix de l'outil peut jouer aussi comme un déterminant extrêmement fort, qui fait sens par rapport aux projets. Ce cas est particulièrement mis en avant par Stéphanie, qui entretient un rapport singulier et expérimental aux outils et ne va presque jamais utiliser le même en fonction des projets.

◣ *Dès le début du projet, on essaye d'avoir un objet cohérent avec ce qu'on raconte. Par exemple le théâtre de la Balsamine change de thème tous les ans. On choisit nos images et les outils qu'on va utiliser en fonction de la thématique.*

Ces outils peuvent être très expérimentaux: Laidout, un outil semi-programmatique pour mettre en page des cases de BD, imposer et tramer des images; Undertype, une composeuse numérique ligne à ligne; StippleGen, un outil de tramage; Libre Office Calc pour mettre en page un livret sur la finance, etc. Ici, les outils sont considérés comme l'élément central de l'activité de composition. Ces outils amènent avec eux leur propre histoire et leur propre rapport à la forme sensible.

## *| 3.1.4 |* **Diversité des objets à concevoir**

*Type de publication et conventions de lecture –* Chaque type de publication a ses propres conventions et répond à des habitudes de mise en page et de lecture qui lui sont associées. Ainsi, on ne compose pas et on ne lit pas de la même manière un dictionnaire, une publication scientifique ou un roman. Une publication scientifique répondra à une mise en page conventionnelle qui fait écho à une tradition formelle de l'écrit scientifique*16. A contrario,* un livre d'artiste, un magazine, ou un catalogue d'exposition laissera davantage libre cours aux expérimentations graphiques. Les manuels techniques, les annuaires, les catalogues ou les dictionnaires demandent une structure lourde et de nombreux renvois qui exigent de respecter certaines conventions et habitudes de lecture partagées si on ne souhaite pas perdre le·la lecteur·rice. Toutefois, ces conventions sont des déterminants variables qui peuvent être rediscutés lors de la conception de l'ouvrage.

 *Quand tu mets ton livre dans une bibliothèque, les français sont habitués* ⁕ *à tourner la tête à gauche; alors que les anglo-saxons, c'est à droite. (…) Donc,*  **17** *déjà, là, ça commence mal, parce qu'il y a des conventions, mais elles sont aussi variables, discutables. (…) Tu peux toujours choisir de les suivre ou non, mais c'est en conscience des règles qui existent.*

**Mise en page par Open Fig. 33 – Source Publishing de livrets pour le théâtre de La Balsamine avec le logiciel Libre Office Calc. À gauche : vue dans le logiciel, à droite : double page imprimée.**

**16** Lucile Haute et Julie Blanc, « Publier la recherche en design : (hors-)normes, (contre-)formats, (anti-)standards*», Réel-Virtuel,* Les normes du numériques, nº 6  $(2018)$ · [en ligne].

**17** Sur le dos des livres, le titre est écrit dans le sens de la longueur, mais il existe des différences de traditions entre les pays. Les éditeurs français, allemands et italiens écrivent généralement le titre de bas en haut (ce qui implique de tourner la tête à gauche pour lire le titre, comme l'indique Nicolas). Alors que la norme ISO 6357, utilisée par les éditeurs anglophone, veut que l'on dispose le titre de haut en bas (ce qui implique de tourner la tête sur la droite).

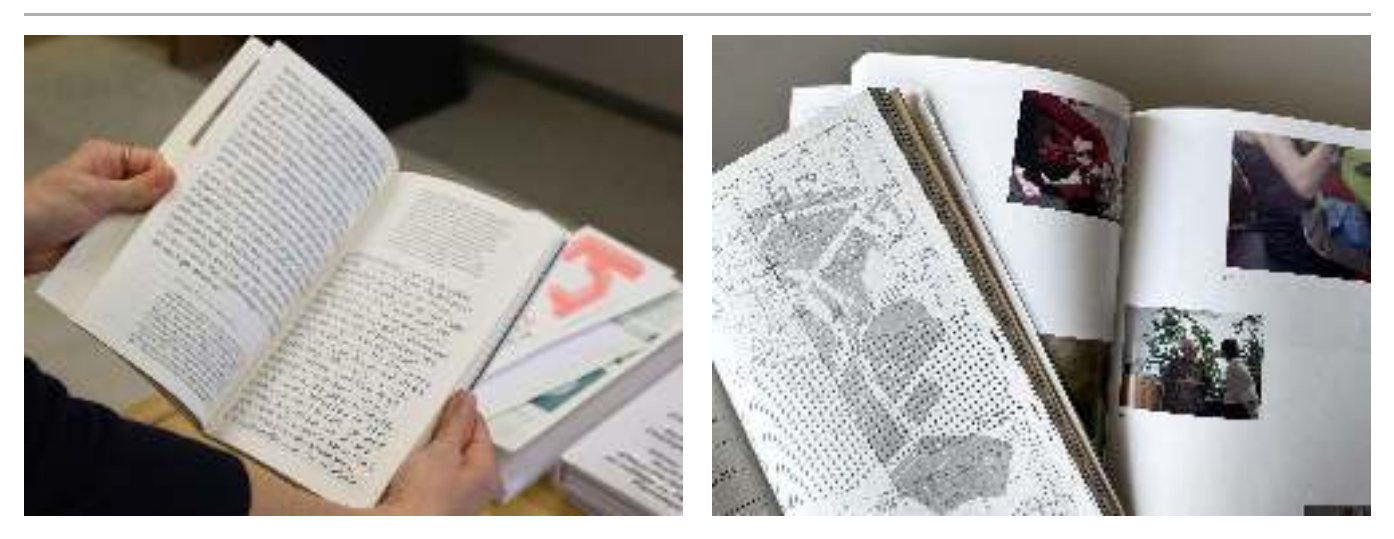

Certains livres représentent plus de défis techniques que d'autres: les dictionnaires relèvent de l'ingénierie typographique très complexe  $\left(\boldsymbol{\diamond}\right)$ , les livres scolaires demandent une gestion de la double page assez particulière  $(\diamondsuit)$ , etc. Pour ces cas singuliers, il est difficile de déplacer les conventions existantes. Notons par ailleurs que certaines conventions de lectures – construites par plus de 1000 ans d'histoire du livre manuscrit et imprimé – doivent soudainement être imaginées à nouveau avec l'apparition du support écran.

**Divers livres mis en Fig. 34 – page par Éloïsa Perez montrant la diversité des matériaux (textes, images, cartes, etc.)**

*Contenu matériel de l'ouvrage –* Le contenu d'un ouvrage est de caractère très et renvois, texte sans illustrations, etc. Les éléments en présence ont donc une incidence sur les choix de composition. Par exemple, la forte présence d'images et de figures de qualités disparates peut amener les designers graphiques à harmoniser ce contenu iconographique par le choix d'un traitement monochrome (��). À l'inverse, des images de grande qualité graphiques, voire des œuvres d'art, peuvent être valorisées par des cahiers séparés sur un papier de qualité supérieure (■). De manière plus générale, l'ensemble du contenu dirige certains choix graphiques ou d'agencement. variable: images, tableaux, nombre de divisions plus ou moins importantes, encarts

 *C'est plutôt le contenu qui va dicter comment je vais le traiter. Ce n'est pas* ▣ *de voir comment avec les ingrédients à disposition au départ, je compose les choses de façon lisible et compréhensible. moi qui vais lui imposer une forme, c'est dans l'autre sens. (…) C'est aussi essayer*

 *Tu pars toujours d'un contenu, je trouve qu'il y a un côté rassurant làdedans : tu construis petit à petit. (…) Pour moi, je ne peux pas vraiment faire quoi que ce soit si je n'ai pas de contenu. Et c'est pour cela que quand tu me parlais de faire les bons choix, pour moi c'est prendre du contenu - texte, images, etc. – tu regardes ce qu'il y a, ce que ça raconte, et tes choix sont liés à ça.*   $\odot$ 

 *Le format et la proportion, ça dit beaucoup sur comment va être le livre* ⁕ *à l'intérieur. Si c'est un livre de texte et que c'est un format assez grand, tu sais que tu vas devoir mettre de multiples colonnes sur la page.*

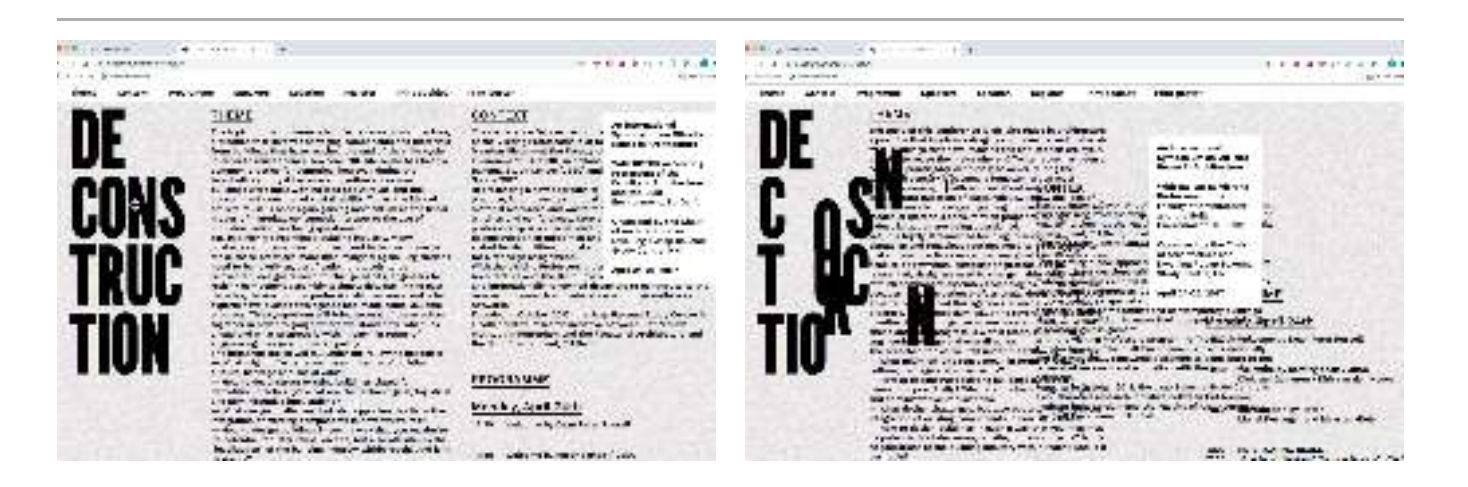

 $\bm{s}$ u $\bm{j}$ e $\bm{t}$  traité dans l'ouvrage amène lui aussi certains choix de conception. Alexandre a ainsi décrit ses choix de couverture dans ce sens :

**Site « Déconstruction » Fig. 35 – développé par Loraine Furter**

 *Ce que j'essaie de trouver, la justesse (…) par rapport au contenu du livre,* ▨  $\emph{par rapport au titre. Tu vois, on a L'eau se mêle dans un bassin à ciel ouvert; du$ *coup [sur la couverture], on a petit bassin en relief. C'est soft, c'est simple – c'est pas si simple à faire.* Galilée, *en couverture, la fausse lune faite par le faussaire. La petite idée en plus, c'est de rajouter la version phosphorescente de nuit en quatrième [de couverture]. (…) C'est toujours signifiant par rapport au sujet, c'est pas gratuit.*

Pour les livrets imprimés et le site web de conférences en architecture avec pour thème la déconstruction, Loraine s'est servi de la thématique pour imaginer un jeu dans sa composition. Sur le site web, les éléments de la page peuvent être bougés par elle-même ou par les visiteur·euse·s. En imprimant ensuite la page web, le déplacement, des éléments et la déconstruction de la mise en page sont alors repris.

 *Tu peux déconstruire toute la mise en page. (…) La figure principale de ces* ◑ *conférences c'est Rotor, un projet d'architecture qui va justement dans des bâtiments, et où les architectes prennent les pièces de ces bâtiments et les réutilisent pour d'autres bâtiments. Ils font vraiment ce travail qui est celui que je viens de faire à l'écran, mais avec de l'architecture. (…) Pour les livrets, j'ai tout généré en imprimant depuis le [navigateur]. Ce qui fait que lorsque tu imprimes, tu peux changer la mise en page à chaque fois que tu génères un PDF, tu peux faire des jeux typographiques.*

Le sujet de l'ouvrage et son contenu matériel peuvent être associés pour des choix de composition d'une grande pertinence. Marie-Astrid en donne un exemple très concret pour la mise en page d'un livre dont le sujet porte sur un herbier. L'autrice lui a fourni un grand nombre de photographies des planches de cet herbier. Marie-Astrid s'en est alors servi pour définir le format de l'ouvrage ainsi que l'habillage graphique.

ça correspondait à peu près au format des planches de botanique. (…) J'avais fait  $intercaller$ *les pages de l'herbier.* ⟐ *J'avais choisi le format du livre en fonction des planches (…), une pleine page, aussi des espèces de fonds en réutilisant les fonds papier qu'on utilise pour*

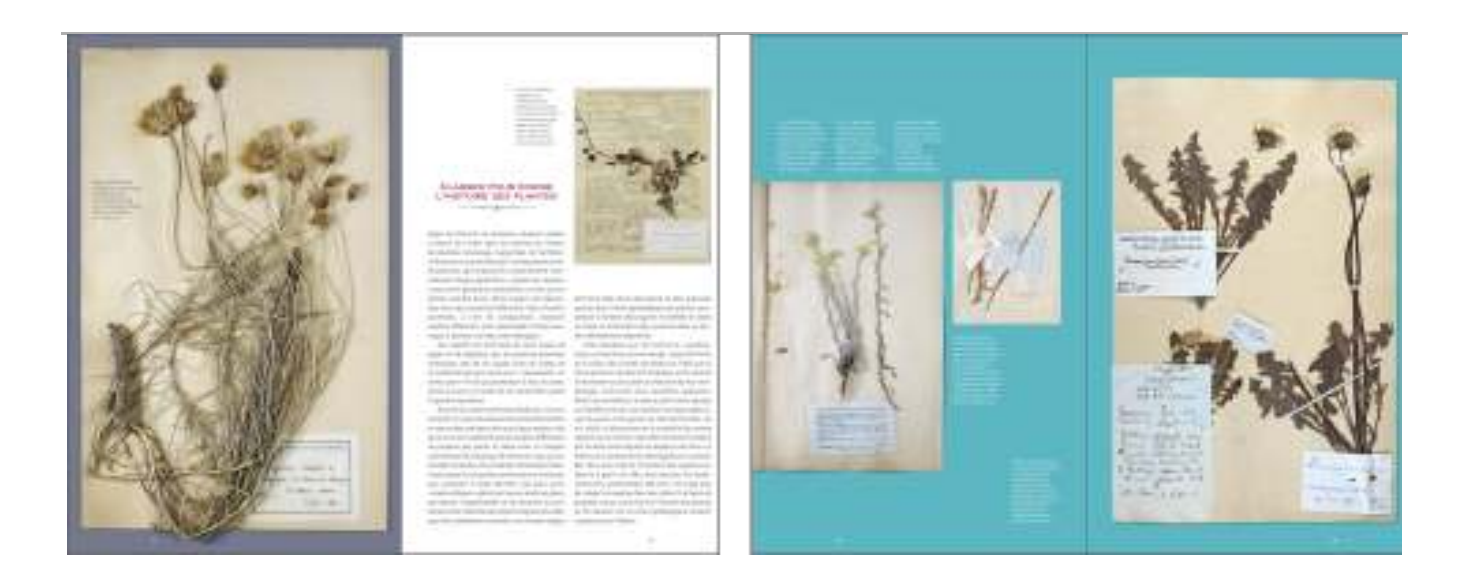

#### *| 3.1.5 |* **Diversité des contextes de réception**

*Connotation –* La connotation permet de toucher la sensibilité des lecteur·rice·s afin que ceux·celles-ci se fassent une idée du contenu et de le rendre intelligible avant même que celui-ci soit lu. Pour cela, les designers graphiques utilisent dans leur vocabulaire graphique des codes esthétiques, culturels, symboliques, sociaux et artistiques qui servent à connoter une publication pour l'inscrire dans un univers de référence. Ces codes peuvent être de l'ordre de signes d'appartenance sociales et culturelles, des références historiques à un courant graphique ou artistique, une époque, un lieu géographique, un contexte culturel, un domaine professionnel, des outils utilisés, etc. Par et et aucune majuscule. La connotation touche à l'identité graphique des documents s'appuie sur des codes partagés culturellement : exemple, une composition délibérément moderne utilisera des éléments décentrés, un nuancier de couleur primaire, des polices de caractères de type linéale grotesque

*la typo que je vais choisir va accompagner cette idée de végétation : les jardins, quelque chose de doux et rond si c'est luxuriant ; sombre et dense si c'est sur la* ❖ *En tant que graphiste, tu utilises tous ces codes, tu vas créer un univers sensible qui va parler à celui qui regarde. (…) Si demain, je fais un livre sur forêt, ou pour un potager, quelque chose qui donne l'impression de grossir. Les choix de typo ne sont jamais des choix arbitraires.* 

Chaque type de publication possède aussi ses codes de lecture auxquels les designers graphiques doivent prêter attention dans la composition (même s'ils·elles choisissent délibérément de casser ces codes). Cette connotation se retrouve dans tous les éléments de la mise en page, et ce, jusqu'au format des documents :

*Quand tu choisis un format, tu vas forcément connoter quelque chose. (…) Un gros livre, tu vas plutôt avoir tendance à le consulter sur la table, au calme ; alors qu'un poche, tu le mets dans ton sac, tu vas le consulter dans le tram. Tu as des fonctions et des connotations qui ne sont pas les mêmes. (…) Par les quelque chose qui doit servir le contenu et l'usage du livre. forcément* ◣ *Pour moi, en tant que graphiste, tu racontes aussi quelque chose, qui va venir appuyer ou être en contraste avec le contenu ; mais qui sert le contenu, toujours. choix que tu fais en termes de format, de mise en page, de typo ; tu racontes*

 **de Fig. 36 –** *L'herbier Vilmorin***Christine Laurent (Belin, 2005), mis en page par Marie-Astrid Bailly-Maître**

Comme l'indique Stéphanie, les usages d'un *Usage –*  ouvrage impliquent non seulement sa lecture en tant que telle, mais aussi l'environnement de lecture et un ensemble d'autres activités associées à son utilisation, par exemple le transport d'un livre, son partage ou son annotation. Les designers graphiques peuvent se servir de ces usages possibles, pour concevoir des mises en pages qui appuient certaines activités futures des lecteur·rice·s. Loraine a ainsi conçu et mis en page *Copy this* d'Eric Schrijver – un livre sur le droit d'auteur et la *book* propriété intellectuelle des artistes – en partant de l'idée d'inciter les gens à le photocopier.

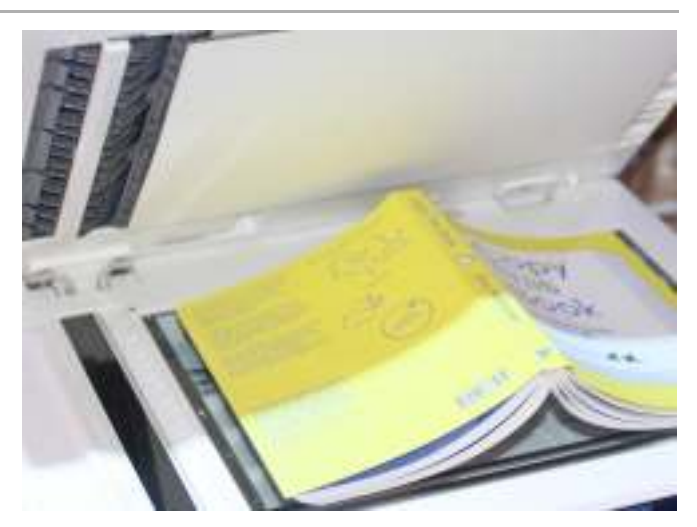

 *a été pensé pour être facilement photocopiable: il s'ouvre bien ;* ◑ Copy this Book *ouvert, il entre dans un format A4 qui est souvent la taille des scanners et les couleurs ont été choisies en fonction, pour qu'elles ressortent bien à la photocopie.*

 **d'Eric Fig. 37 –** *Copy This Book***Schrijver (Onomatopee, 2018), mis en page par Loraine Furter**

#### *| 3.1.6 |* **Contraintes de l'objet livre**

*Les règles de composition et de mise en page -* **La m**ise en page a commencé sa révolution dès le XII<sup>e</sup> siècle et n'a cessé d'évoluer à travers des générations d'imprimeurs et de typographes. Aujourd'hui, ses dispositifs graphiques se sont relativement stabilisés: divisions en paragraphe, en chapitre, table des matières, index, numérotation des pages, titres courants. Ils sont le reflet d'une aspiration à la mise en ordre du monde imaginée depuis des siècles **18**. La composition du texte en elle-même répond graphe ou l'espacement entre les lignes de texte en fonction de la taille du caractère typographique, les règles ortho-typographiques (usage de ligatures, espaces typographiques, coupure des mots entre les syllabes, etc.), les règles de justification (éviter les veuves et les orphelines dans un texte, faire un drapeau correct, etc.), etc. Il existe un très grand nombre de manuels de typographie et de composition répertoriant ces différentes règles et notions fondamentales qui participent à l'appréciation d'une « belle page » et à la lisibilité du texte. elle aussi à des règles éprouvées qui concernent par exemple la largeur idéale d'un para-

Toutefois, les designers graphiques peuvent aussi se jouer de ces règles, pour apporter un nouveau sens aux ouvrages qu'ils produisent. Ainsi, pour le livre *Working* S*pace*, Eloisa a supprimé la pagination.

 *Le livre fonctionnait dans son ensemble, mais je m'étais rendu compte, il y* ▣ *avait quelque chose qui me gênait avec le jeu de la pagination, des légendes des images et tout ça. Je me retrouvais souvent avec des doublons et je me suis demandé pourquoi avoir une pagination et des légendes alors que les légendes des images peuvent elles-mêmes faire office de pagination ; puisque dans le livre, on navigue à travers les images. (…) Du coup, c'est vraiment le référencement des images qui fait en même temps office de pagination. Le livre n'a plus de pagination en tant qu'objet. Il y a une navigation uniquement par le système de légendes.*

**18** Stanley Morison et al., (Greenboathouse Press, 2012). *First Principles of Typography*

**19** Julien cite: Fernand Baudin, (Paris : Editions *L'effet Gutenberg* du Cercle de la Librairie, 1994) **20** Jost Hochuli, *Comment faire un* , *livre et en établir la typographie*

1989) , p.11. trad. par Fernand Baudin (Wilmington MA: Agfa Corporation,

*La double page –* Il nous semble important de noter que l'unité fondamentale du livre repose sur la double page :

 *Comme dit Baudin, c'est la double page qui fait le livre. Tant que t'as une* ❖ *double page, tu fais un livre. Le jour où tu fais une page simple, tu fais un rapport ou un document administratif.* **19**

Ainsi, des designers graphiques «raisonnent par double page» **O** qui est imposée par la forme du codex, comme l'affirme aussi le célèbre designer graphique Jost Hochuli:

*s'articulent les pages tombe nécessairement pile au milieu des marges du dos ou petits fonds. C'est là une donnée matérielle inséparable de la forme du codex. Elle s'impose à toute typographie, symétrique ou asymétrique. Quoi qu'on fasse cet axe est omniprésent. On peut sauter par dessus, on ne peut pas l'ignorer. (…) Cet axe central, cette symétrie, est la première contrainte qui s'impose au maquettiste.* **20** *Tout livre s'ouvre sur une double page parfaitement symétrique. L'axe sur lequel*

## **Les déterminants de l'activité comme points d'accroches** *| 3.1.7 |* **pour produire une forme**

relativement peu couteux imposé par des contraintes économiques mais dont le rendu a un impact esthétique fort. Pour un projet particulier, les déterminants liés aux sujets sont des propriétés relativement stables en tant qu'elles concernent son rapport à la situation de travail, ses valeurs et ses compétences. Or, ce sont des propriétés qui évoluent dans les temps plus longs de l'activité, sur plusieurs années de vie professionnelle. Enfin, nous pouvons remarquer qu'une partie importante des déterminants que nous avons décrits représentent des composants circonstanciels liés à la situation singulière *hic* et *nunc* (choix de l'outil, type de publication, sujet traité, etc.). Ils sont Les groupes de déterminants que nous avons repérés peuvent avoir des caractéristiques plus ou moins stables et circonstancielles. Le contexte et l'organisation du travail sont ainsi des déterminants sur lesquels les designers graphiques ont relativement peu de prises, mais dont ils·elles peuvent se jouer pour donner une forme pertinente aux objets qu'ils·elles produisent. Par exemple, ils·elles peuvent utiliser un procédé d'impression traités dans le cours de l'activité comme des points d'accroches avec lesquels les designers graphique peuvent jouer pour donner du sens à la forme finale de l'objet.

**Tableau récapitulatif Fig. 38 – des groupes de déterminants de l'activité de composition**

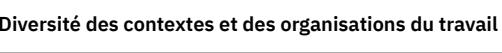

- Contextes organisationnels—
- Intentions éditoriales—
- Contraintes économiques—
- Contraintes temporelles—

#### **Diversité des designers graphiques**

- Valeurs éthiques et politiques—
- Préférences esthétiques et culture graphique—
- Expérience

#### **Diversité des outils**

- Position hégémonique d'InDesign—
- PAO ou code—
- Rapport expérimental—

**Diversité des objets à concevoir** 

- Type de publication et conventions de lecture—
- Contenu matériel de l'ouvrage—
- Sujet traité—

#### **Diversité des contextes de réception**

- Connotation—
- Usage

#### **Contraintes de l'objet livre**

Les règles de composition et de mise en page—

La double page—

Ces remarques nous montrent que l'activité est un processus dynamique entre diérents composants et ne doit pas être figée dans un couple déterminants-effets prédictible et réducteur.

### *| 3.1.8 |* **Les eets de l'activité**

En ce qui concerne les effets de l'activité - qui se veulent être la seconde étape de la vons toutefois quelques traces dans les propos tenus par les designers graphiques. Par exemple, le choix d'un caractère typographique peut venir renforcer des systèmes de valeurs promues par les designers graphiques (◑) ou au contraire les déstabiliser. compréhension de l'activité – ils concernent des éléments plus diffus, dont nous retrou-

 *Aujourd'hui, on met beaucoup en avant le graphisme suisse, épuré, on dit que* ◑ *c'est le graphisme « neutre », mais selon qui ? (…) Parfois j'utilise des contraintes qui n'ont pas l'air graphiques – comme le fait que ce soit que des femmes qui que les typos que j'ai rassemblées dans ma collection sur les femmes, il y en a pas mal qui sont des typos kitch, décoratives. (…) Très clairement, c'est une esthétique qui va aussi avec une communauté ou des communautés qui ne sont en général pas représentées justement par les compilations du meilleur graphisme de l'année ou je ne sais quoi. (…) J'essaye que les gens se questionnent, pourquoi le défaut c'est souvent Arial ou Helvetica ? créaient ces typos – mais je pense qu'elles ont un impact graphique. (…) J'ai remarqué*

Globalement, le travail des designers graphiques peut être un processus transformateur pour les contenus des ouvrages mis en page mais aussi pour les individus avec lesquels ils·elles travaillent :

 *L'artiste avec laquelle j'avais travaillé, quand elle a vu comment ça prenait* ▣ *forme, m'a dit: « j'ai vraiment l'impression de voir mon contenu exister ». Parce qu'au départ c'était un document Word. Le fait de faire des coupures à des endroits, de spatialiser le texte d'une certaine manière donnait forcément une autre façon de le lire. Le changement de corps, le jeu par certains moments avec les images; c'est ça que je trouve intéressant dans le travail de composition, c'est d'essayer de trouver la voix du texte et de lui en donner une.*

 **(2018), mis en page par** *Lesbian***Loraine Furter et Roxane Maillet Fig. 39 –** *Brussels Almanach*

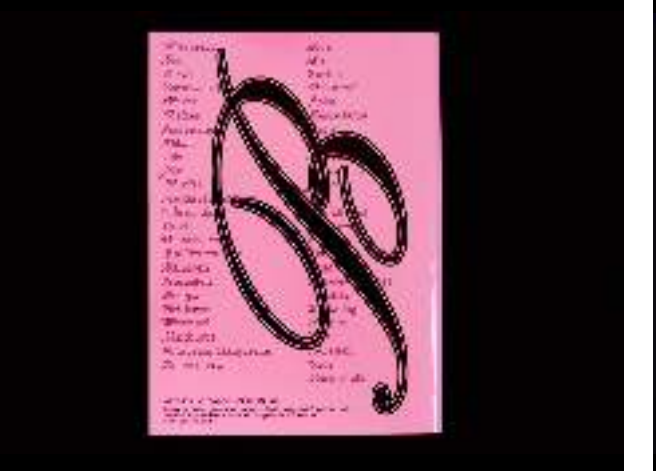

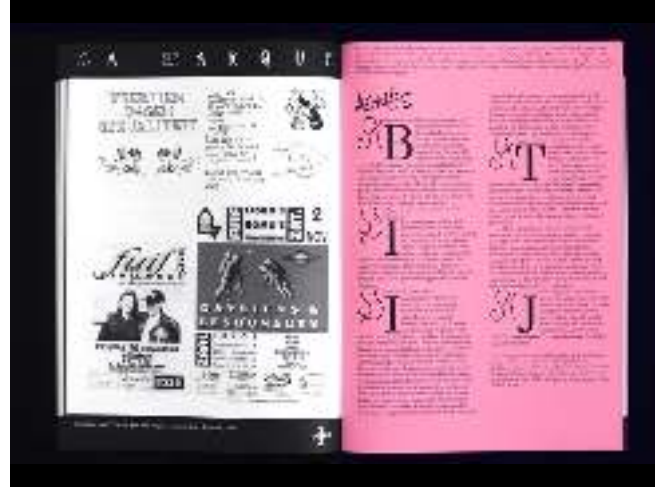

# **Les familles d'activités** *| 3.2 |* **de l'activité de composition**

Une analyse croisée de nos entretiens fait émerger des classes de situations que nous retrouvons dans l'activité de composition de l'ensemble des designers graphiques de façon invariante. Nous regroupons ces classes de situations en familles d'activités, afin de stabiliser une première description de l'activité de composition et de rendre compte par la suite de ses transformations.

### *| 3.2.1 |* **Structurer le contenu (co-activité)**

Cette famille d'activité concerne le découpage intellectuel d'un ouvrage et sa cohérence structurelle. Les éditions sont organisées en entités telles que les sections, les chapitres, les titres, les paragraphes, les notes, les citations, etc. Cette structure intellectuelle, logique, permet aux lecteur·rice·s de se repérer dans l'organisation du livre. Elle se reflète dans la structure visuelle de l'édition: les chapitres débutent sur une nouvelle page pour marquer une rupture forte, un titre sera mis en avant par une stylisation différente du texte courant, les paragraphes sont indiqués par un retour à la ligne et un alinéa, certains types de contenus seront différenciés graphiquement (encarts, bibliographie, note, etc.), etc. Les designers graphiques font ainsi correspondre le découpage intellectuel de l'ouvrage à sa mise en forme graphique.

La structuration des ouvrages est une activité qui concerne autant les éditeur·rice·s et les auteur·rice·s que les designers graphiques. En effet, dans nos entretiens, une grande part des designers graphiques la présente comme une co-activité où ils·elles sont aussi impliqué·e·s.

 *Pour moi c'est une sorte de co-construction, on est clairement dans un* ▣ *travail à plusieurs voix. Après, dans les projets de commande tout dépend de mon implication ; mais c'est vrai que jusqu'ici j'essaye quand même toujours de ne pas me limiter au rôle du metteur en forme. Si à des moments il faut que j'in terroge la structure du livre telle qu'on me l'a proposée, je vais le faire. Si je trouve que ça manque d'iconographie, je vais en proposer. Si je trouve qu'au contraire on en a trop, je vais en enlever et expliquer pourquoi.*

Les designers graphiques jouent ainsi pleinement un rôle dans la structuration, la hiérarchisation et l'agencement des matériaux donnés à la lecture. La définition qu'ils·elles donnent de leur activité de composition appuie ces propos.

 *Finalement le livre papier c'est quand même un travail intellectuel qui* ⟐ *t'oblige à aller jusqu'au bout. C'est ça qu'il faut voir. (…) C'est peut-être une question de culture. (…) Pour nous graphistes c'est évident de structurer l'information, parce que finalement c'est ce qu'on fait tout le temps.*

 *Pour moi, édition et design graphique c'est un peu pareil. Dans les deux cas,* ◣*c'est agencer des contenus pour les donner à lire et par cet agencement raconter quelque chose.*

#### *| 3.2.2 |* **Construire la mise en page**

par rapport aux autres dans l'espace donné, que celui-ci soit celui de la double page – considérée comme l'unité fondamentale du livre – ou le livre en lui-même. Ils·elles définissent ainsi les marges des pages et de la disposition des colonnes de textes, des titres, des images, et de l'ensemble des éléments du contenu. Pour construire la mise en page d'un livre, les designers graphiques travaillent la disposition des éléments les uns

Au niveau de la double page, l'organisation et l'agencement des éléments se font en jouant sur des paramètres tels que la taille, la disposition, les proportions, les alignements, les orientations, les masses (pleins,

vides), les espaces blancs, etc. Au niveau du livre, les designers graphiques travaillent le rythme des pages et les éléments de navigation: les numéros de page, les titres courants, le sommaire, les pages liminaires et autres index, tables de figures, etc. Ils·elles doivent par ailleurs découper le contenu en pages, en suivant l'ordre logique des éléments mais aussi en prenant en compte cet espace limité qui impose des coupures.

 *L'activité de composition, pour moi c'est tout ce qui concerne l'agencement* ▣ *d'un matériau - on va dire textuel et iconographique - au sein d'un support. Que ce soit une affiche, un flyer, un livre, c'est la mise en forme de ce matériau et sa structuration graphique, tant à l'échelle macro-typographique que microtypographique.*

Cette famille d'activité est particulièrement riche à explorer du point de vue instrumental. Nous avons ainsi repéré un ensemble d'instruments de rationalisation pour structurer la mise en page : gabarits de pages, grilles modulaires ou encore grille de ligne de base. De plus, les technologies du web, en introduisant des notions de fluidité dans la mise en page introduisent de nouveaux aspects vis-à-vis de ces instruments. Afin de développer ces enjeux, nous consacrerons une section plus précise de nos résultats à cette famille d'activité.

### *| 3.2.3 |* **Donner du sens en dialogue avec la situation**

En nous penchant sur les déterminants de l'activité de composition, nous avons vu que les designers graphiques s'appuient sur des facteurs de nature fonctionnelle, culturelle, économique et esthétique pour concevoir des objets imprimés pertinents par rapport à un contenu, prenant en compte à la fois les demandes de l'auteur·rices ou l'éditeur·rice, les traditions et règles de mises en page, leurs propres goûts et les conditions de réception de cet objet.

sion, Jean-Olivier Noreau a analysé la manière dont les designers graphiques réfléchissent dans l'action pour faire évoluer leurs propositions graphiques. Il s'appuie pour cela sur les travaux de Donald A. Schön qui, à travers une série d'analyse de pra tiques effectives, a mis en évidence la manière dont les professionnel·le·s, dans des situations complexes, inédites, nouvelles, sont capables de « reconceptualiser » la situation La forme d'un ouvrage émerge donc d'une situation spécifique et rejoint l'idée que le design graphique est une « conversation avec une situation **21**». À travers cette expres-

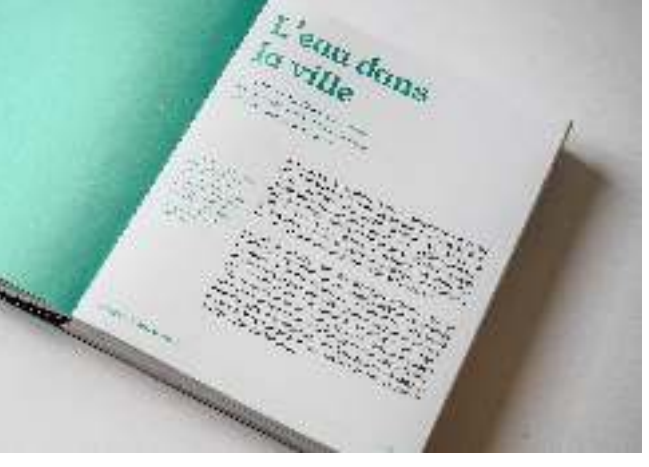

 **(Presses** *Mode d'emploi* **de Sciences Po, 2021), mis en page par Sarah Garcin Fig. 40 –** *Controverses.*

**21** Jean-Olivier Noreau, «  À la . Montréal, 2008) ({M\'emoire de master}, Université de  » la pratique du design graphique recherche d'un cadre théorique pour

problématique et d'élaborer d'autres manières de poser ou voir le problème. À partir de là, ils·elles développent des hypothèses d'actions nouvelles**22**. Le·la «praticien·ne réflexif·xive » est celui·celle qui réfléchit dans l'action à travers la situation.

 *"talks back" and he responds to the situation's "back-talk". tion* **23** *He shapes the situation in accordance with is initial appreciation of it, the situa-*

La situation problématique s'apparente ici à la conception de la mise en forme d'un ouvrage où le·la designer graphique dialogue avec le contexte, les contenus et sa pratique pour produire une forme graphique et sensible en cohérence avec la situation. Nous en retrouvons un exemple parlant dans la mise en page proposée par Sarah pour *Controverses. Mode d'emploi* .

 $\diamond$  Il y a eu plusieurs phases. Tout au début, j'avais reçu 2-3 textes qui n'étaient *pas finalisés (…) [et] on commençait à avoir l'architecture. Il fallait réfléchir, en même temps que le livre était en train de se faire, à comment on allait le construire. En fait, ça s'est construit en même temps. Par exemple, on savait qu'on avait trois parties donc trois couleurs. Il y avait un mouvement de va-et vient entre le contenu qui était en train de se construire et le graphisme qui était en train d'être mis en place.*

Ainsi, l'activité de composition est une activité dynamique et créative dont le résultat final – l'objet éditorial – se construit à travers l'activité, en dialogue avec chaque situation spécifique. Autrement dit, les designers graphiques donnent du sens à leurs productions en faisant émerger ce sens de l'ensemble de leur activité. Ils·elles s'appuient pour cela sur une palette de possibles qu'ils·elles utilisent pour élaborer des choix de regroupant un ensemble de classes de situation touchant à des décisions de mises en page conceptuelles se retrouve de manière transverse dans l'activité de composition, nous en avons montré de nombreux exemples dans notre partie précédente. mises en page à travers les caractéristiques de la situation. Cette famille d'activité

#### *| 3.2.4 |***Composer le texte**

La composition typographique se rapporte au sens traditionnel de la composition dans le métier. Cette famille d'activité concerne le travail de composition des blocs de textes (dits aussi « blocs d'empagements ») ainsi que la mise au norme du texte selon des règles de lisibilité typographique. Il s'agit par exemple de traiter le « gris typographique» – l'impression produite sur l'œil par la vision générale d'un texte – afin de le rendre harmonieux en jouant sur des facteurs tels que l'interlignages, la justification du texte, le nombre de césures, les approches entre les caractères, etc. Lorsque le texte est seulement

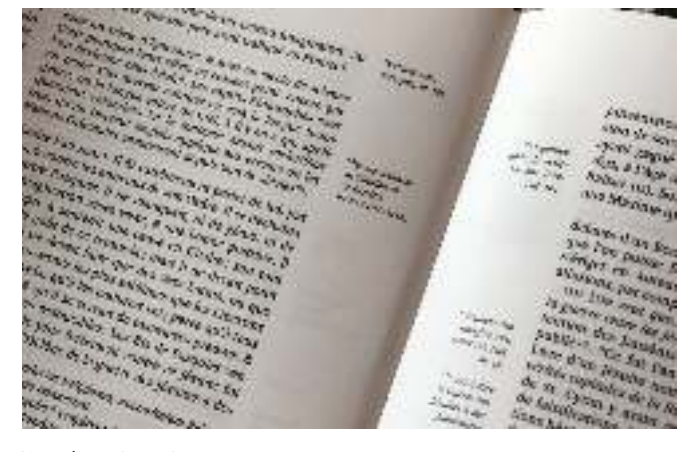

justifié à gauche et que les fins de lignes ne sont pas alignées, les designers graphiques doivent alors gérer le « drapeau » du texte – c'est-à-dire la silhouette du texte produite par des lignes inégales afin de le rendre élégant et/ou que l'œil accroche mieux aux lignes.

et critique de Pierre Bayles **(Les Belles Lettres), mis en page par Alexandre Laumonier. Fig. 41 –** *Dictionnaire historique*

Ces interventions sur le texte se font en général vers la fin de la mise en page et, par ailleurs, pas de manière systématique :

**22** Donald A Schön, *The Reflective* Books, 1983) . *Think in Action* (New York: Basic *Practitioner: How Professionals* **23** *Ibid.*, p. 79.

*Là j'ai voulu prendre le temps, je l'ai fait. J'ai fait les drapeaux, les césures et* ◣ *tout. Mais ce n'est pas toujours évident d'avoir le temps. (…) Je vois quel mot arrive à la fin, j'essaie de ne pas laisser de petits mots seuls, je regarde aussi la silhouette du drapeau. Après chacun a son école. (…) Les drapeaux je les fais vraiment à la fin; parce que si tu as encore des choses qui bougent, ça ne sert à rien de les faire tes drapeaux avant.*

Un autre aspect de la composition de texte concerne l'orthotypographie, soit le suivi rigoureux de règles typographiques régissant l'usage des caractères typographiques : utilisation d'espaces fines insécables avant certains signes de ponctuations, petites capitales sur certains mots, exposants et numérateurs spécialement dessinés dans les polices de caractères, interdiction de couper certains mots et expressions par un saut de ligne ou des césures, usages des caractères de ponctuation et d'abréviation corrects, correction d'approches spécifiques entre certaines lettres, etc.

Il existe ainsi un ensemble de règles de composition typographiques (implicites et explicites) et de corrections orthotypographiques permettant de rendre le texte plus facile à lire. Ces règles et corrections suivant la plupart du temps des normes (ou du moins des logiques répétitives), il est assez simple de les appliquer de manière automatisée, que ce soit avec les logiciels de PAO <del>24</del> ou avec les technologies du web **25**. exemple, pour des fins de lignes rendues difficiles par des complexités grammaticale ou pour des coupures logiques de titres. Cependant, les designers graphiques doivent parfois intervenir au cas par cas ; par

### *| 3.2.5 |* **Préparer les fichiers pour l'impression**

La préparation des fichiers pour l'impression concerne toutes les opérations nécessaires à l'exportation du fichier PDF qui est envoyé à l'imprimeur professionnel, ainsi que les transformations antérieures de celui-ci pour répondre aux besoins des machines offsets, mode d'impression le plus courant pour des grandes quantités d'ouvrages. Ces machines fonctionnent sur le principe d'une synthèse soustractive des couleurs en quadrichromie dont le profil colorimétrique le plus courant est CMJN (Cyan/Majenta/Jaune/Noir). Ainsi, chacune de ces quatre couleurs possède une plaque d'impression dédiée où les aplats de couleurs sont tramés. Il est aussi possible de demander des couleurs en « tons direct ». Dans ce cas une plaque d'impression est dédiée à cette couleur et le mélange d'encre est opéré avant que celle-ci soit mise dans la machine.

Outre les profils colorimétriques, il faut aussi soigner la qualité des images dont la résolution doit être au minimum de 300 pixels par pouce, les encrages et tramages selon les papiers souhaités, la création de fond perdus et de traits de coupe**26**, le nombre de pages (un multiple de 4 si le livre est cousu), etc. Dans certains livres complexes proposant des changements de papiers, il est nécessaire de créer diérents « cahiers » dans le fichier d'impression. En ce sens, Éloïsa indique passer par une étape de commande de maquette en blanc reliée au format demandé avec les différents type de papiers afin de tester l'expérience physique du livre. Elle travaille aussi l'ensemble du livre sous forme de vignettes disposées les unes à côté des autres pour constituer le chemin de fer de l'ouvrage :

répétitives du traitement de texte, Alexandre Laumonier utilise des expressions régulières et le langage Perl qu'il envoie en requêtes Grep dans le menu « Rechercher/ Remplacer » d'Adobe InDesign. Pour la composition d'une réédition du *Dictionnaire de Bayles*, il pousse au maximum les possibilités et va jusqu'à encoder l'affinage du crénage entre deux lettres. Le fichier script est composé d'une centaine de GREP. **25** La pauvreté actuelle des algorithmes de justification et de césure implémentés dans les navigateurs web implique un travail plus important de gestion manuelle des approches lignes à lignes et de certaines césures, souvent par l'ajout de code supplémentaire dans le texte. Toutefois, la microtypographie est très bien gérée par des scripts automatisés. Certains scripts permettent même de palier aux problématiques des césures et des fins de lignes difficiles. Par exemple, Nicolas utilise un script personnalisé dans les livres qu'il met en page pour C&F éditions.

**24** Pour automatiser certaines tâches

**26** Les fonds perdus désignent la partie de la mise en page qui s'étend au-delà du format fini, généralement sur 5 ou 6mm tout autour de la page. Les éléments de la mise en page peuvent dépasser sur ce fond perdu qui sert de marge de sécurité à l'imprimeur. Lorsque les page sont découpées, cela évite de possibles blancs disgracieux si la coupe est 1 ou 2 mm au delà du format. Les traits de coupes indiquent où couper à la bonne taille du format.

*Ça m'arrive d'imprimer tout le chemin de fer en vignettes. Comme cela j'ai* ▣ *toutes mes planches pour l'ensemble du livre. (…) Une fois que, au début du projet, j'ai pu – en fonction de ce qu'on m'a dit, du contenu que j'allais avoir et de la longueur de ce contenu – fixer un nombre de pages, le fait d'intégrer l'ensemble des textes dans la maquette du livre – même si certains ne sont pas encore propres – me permet de voir si je vais avoir des pages en trop à un endroit, si je peux les redistribuer à un autre et si ça va poser des problèmes pour le rythme du livre. Où est-ce que je peux jouer avec différents papiers ? Si j'ai une image en double page, est-ce que celle-ci va se retrouver coupée entre deux cahiers ? Tout ce genre de choses.*

Là où, dans InDesign, de nombreuses fonctionnalités permettent de paramétrer ces besoins sans trop d'effort, la préparation des fichiers pour l'impression pose un certain nombre de problèmes techniques lorsque les technologies du web sont utilisées pour la mise en page. La problématique principale provient de la particularité des moteurs répondant aux besoins de l'impression professionnelle. Ils produisent en effet systématiquement des PDF selon le profil colorimétrique RVB (pour l'écran) proposant une synthèse soustractive des couleurs et avec des images d'une résolution de 72 pixels par pouce (72 ppp). Les designers graphiques avec qui nous nous sommes entretenu·e·s utilisent alors de nombreuses tactiques pour contourner ces limitations: traitement des PDF en aval avec des outils en ligne de commande ( $\mathbf{\Theta} \boldsymbol{\cdot}$ ) ou provenant d'autres logimanière séparée avec d'autres logiciels (⊙ ⊙), voire tout simplement une discussion avec les imprimeurs pour qu'ils prennent en charge ces problèmes à partir des logiciels dont ils·elles disposent. de génération de PDF des navigateurs web qui offrent peu d'options d'exportations ciels professionnels  $\left(\mathbf{\blacklozenge}\right)$ , séparation directe des couches de couleurs avec des variables CSS et création de différents PDF ( $\textcircled{\circ}$ [\)](#page-120-0) (voir figure 42), création des cahiers d'images de

Fig. 42 – Pour une mise en page **en bichromie, Stéphanie a créé deux PDF différents à envoyer à l'imprimeur, un pour chaque couleur. À gauche : page du PDF pour la couleur rose. À droite : page du PDF de contrôle montrant les deux couleurs.**

<span id="page-120-0"></span>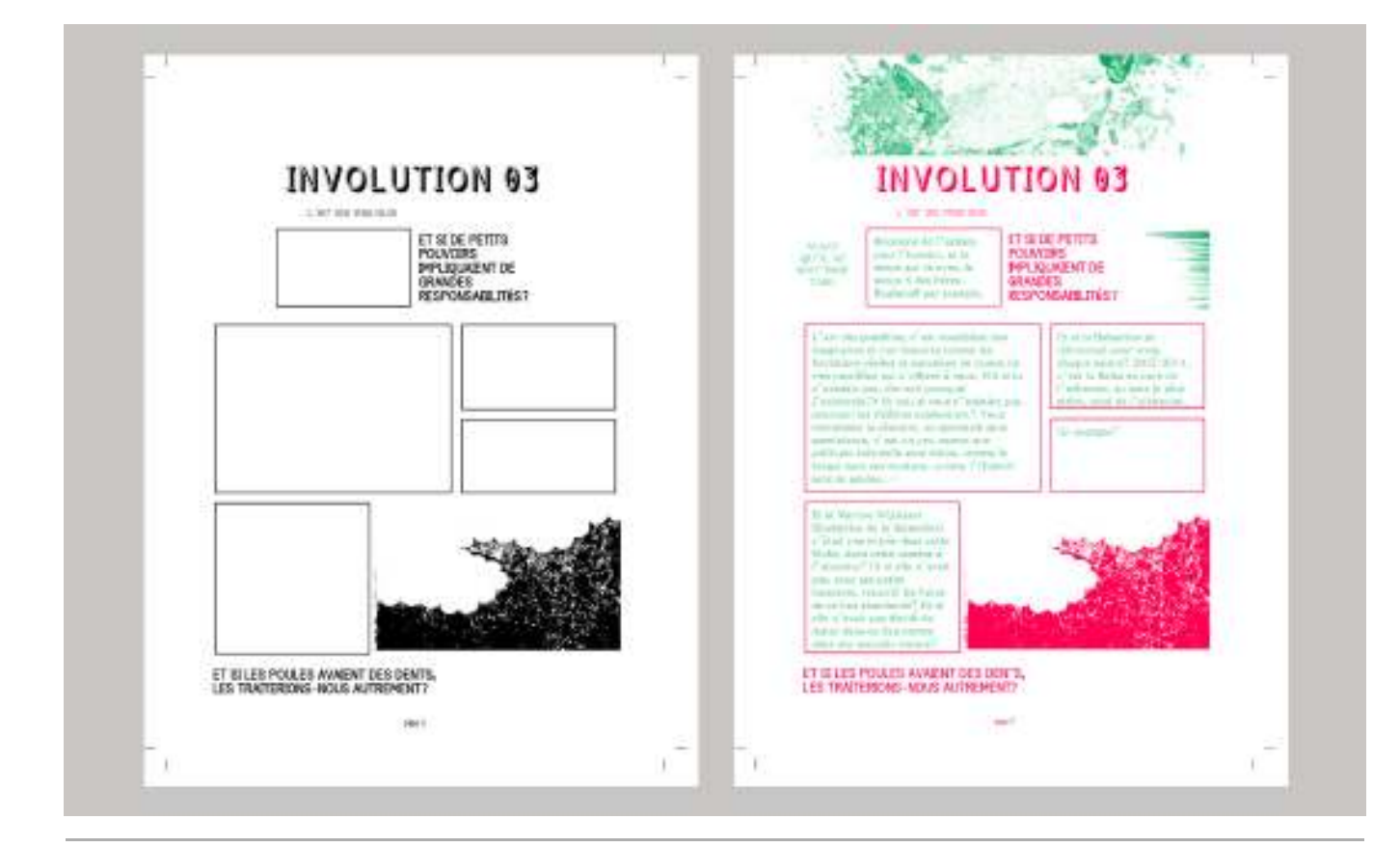

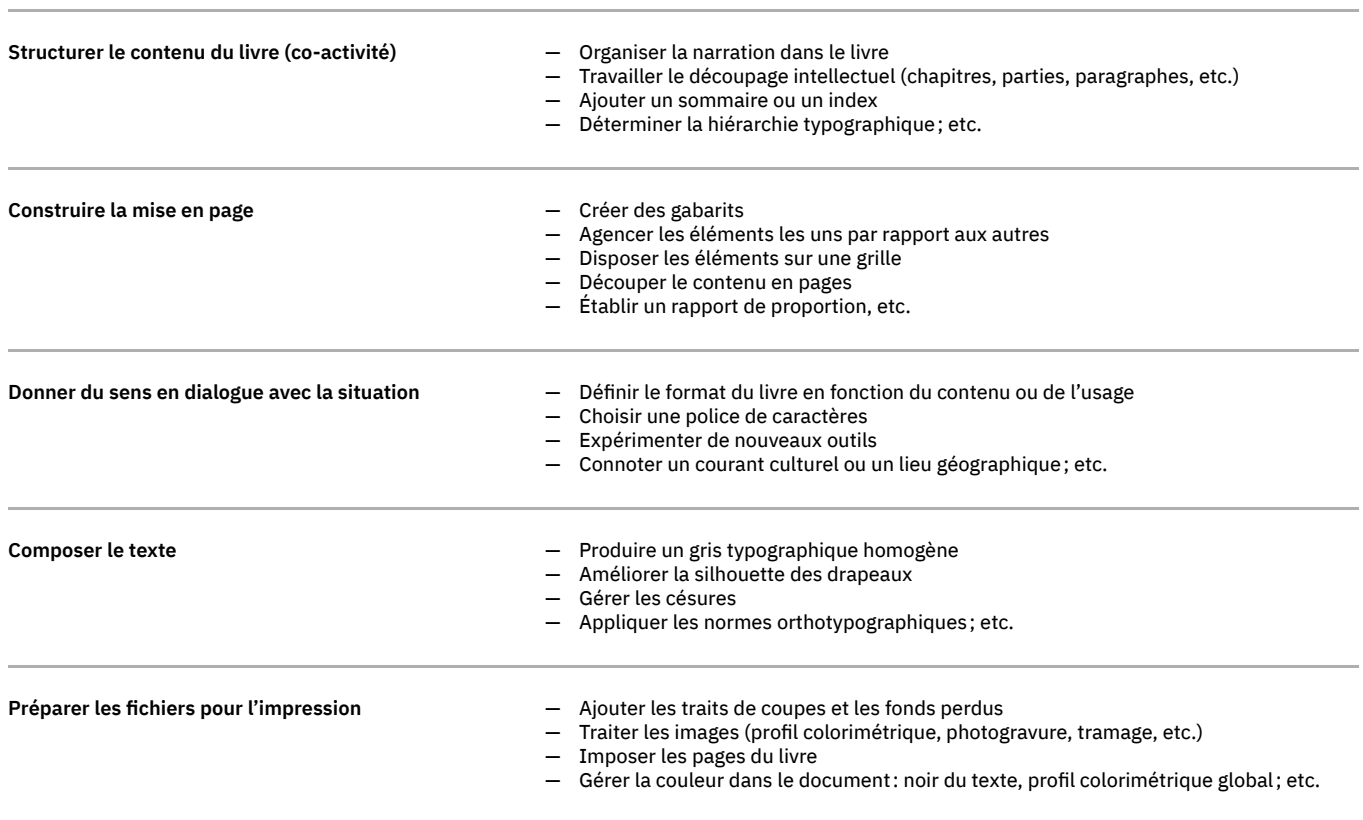

# **Construire la mise en page avec InDesign** *| 3.3 |* **ou avec les technologies du web**

**Tableau récapitulatif Fig. 43 – des familles d'activités et exemples de classes de situations associées**

Nous nous intéressons plus spécifiquement à la famille d'activité « construire la mise en page ». Pour cela, nous avons extrait des entretiens les remises en situation d'activité instrumentée afin de les étudier plus spécifiquement. À partir de ces extraits, nous composites de situations d'activité de composition avec les logiciels de PAO ( $\Box \otimes \mathbf{O} \diamondsuit$ puis avec les technologies du web (� 0 O �). Notre but est en effet de donner une compréhension d'ensemble du processus de construction de la mise en page. Pour cela, d'une séquence d'activité chez un·e participant·e. Nous prenons plutôt nos entretiens comme l'occasion d'assembler un matériau composite permettant de créer un récit guidant le·la lecteur·rice dans une compréhension d'ensemble de l'activité qui nous intéresse et mettant en avant les points saillants utiles pour notre analyse. décrirons dans un premier temps les instruments graphiques de rationalisation présents dans l'activité des designers graphiques. Dans un second temps, nous analyserons des dialectiques conceptuelles guidant l'activité de composition à partir de descriptions nous ne nous concentrons pas sur des actions spécifiques ou une description exhaustive

# **Des instruments de rationalisation** *| 3.3.1 |* **pour structurer la mise en page**

Parmi l'ensemble des activités abordées lors de nos entretiens, nous nous intéressons spécifiquement à l'activité de construction des mises en page telle que définie dans notre section précédente. Nous avons mis en évidence que les designers graphiques utilisent des instruments graphiques de rationalisation afin de faciliter l'organisation, l'alignement et la répartition efficace, cohérente et logique du contenu. Par ce biais, les diérents éléments graphiques s'associent harmonieusement pour produire un ensemble cohérent au niveau de la double page et au niveau de l'ensemble du livre.

*Les gabarits -* Au sens graphique, les gabarits sont des modèles de pages type qui sont utilisés de manière répétitive pour placer les éléments de la mise en page (marges, texte, images, numéros de page, titres courants, éléments graphiques) selon une même structure. Les designers graphiques utilisent les gabarits pour concevoir un système général de mise en page, avant même de commencer la production page à page ou de recevoir l'ensemble des contenus :

 *par types de pages. (…) Il fallait marquer très fortement les entrées gabarits de parties, le contenu, les pages contextes. Donc, je sais que ça, c'est la base du livre. Quand on a identifié ces trois espaces, il se construit. (…) Ça permet de commencer à travailler des ambiances de doubles pages qui doivent être différentes. Parce que pour ce genre de livre-là - et souvent les livres scolaires et les illustrés -, il y a ce besoin de structurer le livre, de donner des rythmes, d'avoir des espaces dédiés à tels types de contenus. Je commence à chercher sur des petits bouts de chapitres. (…) Je fais des* ⟐

Les gabarits sont des instruments souples: ils permettent de systématiser le placement des éléments dans les pages, tout en gérant des exceptions.

 *Une fois que les gabarits sont faits, je rentre dans le détail de chaque page,* ▣ *en me disant qu'au lieu d'être ici, et bien peut-être que ça, ça fonctionne mieux là parce que ça structure mieux la page aussi. (…) Les marges vont dépendre du contenu. J'essaie aussi de garder une amplitude de gouttière suffisante pour pouvoir placer éventuellement une légende si nécessaire. À d'autres endroits, elle va être plus courte parce que je sais que je n'en aurais pas besoin. Ça dépend vraiment des types de contenus.*

Les gabarits sont utiles pour structurer le contenu dès le début du projet. Ainsi, Sarah commence par dessiner à gros trait les parties de ses ouvrages avant de se lancer dans la production de la mise en page :

 *Je pense « gabarit». Avant de commencer, je me dis « il faut que* ⧗ *je développe 6 gabarits», c'est ça que j'appelle l'architecture de contenus. Je liste tous les gabarits avec tous les différents types* faire mon dessin, qui est à peu près ça, pour après pouvoir coder *avec ce gabarit là. de contenus que je vais pouvoir mettre dedans, pour ensuite pouvoir*

 $\boldsymbol{La}$   $\boldsymbol{grille}$   $\boldsymbol{modulare}$  - <code>souvent</code> simplement appelée grille - divise une surface donnée selon des proportions et ratios déterminés. Elle permet de moduler les configurations des éléments de la page imprimée tout en gardant une cohérence entre eux ou entre les différentes pages. Généralement un gabarit est associé à une grille. Cette dernière peut ainsi être mobilisée comme un instrument de structuration et d'harmonisation du contenu, un instrument d'alignement ou un instrument rythmique.

Fig. 44 – Dessin de Sarah

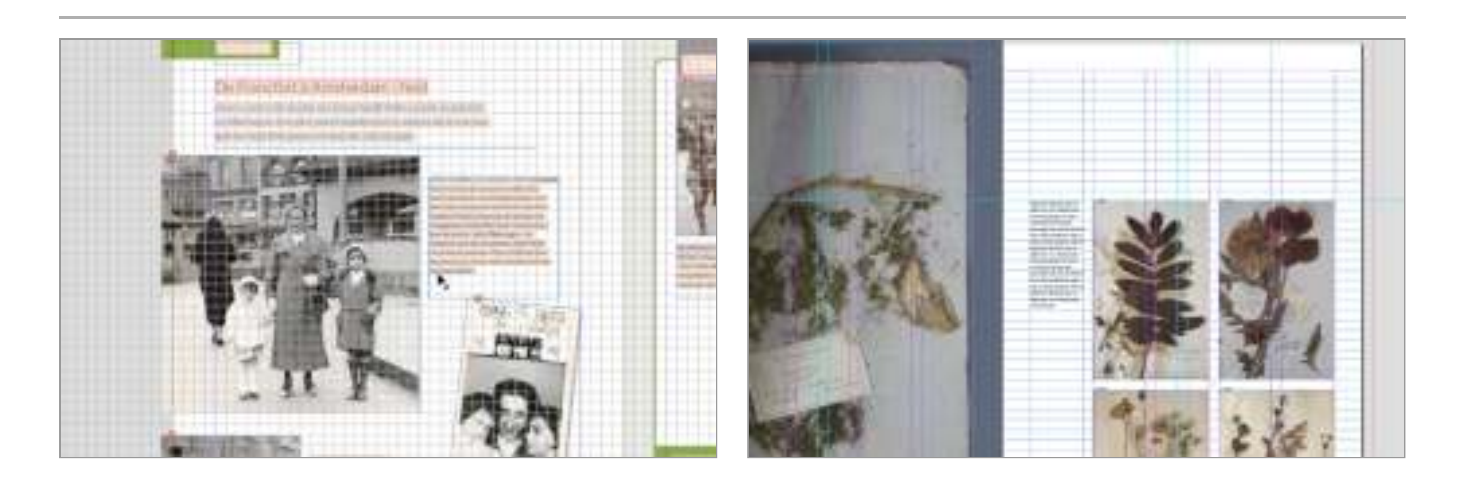

 *Pour moi la grille c'est vraiment un outil - ce n'est pas non plus un dogme -* ▣ *c'est un outil qui permet de structurer le contenu. (…) Le système de grille me permet de créer des rythmes ou, en tout cas, de matérialiser les rythmes que j'ai envie de donner à l'édition. (…) Ce qui importe c'est de voir comment cet outil va permettre de structurer le texte à l'échelle de la page, de la double page, et du livre en entier, pour aussi éviter d'avoir quelque chose de monotone. J'aime bien quand chaque contenu a un peu une mise en page qui lui correspond, et ça crée des espaces à l'intérieur du livre qui sont différents. Certaines pages vont être un peu denses, d'autres vont être plus aérées, dans certaines il y aura plus de blanc que dans d'autres. Donc tout ça, j'ai besoin de le matérialiser, et la grille me sert à ça.*

**À gauche : Capture Fig. 45 – d'écran de la grille du livre sur Anne Franck dans InDesign. À droite : Capture d'écran de la grille du livre de l'herbier Vilmorin dans InDesign. Mise en page par Marie-Astrid Bailly-Maître**

Les grilles offrent donc une structure flexible qui guide le travail de mise en espace et apporte de l'ordre et une vision d'ensemble au positionnement des divers éléments. besoins de son contenu. En général, chaque objet graphique a ses grilles spécifiques, qui correspondent aux

 *Comme on était beaucoup sur des pages d'album [dans le livre sur Anne* ⟐  *facilement, surtout pour les légendes. C'est-à-dire qu'entre l'image positionner et la légende, il y a toujours cinq millimètres. Donc, là, j'avais plutôt travaillé ça comme ça. (…) Les grilles millimétrées je m'en sers aussi pour le scolaire parce que c'est souple mais j'ai mes repères après. Je sais que souvent j'utilise 35 ou 45 unités [de grille], souvent c'est des grilles de 5 millimètres. Franck], l'idée c'était d'avoir presque un système millimétré pour pouvoir se*

 *Quand c'est des livres plus structurés, je vais faire une vraie grille, avec des* ⟐ *colonnes, etc. (…) Par exemple, sur le livre de [l'herbier] Vilmorin, j'avais fait une double grille: une grille pour les images et une grille pour les textes. (…) Je crois que j'ai cinq colonnes pour les images; et que deux pour le texte. Ça permet d'avoir une organisation de pages et un rythme qui va s'installer. Il y a des endroits où il y a beaucoup d'images et où on voit mes cinq colonnes. Même pour des pages qui n'ont pas l'air structurées, il y a quand même la grille en dessous qui existe. (…) Comme il y a énormément d'images, ça donne quand même un peu une impression de structure au livre quand on le feuillette. Sinon, ça peut partir dans tous les sens quand on a autant d'images, de documents.*

 $\bm{\mathit{La}~grille~de~ligne~de~base}$  – La grille de ligne de base désigne des repères horizontaux cement horizontal cohérent et une meilleure cohésion de la composition globale malgré des forces de corps typographiques différentes. Cela améliore considérablement la lisibilité des mises en page sur plusieurs colonnes ou pour les documents imprimés sur leur recto et leur verso. Les lignes restent à la même position sur chaque page, ce qui permet de conserver un rythme vertical très bénéfique pour la lecture. imaginaires sur lesquels reposent les caractères du texte. Elle permet d'obtenir un espa-

 *La construction de cette grille, l'enjeu c'est de ne pas avoir une grille qui est* ▣ *trop fine – sinon ta grille fait un point, c'est comme s'il n'y en avait pas – ni une positionnés dessus. correctement trop large qui, au contraire, ne permettra pas à des corps plus petits d'être*

Le *Dictionnaire historique et critique* de Pierre Bayle est un projet complexe présentant trois niveaux de textes – texte principal, remarques, notes marginales – avec des densités équivalentes. Pour la mise en page, une ligne de base était donc indispensable pour Alexandre:

**0** *J'ai basé la grille sur les remarques, pas sur le texte principal. (...) Il y a énormément d'articles où les remarques sont longues. Typiquement sur cette page, le texte principal c'est une seule ligne. Donc c'était plus logique que la grille corresponde aux remarques, ce qui permet d'aligner les notes marginales.*

Ces résultats nous permettent donc d'apprécier diérents instruments de rationalisation présent dans l'activité des designers graphiques. Nous les avons résumés schématiquementen figure 46.

Un second angle d'analyse de l'activité de construction des mises en page concerne la mise en évidence de deux dialectiques conceptuelles que nous avons nommées « table de montage vs. flux découpé » et « calques vs. boîtes imbriquées ». Ces dialectiques représentent différents paradigmes épistémiques et opératoires que les designers graphiques semblent mobiliser dans leur activité de composition et élaborer à partir des spécificités des logiciels de PAO et des technologies du web. Nous allons à présent décrire ces dialectiques.

**Fig. 46 - Les instruments de rationalisation présents dans l'activité de composition**

<span id="page-124-0"></span>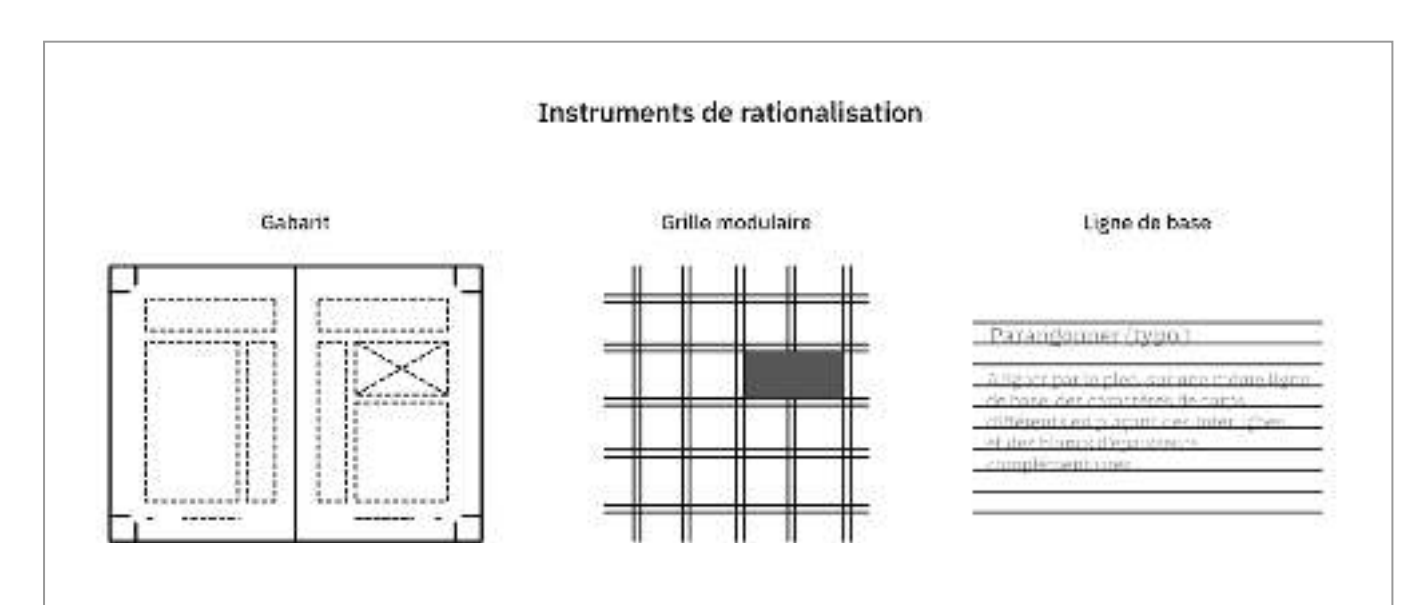

### *| 3.3.2 |* **Dialectique 1: Table de montage vs. flux découpé**

*La PAO: des éléments à poser sur les pages et du chaînage de bloc - Lors de l'ou*verture du logiciel Adobe InDesign, les designers graphiques sont invité·e·s à créer un document via une boîte de dialogue qui affiche des cases dédiées pour paramétrer les dimensions des pages et des marges. Une fois ces éléments entrés, les designers graphiques accèdent à l'interface du logiciel: au centre, une ou des pages vides correspondent aux dimensions précédemment demandées et se succèdent sur une fenêtre intitulée « plan de travail» autour de laquelle se trouve un foisonnant ensemble de menus, de barres d'outils et de panneaux dépliables.

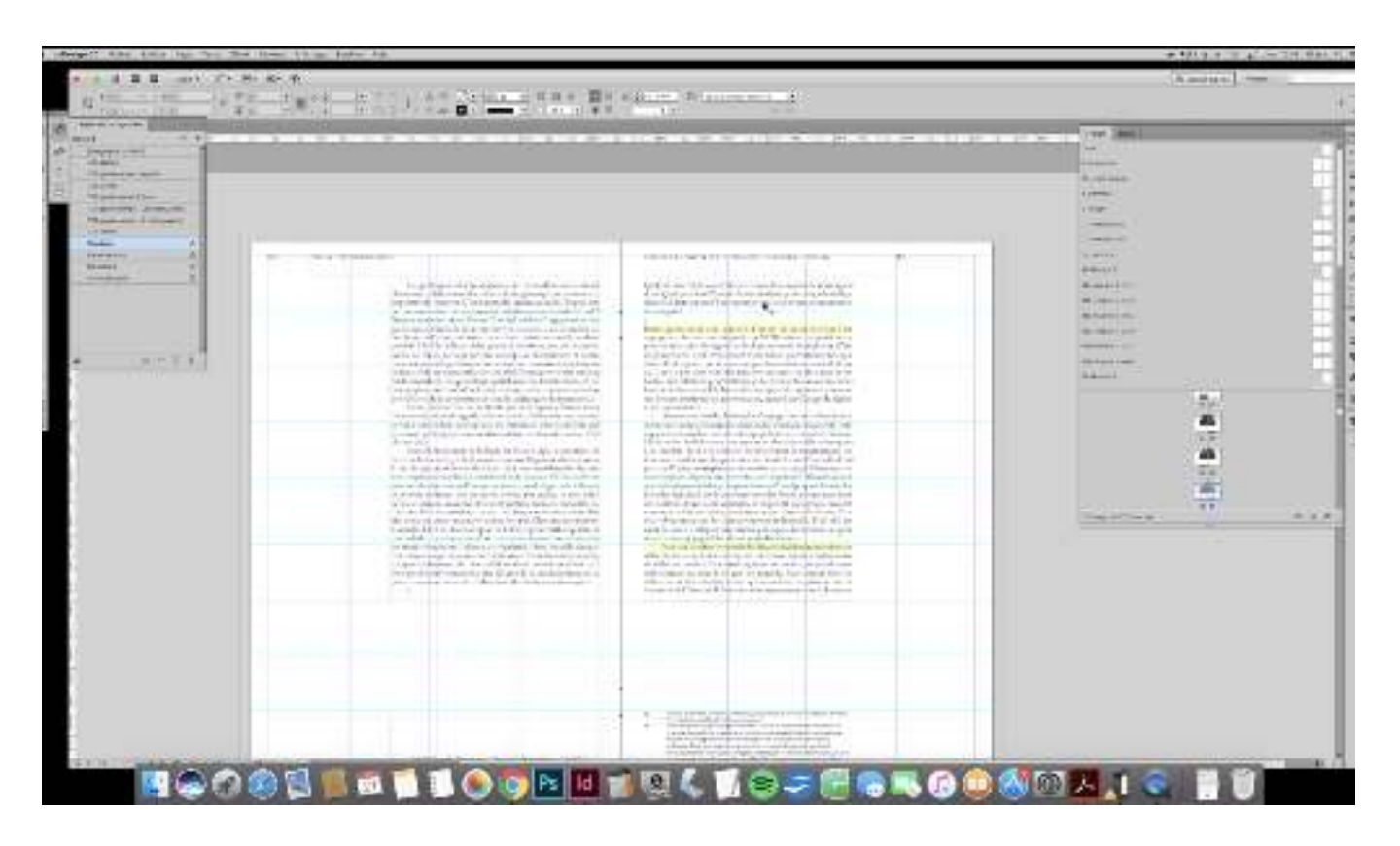

Les designers graphiques ajoutent des éléments aux pages grâce à un ensemble de fonctionnalités présentes dans la barre d'outils mobiles à gauche du logiciel et représentées par des icônes: l'outil « Texte » permet de créer un bloc où le texte peut être copié ou importé, l'outil « Bloc rectangulaire » créé un bloc où une image peut être importée, l'outil « Plume » permet de dessiner des formes vectorielles, etc. Avec les outils de « Sélection (directe) », ces éléments peuvent être déplacés ou redimensionnés indépendamment les uns des autres de manière visuelle (sélection de l'élément avec le curseur de sélection). À droite, une liste indique un ensemble de panneaux pouvant être ouverts. Chacun de ces panneaux est dédié à des groupes de fonctionnalités asso ciés à diérentes actions possibles sur les éléments ou sur le document. Il est par exemple possible de créer un gabarit de page à partir du panneau « Pages» et sa sousfenêtre « Gabarits ».

 *J'ai ma structuration globale, j'aime bien avoir dans les gabarits, une sorte* ▣ *, d'aperçu d'ensemble. Tu vas avoir les pages « Avant-propos », les pages « chapitres » les pages « images»… À chaque fois, chacune des choses est bien identifiable ici [dans le panneau des gabarits de pages].*

Fig. 47 - Interface d'InDesign, **capture d'écran issue de l'entretien avec Éloïsa**

Lorsqu'un gabarit est créé dans le panneau, une double page vierge s'affiche dans le plan de travail central. Les designers graphiques y ajoute alors des repères visuels (grilles, colonnes, repères flottants), des éléments de mise en page fixe (titres courants et éléments graphiques fixes, emplacement des numéros de page générés automatiquement, etc.) et des blocs de textes vides indiquant où le texte doit s'afficher.

Des fonctionnalités poussées permettent de créer automatiquement plusieurs pages à la fois via cette création de pages de gabarits et le chaînage des blocs de textes. Si plusieurs blocs sont créés sur une même page ou sur plusieurs pages, il est possible de les relier entre eux afin que le texte *coule* de l'un à l'autre. L'ajout de texte dans un bloc présent dans un gabarit entraine la création automatique de pages avec la même disposition des éléments jusqu'à épuisement du contenu.

Ainsi, dans son entretien Alexandre explique comment il met en page ses ouvrages sur le logiciel Adobe InDesign :

 *Dans mon fichier, j'ai un gabarit de double pages avec les blocs textes, les* ▨ *numéros de page, le titre courant. Je copie le texte d'un chapitre [depuis un logiciel de traitement de texte], je le mets dans le bloc, InDesign rajoute les pages en fonction. Je créé une nouvelle page pour le chapitre suivant, chapitre 2, je fais un copier-coller et puis j'avance comme ça.*

Dans un second temps, il part du résultat obtenu pour redimensionner les blocs sur visuelle (sélection directe de l'élément avec le curseur de sélection, redimensionnement via des « poignées» visuelles associées à l'objet). Nous retrouvons chez Éloïsa une pratique semblable : certaines pages et ajouter différents éléments en les « posant » sur les pages déjà existantes de manière indépendante : les figures, mais aussi les notes en marge. Ces éléments de contenu sont ajoutés sur la page par la création de blocs de textes ou d'images où ont été importés les images ou du texte copié. Ces blocs peuvent être déplacés ou redimensionnés indépendamment les uns des autres de manière

 *Une fois que j'ai mon gabarit, j'importe mon texte dans mon bloc de texte. (…)* ▣ *Puis je libère les blocs, je les détache du gabarit pour pouvoir les redimensionner en gardant le chainage et j'ajoute les éléments annexes. (…) J'aime bien pouvoir manipuler les blocs et les arranger visuellement. Une fois que je trouve quelque chose qui me semble lisible et intéressant, je commence à le rationaliser avec les différents outils de grilles et de repères.*

 $\boldsymbol{L}$ es technologies du web: choisir sa technique - L'analyse de nos entretiens a mis en évidence deux types de techniques dans la construction d'une mise en page avec les technologies du web. La première (A) se base sur une construction de pages par ajout « manuel» d'éléments dans le code HTML et un positionnement des éléments de contenu par rapport à ces pages. La deuxième (B) utilise des outils spécifiques per mettant de découper automatiquement le flux en pages.

#### *(A) Ajouter des pages dans le HTML et positionner les éléments de manière fixe*

Cette première technique, plutôt employée pour des travaux avec un faible nombre *–*  de pages, consiste à créer de nouveaux éléments HTML dans le contenu du fichier source selon les pages voulues.

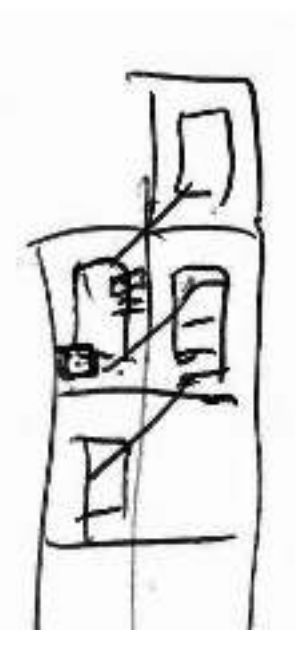

**Dessin de Nicolas Fig. 48 – expliquant le chaînage des blocs**

 *J'ai vraiment fait des fichiers HTML qui contenaient les instructions des* ◑ pages. (…) Chaque page est une | <div> | [un élément HTML générique], qui est *aussi une sorte de boîte.* (…) *À l'écran, tu vois la div avec*  $\vert$  <div <code>id="page-1"></code>  $\vert$ . *(…) J'ai mis les numéros de pages à la main. C'était des petits booklets de 12 ou 16 pages. (…) Dans ce projet, je force des pages breaks, j'ajoute des numéro de page manuellement, c'est-à-dire dans l'HTML*. [  $\mid$  <div <code>class="folio-left">  $\mid$ ]</code>

Dans ce projet décrit par Loraine, les éléments de contenu sont ajoutés dans ces « div » représentant les pages et ne peuvent être séparés d'une page à l'autre. C'est-à-dire qu'un élément tel qu'un paragraphe ne « coule » jamais d'une page à l'autre.

 *C'est plutôt des textes courts qui entrent dans une page. De toutes façons,* ◑ *en fonction de ça. J'utilisais les*  $\mid$  div  $\mid$  *des pages comme des repères pour structurer mon contenu. c'est moi qui faisait le contenu, je retravaillais la taille des images et le contenu*

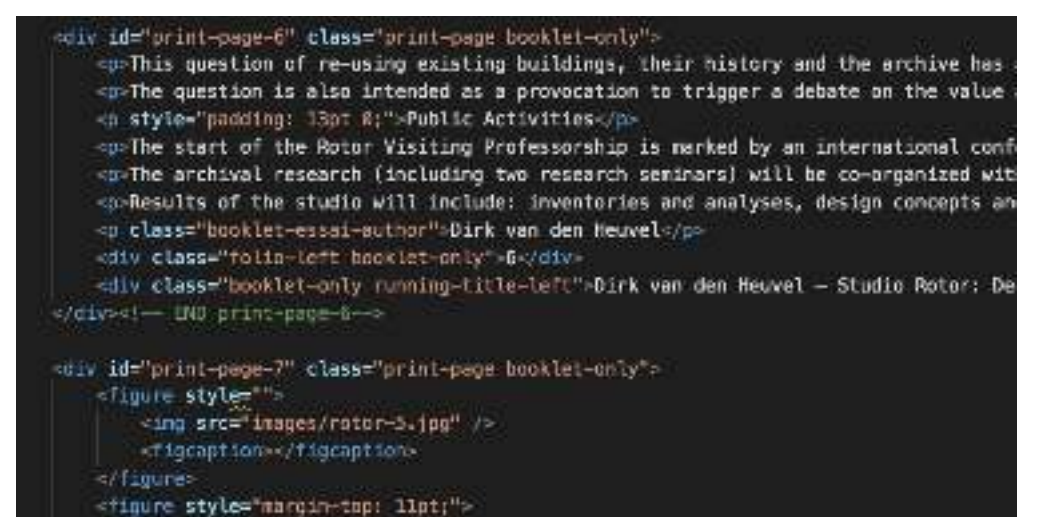

**Capture d'écran du code Fig. 49 – HTML de Loraine où l'on voit l'ajout de « div » correspondant à des pages (** div id="print-**)** page-6

**↑** La page est une | <div> |, qui est aussi une sorte de boîte. J'ai déterminé une *taille de page qui est présente dans la feuille de style associée. Puis, (…) dans chaque page, les éléments sont en position |* absolute *| (fixe) par rapport à son haut, son bas, sa gauche, sa droite. (…) J'avais énormément de contrôle parce que je décidais à quel moment la page se rompait.*

*(B) Paginer le flux et agencements conditionnels -* Lorsqu'ils sont rendus dans le navigateur (c'est-à-dire affichés dans le navigateur avec toutes les instructions CSS appliqués dessus), les éléments du code HTML sont par défaut présentés les uns à la suite des autres dans une disposition verticale et dans l'ordre où ils apparaissent dans le fichier source. Une page web est donc constituée d'un flux vertical d'éléments HTML dont la hauteur est variable en fonction de son contenu et dont la largeur correspond par défaut à la largeur de la fenêtre.

 *Pour moi HTML, c'est vraiment un flux. (…) Tu as un seul flux. Un flux* ⁕ *unique et multimédia; qui contient éventuellement des blocs, qui contiennent eux-mêmes une petite légende, un sous-bloc image, un sous-bloc texte, etc.*

Pour découper ce flux en page, les designers utilisent des outils spécifiques qui créent automatiquement l'affichage en pages et coupent le contenu d'une page à l'autre. Ces outils se présentent sous la forme de scripts à ajouter à la page web; HTML2print surle fonctionnement de Paged.js dans notre troisième étude empirique). À partir de déclarations CSS, ces outils permettent aussi de créer automatiquement des numéros de pages, des titres courants et d'indiquer de manière conditionnelle où les sauts de page auront lieu dans le contenu. ( $\odot$   $\odot$ ) et Paged.js ( $\leftrightarrow$   $\diamond$   $\leftrightarrow$   $\circ$ ) ont été évoqués. (Nous reviendrons de manière plus détaillée

 *J'ai juste à programmer les choses une fois et ça va le faire dans toutes* ▮ *les pages, le respecter. Je peux même dire de passer un titre à la page suivante s'il n'y a pas assez de lignes de texte à la suite. Je peux définir ces conditions et il n'y aura jamais un moment où mes titres seront en bas de pages, parce que ça va automatiquement passer à la suivante. (…) Ça évite d'avoir à vérifier toutes les pages, à vérifier tous les sauts à chaque fois que le contenu est modifié. Si finalement, il y a assez de lignes, le titre ne sera pas passé à la page suivante. C'est vraiment des conditions.*

Ainsi, si les instructions de sauts de page et le placement des éléments sont décrits de manière suffisamment conditionnelle, la mise en page conçue peut s'adapter automatiquement à n'importe quel format :

 *Je coule du texte dans un format, puis je change ce format. C'est là que je* ◣ *trouve l'intérêt des processus génératifs, c'est que tu peux changer le format quand tu veux.*

Fig. 50 – Double page **du programme 2013-1014 de la Balsamine, mis en page par Open Source Publishing ◣** *On a assumé ce flux. Au niveau des images, on faisait exprès de mettre des images qui étaient coupées pour assumer ça. (…) On aime bien laisser des petits indices sur le processus.*

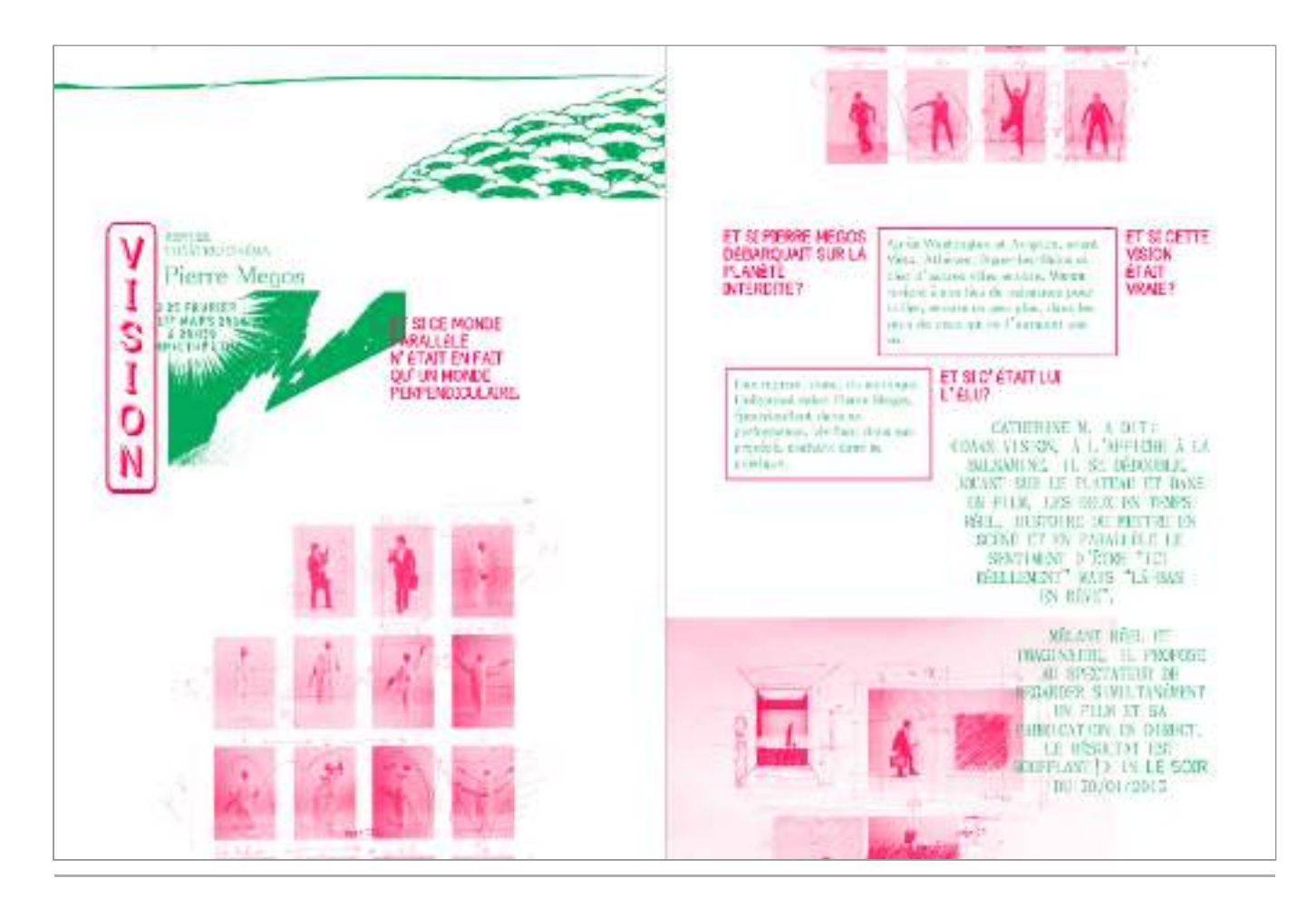

les uns par rapport aux autres. Les éléments restent toujours liés à leur position originale dans le flux par défaut du HTML, ce qui permet de faire facilement des jeux avec ces ancrages : L'agencement des éléments dans la page suit cette logique de flux et utilise les propriétés CSS permettant de changer la dimension des éléments et leurs positionnements

 *J'adore mettre les notes de bas de pages sur le côté, et en web, c'est cool ; c'est* ⧗ *pas compliqué à faire et ça le fait automatiquement même s'il y a des choses à gérer. Par exemple, il ne faut pas que ça dépasse de la page. Au moins, le code classique, je pense que tu te mords les doigts à le faire. logiciel positionne tout seul la note au bon endroit et s'il y a du texte en dessous, il la remonte. On est toujours quasiment en face, automatiquement. Et ça, dans un* 

Notre étude révèle une première dialectique conceptuelle dans l'activité de composition des designers graphiques qui concerne une vision en « table de montage » ou une vision selon un « flux découpé ». Dans le premier cas, les éléments de la mise en page sont disposés sur des pages pré-existantes et peuvent être bougés indépendamment les uns des autres à la manière d'une table de montage. Dans le second cas, c'est un flux de contenu sans taille prédéfinie qu'il s'agit de découper en pages.

Notons que les deux pôles de cette dialectique ne sont pas nécessairement attachés à un outil particulier, et les designers graphiques peuvent appliquer chacune de ces façons de penser à diérents outils, comme le montre l'utilisation du chaînage de bloc dans InDesign ou l'ajout de contenu dans des pages pré-construites en code avec les technologies du web que nous avons évoqué. Cependant, InDesign tend à se présenter comme une « table de montage améliorée » comme en atteste le vocabulaire de ses fonctionnalités et divers icônes; et le web repose sur l'idée d'un flux adaptable en fonction de la taille de la fenêtre de navigation.

**Résumé visuel de la Fig. 51 – première dialectique de l'activité de composition**

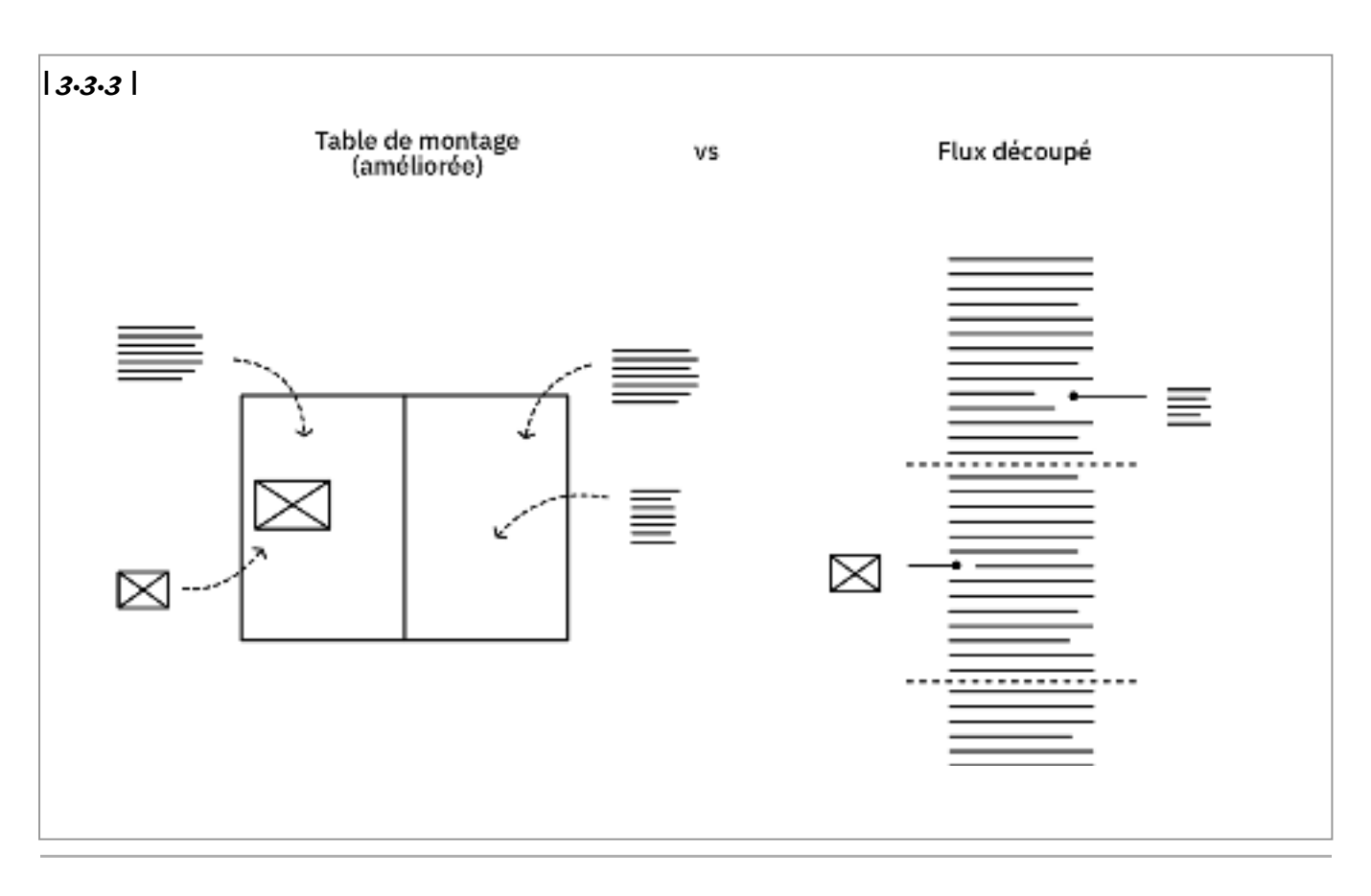

# **Dialectique 2: Calques (surface)** *| 3.3.3 |* **vs. boites imbriquées (profondeur)**

Dans nos entretiens, les designers graphiques indiquent utiliser un ensemble de foncles éléments dans les pages. Par exemple, le panneau « Calque» permet la création de calques afin de grouper des éléments en fonction de diérents plans et de gérer leur superposition à la manière d'une feuille de dessin classique. À cela s'ajoute la possibi lité de créer différents repères de colonnes, de grilles modulaires ou de lignes de base aux documents. Ils sont représentés visuellement sur le document en arrière-plan : tionnalités disponibles dans les différents menus du logiciel InDesign pour positionner les designers graphiques ne peuvent pas les sélectionner directement (hormis les repères flottants) et des raccourcis claviers permettent de les faire apparaître ou disparaître.

sélectionné, une option « Aligner sur la grille» permet de définir un alignement automatique des lignes de textes sur la grille de ligne de base. Alexandre a indiqué utiliser cette fonctionnalité dans la mise en page du *Dictionnaire historique et critique* de Pierre Bayle pour aligner correctement les notes en marge par rapport au texte. Éloïsa indique s'aider des options de magnétismes des repères pour placer les éléments dans sa page : lorsqu'un élément est placé près d'un repère, il sera attiré par le bord pour être placé correctement. De la même manière, lorsqu'un bloc de texte est

Avec les technologies du web, il est possible d'imbriquer des éléments les uns dans les autres, chacun d'eux étant indiqué avec une balise ouvrante et une balise fermante. Par exemple, en HTML, on marquera le début d'un chapitre avec la balise ouvrante <section class="chapitre">  $\vert ,$  puis plusieurs éléments de paragraphe seront ajoutés pitre sera fermé, par la balise fermante  $\mid$   $\triangleleft$  section>  $\mid$  . Ainsi, les trois paragraphes sont contenus dans un élément représentant un chapitre. Dès l'étape de l'HTML, le document est donc structuré selon une architecture spécifique qui décrit les relations *Mode d'emploi.* conceptuelles entre les éléments et peut guider le travail de mise en page :  $\langle p\rangle \sim \langle p\rangle$   $\langle p\rangle \sim \langle p\rangle$   $\langle p\rangle \sim \langle p\rangle$  et ce n'est qu'à la suite de ces paragraphes que le cha-

Fig. 52 – Dessin de Sarah **expliquant les gabarits conçus pour le live**  *Controverses.*

⧗ *Je fais d'abord une architecture de contenus, sans même parler de code. Partie une : dans la partie il va y avoir trois sous-parties et dans chacune de celles-ci, trois/quatre articles. Dans chacune des articles : il y a un titre, un texte. Dans ce texte : deux niveaux de sous-titres et des images, etc.*

Sarah traduit ensuite cette architecture en gabarits où les éléments HTML sont représenté comme des « boîtes» positionnées les unes par rapport aux autres dans la page et contenues les unes dans les autres.

 *J'ai cette déformation professionnelle: comme la majorité de* ⧗ *mon travail, c'est de faire des sites web ; quand on me demande de faire un livre, je pense en site web. Je pense en boîtes. (…) J'ai réfléchi au fait que mon titre va être dans une boite, lui-même*

*dans une boîte, que le texte courant va être dans une autre boîte, et que, il y aura les notes de bas de page dans une boîte et dedans qu'il y aura des boîtes pour chaque note. (…) Pour moi c'est déjà du code dans ma tête. Ça, c'est le titre c'est*  $\mid$  *<code>h1</code>*  $\mid$ *. Dessous, il y a une boîte de texte. La boîte contient le*  $\mid$  *<code>h2</code>*  $\mid$  *<code>avec</code>* des p *qui se succèdent.* 

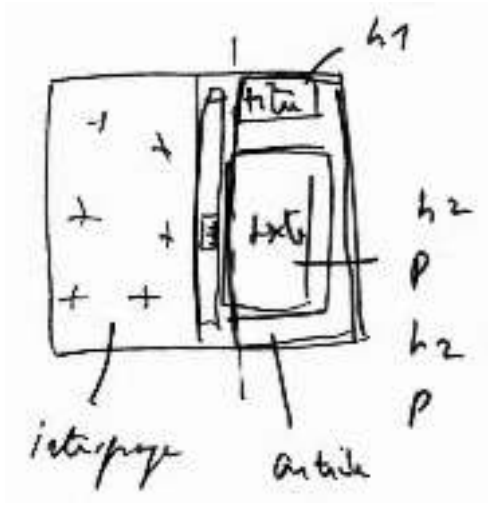

Nous retrouvons aussi cette notion de boîtes dans l'entretien avec Loraine, pour qui la mise en page avec le web est représentée comme « un empilement de boîtes », éloignée d'une logique de grille qu'elle associe au support imprimé créé classiquement et où « par dessus, tu vas mettre tes éléments ». Ainsi, la disposition des éléments décrite par du code suit elle aussi une logique différente, plus «mathématique»:

 *Je le pense plus en chiffres et en rapport de concordances de chiffres que* ◑ *dans une grille. (…) Si j'ai un module d'une certaine largeur, je peux calculer trois autres boites dont le total fait la largeur. (…) C'est pas évident, parce qu'il y a aussi la notion de marges pour chaque boîte. Il y a trois boîtes qui en font une, marges comprises – et ça c'est un peu dur à calculer j'avoue.*

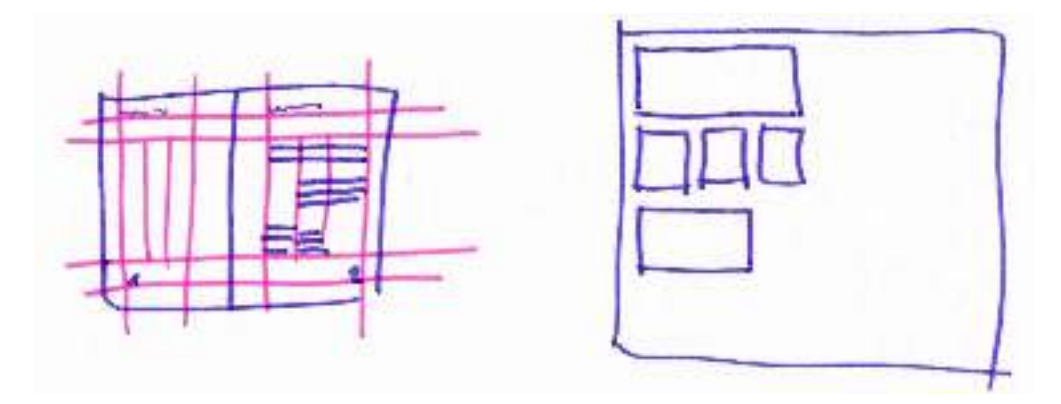

**Dessin de Loraine Fig. 53 – représentant, à gauche, un système de grille avec des éléments de contenu posés dessus et à droite, un système de boîtes imbriquées.**

L'ajout de feuilles de styles CSS permet de cibler les éléments HTML (ces « boîtes ») et de leur adjoindre une mise en forme dédiée en fonction de leur place dans le HTML : un paragraphe dans une section chapitre pourrait par exemple être traité différemment d'un paragraphe dans une section introduction. Ce principe, appelé « cascade » (d'où l'appellation de *Cascading Style Sheet*) est utilisé de manière avantageuse par les designers graphiques:

 *Il y a des trucs que tu apprécies quand tu fais du web : tu apprécies de faire* ⁕ *un code propre HTML, de faire des styles, de les spécifier correctement, tu profites bien des règles de cascade que permet le CSS, qu'InDesign ne connaît pas. InDesign n'a pas idée que tu puisses mettre une citation ou un titre d'œuvre – donc un style de caractère – et qui se comporte différemment s'il est dans une note où s'il est dans un paragraphe. Alors qu'en CSS c'est le b.a.-ba la notion de cascade. Ça ce sont des trucs, quand tu y as goûté, tu as du mal à t'en passer. De faire du livre avec ça, c'est un plaisir.*

Les mises en page sont d'abord travaillées globalement avant que les designers graphiques n'entrent dans certains détails (placement des images, microtypo):

 *Je fais d'abord une sorte d'étalement du texte sur tout l'ouvrage et ensuite* ◣ *je resserre. (…) Je fais des styles globaux, et c'est ce qui est chouette quand tu as un document bien structuré. Tout se met bien ; après, tu viens peaufiner tes styles et vraiment à la fin tu fais ta micro-typo. (…) ça me semble plus logique de faire comme ça. D'abord d'avoir l'ouvrage entier et ensuite d'aller peaufiner partie par partie.*

apportent une certaine profondeur à l'activité de composition. Les éléments sont en (code HTML). Ces relations guident l'activité de composition et imposent de composer toutes les parties du contenu par rapport à un ensemble et une mise en forme contextuelle. Là où avec InDesign, les designers graphiques doivent penser selon une surface sur laquelle sont superposés différents éléments et repères, les technologies du web effet imbriqués les uns dans les autres dès l'étape de l'encodage sémantique du contenu

**27** Engeström, « Expansive Learning at Work », *op. cit.*

**Résumé visuel Fig. 54 – de la deuxième dialectique de l'activité de composition**

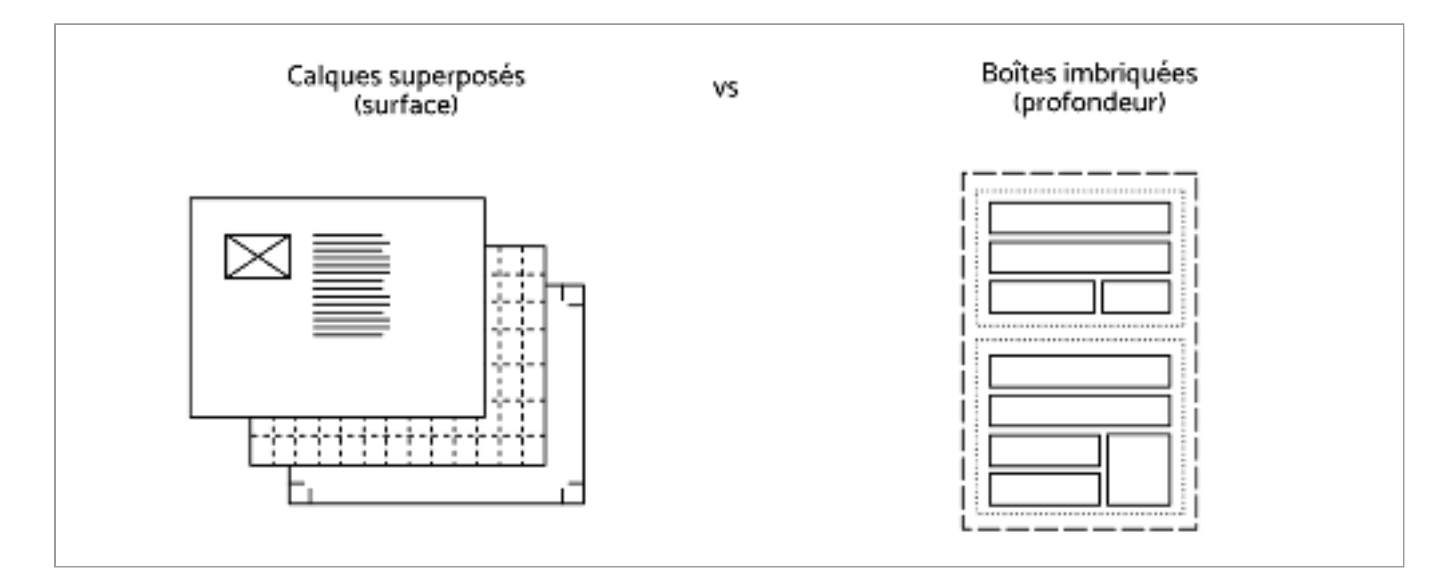

# **Interactions entre les systèmes d'activité** *| 3.4 |* **de la composition et de l'édition**

Les designers graphiques travaillent en constante interaction avec le secteur éditorial qui fait appel à eux·elles pour mettre en page des livres imprimés. En s'appuyant sur la théorie historico-culturelle de l'activité d'Engeström <del>2</del>7, cette partie de notre analyse se concentre sur les relations entre le système d'activité de la composition et celui de l'édition. Il s'agit de saisir les contradictions présentes dans et entre les systèmes d'activités « classiques» basés sur l'utilisation de logiciels de traitement de textes et de logiciels de PAO, et de voir par la suite comment l'utilisation des technologies du web résout certaines de ces contradictions.

### *| 3.4.1 |* **Des tensions dans le secteur éditorial**

 $\boldsymbol{L}$ a dévalorisation du travail des designers graphiques - De façon générale, nous constatons dans nos entretiens une certaine défiance vis-à-vis du monde éditorial. Les designers graphiques pointent une dévalorisation généralisée de leur métier et une négociation constante de leurs conditions de travail.

Depuis quelques années, une partie du secteur éditorial ne fait même plus appel à des designers graphiques. Ce secteur se contente de faire composer ses livres par des systèmes automatisés basés sur SGML ou de faire appel à des entreprises spécialisées dans la pré-presse qui confient les mises en page à des «<code>graphistes</code> exécutants»  $(\mathbf{\blacklozenge}).$ Certaines petites maisons d'édition composent même leurs livres à partir du logiciel de traitement de texte Word. Cela peut s'expliquer en partie par la volonté d'une baisse des coûts de production. Cependant, même lorsque les éditeur·rice·s font appel à des designers graphiques, les enjeux de la composition et la mise en page sont rarement discutés. Ce sont surtout les couvertures qui restent un enjeu de communication assez marqué et concentrent la plupart de l'attention.

Les conditions de travail et d'échanges avec les éditeur·rice·s et autres client·e·s semblent par ailleurs s'être dégradées. Les négociations des devis sont plus difficiles, courts. Le statut d'indépendant des designers graphiques et leur grande mise en concurrence participent à renforcer cette position inconfortable. De manière générale, ils·elles se sentent déconsidéré·e·s dans une grande part du secteur éditorial. ceux-ci sont souvent revus à la baisse et les délais demandés sont de plus en plus

 *Je n'aime pas le fait que dans les maisons d'édition tu aies des éditeurs – qui* ⁕ *sont d'ailleurs souvent des freelances – qui sont là pour mener un chantier avant juste la date, avec le coût qui est déjà défini d'avance, où tout est cadré et où il faut trouver des graphistes pour faire la couverture, un graphiste pour faire les pages le moins cher possible, avec des prix qui n'ont fait que baisser ces dix dernières années. (…) Alors que c'est un vrai savoir-faire. C'est la notion de métier, c'est compliqué parce qu'elle set complètement dévalorisée maintenant. (…) Le milieu de l'édition c'est un milieu qui n'est pas généreux avec les gens : soit il ne les paye pas, soit il les surexploite. On n'investit pas; ni dans le lieu de travail ni dans les outils ni dans les humains.*

 $\boldsymbol L$ e statut flou des designers graphiques - La nature de l'intervention du designer graphique dans le livre oscille entre prestation technique et « œuvre originale ». Les auteur·rice relevant de la Maison des artistes, statut de micro-entrepreneur, etc.) ne permet pas toujours de saisir pleinement leur situation. Mais c'est surtout, leur réduction au rôle de prestataire technique qui marque leur déconsidération au sein du au début de sa carrière de graphiste indépendante a voulu s'inscrire à la Maison des artistes sous le statut alors habituel d'artiste-auteur·rice dévolu aux graphistes en 1992, elle essuie un refus au prétexte que l'utilisation (alors nouvelle) d'un logiciel de PAO la plaçait dans la catégorie des « compositeurs de texte », c'est-à-dire celle des prestataires techniques. Cette même problématique se rejoue aujourd'hui avec les technologies du web. Je n'ai jamais pu m'inscrire à la Maison des artistes, au motif discutable de mon utilisation du code comme prestation technique. Il est alors impossible de revendiquer une propriété intellectuelle ou d'être rémunéré par des droits de reproduction sur une partie de son œuvre; même si ces droits se veulent ouverts et versés dans le domaine public. Cependant, c'est surtout la question de la reconnaissance des designers graphiques et compositeur·rice·s au sein du système éditorial et de la société que ces difficultés éclairent. Ajoutons à cela qu'un travail de composition bien fait est souvent invisible, ce qui ajoute encore des difficultés pour les designers graphiques d'obtenir une rémunération à la hauteur du travail effectué **28**. multiples statuts fiscaux et sociaux des designers graphiques indépendantes (artistesystème éditorial, et plus largement, au sein de la société. Ainsi, lorsque Marie-Astrid,

designers graphiques sans négociation préalable. Les corrections et les échanges avec *La problématique des corrections –* À cela s'ajoutent les difficultés liées à la répartition des tâches avec les éditeur·rice·s et les auteur·rice·s. Ainsi, les tâches de structuration des textes et d'entrée des révisions et des corrections échoient souvent aux **28** Xavier de La Porte, « La typographie : ce qu'on voit, ce qu'on ne voit pas. Le titre a changé » avec Nicolas Taffin (France Inter, 21 février 2023).

les éditeur·rice·s ne sont plus facturées et prennent un temps considérable sur le temps des designers graphiques sans que ceux·celles-ci n'y voient le moindre problème.

 $\Diamond$  Aujourd'hui, c'est tout ou rien. Tu dois accepter toutes les corrections et révi*sions [des textes]. Tu as intérêt à tomber sur un bon client sinon tu perds ton temps. (…) [Les maisons d'éditions se disent :] si les graphistes entrent les corrections, on va pas chercher de solutions, de toutes façons les graphistes sont tous à l'extérieur, ils coûtent pas cher, on va pas s'emmerder à faire un logiciel… Parce que les maisons d'édition pourraient quand même se pencher sur ce problème; et bien non.*

*Une mise en débat de la question de l'automatisation -* Dans notre état de l'art, nous avons vu comment le système d'activité de composition a évolué avec en fond Cette question reste toujours pertinente aujourd'hui pour les éditeur·rice·s. Elle se renforce par ailleurs avec les possibilités de composition avec les technologies du web pour l'impression et le développement d'outils basés sur le principe du *single source*  $\emph{publishing}$ . En effet, parce qu'elles se présentent sous forme de code, les technologies du web seraient avantageuses pour la mise en page imprimée « programmée » et donc « automatique ». Cependant, ce point de vue est problématique pour les designers graphiques. une volonté d'accélération de la production et d'automatisation de certaines tâches.

*Ça m'avait frappé à quel point les éditeurs, américains peut-être, sont foca-*⁕ *lisés sur l'automatisation. (…) Ils me disaient grosso modo: « c'est super avec Paged.js on peut supprimer les postes de compositeurs ». (…) L'automatisation je n'y crois pas, je n'aime pas ça. Qu'est-ce que tu as comme mise en forme automatisée ? (…) Regarde les sites web, quand tu vas chercher les catalogues de thèmes Wordpress, il y a plein de thèmes. Mais quelque part ça finit pas être du non design aussi puisque tout se ressemble, donc il y a un moment donné où de toutes façons il faudra changer. Quant à la composition, c'est un métier quand même. Ça dépend de ton niveau d'exigence. (…) Si tu veux travailler bien sur une page, tu peux y passer un temps fou.*

Nicolas prend ainsi l'exemple d'un titre de page où les mots inscrits sur deux lignes se avait été automatisée, «l'ordinateur aurait fait ‹Addictions sur / ordonnance› puisqu'il a la place d'entrer les deux premiers mots sur la première ligne ». La décision de la coupure est donc « une question de sémantique et d'œil humain (…) Typiquement, ça, tu ne peux pas l'automatiser. » retrouvent coupés de telle manière : « Addictions / sur ordonnance ». C'est lui qui a initié cette coupure afin de rendre le titre plus percutant et « mémorisable ». Si la composition

 *Je reste persuadé que c'est une valeur ajoutée. (…) Je pense que tu as un* ⁕*retour sur investissement aussi. Parce que les gens mémorisent mieux le titre. (…) Donc la composition automatisée, c'est pas que j'y crois ou que je n'y crois pas, c'est que ça existe déjà et c'est merdique. Ça va rester merdique un bon moment parce que ça ne fait pas tout ça.*

L'automatisation des tâches est abordée par les designers graphiques de manière plus pragmatique: elle doit servir à libérer du temps de création et à se concentrer sur des décisions de design pertinentes. Et ce, à la condition qu'il y ait une possibilité de reprise en main à tout moment du processus.

*Ça peut te pré-mâcher le travail, mais il faut toujours vérifier à la main* ◣ *après. (…) Le travail est là aussi. Normalement, tu ne te contentes pas juste de ce qui sort. (…) Pour moi, ça reste de la compo… Je veux dire, tu dois quand même faire des choix en tant que graphiste.*

## **Les systèmes d'activité avec les logiciels :** *| 3.4.2 |* **des contradictions liées à la division du travail**

Diérentes formes d'organisation du travail existent selon les secteurs de l'édition et nous observons une forte disparité entre pratiques « artisanales» et stratégies industrielles. Certains secteurs font plus appel que d'autres à des designers graphiques. De plus, les diérents métiers impliqués dans le processus de publication n'ont pas les mêmes valeurs, les mêmes cultures ni les mêmes façons de travailler. Les conditions de travail des designers graphiques sont donc très variables d'un projet à l'autre. Cependant, il est frappant de constater que l'organisation technique est souvent réduite au couple Adobe InDesign / logiciel de traitement de texte (majoritairement Microsoft Word ou Google Docs).

Ainsi, dans les systèmes d'activité « classique» utilisant les logiciels de PAO comme principaux instruments, nous observons des pratiques en silo où chaque métier utilise son propre logiciel avec une compatibilité souvent difficile, voire impossible. Alors que les auteur·rice·s, éditeur·rice·s et correcteur·rice·s partagent depuis bien longtemps un outil de travail commun – les logiciels de traitement de texte avec des fonctionnalités de révisions et de commentaires –, InDesign laisse lui peu de place à la collaboration.

De plus, son modèle payant, notamment par abonnement, a pour effet que seul·e·s les designers graphiques ont accès au logiciel. Ils·elles sont donc souvent les seul·e·s à pouvoir intervenir sur le fichier final de mise en page. Autrement dit, ils·elles deviennent les responsables du contenu à partir du moment où un livre commence à être mis en page pour son impression. Cela pose un ensemble de problèmes liés à la division du travail et à des objets de l'activité mal définis ou mal négociés, notamment vis-à-vis de la structuration des textes, leur révision et leur correction.

Dès la première phase de partage des contenus à mettre en page, les designers graphiques reçoivent de la part des éditeur·rice·s et des auteur·rice·s une matière d'une qualité irrégulière : provisoire ou définitive, homogène ou composés d'éléments disparates, structurée ou non. Marie-Astrid note ainsi que les designers graphiques ont souvent un rôle « centralisateur» et « structurant » dans le processus d'édition des ouvrages :

 *Il y a plein de façons de préparer les textes chez plein d'éditeurs différents.* ⟐ *Il y en a qui vont te préparer ta double page, tu sais exactement ce qu'il y a dedans ; et puis, il y en a qui te donne des tonnes de trucs et il faut que tu arrives à structurer. (…) Chaque type de livres pose des problèmes techniques différents ; chaque livre parfois. Par exemple, le scolaire, comme il y a beaucoup* 

*de monde, que ça va très vite et que tout le monde travaille en même temps, c'est* **29** Valérie Peugeot, Alain Ambrosi *de la gestion de fichiers… (…) C'est complètement incohérent cette façon de travailler. C'est pas normal que le graphiste centralise tout, ça n'a aucun sens – tout le travail sur le texte, les corrections de texte. En scolaire, on refait 25 fois* C&F éditions, 2005. *le texte. Le gros du travail, c'est pas de la mise en page, c'est de la correction de texte.*

et Daniel Pimienta (éds.), *Enjeux* , *sur les sociétés de l'information de mots : Regards multiculturels*

Ainsi, lorsqu'une première version de la mise en page est terminée et envoyée à l'éditeur·rice ou aux auteur·rice·s, commence alors un long processus de collaboration avec de nombreux échanges de fichiers PDF par mails ou d'autres systèmes de partage de fichiers. Les PDF sont annotés avec les corrections demandées ou un nouveau fichier Word renvoyé, que ces corrections soient de l'ordre d'une correction orthographique ou la révision de passages entiers.

 *Certains textes que j'avais reçus au départ* ▣ *étaient dans une version préliminaire. Il y a eu pas mal d'aller-retours et donc ça a nécessité un vrai système de classement des sources, des textes de départ, des corrections qu'il y avait eu, des différentes relectures. Parce que sinon, à un moment tu te perds dans les allers-retours entre la relectrice, le relecteur de l'école, la directrice de la collection… Enfin, tout ça, ça fait beaucoup d'interlocuteurs.*

**PERINT TOTAL AND THE RECORD** La première page du journal d'Anne Frank. W3 Ansolado una disco delle guide conempto.<br>« Migraeles cella prota non ? ». La page du vendredi 19 juin 1942, Anne Bustre voloniers son journal de strantschlas zu wärden versteht Catto plusto pourrait presegue vanir en pluitso page al elle<br>est de qualité auffinante ... Elle peut être plucée en touri<br>début ou en belle page .<br>Anne écijit à son bureau . Cette photographe, pres secrit Toriträs et olandestinist fin 1941 est l'un des derniers<br>portraits d'Anne Una demier counter avent d'entrer dans la clandestinité. Cette carte postnie ost envoyée par Otto Frank Alla velle du départ pour la cachete, Alsa.<br>souvi veri qui vit à Réle (Sulvae). Photo See guadra pago 20<br>Map Gios, vers 1940. Secretare d'Otto Fram, Map est au courant de tout al. accepts sensible/tation d'atour la temilie. Photo contrale page 26<br>Un journal et deux écritures<br>Anne écit souvent ess commentaires en cancières d'imprimeie (ici page de drolle, au dessus de la certa postale), mais la plupert du temps alle récipe són ibarraí en dúmies

Concernant la photo de journal inerchiscer par la photo di-dessegal. Une

*(…) Parfois, ils ajoutaient leurs corrections ensemble dans le PDF. (…) Mais* **Fichier Word envoyé Fig. 55 –** *comme entre-temps j'avais déjà intégré d'autres corrections, ça créait une sorte de décalage, et parfois on se retrouvait à corriger deux fois les mêmes choses. (…) Ça, c'est vrai que ça été un peu compliqué en terme de gestion.*

enjeux d'organisation. Ainsi, pour un livre collectif réunissant une trentaine d'auteur· trice·s et dont chaque texte était traduit en quatre langues*2*9, Nicolas a dû se munir d'un deuxième écran d'ordinateur et superposer les fenêtres d'InDesign et du logiciel de lecture du PDF pour trouver exactement l'emplacement des corrections. Plus le nombre d'acteur·rice·s est démultiplié, plus les corrections nécessitent des

 *Ce qui était compliqué, c'était qu'on recevait des corrections en flux tendu* ⁕ *parce que tout le monde travaillait en même temps. On avait plusieurs jeux de corrections ; déjà un par langue, mais en plus plusieurs des relecteurs. C'est là en double page, l'InDesign ouvert en double page et superposés. ouvert Comme que j'ai acheté un deuxième écran. (…) Avec un grand écran, j'avais le PDF des calques, c'est comme si tu avais tes corrections sur un calque. J'avais un raccourci clavier qui me permettait de passer d'un logiciel à l'autre et ça permettait de corriger.*

Ces demandes de corrections et révisions représentent un temps important du temps de travail des designers graphique sur un projet. L'organisation difficile du travail collaboratif autour de la mise en page des ouvrages est de plus aggravée par une transformation progressive, en une vingtaine d'années, des attentes et des façons de fonctionner des

**à Marie-Astrid par les éditeurs pour la réalisation d'un ouvrage**

éditeur·rice·s qui délèguent de plus en plus certaines de leurs tâches aux designers graphiques. Les diérents auteur·rice·s du système éditorial préparent ainsi de moins en moins un texte finalisé en amont de la mise en page et s'appuient sur l'idée que, avec l'informatique, les changements sont relativement simples.

À cela s'ajoute, que la notion de document structuré est de moins en moins bien prise en compte dans le monde de l'édition  $(\mathbf{\Phi} \, \mathbf{\Theta})$ . Les logiciels de traitement de texte et les logiciels de mise en page proposent l'utilisation de feuilles de styles à travers des menus visuels et panneaux appelés « Styles ». Ces feuilles de styles permettent de structurer et hiérarchiser le texte du document et d'appliquer de manière systématique les mêmes attributs (police de caractère, taille des caractère, couleur, marges supérieures et inférieures, etc.) aux éléments de même type (titres, titres de deuxième niveau, paragraphes, citations, etc.). <sup>30</sup>

Ces options permettent de faciliter l'exportation et l'importation des contenus d'un logiciel à l'autre en gardant leur structure. Cependant, dans beaucoup de cas, les fichiers fournis aux designers graphiques ne sont pas « propres» et comportent des erreurs de stylisation ou des éléments inutiles. Il est alors nécessaire de « nettoyer » les fichiers fournis directement dans le document Word avant son importation  $(\blacksquare)$ ou dans des fichiers InDesign dédiés (**O**).

**30** Notons que dans Adobe InDesign, les paramètres des « Styles de paragraphes » et des « Styles de caractères » sont beaucoup plus nombreux et poussés que sur les logiciels de traitement de texte (alignement et justification du texte, espacement, tabulation, etc.). **31** Voir les travaux de l'université de Caen autour du projet Métopes (« Méthodes et outils pour l'édition structurée ») ou les travaux de la chaire *Écriture numériques*

de l'université de Montréal.

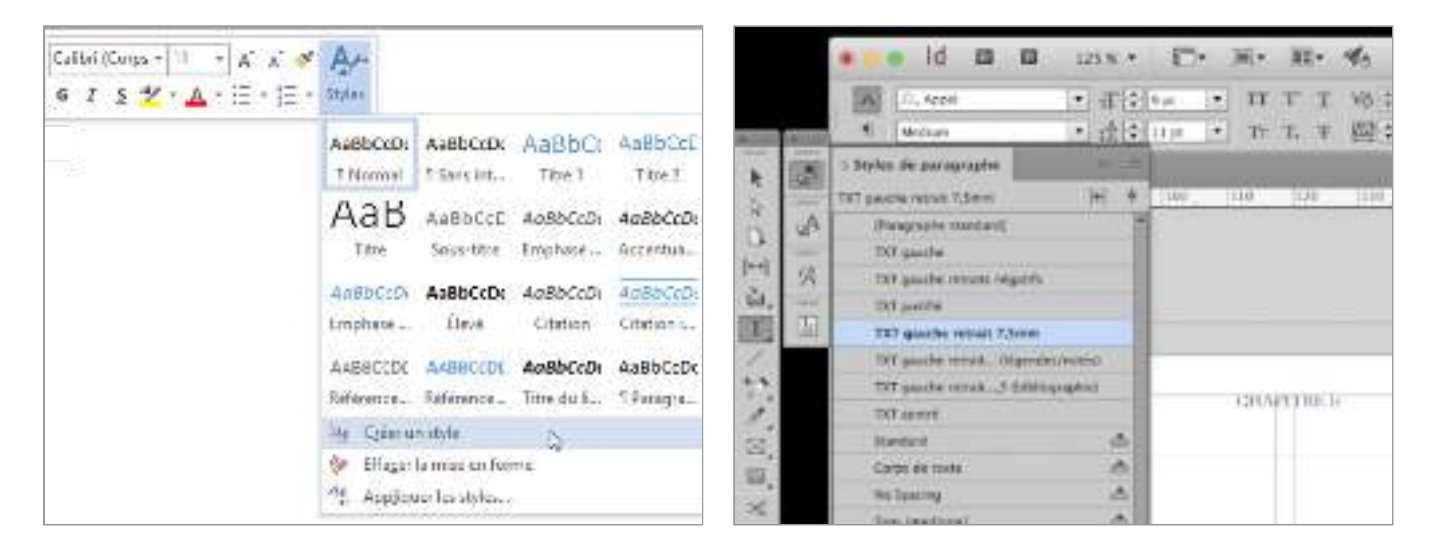

 $\odot$  Tu reçois souvent un document hyper mal structuré - que ce soit un Word, un *Libre Office ou autre. Ils vont te mettre un titre juste en mettant du gras et en très grand au lieu de mettre des feuilles de style. (…) Les graphistes sont obligés de retraduire toute la structuration et pour moi, ça c'est un travail d'édition. Ce travail-là a été transféré chez les graphistes. (…) Un livre mal édité sera tou jours mauvais. En tant que graphiste tu ne peux pas faire qu'un habillage artificiel, ça ne marche pas. Si le livre ne se tient pas, tu as beau faire quelque chose de joli avec, ça restera toujours creux ou désarticulé.*

**À gauche : zoom sur Fig. 56 – le panneaux des styles dans Micorsoft Word (2019), à droite : Zoom sur le panneaux des styles de paragraphes dans Adobe InDesign (capture réalisée lors de l'entretien avec Éloïsa Perez)**

Dans le secteur académique certaines pratiques ciblées sont tournées vers l'édition structurée mais ce sont alors des langages de balisages qui sont utilisés plutôt que des logiciels de traitements de texte 31.

<span id="page-138-0"></span>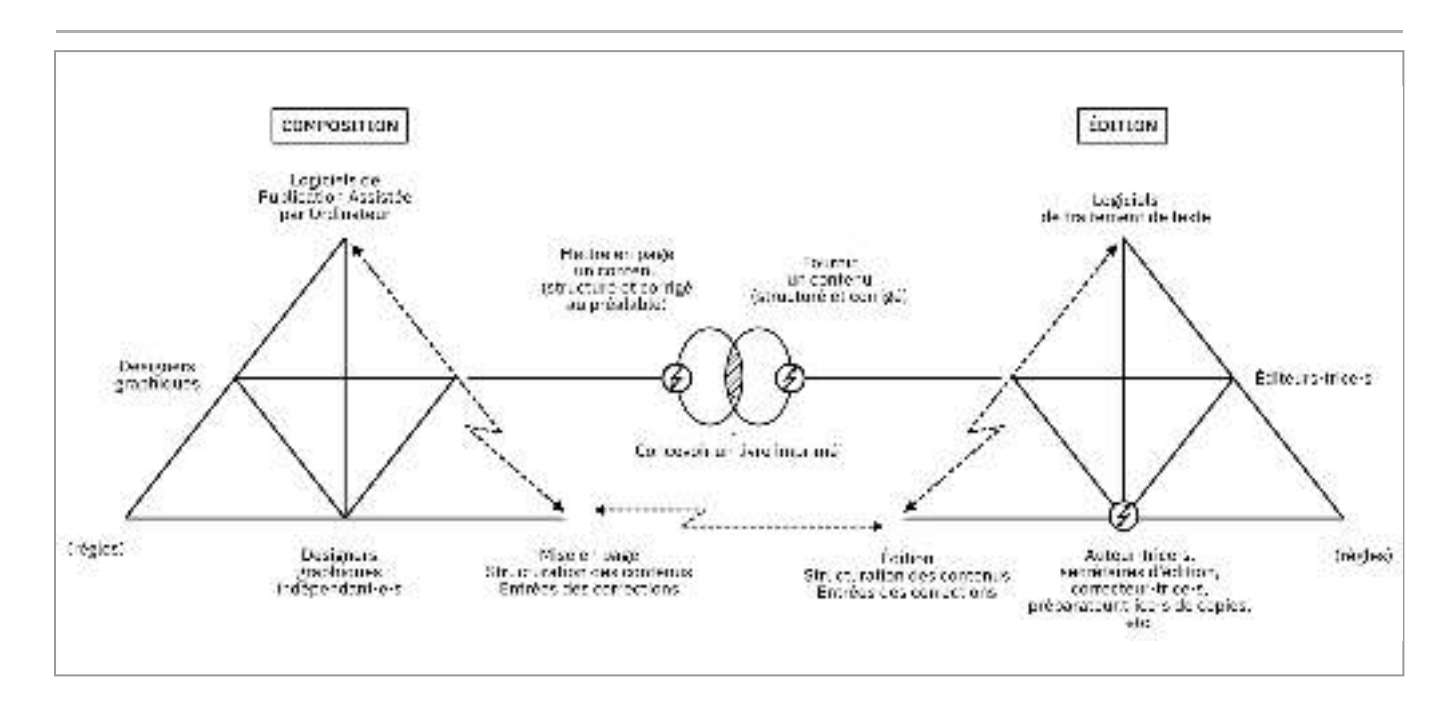

*Schéma des contradictions entre les deux systèmes d'activité -* **N**otre étude met donc au jour un certain nombre de contradictions entre le système d'activité de la composition et le système d'activité de l'édition lorsque les logiciels de PAO et les logiciels de traitement de texte sont respectivement utilisés. Ces contradictions donnant lieu à des perturbations sont schématisées dans la figure 57[.](#page-138-0) Elles sont représentées sous forme d'un éclair entouré lorsqu'elles concernent des contradictions internes à un pôle de l'activité ou à l'aide de flèches à double tête lorsqu'elles concernent l'inter action entre les pôles du système d'activité ou entre les deux systèmes d'activité. Nous voyons donc que ces contradictions se situent principalement entre l'objet de l'activité et la division du travail.

Une première contradiction émerge de la division du travail et de la réduction de la communauté de pratique dans le système de l'édition. Ce secteur, plus en plus en tension ces dernières années, est marqué par des délais de production toujours plus courts et une diminution des coûts. Un certain nombre de métiers spécialisés, autrefois indispensables dans le processus de révision et de correction des textes (secrétaires d'éditions, correcteur·rice·s, préparateur·rice·s de copie, etc.) disparaissent ainsi peu à peu du système de l'édition. Il en résulte que leurs tâches se retrouvent diluées dans le processus d'échange avec le système d'activité de composition. La division du travail entre les deux systèmes d'activité est alors peu claire pour certaines de ces tâches: qui structure le texte (et dans quel logiciel)? Qui entre les corrections demandées? Les instruments appuient eux aussi cette contradiction et semble inadéquats pour une partie du travail pour la collaboration entre les deux systèmes d'activité puisque chacun d'eux utilisent des logiciels dédiés. En conséquence, les objets de l'activité des deux systèmes sont eux aussi marqués par une instabilité : les designers graphiques s'attendent à mettre en page un contenu édité et structuré au préalable mais ce dernier l'est très rarement dans les faits.

**Fig. 57 – Contradictions dans les deux systèmes d'activité en interaction (version PAO)**

## **Les systèmes d'activité avec les technologies du web :** *| 3.4.3 |* **centralisation et collaboration synchrone**

Afin d'illustrer l'interaction entre les systèmes d'activité de la composition et de l'édition utilisant les technologies du web, nous nous basons sur la description de deux situations similaires évoquées lors de nos entretiens :

- l'utilisation d'Editoria 32, une plateforme de publication open-source développée par la Collaborative Knowledge Foundation (Coko) et utilisée par Julien et Manu California Press) ou dans le cadre de Booksprints 33; dans le cadre de production de livres académiques (par exemple, University of
- l'utilisation de Goji, un outil open-source développé par Robin de Mourat au sein du médialab de Sciences Po 34 et utilisé par Sarah dans le cadre de son travail sur l'ouvrage *Controverses. Mode d'emploi.*

#### *Un travail d'édition structurée à travers des interfaces graphiques dédiées –*

Editoria et Goji se présentent tous les deux sous la forme de plateforme en ligne, utilisables depuis un navigateur web et avec une interface graphique pour faciliter le travail d'écriture et d'édition de textes ainsi que la collaboration entre éditeur·rice·s, correcteur·rice·s et auteur·rice·s. L'espace de travail consacré à un ouvrage est relativement le même entre les deux outils. Une première page web présente la table des matières du livre divisé en parties et en chapitres. En cliquant sur le lien d'une de ces sections, les auteur·rice·s et éditeur·rice·s sont amené·e·s à une nouvelle page web présentant une interface d'écriture et d'édition consacrée à la section ([figure 58](#page-139-0)).

Le texte se présente alors sous la forme d'un flux continu qui n'est jamais divisé La liste de gauche permet de spécifier les diérentes éléments du texte selon leur signification fonctionnelle (et non typographique): titres, citations, entrées bibliographiques, liste numérotée, etc. Lorsqu'un élément est spécifié dans le texte, il prend un caractère plus grand, les citations seront en italique avec un retrait à gauche, etc. en pages. Dans Editoria, ce texte est entouré par une barre d'outil (au dessus) et une liste d'entités structurelles (à gauche). La barre d'outil présente diverses fonctionnalités : ajouts d'images et de liens, soulignement du texte, mise en exposant, ajout de notes, etc. un style graphique par défaut : les titres de niveau 1 seront affichés en gras et dans

**32** Note du 2 novembre 2022 : Depuis nos entretiens, la plateforme Editoria a changé de nom et se nomme aujourd'hui Kotahi (https://kotahi.community). L'interface graphique a elle aussi beaucoup évoluée. **33** Les Booksprints sont une méthode d'organisation utilisant Editoria pour produire des livres techniques ou des rapports d'ONG en cinq jours. Les designers graphiques impliqués dans le projet travaillent généralement en même temps et à distance de l'équipe chargée de l'écriture et l'édition, avec des échanges ponctuels et définis en amont pour se mettre d'accord sur la direction graphique à prendre. **34** Goji a été développé sur la base d'autres outils de publications, Ovide et Fonio, que Robin a conçus et développés dans le cadre de sa recherche. Ces outils sont destinés à de nouvelles manières de travailler les formats de la recherche en Sciences Humaines et Sociales. Pour en savoir plus sur leurs fonctionnement et leurs particula rités voir Robin De Mourat, « Le vacillement des formats. Matérialité, écriture et enquête dans le design des publications en Sciences Humaines et Sociales » (Thèse de doctorat, Université de Rennes 2, 2020).

<span id="page-139-0"></span>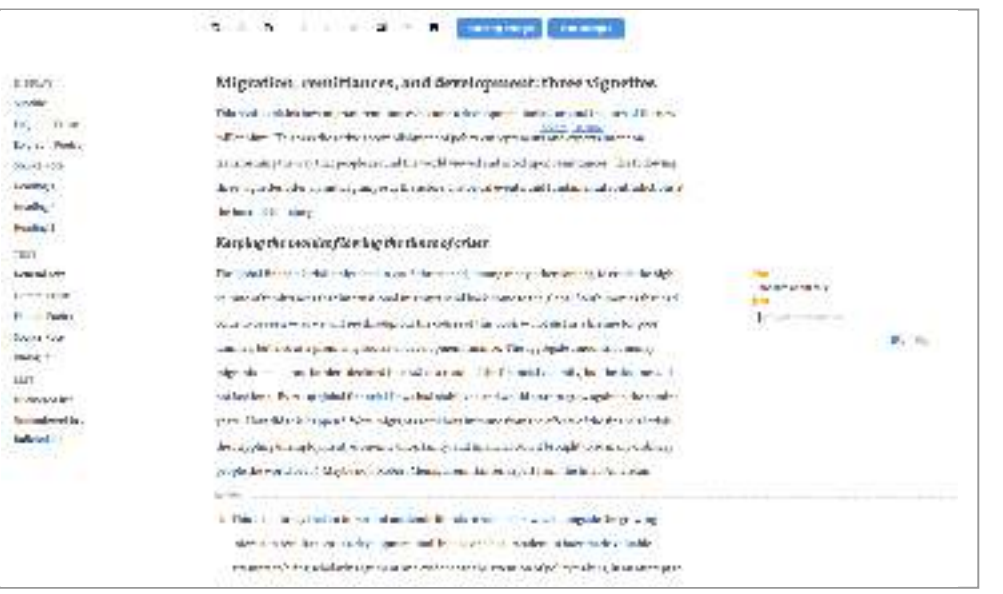

**Interface d'Editoria Fig. 58 – (Coko) dans une page consacrée à une section (2020)**

Editoria propose aussi des fonctionnalités additionnelles dédiées au travail collaboratif: mode de révision de textes, commentaires ou accès au texte selon le rôle des participant·e·s (auteur·rices, éditeur·rice·s, correcteur·rice·s).

lorsqu'un élément de texte est sélectionné, des boutons apparaissent au survol et permettent de spécifier le statut de l'élément (titre, citation, bibliographie, etc.) Dans les deux outils, le style graphique des éléments du texte est proposé par défaut et ne peut pas être changé depuis l'interface. Lors de la sauvegarde de la page, le texte est directement enregistré au format HTML et le balisage est produit selon les indications structurelles données par les auteur·rice·s et les éditeur·rice·s à travers leur sélection via les barres d'outils et les listes d'entités. Ainsi, ils·elles manipulent du HTML à travers une interface graphique, sans que celui-ci ne soit affiché sous forme de code. Goji présente une interface d'écriture et d'édition de texte encore plus minimaliste :

Ces outils proposent donc la centralisation des contenus pouvant être modifiés depuis une interface graphique accessible en ligne, tous les participant·e·s au projet ont accès à la dernière version du texte édité à partir d'un même endroit. <sup>35</sup> De plus, les éléments du textes sont balisés selon une logique sémantique contrainte.

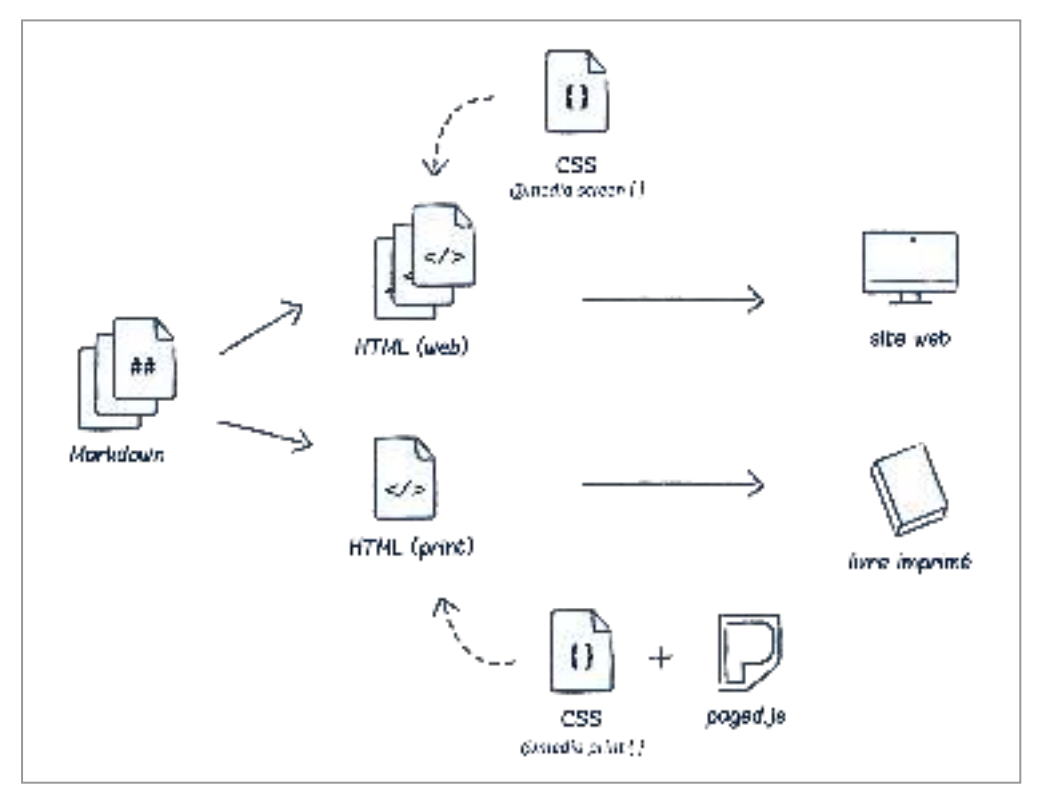

**35** Notons que les participant·e·s n'ont pas la possibilité ni dans Editoria ni dans Goji d'accéder en même temps sur les différentes parties du texte. La collaboration, bien que centralisée, n'est pas en temps réel (contrairement à un outil comme Google Docs)

**Schéma simplifié Fig. 59 – du principe du**  *single source publishing*

 $tions$   $et$  la collaboration - C'est à partir du HTML produit par ces outils que les designers graphiques travaillent à la conception de feuilles de styles pour mettre en page les contenus, que ceux-ci soient destinés à une lecture à l'écran ou à être imprimés sous forme de livre. À partir d'un même HTML, il·elles peuvent ainsi proposer une feuille de style pour un site web et une feuille de style pour un livre imprimé. Ce principe est nommé *single source publishing*. *Une séparation nette entre contenu et présentation pour renforcer les rétroac-*

Par exemple, pour *Controverses. Mode d'emploi*, la demande des éditeur·rice·s à Sarah était de concevoir une version web du projet et de faire à partir du même contenu «un bel objet imprimé, pas trop expérimental»  $\blacklozenge$ . Sarah a donc récupéré le format HTML en sortie de Goji pour produire le livre imprimé et le site web de la publication.

Son travail a été fait en tout indépendance du logiciel, avec son propre éditeur de texte et de manière locale sur son ordinateur (c'est-à-dire non relié de manière synchronisée avec d'autres fichiers partagés en ligne).

 *L'idée, c'était de faire tout le contenu sur Goji, et moi en parallèle, je faisais* ⧗ *mon gabarit avec CSS et Paged.js. J'avais juste à changer le HTML de temps en temps pour faire les* updates.

Le processus mis en place avait pour but de rendre indépendants la production du contenu HTML – produit par les éditeur·rice·s et les auteur·rice·s depuis Goji – et le travail de mise en page en CSS – produit par la graphiste de son côté. Ainsi, « c'était l'idée utopique que ce ne serait pas [la graphiste] qui rentrait les corrections dans ce livre» � mais les éditrices et correctrices qui s'en occuperait directement dans Goji.

Ainsi, les acteur·rice·s des deux systèmes d'activité travaillent à partir du même code source (le HTML enregistré par Goji ou Editoria), qui est toujours tenu à jour. Cette disponibilité constante permet de ne pas attendre que la rédaction des textes soit finalisée pour avancer

sur le travail de mise en page. Les feuilles de styles peuvent être produites en parallèle **Fig. 60 - Interface de Goji** de l'écriture du contenu qui est récupéré et changé au fur et à mesure de l'avancée du travail. Les designers graphiques utilisent alors le balisage produit par le HTML pour indiquer quel style CSS est appliqué à quel élément. Ce balisage étant contraint, il est facile de savoir quels types d'éléments apparaîtront dans le texte. Ils·elles n'ont alors pas à se préoccuper des corrections, révisions et ajouts effectuées par les éditeur rices puisque celles-ci sont automatiquement incluses dans le HTML généré par Editoria ou les possibilités de rétro-action avec les corrections et modifications des éditeur·rices. Goji. Notons que les designers graphique ne peuvent cependant pas modifier facilement **36** l'HTML et doivent donc travailler à partir d'une structure sémantique stricte pour garder

E. Mackay, Nicolas a mis en place en collaboration avec elle un processus de travail entièrement basé sur du code. Dans ce projet, aucune interface graphique n'est utilisée par l'autrice et le designer graphique. Le texte est structuré avec AsciiDoc, un format plus simple à écrire que du HTML et pouvant être facilement converti. Le formatage conçu à la base pour des articles plus de AsciiDoc a été élaboré par l'autrice et le designer en concertation. L'autrice, à l'aise avec le code, écrit directement les textes en AsciiDoc. Le designer graphique produit les feuilles de style CSS en fonction de la structuration du texte. La synchronisation entre les deux parties se fait grâce à des instructions de conversions automatisées et l'utilisation de Git, un outil de versionnement de fichiers textes très utilisé en programmation. De manière plus experte, dans le cadre de la publication d'un livre écrit par Wendy

 ${\boldsymbol S}$ chéma des interactions entre les deux systèmes d'activité - L'adoption des technologies du web comme outil commun entre les deux systèmes d'activité semble résoudre un certain nombre de contradictions. Le principe de séparation du fond et de la forme, caractéristique des technologies du web, est ainsi mobilisé pour distinguer les espaces de travail, la division du travail et les objets de l'activité de chacun des systèmes.

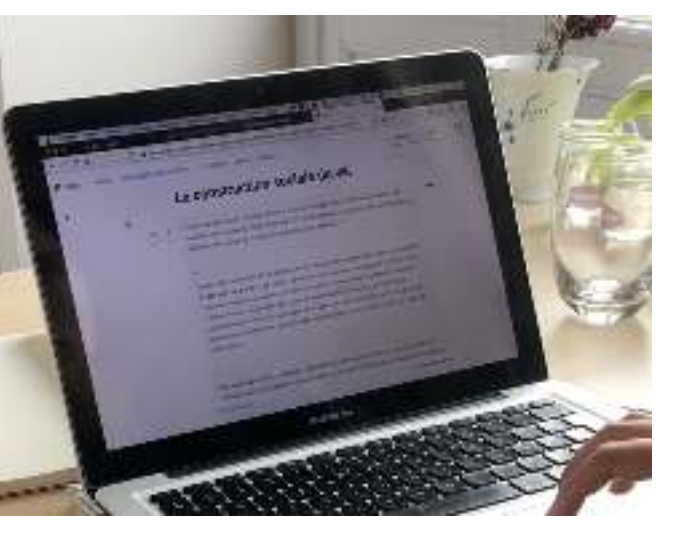

**36** Le projet *Controverses. Mode d'emploi* a toutefois rencontré des problèmes techniques et des contraintes de production (Goji était court que la publication prévue), obligant finalement l'éditrice principale et Sarah à entrer directement les corrections dans l'HTML final.

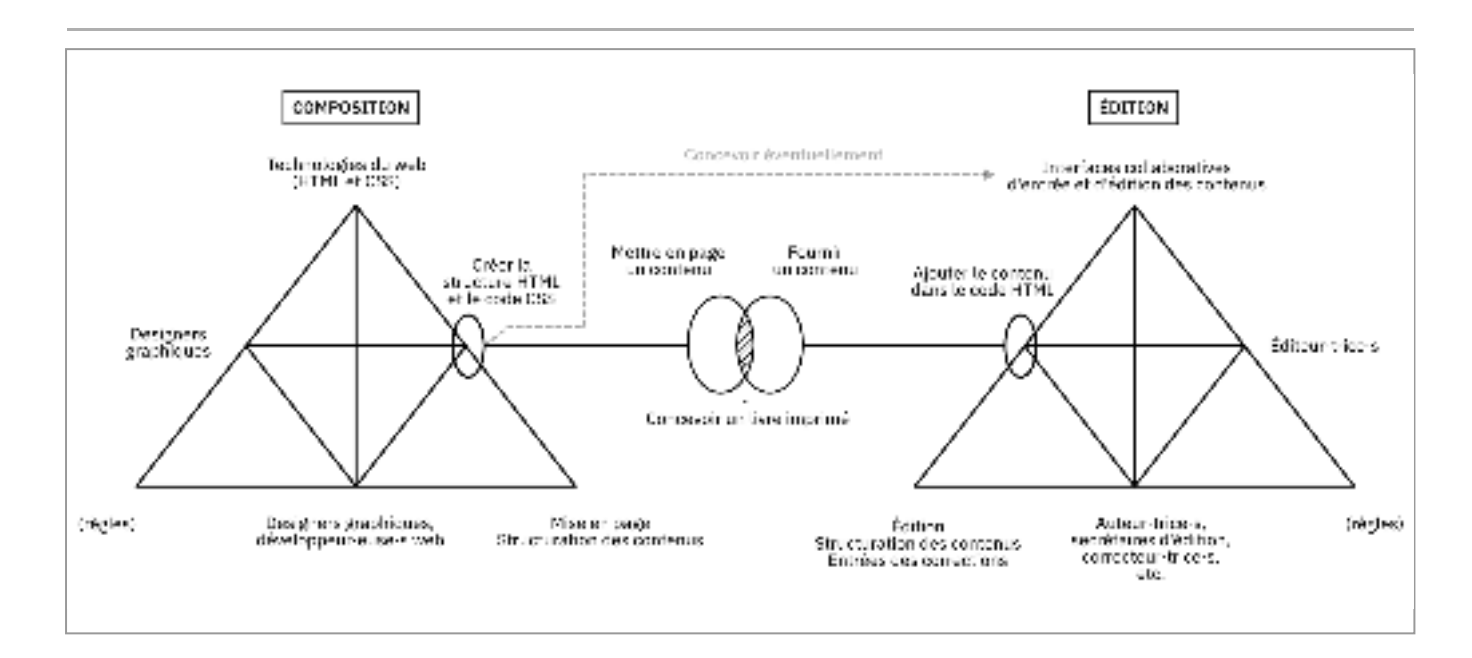

Les designers graphiques, sujets du système d'activité de composition, se concentrent sur la conception de feuilles de styles en CSS visant à mettre en page les livres qui seront imprimés (voire les sites web qui seront produits). Les éditeur·rice·s, eux·elles, utilisent des outils spécifiques d'édition en ligne disposant d'interfaces collaboratives qui leur permettent de produire des contenus structurés dans un code HTML généré par ces mêmes outils. L'assemblage des deux codes à n'importe quel moment du processus (dans l'outil en ligne ou localement par les designers graphiques) permet aux deux systèmes d'activité de travailler de manière synchrone et de fluidifier leurs interactions. La division du travail se retrouve alors facilitée entre les deux systèmes : les éditeur·rice·s sont en charge de la structuration des textes et de l'entrée des corrections tandis que les designers graphiques se concentrent sur la mise en page.

Cependant, l'idée d'une séparation stricte entre HTML et CSS où l'objet de l'activité des deux systèmes serait sous-tendu par l'un est l'autre langage doit être nuancée. Nos entretiens montrent que les designers graphiques ont parfois besoin d'avoir la main sur le HTML produit ou à produire. En effet, certaines décisions de mise en page nécessitent une modifiication de la structuration HTML pour des raisons d'imbrications ou à cause des limitations des possibilités actuelles du langage CSS (notamment parce qu'une disposition en double-pages entraine certaines conventions de lecture pas toujours prévues, voir chapitre 6[\)](http://localhost:5500/output/chapitre-6.html).

Enfin, notons que chacune des initiatives que nous avons décrites répondent à un contexte spécifique. Les environnements de productions et leurs outils associés sont utilisés en fonction des besoins mais aussi des préférences des acteur·rice·s selon un projet particulier. Ainsi, Goji a été utilisé par Sarah pour la mise en page de *Contro*parce que c'est un outil développé au sein du Médialab de SciencesPo, dont font *verses* aussi partie les éditeur·rice·s et auteur·rice·s de l'ouvrage. Nous avons aussi remarqué que l'initiative de l'utilisation des technologies du web provient de différents acteur· rice·s selon les projets: auteur·rice·s, éditeur·rice·s ou designers graphiques. Ce qui nous permet de dire que les transformations des systèmes d'activités sont initiéee par les acteur·rice·s eux·elles-même.

**Fig. 61 – Interactions entre les deux systèmes d'activité mobilisant les technologies du web**

# **L'adoption des technologies du web :** *| 3.5 |* **genèses professionnelles et identitaires**

Faire parler les designers graphiques de leurs parcours, leur métier et les objets qu'ils· elles produisent, c'est pénétrer un monde de préoccupations. Comme tout métier, le design graphique est traversé par des façons de « voir» le monde.**37** Il possède sa propre culture professionnelle, marquée par des enjeux d'appartenance, de reconnaissance ou d'armation d'identité dans l'organisation sociale et éthique du métier. **38**

*Le regard se forge grâce à des façons partagées de le poser dans un collectif de pairs, dont les critères de valeur se construisent dans le temps long de l'histoire de la communauté de métier en référence à des conventions, des normes ou un genre professionnel, qui façonnent le sens que les acteurs construisent autour de leurs activités ainsi que les débats et controverses qui animent la communauté.* **39**

exacerbées par des changements de techniques ou des courants de pensée. Ces débats portent notamment sur ses rapports à l'art, à l'artisanat et à l'industrie**4º**, la visée communicationnelle et marchande du design graphique**41** ou ses prétentions auctoriales – discutées maintes fois depuis la distinction de Jan Tschichold entre « typographe» et « graphiste ». De nombreuses prises de positions parfois contradictoires **42** jalonnent ainsi l'histoire du design graphique: entre travail manuel et production de masse, esthétique et fonctionnalisme, communication et art, graphisme d'auteur ou typographie au service du texte **43.** Ainsi, historiquement, le design graphique a toujours été traversé de controverses

comme homogène malgré les différentes controverses que nous avons pointées. Or, nous placer du point de vue de l'activité, nous permet d'analyser le design graphique comme un monde hétérogène, qui, au-delà de sa définition et son inscription sociale et culturelle, est aussi défini par des individus et leurs points de vue sur leur activité. Les discours publics sur le design graphique (textes, formations, prix, conférences, entretiens publiés de designers graphiques, etc.) renforcent l'idée d'une culture présentée

En analysant les parcours et les productions du petit groupe de designers graphiques avec lesquels nous nous sommes entretenus ainsi que ce qu'ils·elles disent d'eux·elles-mêmes, nous pouvons esquisser des mondes professionnels et identitaires à leurs productions et au monde qui les entoure ou encore la construction de sens et de signification autour de leur identité professionnelle. Nous verrons ainsi que pour certain·e·s, les raisons de leur adoption des technologies du web ne sont pas dissociables de leur identité professionnelle et des valeurs qu'ils·elles portent. d'appartenance. Ces mondes nous renseignent sur ce à quoi ces designers prêtent attention dans leur activité de composition, les valeurs qu'ils·elles accordent

Afin de rendre intelligibles ces genèses identitaires et professionnelles, nous avons analysé les parcours des designers graphiques sous forme de « planches de vies ». Ces planches retracent des moments importants dans leur vie professionnelle sous forme de chronologie et sont disponibles en annexe 2. Nous avons alors identifié les points de vue que les designers graphiques ont fabriqués à propos de leur activité de composition à l'occasion de plusieurs types d'expériences et un développement de la mise en perspective de ces différents parcours. long. Cette section nous permet de les décrire en fonction des invariants qui se dégagent

Rémery, « La fabrique du regard. Apprentissage et transmission au sein de communautés de pratique », *Revue d'anthropologie des connaissances,* nº 14 (2020). **38** Récemment, Yann Aucompte a tenté d'identifier des groupes de designers graphiques selon les « milieux » et leurs tendances éthiques. Yann Aucompte, « Design graphique comme pratique critique ? Étude de cas à partir d'un poster de Stefan Sagmeister », *Sciences du Design* n° 7, (2018): 71-85. **39** Pentimalli et Rémery, «La fabrique du regard», op. cit.. **40** Selon Walter Gropius, fondateur de l'école du Bauhaus, « il y aurait ‹ design › quand les artistes cessent de s'opposer à l'industrie et travaillent avec elle, en tension ». Anthony Masure, « Graphisme et numérique : entre certitudes et incertitudes*», Graphisme en France,* n<sup>o</sup>zo, CNAP; citant *Kunst und* , *Technik – eine neue Einheit* Walter Gropius, 1923. **41** Annick Lantenois, *Le vertige* (Paris, France : Éditions B42, 2010). *funambule : le design graphique, entre économie et morale* **42** « Le travail de l'artiste du livre [, le typographe,] se distingue essentiellement de celui d'un graphiste. Tandis que ce dernier est constamment à la recherche de nouveaux moyens d'expression, avec au moins le désir d'acquérir un ‹ style personnel ›, le maquettiste de livre doit être le serviteur fidèle et plein de tact du mot écrit, et lui permettre de parvenir à une représentation dont la forme ne doit jamais recouvrir ou tenir en tutelle le contenu. (…) Le but du graphiste est la réalisation de soi-même, alors que la tâche d'un artiste du livre conscient de ses respon sabilités et de son devoir est de se dessaisir de luimême. » Jan Tschichold, Nicole Casanova, et

**37** Barbara Pentimalli et Vanessa

*essais choisis*, Allia (Paris, 2018). Muriel Paris, *Livre et typographie:* **43** Beatrice Warde, « The Crystal Goblet or Printing should be invisible» In : Beatrice Warde, on typography, (Londres: Sylvan Press, 1955). *The crystal goblet : sixteen essays*
# **Des parcours marqués par la curiosité** *| 3.5.1 |* **et une forte activité constructive**

et l'entremêlent avec de multiples occupations professionnelles: enseignement, édition, développement web, etc. Les entretiens sont marqués par de la curiosité pour de nombreux sujets et une érudition appuyée. Plus de la moitié des participant·e·s ont décrit une appétence pour les livres dès leur jeunesse, avec un environnement familial les poussant à une certaine curiosité dans ce sens. Les planches de vies nous montrent des parcours très fournis, avec de multiples activités. Nos designers graphiques ne se limitent souvent pas à la seule activité de composition

Pour les designers graphiques né·e·s avant la deuxième moitié des années 1980, l'adoption d'un ordinateur dans le foyer familial est marqué comme une étape importante qui a permis de les baigner tôt dans l'univers informatique et l'univers de la publiapprentissage en autonomie, avec beaucoup de curiosité et d'enthousiasme. La formation à ces nouveaux outils s'est faite de manière tâtonnante et avec des échanges de compétences au sein de certains ateliers ( $\mathbf \Theta$ ) ou entre graphistes  $(\mathbf \hat{\diamond})$ cation – voire celui de la programmation ( $\bullet \rightsquigarrow \bullet$ ). Pour les plus âgés d'entre eux·elles  $(\mathsf{\Phi} \circledast)$ , l'apparition de la PAO durant leur parcours professionnel a été l'occasion d'un

Pour beaucoup, la découverte du champ du design graphique est souvent tardive (illustration  $\bm \Phi$  ou design d'intérieur  $\bm \Xi$ ) ou à l'université (communication  $\bm \bm \cdot \bm$ , philosophie  $\boldsymbol{\diamond},$  lettres  $\diamondsuit$  ). et le fruit du hasard ; par exemple en s'inscrivant à d'autres cursus en écoles d'art

Concernant plus spécifiquement les technologies du web, et plus généralement le code, nous constatons que tou·te·s les designers graphiques se sont autoformé·e·s. Les écoles et les diplômes ciblant les designers graphiques sont frileux sur l'enseignement technique et ont du mal à se positionner face aux questions du web (et du code en général). Ce sont généralement des rencontres avec des ami·e·s, conjoint·e·s ou simples connaissances qui déclenchent la découverte de la culture du logiciel libre et l'apprentissage des technologies du web.

Il existe ainsi une certaine porosité entre les mondes professionnels et privés graphiques ont systématiquement insisté sur l'importance de certaines rencontres qui ont déclenchés des moments de transitions: propositions de travail, aide à l'apprentissage, découverte de pratiques de pairs, etc. dans l'activité des designers graphiques. Par ailleurs, dans nos entretiens, les designers

Ils·elles travaillent dans des environnements variables, tant géographiquement Certain·e·s ont eu une activité salariée durant leur vie professionnelle $(\bm{\dot{\cdot}} \otimes \bm{\diamondsuit}),$  mais ils· elles ont tou·te·s été majoritairement sous le statut de travailleur indépendant. que dans leur forme : dans un atelier dédié, chez eux·elles, au sein de collectifs, etc.

initiale des designers graphiques, une grande place est donnée aux projets (notamment par le biais de workshops). Toutefois, la plus grande part de l'apprentissage est faite surtout tout au long de leur vie, avec un développement professionnel constant. différents projets, laissant une grande place au développement de l'activité constructive par la pratique. Enfin, notons qu'au sein de la communauté des designers graphiques, l'apprentissage créatif et technique est profondément enraciné dans les projets. Durant la formation Chaque projet est ainsi l'occasion d'enrichir leur bagage graphique et technique. L'appropriation de nouvelles techniques est toujours couplée avec la production de

**Page suivante : « planche de vie » de Nicolas Taffin**

# **Nicolas Taffin**

### JEUNESSE

П

« J'ai "- paresurs de designer un pet particulier cancnoute, associate para la pasitat de característica.<br>substituti de Conseiles, substitut de característico e bandie contattions, a commerce à dessine en à la la<br>respuese garia,  $\alpha = -Q(\alpha)$  [[4]-is an y as par decrepte, je mioceupose du ciné-club de monityces. ja sisais das a tenas sat; glasso unam provinciam ant comme cut li-le true génia. - le copietit vi

### +1993 - 1997

DEA PLilo-coline, Université Paris Nauterre:

« Mediétudes da diété philot j'étais un peu fructré, parce que dieta" n. s. e. parvasa interbezitades in directar a cesar manuel. (...), a proposé de fairement DLA – eu lest maintenant Bonderery on Yaxar 2 Tachardia San Algange Con-Isiproposice Is is the requestly Consider is Commida la vetra Gala Man bas gagno d'avance, barca qu'à l'Abbate.<br>L'afy vos questiones au miles () il come d'autress di pas au des sniehrhuosaphie.»

### 1995

### $+1995-1999$

FRI 5A, Agentaire crettourication à Saint-Mandé.

Рошфі) на симінні разноси распет ассокі стрил les mains (la) tejoint un egenco de communication. (...) De a legano das circo jeficas y Entranna Bicichi Lacombe faican partie des gene qui se contintéressée a la 740 milionòs (L.) "Invillar nationalman no montral qu'ils.<br>Veulla en teams la PAC du Macintean, avec la promière version. de Quar 499 tots. Ia premier Phatashop. Mai: Fétais a Urât, envalcité, un peu ne d'est à peu du élevitaban et coe. deno e listicidades, lo sava simien servir. Mais je no conhecisais well-ty or facult at all the she removes to reasonable autour la mechine, comme on bet la avec culthé, a diret. complete se baile indje immentari elita-br2s, che is mai je vede zaslovujest ou je njenova zaset nominent on poul.<br>takin po ili annok hanga Pr, traitiga Judi File, la a interessa en t

besidoup à la Gpp. ing available bibliotheque. dan-shoese. (1) Jarappro la métion graphimar-warries gaught all all bens, plutfit pierweilights. et an oudlange a those.  $9.7 \times 105.4$ 

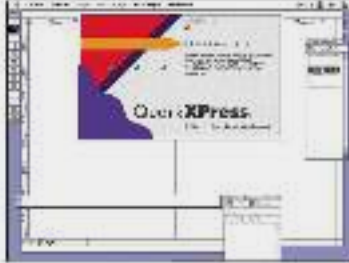

### **GRAPHISTE IN DÉPENDANT**

1099

- Installation a Caen en tarciqu'independant
- A fait installer la première i gne ADSE de Caen-
- pour pouvair faire du félétravail

< Test Aque (Vicenmenté à ne spécialité dans Ascience L.) et en la ... c'était une bonne a che parce que ca a inferescan perconne, chu via pie ni cellurs à lare l'authorallé pour CNCA cour le 0505. J'aille tile vie chez des gros tructiquane-même. »

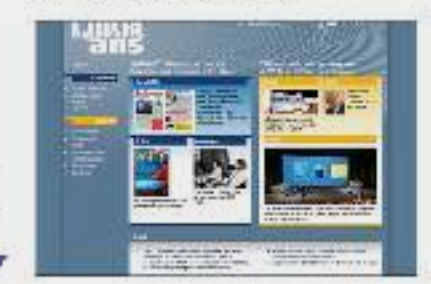

Quantije e siladeri, and gagna maxie phia je presaje de senie.<br>photogravi te (12 io la sa sicos cromal ns un svateme d'eprouves collisues. Si fu mornorit xa un dadial, ; je pous tsi dira combianil y alec esant ce megoriat yi jaune dividers. Ely avient cuatro o ginents, gyan magema, jaune et nord des films nor et plant. Choque furn de chaque douse un était en licit et to devars antien aux elémeuvel correcte à la fin. C'était avec des poucres, et turiquais ça à la main. avec des millions, ces pour best

Stages on photograving

11086-1980

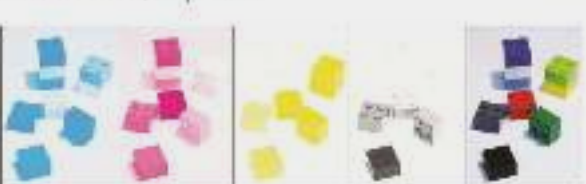

Obsculi ya en la Marça masoca me à fond declars levec que gensela. onary teachers is slaved start with putties, also is the quilishing morágno de culturo typographicus, - a disconnection atome 

### $+1998$

Thre venue aux Rendontres Internationale de Lure, invité par Gérard Blanchard à duillibienvoyé son mémoire. da DEA sur la typo qualquas semaines plus fór.

Le mais de l'ait das grands amis des tenes nires une. Apress premiers there use this ender environmental theme. abres jeine president... Ovat devenu monumbers. Came plass in bien parte.

periodicum ivers p triplaced an poult faca complete canada ex<br>recontrat de Larcicent an eil anstraken få. - or vadira-populare.

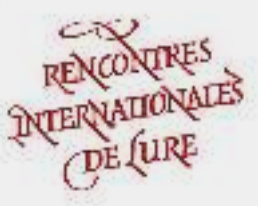

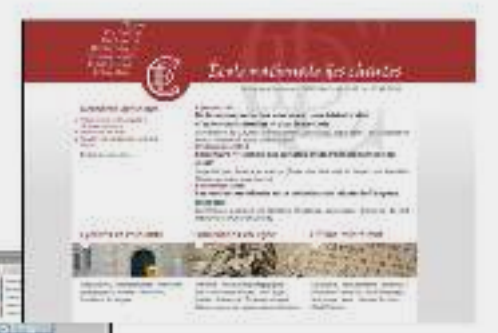

allTML analy 4.4 anis, of event les débe in J'ai commencé le HIML anne angaphise, and soire lines, ma, avec des outlines type-Stabbidden Aystway, PageY II то у Значение.

Quand Taya's Le ans, le vouls s'esmine on teacher is una considere jeux. et mes patents in finition, come.9 ist a vinceau sur ZX Saechum Sinosit, emmer isent tos la veux des jeux luntaeu anales fanos. Deno joi apprinticonerce toute le possije vousi-francje zlaza s cuc ca è faire.

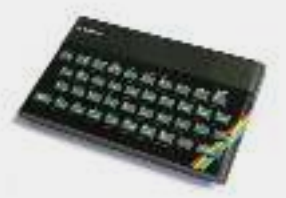

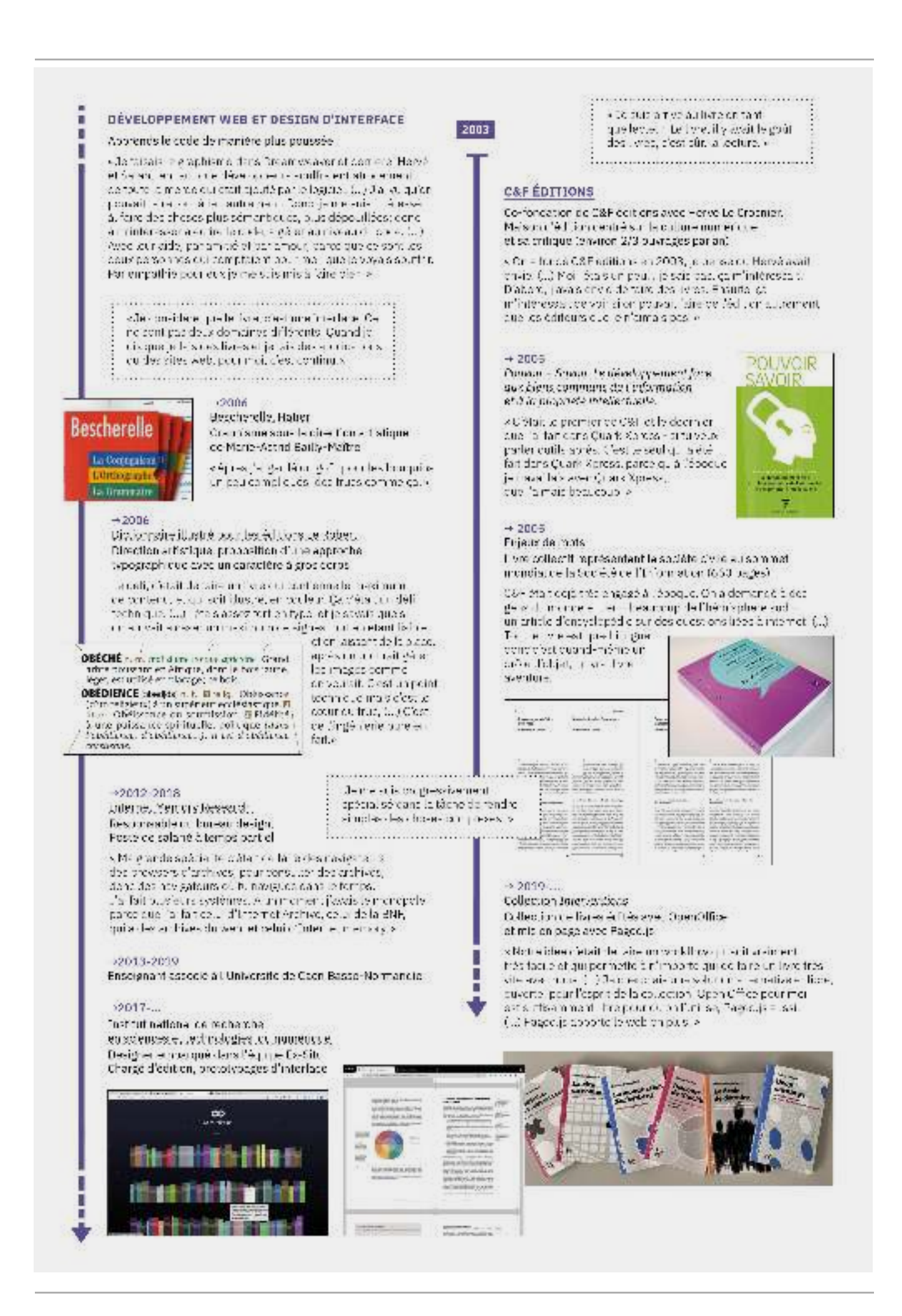

# **Lisibilité et transmission des savoirs :** *| 3.5.2 |* **des humanistes engagé·e·s**

En nous penchant sur ces diérentes planches de vies, il est évident qu'un certain rapport idéalisé au savoir et l'édition réunit ces designers graphiques et se traduit dans les dimensions éthiques et idéologiques de leur travail et les discours qu'ils·elles tiennent sur leurs pratiques. Ainsi, les enjeux de diffusion et de transmission des savoirs couplés aux enjeux de lisibilité des contenus, ont été systématiquement abordés dans les entretiens comme des points d'attention constitutifs des valeurs portées par ces designers graphiques.

 *Je travaille quand même assez souvent des trucs lisibles parce que mon but* ◑ *est de représenter – de donner de la visibilité ou de documenter des sujets. La plus grande part de mon travail c'est de documenter des sujets qui sont très peu documentés.*

accessible le savoir sous toutes ses formes. Pour cela, l'attention aux lecteur·rice·s et à leurs expériences de lecture, qu'elle soit sur papier ou sur écran tient une place fondamentale dans leurs pratiques. La volonté d'accessibilité et d'ouverture se traduit jusque dans les formes graphiques et matérielles que prennent leurs productions : La fonction sociale du design serait donc pour eux·elles de rendre lisible et rendre

❖ Je fais toujours des trucs qui tiennent dans des enveloppes; low-tech, lowprice. *Surtout le* low-price *en fait. Plus ça va être simple à refaire, plus ça va être accessible aux autres et moins ça va coûter cher. (…) Pour moi, le but du jeu, c'est de rendre accessible.*

 *J'utilise toujours ce brochage qu'on appelle Otabind. Le dos de la couverture* ▨ *est désolidarisé, ce qui permet que le livre tienne tout seul. (…) L'idée étant que le premier geste est important. T'as un livre en librairie; moi je me suis dit que le premier truc important, c'est qu'il faut que le livre il s'ouvre au lecteur. (…) Quand on fait un texte, c'est pour un lecteur. Il faut que le texte se dirige, s'ouvre, vers le lecteur, au sens propre comme au sens figuré. Au sens propre, c'est le texte lui-même; au sens figuré, c'est cette ouverture par le brochage.*

La sensibilité à la mise en forme et la transmission du savoir se reflète jusque dans les ambitions éditoriales de certains designers graphiques. Outre Alexandre et Nicolas qui ont une activité d'éditeurs, une part des designers graphiques revendique aussi leur rôle éditorial (◈ ◑ ☑). Ils·elles proposent de réinterroger la structuration des textes qui leur sont soumis, des ajouts iconographiques ou d'autres éléments de la mise en livre :

 *Je réfléchis toujours à que c'est un livre, comment on le lit, quelle expérience* ⟐ *de lecture on veut faire et quels problèmes ça pose de juste faire de la mise en page. (…) Pour moi, ça fait partie de la recherche. Je rentre pas mal dans les contenus. Je lis tout en général, avant de commencer. Je lis beaucoup. Je vais même faire des recherches au-delà des contenus. (…) Je suis plus intéressée par faire des livres pour transmettre.*

Notons que parmi nos interviewé·e·s, 7 sur 9 ont une activité d'enseignement, 2 sont actuellement doctorantes (O  $\sqsubseteq$ ) et 4 sont passés par des études de lettres à l'université avant de se tourner vers le design graphique (����). Ces activités renforcent l'idée

que leurs identités professionnelles et personnelles sont façonnées par les valeurs de l'humanisme.

Aussi, toujours dans la transmission d'idée et de connaissance, nous relevons que la documentation et la théorisation de leurs pratiques prennent une place importante pour certains designers graphiques. Les démarches de documentation et d'écrits peuvent être particulièrement prolifiques: plateforme de recherche dédiée (⊙), blog  $(\mathsf{\hat{Q}})$ , documentation de workshops  $(\mathsf{0}\ \ \mathsf{\hat{\blacklozenge}})$ , essais ( $\mathsf{I}\ \mathsf{0}$ ), etc. Éloïsa accompagne par exemple systématiquement les livres qu'elle met en page par un texte décrivant « les dynamiques graphiques qui animent l'ouvrage et les partis pris ». Quant au site d'OSP (®), il a été techniquement pensé comme une documentation directe de l'avancée des travaux produits par le collectif.

Enfin, le caractère profondément adressé de l'activité des designers graphiques un public) fait de cette activité un lieu de travail politique. (les objets qu'ils façonnent portent en eux-mêmes des discours des valeurs, rencontrent

*La démarche politique du design est fondamentale depuis le début. C'est* ❖ *aussi ce qui assoit ma pratique du designer : le savoir est fait pour être partagé, donc à partir du moment où tu mets un tarif sur ton savoir, c'est que tu ne veux pas le partager. Tu veux exploiter quelqu'un. Pareil pour la forme, (…) à partir du moment où tu es élitiste dans ta forme, tu ne fais pas du design; ou en tous cas du design « pour ». Dans le design, la façon de mettre les choses en forme, c'est politique.*

Un extrait de l'entretien de Nicolas nous permet de comprendre l'importance que les livres représentent en tant qu'objets de culture et de travail politique du monde:

 *Mon mémoire en philo, avant de travailler sur la typo, j'ai bossé sur Walter* ⁕ *Benjamin et Berthold Brecht qui sont deux auteurs qui essayaient de faire des livres qui rentrent dans le monde ; c'est-à-dire des livres qui deviennent des choses. En tout cas qui influencent le cours des événements. Qui ne soient pas des livres du monde des idées, qui soient des livres de chair et de sang. Brecht, tu comprends bien, le théâtre de Brecht, ce n'est pas un théâtre pour rester dans les livres, c'est un théâtre pour faire la révolution.*

Les designers graphiques expriment un besoin de se positionner par rapport au niser la mise en visibilité. Leur démarche est portée par des idéaux et par des implications subjectives (envies, désirs, affects, imaginaires, etc.). Ainsi, outre cette attention au partage des savoirs, les designers graphiques ont abordé différents sujets sociaux et politiques auxquels ils·elles prêtent attention dans leur activité : les conditions de travail (O ❖ � �) et la gestion du temps de travail (O ❖ 口), les enjeux d'autonomie et de démocratie  $(\oplus)$ , les enjeux de représentativité et d'inclusion  $(\mathbf{0})$ , une volonté d'alternative et de lutter contre des monopoles éditoriaux et techniques ( $\circledast \odot \bullet$ ), l'idéalisation d'une reprise en main du système productif  $(\mathbf{\hat{O}})$ , etc. monde qui les entoure et dont ils·elles sont censé·e·s donner des représentations et orga-

Les designers graphiques utilisant les technologies du web déclarent se reconnaître par ailleurs dans la culture du logiciel libre, elle aussi portée par des valeurs d'autonomie, de collaboration et d'ouverture des savoirs ( $\Phi \bullet \Theta \bullet \Theta$ ).

◑ *Je crois que c'est surtout les questions de partage plus que d'outils en particulier qui m'ont attirée dans un premier temps – plutôt l'approche et la philosophie ;*

**Page suivante : « planche de vie » de Stéphanie Vilayphiou**

# Stéaphanie Vilayphiou

### - FORMATION

m)

DNAT Design De race = ESAD Grenoble-Valence

<{Le DNAt ] portait une attention acces particuliere à la mise. anj age, à la syngle meur als ansal in this particular three Done of provide a continuity of the Done of provide a continuity of the Done of the state of the state of the state of the state of the state of the state parti

### Madia Doslig: Master, Plat Zwam Tristlh.ha (Boltlament).

< la l'occont était vitament pur la price en main de technediume numbrouss, san bisineante (sen preside els ex stants el to be reapproprient tale obte technique dual superimportant. mais tussille fêté phispophique. Centilà quon a natalle linux. et leut ca. v

2004

**Constitution** 

California<br>1940 - Anima

### + depuis 2009

### **OPEN SOURCE PUBLISHING**

A PLISO RE HOE FR. KINN & LATOVANIA.<br>IETH - I NEPPERRY TA LINGUA - TOO NA LATOVINSKA

mining peers

405.100

11016031

**MATTLE** 

滞滞

where the basic

« Open Source Publishing questions the influence a allationisms of digital tools to maphits practice. of (commissioned) graphic design, pecagogy and appliedresearch. They prefer to use each shely tree and open scurre edflwates.»

 $\frac{1}{2}$ 

### $+2011$

Fanzine de La Balzamine cellas-lso (2011/2012) Mice en page avec Libre Office Calc

C'est an abbeur or swittune thitle.

avec des pobls carrague an exreret jouêu elouis ( ) n'est ne sonte de forano sur la guestion de l'argent. e un des direções par per lebion.<br>Variable Office Cab ? »

«Taleno siscienzati, en formado dupte of Juli Paulino (Pretringe) faller via de converte patiene. frouve dans le coté expériments....

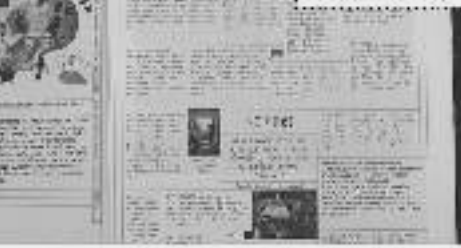

La Dalsancine a été une remodrate in pertante pour nous diff Partizious de la kumpra et de direction tributajes, la statant besident dans reliefere de procession mortischen en mouvenee tout le femps. Pas forcément o évolution. mais progliserature.

#### $+2012$

п

ESAD - Grenoble - Valence Identité, site et supports papiers De k Ollite personnalisé et utilisation de ConfleXt pour générer le FDF depuis le contenu du site web-

«Cola - speciesàrie patra cosaria conteniadas nos en ligna il l'insulta le pack-office, ai poux cho sir l'année, et tipus sicum su esterenza president ton la re-P.A., nivea, per nivea. Qa la Cause le catalogue cos co. (s. la b actura o Hammer cos al la lience e l'interior). Celai for the members process characteristic is not at parent in the structure to construct of HTMLs.

 $-2004/2010$ Stello, appo Alexandre Leray.

KEn sons threast size it and at our Sac 05,6stal soundirda piña, pola avvirtir:Dea () i Mais tout le reviètemente les<br>sitos exit, or monanteur sur l'interaece Alex. De trevell ett en-emblem i ve e por in Stóin 1. Dépase (en allemana permeter de switcher sur Mac OS justo pour du print donc le me suisdit promalle i serbia antoni Scribus vi

 $+2010$ 

Flyer pour Constant http://www.port.port. supitalization and relies, it is eight

eCondante ca e o children zuper importationen t kapuns stapheres du

versent with non-depending online persequities for looker soment cromenent colludate, mois 15 ont ut budate, (13). Is to larger t<br>Ansimilian in respues define te pour le lement 111 la relate esle temps de tector des choses (...) et ques lune ouverture art stique. »

### $+2011$

Curating as Environmentalism Développement d'un système de commentaire en ligne pour en fahir und publication en ligne · publication imprimée mice en page avec Soribus. qui reprend le système de commentaire.

lexic lisatence researchedouse a pathe du tokto qu'as sound tent commentendu à locuelle. is south for two tells that textues fightered disease. de sus en clas pare juscuála fin de la période. de cammoniaires. Dha repris le infrancez retaesur a version imprimed. (It Canadiae la Canadiarence ou hap or pour faire abactants. Aus ou moins, le extermatine à l'envers la

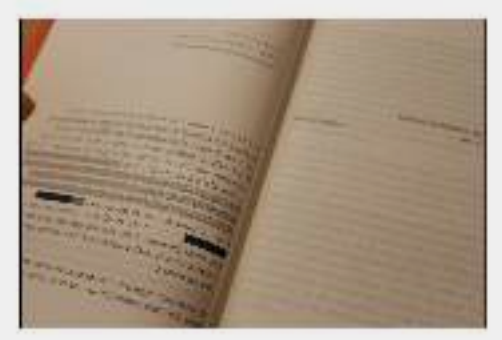

### $+2013$

ther, was adiotectivale. utilisation de daux logiciels open source coperimentaire. Laccotet Incertype

 $\epsilon$ ll y svojetor tres este tres qualquar de llenge este (; ) polaritans, y relatives est volls tres este (; ) svéas lui précission en leurs d'avant de la tradition de la partie de la précission de la précission de la pré il foit de la Biz et il a vouluifaire un petit putil pour mottre en page secrete de Bode nomine en integran particular. Competito

tout le femes parce-CAR DESI WES CANNI mental. 1.1) underlijpe.<br>dat hyder interaction recapitations. par antiparce que CH- 11 09.11 P compositude light й іспанных rurercue.v

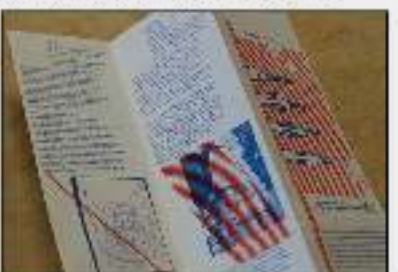

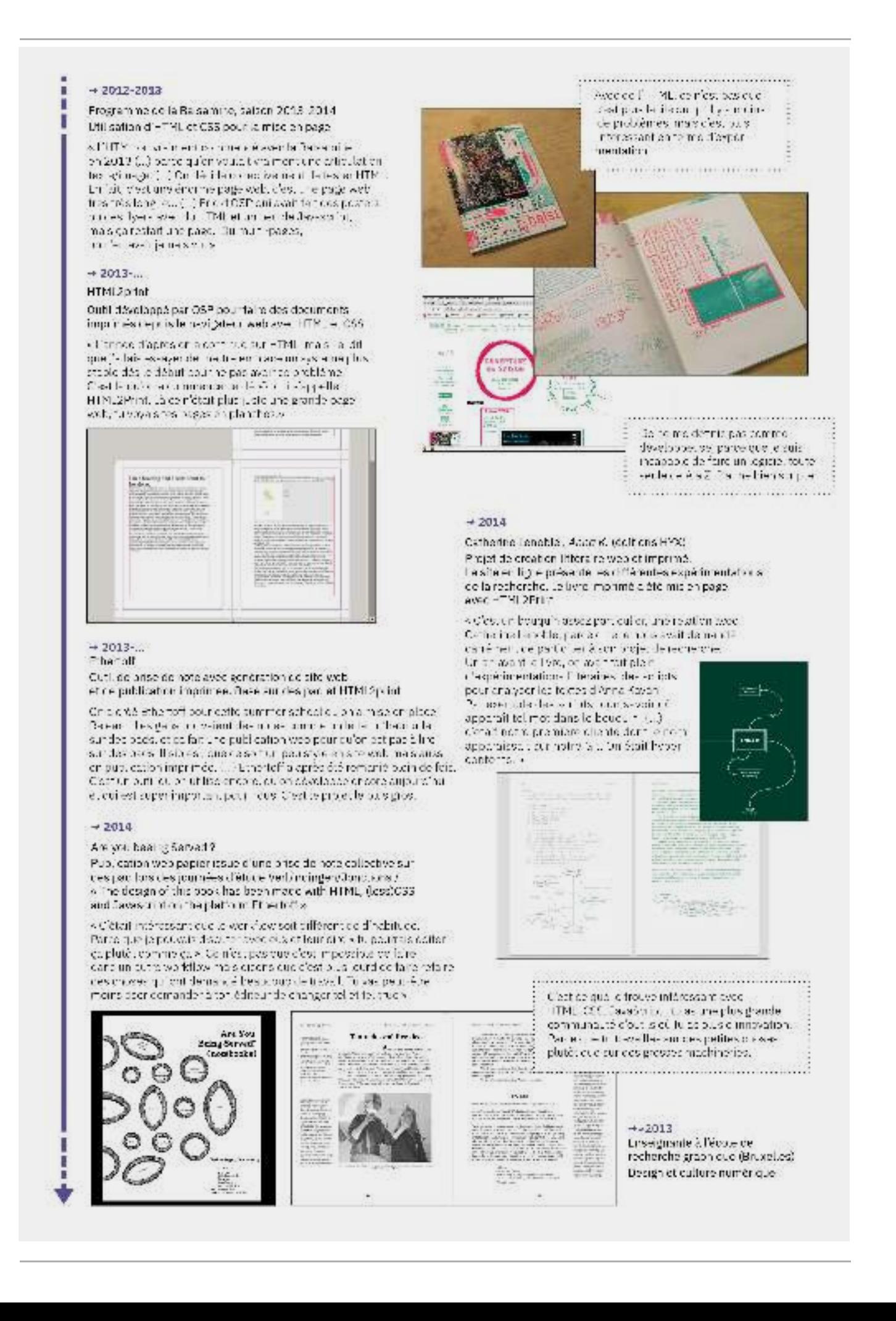

*le fait de partager, de construire une communauté à travers les choses qu'on fait. (…) Et puis aussi, la notion de publication qui y est comprise comme une pratique de « rendre des choses publiques», de partage, de rapport à des communautés, d'engagements…*

Outre l'utilisation de logiciels libres, les designers graphiques inscrivent leurs productions dans une démarche de licences ouvertes (copyleft, creative communs, licence équitable, etc.). Avec C&F éditions, Nicolas a en ce sens créé la licence Édition Équi table qui vise à promouvoir les droits des lecteur·rice·s en réponse au verrouillage de plus en plus important du partage des livres numériques à travers des *digital rights* (DRM). *management*

 *Il faut qu[e les livres] sortent, il faut qu'ils dialoguent avec les gens. C'est* ⁕ *pour ça que j'ai toujours été contre les DRM et pour que les gens partagent les livres, travaillent dessus, abîment les livres, partagent, donnent (…) C'est pour ça qu'on a fait la licence Édition Équitable. C'est l'idée que les livres ne sont pas d'échange entre les gens. social, des objets de consommation (…), ce sont des objets d'échange et de dialogue*

Les mêmes dimensions éthiques et idéologiques semblent donc réunir la plupart des designers avec qui nous nous sommes entretenu·e·s et structurer leurs pratiques avec plus ou moins de puissance. Nous avons pu mettre en évidence une grande attention à la lisibilité et à la transmission des savoirs. Cette attention se traduit parfois dans un engagement fort dans des questions sociétales plus larges (culture des communs, logiciels libres, enjeux de représentativité, etc.). C'est pourquoi nous souhaitons décrire ce groupe de designers graphiques comme des humanistes engagé·e·s.

# **L'adoption des technologies du web** *| 3.5.3 |* **comme aboutissement de genèses professionnelles et identitaires**

À la lumière des valeurs éthiques et idéologiques que nous avons décrites précédemment, il est intéressant de constater que l'utilisation des technologies du web dans l'activité de composition des designers graphiques peut se traduire comme l'aboutissement de genèses professionnelles et identitaires se développant sur le temps long. À ce titre, le parcours de Julien est très parlant.

Débutant ses études avec l'envie de travailler dans la publication et « rendre les choses accessibles aux autres », Julien travaille d'abord dans un studio de réalisations éditoriales avec une approche classique d'InDesign. Petit à petit, il cherche un moyen d'automatiser les tâches répétitives de mises en page qui lui sont confiées au moyen de scripts. Il s'interroge aussi sur les façons de travailler dans l'édition et notamment le rapport à la correction sur papier :

*La quantité de feuilles imprimées est astronomique: chaque correction est* ❖ *reçue sur format A3. C'est une dépense d'énergie et de temps imbécile, et écologiquement, c'est intenable. Sans compter que chez l'imprimeur en offset derrière, 20% de la quantité de papier qui sert à faire le livre passe en déchet. Ça me rendait fou. (…) On peut pas se dire qu'on fait du livre et se dire que c'est très important de sauvegarder le savoir si derrière on ne sauvegarde pas ce qui permet de le partager.*

Suite à un changement d'entreprise et une rencontre, il commence à s'intéresser au code génératif avec l'environnement de développement libre Processing, mais aussi pour répondre à des problématiques d'expérience utilisateur·rice de lecture sur écran avec l'utilisation directe d'HTML et CSS. Il découvre alors les possibilités d'impression depuis un navigateur dans l'idée d'une impression à la demande de contenu présenté à la fois en ligne et en version imprimée :

*Si on décide d'arrêter de séparer le savoir entre l'écran et le papier, qu'on met* ❖ *tout à l'écran et qu'on donne la possibilité à l'usager d'imprimer ou non ce qu'il a envie de lire, on réduit la quantité de matières premières nécessaires à la fabrication du livre, on réduit la quantité de déchets qu'on jette dans les imprimeries offset. (…) Mettons en place des systèmes pour que ce qu'on a à l'écran puisse être imprimé par ceux qui en ont vraiment besoin, c'est-à-dire des solutions pour imprimer des sites internet et des contenus en ligne.*

L'opportunité de travailler sur Editoria (un système de publication collaboratif et multisupport) avec la Collaborative Knowledge Fondation, lui donne alors l'occasion de doubler cette réflexion écologique par des interrogations sur la production de contenu : « Comment on écrit, qu'est-ce que c'est un éditeur [de contenu] et quel est le but ? Comment le web transforme la façon d'écrire un document à plusieurs mains?»  $\boldsymbol{\dot{\cdot}}$ . L'ambition de publication multisupport d'Editoria depuis un même contenu HTML le pousse alors à travailler l'utilisation de CSS pour l'impression.

 *Pour moi, ça prouve que ça fonctionne d'avoir un contenu HTML au départ,* ❖ *comme source de tous les supports de lecture possibles et imaginables, y compris* pour les print. Alors que c'est les print qui rendaient impossible l'utilisation *d'HTML pour tous les autres projets qu'on a pu avoir auparavant. (…) Il n'y a pas de différence entre le papier et le numérique, et l'écran. La seule différence c'est dans l'expérience de lecture.*

impression à la demande, accessibilité des savoirs, interface de lecture, fabrication de contenu, etc. Julien déclare par ailleurs : L'utilisation des technologies du web pour l'impression s'inscrit alors dans l'aboutissement de nombreux questionnements qui ont traversé sa vie professionnelle :

*Sur mon parcours et comment j'en suis arrivé au HTML et CSS : c'est plus* ❖ *logique, c'est plus simple, tout le monde y a accès. C'est pas une question d'application qui soit fixée à un certain type d'outils… T'as un site internet, même si t'es au fin fond de l'Afrique ou de l'Amérique du Nord, t'y as accès pareil.*

*Les principes de la création du web, Stewart Brand et les autres, et le*  World *(…) : le but du jeu, c'est que le savoir doit être partagé avant* Earth Catalogue **<sup>44</sup>** *qu'il soit trop tard. Le jour où quelqu'un met la main sur le savoir, il met la main sur l'espèce humaine.*

Nous pouvons retrouver ce schéma dans d'autres parcours. Le caractère profondément ouvert du web, tant au niveau de la technique que de la publication reste dans la continuité des valeurs d'accessibilité, de lisibilité, d'ouverture, de collaboration et de partage des savoirs portés depuis longtemps par les designers graphiques qui adoptent son utilisation.

**44** Le *Whole Earth Catalog* est un célèbre catalogue américain de contre-culture (1968-1972) fondé par Stewart Brand et prônant le *Do It Yourself*. L'intention de Stewart Brand était de fournir des « outils d'accès » et d'éducation pour que les lecteurs puissent « trouver leur propre inspiration, former leur propre environnement et partager leurs aventures avec quiconque était intéressé pour le faire » ( *Whole Earth* Catalog, automne 1969).

 *Les outils web c'est puissant pour parler des questions sociétales parce que* ◑ *c'est quand même un truc de fou que tu puisses mettre quelque chose en ligne et que ça puisse potentiellement être vu à l'autre bout du monde ou dans la campagne par une personne un peu isolée. C'est des outils hyper puissants.*

Logiquement, la plupart de ces designers graphiques entretiennent un rapport très fort à la collaboration et au « faire ensemble », par leur participation à des projets col lectifs. Il·elles marquent une appétence pour la participation collaborative prônée par la culture du logiciel libre ou plus généralement par l'apprentissage collaboratif à travers des projets et donc la découverte de nouvelles façons de voir (techniques, esthétiques, politiques, culturelle, etc.).

 *Je travaille beaucoup en collaboration, les outils que j'utilise le permette* ◑ *aussi. (…) Tout cela fait partie de mon identité. Sur mon site, on ne voit que des trucs qui sont faits à plein de personnes. Parfois, j'ai juste contribué à un texte, parfois, j'ai fait le design, mais sur la base du design d'une autre personne.*

® *C'est l'un des mottos qu'on a avec OSP,* never alone, *parce qu'on s'est déjà bien arraché les cheveux sur des outils. Aussi, parce qu'on essaie de les pousser à des endroits qui ne sont pas forcément faits pour. (…) J'aime vraiment bosser avec d'autres gens, c'est beaucoup plus riche d'être dans une discussion, un dialogue.*

À un niveau de généralité plus élevé, la culture du logiciel libre et du code est aussi abordée comme «*matière d'autonomie et d'émancipation*»  $\oplus$  individuelle ou collective:

 *Je me sens un peu plus libre dans le sens où si un jour Adobe devient plus* ▮ *cher ou décide d'arrêter, je n'aurai pas à me former à un nouveau logiciel, puisque j'ai un langage pour moi qui marche très bien.*

Ce projet d'émancipation peut même prendre une dimension politique

 *Avec OpenOffice ou Paged.js, tu peux former des gens qui n'ont pas accès* ⁕ *à Adobe. J'avais fait des formations avec des éditeurs africains par exemple, qui n'arrivent pas à s'acheter les outils de PAO parce que les éditeurs de logiciel ne les distribuent pas dans leurs pays – c'étaient des gens du Burkina Faso. (…) Adobe ne prend pas les cartes de crédit burkinabées, ils n'en veulent pas. (…) [Les éditeurs africains] ont le choix entre pirater massivement, ou alors venir* Office et Paged.js, l'affaire change complètement de dimension. *acheter le logiciel en France. Mais si on arrive à faire de l'édition avec Open* 

Ainsi, des interrogations qui travaillent depuis longtemps certain·e·s designers graphiques trouvent des réponses dans l'adoption des technologies du web. L'importance de la transmission et du partage des savoirs se retrouve alors dans deux versants qui se reflètent l'un dans l'autre : d'un côté, un souhait de lisibilité et d'accessibilité dans les formes graphiques qu'ils·elles produisent, et, de l'autre, une importance accordée à la philosophie de la culture du logiciel libre et des communs dans les outils dont ils·elles se servent ou qu'ils·elles produisent.

L'adoption des technologies du web représenterait donc, pour certain·e·s designers graphiques, des genèses identitaires importantes. Ces genèses s'inscrivent dans leur développement en tant que sujet, et se constituent dans le maillage de ruptures et continuités narratives (changement de statut, d'emploi, rencontres, consolidation

de valeurs éthiques, etc.) qui amène progressivement à cette adoption. Les ruptures peuvent alors être rétrospectivement comprises comme des moments de conjugaison entre «fidélité à soi-même et évolution de soi»**45** qui permettent aux designers graphiques de donner sens à leur propre histoire, avec les technologies du web comme réponses à des préoccupations qui les travaillent depuis toujours.

**45** Pierre Pastré, « Genèse et identité », in *Modèles du sujet* , *activité développement* éd. par Pierre Rabardel et Pierre Pastré (Toulouse : Octarès, 2005), 231-60. *pour la conception. Dialectiques*

# **Les technologies du web** *| 3.6 |* **dans des projets spécifiques : de nouvelles potentialités liées au code**

Enfin, l'utilisation des technologies du web pour l'activité de composition ouvre les designers graphiques à de nouvelles potentialités de conception hybrides rattachées aux pratiques du code dans les activités créatives. Ainsi, à travers leurs projets, ils·elles travaillent aussi des enjeux qui ne sont pas toujours directement liées uniquement à la conception et la mise en page d'ouvrages imprimés. Les planches de vies en montrent un certain nombre d'exemples, que nous pouvons regrouper sous plusieurs catégories.

# **Produire des expérimentations graphiques** *| 3.6.1 |* **multimédias et performatives**

Certains designers graphiques montrent un fort intérêt pour l'expérimentation de projets performatifs où le public est amené à constituer collectivement un contenu lors d'évènements physiques ou en ligne ( $\circ \diamond \bullet$  ). Ainsi, l'outil Ethertoff développé par OSP est utilisé pour de la prise de note collaborative en temps réel lors d'évènements comme des journées d'étude et des festivals ou plus directement pour la conception de la revue en ligne (f-u-t-u-r-e.org). À partir d'un éditeur de texte collaboratif en ligne, l'outil permet de créer de multiples sorties du contenu créé par les participant·e·s sous forme de sites web et/ou de sorties imprimées.

Dans une approche différente, la PJ Machine construite par Sarah permet à un public d'éprouver matériellement la mise en page grâce à un boîtier physique avec des boutons de jeu d'arcade et qui peut être relié à un ordinateur. Une interface web déve loppée spécifiquement pour la machine permet la mise en page de documents destinés à l'impression. La machine est utilisée lors de workshops pour réaliser des publications

**Prise de note Fig. 62 – collaborative avec Ethertoff**

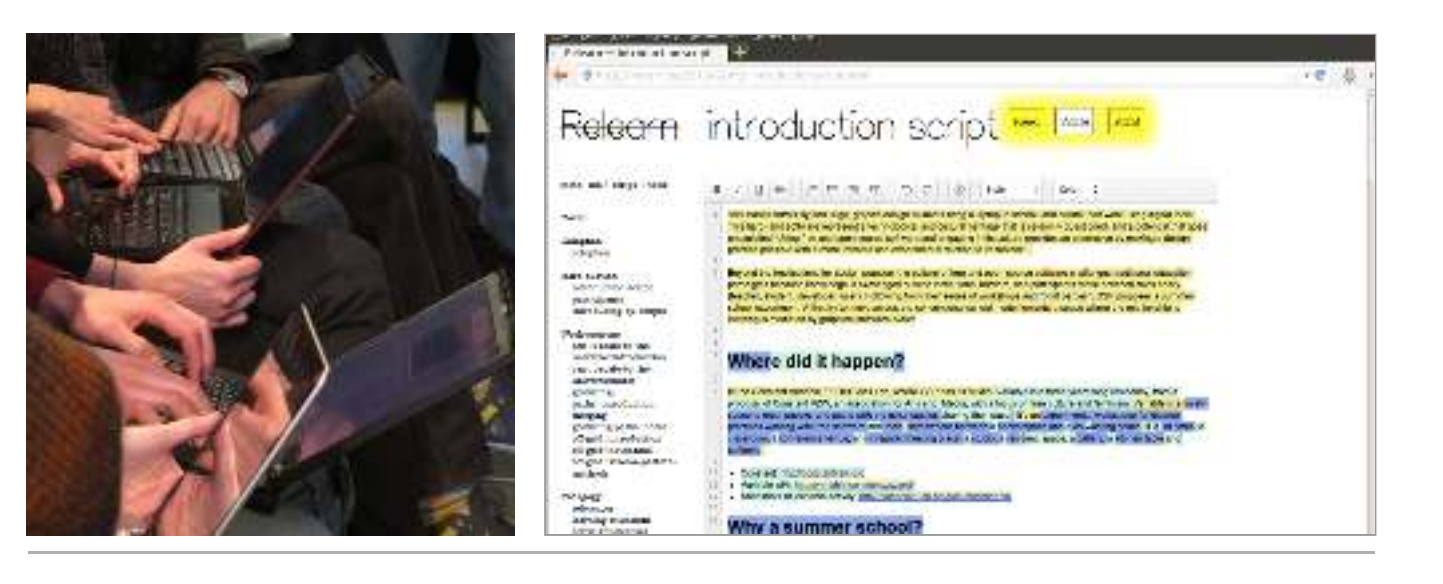

de manière performative. Nous trouvons d'autres exemples de cette utilisation performative des technologies du web dans les planches de vie en annexe 2 (*Façonner l'ave-* $\emph{mir}$   $\bf \hat{\diamond}$ , *Machine Research*  $\bf \hat{\diamond}$ *, Are You Beeing Served*  $\bf \odot$ ). Nous notons par ailleurs que cette utilisation des technologies du web pour des expérimentations graphiques multimédias et performatives est celle qui est souvent mise en avant dans les écoles d'art et de design.

### *| 3.6.2 |***Lier web et papier avec l'utilisation des mêmes outils**

Le principe de séparation du fond et de la forme où un langage est employé pour structurer les contenus (HTML) et un autre pour décrire la présentation (CSS) avec des feuilles de styles dédiées à chaque support (écran mobile, écran d'ordinateur, liseuse, imprimé) peut être mobilisé pour produire des mises en forme différenciées appliquées à un même contenu selon les formats de sorties envisagés. Ainsi, de nombreux projets présentés utilisent les technologies du web pour concevoir des publications avec une version web et une version imprimée. L'idée est alors d'utiliser un même outil pour la production des deux versions et de jouer des possibles de chaque support. Cette façon de faire permet aussi d'imaginer des productions hybrides (poster animé, édition papier et numérique, sites web expérimentaux) difficilement concevables par l'unique utilisation des logiciels conventionnels du design graphique. Loraine s'est ainsi fait une spécialité d'expérimenter le rapport entre les différents supports d'une même production. Souvent invitée à produire des sites web et les supports papiers de diérents évènements (prix Fernand Baudin, festival , *Deconstruction Speaking Volume*, etc.), elle utilise systématiquement le site web de l'évènement pour générer les objets imprimés qui y sont liés (programmes, flyers, etc.)

 *C'est un peu l'avantage, ce que je trouve assez chouette avec une feuille de* ◑ *style CSS et la possibilité d'imprimer des choses depuis le navigateur. Il y a des choses que tu mets en ligne, que tu vois à l'écran et tu peux dire que certaines choses sont cachées à l'écran et vont apparaître à l'impression, et inversement. Ça, c'est quelque chose que j'ai fait direct dans ce projet. (…) J'avais super envie d'en faire un terrain d'expérimentation.*

### *| 3.6.3 |***Utiliser les propriétés génératives du code**

L'utilisation des technologies du web pour l'impression donne un accès facile à Java-Script, un langage de scriptage, qui permet l'exécution de petits programmes généra à l'aide de variables et de conditions. Ainsi, le code est souvent utilisé dans le tifs design graphique pour ses propriétés aléatoires (❖ � �), pour la création de motifs répétitifs ou pour le tramage d'images ( $\odot\, \blacklozenge$ ). Ces caractéristiques génératives permettent de produire des habillages graphiques, parfois très pertinents par rapport au contenu. Ainsi, pour le livre *Controverses. Mode d'emploi*, Sarah a produit un script intéressant pour habiller les pages de titre des différentes parties de l'ouvrage. Elle reprend le symbole « + », motif graphique qu'elle utilise plusieurs fois dans le livre et qui rappelle les repères cartographiques. Le script repère le numéro de la page de titre et utilise ce chiffre pour générer le même nombre de « $+$ » qu'il dispose ensuite aléatoirement sur la double page.

 *On s'est vite dit que ça serait bien que les « + »* ⧗ *indiquent le nombre de page. Que ce soit utile et pas seulement d'utiliser du code juste parce qu'on a envie d'avoir quelque chose de génératif. Donc d'avoir des pages générées, mais qui ont aussi un sens dans le livre. C'est pas une manière de penser quand on ne code pas.*

Les scripts peuvent aussi être utilisés pour des processus génératifs directement par rapport à la création de contenu. Ils permettent en effet d'apporter une touche interactive ou dynamique à une page web et de trans-

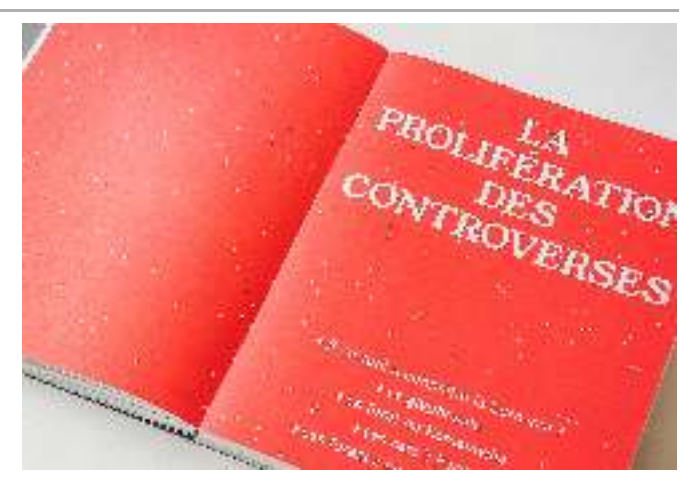

former le contenu qui sera ensuite imprimé. Cette application est souvent utilisée lors de workshop de découverte des technologies du web (O  $\bm{\diamond}$  &) et s'inscrit dans une filiation avec les pratiques de *ereative coding*.**46** Dans ce cadre, le code sert avant tout d'outil d'expérimentation de conception de formes et de motifs graphiques.

**Page de titre de Fig. 63 – (Presses de Sciences Po, 2021), mis en page par Sarah Garcin** *Controverses ? Mode d'emploi*

# **Concevoir des outils :** *| 3.6.4 |* **modularité, open source et collaboration**

Les technologies du web sont utilisées dans la conception de nombreux outils inscrits dans des logiques open source et collaboratives. Éloignées de la conception logicielle, ces pratiques se concentrent surtout sur la production de petits modules programmés dédiés à une tâche spécifique (tramage d'image, générations de symboles, numérotation de figure, etc.) et dont le code source est partagé afin que d'autres puissent l'intégrer dans leurs propres projets en addition à d'autres programmes. Ainsi, l'approche est plutôt modulaire, avec l'ajout de différents petits outils pour un même projet. Par ailleurs, ces outils sont souvent récupérés depuis d'autres productions et modifiés pour être adaptés à une utilisation spécifique.

 *Par exemple dans le programme de la Balsamine 2014-2015, on a utilisé un* ◣ *script qui existait déjà que je suis allée modifier pour ajouter mon propre tracé. (…) C'est ce que je trouve intéressant avec HTML, CSS, JavaScript : tu as une plus grande communauté d'outils où tu as plus d'innovation. Parce que tu travailles sur des petites choses plutôt que sur des grosses machineries.*

Alors que le code porte un imaginaire de «création de ses propres outils» 47, les participant·e·s à nos entretiens pointent les limites de cette idée (♦ ♦ ७): compétences techniques limitées, conception chronophage ou difficulté de construire une communauté engagée dans le développement d'outils complexes. Cependant, les possibilités de versionnement ou de travail simultané, utilisées dans la programmation, ont été évoquées comme des approches nouvelles pour le design graphique, qui pourraient influencer les manières de travailler, voire la forme graphique en elle-même.

 *Quand on pense le fait de faire un objet graphique à plusieurs mains, (…) on* ◑ *peut voir ce que l'autre fait et ça peut nous influencer. (…) La question des veril est des générations d'un projet – tu as un projet de base et ensuite il est partagé, modifié ou on y contribue avec certains trucs par rapport à un projet spécifique sions, je trouve aussi cela assez intéressant. C'est comme des familles, c'est-à-dire* **46** Golan Levin et Tega Brain, *Code* Computational Art and Design, 2021 . as Creative Medium: A Handbook for **47** Kévin Donnot, « Code = design », . 4-12 Graphisme en France, nº 18 (2012):

et du coup tout à coup il change, il grandit ou il se réduit. Du coup, cela crée une *espèce de famille composée comme ça. J'aime beaucoup cette idée-là. Je pense que ça change quelque chose au design graphique.*

# **Déléguer la production de déclinaisons** *| 3.6.5 |* **et proposer des mises en page paramétriques**

Avec les technologies du web, il devient possible de créer des outils de génération d'objets imprimés qui peuvent être déclinés selon différents contenus. La charte graphique et la mise en page sont pensées en amont par les designers graphiques qui laissent ensuite la main à leur client pour générer les versions imprimées de ces objets en fonction des besoins de déclinaisons. En 2016, Sarah  $\bm{\diamond}$  a mis en place un tel système pour La Nef, un petit théâtre de marionnettes avec peu de moyens et ne pouvant faire appel à un designer graphique pour chaque évènement. À travers un site web, l'équipe du théâtre peut ainsi produire le matériel imprimé lié à un évènement en générant celui-ci (affiches, plan de salle, flyers, etc.). Outre les informations à entrer dans des champs prédéterminés (titre, date, lieu, acteurs, etc.), l'équipe pouvaient par ailleurs agir sur certains éléments de la mise en page.

 *Je contrôle la typo, sa taille, les couleurs, les positionnements des éléments,* ⧗ *etc. Mais je pouvais leur dire qu'il y avait quatre ou cinq possibilités de posi tionnement des éléments et c'était à eux de choisir. (…) Les images des nuages sont pas les mêmes. Ils peuvent choisir la couleur du nuage et le type de dessin. Il y a une banque de données des dessins de l'illustratrice et ils peuvent choisir quel nuage correspond le mieux.*

Stéphanie a aussi utilisé ce principe de génération de mise en page imprimée pour un projet avec l'École Supérieure d'Art et de Design Grenoble – Valence en 2013. Après avoir développé le site web de l'école avec un *back office* personnalisé, elle a proposé d'utiliser directement le site web pour générer chaque année les fichiers PDF du livret de l'étudiant et des catalogues de cours.**48** Défini lors de la conception, le gabarit reste le même, mais les contenus sont mis à jour chaque année. Le per sonnel de l'école est ainsi autonome dans la production imprimée de ses documents.

Dans un cadre plus ambitieux, Julien a participé à l'élaboration d'un outil per mettant aux lecteur·rice·s de générer des versions imprimées personnalisées d'articles académiques. À partir de la page web d'un article en ligne, les lecteur·rice·s accèdent à une interface graphique leur permettant de paramétrer certains éléments de la mise en page (en agissant en réalité sur la feuille de style CSS): choix et taille de la police de caractère, interlignage, tailles des marges, présence ou absence des images, tramages, etc. Ils·elles peuvent ensuite sauvegarder ou imprimer l'article et sa mise en page personnalisée.

Ce genre de projet implique l'idée d'une création sur mesure où l'outil lui-même devient la production des designers graphiques. Ces pratiques méritent un approfondissement mais ne concernent pas directement notre problématique. Nous nous contenterons donc de noter un changement de l'objet de l'activité: il n'est plus question de concevoir une publication imprimée avec un code spécifique développé par un·e desirice·s qui peuvent intervenir sur une partie de la mise en page et de la composition. gner graphique, mais de concevoir des outils laissant en partie la main à d'autres acteur·

**48** Pour ce projet, Stéphanie a en réalité lié ConTeXt au *back office* pour la génération de PDF (un logiciel de composition de document adossé à TeX), mais elle aurait tout aussi bien pu directement utiliser les technologies du web. « C'était l'un des premiers projets qui vraiment alliait site web/back-office à un truc print. À l'époque on a fait ça en ConTeXt parce qu'on n'avait pas encore trop testé avec du HTML. On leur a même proposé de réécrire en HTML pour que ce soit plus stable, mais le directeur [de l'école] a changé.» (®)

Cet ensemble de projets réunis en différentes catégories nous montrent de manière pragmatique les raisons pour lesquelles les designers graphiques utilisent les technologies du web en les insérant dans des pratiques multiples et concrètes. La grande diversité des projets qui nous ont été présentés lors des entretiens indiquent ainsi de nouvelles potentialités liées au code dans l'activité de composition. Notons toutefois que certaines de ces pratiques impliquent aussi un changement dans l'objet de l'activité : il n'est plus question de l'activité de composition en elle-même (la conception et la mise en page d'un ouvrage imprimée) mais d'autres finalités liées à des processus de conception nouveaux processus basés sur des propriétés génératives, paramétriques et multimédias des technologies du web qui semblent intéresser les designers graphiques.

# **Discussion| 4 |**

Cette première étude visait à comprendre l'activité de composition et éventuellement ses transformations dans une première approche ouverte basée sur des entretiens semi-directifs avec des designers graphiques utilisant des logiciels de PAO classiques et/ou les technologies du web.

Son apport principal se situe dans une analyse de l'activité de composition paginée selon le modèle déterminants/effets puis selon une description en familles d'activité. Cette analyse montre la profondeur de cette activité aux caractéristiques créatives qui est loin de se réduire à la simple maîtrise d'un outil et est traversée par des savoir-faire spécifiques. Nous nous sommes plus spécifiquement intéressés à l'ac tivité de construction de la mise en page afin de mettre en évidence des instruments de rationalisation (gabarit, grille modulaire et ligne de base) et des dialectiques conceptuelles présentes dans l'activité (table de montage vs. flux découpé ; calques vs. boites imbriquées). En creux de ces descriptions, nous avons identifié des premières transformations de l'activité liées à l'utilisation des technologies du web en nous basant sur des comparaisons au sein de ces familles d'activité et dialectiques conceptuelles.

Par ailleurs, les dialectiques conceptuelles que nous avons repérées mettent en évidence que l'utilisation du logiciel InDesign répond à ce que nous appelons le paradigme de la *table de montage améliorée.* Les éléments de la mise en page doivent être disposés sur des pages préexistantes (composées de repères et de calques) et peuvent être bougés indépendamment les uns des autres comme des éléments sur une table de de PAO ont été imaginés à l'origine en référence aux pratiques des designers graphiques et maquettistes à l'ère de la photocomposition. Depuis, bien que les logiciels aient fortement évolués et proposent des fonctionnalités prenant en charge automatiquement certaines tâches (création de gabarits, le chaînage des blocs de textes ou encore l'ancrage de certains éléments), leur paradigme d'utilisation ne change fondamentalement pas. *A contrario*, l'utilisation des technologies du web amène des nouveaux paradigmes dans l'activité des designers graphiques et marque une certaine rupture avec une forme d'activité antérieure : fluidité, imbrications d'éléments, stylisations contextuelles, possibilité de formes génératives, etc. montage. Ces observations confirment l'idée évoquée dans notre [chapitre 2](http://localhost:5500/output/chapitre-02.html): les logiciels

Nous nous sommes ensuite intéressés à l'interaction entre les systèmes d'activité de la composition et de l'édition. Nous avons pu observer des contradictions présentes dans les systèmes d'activités « classiques» (utilisation de logiciels de traitements de textes et de logiciels de PAO), notamment autour de la répartition des tâches de structuration et de correction des textes entre les deux systèmes. L'analyse historico-culturelle du système d'activité de la composition présenté dans notre chapitre 2 a permis d'établir que la division du travail a connu de grandes variations au cours des périodes développementales du système d'activité de la composition. La répartition des difféet spécification des textes (ces derniers pour la période de la photocomposition) s'est ainsi effectuée entre différents corps de métiers au gré des avancées techniques. rentes tâches de composition, de conception, d'entrée des corrections, voire de balisage

Nous faisons donc l'hypothèse que les contradictions que nous observons dans les systèmes d'activité de composition et d'édition utilisant des logiciels de PAO sont des logiciels introduite suite à l'arrivée de l'informatique personnelle. En effet, les premiers logiciels de mise en page et de traitement de texte ont été conçus pour des corps de métier spécifiques et sont donc issus d'une division du travail héritée de la photocomposition. Ainsi, les logiciels de traitement de texte ont été imaginés à partir du travail des secrétaires de rédaction et des dactylographes. Les logiciels de mise en page ont quant à eux été destinés aux graphistes afin de faciliter leur travail de conception et de maquettage. **49** l'héritage d'une forme précédente du système d'activité – celle de l'époque de la photocomposition – qui s'est répercutée dans une approche « solutionniste » de la conception

Cette bijection entre un groupe professionnel et son activité dans la conception de logiciels a été analysée par Sylvain Bureau autour de logiciels pour la conception de site web:

*Cela met en évidence les liens qui existent entre professionnalisation et évolution technologique, car les entreprises qui offrent des technologies essaient de trouver des qui modifient le moins possible le système de profession* solutions *en place, traditionnel. Dans l'idéal, il est moins risqué de vendre des produits à des groupes professionnels déjà en place, sans avoir besoin de recourir à de nouveaux groupes professionnels.* **50**

Ainsi, les relations entre les systèmes d'activité de la composition et de l'édition ne semblent pas avoir été prises en compte en même temps pour proposer d'autres modes d'organisation technique. Cela se remarque particulièrement autour des opérations de conception des styles (spécification et/ou description), de balisage des textes de métiers intermédiaires dont les tâches se sont retrouvées réparties par faute de mieux suite à l'introduction des logiciels de traitement de texte et les logiciels de mise en page. Chaque métier était alors censé être spécialisé dans l'un ou l'autre de ces logiciels. Les solutions logicielles ainsi développées sont donc loin d'avoir simplifié les problématiques de division du travail entre les groupes professionnels, mais les ont au contraire renforcées. et d'application des styles. À l'époque de la photocomposition, ces opérations relevaient

Nous affirmons alors que l'organisation technique et instrumentale des systèmes d'activités de composition et d'édition est influencée par des logiques infléchies par les concepteur·rice·s de logiciels dans les outils vendus aux auteur·rice·s, aux éditeur· trice·s et aux designers graphiques. D'un côté, ces logiques concernent la répartition des tâches et sont peu pensées pour l'activité collective entre systèmes d'activité.

**49** Notons que cette affirmation est en réalité plus complexe. Les logiciels de traitement de texte et de mise en page ont été pensés en référence à des métiers. Cependant, leurs concepteurs ont vite eu pour ambition de rendre accessible la publication à un public plus large et non professionnel. Voir à ce propos : Nolwenn Maudet, « Une brève histoire des templates, entre autonomisation et contrôle des graphistes amateurs », *Design Arts Medias* [en ligne] (2022). **50** Sylvain Bureau, « La diffusion des technologies : une approche par la professionnalisation. Le cas des technologies web. » (thèse de doctorat, École Polytechnique X, 2007), p. 328. C'est nous qui soulignons.

De l'autre, ces logiques peuvent aussi concerner le système d'activité de composition en lui-même. Ainsi, nous avons vu que les manières de construire et penser les mises en page restent encore très associées au paradigme de la table de montage issue de la photocomposition. Nous sommes aussi concernés par ce que ces logiciels disent vis-àvis de la dimension collective de l'activité de composition. Quelle communauté de pratique existe-t-il lorsque le logiciel majoritairement utilisé par les professionnel· le·s de cette communauté est tourné vers une vision centrée sur l'autorat et l'activité pour des questions de compatibilité de versions de logiciels. L'acquisition en 2012 de Behance par Adode, une plateforme de présentation de portfolios en ligne où des artistes et créateur·rice·s postent leurs créations, renforce cette idée que l'entreprise est concentrée sur une vision individualiste de la créativité où les individus sont invités à se promouvoir sans cesse à la manière d'une marque personnelle « célébrant l'entreprenariat et la détermination individuelle ». **51** individuelle de composition ? Adobe InDesign n'a pas été conçu pour l'activité collective entre designers graphiques : aucune fonctionnalité ne permet de travailler collaborativement sur un même document, même le partage entre pairs peut se révéler difficile

La suite de notre étude montre que l'adoption des technologies du web permet de répondre pour partie à la contradiction observée dans la division du travail entre le système d'activité de la composition et le système d'activité de l'édition avec une répartition des tâches qui semble être mieux adaptée aux compétences de chaque métier. En effet, le fonctionnement des technologies du web séparant fond (structure sémantique par le HTML) et forme (feuilles de styles par le CSS) revient à séparer des processus diérents et simplifie la division du travail entre les métiers. Comme l'indique Jacques André à propos des avantages de l'utilisation des documents structurés : « séparer la mise en relation des éléments d'un texte de leur représentation revient à séparer le travail de l'auteur de celui du typographe.» **52** Consécutivement, chaque sujet des systèmes d'activité de la composition et de l'édition reste dans son domaine de compétence: écrire, éditer, corriger pour les auteur·rice·s et les éditeur· trice·s; mettre en forme pour les designers graphiques. La division du travail est simplifiée par une meilleure définition des tâches prises en charge par chacun·e. De plus, le partage des les acteur·rice·s à toutes les étapes du procédé, ce qui leur permet d'agir à chaque étape du cycle en s'influençant les un·e·s des autres. Nous voyons là un premier développement des deux systèmes d'activités qui nous intéressent. Ce développement est porté par des contradictions et montre un phénomène d'apprentissage expansif, de plus initié par les sujets mêmes comme nous avons pu le voir. fichiers de textes et des fichiers sources de mise en forme à travers différents modes collaboratifs synchrones ou asynchrones permet une intégration de tou·te·s

D'autre part, nous avons montré en quoi l'utilisation des technologies du web par les designers graphiques s'inscrit dans des genèses professionnelles et identitaires marquant un développement de l'activité sur le temps long. L'adhésion à des valeurs comme le partage des savoirs et des ressources les dirige vers des questionnements et des pratiques liées à la culture du logiciel libre. Cependant, nous ne sommes pas encore parvenus à montrer comment cette culture affecte concrètement l'activité de composition des designers graphiques. De même, si nous avons été en mesure de mettre au jour des premières transformations de l'activité par des processus de comparaisons entre l'utilisation des logiciels de PAO et l'utilisation des technologies du web, il s'avère encore difficile de comprendre comment ces transformations affectent

**51** Silvio Lorusso, (Eindhoven : Onomatopee, 2019), p. 16. *Entreprecariat : Everyone Is an Entrepreneur. Nobody Is Safe.* 

**52** Jacques André et Vincent Quint, « Structures et modèles de documents », in *Le document électronique*, éd. par Christian Bornes (INRIA, 1990), p. 23.

l'activité du point de vue des instruments mobilisés ou du point de vue de la communauté de pratique.

Nous chercherons donc dans notre prochaine étude à décrire plus finement les transformations de l'activité de composition avec les technologies du web en nous basant sur une étude empirique orientée vers une observation et une analyse fine de l'activité en situation.

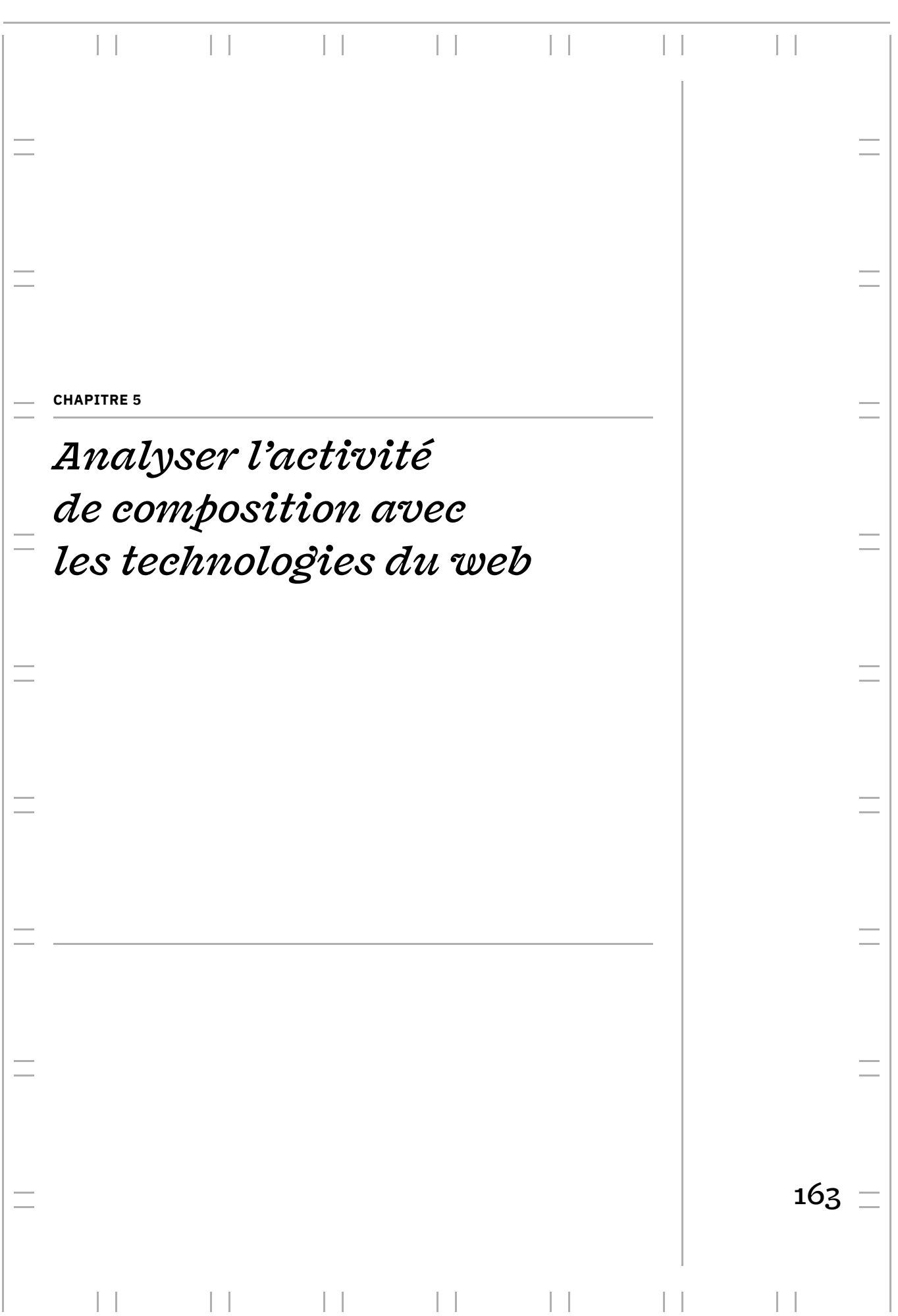

# **ANALYSER L'ACTIVITÉ DE COMPOSITION AVEC LES TECHNOLOGIES DU WEB**

Ce chapitre est consacré à l'analyse fine de l'activité de deux designers professionnel· le·s concevant chacun·e un objet éditorial imprimés avec les technologies du web. Lors de la constitution de cette étude, notre objectif principal était d'éclairer l'activité de composition instrumentée par les technologies du web, notamment afin de comprendre la mobilisation réelle de ces dernières en situation écologique. Cependant, les d'objectifs plus concrets : perspectives laissées ouvertes par notre précédente étude font émerger un ensemble

- Comment se constitue l'expérience autour d'une technologie nouvelle dans l'activité ?
- Comment les instruments de composition (grilles, lignes de base, gabarits, styles) sont-ils plus spécifiquement élaborés et mis en œuvre avec les technologies du web ?
- $-$  Comment la culture du logiciel libre, marquée par la collaboration, le partage et l'apprentissage collectif, s'incarne concrètement dans l'usage et imprime les pratiques instrumentées ?
- Comment les designers graphiques, quand ils·elles mobilisent les technologies du web font émerger de nouvelles pratiques (nouveaux schèmes, nouveaux instruments, nouvelles normes) qui sont pertinentes à la fois pour le monde du web et pour le monde de l'imprimé ?

instrumentale et la théorie de l'activité historico-culturelle. Ces deux approches nous permettent d'effectuer des allers-retours dans une granularité d'analyse individuelle et collective de l'activité de composition. L'approche instrumentale nous permettra de décrire finement les genèses instrumentales à l'œuvre suite à l'intégration des technologies du web dans l'activité de composition d'ouvrages imprimés. La théorie historico-culturelle de l'activité nous permettra de relier l'activité des designers graphiques à la communauté de pratique dans laquelle ils·elles s'inscrivent. Nous verrons ainsi, comment l'objet de leur activité peut donc aussi être défini à un niveau collectif et le résultat projeté n'est alors plus momentané et situationnel, mais s'inscrit dans une préoccupation collective. Pour rendre compte de ce qui se reconfigure dans le rapport des mailles locales et globales de l'activité de composition des designers suite à l'introduction des technologies du web, nous mobilisons de manière complémentaire la focale de l'approche

# **Constitution de l'étude | 1 | et traitement des données**

# *| 1.1 |* **Présentation du terrain**

Afin d'éclairer les questions de cette section, nous avons imaginé une étude empirique qualitative menée en situation naturelle et écologique. Il s'agissait de trouver des designers graphiques professionnel·le·s concevant des objets éditoriaux imprimés utilisant les technologies du web et acceptant de participer à une étude longue autour d'un projet spécifique. Or, dans la communauté des designers graphiques, les technologies du web sont utilisées pour concevoir des objets présentant des caractéristiques très variables: dépliants, rapports d'activités, *textbool*e, livres techniques, fanzines, etc. Il était donc important de discriminer le type de projet sur lequel se base notre étude afin de nous appuyer sur des activités comparables et présentant une matière suffisante à observer. Aussi, nous avons décidé de nous intéresser à des projets dont l'ob jectif était la conception d'objets imprimés présentant une mise en page plutôt complexe (présence d'images, de grilles, d'encarts, etc.) et constituées d'au moins une vingtaine de pages.

Ainsi, nous avons mené notre étude auprès de deux sujets, Amélie et Benjamin, tous deux designers graphiques professionnel·le·s entre 28 et 31 ans, concevant respectivement un livre de tutoriel pour un FabLab et un rapport d'activité pour une association. Amélie a été recrutée suite à un appel à participation pour cette étude lancée via le réseau social Twitter et Benjamin par une sollicitation personnelle. Ils·elles ont été fessionnel les a parallèlement poussés à mobiliser les technologies du web pour la conception de site web. Nos observations se focalisent sur leur première utilisation des technologies du web pour des productions imprimées de plus d'une dizaine de pages. formé·e·s à la composition paginée avec les logiciels de PAO mais leur parcours pro-

# *| 1.2 |* **Présentation des participant·e·s et des projets**

### *| 1.2.1 |* **Amélie, un livre de documentation pour un fablab**

*& Amélie Dumont –* **est une designer graphique, typographe, développeuse indépen**dante basée à Bruxelles **1**, diplômée en 2017 d'un master spécialiséeen dessin de caractères et graphisme de l'École nationale supérieure des arts visuels de La Cambre. Elle s'est formée de manière autonome à la programmation et aux technologies du web en commençant par apprendre HTML et CSS durant son master avec des projets personnels :

 *On ne m'a appris qu'à utiliser la suite Adobe, parce que c'était la norme, et* ⧩ *sûrement aussi parce que ce sont les outils que les profs maîtrisent. (…) Arrivée que toutes mes publications faites dans InDesign finissaient par l'impression se ressembler, et d'autre part je commençais à faire des pages web et à percevoir en Master et en commençant à développer une pratique plus personnelle, j'ai ressenti le besoin d'expérimenter d'autres moyens de mise en page. J'avais*

**1** Depuis que cette étude a eu lieu, Amélie travaille maintenant avec le collectif Open Source Publishing.

a four potential conditions on the country and **A TOOL SUGAR**  $I$ wr c $B$ <sub>11</sub> (11) **STATISTICS** In the first body on disapper us pour c'est a componer au Saquella soproduct to repetition abul que la nominthat increase to candidate of starts process in case of the construction of the state<br>In the case of the construction of the con-1884. **FRIDAY BY A REED TO** in the website and his film." He 5 months to have a service and the tional particular and a state of the contract of the state of the contract of the state of the state of the state of the state of the state of the state of the state of the state of the state of the state of the state of t species, taxical doplared such content to the services. of of the main fine ä.

*le potentiel de ces outils. (…) Ça n'a pas toujours été facile, mais j'ai persévéré parce que je sentais que la maîtrise de ces outils serait libératrice pour ma pratique.*

**Photographie d'une Fig. 64 – double page du livre produit par Amélie**

Depuis 2016, elle utilise exclusivement des logiciels libre et/ou de la programmation dans ses projets personnels et professionnels. Elle montre une prédilection pour le langage Python et les technologies du web.

 *Je trouve ça très chouette de pouvoir faire le pont entre des langages que* ⧩ *j'utilise pour d'autres choses et pouvoir les utiliser aussi pour faire mes mises en page. Comme ça je reste un peu dans le même flux, dans la même logique de travail. Pour quelqu'un comme moi qui fait à la fois du design et du code, je trouve ça assez super de pouvoir travailler avec les mêmes langages en fait.*

Le projet que nous suivons pour cette étude porte sur la conception et la mise en page d'un livre de documentation de plus de 500 pages. Ce livre présente des tutoriels pour l'utilisation des logiciels et des machines d'un FabLab dans lequel elle a précédemment travaillé. Amélie a rédigé les contenus de ces tutoriels et les a dans un premier temps publiés sur un site web qu'elle a développé et qui est disponible localement au FabLab. La production de ce livre s'inscrit dans une volonté d'archivage suite à son départ du FabLab.

### *| 1.2.2 |* **Benjamin, un rapport d'activité pour une association**

⊠ Benjamin G. ª – est designer graphique indépendant, basé à Lyon. Il travaille essen- selon sa volonté, nous avons tiellement pour des institutions, des petites entreprises et des associations locales ou nationales. Diplômé de l'école de recherche graphique de Bruxelles en 2016, il s'est formé lui-même à l'utilisation des technologies du web depuis 6 ou 8 ans par le biais de projets personnels puis professionnels.

conservé l'acronyme qu'il utilise pour signer ses travaux graphiques.

*La première page web que j'ai faite c'était il y a 6 ou 8 ans. C'était pour faire* ◪ *un portfolio à l'époque. (…) Au début on part sur du hacking pour mettre à profit des solutions gratuites. Et puis après on se dit: mais si je fais ça, je passe par tel hébergeur et ça me revient à pas grand chose, j'ai tout le contrôle de l'outil. Et après on en arrive à faire des vraies commandes et à initier un projet par soi-même avec d'autres.*

Au moment de notre étude, il déclare que 80% de ses commandes sont liées au numérique et « faire du web de manière étendue ». Il commence à « délaisser la suite Adobe dépende pas d'un outil*»*. pour faire de la mise en page » pour « se construire un savoir-faire différent, qui ne

Le projet que nous suivons pour cette étude porte sur la conception d'un rapport tétraplégique de faire du sport en leur mettant à disposition du matériel spécialisé. Avant notre observation, une première version imprimée de ce rapport a été conçue par Benjamin dans un timing très court et en utilisant Google Docs. d'activité pour ANTS, une association qui permet à des personnes paraplégiques et

Cependant, Benjamin a souhaité retravailler sur ce projet, y décelant la potentialité de concevoir un outil de publication multisupport facilitant l'écriture et la publications des contenus pour les équipes de l'association et leur permettant plus d'autonomie au fil des ans. Il indique ainsi que sa pratique de designer se tourne de plus en plus vers la proposition de solutions techniques pour faciliter la collaboration :

 *Quelque chose que j'apprécie beaucoup en tant que designer, c'est que la per-*◪ *sonne qui édite le contenu ait aussi un rapport plus direct avec ce contenu ; n'est pas obligé de t'envoyer un vieux Word ou un PDF dont tu fais des copier-coller. (…) Et donc là, une partie du travail que j'imaginais, c'est de fournir au*

**Capture d'écran d'une Fig. 65 – double page du rapport d'activité produit par Benjamin.**

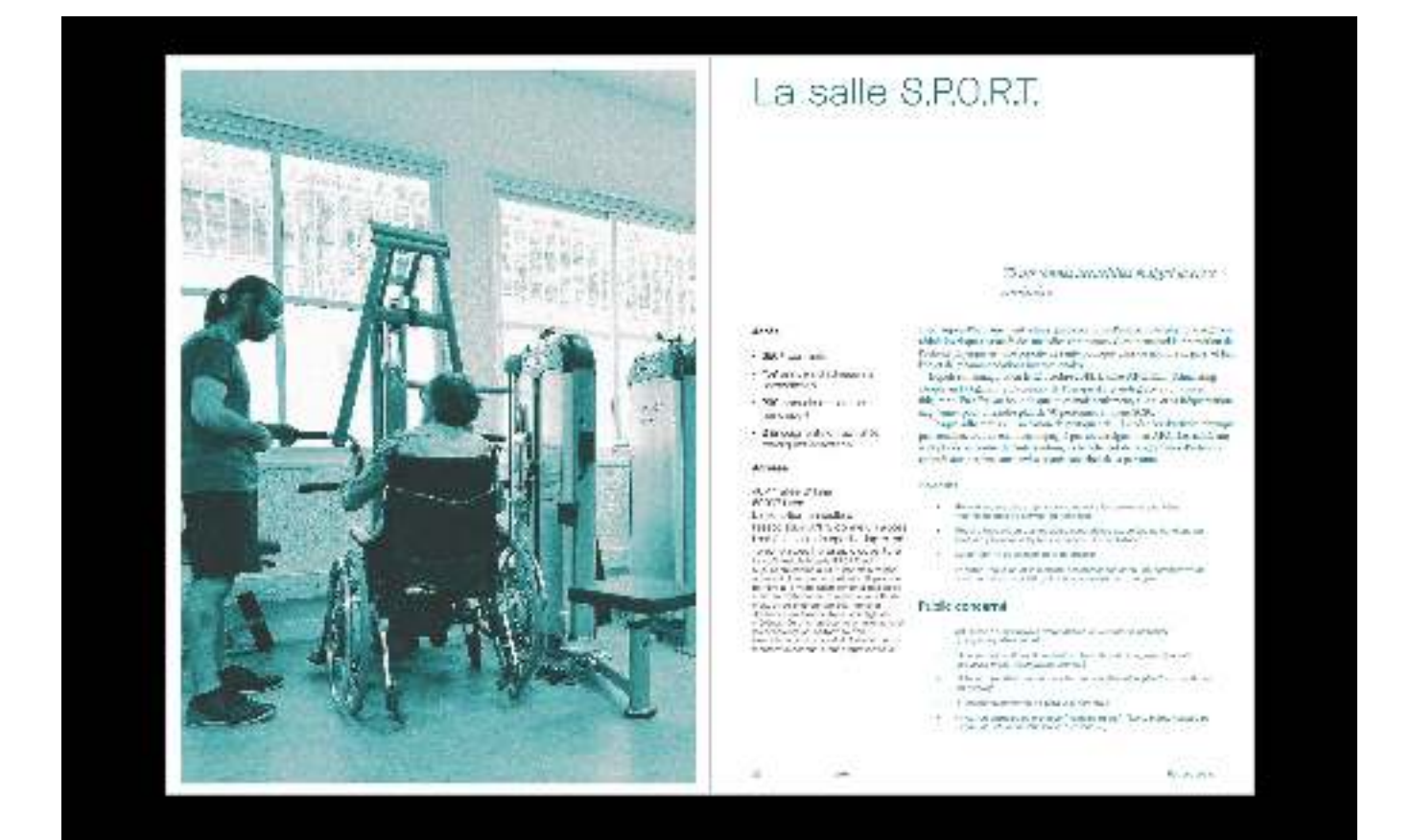

*commanditaire de quoi éditer le contenu de manière la plus simple possible. (…) C'est quelque chose que j'essaie aussi de penser dans mon travail. Ce n'est pas que de la mise en page, c'est aussi comment simplifier la vie de la personne à l'autre bout de l'écran.*

Ce projet de conception d'un outil, initié personnellement par Benjamin, a été évoqué Cependant, Benjamin a souhaité tout de même se lancer dans cette aventure pour « gagner en expérience » : auprès de l'association mais n'a pas donné lieu a une collaboration plus poussée.

 *En même temp, ça m'allait qu'ils ne se soient pas tant impliqués. J'avais pas* ◪ *une confiance suffisante pour développer un outil qui allie le web et une partie édition imprimée. Donc pour moi, c'était une façon de dire, je le fais moi-même, je le bouge, je fais des erreurs et après j'aurais plus de confiance.*

Notre observation se concentre uniquement sur la conception de la mise en page pour la version imprimée du rapport.

Bien que les objectifs de chacun des projets soient quelque peu diérents, Amélie et Benjamin nous ont tout·e·s deux fait part de leur volonté de consolider leur expérience d'utilisation des technologies du web pour l'impression. Outre la conception des publications en elle-mêmes, leur activité est donc aussi organisée autour de la découverte et l'exploration des possibles d'un outil.

Notons qu'ils·elles utilisent tou·te·s les deux Paged.js (nous y reviendrons dans notre troisième étude) et s'inscrivent dans le même profil d'humanistes engagés que nous avons identifié dans notre précédente étude. Ils·elles indiquent ainsi se reconnaître dans les valeurs « démocratiques, d'accessibilité et d'autonomie » de la culture du logiciel libre. Ils·elles citent cette culture comme une raison forte de l'adoption des technologies du web mais font aussi référence à la place pertinente de ces technologies dans des publications multisupport et des *workflows* de travail:

*Si j'ai appris à coder (d'abord pour le web), c'est aussi parce que le potentiel* ⧩ *« démocratique» de ces outils m'attirait beaucoup. Sur le web on peut donner accès à du contenu et des connaissances, n'importe qui peut y accéder avec un*  navigateur. Ces notions d'accessibilité et de partage de connaissances ont tou *et la fluidité qu'offre le web. Pouvoir réaliser des publications qui plesse* existent à la fois sur une page web et en version papier à partir d'une même *source, je trouve qu'il y a là quelque chose d'hyper pertinent en terme de workflow, mais aussi de sens donné à un projet. Le web me permet de bricoler visuel lement et techniquement ce que chaque projet demande, je ne me sens plus limitée par mes outils. jours fait partie de ce qui m'attirait dans le web. J'apprécie également la sou-*

Par ailleurs, la nature même des ouvrages qu'ils·elles travaillent lors de ces deux études nous donne un indice supplémentaire de cette inscription forte dans une produit le rapport pour l'association, d'abord dans une situation de bénévolat puis dans une volonté d'apprentissage et de partage d'outils. culture des communs. Amélie conçoit en effet un livre de documentation pour un Fablab, lieu emblématique d'une culture de « l'open design  ». Quant à Benjamin, il **<sup>3</sup>**

**3** Camille Bosqué, *et mouvement maker* (Paris, France: Éditions B42, 2021). *Open design : fabrication numérique*

# *| 1.3 |* **Recueil des données et méthodologie d'analyse**

# **Enregistrement vidéos des écrans** *| 1.3.1 |* **pendant le travail et matériaux produits**

Afin de pouvoir observer l'activité, nous avons dans un premier temps invité Amélie et Benjamin à enregistrer leur écran durant toute la durée de leur travail. Cette tech nique a permis de récolter des données sans la présence de la chercheuse car l'activité des designers graphiques indépendants comporte des caractéristiques rendant difficile une observation *in-situ* et en temps réel. Il était en effet impossible pour Amélie et Benjamin de prévoir exactement les périodes sur lesquelles ils·elles allaient travailler sur les projets observés et celles-ci pouvaient avoir lieu sur de brève périodes incertain et la distance géographique ont de toutes façons rendu la présence de la chercheuse difficile. De plus, les situations de programmation sont « particulièrement emmêlées et solliciteuses» et se prêtent mal à des interrogations instruites**4,** il était donc difficile de mettre en place un protocole particulier comme la verbalisation des actions en temps réel, de plus sur une si grande durée. entrecoupées par d'autres projets. Notons par ailleurs que le contexte pandémique

Les vidéos ont été reçues par différents paquets au cours des semaines durant lesquelles les projets se sont déroulés. Les enregistrements ne rendent pas compte de la totalité des projets: Benjamin a enregistré, à notre demande, seulement les situations correspondantes à la mise en page du rapport d'activité et le dernier paquet de vidéos envoyé par Amélie présentait un défaut d'enregistrement non identifié lors des faits totale des vidéos reçues). Pour Amélie, nous avons ainsi récolté 10 vidéos pour une durée totale de 29 heures et 50 minutes. Seule 4 vidéos étaient exploitables, pour un durée de 14 heures et 44 minutes. Pour Benjamin, nous avons récolté 43 vidéos pour une durée totale de 34 heures et 29 minutes. rendant leur analyse inexploitable (cela représentait presque la moitié de la durée

**AMÉLIE BENJAMIN Nombre de vidéos reçues** 43 **Nombre de vidéos reçues** 10 4 4 **Durée totale des vidéos** 29:50:09 14:44:34 **Durée totale des vidéos** 34:29:29 **Répartition temporelle des vidéos reçues Répartition temporelle des vidéos reçues** Juillet 2020 Août 2020 Septembre 2020 Janvier 2021 Février 2021 Mars 2021  $\Box\ \Box \blacksquare\ \Box\ \Box$ ■■□□ 00000  $\Box$ O O O  $\Box$  $\Box$  $\Box$ 88 **1 6** 6 6 6 0000000 0000000 8 **8 8 8 8 8** 8 0000000 0000000 8888888 0000000 8888888 0000000 <u>6666666</u> 0000000  $\Box$ 66666 0000000  $\Box$ ▌□□ ō 00000 0000000 0000000 66666 000000 OO **B**OOO **B** 

ailleurs accessibles sur le compte gitlab des deux participant·e·s. Le livre de documentation produit par Amélie est composé de 460 pages et le rapport d'activité conçu par Benjamin de 51 pages. Une partie du chemin de fer des éditions est diponible en annexe3 et 4. Une fois le projet finalisé, nous avons demandé à Amélie et Benjamin de nous envoyer le code source et le fichier PDF des éditions produites. Ces éléments sont par

 $\Box$   $\Box$ 

 $\Box$ 

 $\Box$  $\Box$  $\Box$ 

Fig. 66 – Données vidéos **récoltées pour Amélie et Benjamin avec calendrier indiquant les jours d'enregistrement des vidéos**

**4** Florian Jaton, « Éléments pour une sociologie de l'activité de programmation », *RESET. Recherches* , *en sciences sociales sur Internet* nº 11 (mars 2022).

### *| 1.3.2 |* **Premier chapitrage des vidéos**

À l'issue de la réception des vidéos enregistrées et des codes sources des projets, nous avons effectué une première consultation de l'ensemble des matériaux.

Afin de mieux nous repérer dans l'ensemble des vidéos, nous avons réalisé un chapitrage de celles-ci, ce qui nous a permis d'obtenir une description générale où chaque chapitre correspond à un ensemble d'actions dont nous étions en mesure de expérience de designer graphique et développeuse web afin de décrypter le code et comprendre le sens général de l'action. À cette étape de l'analyse, les objectifs de cette activité spécifique), il s'agissait surtout de nous repérer dans le déroulé temporel de l'activité. déterminer un début et une fin. Nous avons à ce moment-là mobilisé notre propre l'étude n'étaient pas encore correctement définis (nous souhaitions simplement observer

Ces chapitres nous ont par ailleurs permis de repérer des séquences d'activité sur lesquels nous souhaitions plus précisément questionner les sujets pour diverses raisons: précision du sens de l'action du point de vus intrinsèque des sujets, explication technique ou séquence emblématique de l'activité (c'est-à-dire repérée à divers reprise). Le surlignement d'un extrait de chapitrage ci-dessus indique une telle séquence. dans l'optique de revenir plus précisément dessus lors de nos entretiens. Nous avons découpé différents extraits des vidéos suivant ces séquences, notamment

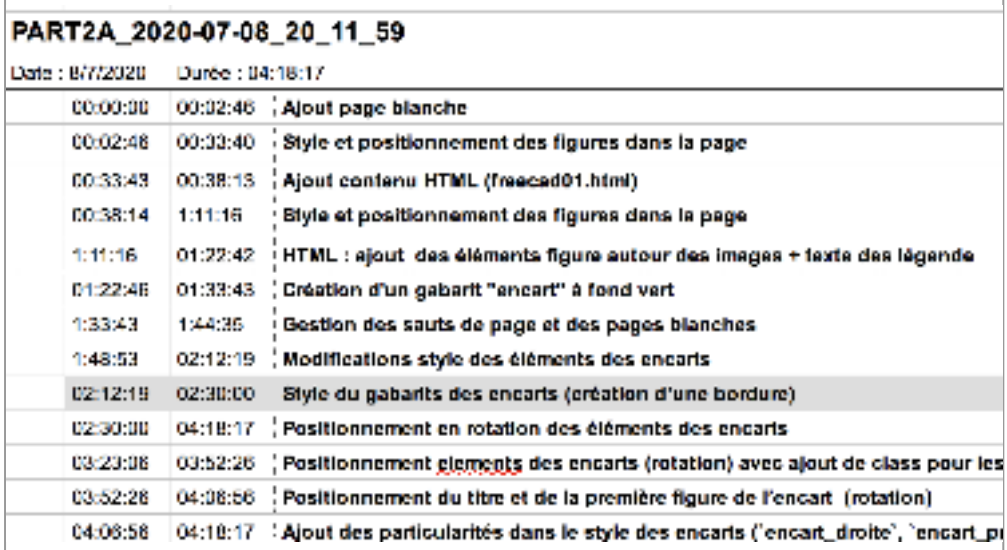

**Exemple Fig. 67 – d'un tableau de chapitrage d'un enregistrement vidéo d'Amélie**

Cela nous a permis de nous familiariser avec l'activité des sujets et d'imaginer une première série de thématiques et questions générales dans l'optique d'effectuer des entretiens semi-directifs auprès de nos sujets. Afin d'accéder à la dimension subjec tive de l'activité, deux séries d'entretiens ont donc été menées *a posteriori*.

# **Première série d'entretiens compréhensifs** *| 1.3.3 |* **et séquençage des vidéos**

La première série d'entretiens semi-directifs avait pour but de comprendre le contexte des projets et de documenter différentes thématiques que nous avons tirées de notre première observation des vidéos, tout en laissant la possibilité aux participant·e·s d'ouvrir de nouvelles thématiques. Notons que tous nos entretiens ont été effectués en visio-conférence, là aussi pour des raisons liées au contexte pandémique incertain.

Ils ont été enregistrés avec l'accord des participant-e-s afin d'effectuer une transcription ultérieure. Ces entretiens étaient aussi l'occasion d'entrer plus précisément dans l'activité du point de vue intrinsèque des sujets, notamment grâce à la confrontation avec les séquences que nous avions tirées de notre chapitrage.

Nous avons en effet proposé à Amélie et Benjamin de visionner en direct avec nous certains des extraits vidéos que nous avions découpés en amont. Ces extraits

durant souvent plus d'une vingtaine de minutes, nous les avons passés en accéléré en demandant au sujet de commenter de manière générale l'action ou de nous préciser lorsqu'ils souhaitaient faire un arrêt plus précis dans l'extrait vidéo. L'entretien avec Amélie a duré 2h02 Celui avec Benjamin a duré 3h22 et a donné lieu à une et a donné lieu à une transcription partielle de 12 250 mots. transcription partielle de 29 852 mots. Nous n'avons ainsi pas transcrit un certain nombre de digressions à propos d'expériences personnelles qui n'étaient pas directement en lien avec l'activité de composition.

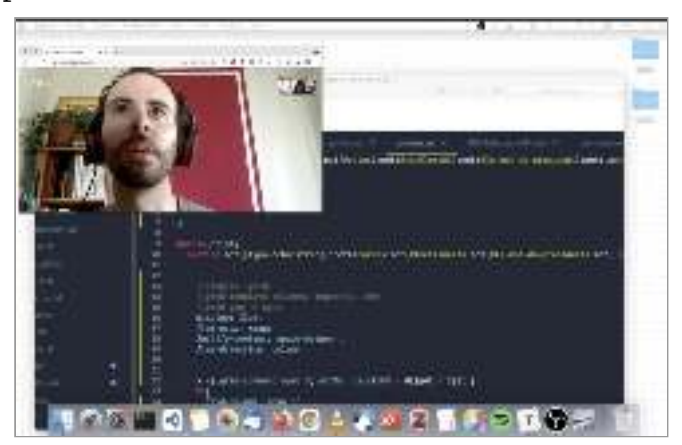

**Entretien en visio-Fig. 68 – conférence avec Benjamin**

# **Nouveau séquençage des vidéos** *| 1.3.4 |* **et répartition en classes de situation**

Suite à ces entretiens, il s'agissait de trouver des unités d'analyses cohérentes et comparables à partir de nos données brutes et préciser les questionnements de recherche liés à cette étude. Nous avons donc extrait de notre corpus de données des situations qui nous semblaient instructives et pertinentes vis-à-vis de notre problématique afin de les constituer en unités d'analyses appréhendantes.

Les séquences ont ainsi été découpées en objet de l'activité identifiable, avec un début singulières rencontrées en classes de situations réparties selon l'objet de l'activité. Nous avons obtenu 28 séquences pour Benjamin et 10 séquences pour Amélie, d'une durée moyenne de respectivement 13 minutes et 22 minutes. Les tableaux en [figure 69](#page-172-0) recensent, pour chacun des sujets, les classes de situation obtenues et les séquences associées à ces classes de situations. Nous avons alors effectué un nouveau découpage des vidéos enregistrées pour en extraire des séquences qui nous intéressaient à la vue de ces questionnements. et une fin, en suivant l'organisation de l'activité proposée par l'approche instrumentale. Nous nous sommes basés sur ce découpage pour organiser la diversité des situations

(pour Benjamin, présence de grilles, de listes, de traitement d'image, etc.) La différence de volume dans nos données est liée, d'une part, au problème d'encodage des vidéos d'Amélie qui ne nous a pas permis d'apprécier l'activité dans sa totalité et, d'autre part, à une différence de complexité dans la mise en page des deux productions

### *| 1.3.5 |* **Deuxième série d'entretiens en auto-confrontation**

La deuxième série d'entretiens a consisté en des entretiens d'autoconfrontation à partir des traces de l'activité afin de saisir le point de vue subjectif des sujets :

*L'autoconfrontation constitue une ressource précieuse pour le chercheur, un instrument pour saisir quelque chose de la part non observable de l'activité vécue*

### <span id="page-172-0"></span>BENJAMIN

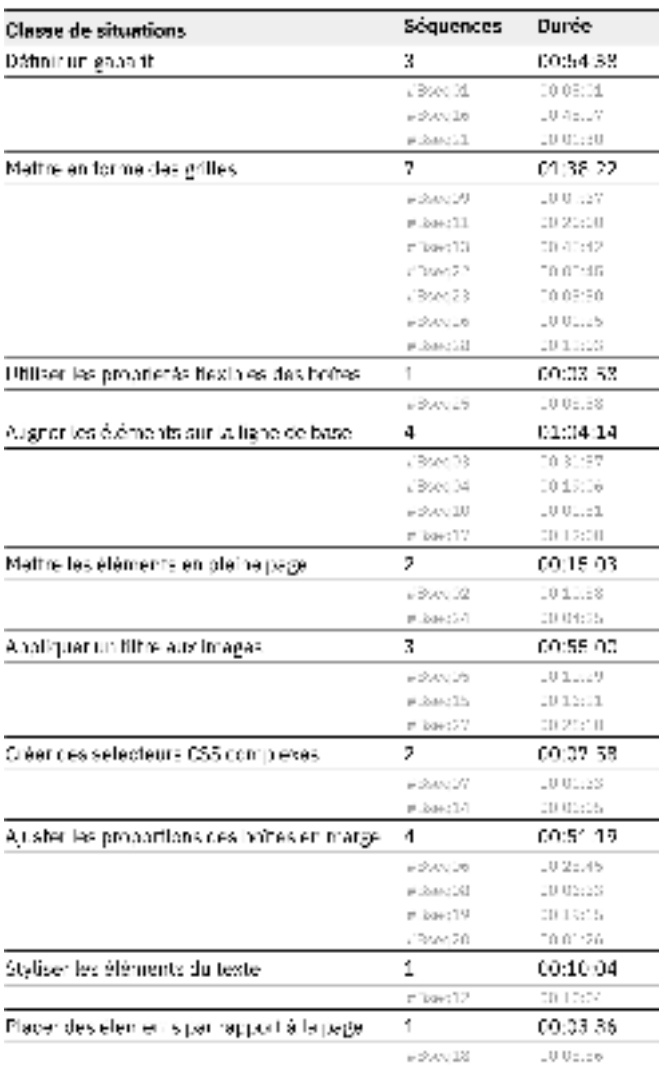

### AMÉLIE

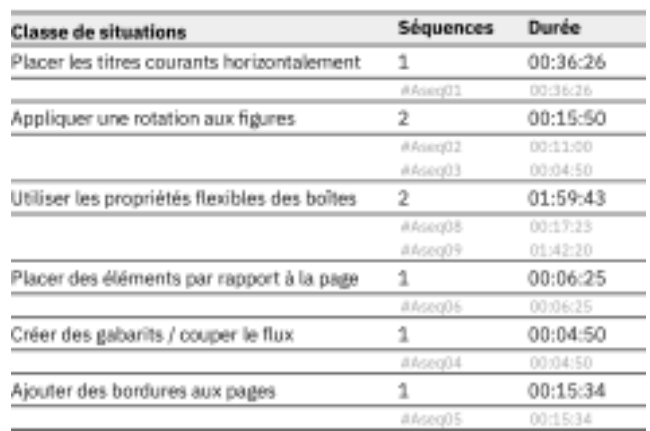

**Tableau des classes Fig. 69 – de situations avec séquences associées (nombre de séquences et identifiant) et durées**

*et le sens que les sujets en produisent au fil de l'action, d'une manière inaccessible à l'observation directe du sujet et de sa conduite. L'observable ne permet en effet pas toujours de déterminer sur quels aspects il porte son attention, ce qui peut motiver éventuellement son comportement, les évaluations plus ou moins muettes qu'il peut produire sur certains aspects de la situation, ses propres états émotionnels, et tout autre phénomène qui ne pourront être connus qu'en interrogeant l'acteur sur ce qui se passait pour lui au moment de l'action parce qu'il relève d'un vécu phénoménologique qui n'est ni visible ni partagé.* **5**

Pour cela, nous avons proposé à Amélie et Benjamin de visionner avec nous certaines pour permettre une analyse de l'activité du point de vue intrinsèque des sujets. des séquences retenues et de les commenter en insistant sur des questions autour des préoccupations, des éléments auxquels le sujet portait attention, ainsi que sur l'explicitation des actions effectuées<sup>6</sup>. Il s'agissait de générer suffisamment de verbalisations

L'entretien avec Amélie a duré 1h26 et a donné lieu à une transcription partielle de 16 151 mots. Celui avec Benjamin a duré 1h52 et a donné lieu à une transcription par tielle de 13 262 mots.

**5** Béatrice Cahour et Christian Licoppe, « Confrontations aux traces de son activité : Compréhension, développement et régulation de l'agir dans un monde de plus en plus réflexif », *Revue d'anthropologie des connaissances* Vol 4, n 2, nº 2 (septembre 2010) : 243-53, p. 248. **6** Jacques Theureau, Le cours d'action : méthode élémentaire, 2<sup>e</sup> édition remaniée (Octarès, 2004); Pierre Vermersch, L'entretien d'explicitation en formation initiale et en formation continue (ESF Editeur, 1994).

### *| 1.3.6 |* **Analyse compréhensive des données par triangulation**

Notre analyse a ensuite consisté en une triangulation de l'ensemble de ces données afin de produire divers outils intermédiaires d'analyses présentant différentes focales données. Certains de ces outils ont par ailleurs été conçus sous la forme de sites web interactifs, disponibles en ligne pour certains.**<sup>8</sup>** Les figures disponibles dans le chapitre ou en annexes permettent d'apprécier certains de ces outils intermédiaires d'analyse. d'observation et utilisant la complémentarité des informations issues de chaque matériau (points de vues objectivables et intrinsèques). Nous avons ainsi produit des récits réduits**?,** des chroniques d'activité, des schémas compréhensifs et divers tableaux de

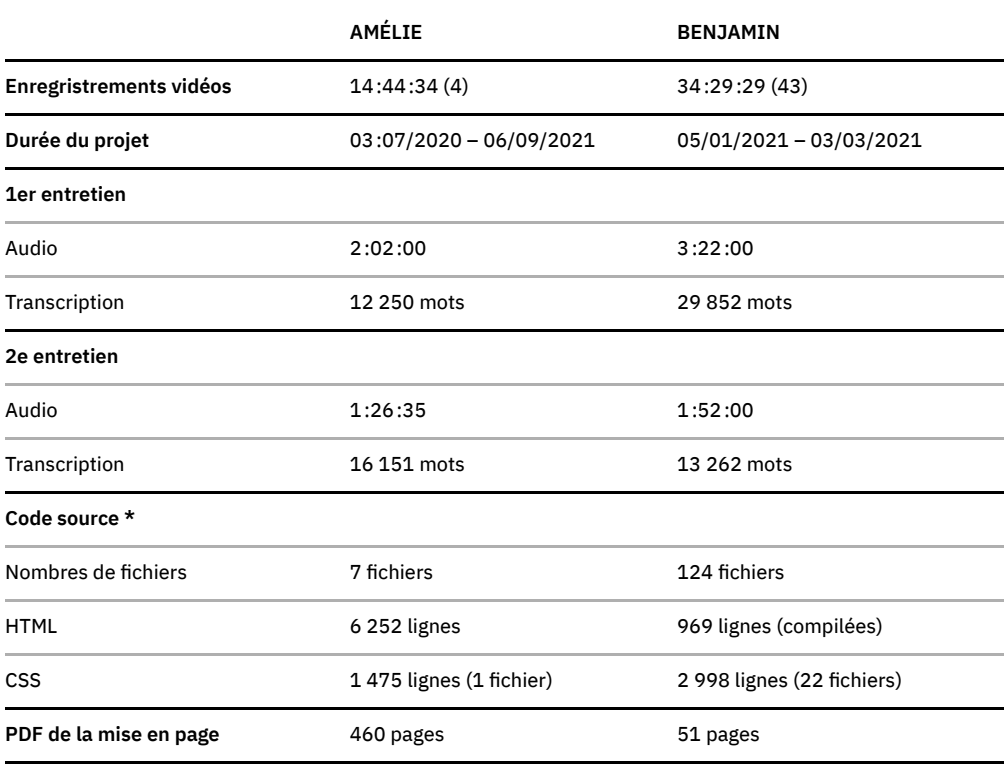

**7** Nous désignons ici par récit réduits la décomposition du code d'Amélie et Benjamin en unités significatives, c'est-à-dire une réduction de l'activité en lien avec le code source fournit par les participant·e·s. Ces récits ne doivent pas être confondus avec les projets de recherche dans le champs du cours d'action, que nous ne mobilisons pas ici.

**8** Consultables à l'adresse : <http://phd-data.julie-blanc.fr/>

**Tableau récapitulatif des Fig. 70 – données récoltées et leur volume. \*(Les images et les fichiers fontes ont été décomptée du nombre total de fichier)**

# *| 1.4 |* **Les artefacts et environnements de travail**

Amélie travaille sur un ordinateur portable Lenovo Thinkpad sur le système d'exploitation Ubuntu 18.4 avec un écran de 15,6 pouces et Benjamin sur un ordinateur de bureau Samsung sur le système d'exploitation Windows 10 avec un écran de 28 pouces. Nos deux designers graphiques utilisent deux logiciels principaux pour leur activité de composition: un navigateur web et un éditeur de texte.

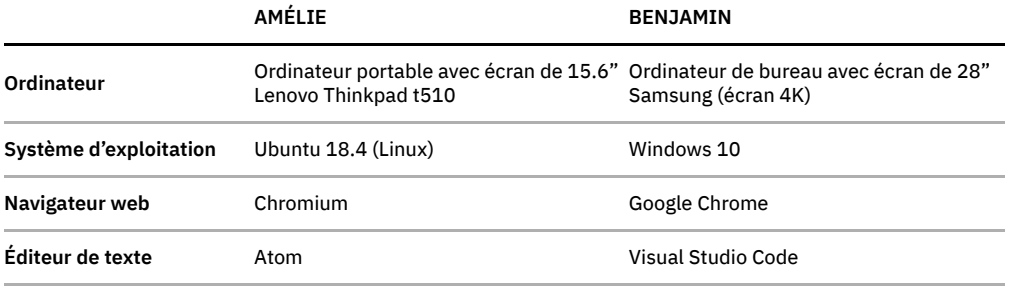

**Tableau comparatifs Fig. 71 – des systèmes d'exploitation et des logiciels**

# **Des environnements de travail** *| 1.4.1 |* **divisés en plusieurs espaces modulaires**

en plein écran pour les deux logiciels. Elle bascule de l'un à l'autre avec un raccourci clavier. Benjamin utilise un affichage simultané des deux logiciels côte à côte: à gauche le navigateur web et à droite l'éditeur de texte. À l'intérieur des logiciels nous distinguons plusieurs espaces de travail que nous présentons à partir d'une capture d'écran des enregistrements de Benjamin. La disposition des logiciels sur leur écran varie. Amélie travaille à partir d'un affichage

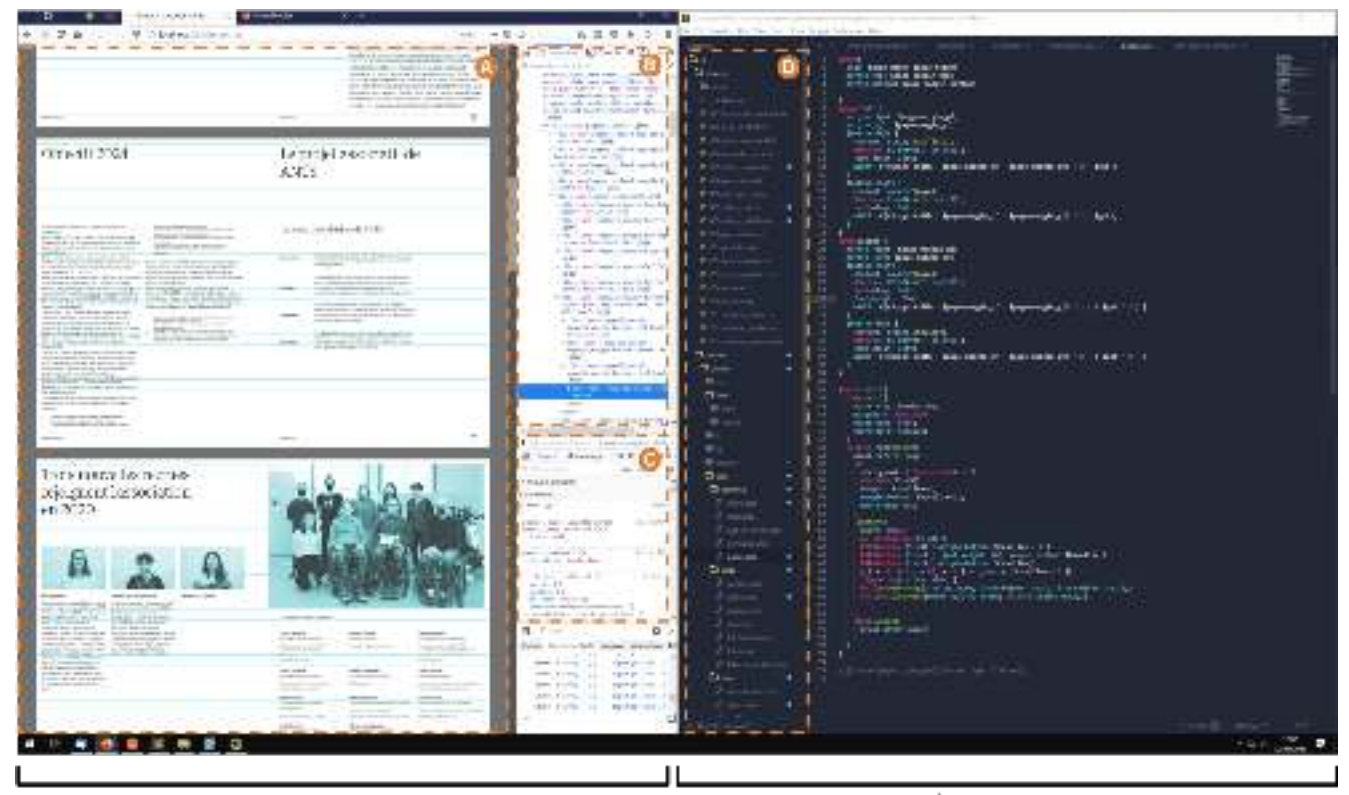

Navigateur web

Éditeur de texte

*Les navigateurs web -* sont utilisés quotidiennement par tou·te·s pour consulter des pages web dans une zone d'affichage (zone A sur notre figure). Ici, cette zone présente le livre sur lequel les designers graphiques travaillent dans une succession de doubles pages les unes à la suite des autres (dans le sens vertical du s*eroll).* Techniquement, un livre correspond donc à une page web.

Les navigateurs web proposent un ensemble de fonctionnalités disponibles dans des menus déroulants et des barres d'outils. L'une de ces fonctionnalités permet d'afficher des outils d'inspection dans une fenêtre du navigateur. Les outils d'inspection sont divisés en diérentes sous-fenêtres d'outils accessibles depuis des menus et dont l'affichage et la disposition peuvent être modifiées selon les préférences des designers graphiques. Ces derniers affichent principalement deux outils. Le premier (zone B) permet d'afficher le code HTML de la page tel qu'il est rendu dans le navigateur et sous forme arborescente. Le second (zone C) montre le code CSS appliqué à l'élément de la page sélectionné dans le premier outil. Ces outils d'inspection permettent de modifier instantanément le HTML et le CSS et de voir les modifications affichées en direct sur la zone d'affichage du navigateur.

**Capture d'écran d'une Fig. 72 – vidéo de Benjamin montrant l'agencement de ses différents espaces de travail sur son écran** de texte ou de code. Les fichiers affichés ne contiennent pas de mise en forme (par exemple, la taille et le type de police ne sont pas différents en fonction des lignes) et sont une succession de lignes de code utilisant une police de caractère à chasse fixe pour l'affichage. Les éditeurs proposent de nombreuses fonctionnalités pour aider à la programmation: numérotation des lignes de code, visualisation des fabulations, coloration syntaxique en fonction du code, rechercher-remplacer, macro-commande, etc. Généralement, un projet web est constitué de plusieurs fichiers liés les uns aux autres. caractères utilisées, les images, les fichiers JavaScript si besoin, etc. Les éditeurs de texte permettent d'ouvrir un projet et tous ses fichiers de manière simultanée. Ils affichent alors l'ensemble des fichiers dans un panneau dédié (zone D) - sous forme arborescente si ces fichiers sont organisés par dossiers. Les designers graphiques passent d'un fichier à l'autre en cliquant sur le fichier correspondant dans la liste *Les éditeurs de texte –* sont des logiciels utilisés pour la création et l'édition de fichiers Outre les fichiers HTML et CSS, le dossier d'un projet contient aussi les polices de ou en cliquant sur l'onglet du fichier ouvert en haut de la fenêtre.

Lorsque les designers graphiques enregistrent les modifications des fichiers dans l'éditeur de texte, l'affichage se met automatiquement à jour dans le navigateur web. Pour cela, ils·elles utilisent des systèmes de serveurs locaux paramètrés au début du projet et lancés à chaque nouvelle session de travail (il n'est pas nécessaire d'entrer dans plus de détail pour notre analyse).

Pour Benjamin, tous les espaces que nous avons décrits sont affichés en permanence sur son écran, outils d'inspection et arborescence des fichiers compris. Nous notons toutefois quelques rares exceptions où le navigateur web a été affiché en plein écran, outils d'inspection dans le navigateur web en fonction de ses besoins. souvent pour «apprécier les doubles pages sans toutes les fenêtres autour» (Ø). Amélie affiche rarement l'arborescence des fichiers dans son éditeur de texte et ouvre les

lecture et action sont possibles, comme nous le verrons dans nos résultats. Ces espaces sont organisés et modulés différemment par les designers graphiques et peuvent être Nous notons donc une multiplication des espaces de travail, avec une différenciation entre des lieux de la lecture des effets de l'action (les navigateurs web) et des lieux d'action (les éditeurs de texte). Les outils d'inspection représentent un lieu intermédiaire où

**À gauche : capture Fig. 73 – d'écran lorsqu'Amélie travaille dans son éditeur de code ; à droite : capture de l'écran lorsqu'elle travaille dans le navigateur web**

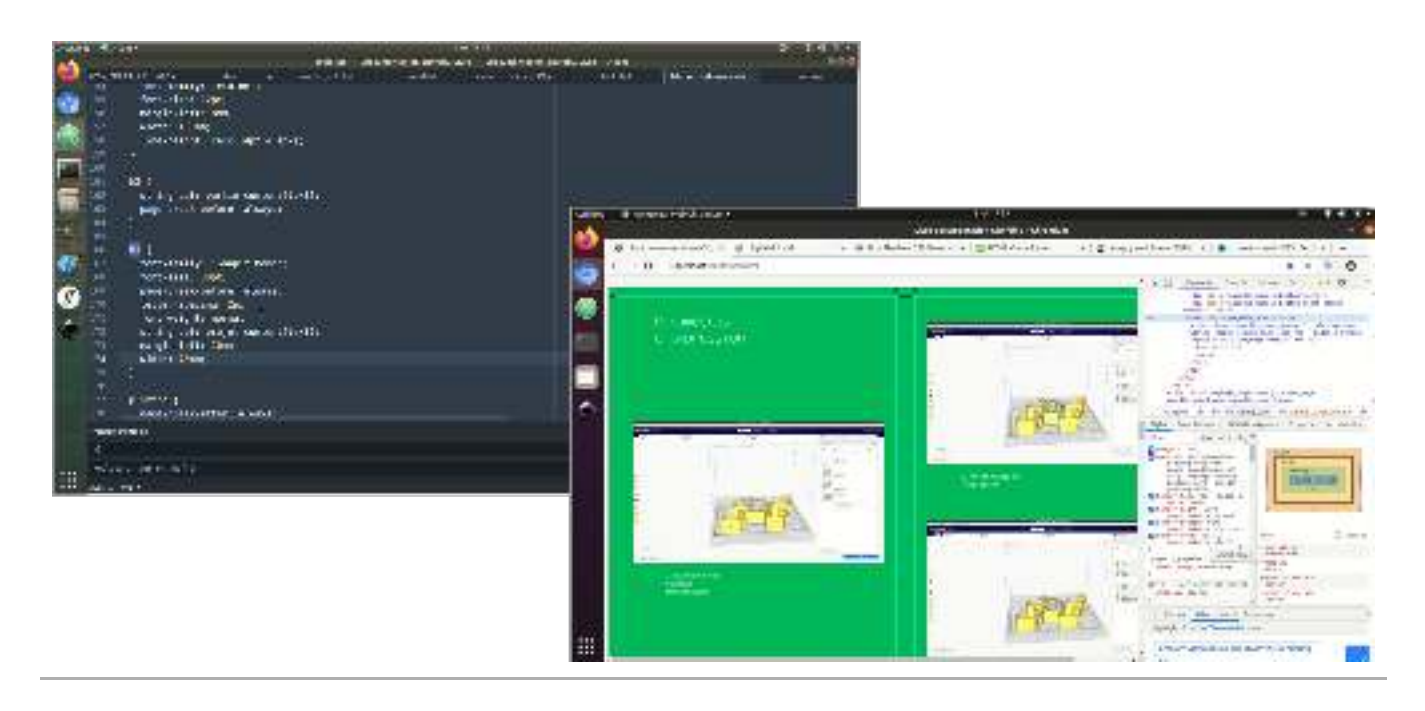

affichés ou masqués selon leurs besoins. Toutefois, dans nos entretiens, Amélie explique ne pas faire de distinction entre ces espaces :

 $\mathbb S$  ]'ai toujours l'impression quand même que je travaille sur un tout parce que *finalement c'est le même code source et il est interprété par le navigateur et il rend quelque chose visuellement. (…) C'est le même espace de travail, c'est juste qu'il est affiché dans différents logiciels. (…) Le navigateur, c'est juste la partie visuelle du projet. En fait, c'est totalement rentré dans ma logique de travail.*

### *| 1.4.2 |* **Limites de l'étude et dicultés méthodologiques**

Le recrutement des sujets s'est avéré complexe. Nous souhaitions au départ suivre un plus grand nombre de projets et ainsi une plus grande diversité de situations mais nous nous sommes heurtés à différentes difficultés. Tout d'abord, à l'époque de notre recrutement, l'utilisation des technologies du web pour des productions imprimées était très rare chez les designers graphiques. Cette pratique reste en effet encore très marginale. De plus, le manque d'institutionnalisation du métier de designer graphique et le caractère indépendant de son travail ont créé des difficultés à savoir à qui s'adresser.

C'est en ce sens que nous avons choisi de lancer dans un premier temps un appel sur le réseau social Twitter. Nous avons reçu une douzaine de réponses et pris contact positivement avec sept personnes (le reste ayant été éliminé car n'entrant pas dans le cadre de notre recherche). Pour chacune d'elles nous avons échangé par mail et/ou en visioconférence (5 personnes) afin de présenter notre étude et ce qui était attendu de leur participation. Quatre personnes se sont montrées intéressées mais malgré nos relances, il n'a pas été possible de poursuivre l'étude: les projets prévus n'ont finalement pas été commencés (2), les vidéos demandées n'ont pas été enregistrées (1) ou seulement sur une partie trop restreinte du projet (1).

Nous avons aussi effectué des sollicitations personnelles dans notre réseau proche auprès de designers graphiques dont nous savions qu'ils·elles utilisaient les technologies du web pour l'impression, il a aussi été difficile de recruter des participant-e-s pour diverses raisons : pas de projets prévus dans les semaines suivant la sollicitation, emplois du temps surchargés ou réticences à l'utilisation de l'enregistrement vidéo (trop intrusif par rapport à la vie privée).

Concernant le recueil des données, l'absence d'observation in-situ et d'enregistrement des actions physiques ne nous a pas permis d'entrer plus précisément dans les artefacts pouvant être mobilisés par les designers graphiques dans leur activité de composition (Amélie a fait mention de croquis dessinés à la main et Benjamin de son utilisation intensive des raccourcis claviers.)

Enfin, en ce qui concerne l'analyse, nous avons rencontré beaucoup de difficulté pour saisir la bonne granularité. Des descriptions détaillées se déplaçaient vers une analyse des situations de programmation s'éloignant parfois de notre problématique centrée sur l'activité de composition et se sont vite révélées chronophages (nous avons ainsi passé deux journées d'encodage sur trois minutes de vidéos). À l'inverse, les tentatives de comprendre le déroulé de l'activité dans son ensemble pour caractériser une dynamique temporelle globale se sont aussi révélées infructueuses. Il nous a donc fallu arbitrer entre ces deux pôles.

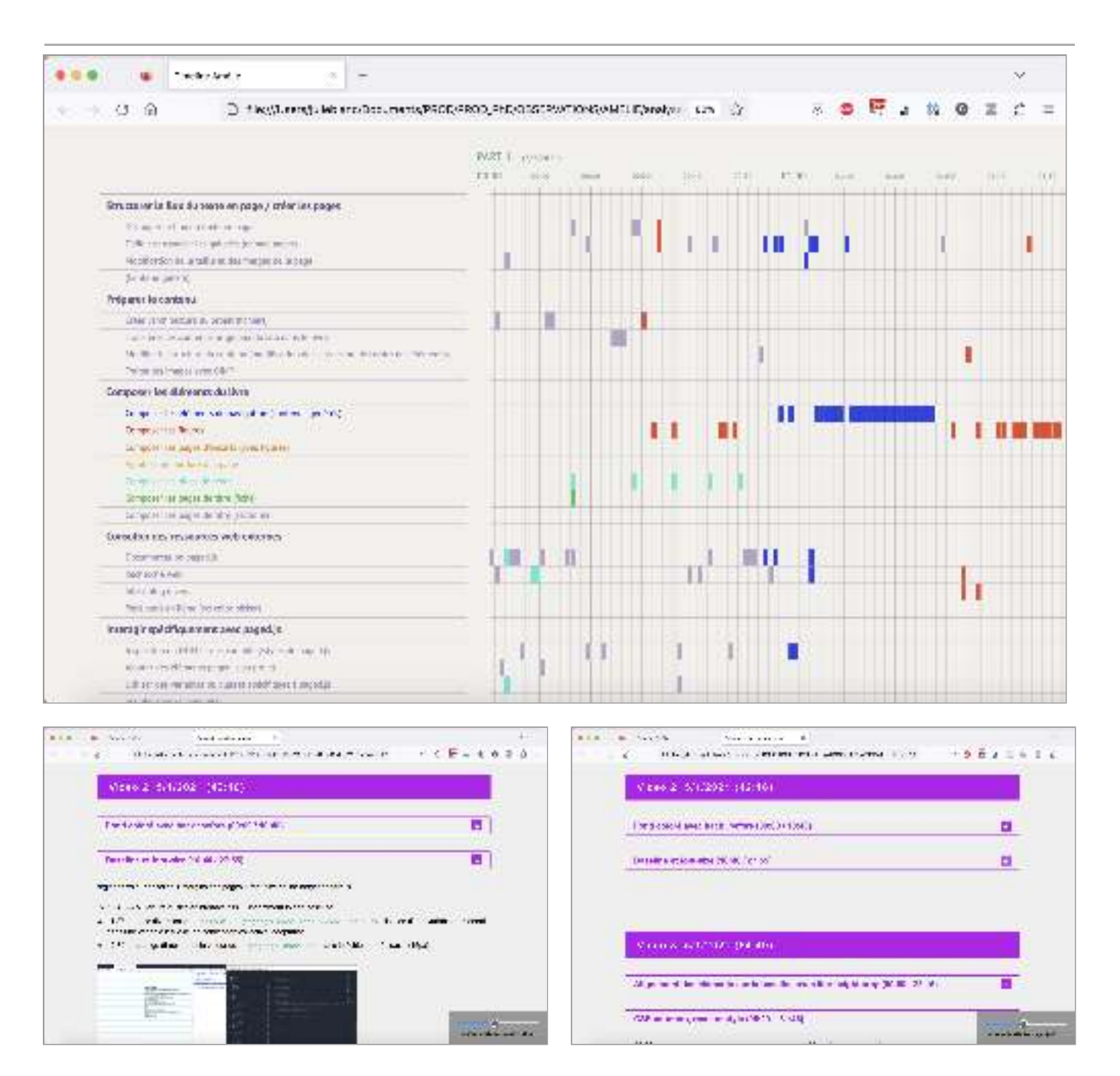

**Fig. 74 – Exemples de tentative infructueuse de représentation de l'activité. En haut : une timeline représentant le déroulé de l'activité d'Amélie avec des pas d'une minute et un découpage en classes de situations et familles d'activité non abouti. En bas : un chapitrage des vidéos de Benjamin avec capture d'écran et description de l'action. Disponibles à l'adresse suivante : <http://phd-data.julie-blanc.fr/>**

# **Résultats| 2 |**

# **Concevoir des instruments de composition** *| 2.1 |* **génériques en utilisant les principes de CSS**

Rappelons que, selon Rabardel¶, un instrument est composé d'une part matérielle (l'artefact, ici, les technologies du web) et d'une part psychologique et sociale – les caractères généralisables de la conduite du sujet pour une même classe de situation » et « prennent en compte et s'appuient sur les propriétés de l'artefact elles-**10** mêmes organisatrice  ». Les schèmes possèdent donc une structure invariante, **11** constituée par le sujet au fur et à mesure de son expérience et de son interaction avec l'artefact (les technologies du web). Cette structure se transfère ou se généralise lorsque des situations similaires son rencontrées dans l'activité. Elles peuvent aussi de schème nous permet donc de comprendre comment les designers graphiques constituent chacun·e spécifiquement les technologies du web en tant qu'instrument de leur activité, c'est-à-dire en tant que moyens de leur action. schèmes d'utilisation qui sont associés à l'artefact par le sujet pour l'intégrer à son activité. Les schèmes d'utilisation sont définis comme « l'ensemble structuré des s'accommoder lorsqu'une situation nouvelle ou problématique est rencontrée. La notion

Ainsi, dans cette section, nous détaillerons dans un premier temps quelques principes techniques des langages du web afin d'appréhender dans un second temps de composition que nous qualifions de « génériques» en nous attachant à caractériser les schèmes constitués spécifiquement par Amélie et Benjamin. comment les propriétés de ces langages sont utilisées pour constituer des instruments

### *| 2.1.1 |* **Quelques principes techniques des langages du web**

Notre état de l'art et notre première étude ont mis en avant un nombre de caractéristiques des langages du web, qu'il nous semble important de rappeler ici. Ceux-ci sont constitués de deux langages principaux: HTML, pour décrire la structure du contenu d'un document en utilisant des balises sémantiques (pouvant être contenues les unes dans les autres); et CSS, dédié à la mise en forme du document et de ses éléments HTML, en fonction des conditions d'affichage.

La caractéristique la plus importante des documents HTML se situe dans leur fonctionnement en arborescence. HTML définit la structure de la page web afin que le navigateur puisse créer un DOM (*Document Object Model*), une représentation de la page web et de ses éléments sous forme d'arbre où chaque embranchement est appelé nœud. Ainsi, les éléments peuvent être imbriqués les uns dans les autres et font référence les uns aux autres en tant que parents ou enfants, ou éléments frères – tout comme dans une arborescence. Les possibilités d'ajout d'identifiants uniques ou de classes spécifiques pour définir des ensembles d'éléments permettent par ailleurs une structuration plus fine.

Les mécanismes de propagation des valeurs de CSS – comme la cascade, l'héritage ou les valeurs initiales – permettent d'agir sur plusieurs éléments en même temps. Une même propriété peut se répercuter sur plusieurs éléments et inversement,

**9** Pierre Rabardel, *Les hommes et* (Armand Colin, 1995). *les technologies ; approche cognitive des instruments contemporains*

- **10** *Ibid.,* p. 79.
- **11** *Ibid.,* p. 93.

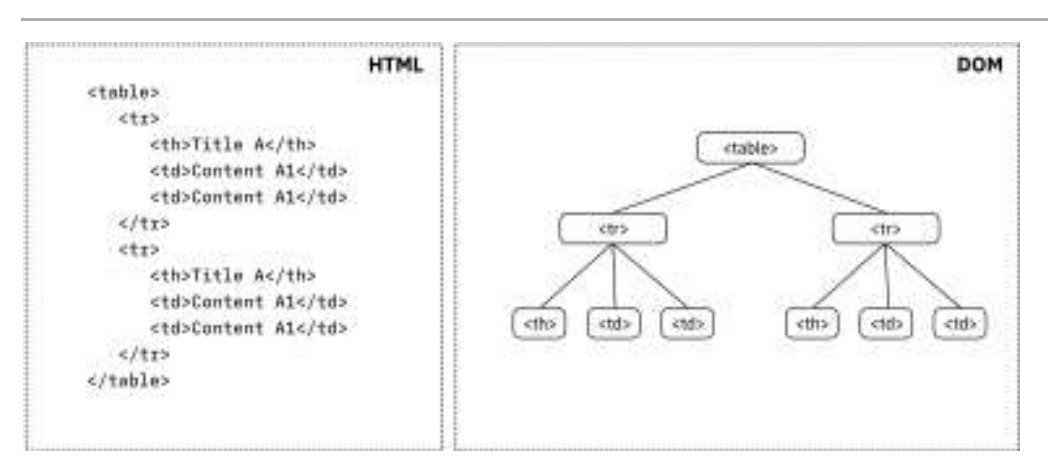

**Code HTML Fig. 75 – d'un élément tableau et sa représentation sous forme de DOM**

un même élément peut hériter de plusieurs propriétés stylistiques. C'est l'organisation du code CSS qui indique à la machine quels styles doivent s'appliquer, sans avoir besoin de spécifier explicitement les valeurs de toutes les propriétés pour chacun des éléments. De nombreuses informations stylistiques peuvent être déduites du contexte de l'arborescence et s'additionner entre elles. Un même type d'élément, par exemple un titre, pourra ainsi être stylisé de manière complètement diérente en fonction de sa position dans la structure du livre (est-ce un titre de chapitre ou le titre de l'introduction?) tout en gardant certaines propriétés communes qui n'auront été déclarées qu'une seule fois pour tous les éléments du même type.

Ces mécanismes de feuilles de style ne s'appliquent pas seulement aux éléments textuels mais aussi aux éléments graphiques et iconographiques, et même à la structure globale du livre. Les caractéristiques stylistiques sont exprimées en CSS sous forme de couples propriété : valeur. Les propriétés indiquent les caractéristiques stylistiques d'un élément et sont libellées à l'aide de mots-outils anglais tels que width  $(\mathtt{largeur})$  ou  $\mid$  font-size  $\mid$   $(\mathtt{tail}$  de la police de caractères). Les valeurs sont attribuées à chaque propriété spécifiée selon une liste de possibilités normalisées, elles peuvent être exprimées sous la forme d'unités, de mots-clés ou de fonction. Par exemple, la propriété backgroundcolor | indique la couleur d'arrière-plan d'un élément et peut prendre pour valeur un code hexadécimal qui exprime numériquement la composition d'une couleur selon le profil colorimétrique RVB (†#7B68EE |). Une propriété associée à une valeur s'appelle une déclaration CSS.

En analysant la manière dont les designers graphiques utilisent les caractéristiques techniques d'HTML et CSS, nous avons cherché à comprendre leur constitution en tant qu'instruments dans leur activité de composition. Ainsi, nous avons pu mettre où HTML et CSS sont mobilisés pour spécifier et décrire des mécanismes de mises en page génériques appliquées à plusieurs éléments du livre en même temps. à jour l'élaboration et la mise en œuvre d'instruments *génériques* de composition

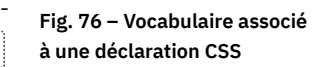

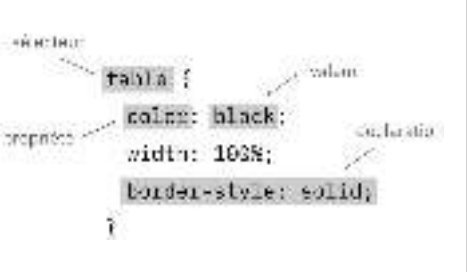
<span id="page-180-0"></span>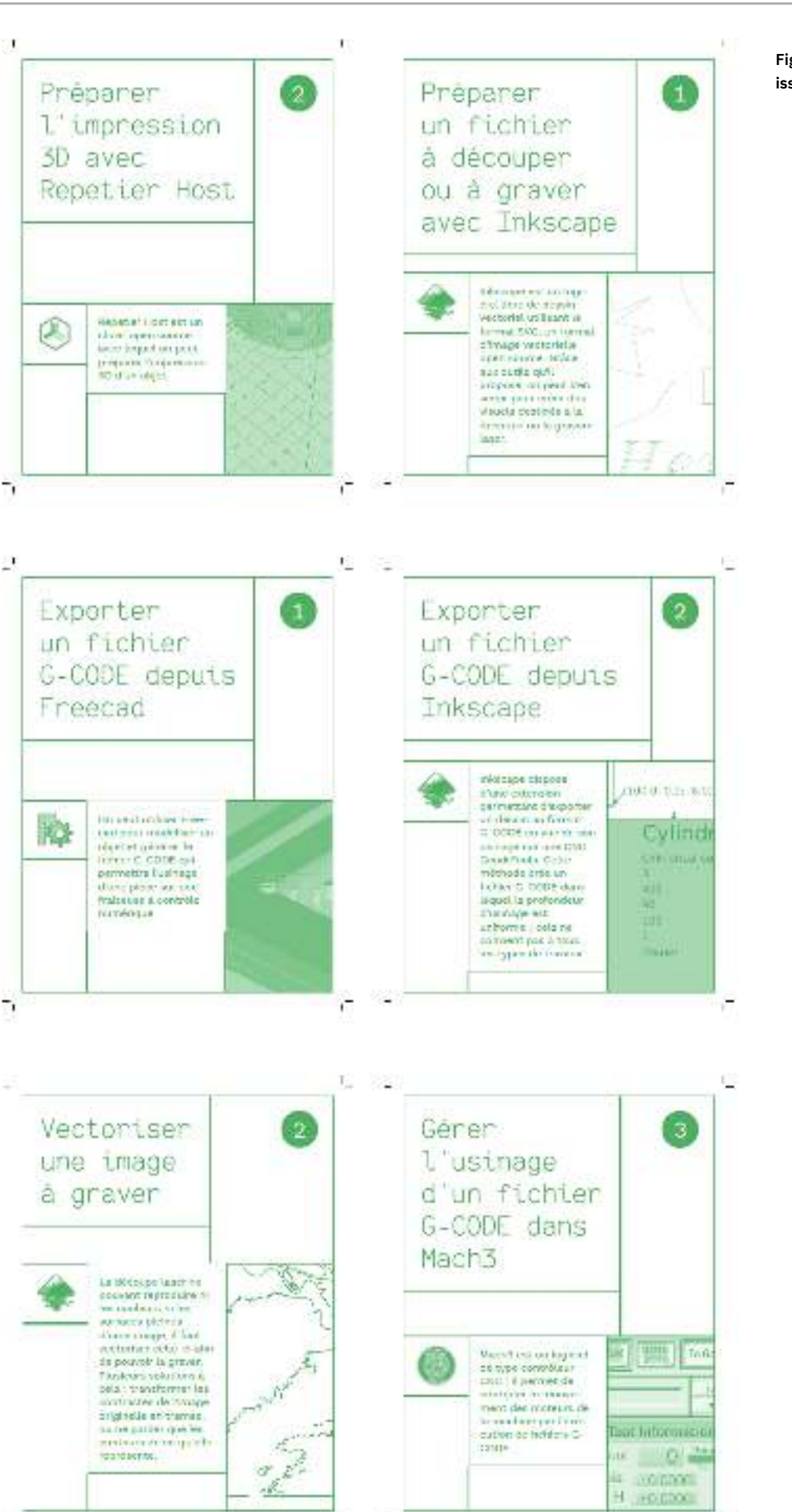

**Six pages de titres Fig. 77 – issues du PDF final d'Amélie**

# **Élaborer et mettre en œuvre l'instrument** *| 2.1.2 |* **« page de titre » (Amélie)**

Pour comprendre ce processus d'élaboration et de mise en œuvre, nous nous appuyons sur l'analyse d'une séquence d'activité issue d'une classe de situation repérée chez Amélie: la construction d'une mise en page flexible pour les pages de titre des tutoriels de son ouvrage, dont les résultats sont appréciables en figure 77.

Cette séquence s'étalant sur un temps long entrecoupé d'une variété d'actions liées à d'autres classes de situation, nous avons choisi de la représenter à l'aide d'un ([figure 78](#page-181-0)). Décrivons plus précisément ce schéma et ses différentes étapes. schéma compréhensif mettant en avant les points saillants qui nous intéressent

<span id="page-181-0"></span>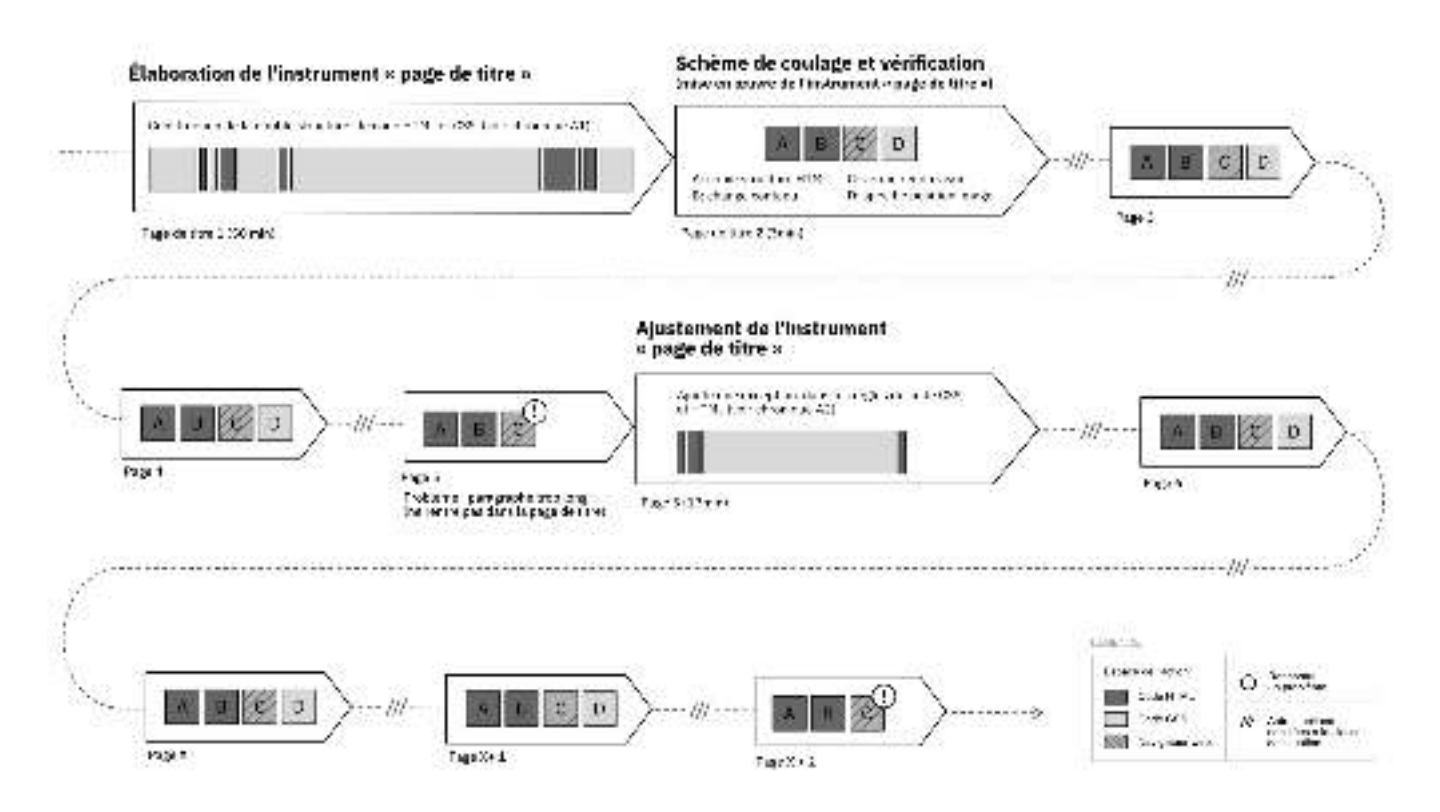

*Phase d'élaboration instrumentale –* La première étape, d'une durée de 50 minutes environ, consiste à une élaboration de l'instrument associé à la mise en page des pages de titres (« instrument page de titre »). Amélie travaille sur deux fichiers de code distincts; le premier continent la structure sémantique HTML et le contenu de l'ouvrage (95 lignes de code à ce moment correspondant à deux tutoriels) tandis que le deuxième est un fichier CSS composé d'environ 340 lignes de codes décrivant les styles s'appliquant aux éléments de son fichier HTML.

Au cours de la phase d'élaboration, Amélie « travaille le HTML et le CSS ensemble» afin de créer le code associé à la première page de titre du premier tutoriel de son ouvrage. Un extrait des 14 premières minutes de la chronique d'activité associée à cette séquence ([figure 79](#page-182-0)), indique ce travail d'ajout, suppression et modification des lignes de code. Elle montre en outre une forte consultation du navigateur web pour contrôler le rendu visuel de la page de titre.

Amélie souhaite obtenir une mise en page sous forme de grille « flexible» où les éléments sont disposés dans la page en fonction « de la place qu'ils prennent » (nous citons Amélie). Son objectif est alors de pouvoir re-appliquer le même code aux autres

**Schéma compréhensif Fig. 78 – de l'élaboration, la mise en œuvre et l'ajustement de l'instrument « page de titre » au cours de l'activité**

<span id="page-182-0"></span>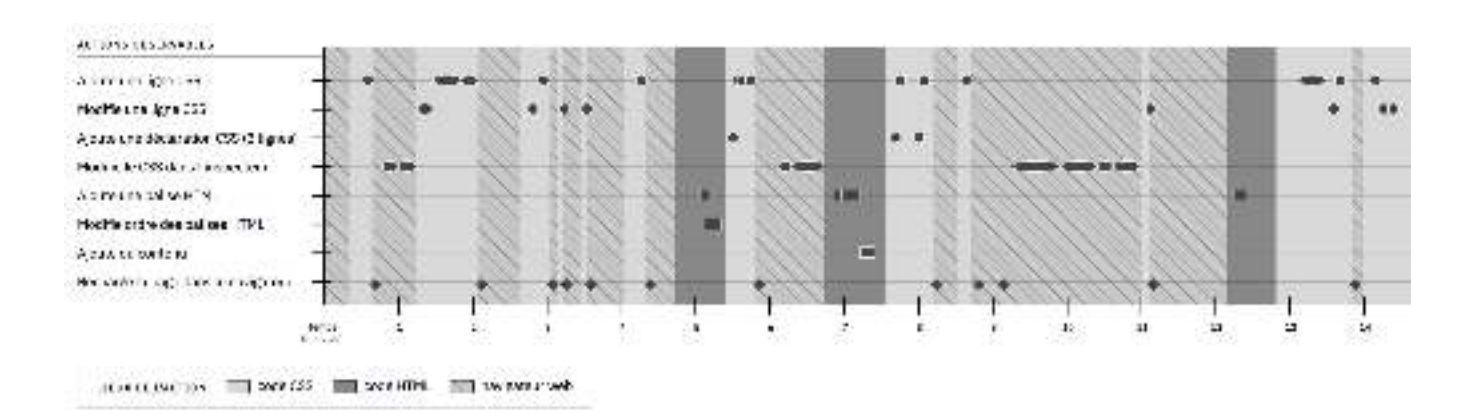

pages de titres de son ouvrage afin « d'obtenir des pages qui avaient une grille à peu près similaire mais en même temps qui n'étaient jamais tout à fait les mêmes ». Elle utilise pour cela « la méthode CSS flexbox », une série de propriétés CSS qui décrit la distribution d'éléments dans un espace donné selon des règles d'alignement et de proportion. Cette méthode permet de rendre les éléments fluides car ils s'adaptent à l'espace disponible selon une direction choisie: ils s'étirent pour remplir l'espace supplémentaire et se rétractent pour s'insérer dans des espaces plus petits. Leur taille peut aussi être variable selon le contenu : par exemple, plus un titre a de mots, plus il prendra de l'espace.

À l'issue de cette première phase, lorsque le rendu de la page de titre dans le navigateur « lui convient » elle a produit une double structure de code associée à la page de titre et composée d'une structure HTML comportant 9 lignes de code – contre 2 au départ de la séquence – et de styles CSS spécifiques pour cette page comportant environ 62 lignes - contre 28 au départ de la séquence ([figure 80](#page-182-1)).

**Fig. 79 – Extrait de la chronique d'activité de la phase d'élaboration de l'instrument « page de titre »**

**Capture d'écran de la Fig. 80 – structure HTML de la première page de titre (ligne 18 à 27 à gauche) et d'un extrait de code CSS associé aux pages de titre (à droite)**

<span id="page-182-1"></span>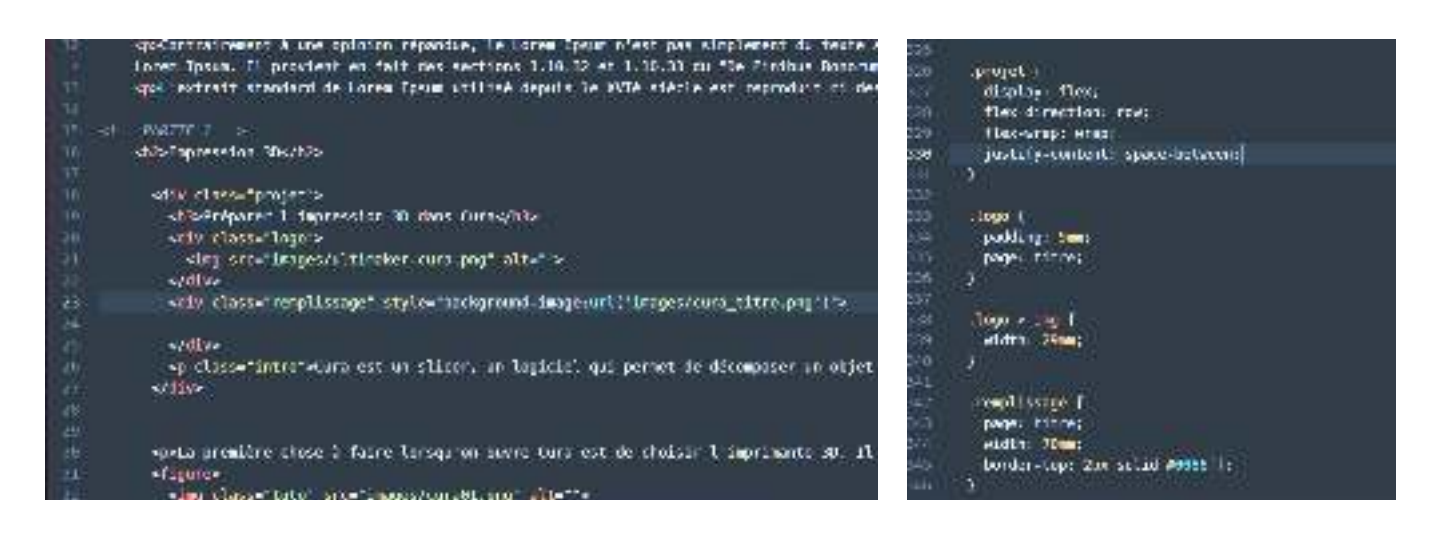

façon répétitive qui permet à Amélie de composer les pages de titres en re-mobilisant le code créé au cours de la phase d'élaboration instrumentale. *Phase de mise en œuvre –* Une fois cette première page de titre composée, nous observons une phase de mise en œuvre de l'instrument générique de composition des pages de titre à travers un schème de « coulage » et de vérification mobilisé de

*Au début je veux avoir tous mes différents éléments représentatifs coulés (…) et commencer à mettre des styles sur chaque éléments pour tester ma logique et la logique globale de ma mise en page avant de me mettre à tout couler. Après, une fois que j'avais une base qui fonctionnait, je me suis mise à couler tout le*

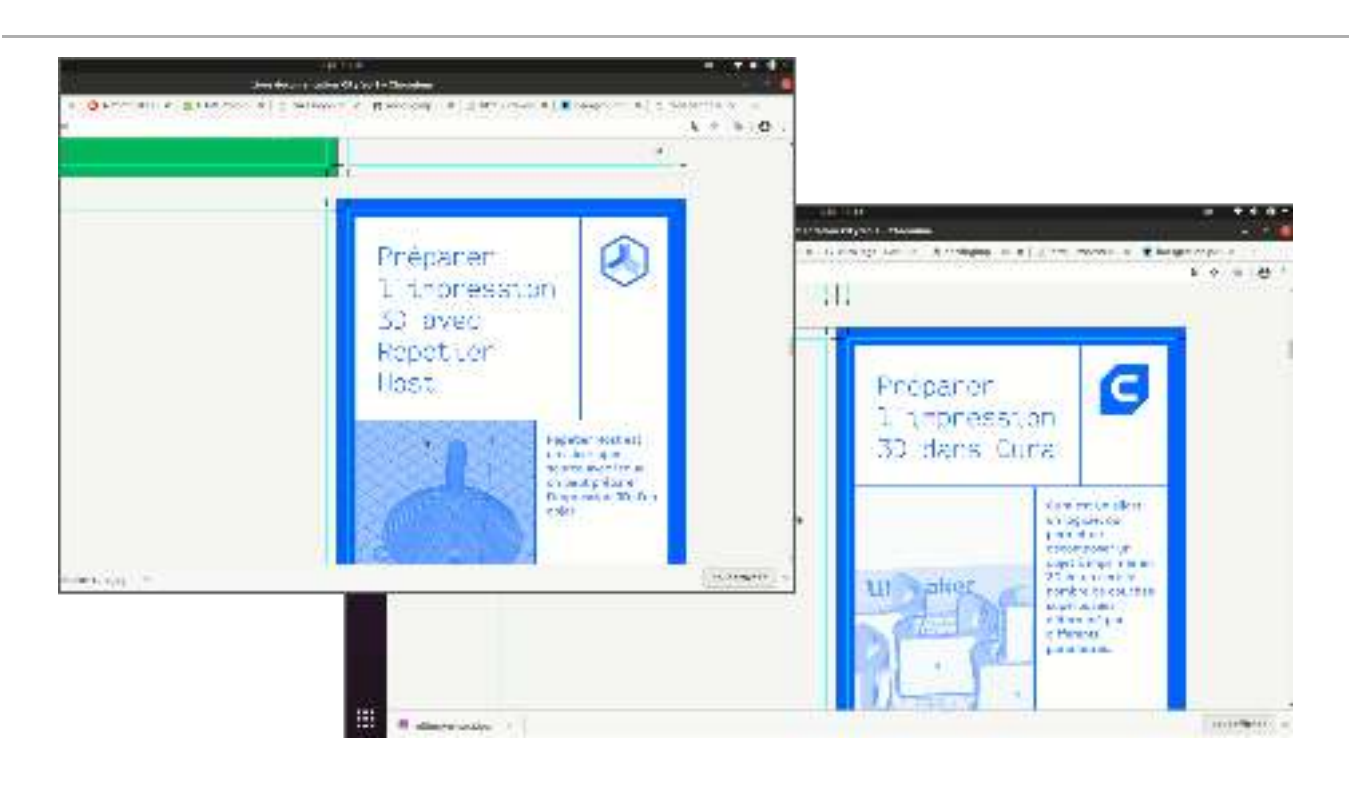

*contenu et là, je pouvais travailler à la chaîne du coup parce que tout le reste allait être à peu près similaire.*

Ce schème est constitué de 4 actions principales: [A] copie de la structure HTML (9 lignes) et collage en bas du fichier HTML, [B] remplacement des contenus des balises par les contenus de la nouvelle page de titre (copie depuis un fichier source de contenu) et remplacement du lien des images, [C] affichage de la page de titre dans le navigateur et vérification du rendu visuel, [D] modification du positionnement spécifique de l'image de la page en CSS (1 ligne de code CSS incluse dans le HTML).

Ainsi, chaque itération du schème permet à Amélie de créer une nouvelle page de titre où les styles CSS s'appliquent automatiquement au nouveau contenu « coulé » dans une structure HTML identique. Les pages de titres composées de cette manière présentent alors des variations dues à la taille des titres et des paragraphes introductifs ainsi que l'utilisation de la méthode *flexbox* en CSS.

 $\bm{Phase~d'ajustement}$  - Lors de la troisième itération du schème de coulage et de vérification, Amélie tombe sur une situation problématique: le paragraphe d'introduction en modifiant sur son code CSS et HTML afin de prendre en compte cette exception, qui par ailleurs, pourrait se répéter dans le document : est trop long et dépasse de la page de titre. Elle ajuste alors l'instrument « page de titre »

 *En coulant une partie, je me rends compte qu'il y avait quelque chose qui* ⧩ *manquait dans ma logique avec juste une intro trop longue qui fallait que j'adapte. (…) Je me suis rendu compte que parfois le titre allait être plus long ou que parfois j'allais avoir une plus grosse description. Ça m'a obligé à m'adapter, à modifier ce que j'avais pensé à la base.* 

Durant cette séquence d'ajustement, nous avons compté la modification et/ou l'ajout de 16 lignes CSS et la modification d'une ligne de code HTML (ajout d'un attribut intro\_longue | à la balise du paragraphe introductif de la page problématique afin de signifier l'exception).

**Deux captures d'écran Fig. 81 – extraites de l'enregistrement vidéo d'Amélie montrant deux pages de titres rendues dans son navigateur web.**

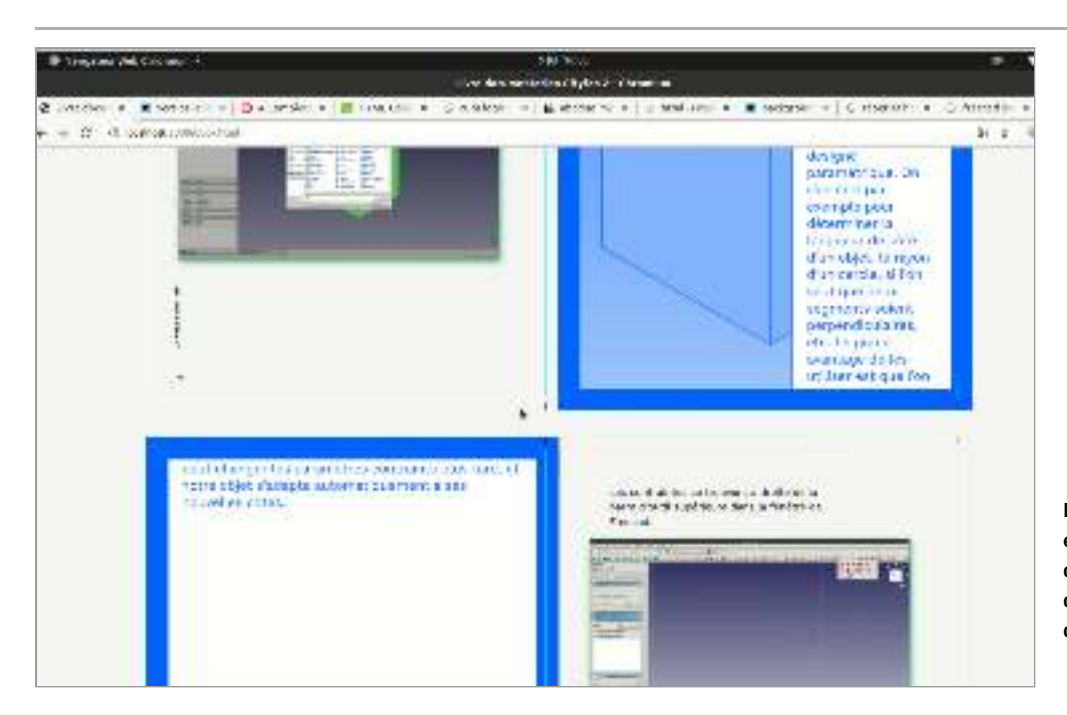

**Capture d'écran Fig. 82 – extraite de l'enregistrement vidéo d'Amélie montrant le paragraphe d'introduction dépassant de la page de titre.**

 $\bm{S}$ u**ite de la composition** – Amélie poursuit ensuite la composition des pages de titre en reprenant son schème de coulage et de vérification. Le défaut d'enregistrement des légèrement différentes par rapport au moment de notre analyse (les illustrations sont à droite plutôt qu'à gauche, des numéros ont été ajoutés, les couleurs ont changé, etc.), nous permettant d'affirmer que d'autres épisodes de mise en œuvre et d'ajustement de l'instrument ont eu lieu. (Voir figure 77, page 181, pour des captures d'écran des pages de titre finales.) vidéos ne nous permet pas d'analyser l'ensemble des itérations, cependant, le document final de son livre nous permet de compter 48 pages de titres, composées de manières

## **Diversité des instruments de composition génériques** *| 2.1.3 |* **et de leur genèse**

sions variables). Lors d'une de ces mises en œuvre à travers un schème de vérification l'instrument, est ainsi transformé progressivement pour devenir de plus en plus générique au fil de l'avancée de l'activité de composition et pour appeler de plus en plus de contenus variés afin de permettre à Amélie de mobiliser l'instrument dans un éventail toujours plus grand de situations. Notre analyse témoigne donc de l'élaboration et l'ajustement progressif d'un instrument de mise en page destiné à être de plus en plus générique. En effet, dès l'élaboration de l'artefact code, la singularité des situations futures de mise en œuvre de l'instrument est prise en compte (le contenu de la page de titre change avec des éléments aux dimenet de coulage, Amélie rencontre une difficulté locale qui la pousse à ajuster son instrument en lui accordant une fonction permettant de prendre en compte l'exception rencontrée et de futures exceptions du même type. Le code, partie artefactuelle de

L'analyse du reste de nos données permet de généraliser nos résultats. Nous avons incluant l'élaboration et la mise en œuvre d'instruments génériques de composition : aligner les éléments en vis-à-vis sur la double page, mettre les images en pleine page, diviser le contenu en pages, disposer les titres courants verticalement, aligner les éléments sur une ligne de base, créer une grille à six colonnes, etc. ainsi repéré dans l'activité d'Amélie et de Benjamin un ensemble de classes de situations

 *besoin est, je viens affiner sur telle page, telle section, tel type de contenu. (…) si Mais dans la réalité, c'est plus par itération : je me concentre sur toutes les pages qui ont besoin d'une grille à 2 colonnes, puis celles à 3, etc.  [J'essaie] de sélectionner un ensemble de sections et [j'énonce] des règles* ◪ *génériques qui agissent sur toutes les sections en même temps. (…) Et ensuite,*

Ainsi, nous avons par exemple pu observer la mise en place de grilles à six colonnes afin de créer une grande variabilité de mise en page (1 à 4 colonnes de textes) liés à dif férents types de pages. Une capture d'écran du code CSS final lié aux pages de type « liste » de son rapport nous permet d'apprécier d'une certaine mesure les traces de ce schème de composition en « entonnoir » ([figure 83](#page-185-0)).

Nous notons par ailleurs qu'il existe différentes façons d'élaborer, ajuster et mettre en œuvre ces instruments de composition générique. Alors qu'Amélie s'appuie sur l'accumulation des pages spécifiques pour monter en généralité au fil d'un schème d'ensemble de tout son ouvrage et des schèmes de composition « en entonnoir » où les styles CSS sont déclarés en partant du plus global vers le plus spécifique : de coulage, Benjamin travaille plutôt par types de page similaires avec une vue

<span id="page-185-0"></span>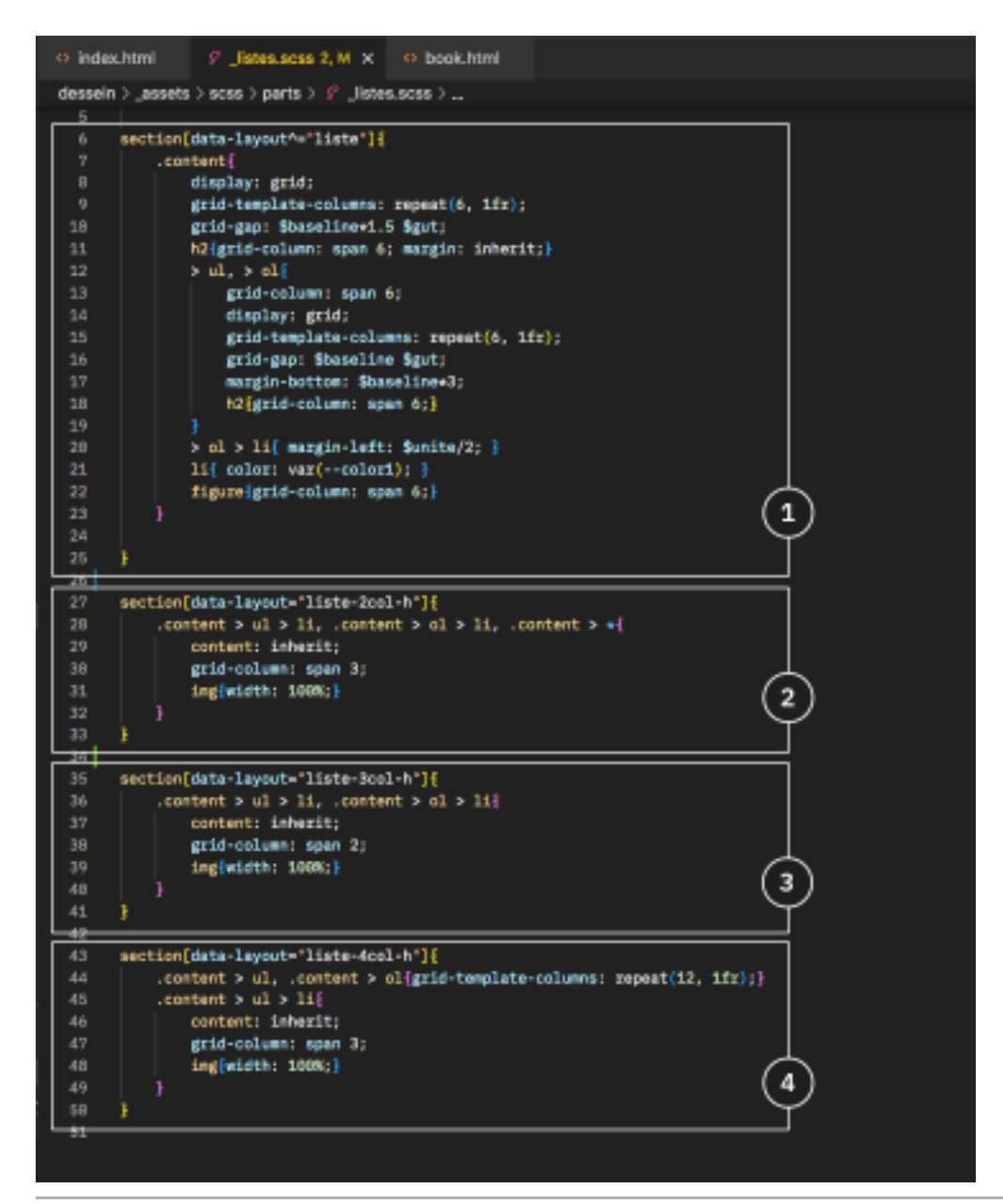

**Capture d'écran Fig. 83 – du code CSS de Benjamin lié aux pages de type « liste »**

Nous avons ajouté à ce code des commentaires explicatifs présentant un récit réduit de l'activité de Benjamin qui l'a amené à produire ce code et dont voici les différentes étapes :

- . Applique une grille à six colonnes sur l'ensemble des pages de type « liste »
- . Étend les éléments sur trois colonnes s'il est spécifié que ce sont aussi des pages de type « liste-2col-h »
- . Étend les éléments sur trois colonnes s'il est spécifié que ce sont aussi des pages de type « liste-3col-h »
- . Change la grille pour 12 colonnes et étend les éléments sur 4 colonnes s'il est spécifié que ce sont aussi des pages de type « liste-4col »

Notre étude montre ainsi que les élaborations instrumentales sont intriquées avec l'activité de composition en train de se faire dans des logiques d'émergence: le cumul de pages spécifiques ou l'application de style « en entonnoir» à partir de l'ensemble des pages produites.

La conception des mises en page à partir d'instruments de composition générique facilite en outre la conception des ouvrages avec un gros volume de contenu, comme l'explique Benjamin :

 *En fait on énonce des règles programmatiques qui vont faciliter une mise en* ◪ *page. (…) Ça fait gagner du temps - parce qu'on fait des choses qui nous permettent de gagner du temps. Avec quelques règles on peut très bien faire une mise en page de 400 pages alors que sur InDesign il aurait peut-être fallu faire chaque page à la main - enfin pas tout à fait mais ça aurait été plus fastidieux.* 

## *| 2.2 |* **Hybrider les mondes du web et de l'imprimé**

Nous avons vu dans notre étude précédente que l'utilisation des technologies du web amène de nouveaux concepts pour les designers graphiques, notamment celui d'une plus grande fluidité dans la mise en page où le contenu serait représenté comme un flux à découper en page. Des verbatims de nos entretiens avec Amélie et Benjamin nous permettent de confirmer cette idée :

 *Pour moi, maintenant, la page, c'est une somme d'éléments ; c'est-à-dire, plus* ⧩ *tu ajoutes du contenu, plus ça va générer des pages. (…) Le fait de partir d'une page blanche, enfin, de partir d'un nombre de pages déjà défini et d'ajouter du contenu, maintenant j'ai plus du tout l'habitude, ça me gène un petit peu. Je suis plutôt dans la logique inverse, dans la logique du flux. Pour moi, la mise en page, c'est vraiment de la gestion d'un flux et gérer ses exceptions. (…) Je trouve ça plus logique, parce que, dans ma manière de travailler le design graphique (…), la forme elle dépend forcément du contenu, de ce que je veux lui faire dire donc une forme générée à partir du contenu, c'est tout à fait cohérent.* 

Cependant, la mise en page pour des ouvrages imprimés implique de ramener ce flux dans des dimensions fixes. Pour autant, le code CSS que les designers graphiques utilisent a en grande partie été imaginé pour répondre à un affichage dynamique des pages web et à leurs dimensions variables. Un ensemble de propriétés CSS permet ainsi de décrire le comportement des éléments afin qu'ils s'adaptent aux dimensions variables, unités relatives, boîtes et grilles flexibles, flottements et ancrages, positionnements relatifs, points de rupture, etc. En mobilisant les technologies du web pour la production d'ouvrages imprimés, les designers graphiques gardent les caractéristiques de fluidité du contenu, tout en les ramenant dans un espace fixe (les pages d'un ouvrage qui sera imprimé). L'utilisation des technologies du web pour de la composition paginée redistribue donc les distinctions entre fixité et fluidité. Notre analyse montre que Benjamin et Amélie s'appuient sur ces caractéristiques pour construire des instruments hybridant ces deux facettes. inconnues de la fenêtre de navigation utilisée lors de la consultation du site web :

#### *| 2.2.1 |* **Élaboration d'instruments entre fluidité et fixité**

Le tableau en figure 84 présente quelques classes de situations de l'activité de composition paginée d'Amélie et Benjamin concernant l'agencement des éléments (leur mise situations, nous avons indiqué le type d'instrument qui y est mobilisé, en distinguant des instruments de nature fluide (destinés à agencer les éléments par rapport à un espace fluide) et des instruments de nature fixe (destinés à agencer les éléments par rapport à un espace fixe). Le reste du tableau précise des exemples d'ensembles de propriétés CSS utilisées se rapportant à ces classes de situations. Concernant les classes en espace) au niveau de la page et au niveau du livre. Pour chacune des classes de de situations mobilisant des instruments de types « fluide », les propriétés CSS utilisées sont des propriétés dédiées à répondre aux caractéristiques fluides et paramétrables de l'affichage sur écran.

Notre tableau met ainsi en évidence que les designers graphiques mobilisent dans leur activité à la fois des instruments construits dans le monde de l'imprimé (composition dans un espace fixe) et des instruments construits dans le monde organisations de l'activité à la fois nouvelles (liées au caractère fluide des supports) et construites antérieurement (liées au caractère fixe des supports). Ce processus est caractéristique d'une genèse conceptuelle tel que définie par Pastré : des moments où un sujet est amené « à reconfigurer le modèle opératif qu'il avait construit et qu'il du web (composition dans un espace fluide). Nous pouvons alors en déduire que les designers graphiques élaborent un nouveau modèle opératoire hybride basé sur des

**Tableau descriptif de Fig. 84 – classes de situations présentes dans l'activité d'Amélie et de Benjamin et le type d'instruments associés.**

<span id="page-187-0"></span>

|               | Type d'instruments Exemple de propriétés CSS utilisées                                 |
|---------------|----------------------------------------------------------------------------------------|
| fixe          | @page{ size: 140mm 180mm }                                                             |
| fluide        | $\csc$ grid /grid-template-columns : repear(6, 1fr)                                    |
| fluide        | css flexbox / align-items : space-between                                              |
| fixe / fluide | line-height: \$baseline $*$ 4;                                                         |
| fixe          | position: absolute top: 0px left: 0px;                                                 |
| fluide        | width: $(\frac{2}{3})$ width - $\frac{2}{3}$ page-margin pf -<br>$$page-margin_gf)/2;$ |
| fluide        | flottements, positions relatives, modèle de boîte                                      |
| fixe          | transform: rotate(90deg)                                                               |
| fluide        | page breaks                                                                            |
| fixe          | width: $145$ mm                                                                        |
|               |                                                                                        |

utilisait jusque là  », soit à reconfigurer un ensemble de schèmes, d'instruments et de **12** systèmes conceptuels formant ensemble ce modèle opératif.

Nous retrouvons un exemple de cette hybridation dans l'instrument de composition générique de « page de titre » élaboré par Amélie et que nous avons décrit plus tôt dans nos résultats. La méthode CSS *flexbox* est utilisée pour rendre les éléments fluides, car ils s'adaptent à l'espace disponible selon une direction choisie. Ainsi, Amélie laisse « le contenu prendre la place dont il avait besoin» et obtient « des pages qui avaient une grille à peu près similaire mais en même temps qui n'étaient jamais tout à fait les mêmes ».

L'utilisation de filets autour des éléments souligne l'idée des boîtes et laisse trace dans la page de la manière dont la composition a été programmée. La [figure 77,](#page-180-0) page 181, montre la mise en page finale de différentes pages de titre. Nous voyons bien que la composition est différente à chaque page - notamment la dimension des espaces machine […] et à la manière dont elle est programmée, pour finir la mise en page». Cette utilisation ingénieuse des propriétés fixe ou fluide (ici flexbox), montre un croisement des schèmes de distribution d'éléments fixes et des schèmes de distribution des éléments flexibles. En positionnant des éléments flexibles dans un espace fixe, Amélie constitue un instrument hybride, entre fixité et fluidité. pourtant ce sont les mêmes syntaxes CSS qui sont appliquées sur toutes les pages. En choisissant des propriétés flexibles, Amélie laisse « un petit peu de marge à la

Nous observons donc que la mobilisation des technologies du web fait émerger des instruments qui sont pertinents à la fois pour le monde du web et pour le monde de l'imprimé. Ce développement de nouveaux instruments nourrit de manière corollaire les dimensions graphiques et sensibles du travail de design graphique. La composition des pages de titre imaginées par Amélie en est un exemple flagrant. À travers la une forme singulière et créative. Autrement dit, l'utilisation des technologies du web offre aux designers graphiques l'occasion de renouveler les formes graphiques qu'ils y associent. Les genèses instrumentales et conceptuelles développées avec les technologies du web nourrissent donc la part graphique et sensible de l'activité de composition, plébiscitée par les designers graphiques dans leur travail. Cette hybridation constitution d'un instrument hybride spécifique aux technologies du web, elle propose produisent. Ces formes sont issues du dialogue instrumental et conceptuel que les designers opèrent entre les technologies du web et les schèmes d'utilisation qu'ils ouvre des perspectives nouvelles pour la création de formes en cohérence avec de nouvelles pratiques de l'activité de composition, dans un va-et-vient entre web et imprimé, entre fluidité et fixité.

#### *| 2.2.2 |* **Conception d'un système de mise en page fluide**

L'activité de composition de Benjamin repose sur la conception d'un système de mise en page fluide. Benjamin a ainsi souhaité créer un système de composition pouvant facilement être repris lors de mises à jour du rapport d'activité, avec la possibilité de modifier la taille des pages. La mise en page doit alors s'adapter « automatiquement » aux changements. Il utilise pour cela unités relatives, variables et calculs CSS.

pour comprendre ce principe. Nous avons appelé « schème de proportion », le schème consistant à définir les espaces de la page et la taille des éléments selon des rapports Nous allons nous intéresser à un schème de proportionnalité mobilisé par Benjamin

**12** Pierre Pastré, « Genèse et identité », in *Modèles du sujet* , , p. 234. *pour la conception op. cit.*

proportionnels. Pour définir l'interlignage des titres (espace entre les diérentes lignes d'un même titre) et les espaces horizontaux entre les titres et d'autres éléments, il utilise les lignes de code suivante :

```
h1 \{line-height : $baseline*4;
    margin-bottom : $baseline*6 ;
}
```
La première ligne indique que le code entre les deux accolades sera appliqué à tous les éléments de type titre de niveau 1  $(\, \mid$  h1  $\, \mid)$ . La deuxième ligne indique que l'interlignage  $( \mid$ line-height $\mid )$  a pour valeur quatre fois  $( \mid 4 \mid )$  la hauteur de la ligne de base (| \$baseline |). La troisième ligne indique que l'espace sous le titre avant l'apparition d'un nouvel élément a pour valeur 6 fois  $(\mid\ast{\sf 6}\mid)$  la hauteur de la ligne de base  $( \mid {\tt \$ baseline} \mid ).$  L'ensemble  $\mid {\tt \$ baseline} \mid$  désigne une variable nommée par Benjamin et déclarée une seule fois dans le code source avec une valeur associée de 14 pixels, l'unité de mesure utilisée ( $\vert$  \$base<code>line</code> :  $\,$  14px  $\vert$  ). Si la valeur est changée durant l'activité (comme cela est arrivé une fois), tous les rapports de proportionnalités sont gardés. Une recherche plus approfondie dans le code source du document nous indique que la variable $\mid$  \$base<code>line</code>  $\mid$  apparaît 32 fois, ce qui nous permet d'affirmer que le schème de proportion est mobilisé de manière très fréquente.

En mobilisant conjointement un schème de proportion et des fonctionnalités proposées par le code (variable et calcul), Benjamin constitue un instrument de proportion qui sera remobilisé plusieurs fois au cours de son activité avec des variations

<span id="page-189-0"></span>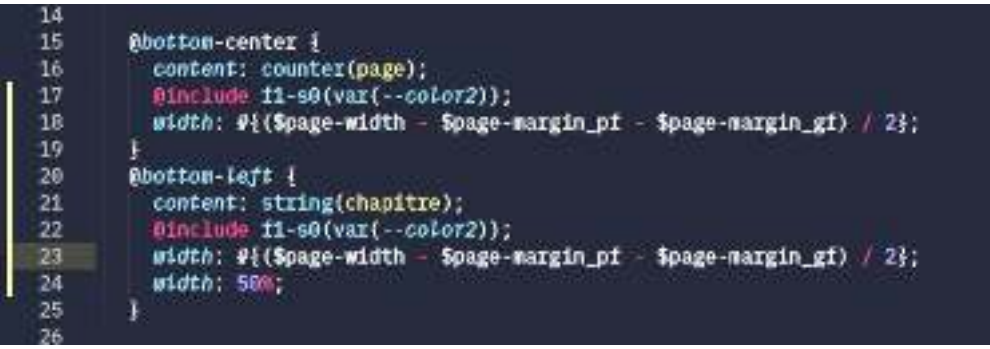

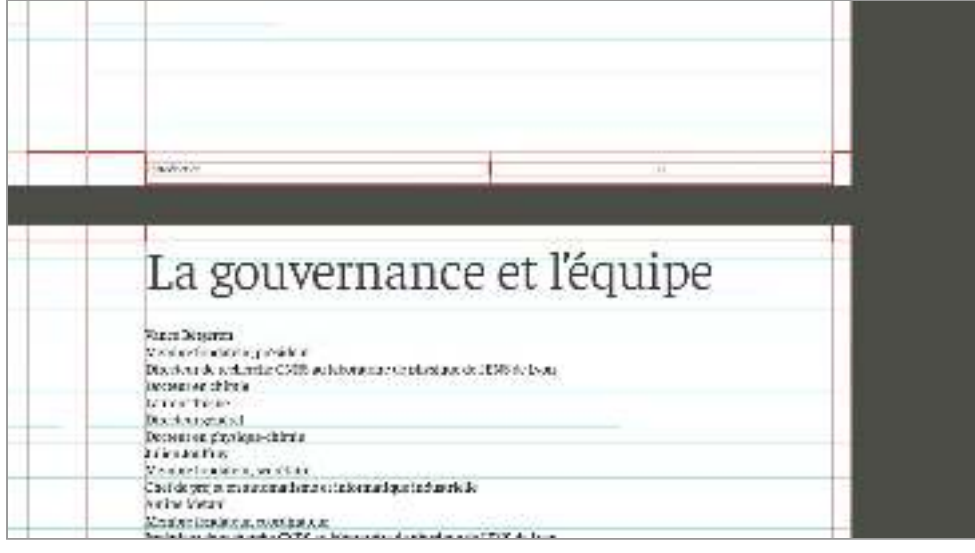

**Code CSS utilisé Fig. 85 – par Benjamin pour les « boîtes » en marges et capture d'écran du rendu visuel dans le navigateur web (les traits rouges ont été ajoutés par Benjamin)**

plus ou moins complexes. La capture d'écran en figure 85 présente le code utilisé par Benjamin pour définir la largeur des « boîtes » de marges de son ouvrage (où se situe les numéros de pages et les titres courants). Les lignes 18 et 23 indiquent qu'il mobilise une variable associée à la largeur de sa page  $(\frac{1}{3}$ \$page-with  $])$ , des variables associées aux marges de son ouvrage ( $\vert$  \$page-margin\_pf  $\vert$  et  $\vert$  \$page-margin\_gf  $\vert$  ) ainsi que différentes opérations mathématiques pour définir la largeur de ces boîtes. Elles sont donc entièrement dépendantes du format de la page. Une autre capture d'écran (figure 85) permet d'apprécier ces mêmes boîtes dans le rendu visuel (les lignes rouges ont été ajoutées par Benjamin).

Un autre extrait de son code source ([figure 86](#page-190-0)) nous permet de voir que les variables et les calculs sont mobilisés très fréquemment dans son code. Par ailleurs, pour d'autres schèmes que celui que nous avons décrit. Par exemple, à la ligne 39, c'est une variable couleur qui est utilisée (||var(--color-1)|). Faisant cela, Benjamin construit un système de mise en page pouvant s'adapter « automatiquement » à une diversité de contenus et de formats de page :

 *J'aime bien la métaphore des tuyaux utilisée* ◪ *[par les développeurs]. Tu lances un pipeline ou autre. Il y a un peu quelque chose comme ça, où en tant que designer ou développeur, on crée la tuyauterie. Tel texte doit couler là-dedans, tel autre ici. Mais en fait on a vraiment un travail de concep tion en amont. On crée la tuyauterie, et au bout d'un moment on ouvre les vannes et on voit comment le liquide passe dans tous les tuyaux. Et il y a des endroits où on se dit, ah tiens ça serait bien de peaufiner un petit peu à cet endroit-là parce que ça ne va pas très bien. (…) Quoi que tu puisses mettre dans les tuyaux, il faut que ça passe, (…) que ce soit de la limonade ou de l'eau.*

<span id="page-190-0"></span>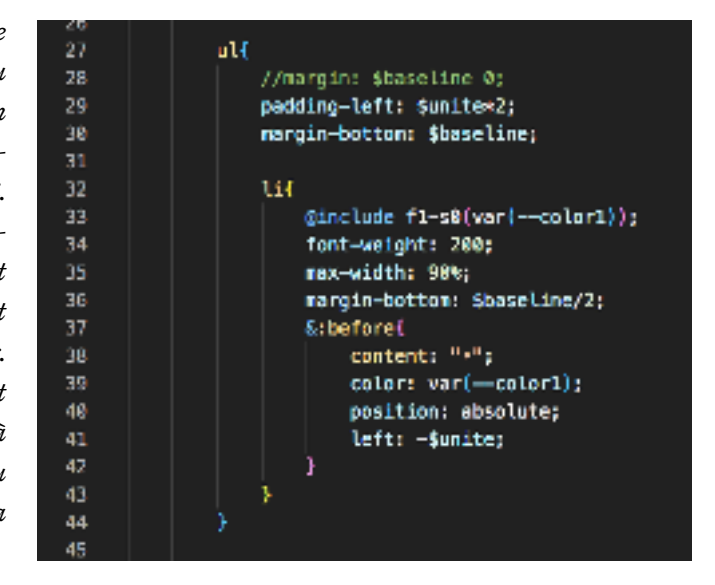

Ainsi, les caractéristiques de fluidité associées aux langages du web afin de répondre à la multiplicité des possibilités d'affichage des contenus sur un navigateur (opération du fonctionnement et de la forme, utilisation de variables et de calculs) sont utilisées ici pour répondre à des possibilités de mises en page imprimées multiples, c'est-à-dire de possibles formats de papier différents. Autrement dit, la mise en place de systèmes à un autre. Cependant, Benjamin indique aussi que ces adaptations ne sont pas totalede composition programmée permet aux designers graphiques de prévoir les différents comportements de la mise en page et facilite ainsi les adaptations d'un format de papier ment «automatiques» et nécessitent l'intervention des designers graphiques:

 *L'automatisation, elle est là en fait. Elle n'est pas totale. En vrai, j'y croyais* ◪ *au début qu'on pouvait faire de la mise en page automatisée à 100%, faire un template presque parfait, où on arrive à 48 pages parfaites où tout se cale tout seul. Ce n'est pas possible. (…) C'est beaucoup plus simple d'avoir un facteur humain qui va te dire « le contenu là, si tu veux le faire imprimer, c'est plus pertinent de faire un cahier de 12 pages». Donc le designer est hyper important en tous les cas.*

**Capture d'écran Fig. 86 – du code CSS de Benjamin montrant différentes utilisations des variables et calculs CSS**

Ces résultats mettent en avant la présence dans l'activité des designers graphiques d'un rapport ludique et créatif aux technologies du web se traduisant dans leur capacité à donner sens aux formes conçues. Par des processus d'hybridation du monde du web et de l'imprimé, parfois visibles jusque dans les formes produites, les designers graphiquse font dialoguer dans leur activité des instruments appartenant à ces diérents mondes. En ce sens, l'introduction des technologies du web transforme l'activité de composition des sujets en élargissant leur système d'instruments, notamment à partir de jeux avec les caractéristiques fluides de ces technologies. Cet élargissement s'inscrit dans des genèses conceptuelles de plus grande ampleur telles que les définit Pierre Pastré :

*À côté des genèses instrumentales, il existe également des genèses conceptuelles, c'est-à-dire des moments où un sujet (…) est amené à reconfigurer en l'élargissant le modèle opératif qu'il avait construit et utilisé jusque là.* **13**

Par ailleurs, Pastré a montré que ce n'est pas seulement un changement de circonstance qui enclenche un processus de genèse conceptuelle et que ces genèses peuvent aussi être l'expertise du sujet. Il donne pour exemple des viticulteurs qui élèvent des vins de grand cru: une mauvaise année où une partie du raisin n'arrive pas à mûrir est utilisée par ces experts pour élever leurs vins autrement et leur faire acquérir une typicité qu'ils n'auraient pas eu en année normale.

*Ce qui chez d'autres est traité comme une contrainte qui s'impose (…) est utilisé par les experts pour tirer parti de cette circonstance. (…) Cette capacité de transformer de façon non fortuite une contrainte en ressource implique que cet expert a intégré à l'organisation de son activité certaines dimensions que les autres prennent comme des contrainte à subir.* **14**

Ainsi, au lieu de traiter les caractéristiques du code comme une contrainte qui leur serait imposée, les designers graphiques tirent parti de ces caractéristiques pour créer des formes graphiques pertinentes qu'ils·elles n'auraient pu obtenir avec d'autres technologies. Ce faisant, ils·elles intègrent à leur activité de nouvelles dimensions qui renégocient ou renforcent le noyau de ce qui caractérise leur métier et donc leur expertise.

# **Coder pour voir, voir pour coder :** *| 2.3 |* **l'utilisation des outils d'inspection**

L'utilisation du code pour concevoir des ouvrages imprimés implique une certaine asynchronicité entre l'écriture des instructions et leur rendu visuel dans le navigateur web. En effet, lorsqu'une ligne de code est tapée dans un fichier source, cette modification n'est pas directement répercutée sur la page web, il incombe au designer graphique de «*regarder*» la page web pour apprécier les effets.

Pour réduire cet écart, notre analyse met en évidence une très grande utilisation des outils d'inspection des navigateurs web par les designers graphiques. Les outils d'inspection sont des fonctionnalités ajoutés aux navigateurs web, présentées sous la forme d'une sous fenêtre, qui permettent de réaliser différentes actions dans la page web, et notamment d'accéder et modifier le code HTML et/ou CSS de la page. L'avantage est que ces modifications sont directement répercutées sur la page sans avoir

- **13** Pastré, « Genèse et identité »,
- *op. cit*, p. 234.
- **14** *Idem*, p. 329.

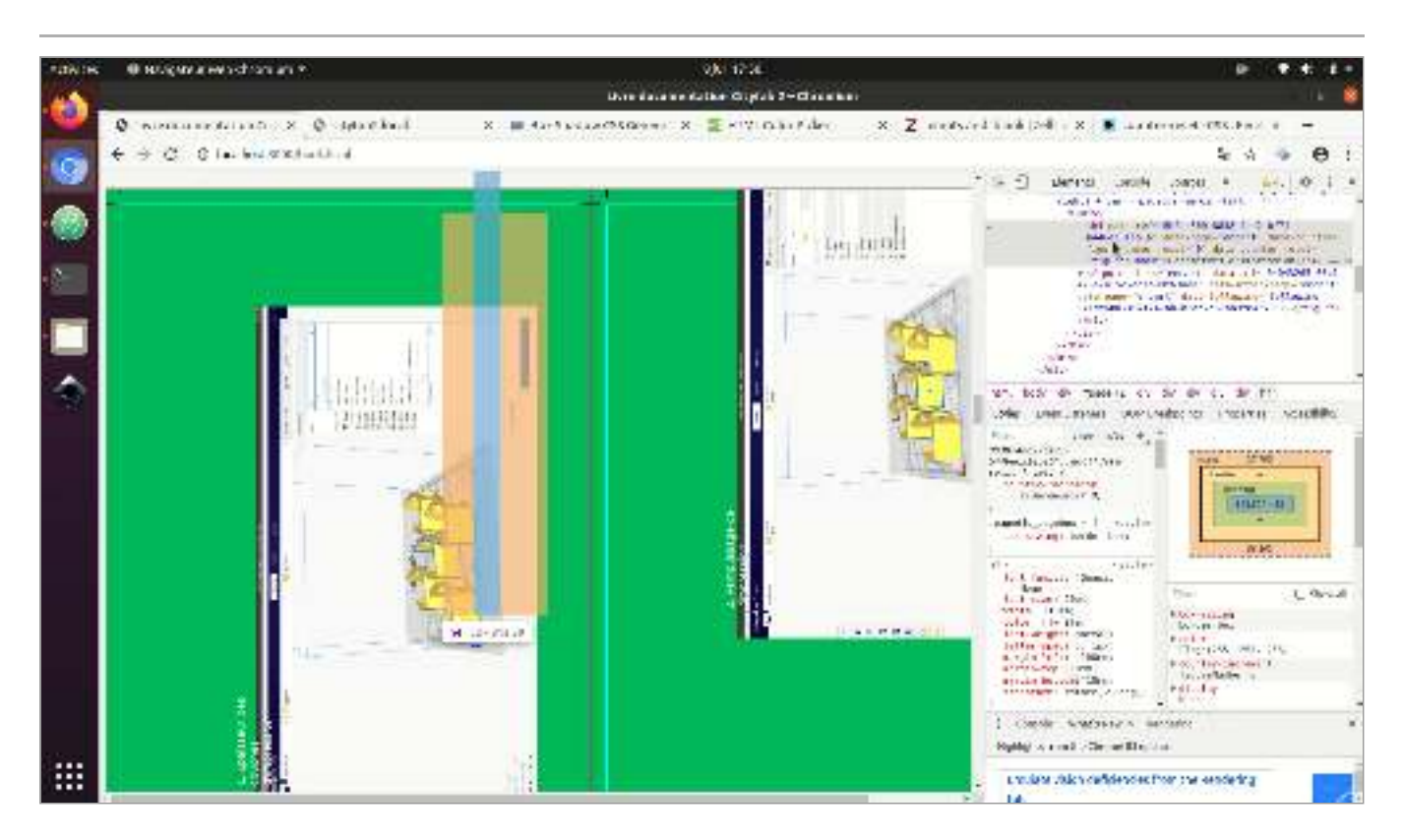

besoin de « recharger» la page. Cependant, elles sont aussi éphémères: si la page est rechargée, elles disparaissent.

En nous intéressant à la manière dont ces outils d'inspection sont mobilisé du point de vue de l'activité, nous avons pu mettre à jour différentes classes de situations où les outils d'inspection sont utilisés en tant qu'instruments visant à agir sur le code (médiation pragmatique) ou connaître les effets de son action (médiation épistémique).

éléments graphiques de la page. C'est le cas lorsque, par exemple, Amélie, change plusieurs fois en quelques secondes la valeur numérique associée à la taille d'une de ses images: «C'est très efficace parce que tu peux sélectionner ton élément, changer des observé. Avec, en fin de séquence, la copie des lignes de code CSS ajoutées dans le navigateur web vers le code source afin d'y inscrire durablement les transformations effectuées: Ainsi, les outils d'inspection sont utilisés pour « prototyper » directement certains trucs, et visualiser les choses tout de suite. » Dans une autre séquence d'activité, c'est l'ajout et la modification de plusieurs propriétés CSS à un élément HTML qui sera

 *Des fois, je code dans le navigateur pour placer visuellement les éléments* ⧩ *correctement dans la page, (…) une fois que j'arrive à quelque chose qui me convient, je le reporte dans le code source.*

Mais les outils d'inspection sont aussi utilisés par Amélie et Benjamin pour comprendre la manière dont le navigateur web couple le code HTML et le code CSS afin de créer la page web. En effet, lorsque le code source est envoyé au navigateur, celui-ci est « interprété » pour créer la forme graphique de la page web. Avec les outils d'inspection, il est possible de sélectionner précisément un élément HTML du code depuis la sous-fenêtre associée au code HTML et les propriétés CSS qui ont été appliquées dessus par le navigateur s'afficheront de manière corolaire dans la sous-fenêtre dédiée au code CSS. Il est alors facile de se rendre compte quelles propriétés CSS ont été

**Capture d'écran des Fig. 87 – outils d'inspection du navigateur web utilisés par Amélie. À droite, un élement HTML est sélectionné et il apparaît à gauche en surbrillance dans la page web (zones bleue et orange)**

appliquées ou non et donc les erreurs possibles dans le code source (par exemple, une faute de frappe dans la syntaxe CSS peut se repérer facilement dans les outils d'inspection, puisque la propriété ne s'appliquant pas, elle sera barrée).

De plus, les outils d'inspection web offrent des fonctionnalités additionnelles sur lesquelles Amélie et Benjamin s'appuient pour comprendre les effets de leur code lorsqu'ils·elles rencontrent une situation problématique. Par exemple, Amélie utilise la fonctionnalité de surveillance des éléments afin de repérer ceux-ci dans la page alors qu'elle n'arrive pas à les voir :

 *J'ai un élément qui ne se place pas où je voulais qu'il se place, ou que je ne* ⧩ *vois pas. Ça arrive beaucoup quand j'applique une rotation sur des éléments. J'ai un peu de mal à comprendre où ça se place dans la page parce que je pense que l'origine [de la rotation] se décale par rapport à ce que j'imaginais. (…) Avec les outils d'inspection, je peux sélectionner l'élément HTML et il m'indique où il est placé sur la page, je peux le visualiser, et comprendre où est-ce qu'il est parti, parce qu'autrement je ne le voyais pas.*

Ainsi, les outils d'inspection permettent de « débugger » le code :

 *C'est vraiment un outil qui permet de débugger. En tout cas pour le CSS,* ◪ *de mieux appréhender quel élément fait quoi, quel élément est dans lequel, quel élément hérite de quoi, ce genre de choses. (…) Par débugger, ça veut dire qu'il y a une situation qui est attendue sur ma mise en page, et visuellement, ça ne se d'inspection, d'isoler le problème, en fait. De le trouver, de le comprendre, de voir quelle règle est problématique; quel enchevêtrement de règle est problématique, et de le corriger. fait pas. Donc, il y a un bug, en fait, il y a un problème. Et l'idée, c'est, avec les outils* 

 *Des fois, mathématiquement, les compositions fonctionnent, elles sont bien* ◪ *proportionnelles, mais visuellement il y a des trucs qui vont pas. J'ai besoin de cette aide, de cet outil pour savoir où j'en suis tout simplement. (…) Le fait de*

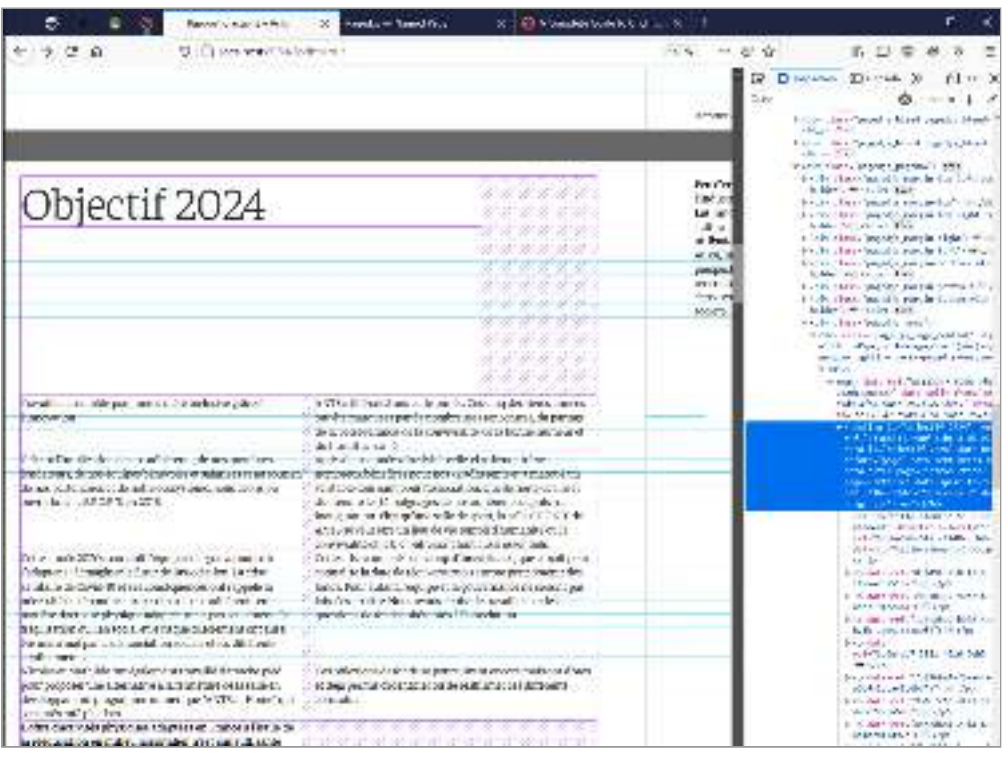

**Capture d'écran où la Fig. 88 – grille flexible codée par Benjamin est affichée visuellement (en violet) par sa sélection dans les outils d'inspection**

*pouvoir voir cette grille me permet de me rassurer, mais aussi de réaliser que mathématiquement c'était une bonne idée mais par contre quand on le regarde, ça va pas du tout, il manque quelque chose.*

Les outils d'inspections web permettent donc à Amélie et Benjamin une prise d'information des effets de leur code sur la page web et d'ajuster ce même code en fonction de situations problématiques. En ce sens, ils permettent des médiations épistémiques entre le sujet et l'objet de son activité.

d'inspection web sont extrêmement fréquentes. Dans la chronique d'activité représentée en figure figure 79 (page 183), nous avions pris soin de spécifier les lieux de l'action d'Amélie. Ainsi toutes les actions observables dans les zones « navigateurs web » représentent des interactions avec les outils d'inspections. Nous pouvons en compter une dizaine en seulement 14 minutes. Les activités de prototypage, de débuggage et de prises d'informations via les outils

intermédiaire indispensable à l'activité de composition des designers graphiques. En amenant une couche supplémentaire d'interaction avec la page web, ils permettent aux designers graphiques d'instrumenter cette activité par des médiations pragmatiques et épistémiques dirigé vers l'objet (le code à produire). En conclusion, nos analyses positionnent les outils d'inspection comme un espace

# *| 2.4 |***Piocher dans les ressources de la communauté**

## **Une forte activité de recherche web** *| 2.4.1 |* **et de consultation de sites web**

L'analyse de l'activité de Benjamin et d'Amélie nous permet de détecter la forte présence de recherches web et de consultation de sites web. Sur les seize premières heures (16 :42 :33) des vidéos enregistrées par Benjamin, nous avons compté 47 recherches et 107 pages web consultées. Sur les six premières heures (06 :14 :10) des vidéos enregistrées par Amélie, 43 recherches et 52 pages web consultées.

Ces recherches et consultations sont nourries par différents types de finalités. Il peut s'agir de répondre à une problématique globale ou de vérifier l'écriture d'une syntaxe. Nous retrouvons un exemple de ce derniers cas dans une séquence où Benjamin cherche le bon sélecteur CSS à utiliser pour cibler des éléments dont l'attribut contient un mot précis :

 *Il existe plusieurs sélecteurs qui s'écrivent différemment avec des symboles* ◪ *typographiques. J'avais un doute sur le bon à utiliser, le plus précis. Je sais qu'il existe des sélecteurs où on va sélectionner le mot au début ou le mot de la fin, ou alors que l'expression, purement. Le sélecteur que je suis en train de chercher, c'est une astérix, permet de sélectionner les classes qui contiendraient le mot, peut importante sa place dans la classe. Je l'ai sans doute déjà utilisé ; mais je me souvenais plus si c'était l'astérix ou un autre symbole qu'il fallait utiliser.*

Plus généralement, il s'agit de comprendre le fonctionnement d'une propriété ou d'un ensemble de propriétés fonctionnant les unes avec les autres. Ici, Amélie cherche par exemple comment utiliser les propriétés « CSS flexbox » pour mettre en page ses pages de titre :

 *Je cherche une propriété CSS bien précise je cherche sa documentation parce* ⧩ *que je suis en train d'essayer de l'utiliser et il y a un truc qui ne marche pas.* Je préfère aller à la documentation pour voir comment ça fonctionne. Parfois je *pense que je fais des recherches bien précises quand j'ai un problème ou quand il y a un truc qui ne marche pas, et là, je me tourne plus vers des forums de discussion. C'est plutôt l'étape d'après, j'ai regardé la documentation, et ça marche toujours pas, donc je vais regarder s'il y a un problème, s'il y a un truc que j'ai pas compris et du coup je vais plutôt chercher le problème en question plutôt que juste la documentation de la propriété.*

Les recherches sont effectuées sous forme de mots clés («*css grid auto flow dense»*, «*rgba ess variable»,* «*thin space ess content»*) et parfois en tapant directement une propriété CSS précise (*«flex-flow: column», «Column-fill»*). Elles sont exclusivement en anglais et ceci s'explique par le fait que Ø «la documentation ou les ressources sont en anglais, tout simplement.» En effet, sur les 107 pages web consultées par Benjamin, 87 sont en langue anglaise (81%).

### **Des sites web alimentés par une communauté** *| 2.4.2 |* **d'utilisateur·rice·s des technologies du web**

Les langages HTML et CSS sont extrêmement bien documentés sur le web. Les pages web consultées par Amélie et Benjamin sont de diérents types (tutoriels, article de blog, documentation, guide, page de forum, etc.) et issues de sites divers alimentés par une communauté de développeur·euse·s web experte·s ou amateur·rice·s, dont les principaux sont :

- MDN Web Docs, un dépôt de documentation et une ressource d'apprentissage maintenu par des employé·e·s et des bénévoles de Mozilla et de Google (communauté de développeurs et de rédacteurs techniques). Il est notamment connu pour présenter une documentation précise et accessible de chaque propriété CSS.
- mation informatique ressentant des milliers d'utilisateurs inscrits et reposant Stack Overflow suite à la recherche web «*ess two column text* »: «*Flow 2 column* » «  *of text automatically with CSS CSS Resonsive CSS with two columns, second*  », «   ». *one two rows CSS for sophisticated two column layout* — Stack Overflow, un site de questions réponses spécialisé autour de la programsur un système de vote des questions et réponses posées afin de pointer les discussions de qualités. Exemple de type de page consulté par Benjamin sur
- W3 School, un site destiné à l'apprentissage en ligne des technologies du web, composé de tutoriels et guides de références documentant le fonctionnement des diérentes balises HTML et propriétés CSS.
- $-$  CSS Tricks, un site réunissant différents articles à propos de CSS et qui sont rédigés par des développeur·euse·s web expert·e·s invité·e·s. Une partie du site est consacré à des « guides » dédiés à certains principes du langage.
- $-$  Code Pen, un site communautaire de partage d'extraits de code HTML, CSS et JavaScript fonctionnant comme un éditeur de code source où les développeur·euse·s inscrit·e·s peuvent créer directement des extraits de code et les tester de manière interactive.

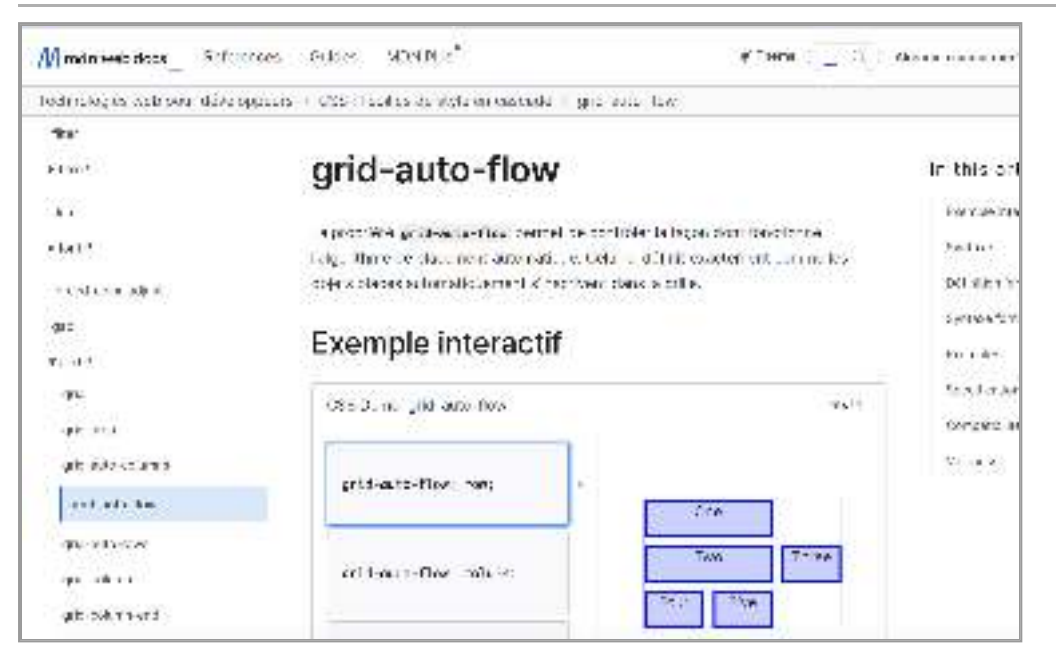

**Capture d'écran Fig. 89 – d'une page du site MDN Web Docs documentant la propriété CSS « grid-auto-flow »**

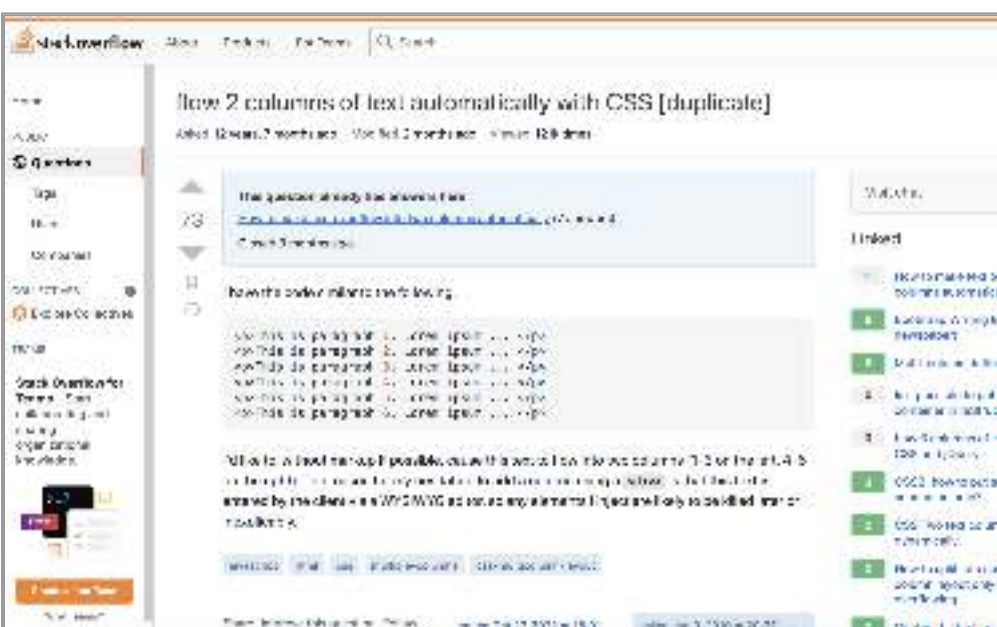

**Capture d'écran Fig. 90 – d'une page du site de questions/réponses Stack Overflow**

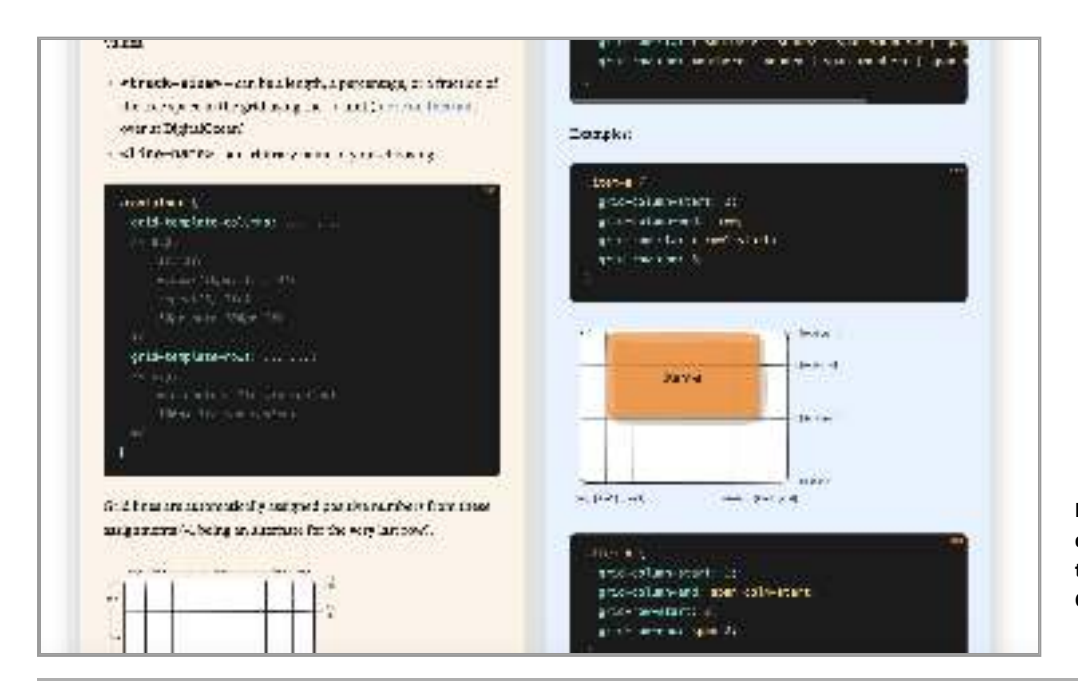

**Capture d'écran Fig. 91 – de la page « A Complete Guide to CSS Grid » sur le site CSS Tricks**

 *Je vais quasiment tout le temps sur les mêmes sites quand je cherche de la* ⧩ *documentation c'est CSS Tricks, MDN Web Docs, parfois aussi le site de W3School. Parce que je trouve que ces sites là sont assez complets, tu trouves à peu près tout dessus. Je les trouve sérieux, je veux dire leur documentation marche et très souvent j'ai réussi à trouver la solution. (…). Ça m'inspire MDN où je vais beaucoup, parce que c'est fait par des confiance, notamment développeurs de Mozilla. Je me dis que ce sont des gens qui s'y connaissent quand même en CSS et en web.*

 *C'est à peu près toujours les mêmes types de site, parce que j'essaie de trouver* ◪ *une information fiable, et pas un site attrape-clics. Il y a parfois des sites où c'est bourré de déchets, et j'ai besoin d'avoir une réponse dans la seconde en fait. Du coup, je vais souvent sur Stack Overflow, W3school, même Mozilla en fait, les pages de Mozilla, MDN WebDoc. Je sais que c'est des sources de confiance.*

Benjamin précise que certaines pages sont si souvent consultées qu'il finit par les connaître par cœur :

*notamment sur le guide ultime de CSS grid – super bien faites, très complètes. À force, je commence à savoir où chaque paragraphe se situe, à quel endroit du document. Donc, je n'ai pas besoin de relire tout l'ensemble du document.* ◪ *Sur CSS Tricks, je vais sur 3 ou 4 pages maximum. Il y a quelques pages –* 

de documentation spécialisé (notamment le site de Paged.js). Une analyse quantitative de nos données[,](#page-197-0) présentée en figure 92, nous permet de confirmer que les sites cités par Benjamin sont ceux majoritairement visités. Nous notons aussi la présence de blogs personnels de développeurs web ou des sites

Ainsi, Amélie et Benjamin puisent dans un grand nombre de ressources en ligne alimentés par une communauté de développeur·euse·s web expert·e·s ou amateur·rice·s. La plupart du temps, ces consultations s'accompagnent d'une remobilisation de lignes de codes consultées de manière directe (copier-coller) ou indirecte (réécriture). Dans certains cas, les bouts de code peuvent être transformés pour répondre à un usage spécifique. Par exemple, un bout de code permettant de positionner une image d'une certaine manière est récupéré sur un site web et les valeurs de positionnement seront changées pour correspondre à ce qui est souhaité dans le projet. Ces remobili sations nous indiquent que cette activité de recherche et de consultation de sites web ments de composition. s'inscrit dans le système de ressources des sujets et participe à la construction d'instru-

# **Élaborer des instruments à partir** *| 2.5 |* **du code d'autrui**

#### | 2.5.1 | Élaborer un instrument d'effet de filtre en bichromie **pour les images (Benjamin)**

Cette situation a été repérée dans l'activité de Benjamin et concerne un instrument Nous avons extrait de notre analyse une situation particulièrement intéressante d'élaboration d'un instrument de composition générique à partir du code d'autrui.

<span id="page-197-0"></span>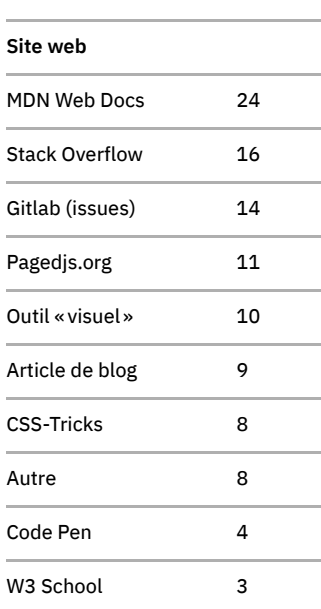

**Répartitions des Fig. 92 – consultation parmi les 107 pages web consultées par Benjamin**

est de produire un bout de code qui sera appliqué sur toutes les images du rapport afin rapport pour l'association. En ce sens, il envisage d'utiliser dans ce bout de code des variables de couleurs déjà déclarées dans son code à l'intérieur d'un fichier dédié et qui ont été utilisées ailleurs dans le document sur des éléments graphiques ou des éléments textes (sa « charte graphique »). Notons que dans ce contexte, une « variable » désigne une entité dont la valeur est déclarée à un seul endroit du code et est associée à un identifiant unique. Dans le reste du code, la variable peut être « appelée » à l'aide de son identifiant. Les variables permettent ainsi de changer une valeur à un seul endroit du code plutôt que sur chaque élément sur lesquels cette valeur s'applique. d'effet de filtre en bichromie pour les images. Durant cette séquence, le but de Benjamin de faire correspondre les couleurs de ces images à celles de l'identité graphique du

Pour comprendre comment il arrive au résultat souhaité, nous avons produit un récit réduit de la séquence, en nous basant sur un extrait de l'enregistrement vidéo de cette séquence d'activité que nous avons fait visionner et commenter à Benjamin lors d'un entretien d'auto-confrontation. Nous avons confronté les actions observables situations significatives éclairant la succession temporelles des évènements menant à une genèse instrumentale caractérisée par une adaptation de l'artefact au système avec confrontation des différentes données, voir l'annexe 5. dans la vidéo et la description de l'activité par le sujet afin d'en sortir des classes de de ressource alors constitué par Benjamin. Pour une description détaillée de la séquence

Notre séquence débute lorsque Benjamin effectue une recherche web avec les mots clés «*svg duotone filte*r» pour retrouver un bout de code qu'il «a vu passer» nologies du web. Cette recherche est guidée par le besoin de s'appuyer sur une base de rentes couleurs. La figure 93 nous montre cette page web constituée du rendu visuel analysée montre le rendu visuel d'une page du rapport d'activité produit par Benjamin (à gauche) et le code associé au filtre appliqué sur l'image (à droite, ligne 30 à 49). quelques semaines plus tôt en faisant la veille sur des articles concernant les techcode déjà existante car il juge que le code à écrire pour créer des filtres SVG « est extrêmement compliqué» et qu'il «n'aurai[t] jamais pu l'écrire [lui]-même de zéro.» Benjamin accède alors à une page du site *codepen.io* où une des utilisatrices du site a partagé un code constitué de plusieurs exemples de filtre de bichromie avec diffédes filtres (en bas) et du code associé (en haut). La figure 94 issue de la fin de la séquence

La production d'un récit réduit de cette séquence, qui ne dure pas plus d'une quinzaine de minutes, nous permet de décrire finement les diérentes étapes d'une activité de recyclage et appropriation du code. Nous avons ainsi pu faire émerger diérentes classes de situation [#CS] impliquant des genèses instrumentales tournées vers la construction d'un instrument de filtre de bichromie adapté aux besoins de Benjamin. Nous résumons les différentes étapes de ce processus ci-dessous.

Dans un premier temps, l'activité de Benjamin est marquée par une activité de Benjamin consulte la documentation associée au code [**#CS1 Consulter une ressource** différentes transformation du code dans le but d'en comprendre le fonctionnement: « Je vois comment elle a fait, je bidouille dans son code en ligne pour comprendre que ça fait, je vois le résultat : je comprends que ça agit sur la luminosité, sur la couleur, sur les contrastes, ce genre de chose.» **[#CS2 Transformer le code pour** . **comprendre]**compréhension du code. Cette compréhension s'effectue de différentes manières : **externe]** mais s'appuie aussi sur le code en lui-même. Ainsi, la séquence met en évidence quelle valeur à quelle incidence sur un exemple qui fonctionne. (…) Je fais un truc, je vois

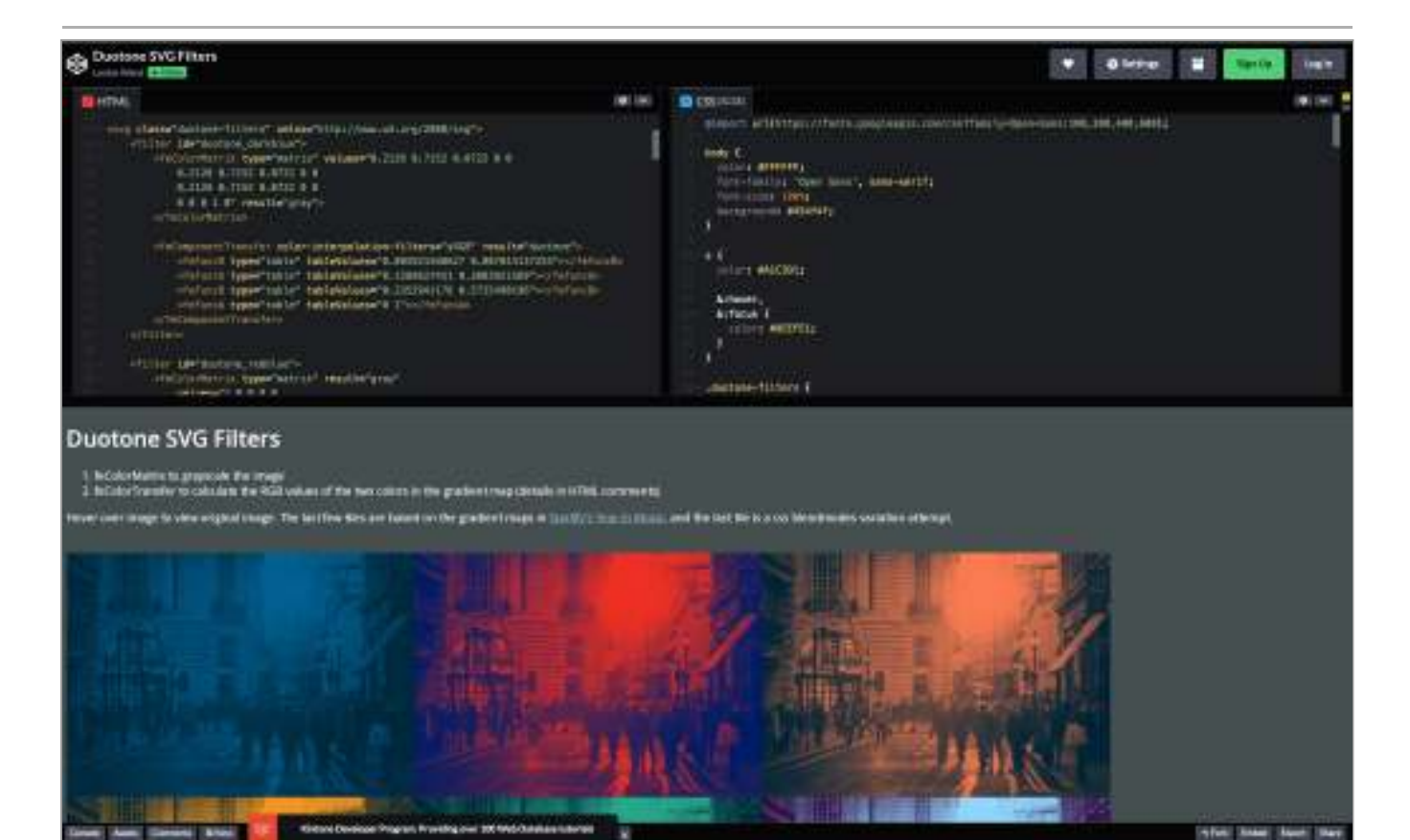

Fig. 93 - Capture d'écran de la page web codepen.io « Duotone SVG filter »

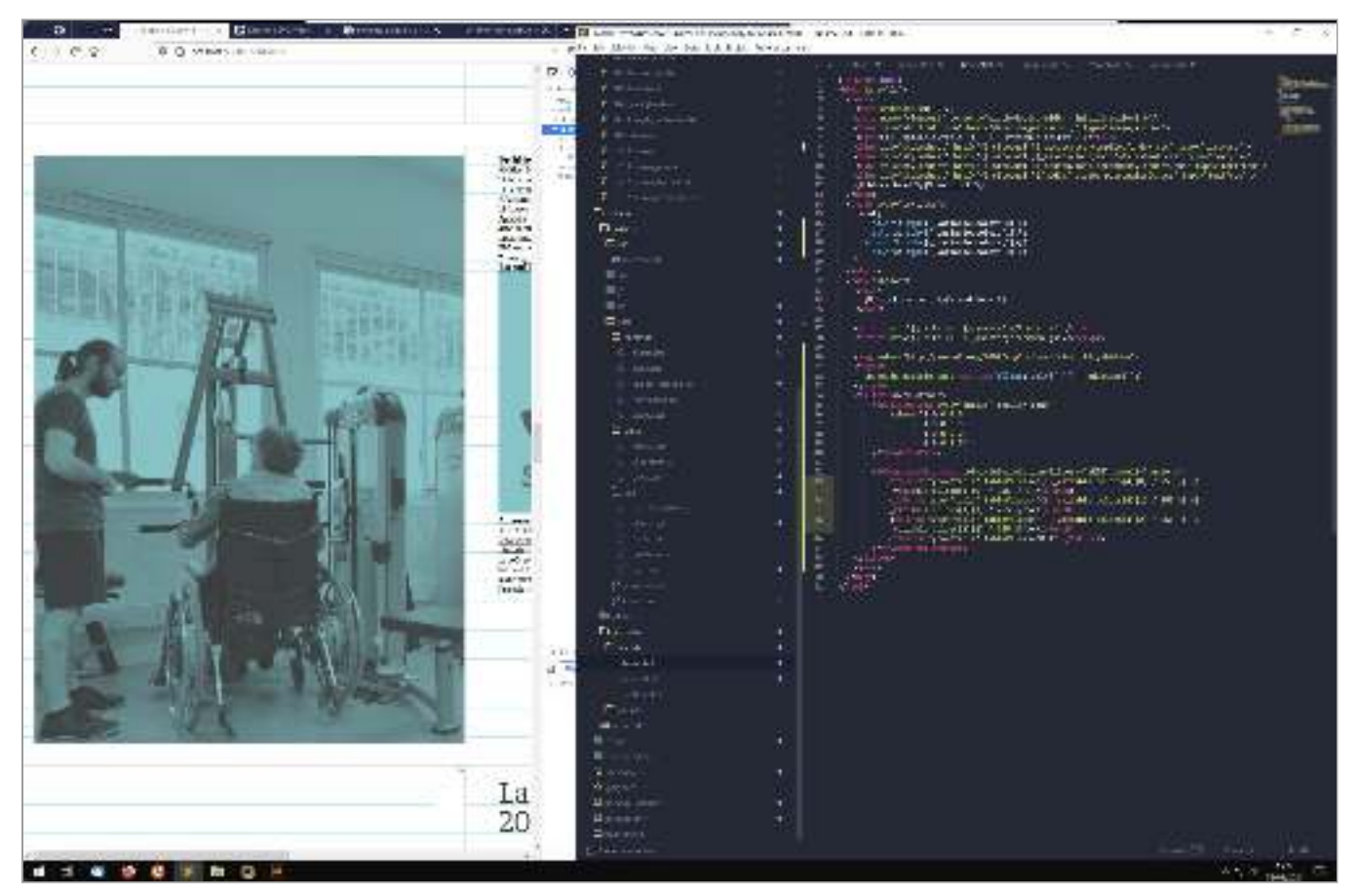

**Capture d'écran vers la fin de la séquence analysée : à gauche, le rendu graphique du rapport Fig. 94 – d'activité dans le navigateur ; à droite, le code travaillé par Benjamin dans son éditeur de texte**

Benjamin s'appuie aussi sur la structure du code lui-même et mobilise ses ressources préexistantes pour saisir le format de couleur qui est utilisé dans le filtre : trois lignes à la suite présentant ainsi des fonction nommées [**#CS3 Mobiliser son expérience passée**]. Notons par ailleurs qu'il « s'accorde quelques angles morts» dans la compréhension du code: « par exemple, le fecompenant transfer  $\left| :\right|$  je vois qu'il y a des transpositions de valeurs, je comprends ce que ça fait, pourrais juste le modifier et pas forcément te dire de quoi il en retourne.» [**#CS4 Com**prendre/mobiliser les parties de code les plus efficientes pour l'action]. fontG fontB lui permettent ainsi de comprendre « qu'on est au format RGB, red, green, blue » mais je ne pourrais pas te dire pourquoi, je ne saurais pas te l'expliquer. (…) Là, je

Suite à cela, il sélectionne le code qui lui semble le plus pertinent pour répondre à son besoin. Notons qu'il s'appuie aussi sur le rendu visuel pour effectuer ce choix: « J'avais un doute sur le fait que sur l'exemple noir et bleu le noir puisse être modifiable et donc j'ai pris le filtre bleu à rouge parce que visuellement je comprenais qu'on pouvait introduire la couleur bleu et introduire la couleur rouge.» **[#CS5 Sélectionner le code le plus pertinent]**

sélectionnées (15 lignes). S'en suivent différentes étapes permettant de rendre le code plus générique (l'appliquer à l'ensemble des images du rapport d'activité) et de l'insérer dans son système de ressource déjà existant (mobiliser les variables de couleurs déjà existantes dans son code). **[#CS6 Rendre le code générique]** Il insère alors le code dans son projet, en faisant un copier/coller des lignes de code

Il commence par modifier le nom du filtre ( $\mid$  id="duotone"  $\mid$  ) et le rend invisible dans le code source (ajout d'un attribut | visibility-hidden |) afin de créer « un raccourci » : « c'est une image que je détourne en quelque sorte parce que c'est du SVG réappliquer ailleurs.» Il ajoute alors le filtre à toutes les images du rapport avec une simple ligne de code CSS permettant de mobiliser le filtre : img { flter : url(#duotone)} |. Nous voyons une première étape d'appropriation simple où Benjamin, le filtre aux images voulues: c'est un processus d'instrumentation. **[#CS7 Appliquer le** . **code à plusieurs situations]**  mais qui n'affiche rien. Dans cette image, je peux reprendre le filtre de l'image et le en instrumentalisant l'artefact, se constitue un schème d'utilisation destiné à appliquer

Par la suite, Benjamin transforme différentes parties de son code afin d'insérer les couleurs de sa charte graphique dans le filtre et en même temps faire correspondre deux formats de couleurs discordants: celui spécifique demandé dans le code du filtre et le référentiel de couleur global pouvant être mobilisé dans l'ensemble du document.

### **Analyse d'une genèse instrumentale: traduire les** *| 2.5.2 |* **couleurs et insérer le code dans son système de ressource**

Pour analyser plus finement les genèses instrumentales à l'œuvre dans cette élaboration, attardons-nous plus précisément sur la manière dont Benjamin transforme les couleurs du filtre pour les faire correspondre à celles déjà utilisées dans ses feuilles cement spécifique et fonctionne sur toutes les images du rapport d'activité grâce à des modifications mineures (changement du nom du filtre) et la création d'un « raccourci » permettant d'appliquer le filtre aux éléments voulus. de styles. À ce moment, le code trouvé sur le web a été copié dans son projet à un empla-

À l'aide de la documentation associée au bout de code qu'il a trouvé sur le web, il sait que le filtre requiert système de coordonnées RGB (*Red, Green, Blue*) par trois valeurs qui s'expriment dans un intervalle compris entre o et 1 et se note par exemple ainsi: | 0,00294117... |. Or, les variables couleurs qui sont utilisées par ailleurs dans ses feuilles de styles sont alors formatées selon une autre notation du système RGB, le format hexadécimal qui se note par exemple ainsi: | #63bdc2 |. Il ne peut donc pas faire appel à ces variables dans le nouveau code. Pour arriver à faire correspondre les deux référentiels de couleur, il choisit d'utiliser une troisième notation du pour fonctionner un encodage des couleurs selon le

<span id="page-201-0"></span>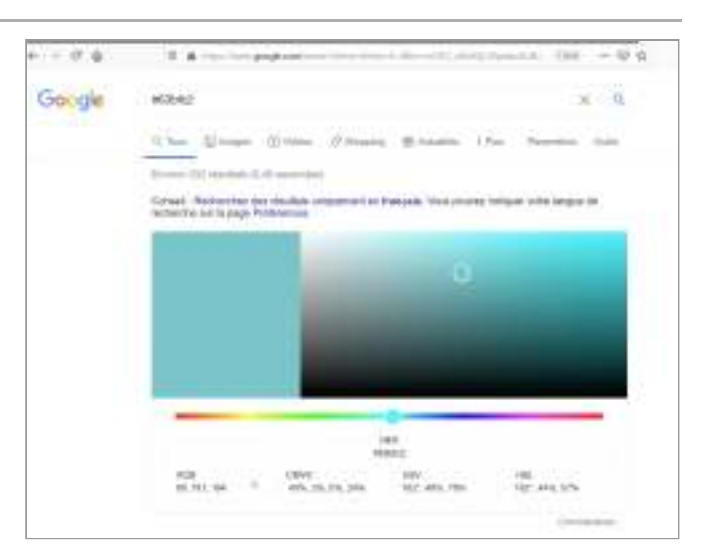

système RGB qui est « plus couramment accepté et le plus facilement compréhensible» et où les couleurs sont encodées selon trois valeurs qui s'expriment de 0 à 255 (format RGB 255) et se notent de diérentes manièrse en fonction du langage dans lequel les couleurs sont déclarées. Par exemple, dans le format de donnée du langage Javascript, un couleur est notée ainsi: [ [99,191,194] | et en CSS, elle est notée ainsi: . rgb(99, 191, 194)

Dans un premier temps, il traduit les variables de couleurs de sa charte graphique du format RGB hexadécimal vers le format RGB 255 à l'aide d'un traducteur de couleur en ligne [\(figure 95\)](#page-201-0).

Benjamin reporte ensuite les traductions dans un fichier contenant différents éléments modifiables de la publication stockés sous forme d'une variable Javascript ([figure 96](#page-201-1)). Ici, les couleurs sont stockées dans une variable nommée  $\, \mid$  colors  $\, \mid$  et contenant les quatre couleurs dans un tableau  $\mid$  [ ]  $\mid$  (ligne 7). Après transformation du code, chaque couleur possède son propre tableau indiquant les trois valeurs R, V et B de description de la couleur au format RGB 255.

**Capture d'écran où Fig. 95 – Benjamin utilise Google et son outil « couleurs » pour traduire les couleurs d'un format à un autre**

<span id="page-201-1"></span>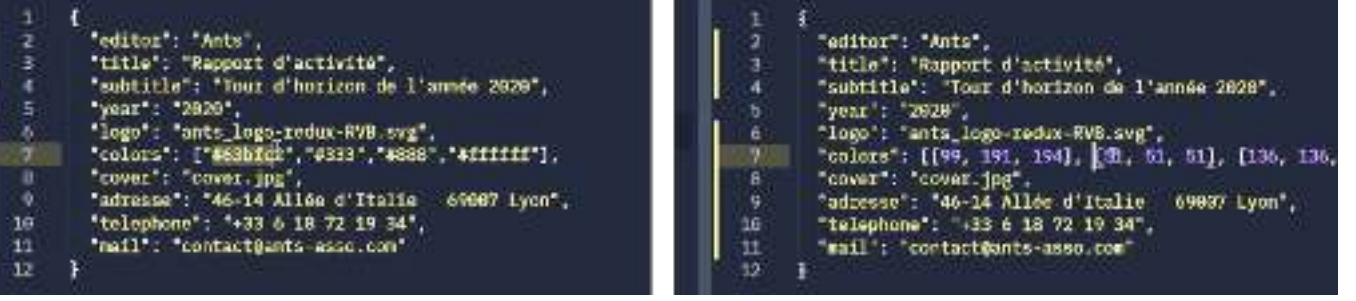

lequel d'autres personnes pourraient intervenir afin de modifier certains éléments de la publication: titre du rapport, année du rapport, logo de l'association, etc. Notons que le fichier dans lequel est contenu cette ligne de code est un fichier sur

**Capture d'écran avant Fig. 96 – et après la modification du code (ligne 7)**

 *C'est un élément purement fonctionnel, que le commanditaire pourrait uti-*◪ *liser lui-même; qu'il pourrait modifier s'il y a un changement dans la charte graphique ou un fork de ce rapport d'activité. J'essaie de faire une passerelle entre le contenu - des choses qui peuvent être modifiées par le commanditaire et mon code en fait. (…) Je fais cette distinction entre ce qui est éditable par le commanditaire et ce qui éditable par le designer.*

document» que les variables couleurs CSS qui sont utilisées dans le reste des feuilles de style sont désormais notée selon le format RGB 255 ([figure 97](#page-202-0)). Il signifie ensuite dans une autre partie de son code « accessible sur l'ensemble du

La ligne  $\vert$  --color-2 :  $\, \{\{\_\text{variable.colors[1]\}\} \,\vert$  indique ainsi: « créer une variable CSS nommée "color-2" qui correspond à la deuxième entité du tableau de la variable Javascript "colors[1]" ». (La position dans un tableau est notée à partir de 0 en informatique,  $\mid$  [1]  $\mid$  signifie donc ici la deuxième place du tableau).

<span id="page-202-0"></span>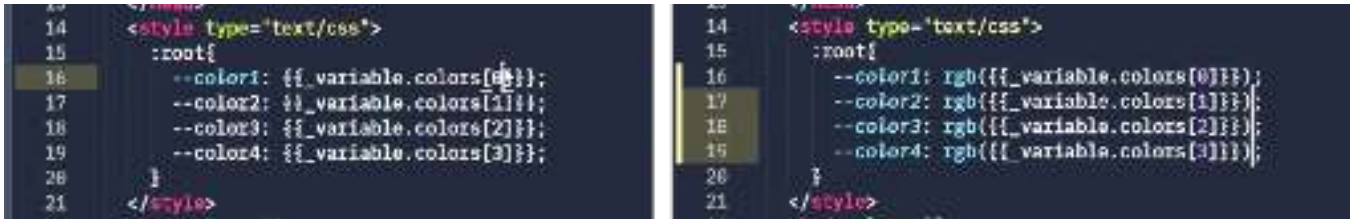

Enfin, il revient sur le code du filtre et pour y modifier les couleurs et intégrer les variables JavaScript de son premier fichier. Ces variables étant au format RGB 255, il encode un calcul afin d'obtenir des couleurs selon le référentiel RGB encodé de 0 à 1 ([figure 98](#page-202-1)). Un calcul est ici encodé sous la forme:  $\frac{1}{3}\left\{ \frac{1}{2} \right\}$  \_variable.colors[0][0] / 255  $\}$ }  $\}$  (voir ligne 43 du code après transformation) La première partie du calcul \_variable.colors[0][0]  $\,$  signifie ici: la valeur rouge de la première couleur du tableau de la variable | colors |. La deuxième partie du calcul | / 255 |signifie divisé par 255.

**Capture d'écran avant Fig. 97 – et après la modification du code CSS (ligne 16 à 19)**

```
ssvg xmlns="http://www.w3.org/2000/svg" class="visibility-hidden"><br><filter id="duotone">
36
31
                      ColorMatrix type="matrix" values="0.2126 0.7152 0.0722 0 0<br>0.2126 0.7152 0.0722 0 0
32
                 <teColor
33
                      0.2126 0.7152 0.0722 0 0
34
                      00010 result="gray">
35
36
                 </fecolorMatrix>
37
                      ComponentTransfer color-interpolation-filters="sRGB" result="duotone"><br><feFuncR type="table" tableValues="0.003921568627 0.007843137255"></feFuncR>
38
                 cteco
39
                      <feFunce type="table" tableValues="0.1568627451 0.3803921569"></feFun
46
                                                                                                               iss.
                      <feFuncB type="table" tableValues="0.2352941176 0.5725490196"></feFuncB>
41<feFuncA type="table" tableValues="0.1"></feFuncA>
4243
                 </feComponentTransfer>
44
            \frac{d}{dt}45
            \frac{2}{\sqrt{2}}
```

```
<svg xmlns="http://www.w3.org/2000/svg" class="visibility-hidden"><br><filter_id="duotone">
31
                     <feColorMatrix type="matrix" result="gray"<br>values="1 0 0 0 0
32
33
34
                                        10000
36
                                        10000
                                        0.0010"36
37
                     </fecolorMatrix>
38
                     <feComponentTransfer color-interpolation-filters="sRGB" result="duotone"><br><feFuncR type="table" tablevalues="{{_variable.colors[1][0] / 255 }} {{
39
46
                            wariable.colors[0][0] / 255 }} ></ieFunch><br>steFunch type="table" tableValues="{{ _variable.colors[1][1] / 255 }} {{
41xariable.colors[0][1] / 255 }} > //eFuncG><br>xieFuncB type="table" tableValues="{{ _variable.colors[1][2] / 255 }} {{
42
                            xariable.colors[0][2] / 255 }}"></feFunch><br>streFuncA type="table" tableValues="0 1"></feFuncA><br>componentTransfer>
43
44
                     </feet
45
               </filter>
46
               \epsilon/svg
```
**Capture d'écran du code Fig. 98 – du filtre SVG avant (en haut) et après (en bas) transformation**

En gardant ainsi les variables de couleurs accessibles dans le code, Benjamin lie cet instrument de filtre à un système d'instruments constitué en amont de la séquence et dont la partie artefactuelle comporte un ensemble d'éléments de variables permettant de répercuter des changements de valeurs à l'ensemble du rapport d'activité.

de situations mobilisées dans un processus de genèse instrumentael en cours. Nous y avons vu comment le sujet découvre les propriétés intrinsèques du code au fil de l'activité et actualise ses propres schèmes afin de constituer un instrument de filtre de bichromie à partir d'un code écrit par autrui et trouvé sur le web. Plus particulière ment, les opérations de traduction de couleurs et transpositions de variables dans les diérents fichiers de son projet nous montrent une appropriation du code par Benjamin et son inscription dans un système de ressources plus générique. Nous y déce lons des processus d'instrumentalisation et d'instrumentation multiples: le code est mentalisation) et Benjamin change sa représentation habituelle de notation des couleurs (instrumentation). Par ailleurs, ce dernier processus est marqué par un caractère durable, donnant des indices d'une future remobilisation des schèmes constitués durant cette séquence d'activité, comme nous l'indique cette déclaration de Benjamin : Cette description narrative de l'activité de Benjamin nous offre un panorama de classes modifié pour être adapté à l'activité et lui donner une fonction plus générique (instru-

 *Je comprends mieux comment fonctionne le RGB maintenant : c'est plutôt un* ◪ *rapport de proportion, de 0 à 255. Le fait de le travailler dans un autre rapport de proportion de 0 à 1, ça m'a permis de mieux comprendre ce que c'est.*

L'artefact est mobilisé et transformé de manière à être intégré dans leur propre système de ressources instrumentales: de nouvelles fonctions peuvent lui être attribuées et ces transformations peuvent en retour faire émerger ou évoluer les schèmes d'utilisation et l'action instrumentée. Ainsi, la confrontation d'un code source produit par autrui nourrit l'activité de composition des designers graphiques dans ses dimensions à la fois productive et constructive.

# *| 2.6 |***Coder pour soi, coder pour les autres**

organisée autour de médiations instrumentales de natures réflexives, épistémiques et interpersonnelles. En effet, lors des entretiens, Amélie et Benjamin ont plusieurs fois Dans cette section de nos résultats nous explorons l'activité de mise en lisibilité du code insisté sur la nécessité d'écrire un code source « clair », « rigoureux » et « bien structuré » afin que celui-ci puisse être plus facilement compréhensible par eux-même et par autrui.

#### *| 2.6.1 |* **Rendre son code lisible**

L'activité de mise en lisibilité du code se traduit dans diérentes pratiques d'écriture codifiées. Nous en trouvons trace dans un certain nombre de classes de situations relevées dans leurs activités respectives: utiliser une organisation visuelle qui reflète l'organisation du code, décomposer le code en unités appréhendables, donner des noms de classes génériques, utiliser la sémantique HTML, donner des noms de fichiers et de variables pertinents, trouver les lignes de code les plus simples possible, enlever les lignes de code inutiles, ajouter des commentaires textuels du code, etc.

Par exemple, Amélie et Benjamin s'astreignent à nommer les éléments de leur code en fonction d'une sémantique pertinente vis-à-vis des schèmes qui y sont associés et de l'instrument dans lequel l'élément sera mobilisé (règle de pertinence). Ainsi, la variable CSS  $\,$  base<code>line</code>  $\,$  dans le code de Benjamin (en français, «<code>ligne</code> de base $\ast$ ) fournit un indice sémantique quant à son utilisation pour aligner les éléments en fonction d'une ligne de base.

L'organisation visuelle et graphique de la structure du code est particulièrement et les espacements sont utilisés pour structurer visuellement le code. prise en compte dans l'activité. Les retours à la ligne, les indentations, les imbrications

 *Pour la lisibilité, c'est important de bien indenter son code. (…) J'aime bien* ⧩ *mettre aussi une espace entre chaque nouvelle propriété CSS déclarée, une ligne d'espacement. je trouve que c'est assez visible. J'ai un peu des trucs comme ça que j'aime bien. J'aime bien vraiment structurer mon fichier pour qu'il soit propre. Donc bien indenter, mettre des espaces autour des propriétés. (…) Je mets chacune des propriétés CSS bien à la ligne.*

Par exemple, les imbrications de déclarations utilisées par Benjamin dans son code (S)CSS reflètent les imbrications des éléments du code HTML et lui permettent de « se repérer plus facilement» et être efficace dans la construction de ses feuilles de style **15**. Le code est ainsi organisé en des métaphores visuelles ou des représentations littéraires des relations entre les différents éléments du code afin de «laisser en vue» la structure.

*Ça me permet d'imbriquer les déclarations les unes dans les autres. Ça me* ◪ *permet aussi de gagner du temps sur la structuration, de pas faire des redéclarations. En imbriquant tu peux dire que toutes les pages qui sont des pages d'acceuil, celles qui sont des pages objets ou des pages informations ; et puis après tu mets pleins de déclarations communes dessous. En une seule feuille de style, tu as réglé déjà trois pages.*

ne przef contint de "voulpe" type " " deta-layeut "Liste-Dobi-t" 经经济经济证明 经财产收益 化硫酸 化双硫酸 使起 经股票收益 医精制剂 机异构的数字常行列 Hollar governance does: 1700 per hit-(Deletski film); effection: name;) one score stratuore anale 2-ray" elbert stapleg: grid;<br>grid-camplets-columne: cassor(6, 197); grid-capileta-cola<br>| grid-sale: rombi<br>| grid-gap: 0 Spat;<br>| bid 54 k » EnVentor Stringerous/Also «Inflerare fordatears areasocitivity is solar to an I 46 recreate curvato de laboratorio de obisidendo **MOTORCERA** .<br>Lintl-antholticher molght: 1985)<br>Lintl-antholticher per before: Shevellae (2: Jank séple: Iballe )<br>Linth-gullaCli (color: 1987) - color:))} at oderar Meteoration disease fortest, continues () clindrogetion de recherche Childric au lab, de physique DS, aver 000011-01115

tuées d'une suite de tâche tournées vers ce but: suppression de lignes ou de retours à la ligne inutiles, ajout des indentations correctes, etc. La figure 100 nous permet ainsi d'apprécier un extrait du code de Benjamin avant et après nettoyage : de nombreuses lignes commentées ont été éliminées (les lignes grises) et les lignes 25 et 26 (devenues 19 et 20) ont été correctement indentées afin que les propriétés CSS soient visuellement disposées « à l'intérieur» de la déclaration correspondante. Moins d'une minute sépare les deux captures d'écran. La mise en visibilité du code est produite en même temps que l'écriture même. Mais nous avons aussi repéré dans l'activité des petites séquences de «nettoyage» du code consti-

Fig. 99 – Code HTML à gauche **et code (S)CSS associé à droite**

**15** Il est à noter que Benjamin code en SCSS, un langage de script préprocesseur qui est compilé ou interprété en CSS. Ce langage a été pensé pour faciliter la rédaction du CSS, notamment parce qu'à l'époque de sa création, en 2006, les variables CSS n'existaient pas encore et SCSS proposait cette fonctionnalité. Pour présenter nos résultats, nous avons préféré considérer jusqu'à présent le code SCSS de Benjamin comme du CSS. Cependant, ici, la distinction est importante puisque le langage CSS seul ne permet pas d'imbriquer les déclarations CSS comme le fait Benjamin ici.

<span id="page-205-0"></span>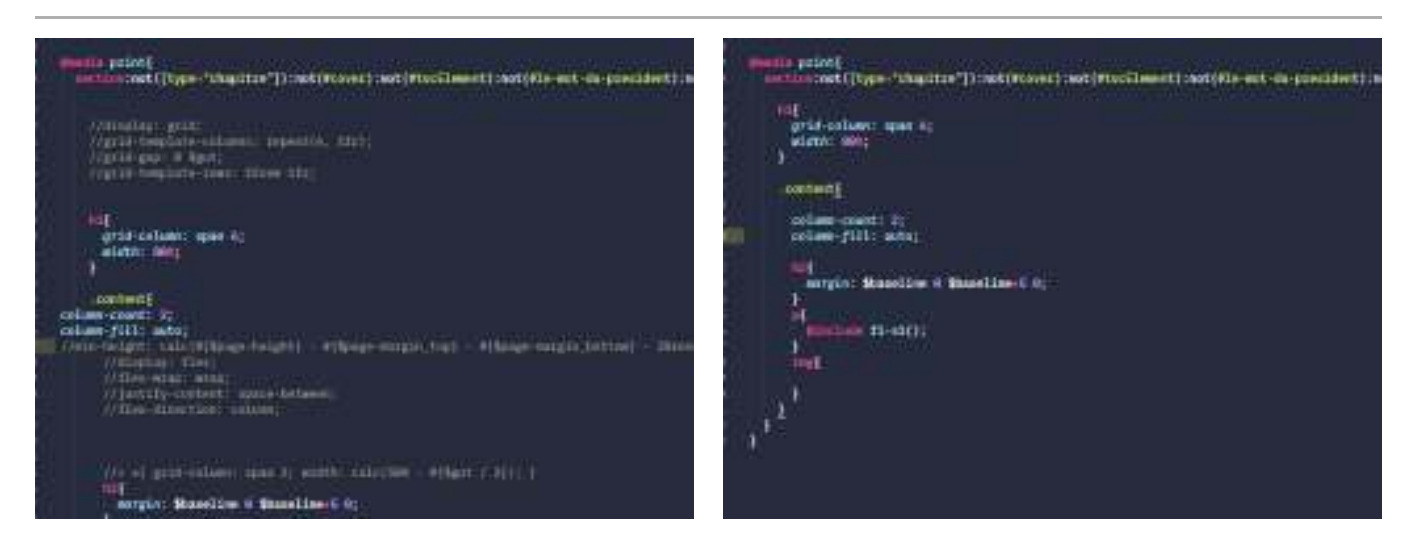

Il est intéressant de rapprocher cette activité de mise en lisibilité du code d'un objet plus global de l'activité de composition qui repose sur la mise en lisibilité des savoirs comme nous avons pu le voir à travers notre première étude. Ainsi, structurer, organiser, agencer des éléments au sein de la page pour les rendre visibles et lisibles est au cœur de l'activité de composition des designers graphiques de manière générale. Cette similitude dans les objets de l'activité, nous donne un indice de l'appétence de certains designers graphiques pour le code, comme le sous-entend Benjamin :

 *J'adore construire des trucs, j'adore élaborer des systèmes. Il y a un côté* ◪ *architecte dans mon travail. J'aime beaucoup le fait de mettre en ordre et d'arriver à une production, un produit, une conséquence. C'est quelque chose que j'ai trouvé dans la culture numérique que je commençais à me créer. (…) Lorsque tu trouves une structure satisfaisante en code, (…), un monde parfait et bien ordonné, c'est un peu un plaisir méta.*

#### *| 2.6.2 |***Médiations réflexives dans l'activité de composition**

réflexives orientées vers le sujet lui-même à travers différents buts. Un code source clair et bien structuré permet de rendre par exemple l'action plus efficace: L'activité de mise en lisibilité du code s'inscrit en premier lieu dans des médiations

*Franchement, le critère premier [lorsque j'écris du code], c'est de savoir quelle section, quelle partie de code CSS est à quel endroit et comment je peux y retourner très rapidement.* ◪ *Ce qui m'intéresse dans le CSS, c'est l'efficacité, le fait d'être bien organisé surtout. Je ne veux pas avoir des difficultés à me repérer dans tous les fichiers.* 

pertinente vis-à-vis de l'instrument dans lequel l'élément était mobilisé. Ce sont de telles expériences qui lui ont permis de comprendre qu'il est nécessaire « d'être claire et rigoureuse dans [son code] », notamment pour son activité future : « lorsque tu reviens sur le code après avoir laissé le code de côté un moment, ça aide beaucoup (…) d'avoir été le plus clair et logique possible dès le début de la conception du projet ». *A contrario*, l'absence de cette mise en lisibilité peut freiner l'activité. Amélie a ainsi expliqué rencontrer des problèmes parce qu'elle avait nommé les éléments de son code « avec des noms qui n'avaient aucun sens » au lieu d'utiliser une sémantique

**Code (S)CSS avant Fig. 100 – et après nettoyage (Benjamin)** valeurs fixes afin de mieux comprendre ses propres actions en vue d'une lecture ultérieure du code. Par exemple, la variable CSS $\, \mid$  base $\,$ line $\, \mid$  dans son code lui fournit un indice sémantique quant à son utilisation pour aligner les éléments en fonction d'une ligne de base. Mobilisée conjointement avec des calculs, cela lui permet de créer « une sorte d'historique écrit de [s]es actions, directement dans [s]on code ». En ce sens, Benjamin indique utiliser des calculs et des variables plutôt que des

◪ *Quand je reviens dessus, c'est beaucoup plus simple de comprendre ce que j'ai fait et les causes des calculs. Ça met du sens sur des chiffres (…) Plutôt que d'avoir écrit directement 12 pixels comme valeur : pourquoi 12 ? quelle était ma logique là derrière ? (…) Genre la ligne que tu viens de me montrer [* margin-bottom : *], je comprends immédiatement que j'utilise toujours des rapports* \$baseline \* 2 *de proportions pour espacer mes éléments, et qu'ils sont liés à ma ligne de base.*

De cette façon, l'activité de mise en lisibilité permet de se constituer un répertoire de ressources instrumentales peuvent être remobilisées de manière très pragmatique dans un même projet ou de projet en projet:

 *Quand je commence un projet, je copie-colle mon setup de base ; c'est-à-dire* ◪ *des composants de code qui ont été éprouvés dans d'autres projets (…) J'enlève toutes les parties qui servent à rien et je repars dans cette même base. (…) Mes projets ont une généalogie, ça part pas de zéro, c'est toujours les mêmes principes. (…) Le fait d'avoir une structure standardisée de projets en projets, ça me permet de revenir dans un projet fait il y a un an. Là, je l'ai sous les yeux et j'ai aucun problème à comprendre comment ça fonctionne. (…) Du coup, je m'impose cette logique un peu militaire, cette rigueur, pour faire des projets qui soient plus solides, mieux construits et ne pas m'embourber.*

tions réflexives où l'écriture du code est orientée vers une compréhension de leur propre activité en vue d'une action efficace et de la construction d'instruments de composition génériques re-mobilisables. Amélie et Benjamin utilisent donc l'activité de mise en lisibilité du code dans des média-

#### *| 2.6.3 |***Médiations interpersonnelles dans l'activité de composition**

La suite de notre analyse met en évidence que cette activité est aussi influencée par des médiations interpersonnelles orientées vers les pairs de leur communauté de pratique. La possibilité de mise en partage du code, inévitablement liée avec des valeurs portées par la culture du logiciel libre et open-source dont Benjamin et Amélie se réclament, marque d'autant plus leur volonté de rendre le code intelligible et transforme par ailleurs de manière occasionnelle l'objet de l'activité. Il ne s'agit plus seulement d'écrire pour produire mais aussi d'écrire pour les autres et avec les autres.

 *C'est important que les autres puissent relire parce que je suis quelqu'un qui* ⧩ *défend tout à fait les logiciels libres et open-source et c'est important que les projets soient bien documentés et clairs pour que d'autres personnes puissent se les réapproprier et comprendre la logique.*

Dans cette déclaration, Amélie projette ainsi l'utilisation de son code dans l'activité future d'autres sujets et s'adresse de fait à la communauté de pratique à laquelle elle appartient au sein de son activité individuelle.

Il est marquant de constater que cette médiation interpersonnelle fonctionne aussi en sens inverse. Ainsi, c'est en partant du principe que leurs pairs partagent la même activité de mise en lisibilité (et qu'ils y mobilisent des classes de situations similaires aux leurs) qu'Amélie et Benjamin peuvent se saisir des codes produits par autrui comme des ressources de leur activité à travers des médiations épistémiques orientées vers la prise de connaissance du fonctionnement du code. Nous en trouvons un exemple dans l'élaboration instrumentale du filtre de bichromie que nous avons présentée précédemment. Les règles d'organisation visuelle du code et de nommage des éléments selon leur pertinence sémantique sont mobilisées par Benjamin pour donner du sens et interpréter un code pensé par autrui. Trois lignes de code à la suite avec une même structure et une même indentation et la présence, dans ces trois lignes, des lettres R, G et B aux mêmes emplacements lui permettent ainsi de comprendre le format de couleur utilisé.

les sujets s'assurent ainsi une réciprocité dans la constitution de leurs ressources : En s'adressant mutuellement leur code à travers des « bonnes pratiques » partagées,

 *Il faut que les autres soient en mesure de comprendre mon code. (…) Regarde,* ◪ *j'ai pris un bout de code chez quelqu'un et je suis très content d'avoir pu comprendre. (…) Ça m'oblige à prendre des bonnes pratiques moi aussi, que mon code soit en accès libre ou non.*

Ces « bonnes pratiques» peuvent être vues comme des règles partagées par la communauté de manière formelle ou informelle et acquises par le biais de diverses documentations ou en se confrontant directement au travail collaboratif.

 *Je m'inspire énormément de ce que je vois autour de moi. Notamment, il y a* ◪ *quelques mois, j'ai revu de fond en comble ma manière de structurer, notamment mes fichiers CSS. (…) J'ai revu des docs, j'ai revu des gens qui faisaient des tutos, ou comment eux faisaient. (…) Je regarde qu'est-ce qui se fait chez des même structure. (…) Au moins je suis sûr que la structure a fait ses preuves chez d'autres; donc je peux me reposer sur ça. gens qui sont de confiance, des développeurs qui ont du bagage. Et je répercute cette* 

 *À partir du moment où j'ai commencé à me confronter à partager mon code* ⧩ justement à la structure de base de HTML et de CSS, à comprendre en même *temps que c'était pas du tout inutile. Si c'était là ça permettait aussi justement de faire des fichiers le plus clair et le plus simple possible, ça permet de mieux travailler avec d'autres de rester sur des structures pas trop complexes. avec d'autres personnes, ça m'a aidé à progresser et à comprendre… enfin à revenir* 

L'activité de mise en lisibilité du code consiste donc à la conception d'artefacts code destinés à être lus de telle manière que les activités par lesquelles ils ont été produits même communauté de pratique. Ainsi sont entremêlées des temporalités différentes dans l'activité de composition; où le sujet écrit un code pour répondre à la situation présente mais où il prend dans le même temps en compte une possible activité future (la sienne ou celle d'autrui). Pour cela, Amélie et Benjamin s'appuient sur un ensemble de bonnes pratiques sédimentées au fil de leur expérience et en se confrontant au code d'autrui. Ainsi, ils·elles instrumentalisent le code qu'ils·elles produisent afin que celuici laisse des traces lisibles de la manière dont il a été pensé. puissent être reconstruites *a posteriori*, par soi-même ou par des pairs appartenant à la

# **Les dimensions collectives de l'activité** *| 2.7 |* **dans le système d'activité de la composition**

de composition génériques (pôle instrument) pour produire du code pour une mise en page spécifique (pôle objet). En reprenant la modélisation proposée par Engeström, le pôle « règle» et le pôle « communauté » nous permettent d'étudier plus précisément ce qui se joue dans la dimension collective de l'activité de composition. À la lumière de nos analyses précédentes, intéressons-nous maintenant à ce qui se joue au niveau du système d'activité de composition avec les technologies du web. Nous avons vu que l'activité des designers graphiques (pôle sujet) consiste à utiliser des instruments

En effet, la considération par le sujet de la communauté de pratique dans laquelle cite) et une mise en lisibilité de ce code (règle implicite). Il ne s'agit plus alors pour les mais aussi de produire un « beau code », « lisible et compréhensible» qui puisse être partagé avec la communauté ; c'est-à-dire de produire un code historiquement situé et contextualisé dans cette communauté de pratique et ses règles. Notons là l'apparition d'une contradiction dans l'objet de l'activité susceptible de faire évoluer le système d'activité selon l'idée d'un apprentissage expansif. il s'inscrit implique la prise en compte des règles qui guident cette communauté, engendrant des modifications dans la réalisation de certaines activités. Ainsi, la communauté rattachée à la culture du logiciel libre (les « libristes ») dans laquelle Amélie et Benjamin se reconnaissent implique le partage du code source produit par les sujets (règle explidesigners graphiques de seulement produire un code pour une mise en page spécifique,

instruments de compositions génériques utilisés par le(s) sujet(s), indiquant là le De plus, notre modélisation du système d'activité de composition avec les technologies du web nous permet d'enquêter sur d'autres relations qui se jouent entre les différents pôles du système. Ainsi, les membres de la communauté alimentent les

Fig. 101 - Le système **d'activité de composition avec les technologies du web**

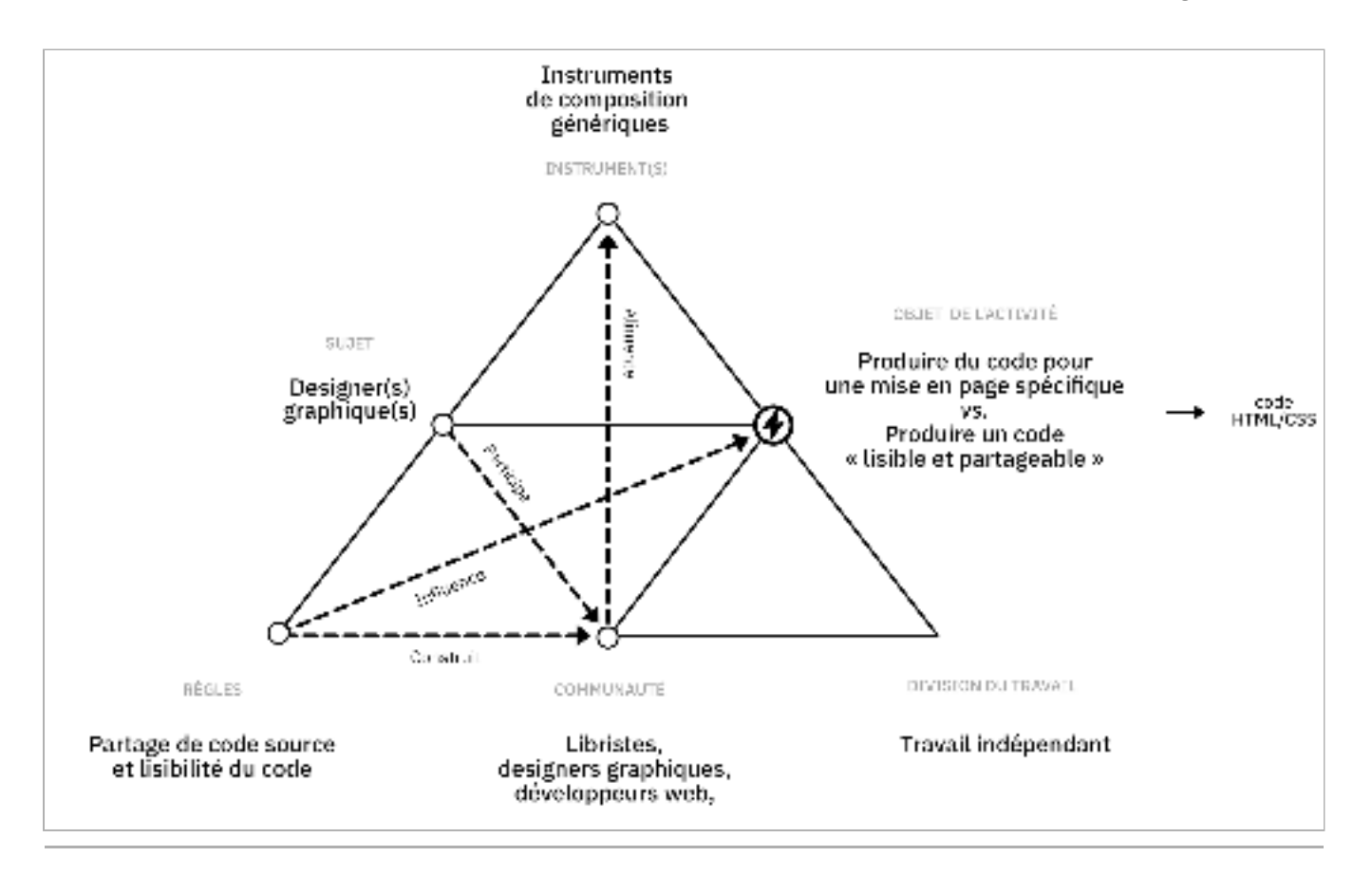

développement d'un système collectif de ressources instrumentales dans lesquelles les designers graphiques peuvent piocher pour instrumenter leurs activités.

mettent en évidence que l'un des critères d'identification de l'écriture professionnelle d'un programme informatique se trouve dans la manière dont son écriture est orientée vers le fait que les programmeur·euse·s travaillent dans le cadre d'une communauté de praticien·ne·s et sont, en tant que professionnel·le·s, dans l'obligation de prendre en programme informatique, c'est apprendre à l'écrire de manière à ce qu'il soit intelligible pour une communauté de praticiens **17**.» L'organisation sociale du système d'activité et son évolution sont alors sous-tendus par les règles participant à la construction de la communauté de pratique, mais aussi à sa « professionnalisation ». En effet, dans un article où ils étudient plus en profondeur l'activité d'écriture des programmes informatiques, Graham Button et Wes Sharrock compte les intérêts de ces autres personnes**¤6**. À cet égard, «apprendre à écrire un

# **Discussion de l'étude| 3 |**

aimerions à présent examiner à la lumière de deux pistes de discussions. D'une part, en mettant en avant la présence dans l'activité des designers graphiques d'un rapport ludique et créatif aux technologies du web se traduisant dans leur capacité à donner sens aux formes conçues. D'autre part, en revenant sur la manière dont les designers graphiques conçoivent des instruments de composition générique qui leur permettent de s'inscrire dans une communauté de pratique guidée par des idéaux de collaboration et de partage de ressources. Notre étude nous a permis d'aborder un ensemble de résultats hétérogènes que nous

Dans la continuité de ce que nous avons montré dans notre étude précédente, les designers graphiques démontrent leur capacité à donner du sens à leurs productions en dialogue avec la situation. Cette nouvelle étude révèle que cette capacité peut être remobilisée selon les technologies utilisées et s'y adapter: la conception de formes pertinentes par les designers graphiques se fait aussi par rapport aux technologies employées. Concernant le premier point, nous avons mis en évidence l'importance du dialogue entre l'encodage des formes et leur visualisation ainsi que des processus d'hybridation des mondes du web et de l'imprimé, parfois visibles jusque dans les formes produites.

Vergnaud remarquant que « si les algorithmes [informatiques] sont des schèmes, les schèmes ne sont pas tous des algorithmes  », nous défendons l'idée qu'une partie de **18** l'activité des designers graphiques se traduit dans un rapport créatif aux technologies du web et leur capacité à donner du sens aux instruments qu'ils·elles emploient. L'expertise des designers graphiques se distingue alors d'une série de tâches programmables applicables à n'importe quel contenu. En clin d'œil à une citation de

teur·rice·s. En miroir, elle met à mal l'idée que la programmation, par ses aspects de rationalité, est peu créative et incompatible avec la production de formes sensibles et expressives comme en sont convaincu·e·s certains designers graphiques. Notre analyse éloigne donc la composition avec les technologies du web d'une simple prestation technique à laquelle elle est souvent réduite par certaines édi-

**16** Graham Button et Wes Sharrock, « The Mundane Work of Writing and Reading Computer Programs », in *Situated Order : Studies in the Embodied Activities*, éd. par Paul ten Have et George Psathas (Washington, DC : International Institute for Ethnomethodology and Conversation Analysis [u.a.], 1995), 231-86. *Social Organization of Talk and* 17 *Ibid.*, p. 233. Notre traduction. Citation originale : « Larning to write a computer program is learning to write it in such a way that it is intelligible to a community of practitioners. »

**18** Gérard Vergnaud, « Au fond de l'action, la conceptualisation », in *Savoirs théoriques et savoirs* , Education et formation *d'action*(Paris cedex 14 : Presses Universitaires de France, 2011), 275-92, ¶36.

intègrent les technologies du web dans leur activité de composition pour construire En effet, tout en produisant un code spécifique, des instruments génériques de mise éventail de situations. Passons maintenant au deuxième point de notre discussion. Notre étude nous a permis dans un premier temps de montrer la manière dont les designers graphiques des instruments qui s'inscrivent dans une dialectique entre le générique et le spécifique. en page sont élaborés et ajustés progressivement dans l'optique de s'adapter à un large

Dans un second temps, nous avons mis en évidence la manière dont l'appropriation des technologies du web par des designers graphiques participe d'une dynamique développementale de l'activité individuelle et collective de la communauté de pratique à laquelle ils·elles se rattachent, notamment à travers l'élaboration d'instruments génériques au service de cette communauté.

En ce sens, nous avons vu comment les valeurs de la culture du logiciel libre ainsi Ces dernier·ère·s s'inscrivent dans une dynamique de recyclage du code: ils·elles puisent du code dans les communs qu'ils·elles ajustent pour leur propre projet, tout en élaborant des instruments suffisamment génériques pour qu'ils puissent être réadressables et réutilisables par d'autres membres de la communauté de pratique ou par eux·elles-mêmes dans d'autres projets. Ainsi, au cours de leur activité productive, les ments, savoirs, schèmes, etc.) à l'échelle individuelle et collective. que les caractéristiques open source des artefacts s'incarnent très concrètement au sein de l'activité de composition individuelle située des designers graphiques. designers graphiques ne cessent d'élaborer des ressources pour l'activité future (instru-

Par ailleurs, à travers la double focale de l'approche instrumentale et de la théorie historico-culturelle de l'activité, nous avons pu mettre en évidence la manière dont s'entrelacent les mailles locales et globales de l'activité de composition des designers graphiques. En effet, la dimension constructive de l'activité individuelle des designers graphiques participe d'une transformation qualitative du système d'activité de composition en transformant le pôle instrument mais également à travers l'expansion du pôle objet du système activité. Nous avons vu que les designers œuvrent à la produc tion d'un code pour une mise en page spécifique, mais également à la production d'un code lisible et compréhensible. À la suite de notre première étude où nous avons mis en évidence un phénomène d'apprentissage expansif dans la relation entre le système d'activité de composition et celui de l'édition, nous voyons ici une expansion de l'objet de l'activité interne à l'activité de composition elle-même indice, là aussi, d'un apprentissage expansif.

ment ce nouveau système d'activité et les dimensions collectives de la conception d'instruments génériques de composition. C'est ce que nous nous proposons de faire dans le chapitre suivant à travers une troisième étude empirique. Là où dans le système d'activité précédent, les designers graphiques utilisaient des logiciels imposés par des entreprises tierces, ici, les outils et instruments sont conçus à l'intérieur même de l'activité. Afin de rendre compte de cette nouvelle dynamique, il nous semble intéressant de poursuivre notre analyse pour étudier plus spécifique-

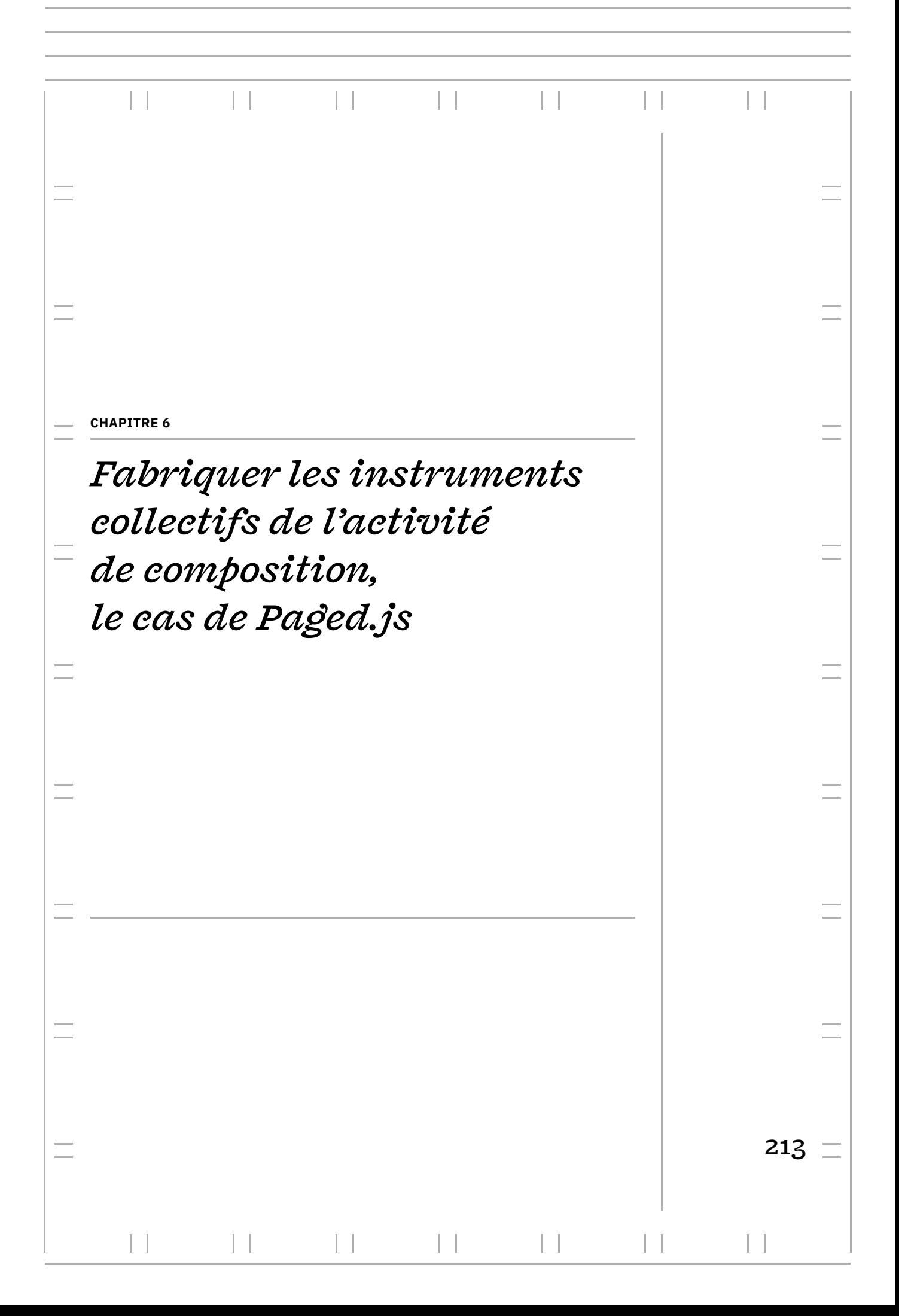

**FABRIQUER LES INSTRUMENTS COLLECTIFS DE L'ACTIVITÉ DE COMPOSITION, LE CAS DE PAGED.JS**

Dans ce chapitre, nous nous intéressons à la conception de Paged.js, un outil libre et open-source permettant d'utiliser les technologies du web pour la conception d'ouvrages imprimés. En effet, contrairement à ce que nos précédentes études laissent des mises en page d'ouvrages destinés à l'impression depuis un navigateur web (nous développerons pourquoi). Paged.js vise à contourner cette impossibilité. Il s'agit donc d'une situation de conception particulière puisqu'elle implique la conception d'un outil destiné à permettre à son tour la conception d'objets spécifiques (des livres imprimés). Cette conception est, par ailleurs, prise en charge par la communauté même qui utilise cet outil dans son activité de composition spécifique rejoignant ainsi les préoccupation de la culture du Libre encourageant chaque citoyen·ne·s à développer les outils qu'ils·elles utilisent en contribuant à leur conception. penser, il n'est actuellement pas possible d'utiliser directement HTML et CSS pour coder

Bien que ce chapitre clôt nos études empiriques, le sujet qu'il traite a été en réalité le point déclencheur de ce travail de recherche. J'ai en effet été engagée très tôt dans le développement de Paged.js en participant à sa conception, à son évolution et à la construction d'une communauté autour de cet outil. Paged.js est ainsi utilisé par certains designers graphiques avec qui nous nous sommes entretenus dans notre première étude et par les deux designers graphiques de notre seconde étude.

Ainsi, nous souhaitons éclairer la manière dont les designers graphiques créent des ressources collectives à travers leur activité de composition et, se faisant, instrumentent cette activité pour leur communauté de pratique. Notre objectif est donc de mettre en évidence une expansion de l'objet de l'activité du système de composition des designers graphiques qui consiste en la création de ses propres instruments. Cette expansion s'ancre dans le développement d'une communauté de pratique dont le moteur est l'élaboration d'instruments collectifs à partir de processus que nous qualifierons de genèses instrumentales collectives. À travers cette nouvelle étude, nous souhaitons comprendre la conception collective de cet outil par sa communauté de pratique, en nous focalisant plus particulièrement sur les aspects qui nous apparaissent pertinents dans une perspective développementale.

Afin d'étudier ce phénomène de manière empirique et dans la perspective d'une recherche portée par et pour la pratique, nous avons organisé notre étude autour de la constitution d'un hackathon. Nous présentons dans un premier temps le contexte de notre étude, dense, mais indispensable pour en comprendre les objectifs.

# **Contexte et objectifs| 1 |**

# *| 1.1 |* **Le contexte de l'étude: Paged.js**

# **Des spécifications pour l'impression** *| 1.1.1 |* **non implémentées dans les navigateurs web**

Le langage CSS est un langage qui évolue beaucoup par un processus de standardisation ouvert piloté par le World Wide Web Consortium (W3C), l'organisme en charge de l'élaboration des standards du web et composé de divers groupes de travail dédiés à un langage ou une thématique particulière. Ainsi, le *CSS Working Group* (CSSWG) travaille à l'amélioration du langage CSS de manière active depuis 1997 en standardisant sa syntaxe et en spécifiant le comportement attendu de chaque proprété lorsqu'elles en décembre 2022, 147 membres composés de diverses organisations et d'expert·e·s invité·e·s . Chaque proposition est ainsi débattue, adoptée ou rejetée par une commu-**1** nauté constituée de représentants d'entreprises, de développeur·euse·s de navigateurs, de développeur·euse·s web, de chercheur·euse·s, etc. L'organisation du travail passe principalement par différents canaux de diffusion (listes de diffusion publiques ou internes, téléconférence, répertoire Github dédié dans le W3C, etc.) et les membres se différents espaces physiques (rencontres, conférences, TPAC annuel, etc.) mais surtout à travers des espacesnumériques (*mailing list* 3, forum du W3C, GitHub dédié 4, etc.) sont utilisées dans les navigateurs web. Le groupe est particulièrement actif, et compte, réunissent physiquement 3 à 4 fois par an **2**. Ce travail, réparti mondialement, a lieu dans

Depuis sa troisième version, CSS est divisé en modules (voir figure 102[\)](#page-215-0), qui sont des sortes de familles de propriétés dédiées à un domaine particulier : manipulation du texte (*CSS Text Module*), couleurs (*CSS Color Module*), grilles (*CSS Grid Layout Module*), modèles de boîte (*CSS Box Model Module*), etc. À chaque module, un ou plusieurs rédacteur·rice·s du CSS WG sont affecté·e·s pour travailler plus spécifiquement sur un ensemble de propriétés. Les spécifications de chaque module sont mises à la

disposition de tous dès la première phase de rédaction. Ce sont d'abord des brouillons de travail (*working draft*) et ils évoluent vers le statut de recommandation ( *W3C Recommendation*) au fur et à mesure de leur stabilisacommencer à implémenter les spécifications CSS à tout moment de leur phase de rédaction, sachant que peuvent changer ultérieurement. Cependant, ce sont surtout les modules les plus matures qui sont implémentés (statut de *Candidate Recommandation* ou *W3C* ) et les modules n'évoluent pas tous *Recommendation* à la même vitesse. tion<sup>5</sup>. Les développeur·euse·s de navigateurs web peuvent

<span id="page-215-0"></span>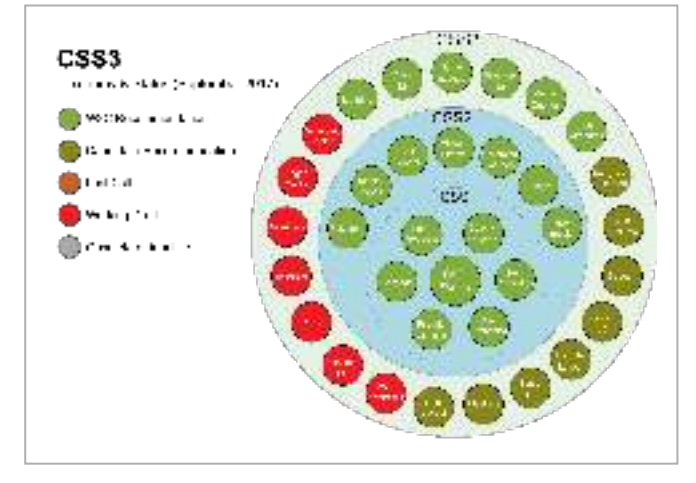

En 2018, le *CSS Fragmentation Module Level 3* **<sup>6</sup>** décrit le modèle de fragmentation qui divise un flux en pages, colonnes ou régions avec des fonctionnalités comme le contrôle des points de rupture du flux (sauts de pages, saut de colonnes, etc.). Ce module est au stade de *Candidate Recommendation* et est diversement implémenté dans les navigateurs web **7**.

**1** Parmi ces organisations, nous retrouvons les trois grandes multinationales américaines développant des navigateurs web – Apple (Safari), Google (Chrome) et Microsoft (Edge) –, deux organisations développant des logiciels libres ou open source – Mozilla (Firefox) et Igalia –, et, ironiquement, la multinationale Adobe Inc.

**2** Pour en savoir plus sur le fonctionnement du groupe et le processus de création des spécifications, voir la série d'articles écrit par Fantasai, éminente membre du CSSWG: Fantasai, « about:csswg », novembre 2011, consulté le 12/02/2022. , *https://fantasai.inkedblade.net/* **3** *www-style@w3.org*, archivé publiquement à cette adresse : https://lists.w3.org/Archives/Public/ www-style

**4** https://github.com/w3c/csswgdrafts

Fig. 102 - Les modules de CSS et **leurs niveaux d'avancement**
Trois modules CSS du W3C sont spécifiquement consacrés à la mise en forme de « médias paginés» et donc à la mise en page pour l'imprimé. Ce sont les modules *CSS* Paged Media Module Level 3**8** CSS Generated Content for Paged Media Module**9** et . Ils spécifient la façon dont les pages sont générées et un ensemble *CSS Page Floats* **10** de fonctionnalités nécessaires à la mise en page imprimée: taille des marges, numéros de pages, titres courants, notes en bas de page, gabarits, placement des éléments en fonction de la page, etc. Ces trois modules sont des *Working Draft*, soit le stade le moins mature de développement (*CSS Page Float* indique même «First Public Working Cra ») et, actuellement, aucun navigateur web ne les implémente. C'est-àdire qu'aucun navigateur web ne prend en compte les propriétés CSS spécifiques à l'impression. Les propriétés CSS sont disponibles, imaginé par le W3C, mais inefficaces lorsqu'elles sont ajoutées à une feuille de style, lorsque la page web est affichée dans un navigateur et que le PDF est généré avec les moteurs de rendu des navigateurs.

#### **Quelques initiatives pour pallier à ce manque** *| 1.1.2 |* **et les problèmes qu'elles posent**

Il n'est donc pas possible aujourd'hui d'utiliser directement les propriétés nécessaires à l'impression dans une feuille de style ajoutée à une page web, bien que ces propriétés existent de manière standardisées. Pour pallier ce manque, diérentes initiatives ont vu le jour implémentant chacune de leur côté les spécifications CSS nécessaires pour l'impression.

Des logiciels propriétaires comme PrinceXML, Antenna House CSS Formatter ou PDFReactor proposent la création de PDF à partir des technologies du web depuis une utilisation en ligne de commande. Ce sont des logiciels spécialisés onéreux, utilisés principalement par quelques grandes maisons d'édition **11** dans une optique d'automatisation des mises en page ou pour la publication de documents techniques et de rapports. Ces logiciels sont basés sur leurs propres moteurs de rendu de PDF (ce qui signifie que les dernières spécifications CSS ne sont pas toujours implémentées aussi rapidement que sur les navigateurs web). Outre leur caractère propriétaire, leur principal défaut est qu'ils ne proposent pas d'outils d'inspections permettant d'afficher le HTML et le CSS une fois que ceux-ci ont été associés par le moteur de rendu ou d'intervenir sur le code de manière plus interactive**12.** Il faut donc générer le PDF à chaque intervention dans le code CSS pour regarder les changements, ce qui rend le processus de développement et de conception fastidieux.

Du côté open-source, plusieurs outils sont aussi disponibles. La grande majorité etc.) et sont utilisables en ligne de commande pour générer des PDF avec leurs propres moteurs de rendus. Notons parmi eux Vivliostyle qui présente un profil hybride. C'est une application web: l'outil est manipulable depuis tout navigateur web mais nécesdu rendu paginé; les mises en pages sont en réalité construites à partir d'un moteur de rendu qui est propre à l'application. d'entre eux sont développés en Python, PHP ou C (Weasyprint, Typeset.sh, wkhtmltopdf, site de passer par la ligne de commande pour la construction du projet et la génération

L'ensemble des logiciels et outils que nous avons cités posent donc deux problèmes majeurs : leur fonctionnement en boîte noire et le manque d'accès aux outils de développement des navigateurs web. Concernant leur fonctionnement en boîte noire, cela est assez évident pour les logiciels propriétaires, mais nous constatons que les outils open-sources peuvent aussi entrer dans cette catégorie. Ils utilisent en effet

**5** Pour en savoir plus sur la procédure de normalisation du W3C, voir : Guillaume Sire, ,  » Encrypted Media Extensions *Réseaux* 206, nº 6 (2017): 37-60 «  Gouverner le HTML. Analyse du processus de normalisation du code HTML5 et de la controverse **6** *W3C candidate*

, 4 December 2018, *Recommandation* https://www.w3.org/TR/css-break-3/. Éditeurs : Rossen Atanassov (Microsoft), Elika J. Etemad / fantasai (Invitée experte du W3C, anciennement Mozilla).

**7** Par exemple, les propriétés windows| et |orphans| sont implémentées dans les navigateurs Chrome, Safari et Edge mais pas dans le navigateur Firefox. Ces propriétés CSS permettent de contrôler le nombre minimum de lignes devant être présentes en haut et en bas de pages.

**8** *Working Draft*, 18 October 2018, https://www.w3.org/TR/css-page-3/. Éditeurs : Elika J. Etemad / fantasai (Mozilla) et Simon Sapin (Mozilla, anciennement Kozea)

**9** *Working Draft,* 13 May 2014, https://www.w3.org/TR/css-gcpm-3/. Éditeurs : Dave Cramer (Hachette Livre), Håkon Wium Lie (Opera Software).

**10** W3C First Public Working Draft, 15 September 2015,

https://www.w3.org/TR/css-pagefloats-3/. Éditeurs : Johannes Film (Vivliostyle), Håkon Wium Lie (Opera Software).

**11** Hachette Book Group utilise par exemple PrinceXML depuis 2010 dans sa chaîne de production. Voir : Cramer, « Beyond XML » , consulté le 13/05/2021.

**12** Notons une exception récente. Depuis sa version 11.0.0 publiée le 11 décembre 2020, PDF Reactor propose des fonctionnalités dédiées (en version bêta) permettant l'inspection de la structure et des styles des PDF générés par leur technologie similaire aux outils de développement des navigateurs web.

des langages et/ou des architectures complexes pour les designers graphiques ne possédant pas de très solides bases de programmation. De plus, ces outils génèrent directement le PDF à partir d'interfaces en ligne de commandes, sans qu'il soit possible d'inspecter le code source HTML et CSS transformé. Vivliostyle fait figure d'exception sur ce dernier point, mais du fait de son architecture selon le principe de l'application Web, le HTML du document produit par les designers graphiques reste difficilement consultable tant il est transformé.

Autrement dit, ces logiciels et outils ne fournissent pas la possibilité d'appréhender leur code source d'une manière intermédiaire (code source de l'outil accessible sans de solides bases de programmation, inspection du code source du document généré, etc.) permettant qux designers graphiques de comprendre de quelles manières les propriétés qu'ils·elles utilisent sont appliquées sur le document. Ces outils sont des boites noires dans le sens où ils fonctionnent sur le principe d'une entrée (le code) et une sortie (le PDF) avec, au milieu, un fonctionnement interne inaccessible.

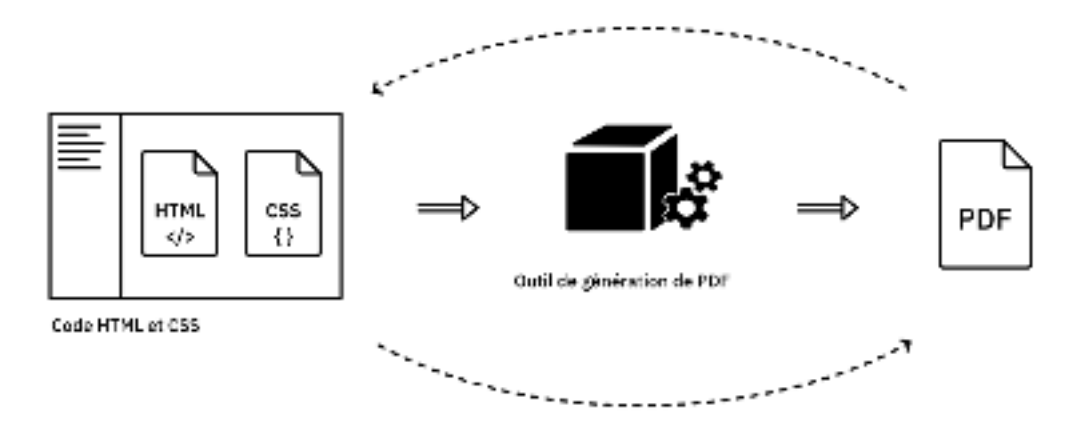

**13** Les CSS régions permettaient de « couler » du texte d'un élément HTML à un autre mais cela nécessitait d'ajouter ces éléments non sémantiques dans le HTML, ce qui est en contradiction avec le principe de séparation du fond et de la forme qui est à la base des technologies du Web. C'est pour cela que ce sont des spécifications CSS qui ont été vite abandonnées.

Enfin, d'autres designers graphiques aventureux ont développé leurs propres outils pour utiliser les technologies du web. Ces initiatives ont pour but de répondre plus spécifiquement à leurs besoins et sont plus ou moins solides. Elles sont partagées sur spécification de CSS, les CSS régions **13**, implémentées pendant un temps de manière expérimentale dans les versions 15 à 18 de Chrome (16 septembre 2011 – 8 février 2012). HTML2print est donc utilisable depuis un navigateur web, et permet d'avoir accès aux outils d'inspection, mais il oblige à rester dans une ancienne version de Chrome sans pouvoir accéder aux nouvelles implémentations CSS, ce qui l'a rendu vite obsolète. le web pour êtres reprises par d'autres. La plus emblématique et intéressante est l'outil HTML2print développé par Open Source Publishing. L'outil est basé sur une ancienne

#### *| 1.1.3 |* **Les principes de Paged.js**

Le projet autour de Paged.js a été initié par Adam Hyde, fondateur de la Collaborative dédiés plutôt à la recherche académique. Adam, après avoir testé quelques outils pour les publications imprimées avec les technologies du web (book.js et Vivliostyle.js) cherche une nouvelle approche, plus solide et respectueuse des standards du W3C. Ne pouvant attendre l'implémentation de ces spécifications CSS dans les navigateurs web (qui risque de n'être effective que dans quelques années), il demande alors à Fred Chasen de développer un outil chargé de palier ce manque avec une approche pérenne (outil qui deviendra Paged.js). Knowledge Fondation, initiative qui conçoit des outils de publications open-source

**Principe de la boîte Fig. 103 – noire lors de la génération des PDF (en ligne de commande)**

Paged.js se présente sous la forme d'un fichier de code écrit en langage Java-Script **14**, un langage de scripts **15**. Le fichier est à ajouter à n'importe quelle page HTML associée à ses feuilles de styles CSS. Lors du rendu de la page web dans un navigateur web, le contenu sera alors affiché sous la forme d'une prévisualisation paginée et les CSS spécifiques à l'impression seront appliqués. Une fois la mise en forme finie, le PDF action n'est requise pour son fonctionnement. Paged.js est ainsi un «*polyfill* », c'est-àdire un palliatif logiciel implémentant des fonctionnalités non encore nativement disponible dans ceux-ci (ici, les navigateurs web). Il a été conçu selon quatre principes. peut être généré depuis les options d'impressions du navigateur web. Aucune autre

*Basé sur les standards du W3C –* Paged.js a pour but d'implémenter les modules CSS précédente). Paged.js suit strictement les syntaxes standardisées de ces modules. Cela signifie que les fichiers de code HTML et CSS écrits par les designers graphiques sont utilisables avec tout autre outil suivant les standards du W3C. Dans le futur, si les navigateurs implémentent les syntaxes CSS pour l'impression, les fichiers sources seront utilisables même sans Paged.js. des spécifications du W3C nécessaires à l'impression (que nous avons évoquées en partie

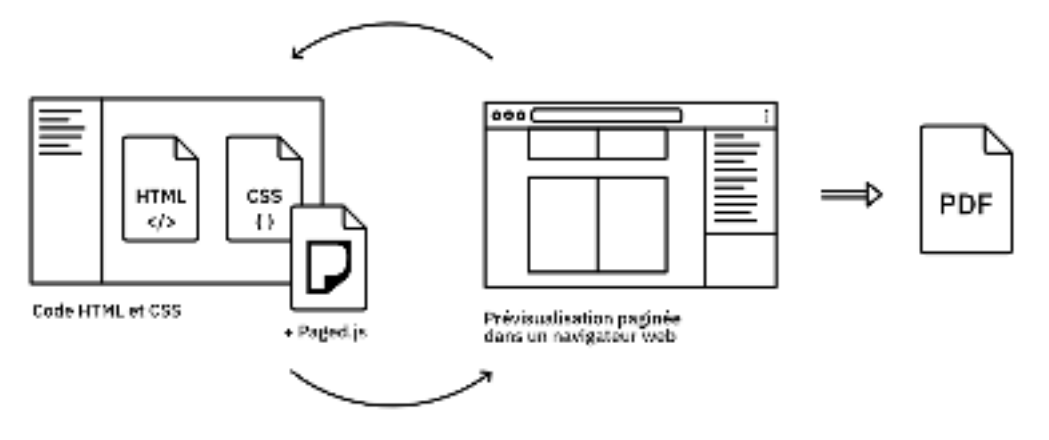

**Ajout d'une Fig. 104 – prévisualisation paginée dans le navigateur web pour accéder aux outils d'inspection**

nécessaires à l'impression (une sorte d'aperçu du PDF). Cela permet aux designers graphiques d'accéder aux outils de développement des navigateurs (par exemple, la console d'inspection intégrée à la plupart des navigateurs) pour apporter des modifications à la volée et contrôler le rendu de la composition. Nous avons déjà vu que cet espace intermédiaire est indispensable dans le processus de conception et de développement (voir chapitre précédent). *Prévisualisation paginée –* Paged.js fragmente le contenu de la page web pour l'afficher sous forme d'une prévisualisation paginée qui applique les syntaxes CSS

*Utilisable dans tous les navigateurs web modernes -* Paged.js se sert des moteurs de rendu des navigateurs web pour créer la prévisualisation paginée. Il transforme le HTML pour le répartir dans des pages et utilise les syntaxes CSS déjà implémentées dans les navigateurs pour transformer les syntaxes CSS dédiées à l'impression en syntaxes compréhensible par le navigateur. Paged.js est donc utilisable dans tous les navigateurs web modernes et n'est pas dépendant d'un logiciel particulier. Cela permet aux designers graphiques d'accéder à toutes les nouvelles fonctionnalisés CSS qui sont ajoutées à chaque mise à jour des navigateurs.

**14** En informatique, les fichiers sont toujours enregistrés avec une extension de nom de fichier permettant d'identifier son format. Ces extensions sont placées après le nom du fichier sous forme d'un suffixe précédé d'un point séparateur et répondent à des normes strictes. L'extension assignée aux fichiers JavaScript est « .js », d'où le nom de l'outil : « Paged.js ».

**15** « En informatique, un script désigne un programme (ou un bout de programme) chargé d'exécuter une action pré-définie quand un utilisateur·rice réalise une action ou qu'une page web est en cours d'affichage sur un écran. Il s'agit d'une suite de commandes (…) qui permettent l'automatisation de certaines tâches successives dans un ordre donné. » Définition du *Dictionnaire du webmastering* par le Journal du net, URL : https://www.journaldunet.fr/webtech/dictionnaire-du-webmastering/ 1203599-script-definition/

*Libre et open-source –* Paged.js est sous la licence MIT, une licence très permissive provenant de l'Institut de technologie du Massachusetts (MIT) qui implique très peu de limitations sur la réutilisation du code. La licence donne à toute personne téléchar geant le code source le droit illimité de l'utiliser, le copier, le modifier, le fusionner, le publier, le distribuer, le vendre et le « sous-licencier» (l'incorporer dans une autre licence). Ce code source est disponible sur un répertoire public du gitlab de la fondation Collaborative Knowledge Foundation (Coko).

Paged.js poursuit un double objectif. Le premier est, bien entendu, d'implémenter les syntaxes CSS pour l'impression dans les navigateurs web afin qu'elles puissent être utilisées par les designers graphiques. Le deuxième, en miroir, vise à montrer aux entreprises et institutions qui développent les navigateurs web que l'utilisation des technologies du web pour l'impression présente un intérêt pour une communauté de pratique grandissante. L'idée serait ainsi de les pousser à développer plus de spécifications et implémenter les spécifications manquantes afin de consolider l'utilisation des technologies du web pour la conception de documents imprimés.

### **Première phase du développement de Paged.js :** *| 1.1.4 |* **implémenter les spécifications**

Pour cette section, nous avons choisi un récit à la première personne du singulier, depuis notre expérience de designer graphique embarquée dans la conception de Paged.js dès les premiers jours. Il nous semble en effet important d'éclairer que ce travail de recherche est adossé à une pratique professionnelle, qui l'a enclenché, poussé et nourri. Ce récit à la première personne est pour nous une manière d'appuyer ce point de départ.

Lors d'un salon de l'édition organisé en octobre 2017 à la Gaîté Lyrique (Paris) par rejoindre dans un projet alors en pleine construction. L'idée est de développer un outil libre et open-source qui permettrait d'utiliser correctement les technologies du web pour l'impression depuis un navigateur web. Trois mois plus tard, le 9 janvier 2018, me voilà impliquée dans une réunion dans les locaux de MIT press (Cambridge, États-Unis), accompagnée de Adam Hyde, Julien Taquet et Fred Chasen, ce dernier étant le développeur principal du projet. Sont aussi présents un ensemble d'acteur·rice·s du monde de l'édition et du web intéressés par l'utilisation des technologies du web pour l'impression et la mise en page automatisée **16**. Cette réunion, alors organisée sous le nom de l'éphémère *Paged Media Initiative* **17**, marquera la fondation de Paged.js. le collectif informel PrePostPrint, je rencontre Julien Taquet qui me propose de le

Dans un premier temps, l'équipe – Julien, Fred et moi – se concentre sur la première phase de conception de l'outil qui consiste à proposer une implémentation des spécifications déjà existantes. Mon rôle est alors de comprendre l'approche proposée de tester les propriétés couplées à des PDF présentant le résultat attendu. Paged.js est testé au fur et à mesure des avancées sur des documents plus ou moins longs, les bugs sont relevés et des *issues* 18 sont ouvertes. Le travail se fait dans une grande autonomie **19**, nous permettant d'avancer sur ce qui nous parait le plus pertinent à explorer pour les designers graphiques et de donner la priorité à certaines implémentations. par le W3C, particulièrement en lisant toutes les spécifications puis de repérer les modules à implémenter. Je suis en charge de guider l'implémentation auprès du dévelop peur, en produisant des schémas explicatifs et en concevant des fichiers web permettant

**16** Dave Cramer (Hachette, éditeur principal du module de spécification « Generated Content for Paged Media »), Arthur Atwell (Fire and Lion), Nellie McKesson (Hederis), Hugh McGuire (PressBooks), Kahit Fletcher (OpenStax), etc.

**17** Julie Blanc, « What Is the Paged . juin 2018 Media Initiative?*», Pagedmedia.org*,

**18** Les *issues* sont des sortes de tickets reliés à un dépôt sur la plateforme Gitlab. Ces tickets sont utilisés pour assurer le suivi collectif des dysfonctionnements, des améliorations ou d'autres demandes de projets. Toute personne peut ouvrir une issue sur un dépôt Gitlab ou Github public, permettant de participer à la conception. **19** Je tiens à souligner que l'équipe au cœur du développement est rémunérée par la fondation Coko sous statut de travailleur indépendant (sans contrat). Ce qui est un cas assez rare dans le monde du logiciel libre où la grande majorité des développeurs travaillent de manière bénévole ou sont employés par de grandes entreprises dont les logiciels libres sont une partie de la production. Voir 50, nº 2 (2002): 197-234 . Josh Lerner et Jean Tirole, « Some Simple Economics of Open Source », *The Journal of Industrial Economics*

En ce sens, la présence de deux designers graphiques dans l'équipe permet de prendre des décisions d'usages très concrètes.

Parallèlement, j'effectue avec Julien un important travail de documentation, de pédagogie et de démonstration. Une documentation complète des spécifications CSS est écrite sur le site de Paged.js et des tutoriels sont produits sous la forme de billets de blog. Nous participons à des conférences et des salons pour parler de Paged.js *Meetings, Open Publishing Fest,* etc.). Des workshops sont organisés en contexte pédagogique auprès des écoles d'arts et de design, mais aussi pour des designers graphiques et des éditeur·rice·s professionnels afin d'expérimenter Paged.js. ( , , , *Digital Publishing Summit Write the docs Journées du Logiciel Libre Libre Graphic*

Paged.js est peu à peu utilisé par des développeur·euse·s et quelques designers graphiques aventureux·euses. La plupart d'entre eux·elles sont habitué·e·s au modèle de développement des logiciels et outils libres et participent à l'ouverture d'*issues* ou liorations directement dans le code source en fixant quelques dysfonctionnements. utilisé en tant que brique modulaire pour des services ou des logiciels proposant de faciliter des chaînes de publications collaboratives et/ou multisupports (Editoria, PageDown, Hederis, BookSprint, Typemill, etc.). discutent directement des problèmes rencontrés. Certain·e·s proposent même des amé-Les échanges se font principalement sur un *mattermost* dédié, un service de messagerie instantanée open-source publiquement accessible. Paged.js est alors majoritairement

Au fur et à mesure des implémentations et lorsque celle-ci sont stabilisées, une nouvelle version de Paged.js est publiée sur le répertoire de code partagé du projet accessible en ligne via le site Gitlab auto-hébergé par la Coko Fondation (environ une version tous les deux mois). Le 28 mai 2021, la version 2.0 de Paged.js a été lancée : grâce à l'ajout des notes en bas de page, toutes les fonctionnalités CSS du module *CSS* Paged Media Module Level 3 et celles du module CSS Generated Content for Paged *Media Module* sont implémentées. Le module *CSS Page FLoats* a été laissé de côté pour le moment, l'implémentation étant plutôt complexe.

#### **Deuxième phase du développement :** *| 1.1.5 |* **inclure la communauté dans la conception**

Les activités de support à la communauté et de maintien du code source (résolution de dysfonctionnements notamment) ont pris plus de place, sans que le nombre de contributeur·rice·s au code source augmente à la même vitesse. La petite équipe au centre du projet dispose alors de moins en moins de temps pour travailler à l'ajout de nouvelles fonctionnalités stables dans l'outil (à cela s'ajoutent d'autres engagements personnels et professionnels). Du fait de son caractère open-source, Paged.js est ouvert aux contributions depuis sa création. Progressivement la communauté de développeur·euse·s et designers graphiques utilisant Paged.js s'est agrandie, et le nombre d'*issues* croit en conséquence<sup>20</sup>.

Par ailleurs, assez tôt dans le projet, puis au fur et à mesure des utilisations, nous prenons conscience que de nombreuses fonctionnalités, indispensables au travail de composition des designers graphiques n'ont pas été pensées dans l'écriture des spécifications CSS du W3C. Par exemple, il est seulement prévu de disposer les notes en bas de page alors que certaines mises en pages requièrent de disposer les notes dans les marges verticales des ouvrages, ou encore à hauteur de l'appel de note. Ces fonction nalités peuvent même être plus simples et très spécifiques: comment disposer un

**20** Le 5 février 2023, 406 issues ont été ouvertes par plus d'une centaine de personnes. 182 ont été fermées par résolution des problèmes relevés et 224 sont encore actives.

élément en pleine page ? Comment indiquer qu'un tableau coupé entre plusieurs pages doit répéter son en-tête à chaque début de page ? Paged.js se pose alors la question du développement de ces fonctionnalités tout en respectant les standards du W3C.

de partage des fichiers sources de leurs productions spécifiques ou par la proposition de quelques scripts qu'ils·elles auraient développés pour pallier le manque de fonctionnalités de Paged.js (car non inscrites dans les spécifications CSS ou pas encore implémentées par manque de temps). Julien Bidoret propose par exemple un script permettant d'imposer les pages en cahier pour l'impression; Julien Taquet développe un autre script permettant de positionner des images en haut de page et je conçois moi-même un script pour disposer les notes du texte en marge, à hauteur de l'appel de note. Certaines de ces ressources vont parfois au-delà de l'activité de composition en elle-même: Nicolas Taffin a ainsi produit un script très utile permettant de recharger la page web à la hauteur de laquelle elle était avant le rechargement, facilitant les nombreux allers-retours des designers graphiques entre l'écriture de leur code et la visualisation dans le navigateur. Peu à peu, se pose la question du développement de cette activité de contribution et d'une plus grande place laissée à la communauté. C'est dans ce contexte que nous inscrivons notre étude. Parallèlement, fidèle à l'esprit de la culture du Libre, quelques designers graphiques partagent leur travail avec la communauté, que cela soit sous forme de discussions,

# *| 1.2 |* **Objectifs de l'étude**

Nous souhaitons analyser comment Paged.js est conçu par les designers graphiques associés à sa communauté de pratique, ceci dans l'objectif de soutenir le développement du système de l'activité de composition avec les technologies du web. Or, cette activité de conception est difficile à analyser dans sa situation écologique habituelle car elle n'est pas le fait de concepteur·rice·s institutionnel·le·s, c'est-à-dire des concepteur·rice·s dont l'activité principale vis-a-vis du système de production serait la concepgraphiques lorsque ceux·celles-ci travaillent à concevoir des ouvrages imprimés avec Paged.js. En ce sens l'activité de conception que nous souhaitons analyser est intimeen constructives où les sujets produisent les conditions et les moyens de leur activité développant leurs instruments. **21** tion de l'outil. Elle se déploie dans les mailles de l'activité de composition des designers ment lié à l'usage de outil dans l'activité de composition, et notamment à ses dimensions

Comme dans notre précédente étude, cette activité est difficile à prévoir et concerne par ailleurs des designers graphiques engagé·e·s dans une multitude d'activités, ce qui leur permet difficilement de dégager du temps pour un suivi organisé par une chercheuse. Il ne nous a pas non plus semblé évident de se concentrer sur notre propre pratique, elle aussi étalée dans un temps long et ne possédant pas suffisamment de traces objectivées pour appuyer une auto-analyse de l'activité selon une granularité pertinente.

Notons enfin que, les contributions au développement de l'outil restant encore relativement rares, il ne s'agit pas pour nous de nous intéresser aux modes d'organisation communautaire du travail de conception comme cela s'est fait beaucoup dans les études autour de la conception des logiciels libres.**22** Nous nous focalisons plutôt sur l'émergence, dans le contexte de l'activité de composition spécifique, d'instruments destinés à la communauté de pratique.

**21** Anne Bationo-Tillon et Pierre Rabardel, « L'approche instrumentale : conceptualiser et concevoir pour le développement », in *L'ergonomie orientée enfants,* éd. par Françoise Decortis (Presses Universitaires de France, 2015), 109-45.

**22** Les Gasser et al., « Understanding *Their Applications,* 2003 ; Kieran Development », Undefined, 2003; Warren Sack et al., « A Methodological Framework for Socio-Cognitive Analyses of Collaborative Design of Open Source Software », *Work* (*CSCW*) 15, nº 2 (juin 2006): 229-50 ; Didier Demazière, François Horn, et Marc Zune, « Des relations de travail sans règles ? L'énigme de la production des logiciels libres », *Sociétés contemporaines* n 66, nº 2 (septembre 2007) : 101-25. Projects », in *In 16th. Intern. Conf.* Continuous Design in F/OSS  *& and Software Systems Engineering* Healy et Alan Schussman, « The Ecology of Open-Source Software *Computer Supported Cooperative*

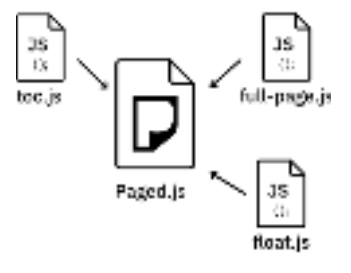

**Collection de scripts Fig. 105 – indépendants (fichiers JavaScript indépendants) à ajouter à Paged.js (fichier JavaScript principal)**

Pour toutes ces raisons, nous avons cherché à circonscrire notre analyse dans une unité de temps et un espace appréhendable avec des données objectivables. Il s'agissait aussi, dans une perspective de recherche par et pour la pratique, que cet espace de la communauté de pratique mais aussi l'apprentissage et la construction par les participant·e·s de nouvelles connaissances. En cela, nous avons décidé de centrer notre étude empirique autour d'un hackathon que nous avons organisé. Cet événement s'est déroulé sur deux journées. Cette étude poursuit donc plusieurs objectifs, à la fois d'analyse et d'action. puisse porter une dimension d'action visant à soutenir le développement de l'ensemble

Objectifs d'analyse :

- Étudier la conception de Paged.js du point de vue de la communauté de pratique: comment les designers graphiques participent collectivement au développement (technique) de l'outil ? Quels instruments mettent-ils·elles en place pour s'outiller et outiller leurs pairs ?
- Saisir le mouvement de développement des instruments d'un point de vue collectif : comment caractériser ce mouvement ? Quels liens entre le collectif et les sujets met-il en évidence ? Entre le social et le privé ?

Objectifs d'action :

- $-$  Participer à la conception de Paged.js: concevoir des artefacts en s'inspirant des genèses instrumentales des sujets, notamment l'attribution de nouvelles fonctions, ou des artefacts facilitant le développement de ces genèses.
- Permette aux participant·e·s de générer des (nouvelles) connaissances sur leur activité et le fonctionnement de Paged.js.
- $-$  Soutenir le développement de la communauté de pratique en fournissant un espace privilégié de discussion et de formation des instruments.

# **Constitution de l'étude | 2 | et méthodologie**

### *| 2.1 |* **Un hackathon consacré à Paged.js**

Pour répondre à nos objectifs, nous avons constitué cette étude autour d'un hackathon consacré à Paged.js organisé du 1<sup>er</sup> au 2 mars 2021 à l'École nationale supérieure des Arts Décoratifs de Paris.

Les *workshops* sont une modalité de travail à laquelle les designers graphiques et en design 23, ils sont aussi souvent mis en place dans leurs pratiques professionnelles; notamment à travers des pratiques de co-création avec le public ou leurs client-e-s. à un travail ultérieur finalisé ensuite par les designers graphiques. sont habitué·e·s. Courants dans les pratiques pédagogiques liées aux formations en arts Ils correspondent à des temps ponctuels de partage, une expérience commune organisée autour de productions pouvant être expérimentales ou se rapportant

**23** Juliette Pym, «  Workshops : *Arts Medias*, Les arts de faire, 2021 . ,  » pédagogies alternatives. *Design*

Les *hackathons* sont plus spécifiques au monde de la programmation; ce sont des évènements durant lesquels des groupes de développeur·euse·s se réunissent afin de travailler sur des projets informatiques de manière collaborative durant un temps donné. Ils concernent par exemple l'amélioration de logiciels existants ou la conception de nouvelles applications.

Les workshops et hackathons peuvent prendre différentes formes avec des objectifs larges et variés; ils ont toutefois la particularité de mettre en avant des processus créatifs qui impliquent une co-présence des participant·e·s dans des temps courts et déterminés. Nous employons dans cette étude le terme de « hackathon» car l'objectif affiché est plus près des pratiques de programmation bien que l'organisation et le contexte se rapproche plutôt d'un workshop.

# *| 2.2 |* **Positionnement méthodologique**

 $\boldsymbol{L}$ e hackathon comme méthodologie génératrice de connaissances - En proposant notre hackathon, l'enjeux est de rejouer dans un temps restreint et avec un petit groupe d'acteur·ice·s ce qui est supposé se dérouler de manière distribuée et sur un temps long au niveau de la communauté de pratique. Ainsi, le hackathon peut être proposant des résultats réinvestissables par la communauté de pratique et participant à son développement. considéré comme une méthodologie permettant de catalyser les connaissances et l'activité des sujets sur un temps circonscrit et observable. Ce faisant, il s'inscrit de lui-même dans le système d'activité de composition que nous cherchons à analyser,

cadre de ce hackathon, nous nous autorisons à mobiliser notre propre expérience et notre connaissance intime de cette communauté de pratique depuis notre position de praticienne. Ces connaissances permettront d'éclairer de manière plus générale nos analyses en les liant à des développements antérieurs (ou postérieurs) de l'activité et/ou de préciser certains points de compréhension évoqués de manière laconique lors du hackathon car partagés implicitement par la communauté. Par ailleurs, dans une logique de compréhension d'une activité dépassant le simple

 $\boldsymbol{L}$ e *positionnement d'observatrice-participante –* Du fait de notre double situation de praticienne et chercheuse, notre position vis-à-vis de cette étude se rapproche de celle de l'observation participante. L'observation participante est « un *dispositif de recherche* dont la caractéristique principale (...) est de chercher à faire fonctionner ensemble, sur le terrain, l'observation, qui implique une certaine distance, et la participation, qui suppose au contraire une immersion du chercheur ». **24**

L'abondante littérature, dans les champs de l'anthropologie et de la sociologie 25, à propos de ce type d'enquête ethnographique, relève la difficulté d'être simultanément sur ces deux registres – participe et observer – dans le temps de l'action. Pour y faire face, Jeanne Favret-Saada**26** propose de dissocier différents temps dans l'enquête ethnographique: participer complètement, rapporter à distance l'expérience vécue et prendre du recul et «observer» effectivement ce qui s'est passé.

En ce sens, nous avons choisi de participer complètement à ce hackathon et distancier notre rôle de chercheuse durant ces journées. Il s'agissait pour nous de prendre part à ce qui se passait et d'agir sur ce qui se passe avec la même légitimité (et ardeur) que les autres participant·e·s et de nous concentrer sur une analyse *a posteriori*.

**24** Georges Lapassade, « Observation participante », in *Vocabulaire de psychosociologie,* Questions de société (Toulouse : Érès, 2016), 392-407, pp. 377- 378.

**25** Raymond L. Gold, « Roles in  ; 217-23 Buford H. Junker, *Field Work:* Chicago Press, 1960) . , \* »Sociological Field Observations 36, nᵒ 3 (mars 1958): *Social Forces Sciences* (Chicago: University of *An Introduction to the Social*

**26** Jeanne Favret-Saada, *Désorceler*, . 2009) penser / rêver (Éditions de l'Olivier,

Ce positionnement a posé la question du type de recueil de données à mettre en place afin d'avoir suffisamment de matériaux pour notre analyse postérieure, nous y reviendrons dans une section dédiée.

# *| 2.3 |* **Présentation des participant·e·s**

� *Sarah Garcin, ❖ Julien Taquet, � Manu Vazquez -* ont déjà été présenté∙e∙s dans ce manuscrit à l'occasion de leur participation à notre première étude. Julien participe au développement de Paged.js. Sarah et Manu ont utilisé l'outil pour divers ouvrages.

applications en réalité virtuelle, outils pédagogiques, etc.) et travaille beaucoup avec Vue.js, un framework JavaScript qui permet de construire des interfaces utilisateurs et des applications web. Il a notamment développé do.doc, Plateau et Sparrow des outils de documentations proposant des interfaces de construction des contenus et des sorties imprimées. Louis souhaite intégrer prochainement Paged.js dans les outils qu'il conçoit et a déjà utilisé certains bouts du code source. ✖ *Louis Éveillard –* est designer indépendant. Il a co-fondé en 2013 le collectif L'atelier des Chercheurs avec Sarah Garcin et Pauline Gourlet. Il conçoit et réalise des outils de documentation et de publication libres et open-sources (sites web, objets interactifs,

 $*$ *Robin de Mourat –* **e**st designer de recherche au Médialab de Sciences Po, un laboratoire interdisciplinaire qui interroge les relations entre le numérique et nos sociétés à travers des expérimentations situées autour de projets de sociologie, d'économie, d'histoire, etc. Dans ce cadre, il a travaillé sur des publications numériques et déve loppé des outils destinés aux chercheur·euse·s et étudiant·e·s pour interroger leurs qui intègre Paged.js pour ses sorties imprimées et Goji (Fonio 2.0). Il a soutenu en 2020 une thèse à propos des formats de la publication scientifique et des outils qu'il a conçus. La version imprimée de sa thèse a été mis en page avec Paged.js. pratiques d'écriture et de publication. Parmi ces outils, citons notamment Fonio

*\* Quentin Juhel −* **est designer graphique, enseignant et développeur. Il utilise exclu**sivement des outils libres et open-source et de la programmation pour concevoir des formes graphiques hybrides entre le papier et le numérique: «je recherche des façons détournées de créer que ce soit pour l'édition, la conception de sites internet ou de projets de communication ». Il utilise Paged.js lors de workshops avec des étudiant·e·s, notamment pour la production de fanzines.

Fig. 106 - Photographie des **participant·e·s au hackathon : Louis et Sarah, Robin et Julien**

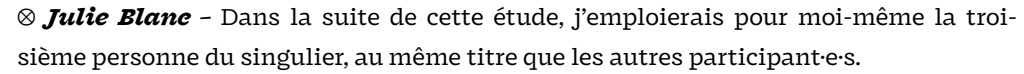

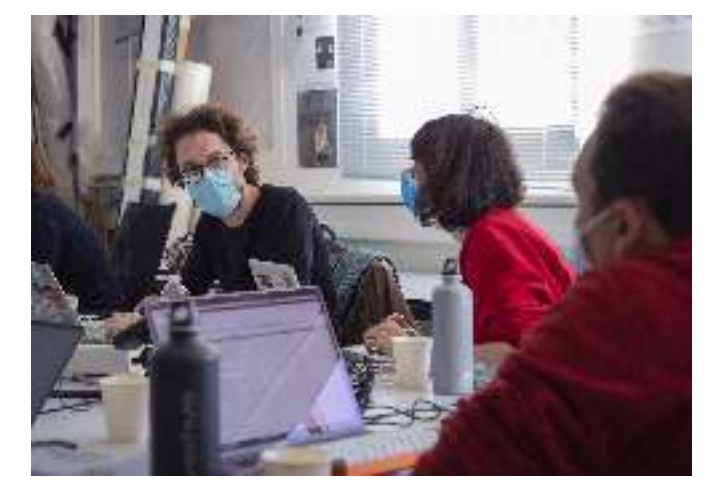

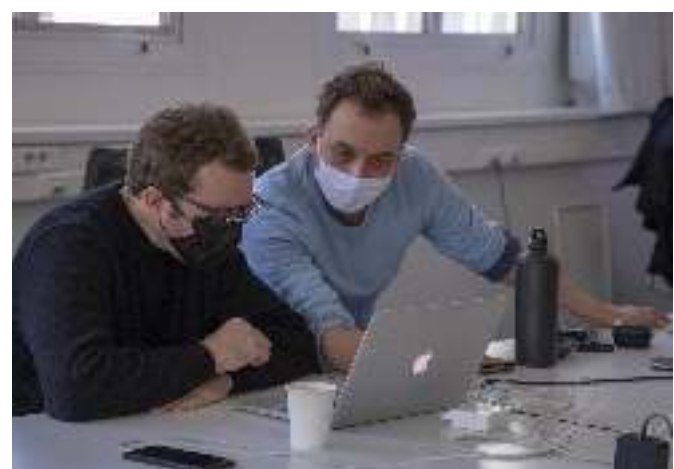

La plupart des participantes se connaissent et ont déjà travaillé ensemble sur certains projets. La constitution du groupe a été réfléchie afin de faciliter le travail col lectif et aborder une diversité d'approche de l'utilisation de Paged.js. Leurs niveaux de compétences vis-à-vis de JavaScript sont hétérogènes mais tous ont une très bonne connaissance d'HTML et CSS. Deux participants invités n'ont pas pu se joindre à nous, pour cause des aléas de la pandémie et Quentin n'a participé qu'à la deuxième journée.

Mon rôle a été celui d'orchestration de ce hackathon. Cependant, durant le déroulé des deux journées, je me suis mise en retrait de ma position de chercheuse, pour me consacrer pleinement au travail de développement de Paged.js. J'ai donné mon avis et influencé l'orientation des productions au même titre que les autres participant·e·s. Le hackathon s'est déroulé avec une certaine horizontalité : aucun rôle n'a été défini en amont. Cependant, du fait de notre position d'acteur·rice·s privilégié·e·s dans le développement de Paged.js, Julien et moi avons dû répondre à un certain nombre de questions ou prendre le temps d'expliciter certains aspects de l'outil.

# *| 2.4 |***Présentation du déroulé du hackathon**

Le hackathon s'est déroulé du 1<sup>er</sup> au 2 mars 2021 à l'École nationale supérieure des Arts Décoratifs (31 rue d'Ulm, 5e arrondissement, Paris). Deux salles différentes ont été utilisées pour les deux journées. Ce sont les salles du laboratoire de l'école, l'EnsadLab. La avec leurs ordinateurs personnels. Ils·elles ont été contacté·e·s spécifiquement pour le hackathon (pas d'appel ouvert) et ont été rémunérés pour leur participation. disposition habituelle des tables a été gardée : elles sont collées entre elles pour former un grand îlot pouvant accueillir une douzaine de personnes. Un écran de projection pour chaque salle est disposé au bout des îlots. Tou·te·s les participant·e·s sont venu·e·s

Fig. 107 – Déroulé chronologique **du hackathon séquencé par familles d'activité.**

<span id="page-225-0"></span>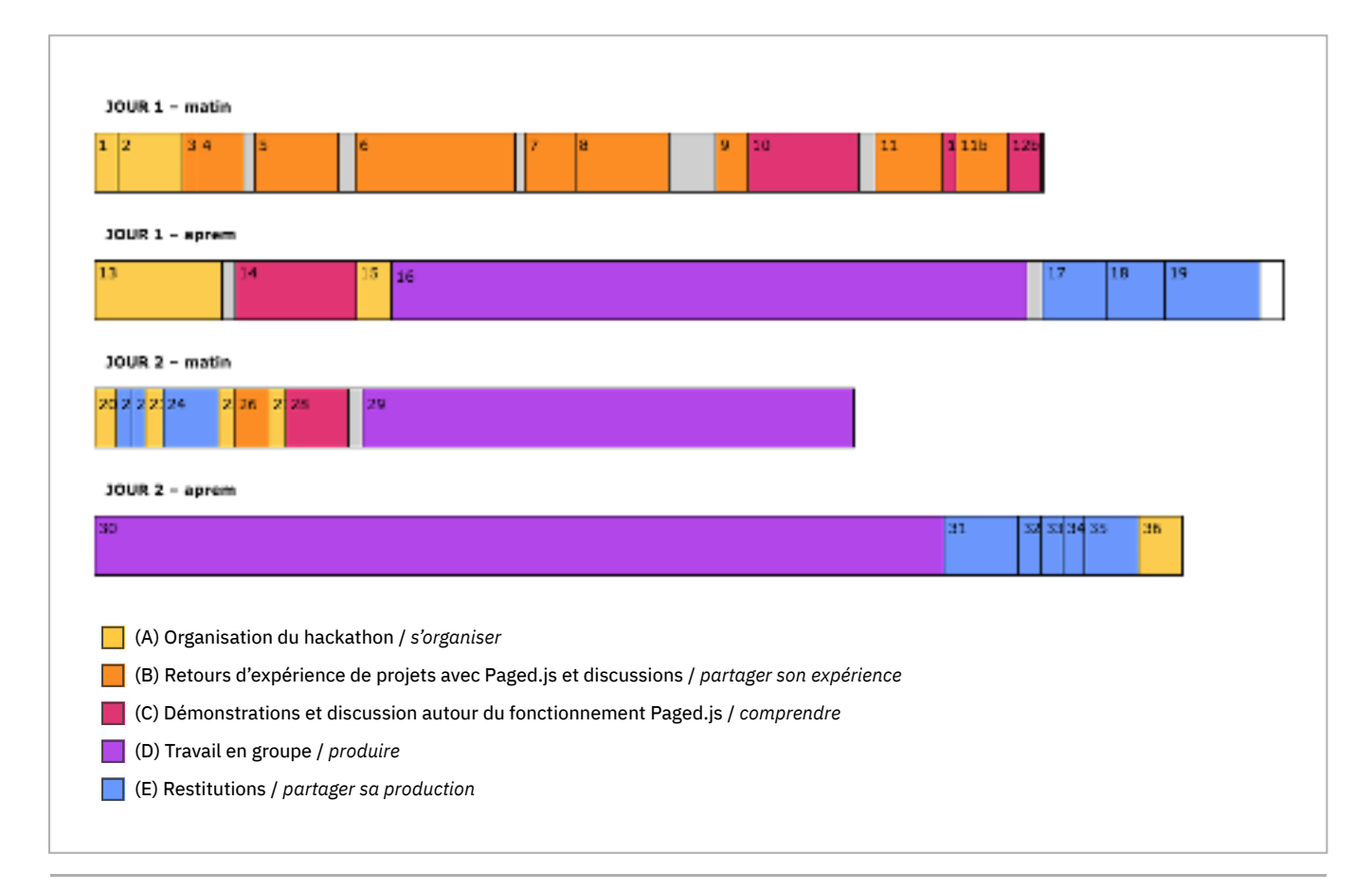

déroulé des deux journées, indiquant les différents temps attendus: un tour de table afin que chaque participant·e·s se présente et présente des projets où Paged.js a été utilisé, une présentation du fonctionnement du code source de Paged.js, un temps de discussion collectif puis diérents temps de travail en groupe et de restitution. Le programme a globalement été respecté mais nous avons laissé de la place à une autoont émergé durant les deux journées. Avant le hackathon, un programme rudimentaire leur été envoyé à propos du organisation du collectif, et des temps de restitutions et de discussions additionnels

journées, elles-mêmes découpées en séquences identifiées selon l'objet de l'activité dominant. Les numéros indiquent une subdivision précisant pour chaque famille d'activité des classes de situations liées à objet de l'activité plus spécifique ou aux sujets principaux de l'activité – par exemple, pour les retours d'expérience ou les restitutions, le·laparticipant·e ayant la parole (voir annexe 6). La figure 107 indique le déroulé chronologique du hackathon, divisé en demi-

#### *Première phase (B, C): travail collectif sous forme de discussions et de présen-*

alternant des séquences de présentations de différents projets avec une mise en récit des designers graphiques et des séquences de discussion sur les différents projets ou sur des sujets plus généraux liés à Paged.js (B). Des séquences de présentation plus technique de Paged.js par Julie et Julien (organisation du code source, scripts existants, positionnement vis-vis du W3C, etc.) ont aussi eu lieu, plutôt à la fin de cette première phase. Il s'agissait en effet plutôt d'écouter en premier l'expérience des participant·e·s afin d'ancrer ce hackathon dans le réel avant d'entrer dans des considérations techniques plus générales. Par ailleurs, les explications ont parfois été dirigées selon les présentations et les discussions qui ont eu lieu en amont et l'accent a été mis sur certaines parties plus techniques que d'autres. *tations –* La première phase du hackathon, répartie sur la première matinée et le début du premier après-midi, a réuni tous les participant·e·s autour d'un travail collectif

*Deuxième phase (D, E): travail en groupe et production -* Le reste du hackathon a été consacré à un travail productif par petits groupe, rythmé par des périodes de res titutions collectives en amont ou en aval. Les productions ont été diverses :

- $-$  Deux scripts à divers degrés de maturité prenant en charge des fonctionnalités de mises en page non encore implémentées dans Paged.js : alignement sur la ligne de base et choix de la disposition des notes dans la page ;
- Un script permettant d'appliquer un traitement monochrome sur les images;
- $-$  Un script permettant d'imposer les pages en cahier une fois que celles-ci ont été mises en page dans le navigateur web ;
- $-$  Le prototype d'une interface d'édition à double vue présentant, d'un côté, le contenu textuel sous forme de flux éditable et, de l'autre, un aperçu du rendu paginé de ce même contenu dans le navigateur ;
- La documentation (en anglais) de plusieurs scripts conçu avant hackathon;
- $-$  L'amorce d'une documentation (en français) liée à différentes manières d'aligner des éléments sur une ligne de base ;
- $-$  Quelques productions expérimentales jouant des possibles de la programmation: disposition aléatoire de textes sur une ligne de base, agencement automatique et optimisé d'images dans une grille, récupération de contenus depuis une API <sup>27</sup>.

répartition des productions sur les trois demi-journées consacrées à leur réalisation. Pour chacune des productions, nous avons indiqué les participantes qui ont travaillé·e·s dessus (barres pleines) et les participant·e·s qui sont intervenus ponctuellement pour commenter le travail ou répondre à des questions (barres vides). Nous détaillerons ces productions au fil de nos résultats. La figure 108 représente la

<span id="page-227-0"></span>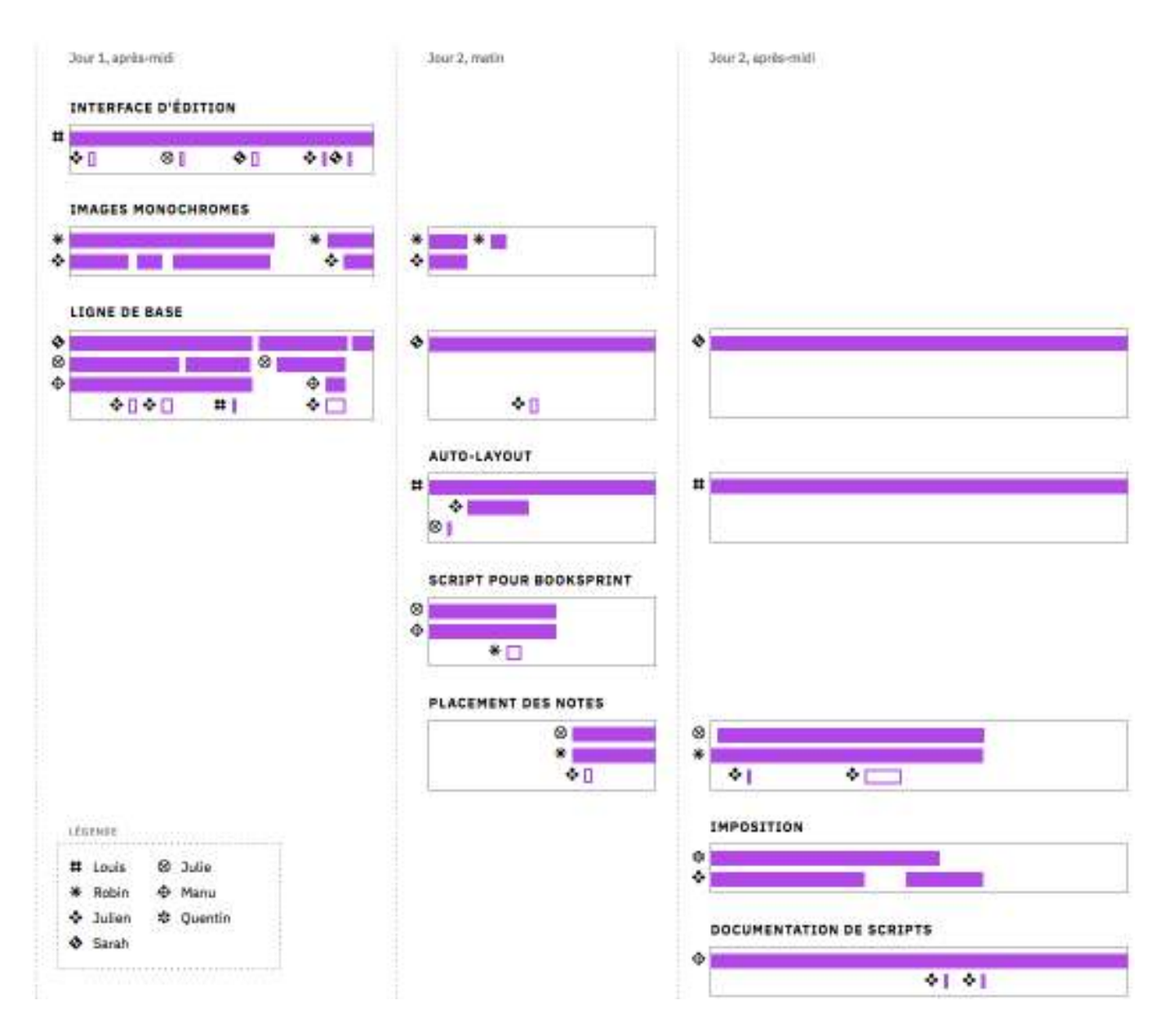

Nous voyons diérents arrangements dans les groupes de travail selon les préférences de travail de chacun·e. La dynamique du collectif s'est faite sous forme d'auto-organisation, en fonction de où chacun·e se sentait à l'aise (travail en solitaire, échange en duo ou trio, capacité de programmation, intérêts, etc.). Les moments d'échanges nous indiquent une conscience plus large du collectif dans le travail, sans que les participant·e·s restent focalisé·e·s sur leurs productions en cours.

**Répartition Fig. 108 – de participant·e·s selon les productions sur les trois demi-journées**

#### **1 JOUR, MATINÉE <sup>e</sup>**

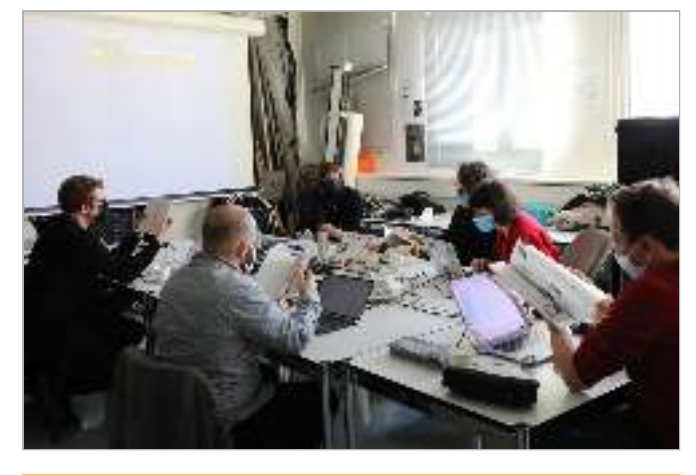

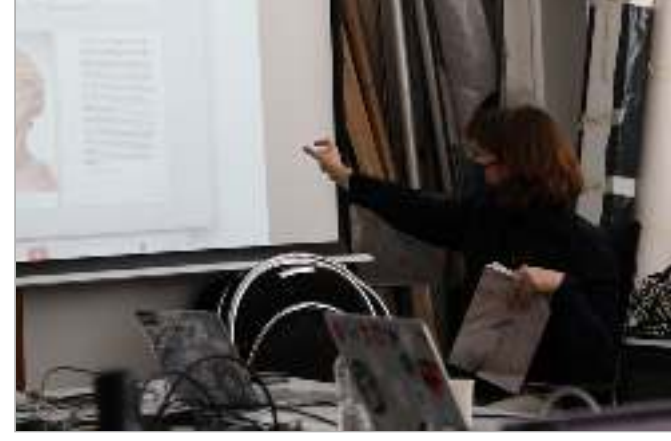

**A | Organisation du hackathon (2) B | Présentations des projets des participant·e·s (et discussions) (4)**

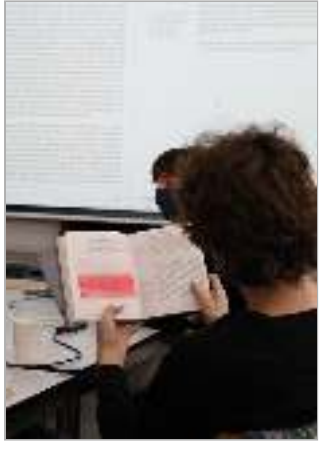

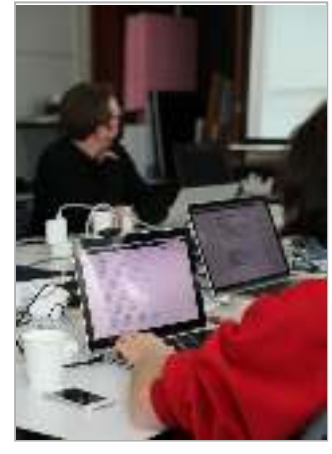

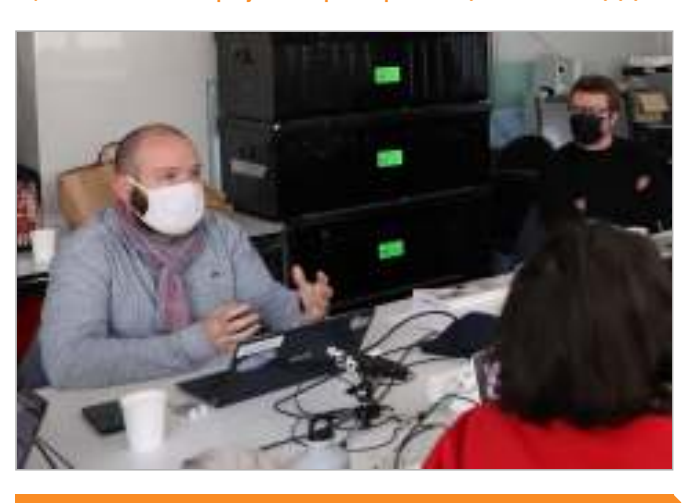

**B | (6) B | (6) B | (7)**

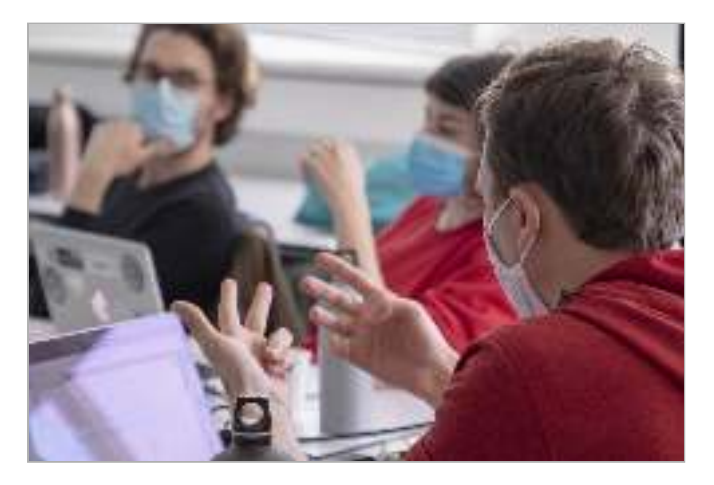

- A | (2) Tour de table : présentation des participant $\cdot$ e $\cdot$ s
- B | (4) Présentation de projets par Julie
- B | (6) Présentation de projets par Sarah
- B | (7) Présentation de projets par Manu
- B | (4) Présentation de projets par Julien
- C | (12) Explication du code source de Paged.js par Julien

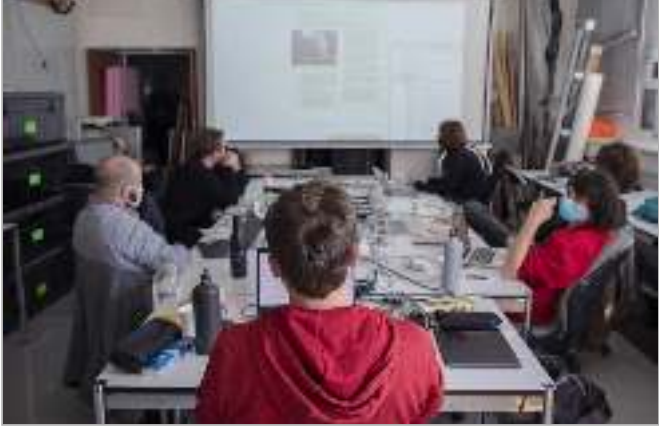

**B | (11) C | Fonctionnement de Paged.js (12)**

#### **1 JOUR, APRÈS-MIDI <sup>e</sup>**

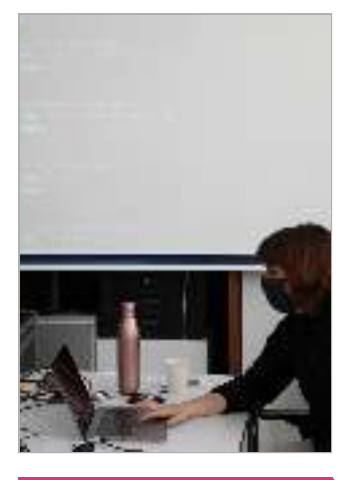

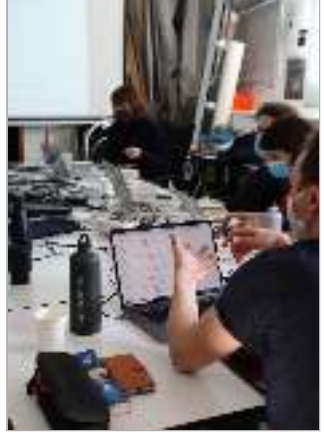

**C | (14) C | (14) A | Organisation du hackathon (15)**

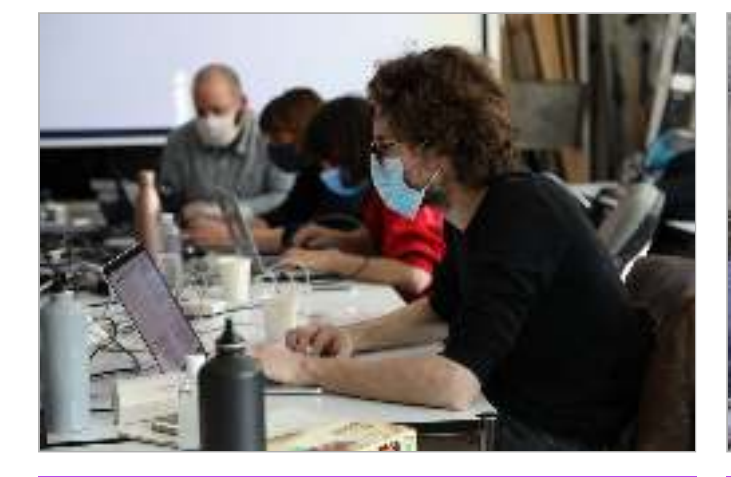

**D | Travail en groupe (16) D | (16)**

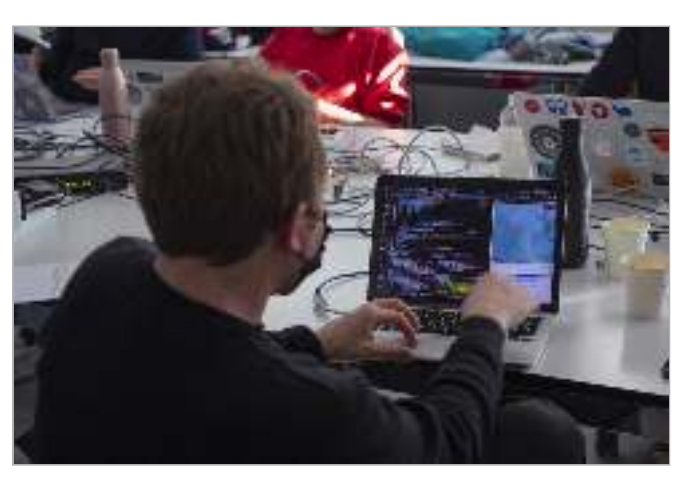

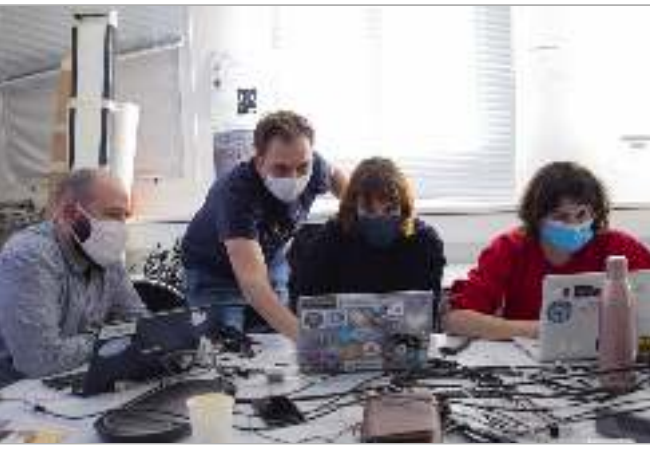

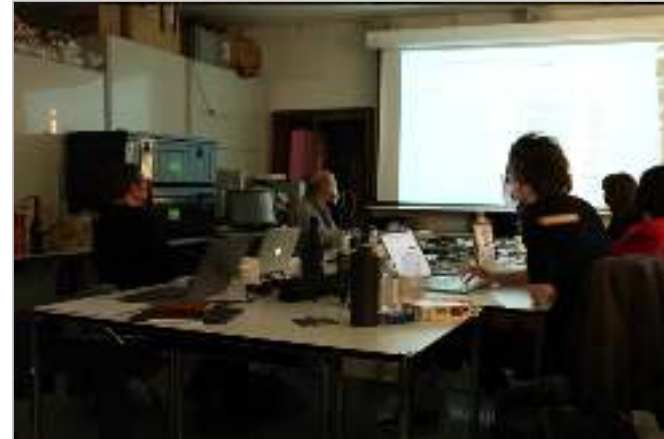

**D | (16) E | Restitutions (17)**

A | (15) Formation des groupes de travail

C | (14) Démonstration du fonctionnement des hooks

D | (16) Travail en groupe

E | (17) Avancées de la première journée de travail

#### **2 JOUR, MATINÉE <sup>e</sup>**

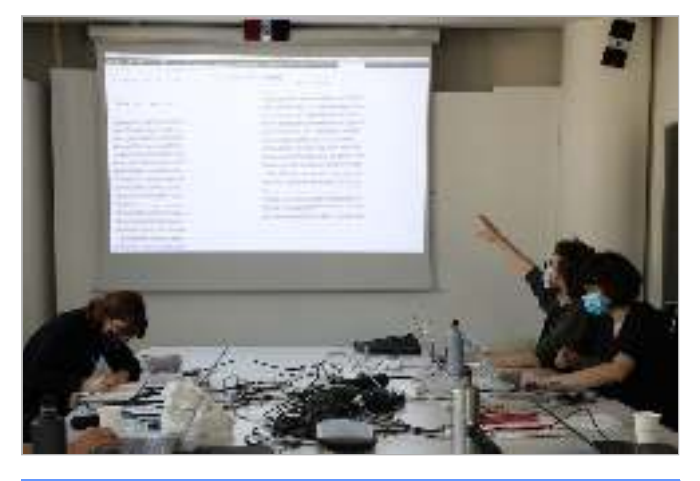

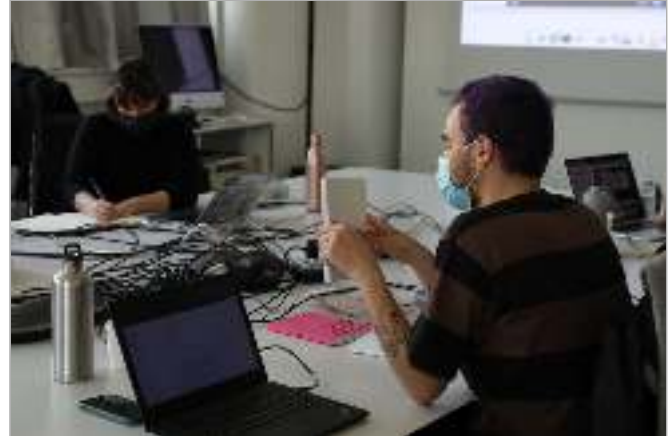

**E | (21) B | (26)**

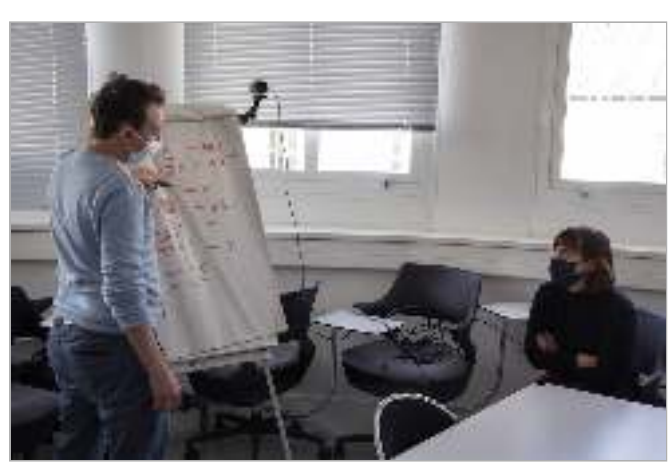

**C | Fonctionnement de Paged.js (28) D | Travail en groupe (29)**

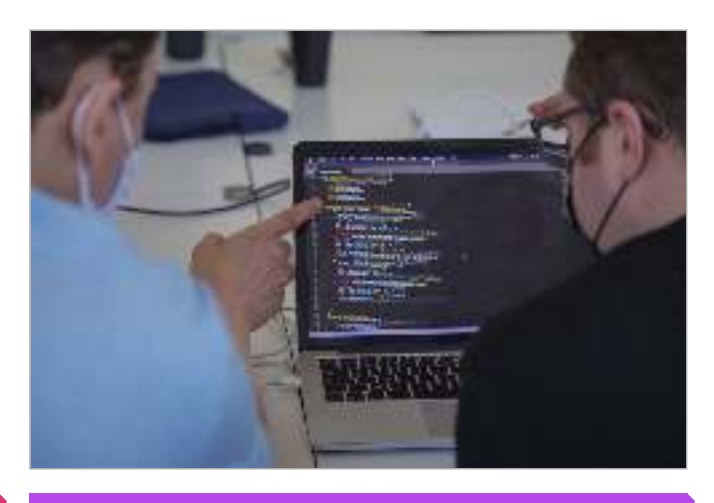

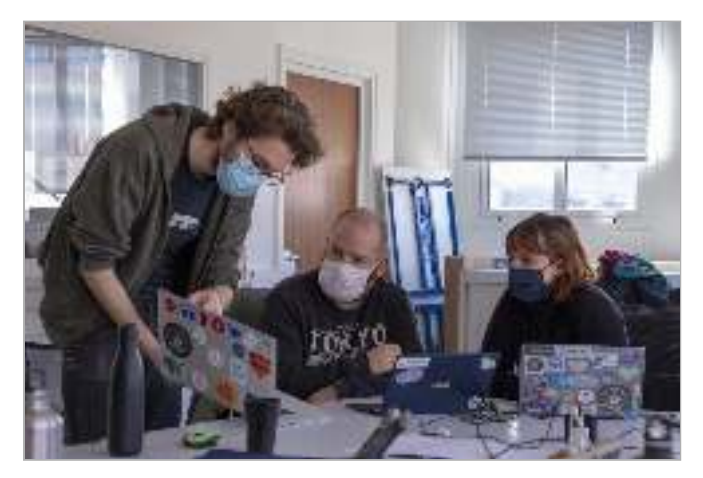

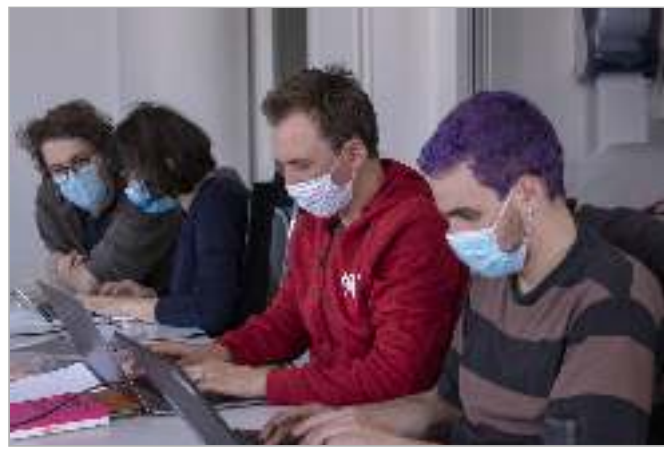

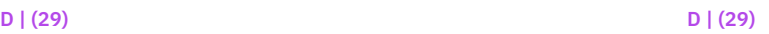

E | (21) Restitution de la première journée de travail avec présentation des productions

B | (26) Présentation de projets par Quentin

C | (28) Discussion sur le fonctionnement des named pages

D | (29) Travail en groupe

#### **2 JOUR, APRÈS-MIDI <sup>e</sup>**

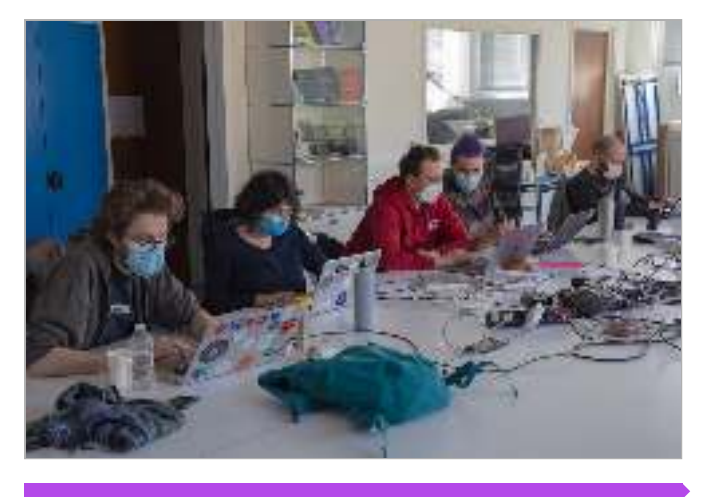

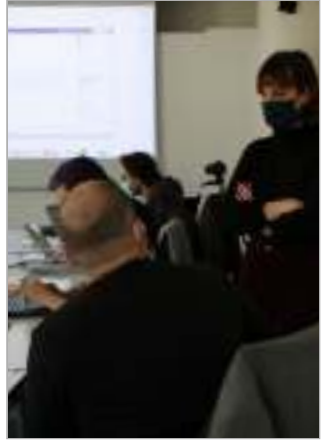

**D | Travail en groupe (30) D | (30) D | (30)**

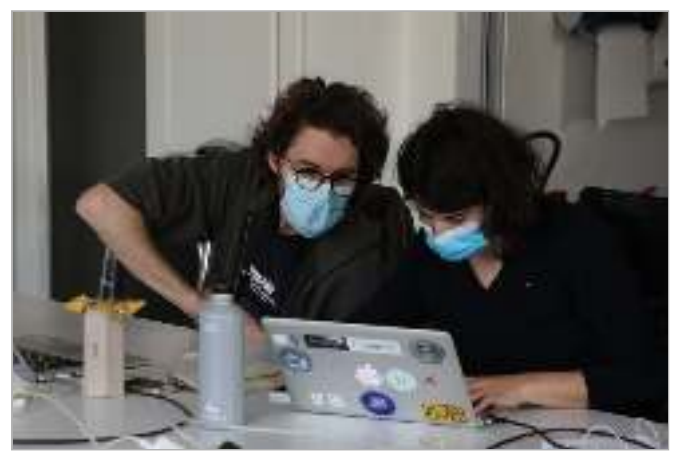

**D | (30) D | (30)**

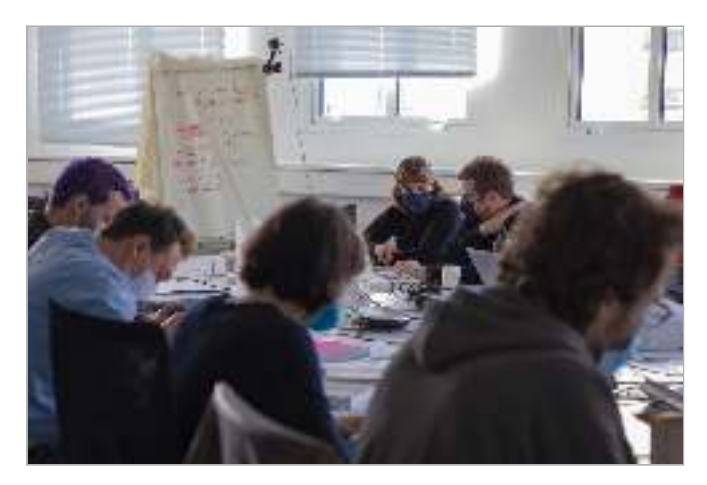

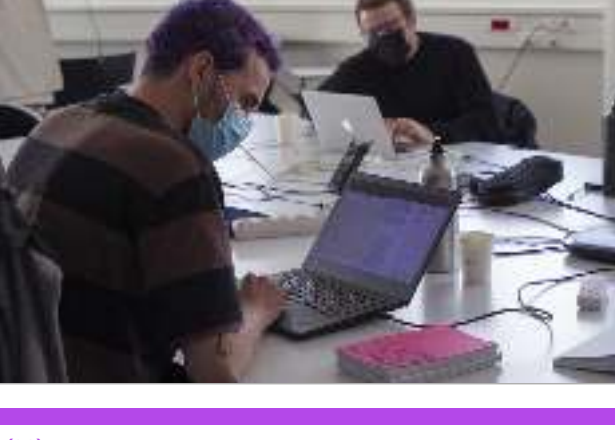

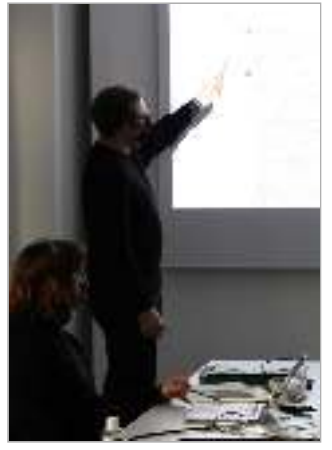

**D | (30) E | Restitutions (33) E | (35)**

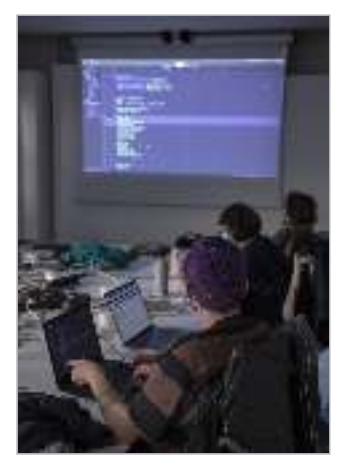

# *| 2.5 |* **Présentation du dispositif de récolte des données**

Comment nous l'avons déjà évoqué, la posture de la chercheuse en position d'observatrice participante questionne le protocole de recueil de données à mettre en place afin d'avoir suffisamment de matériaux pour une analyse postérieure. Le temps de l'action, ici particulièrement intensif puisque se déroulant sur deux journées, laisse en effet peu de place à des techniques d'observations *in-situ* (prise de notes, enregistrements audio et vidéo spécifiques sur des moments précis, etc.). De plus, dans la mesure où une grande partie du déroulement du hackathon ainsi que ses résultats étaient difficiles à anticiper, il était délicat d'imaginer quels types de données seraient les plus pertinentes à recueillir. Nous avons donc choisi de multiplier les méthodes de recueil des données (au risque que certaines ne se retrouvent pas exploitées). Les dispositifs devaient pouvoir enregistrer de manière autonome – ou du moins, avec le minimum d'interventions - et offrir différents points de vue complémentaires afin de nous concentrer sur le travail du hackathon. Nous les présentons ainsi dans leur intégralité.

*Point de vue zénithal -* Un point de vue zénithal a été mis en place par l'utilisation d'une petite caméra (vidéo sans audio) fixée en hauteur dans les deux salles. Le premier jour, la caméra a été disposée près de l'écran de projection et dirigée vers la table des participant·e·s. Le deuxième jour, le point de vue inverse a été adopté : la caméra a été fixée en haut d'un *paper board* et filme la table des participant·e·s en étant dirigée vers l'écran de projection. Les deux cadrages permettent d'avoir une vue d'ensemble du hackathon. La caméra a connu une défaillance technique lors de la matinée du deuxième jour et n'a rien filmé. (Jour 1 matin: 215 min / jour 1 après-midi : 242min / jour 2 après-midi : 173min)

*Enregistrement audio global -* Un dispositif d'enregistrement audio a été utilisé en continu durant les deux jours. Il s'agit d'un appareil enregistreur nomade disposé au centre de la table.

*Caméra mobile -* Une caméra sur pied a été utilisée pour enregistrer différents points de vue (audio et video) et a été disposée en fonction des besoins selon le déroulé du hackathon. La première journée, elle a été placée en contre-point de la caméra zéni thale et a fonctionné en continu durant toute la journée. Ce point de vue a permis de filmer l'écran de projection et d'enregistrer les discussions et restitutions collectives, ainsi que le travail en groupe. Le deuxième jour, la caméra sur pied a souvent changé d'emplacement : en contre-point du point de vue zénithal lors de la discussion collective du matin (44min); rapprochée du *paper board* lorsqu'il a été utilisé pour dessiner en appui à la discussion (5min) ; deux points de vues globaux mais opposés lors du travail en groupes (54min + 130min) ; un point de vue rapproché pour un travail de groupe à propos des notes flottantes ( $\otimes \ast$ ) avec la caméra tournée vers l'écran de l'ordinateur sur lequel le travail a eu lieu (36min); en bout de table, tourné vers l'écran de projection lors de la restitution collective (50min)

#### *Enregistrement de l'écran pour les restitutions et une des sessions de travail –*

Lors des projections sur écran pour les restitutions, nous avons utilisé un service de visio-conférence auquel les participant·e·s se connectaient tour à tour pour partager

leur écran (sans audio). Ce dispositif nous a permis de facilement enregistrer ce qui était projeté depuis un ordinateur central hébergeant la visio-conférence, la projetant sur le grand écran et l'enregistrant en même temps. Pour l'une des sessions de travail, celle dédiée à la ligne de base (���), un enregistrement vidéo de l'écran couplé à un enregistrement audio a été lancé sur l'ordinateur principal de travail (116min).

*Code source des productions –* Nous avons récupéré tous les codes sources et les écrits (documentation) des productions développées pendant le hackathon. L'ensemble a été publié à l'issue du workshop dans un dossier sur le Gitlab de la fondation Coko <sup>28</sup>.

Notons que nous avons aussi fait appel à une photographe professionnelle, Agathe Charrel, afin d'enregistrer l'ambiance du hackathon avec une bonne qualité d'images. Nous avons récupéré 568 photographiques. Enfin, nous avons effectué une transcription intégrale des discussions collectives lors de la première phase du hackathon et lors des présentations des productions à la fin des deux journées (30 534 mots).

# **Une interface web** *| 2.6 |* **pour le traitement des données**

Afin de mieux circuler dans la grande diversité et l'abondance de matériaux que nous avons récoltés, nous avons conçu un petit site web présentant une interface de navigation (voir annexe 6). La première page du site affiche le déroulé global du hackathon en le divisant en demi-journée, avec pour chacune d'entre elles un découpage en séquences globales identifiées selon l'objet de l'activité dominant. Nous avons déjà présenté ces séquences en figure 107.

pale. Pour chacune d'entre elles, nous présentons une vidéo accélérée des enregistrements en points de vues zénithaux. **29** En dessous de la vidéo, la chronologie séquencée consacrée à la demi-journée est disponible. En jouant la vidéo, un curseur synchronisé sur l'avancée de l'enregistrement indique l'avancée dans la chronologie. Les séquences de travail en groupes (D), qui se sont déroulées de manière parallèle, sont aussi divisées verticalement selon les productions travaillées. La répartition des participant·e·s est annotée, repérée par des symboles qui leurs sont associés dans ce manuscrit. Chaque demi-journée possède sa propre page web, accessible depuis la page princi-

Dans notre interface, à droite des vidéos accélérées, nous avons ajouté un volet présentant verticalement les séquences de manière plus détaillée. Toutes nos données y ont été réparties selon les séquences auxquelles elles sont associées et sont disponibles selon diérentes modalités.

Nous avons découpé en amont les enregistrements de la caméra mobile (contrepoint des phases de discussions, enregistrement de certaines séquences de travail) et les enregistrements audio selon la temporalité des séquences. Pour les activités de type A, B, C et E, nous avons transcrit l'intégralité de la première journée, et une partie de la seconde journée (restitutions finales) à partir de ces fichiers. Les vidéos, l'audio groupe (D), ces transcriptions ont été remplacées par un déroulé global annoté à partir des enregistrements dont nous disposions. et les transcriptions sont disponibles à chaque séquence grâce à des boutons. En cliquant dessus, les éléments correspondants s'affichent en pleine page. Pour les séquences en **28** https://gitlab.coko.foundation/ pagedjs/hackathon-mars-2021 **29** Pour la deuxième matinée, le point de vue zénithal qui n'a pas pu être récupéré à cause d'un problème technique a été remplacé par les différents points de vues capturés par la caméra mobile et synchronisé depuis l'enregistrement audio global.

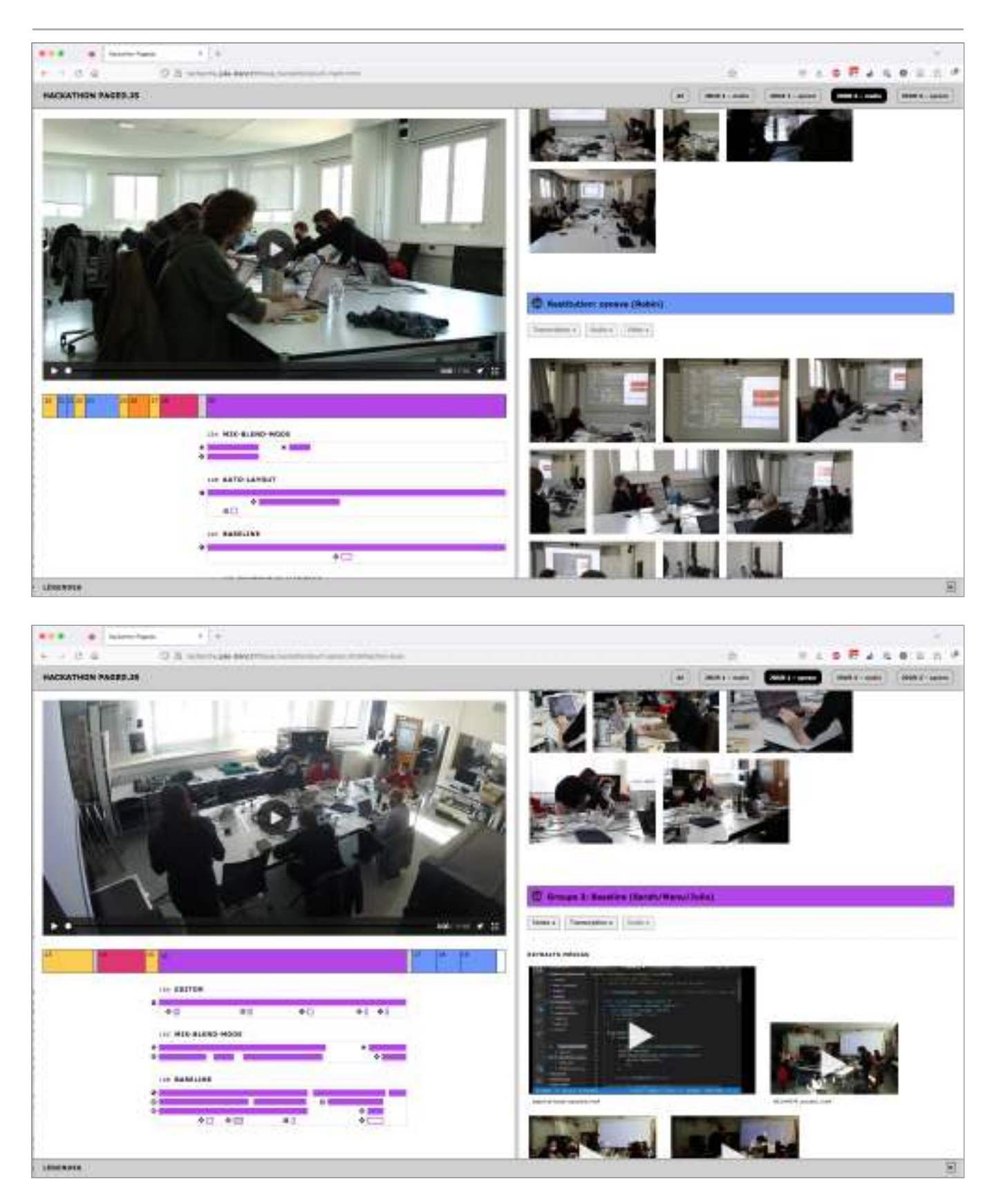

**Capture d'écran de l'interface web Fig. 109 – du traitement des données du hackathon. Une partie du site est disponible publiquement à l'adresse suivante : <http://phd-data.julie-blanc.fr/hackathon-pagedjs/>**

Les photographies et les vidéos de la photographe, réparties dans les séquences, sont présentées en grille. En cliquant sur une photo ou une vidéo, les éléments s'affichent en pleine page sous forme de carrousel.

Nous avons ajouté à certaines séquences une partie « extraits médias» qui correspond à diérents éléments extraits de nos données brutes. Pour le travail en groupe (D), nous avons systématiquement relevé dans nos enregistrements les interventions pondantes dans les enregistrements par caméra mobile et les avons ajoutées dans la séquence correspondante. Ces extraits nous permettent d'apprécier les dynamique du travail collectif et notamment les échanges inter-groupes. Pour les deux séquences correspondante. Pour les restitutions, nous avons ajouté les enregistrements de l'écran de projection (avec audio) dans leur intégralité. de participant-e-s extérieurs aux groupes. Nous avons ensuite découpé les parties corresde travail en groupe pour lesquels nous disposions d'enregistrements plus précis (enregistrement de l'écran de travail), nous avons ajouté ces enregistrements dans la séquence

Enfin, nous avons écrit beaucoup de notes durant l'analyse de nos données – avant, pendant et après la conception de notre interface. Ces notes ont elles aussi été ajoutées aux séquences correspondantes. Elles sont accessibles depuis un bouton qui permet de déplier les notes dans chaque séquence.

Les éléments des deux volets sont liés par des liens internes. En appuyant sur une séquence depuis le volet de gauche (chronologie de la vidéo en accéléré), la page *scroll* automatiquement vers la séquence détaillée correspondante dans le volet de droite. Inversement, en cliquant sur une séquence détaillée dans le volet de droite, le curseur et la lecture de la vidéo dans le volet de gauche sont placés à l'endroit correspondant. Ces liens permettent de toujours garder trace des évènements selon une temporalité plus large que leur déroulé. La dimension des deux volets est modifiables depuis la barre de séparation, permettant d'élargir l'un ou l'autre des volet selon les besoins de la consultation.

L'interface web a été mise en ligne (consultable sur ordinateur uniquement, à l'adresse http://phd-data.julie-blanc.fr/hackathon-pagedjs[\)](http://phd-data.julie-blanc.fr/hackathon-pagedjs/). Cependant, certains éléments ont été rendu inaccessibles: les transcriptions, les enregistrements audio et les vidéos intégrales des séquences. Les notes ont été considérablement réduites. Plus que pour des raisons de confidentialités, nous souhaitons surtout respecter le travail des participant·e·s en évitant de mettre en ligne de manière brute trop de matière. La consultation de cette interface permettra aux lecteur·rice·s de ce manuscrit de comprendre les mécanismes que nous avons détaillés ci-dessus **3º.** 

**30** Ce site web est un outil de travail, construit et mobilisé tout au long de notre analyse en local (depuis notre ordinateur et non en ligne). Ce n'est pas un site web visant une consultation grand public; nous avons limité notre travail de développement web, notamment au niveau de l'accessibilité et de l'optimisation. En ce sens, il peut présenter des dysfonctionnements importants lors de la consultation en ligne. Le site est consultable sur ordinateur uniquement et son chargement peut prendre du temps : les vidéos et les images n'ont pas été optimisées, elles sont lourdes et il y en a beaucoup sur chaque page.

# **Résultats| 3 |**

# **Confronter activité individuelle** *| 3.1 |* **et activité collective pour concevoir**

Nos résultats mettent en évidence une activité de conception ancrée dans l'expérience vécue de la communauté de pratique notamment par la confrontation fructueuse entre l'activité de composition individuelle des designers graphiques et une activité collective de productions adressées à cette même communauté. La mise en parallèle de la première phase et de la deuxième phase du hackathon éclaire les relations réciproques entre ces deux activités.

**31** Pour une présentation plus précise de ces problématiques, voir [« Préparer les fichiers pour](http://localhost:5500/output/chapitre-04.html#pr%C3%A9parer-les-fichiers-pour-limpression) . [l'impression »](http://localhost:5500/output/chapitre-04.html#pr%C3%A9parer-les-fichiers-pour-limpression), p. 120

#### *| 3.1.1 |* **Mise en récit de l'expérience vécue (1ere phase)**

(ou les technologies du web). L'objectif était de récolter le point de vue des sujets sur leur activité de composition avec les technologies du web par la mise en récit de cette activité d'un point de vue subjectif. Durant la première phase du hackathon, les designers graphiques ont présenté tour à tour, de manière informelle, différents projets pour lesquels ils·elles ont utilisé Paged.js

Ces récits ont été divers et ont autant concerné des travaux de mise en page spéci- $(\ast \bullet)$  que des workflows de travail ( $\bullet \, \oplus$ ). Ils ont été accompagnés de projections où les participant·e·s n'ont pas hésité à ouvrir leurs fichiers de code source ou à montrer diverses ressources qu'ils·elles ont pu utiliser. fiques ( $\otimes\bm{\diamond} * \bm{\cdot} \!\!\!\star$ ), des outils d'édition multisupport utilisant Paged.js en sortie imprimée

Un encodage multithématique des transcriptions des enregistrements de cette première phase nous permet de mettre en évidence la multitude des thématiques abordées par les designers graphiques lors de ces mises en récits (voir figure 110[\)](#page-237-0). Outre le fonctionnement de Paged.js (16 occurrences), nous y retrouvons les familles de l'activité de composition repérées dans notre première étude: structurer le contenu (« workflow et environnement de production », « structure du code HTML », « génération de contenu et hypertextualité »), construire la mise en page (« mise en page »), composer le texte (« micro-typographie ») et préparer le fichier pour l'impression (« Génération du PDF »).

La diversité des contextes d'utilisation de Paged.js se reflète dans la grande occurence de thèmes liés aux worflows et aux environnements de production (36 occurrences sur un total de 110). La génération des fichiers PDF et la fabrication matérielle des ouvrages imprimés a aussi pris une place plus importante qu'attendue dans les discussions (13 occurrences) car elle pose un certain nombre de problèmes avec les technologies du web alors que ce n'est pas le cas avec les logiciels de PAO. **31**

<span id="page-237-0"></span>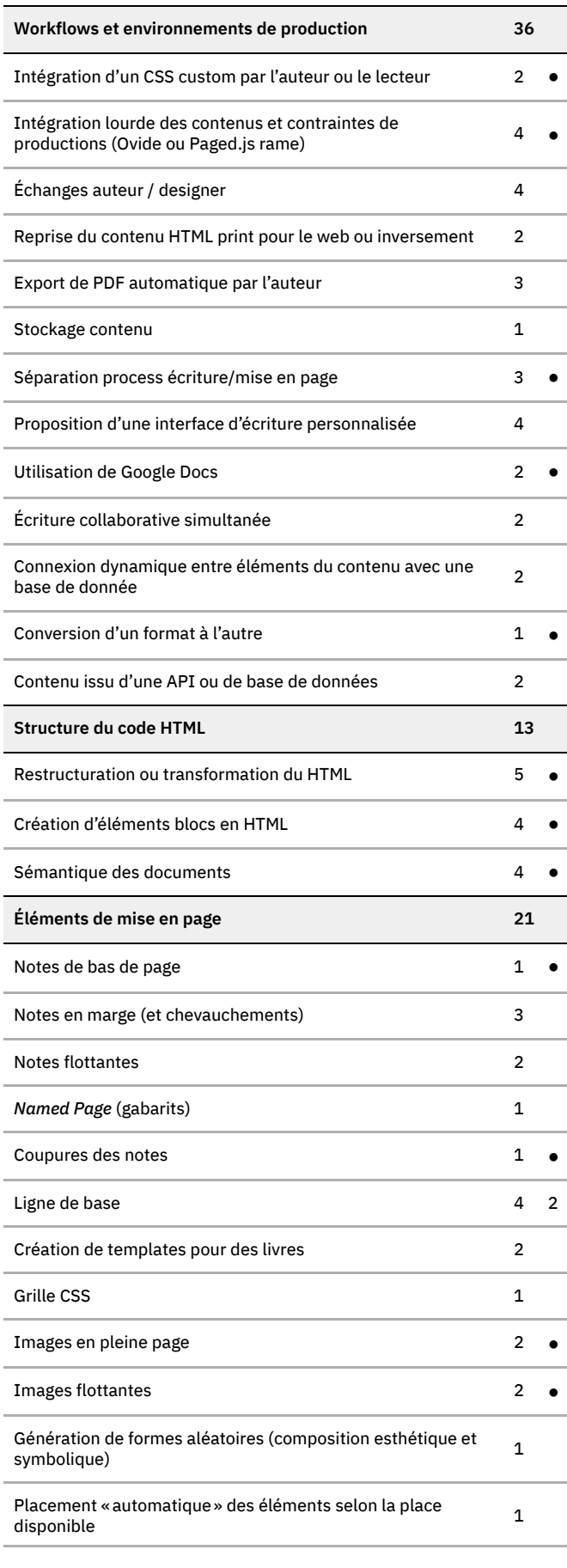

**Thématiques et sous thématiques recueillies dans la mise Fig. 110 – en récit des designers graphiques de leur activité de composition avec nombres d'occurrences et déclaration d'une difficulté éventuelle**

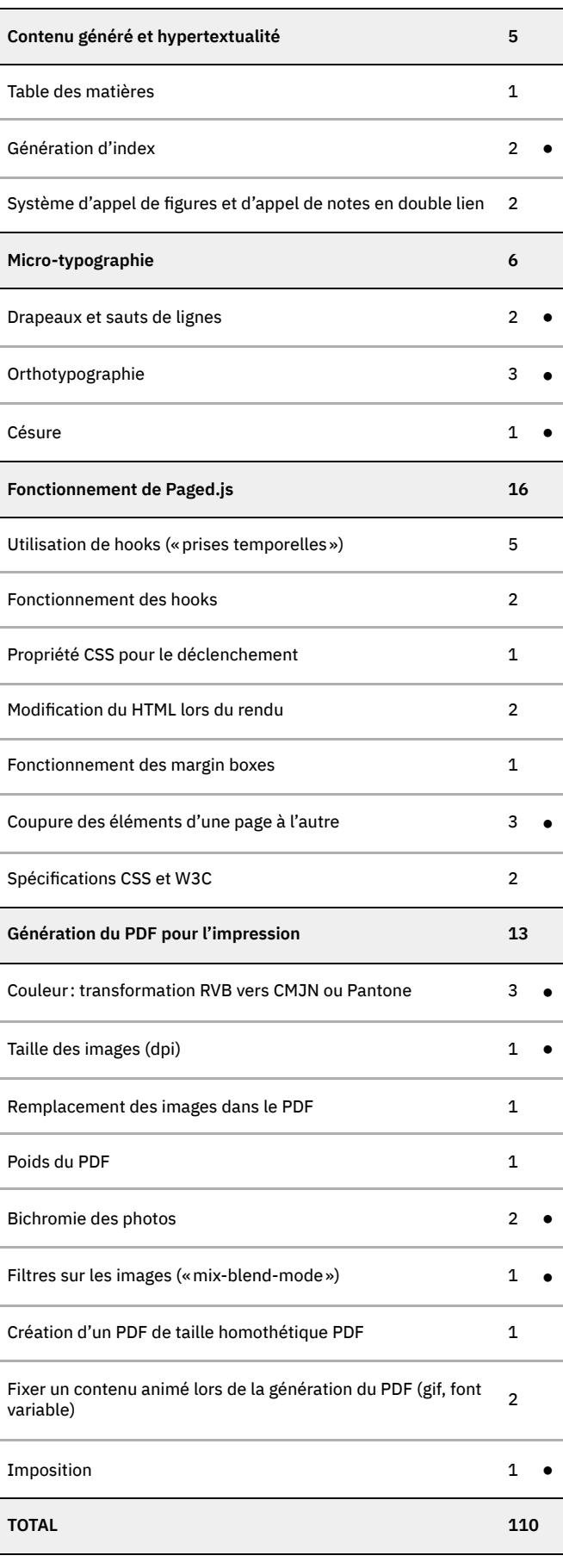

### **Caractérisation d'empêchements de l'activité** *| 3.1.2 |* **et de genèses instrumentales locales**

Afin de saisir les diérentes manières dont les designers graphiques pallient le manque de fonctionnalités dans l'utilisation des technologies du web, nous leur avons demandé d'introduire dans leurs présentations les difficultés rencontrées dans l'utilisation de Paged.js ainsi que les éventuelles réponses qu'ils·elles y auraient apportées. **33** Cela est en grande partie dû Cette demande a été très fructueuse. Nous avons ainsi pu récolter des récits de cata chrèses ou de genèses instrumentales locales pour répondre aux empêchements de l'activité. Dans le tableau présenté en figure 110[,](#page-237-0) nous avons signalé par un point noir les différentes thématiques autour desquelles ces épisodes ont eu lieu. Ces catachrèses et instrumentations locales sont d'une grande diversité. Nous nous proposons d'illustrer cette diversité à partir d'une même famille d'activité : la composition du texte et sa microtypographie (orthotypographie, sauts de ligne pour les drapeaux, gestion des césures et de l'interlettrage ligne à ligne, etc.) **32.** 

*Un exemple saillant de l'éventail des genèses instrumentales -* **Une grande partie** des règles de corrections orthotypographiques peut être prise en charge de manière automatique. Ainsi, pour son projet de catalogue numérique et imprimé avec le musée Saint-Raymond, Julie a développé un script encodant un certain nombre d'actions liées à l'orthotypographie et qui agit sur le contenu HTML avant que celui-ci soit mis en page : ajout des espaces fines insécables devant certains signes de ponctuations, remplacement par les bons guillemets et apostrophes dans le texte, etc. Sur ce même projet, pour la version imprimée, la gestion des drapeaux ou de l'interlettrage ligne à ligne lors de la justification des textes a fait l'objet d'une intervention plus « manuel le », c'est-à-dire que Julie a ajouté un certain nombre de balises directement dans le code HTML: des  $|\!|$  <br/>shr> $|\!|$  pour forcer les sauts de lignes ou des  $|\!|$  <span>  $|\!|$  pour spécifier une ligne et son interlettrage <sup>33</sup>.

 *Normalement, je voulais pas toucher le HTML vu qu'il était généré automa-*⬢ *tiquement. Mais au bout d'un moment, (…) Je voulais faire les drapeaux. (…) Sauf que je l'ai fait trop tôt. Parce que bien sûr, quand tu leur dis que c'est fini, c'est pas fini. (…) J'ai dû refaire trois fois mes drapeaux tellement le texte a changé.*

De la même manière, Sarah a dû ajouter certaines césures « en dur» dans les textes. Bien qu'une propriété CSS permette d'indiquer ou non la possibilité de césures automatiques par le navigateur web, celles-ci sont difficilement contrôlables. Or, dans la composition des textes, il est de règle que certains mots ne doivent pas être coupés ou qu'il ne peut y avoir plus de deux lignes consécutives présentant une césure en fin de ligne.

 $\diamond$  Les césures je les ai activées. Mais par contre, il y a des paragraphes où il *y avait trop des césures donc j'ai désactivé les césures sur ces paragraphes-là et je les ai faits à la main, j'ai ajouté dans le HTML.*

De son côté, Robin déclare avoir rencontré des difficultés à l'application d'un script semblable à celui de Julie pour la mise en page de sa thèse, notamment parce que l'outil d'écriture qu'il a utilisé et avec lequel il a généré le code HTML ajoutait beaucoup

**32** Cette famille d'activité a été présenté avec plus de précision dans notre première étude : [« Composer](http://localhost:5500/output/chapitre-04.html#composer-le-texte) . [le texte »,](http://localhost:5500/output/chapitre-04.html#composer-le-texte) p. 119

au fait que les technologies du web n'incluent pas la notion de ligne de texte dans leurs spécifications. Par exemple, si un paragraphe est défini en HTML, et affiché dans une page, en CSS, il est seulement possible de cibler la première ligne avec un pseudo-element  $|::\textsf{first-line}|.$ De même, en JavaScript, il est extrêmement difficile de récupérer les différentes lignes formées par le paragraphe.

éléments». La fin du projet approchant, il a utilisé les outils d'inspection du navigateur pour modifier le texte et y insérer les éléments nécessaires : d'éléments inutiles à ce code et que le script « n'interprétait pas correctement ces

 *Le problème c'est que je me suis retrouvé avec pleins de problèmes visuels ;* ✚ *notamment des contenus qui dépassaient de leur page, des problèmes de gestion. Parce qu'en fait, je crois que je donnais trop de règles à mon script et que j'arri vais pas à les interpréter correctement avec tous ces éléments ajoutés, ces* <span> | à foison. (...) Le processus a été finalement, que, à une semaine de la *fermeture de la fac, (…) j'ai tout repris à la main, comme tu disais [Julie] pour les drapeaux, à tout remodifier (…) J'ai travaillé avec l'inspecteur (…) En gros, je modifiais tout dans l'inspecteur. Que ce soit enlever des espaces insécables, rajouter des , des trucs comme ça. (…) Ensuite, je faisais « copier en tant* <br> *que code HTML» et je le remettais dans un fichier extérieur. Donc, une finalisation complètement artisanale.*

Ces quelques extraits de récits des designers graphiques nous montrent un éventail de genèses instrumentales majoritairement caractérisées par une transformation matérielle des artefacts: modification (du code HTML) ou attribution de nouvelles fonctions (scripts). Notons aussi la présence d'une catachrèse, ou d'un détournement de l'objet, lorsque Robin utilise les outils d'inspection. L'ensemble marque des cas particuliers d'un phénomène d'instrumentalisation à caractère beaucoup plus large où les sujets enrichissent les propriétés des artefacts de manière locale pour se donner les moyens de leurs actions.

#### *Des genèses instrumentales locales produisant majoritairement des scripts –*

Une analyse de l'ensemble des récits et des autres classes de situations nous permet d'affirmer que la majorité de ces instrumentalisations ont pour résultat la production de scripts à différentes visées: pallier le manque d'une fonctionnalité de mise en page, composer le texte, obtenir un HTML sémantique, etc. Nous avons ainsi listé un ensemble de situations présentées à travers les récits des designers graphiques et pour lesquelles ils.elles ont dû produire un script :

- Créer un fil d'ariane dans les titres courants  $(\diamondsuit)$ ;
- Supprimer la marge supérieure des titres en haut de page  $(\clubsuit)$ ;
- $-$  Mettre des images en pleine page entre deux pages de texte  $(\otimes);$
- $-$  Créer des index avancés  $(*)$ :
- $-$  Mettre des notes en bas de page  $(*)$ ;
- Prendre en charge l'orthotypographie ( $\otimes \diamond \diamond$ );
- $-$  Ajouter des éléments englobants dans la structure HTML ( $\diamond \phi$ );
- $-$  Nettoyer le code HTML produit depuis un outil d'édition ( $\ast \diamond \diamond$ );
- Positionner les éléments sur la ligne de base  $(\diamondsuit)$ ;
- Placer les figures en haut de la page  $(\diamondsuit$ ;
- Changer la taille des images ( $\clubsuit \otimes$ );
- $-$  Réorganiser les contenus les uns par rapport aux autres  $($ **#** $).$

Certains projets nécessitent plus de travail que d'autres. Ainsi, Julien a présenté les différents scripts qu'il a développés lors de la mise en page d'un livre sur l'économie d'un grand éditeur américain. Ces scripts totalisent plus de 440 lignes de code et prennent en charge une vingtaine de fonctionnalités, à la fois adaptées à des classes

de situation d'ordre très général (placer les figures en haut des pages, répéter les entêtes de tableaux, etc.) à des classes de situations plus spécifiques :

 *Il y a un autre truc qui est intéressant. C'est qu'est-ce qui se passe lorsqu'on* ❖ *a un bloc qui dépasse complètement le format de page. Paged.js ne peut plus intégrer de contenu et il beugue. Ma solution là, ça a été de lui donner une hauteur où j'ai enlèvé 10 pixels. J'ai enlevé ces 10 pixels et paged.js se dit « ha ça va j'ai 10 pixels, j'ai la place, je continue mon travail.» C'est ce genre de petits détails qu'il faut savoir pour pas tout péter.*

graphiques et où la solution employée a été une négociation avec des acteur·rice·s de systèmes d'activité voisins. Ainsi, Sarah a dû négocier avec son éditrice la suppression de certaines notes du texte afin de faire rentrer correctement ces notes dans la page correspondante. Non seulement le script qu'elle employait alors pour positionner ces notes en marge à hauteur du texte ne permettait pas de couper une note d'une page à l'autre si celle-ci dépassait, mais de plus, les pages devenaient trop denses pour la lecture : Le cas particulier de la négociation avec d'autres sujets - Enfin, notons des situations tout à fait spécifiques présentant des difficultés techniques pour les designers

 *Je voulais mettre les notes sur le côté des pages (…) Clémence [l'éditrice]* ⧗ *a adoré (…) et elle en a mis beaucoup dans l'article qu'elle a rédigé. Je me suis retrouvée avec des notes de côté de page qui dépassaient. Le problème, c'est qu'il faut le gérer à la main pour le moment et j'avais pas envie de m'amuser à les déplacer manuellement. (…) J'ai dit juste « beh non, tu enlèves des notes quoi. Tu réduis les notes, ça sert à rien d'avoir 12 000 notes sur la même page ». (…) C'était vraiment des notes trop longues, personne ne va les lire.*

Julie, elle, a négocié avec l'imprimeur avec lequel elle travaillait. La génération des PDF avec les navigateurs web impose un certain nombre de contraintes et fournit un format de sortie qui n'est pas directement compatible avec les imprimantes offset utilisées dans les imprimeries professionnelles.**34** Afin d'obtenir le bon format pour les avec l'imprimeur de la spécificité de son fichier et c'est lui qui a pris en charge les modifications nécessaires pour rendre celui-ci compatible avec ses machines : photographies en haute résolution et d'utiliser des couleurs en ton direct, elle a discuté

*Plusieurs mois en avance, je lui avais envoyé un fichier d'exemples, un PDF* ⬢ *avec tous les cas qu'il allait y avoir dans le livre. Pour voir si ça pouvait mar cher. (…) L'imprimeur, il a un Adobe Acrobat plus poussé que nous. Par exemple, je lui donne une couleur [au format] web, et je lui dis que je veux que ce soit en Pantone et lui il transforme tout. Les images pareil, tu peux les remplacer par les originales en CMJN.*

d'activité de la composition ne va pas sans l'apparition d'un certain nombre de conflits et de dilemmes vis-à-vis des systèmes d'activité voisins (édition, imprimerie) et participe aussi à les remettre en cause. Nous pouvoir voir là que l'introduction des technologies du web dans le système **34** Pour plus de détail, voir « Préparer les fichiers pour l'impression », page 120.

## **Confrontation des expériences** *| 3.1.3 |* **et émergence de problématiques collectives**

Les différents récits de nos designers graphiques ont eu pour effet de nourrir une discussion plus générale composée de la confrontation des expériences de chacun·e et de nous permet de mettre en évidenceune alternance de séquences de présentation de projets et de discussions. Cette chronique détaillée est disponible en annexe 7 et schématisée ci dessous. l'identification progressive des problématiques collectives à adresser à la communauté de pratique. Une analyse sous forme d'une chronique d'activité de cette première phase

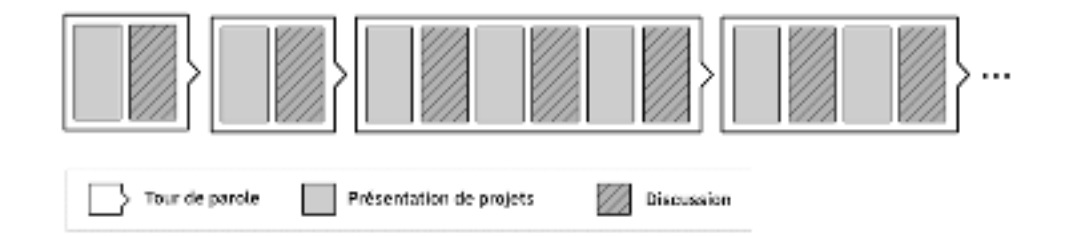

Fig. 111 – Chronique des **différentes séquences de la première phase du hackathon**

Nous pouvons y voir que des séquences de discussion émergent de manière fréquente, entrecoupant les différentes présentations des participant-e-s. Une analyse plus approfondie de ces séquences nous a permis d'identifier diérentes types d'échanges, et particulièrement, des épisodes de « résonances» où les designers graphiques ont reconnu leur propre expérience dans les récits de leurs pairs et en ont profité pour les commenter ou les prolonger.

Au fil de ces discussions, des préoccupations communes aux partiparticipant·e·s ont émergé. En faisant ressortir les difficultés qu'ils-elles auraient pu rencontrer ainsi qu'éventuellement les catachrèses et genèses instrumentales associées, peu à peu se sont dessinés les germes de pistes de travail à explorer afin d'intégrer ces genèses instrumentales dans un horizon plus collectif et éventuellement concevoir des instruments plus durables pour la communauté de pratique. À l'issue de cette première phase, des petits groupes se sont alors formés par intérêt pour l'une ou l'autre des pistes de travail qui ont pu émerger pendant la discussion et la phase de production a pu commencer.

#### *| 3.1.4 |* **Productions adressées à la communauté de pratique**

Les travaux réalisés durant la deuxième phase du hackathon permettent de mettre en évidence cette filiation plus ou moins directe entre l'activité de composition singulière des designers graphiques et une activité de conception collective adressée à la communauté de pratique.

*Concevoir à partir d'empêchements collectifs de l'activité - Afin d'illustrer cela,* revenons sur l'éventail des genèses instrumentales que nous avons identifiées autour du travail de microtypographie. Les récits des designers ont fait ressortir une activité particulièrement laborieuse et chronophage autour de la gestion des drapeaux et des césures dans le texte, voire autour des corrections orthographique. En effet, l'ajout d'élément HTML pour prendre en charge l'absence des fonctionnalités nécessaires aux designers graphiques, induit des allers-retours incessants entre le code source et la

visualisation dans le navigateur, parfois presque à chaque modification du code. Ainsi, certaines participant·e·s ( $\bm{\diamond}\ast\otimes$ ) ont évoqué avoir passé beaucoup d'heures, voire des « journées entières », sur cette tâche.

Faciliter le contrôle de la microtypographie a alors été clairement discuté comme une problématique indispensable à adresser pour l'activité future. Il a ainsi été pointé que la conception d'outils dans cette direction permettraient peut-être de rendre l'adoption des technologies du web pour la composition « plus fluide, plus confortables» ❖. Louis a souhaité s'emparer de cette question durant le hackathon. Il a ainsi travaillé à la conception d'un « outil de composition *live* » **#** pour rendre le travail des designers graphiques plus confortable en ce sens.

Cette production prend la forme d'une interface à double vue consultable dans un navigateur web et où le contenu de l'ouvrage à mettre en page est affiché de différentes manières. Sur la gauche de l'interface, le contenu est présenté sous forme d'un flux où les styles des éléments typographiques sont appliqués, tandis que sur la droite, il est affiché page à page (en utilisant Paged.js). Les deux zones sont liées: cliquer sur un élément permet de l'afficher dans les deux zones de manière synchrone avec un effet de surlignement temporaire pour repérer les éléments. Là où cette interface est particulièrement intéressante, c'est qu'il est possible d'éditer le contenu à gauche – modification du texte, ajout de sauts de lignes, corrections microtypographiques – puis de mettre à jour le rendu paginé de droite. Un bouton «*reflow*» permet de relancer le processus Paged.js pour la division des pages lorsque des changements de texte ont été les designers graphiques peuvent travailler la microtypographie et la correction des textes dans un espace leur proposant un lien plus facile entre l'édition du contenu (et donc du code source HTML) et son affichage paginé. effectués et ont une incidence sur les retours à la ligne et la coupure des pages. Ainsi

**Capture d'écran Fig. 112 – de l'interface à double vue avec un élément sélectionné**

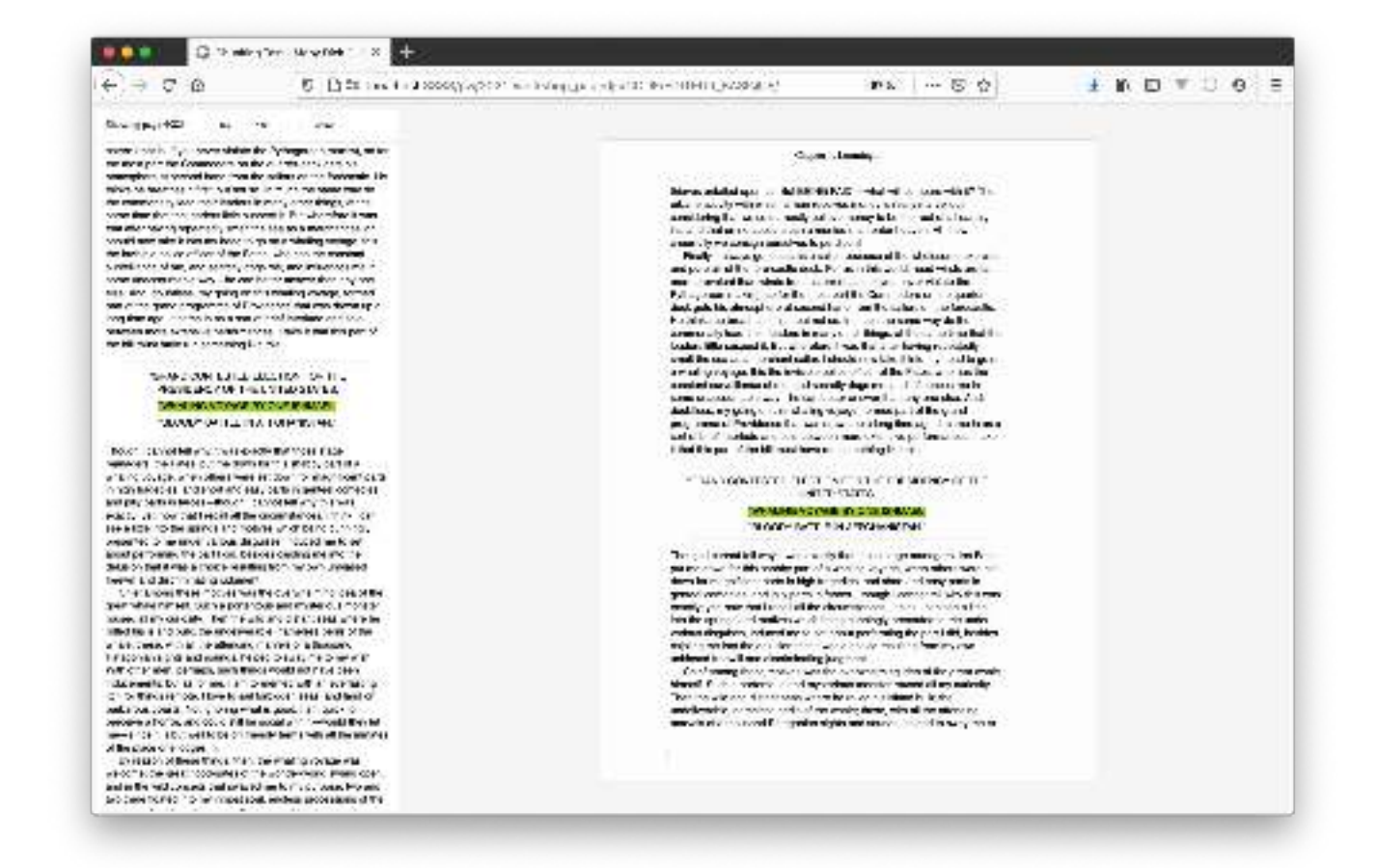

Cet outil-interface reste au stade de preuve de concept et nécessiterait un temps de développement bien plus long que le hackathon pour être réellement utilisé dans des projets concrets. Toutefois, il ouvre des pistes pour imaginer des interfaces plus avancées intégrant Paged.js comme outil de conception pour les designers graphiques. De tels outils de prévisualisation permettraient de lier des processus de programmation dans la gestion de la composition typographique avec une possibilité de reprise manuelle pour les éléments nécessitant une intervention sur le texte.

#### *Concevoir à partir de problématiques singulières entravant l'adoption future –*

Notons que ce ne sont pas seulement des problématiques rencontrées de manière récurrente dans l'activité qui ont été jugées nécessaires à travailler. D'autres problématiques plus spécifiques ont été retenues durant le hackathon parce qu'elles ont été jugées dignes de l'intérêt collectif et nécessitaient une résolution rapide.

Par exemple, un problème rencontré spécifiquement par Sarah dans un projet a été affirmé par le collectif comme d'une grande importance car pouvant se rejouer dans des situations futures et entraver l'aboutissement de certains projets et donc l'adoption des technologies du web.

Pour la mise en page du livre *Controverses*, afin d'obtenir des images monochromes selon une couleur donnée, Sarah a utilisé la propriété CSS ‡mix-blend-. Cette propriété permet d'indiquer la manière dont mode une image en noir et blanc doit se mélanger avec un arrière plan – ici un rectangle coloré – afin d'obtenir une image monochrome. À l'écran et lors de la génération du PDF, la propriété CSS fonctionnait mais lorsque le PDF a été ouvert sur les logiciels spéciaux des imprimeurs offsets avec qui elle travaillait, il ne restait que le rectangle coloré, ce qui signifiait que la propriété n'était pas

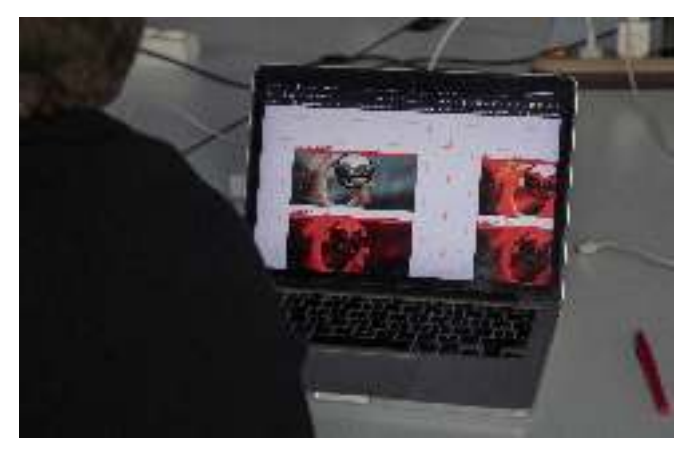

appliquée. Pour résoudre ce problème, Robin et Julien ont eu l'idée de recréer cet effet monochrome à partir d'une autre technique plus complexe, nécessitant l'ajout d'un élément HTML  $\mid$  <canevas>  $\mid$  dédié au dessin de graphiques. L'image est « redessinée $\ast$ pixels par pixels dans le canevas avec un changement de couleur sur chaque pixel pour obtenir une image monochrome selon une couleur donnée. Ils ont alors produit un script effectuant automatiquement cette opération. Non seulement cette solution peut être réutilisée facilement pour des cas similaires, mais ils se sont aussi aperçus qu'elle pouvait être étendue à d'autres cas problèmes liés à l'impression des images, notamment la résolution de ces dernières et la gestion des couleurs CMJN. Nous voyons ici que des solutions techniques utilisées pour résoudre un problème spécifique peuvent aussi être l'amorce de nouvelles directions pour la conception de nouvelles fonctionnalités.

*Concevoir selon la situation du hackathon -* Lors du hackathon, le choix de travailler sur telle ou telle problématique, s'est aussi fait à partir d'un ensemble de paramètres prenant en compte la situation présente. Ainsi, le temps nécessaire pour la vailler sur une fonctionnalité plutôt qu'une autre. C'est le cas pour un script développé par Julie et Manu. En mettant en page des livres pour les BookSprints, Manu a souvent besoin de supprimer le contenu généré dans les marges (numéros de page et conception d'une fonctionnalité particulière a pu entrer en jeu dans la décision de tra-

**Travail sur le script Fig. 113 – pour prendre en charge les**  *mixblend-mode*

titres courants) lorsqu'un élément particulier apparait sur la page. Pour cela, il devait auparavant attendre la fin du rendu et supprimer ces éléments de manière « manuelle ». Julie a proposé de travailler avec lui sur la création d'un script prenant en charge cette fonctionnalité car elle estimait pourvoir résoudre ce problème sans que cela prenne trop de temps durant le hackathon. Nos données indiquent que Robin et Julie ont ainsi travaillé un peu moins d'une heure pour produire un script abouti de 23 lignes.

Les participantes du hackathon doivent aussi être considérées comme des sujets avec leurs propres valeurs, appétences personnelles et compétences techniques. Les designers graphiques peuvent donner la priorité à certaines fonctionnalités plutôt qu'à autres parce qu'ils·elles y trouvent un intérêt personnel. Ainsi, Quentin a choisi de travailler un script permettant l'imposition des pages car cela lui est particulièrement utile lors des workshops qu'il mène auprès d'étudiant·e·s en art et en design. Dans des projets professionnels, ce sont habituellement les imprimeurs qui prennent en charge cette imposition.

*Ça serait bien de pouvoir faire l'imposition directement dans le navigateur* ▲ *parce que quand tu fais de la micro-édition, notamment avec les étudiants, où on aurait bien aimé faire des cahiers, faire des livrets… (…) On en a besoin dans ces contextes plus expérimentaux. c'est indispensable. (…) Dans tous les petits projets qu'on mène, il y a des moments* 

### **Mise en partage et reprises** *| 3.1.5 |* **dans l'activité de composition singulière**

À l'issue du hackathon, toutes les productions ont été partagées publiquement dans un dossier dédié sur le site Gitlab de la Coko Fondation. Ceci marque une volonté de mise en partage avec la communauté et éventuellement, une reprise de ces productions dans l'activité singulière des sujets lorsque des situations similaires à celles qu'ils·elles ont contribué à résoudre viendraient se présenter. En ce sens, nous souhai terions conceptualiser ces productions en tant qu'instruments collectifs (nous y reviendrons).

Nous n'avons pas effectué de nouvelles études pour savoir si ces productions étaient effectivement reprises. Cependant les récits des designers graphiques en première partie du hackathon montrent qu'ils·elles n'hésitent pas à piocher dans les ressources collectives produites à différentes occasions par la communauté de pratique et mise en partage publiquement.

Ainsi, pour positionner les notes en marges lors de la mise en page du livre *Controverses. Mode d'emploi,* Sarah a mentionné avoir utilisé un script écrit auparavant par Julie et disponible publiquement sur un autre dossier du site Gitlab de la Coko Fondation, réunissant un ensemble d'autres scripts dédiés à l'ajout de fonctionnalités pour Paged.js. Robin, lui, s'est servi d'un script provenant du même dossier permettant la génération d'un index.

En conclusion, ces premiers résultats nous permettent d'identifier une activité de conception où l'activité de composition singulière des designers graphiques et son La mise en résonance des problèmes rencontrés au cours de l'activité individuelle et intégration progressive dans un horizon collectif par sa mise en récit lors de la première phase a formé le terreau des productions des participant-e-s lors de la seconde phase.

<span id="page-245-0"></span>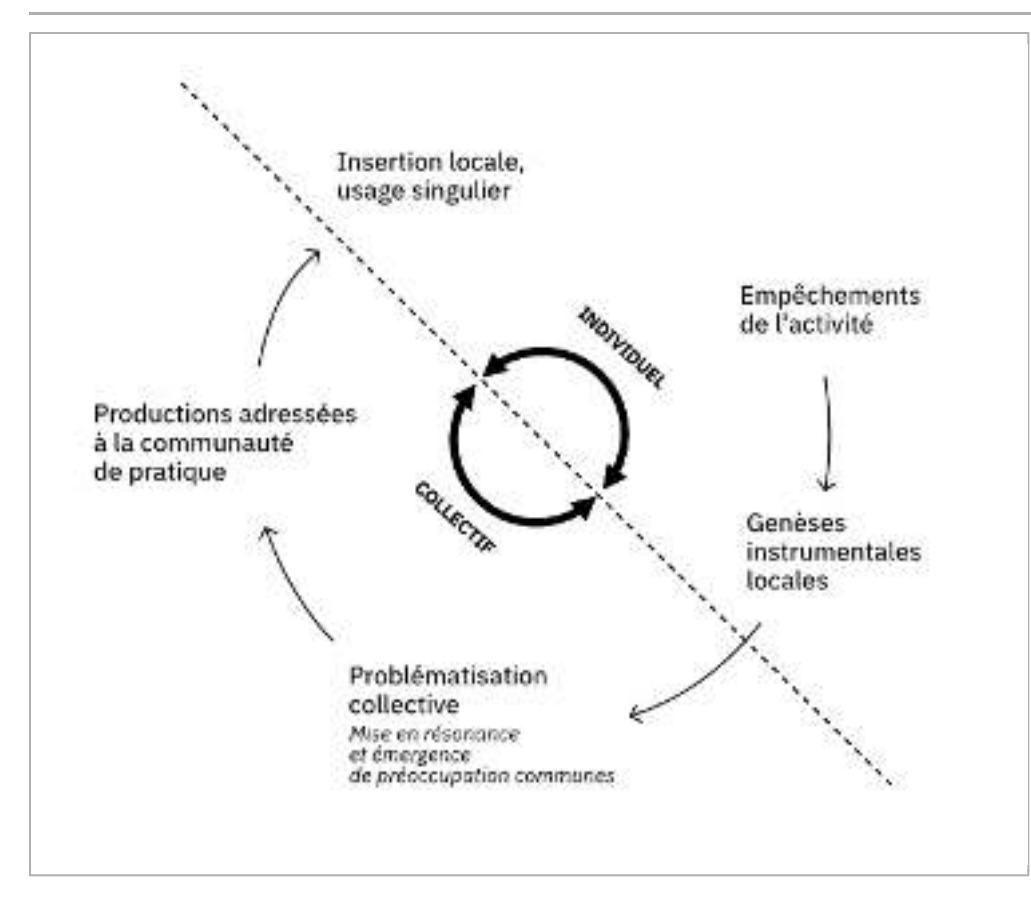

Fig. 114 - Cycle de conception **dialectique entre activité individuelle et activité collective**

l'identification de genèses instrumentales locales ont fait émerger des préoccupations communes ou spécifiques considérées comme pertinentes pour la communauté de pratique par le collectif. Alors, des problématiques collectives à adresser pour l'activité future ont été formées – problématiques qui ont trouvé des réponses de diverses dans les productions conçues durant le hackathon. Ces productions constituent ainsi des ressources pour la communauté de pratique, avec la possibilité pour les sujets de les insérer localement dans leur activité de composition singulière. Ce cycle dialectique entre activité individuelle et activité collective est représenté en figure 114.

# **Concevoir des instruments collectifs** *| 3.2 |* **par et pour la communauté de pratique**

Intéressons-nous maintenant plus précisément aux types de productions conçues durant le hackathon afin de conceptualiser leur insertion en tant qu'instruments dans l'activité de composition des designers graphiques.

## **Modules génériques fonctionnels :** *| 3.2.1 |* **développer de nouvelles fonctions constituantes**

par le W3C, certaines fonctionnalités de mise en page n'ont pas été incluses dans l'outil. Cependant, les designers graphiques peuvent avoir besoin de ces fonctionnalités lors Comme tout artefact technologique, Paged.js a été conçu dans l'idée de réaliser un certain nombre de fonctions préalablement définies (fonctions constituantes). Cette affirmation est d'autant plus vraie, qu'en cherchant à respecter strictement les standards produits de leur activité de composition. Nous avons déjà pu observer dans la partie précédente

de nos résultats que pour pallier ce manque: ils-elles ont pu développer des scripts propriétés ou fonctions. Nous voyons ainsi la manière dont ces scripts s'inscrivent dans le système d'instruments de l'activité de composition du sujet. prenant en charge des fonctionnalisés de mise en page manquantes et faire ainsi émerger des fonctions nouvelles (fonctions constituées) depuis leur activité de composition spécifique. Ce processus est caractéristique du processus d'instrumentalisation, c'est à dire une transformation de l'artefact par le sujet par l'attribution de nouvelles

Cependant, ce qui nous intéresse ici, c'est la constitution de ces scripts en tant qu'instruments collectifs pour le système d'activité de composition de la communauté de pratique. Ce processus de développement des instruments vers le collectif implique que les scripts soit pensés de manière à être réutilisés dans un ensemble de classes de situations similaires rencontrées de manière récurrente par différents sujets. Il doivent donc prendre en compte la variabilité de ces situations avec un code écrit de manière suffisamment générique pour s'y adapter.

Afin d'illustrer notre propos, comparons deux scripts conçus pour prendre en charge la fonctionnalité d'ajouts d'éléments en pleine page. Posons d'abord le problème. Afin de donner du rythme aux ouvrages qu'ils·elles produisent, les designers graphiques peuvent avoir besoin de placer une image en pleine page (c'est-àdire prenant tout l'espace de la page, sans marges) ou en double page (pareil mais sur deux pages). Seulement, comme nous l'avons déjà vu dans notre première étude, la construction de mise en page avec les technologies du web (et donc avec Paged.js) s'apparente à la division d'un flux de contenu en pages: les éléments sont placés automatiquement dans les pages les uns à la suite des autres comme ils apparaissent dans le code HTML. Les figures contenant des images sont souvent positionnées entre deux paragraphes dans le code HTML. Or, si les paragraphes de texte sont automatiquement coupés d'une

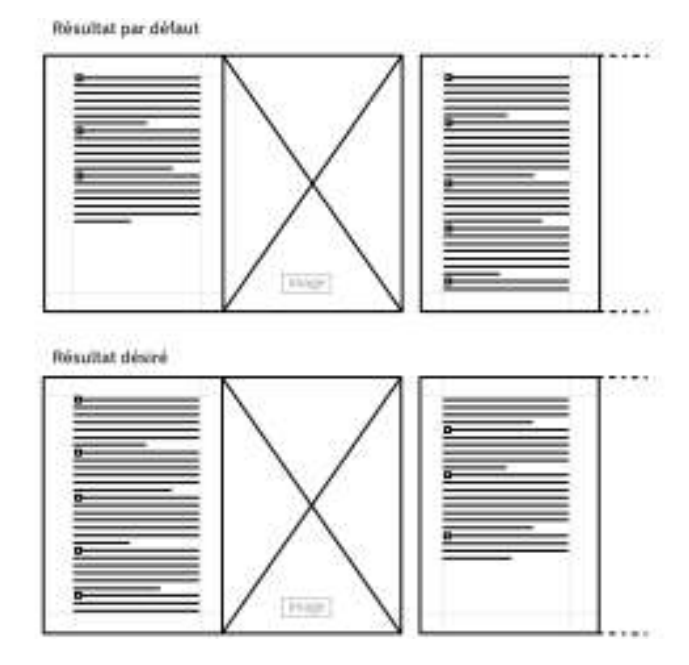

page à l'autre lorsqu'ils sont ajoutés dans les pages, il en va autrement pour les images. En effet, si ces dernières ne peuvent entrer dans l'espace restant dans la page, elles sont « poussée » sur la page suivante. Cela laisse bien souvent un espace blanc disgracieux sur la page précédant l'image qui pourrait faussement indiquer un arrêt **page. En bas : résultat désiré.** du texte aux lecteur·rice·s. Les designers graphiques souhaitent ainsi généralement continuer le texte (situé après l'image dans le code HTML) dans le blanc laissé dans la page précédente.

Regardons maintenant deux scripts présentés et discutés lors de la première phase du hackathon. Le premier a été développé par Julie dans le cadre spécifique de la mise en page du catalogue imprimé produit pour le musée Saint-Raymond. Des notices de sculptures sont présentées dans le catalogue, s'étalant sur 3 à 5 pages de texte. C'est entre ces pages de textes que Julie souhaite insérer une photographie de la sculpture en pleine page. Pour arriver au résultat désiré, elle place l'image à la fin du texte dans le code HTML correspondant et agrandit l'image afin qu'elle prenne tout l'espace de la page à l'aide du code CSS. Puis, Julie utilise un script pour intervertir le contenu des pages une fois celles-ci rendues dans le navigateur web. Ce script indique que, dès que la page  $x$  est rendue dans le navigateur web, son contenu est déplacé

**En haut : résultat par Fig. 115 – défaut lorsque le contenu est coulé d'une page à l'autre avec une image positionnée en pleine**

 $(\mathrm{d}\mathrm{e}\ x\hbox{-}n$  à  $x)$  sont décalées à leur tour d'une page. Une fois cette opération effectuée, le rendu des pages continue de manière normale. Dans le script, la valeur *x* était indiquée de manière spécifique pour chaque image devant être déplacée. La [figure 116](#page-247-0) schématise visuellement le fonctionnement du script. dans l'une des pages précédente x-n et le contenu des pages suivantes de la notice

<span id="page-247-0"></span>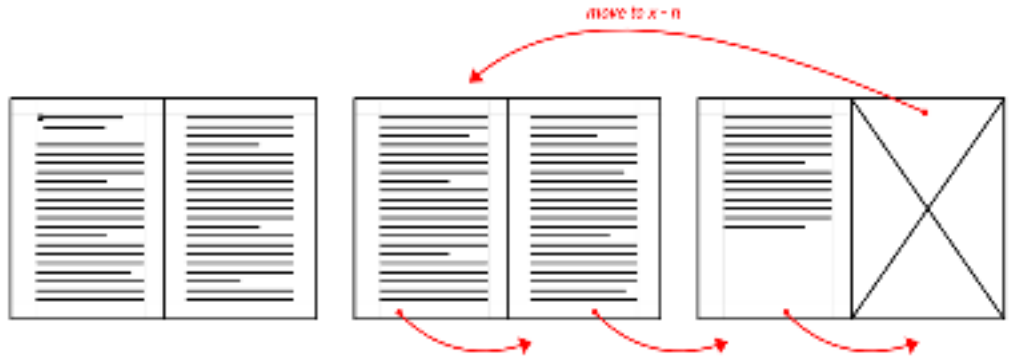

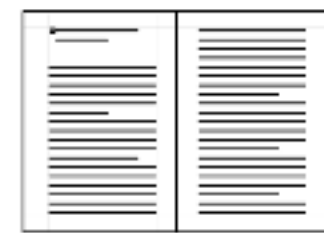

Le deuxième script a été développé par Julien pour la mise en page d'un livre conçu pour un éditeur académique américain. Il fonctionne ainsi: lorsqu'une image est rencontrée dans le code HTML et qu'il est indiqué qu'elle doit être placée en pleine page, elle est enlevée du code HTML et stockée par le script. Les éléments continuent d'être placés normalement sur la page pour « compléter le blanc ». Lorsque la page suivante est créee l'image mise de côté est immédiatement ajoutée à la page et agrandie par le scriptde façon à prendre tout l'espace. La figure 117 schématise visuellement le fonctionnement du script.

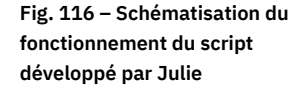

<span id="page-247-1"></span>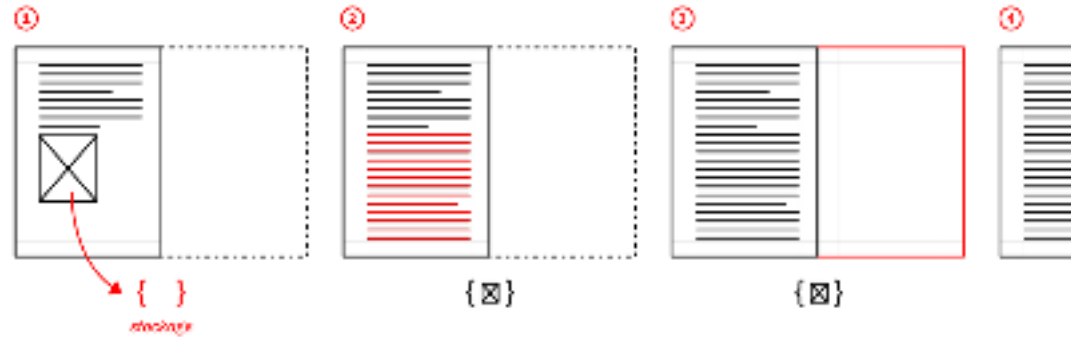

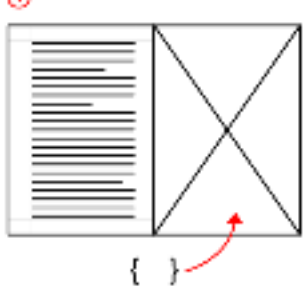

Julie et Julien ont donc chacun·e de leur côté développé leur propre instrument pour répondre à une classe de situation similaire. Les avantages et les inconvénients de chaque technique ont été discutés pour finalement mettre en évidence que le script développé par Julien peut s'appliquer à un nombre de cas beaucoup plus grand que celui de Julie sans qu'il y ait besoin d'adaptation spécifique ou qu'une valeur particulière soit ajoutée. En ce sens, il peut être considéré comme un script « générique ». Ainsi, si les deux scripts sont partageables avec la communauté, le deuxième est celui qui est le plus apte à être repris dans l'activité singulière des sujets car pouvant répondre à un plus grand nombre de classes de situations avec la solution technique la plus aboutie. Quelques semaines après le hackathon, ce script a été repris par Julie et amélioré afin de prendre en charge de nouvelles fonctionnalités: il est possible de préciser si l'image pleine page doit apparaître sur une page de gauche ou une page de droite, voire en double page.

**Schématisation du Fig. 117 – fonctionnement du script développé par Julien**

Le script est ainsi devenu un « module fonctionnel» pouvant être ajouté à tout projet utilisant Paged.js. Il n'est pas intégré au code source du projet, car il n'est pas lié à une fonction de mise en page définie par le W3C. Cependant, il est disponible dans un répertoire dédié sur le le site Gitlab de la Coko Fondation**35** où d'autres modules sont aussi partagés.

Ces modules peuvent alors être remobilisés dans l'activité singulière des sujets comme l'indique Sarah, qui a repris le module « margin-notes» qui permet de positionner les notes du textes dans les marges à la même hauteur que l'appel de note correspondant.

 *J'adore mettre les notes de bas de pages sur le côté. (…) Je l'ai fait parce que je* ⧗ *savais du coup que c'était possible de le faire facilement en web, et que c'est trop pénible de le faire dans un autre logiciel et que donc s'il y avait bien quelque chose à faire là, c'était ça. (…) J'ai mixé le script de Robin et je crois que c'est un script que tu as écrit Julie, qui s'appelle « margin notes». (…) J'ai du mixer, parce que la structure HTML correspondait pas. Mais sinon, le placement ça marchait très bien, ça se faisait tout seul, les notes ne se superposent pas si elles sont trop longues, ça a été pris en compte.*

Ces verbatims nous indiquent que les modules peuvent être adaptés à nouveau à de nouvelles classes de situation en étant repris dans l'activité singulière des sujets avec des processus d'adaptation correspondant à des genèses instrumentales. Nous voyons là des échanges entre une conception collective d'instruments génériques de composition (les modules fonctionnels génériques) et une conception singulière, centrée sur la production d'une mise en page spécifique.

produit est suffisamment générique pour être constitué en tant qu'instrument par les diérents membres de la communauté de pratique Ce processus marque la manière dont des fonctions constituées au niveau individuel ou collectif deviennent des fonctions constituantes pour la communauté de pratique, non pas par leur implémentation au sein même de l'outil mais parce que le module

Notons par ailleurs un apport particulier du hackathon. Les discussions de la première phase ont été l'occasion de mettre en lumière des scripts développés dans l'activité de composition spécifique des designers graphiques pouvant être transformés en modules génériques moyennant un peu de nettoyage (avec par exemple la création de noms de variables plus pertinents d'un point de vue collectif **36**). Ainsi, le hackathon génériques fonctionnels. Il est important de noter que bien que ces scripts n'aient pas été retravaillés durant le hackathon, celui-ci a été un catalyseur particulièrement intéressant pour l'ouverture de pistes de travail futures qui dépassent sa temporalité. a été saisi comme une opportunité de faire émerger dans l'activité individuelle des sujets ce qui pourrait déjà être considéré comme une amorce de conception de modules

#### **Documentation collective :** *| 3.2.2 |* **outiller les processus d'instrumentation**

La documentation est une problématique bien connu du développement des logiciels et outils libres. Alors que la participation au code source semble une évidence, le développement d'un logiciel libre exige aussi « des échanges sur des questions réputées peu cruciales mais pourtant chronophages: répondre à des demandes d'aide, donner des conseils, donner des avis sur une contribution, évaluer une traduction, proposer **35** En pratique, ces modules sont nommés « Plugins ». Le dossier contenant les modules est visible à l'adresse suivante : https://gitlab.coko.foundation/ pagedjs/pagedjs-plugins **36** Voir en ce sens [« Rendre son code](http://localhost:5500/output/chapitre-05.html#rendre-son-code-lisible) [lisible »,](http://localhost:5500/output/chapitre-05.html#rendre-son-code-lisible) p 204.

une documentation, etc. **3**7». Ce travail, souvent invisibilisé, voir dévalorisé, est pourtant crucial pour l'adoption d'un outil ou un logiciel mais souffre du manque de temps des contributeur·rice·s.

Nous nous proposons dans cette partie de conceptualiser l'acte de documentation comme un instrument collectif dirigé vers les autres membres de la communauté de pratique afin de soutenir l'élaboration des schèmes d'utilisation des sujets (processus d'instrumentation) lors de leur utilisation des technologies du web.

Afin d'éclairer cela, nous discutons de deux productions issues du hackathon et que nous n'avons pas encore détaillées. Elles concernent toutes les deux des actes de documentation à différents niveaux.

*Documenter le fonctionnement des artefacts -* Comme nous avons pu l'évoquer bien que les scripts fussent partagés, la plupart d'entre eux n'avaient qu'une description succincte (« A script to generate a table of content », « Fix duplicate header on repeating-table-header example », etc), voir aucune. De plus, les stades de développement étaient relativement disparates. dans notre section précédente, quelques modules génériques fonctionnels ont été développés en amont du hackathon et sont disponibles dans un dossier dédié sur le Gitlab de la Coko Fondation. Ce répertoire souffrait d'un manque de documentation crucial :

Manu a donc profité du hackathon pour documenter l'ensemble du dossier. Pour chacun des scripts, il a:

- Décrit la fonctionnalité du script: pour quels cas de figures le script peut s'appliquer, quelle problématique il résout, etc.,
- Indiqué la manière de l'utiliser, c'est-à-dire, très concrètement comment l'ajouter à son code et, si nécessaire, les variables à modifier ou les classes à ajouter ;
- Spécifié son état d'avancement, c'est-à-dire la stabilité du script (problèmes éventuels de fonctionnement, fonctionnalités non prises en charges).

Ce type de documentation s'inscrit dans une démarche explicative et informative du fonctionnement technique des artefacts. Dans le même ordre d'idées, le site dédié à Paged.js dispose d'une longue documentation concernant les propriétés CSS qu'il est possible d'utiliser pour la mise en page des documents pour l'impression. Dans notre un deuxième type de documentation a émergé. étude précédente, nous avons par ailleurs vu qu'Amélie et Benjamin utilisent cette documentation dans leur activité de composition. Cependant, lors de ce hackathon,

*Documenter les possibles et les représentations pour l'action -* **Nous nous intéres**sons ici à un deuxième type de documentation que nous inscrivons dans un type de une production issue du hackathon: il s'agit d'une documentation à plusieurs entrées autour des mécanismes d'alignement des éléments sur la ligne de base. rapport instrumental beaucoup plus ouvert. Pour cela, nous prendrons comme exemple

L'alignement des éléments sur la ligne de base est une question complexe qui ne procède pas des mêmes mécanismes lorsqu'elle concerne les éléments de type textuel et les autres éléments – que nous appellerons les éléments de type « bloc » (images, blocs et éléments graphiques). Nous avons déjà vu dans notre chapitre précédent une technique consistant à utiliser une variable globale dans le document pour l'interlignage des éléments et leurs marges. Nous avons en réalité simplifié notre description car d'autres données complexes entrent en compte dans cette technique. Par exemple,

**37** Demazière, Horn, et Zune, « Des relations de travail sans règles ? L'énigme de la production des logiciels libres », *op. cit.*

il faut prendre en compte que les marges intérieures ( $\mid$  <code>padding</code>  $\mid$  <code>) et les marges exté-</mark></code> rieures ([margin]) des éléments n'ont pas le même comportement: les marges extérieures peuvent s'annuler dans l'espace entre deux éléments, les marges intérieures ont une incidence sur la hauteur et la largeurs des éléments en fonction des propriétés utilisées. Mais surtout, les propriétés CSS d'interlignage ( $\mid$  line-height  $\mid$  ) et de taille  $(\,|\!$  font-size  $|\!|)$  des éléments textuels sont en réalité rendues de manière très complexes rentes ou pour des tailles de caractères différents, à interlignage égal, les caractères ne seront pas disposés à la même hauteur sur la ligne de texte lorsqu'ils apparaissent dans des blocs différents **38**. Il faut donc procéder à des alignements spécifiques pour chacune des polices de caractères utilisées. par les navigateurs web et dépendent de métriques embarquées dans la police de caractère elle-même lorsqu'elle a été dessinée. Ainsi, pour deux polices de caractères diffé-

Afin de contourner ce problème, un premier script avait été développé par Julie et Julien, permettant d'aligner tous les éléments textuels de manière « automatique» sur une ligne de base en prenant en compte les métriques et le formatage de chaque caractère typographique ainsi que les marges intérieures et extérieures. Cependant, dans l'usage, le script s'est révélé être bien trop prescriptif car il ne prend pas en compte les exceptions nécessaires pour des rapports harmonieux et impose des marges parfois bien trop grandes entre les éléments. De plus, un rendu de toutes les polices de caractères était nécessaire avant son lancement, ce qui rendait son utilisation contraignante et lente.

Les éléments blocs apportent eux aussi leur lot de difficultés: arrondissement de leur hauteur proportionnellement à la ligne de base, ajout de marges pour les caler par rapport au texte, décalage voulu ou non par rapport à l'œil du texte, etc. Les designers graphiques ont aussi besoin de pouvoir aligner certaines images une à une pour les disposer les unes par rapport aux autres dans des mises en pages spécifiques. L'utilisation d'un script complique alors la gestion de telles exceptions car cela impliquerait de comprendre les actions du script pour intervenir sur elles dans une seconde couche d'action.

graphiques. Fournir un script générique pour ce mécanisme de mise en page est alors apparu comme restrictif vis-à-vis de l'activité des designers graphiques, voire inhibiteur car entravant la construction de représentations pour l'action réutilisables dans des contextes futurs, et donc la formation de genèses instrumentales. En bref, pour aligner les éléments d'une mise en page sur la ligne de base, beaucoup de données doivent être prises en compte, situées à la fois dans le fonctionnement technique des navigateurs et à la fois dans les logiques de composition des designers

tiques, d'extraits de code et de stratégies mis en place par eux·elles-mêmes ou d'autres designers graphiques en fonction des situations auxquelles ils·elles ont pu être Un petit groupe s'est alors formé durant le hackathon pour travailler ces questions (���). Dans un premier temps, Sarah, Julie et Manu, ont répertorié un ensemble de pra-

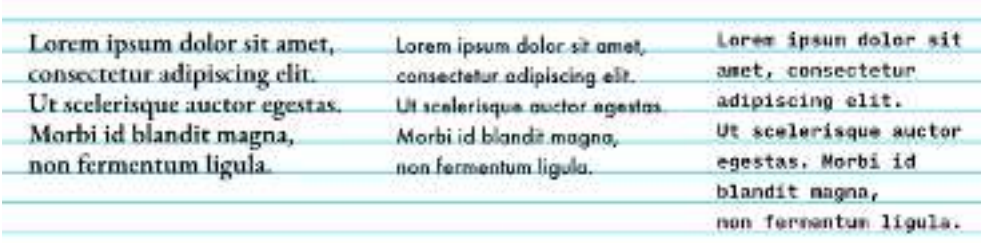

**Différentes polices Fig. 118 – de caractères avec la même taille et le même interlignage rendues dans le navigateur web. (Nous avons ajouté une ligne de base en fond)**

**38** L'explication est assez complexe et technique. Elle ne nécessite pas d'être développée dans ce travail. Cependant, pour le·la lecteur·rice intéressé·e, nous conseillons la lecture de ce très bon billet: . 2017 Vincent De Oliveira, «  CSS avancé : vertical-align », *iamvdo.me*, février métriques des fontes, line-height et

confronté·e·s. Ce regroupement s'est fait par la confrontation des codes sources de différents projet, des discussions sur le fonctionnement des propriétés CSS directement impliquées ou encore le partage de diérentes ressources en ligne (notamment des billets de blogs écrits à ce propos **39**).

Sarah a ensuite réuni dans un même document un ensemble de conseils, de pratiques possibles et de ressources concernant cette question. Un extrait de ce document est disponible en annexe 8. Le but de cette documentation est alors d'aider les designers graphiques à comprendre les limitations et les possibilités techniques autour de la ligne de base et les pousser à se construire leurs propres représentations du fonctionnement des propriétés et fonctionnalités associées. Quelques petits scripts dédiés à des actions spécifiques ont aussi été ajoutés: redimensionnes les images pour qu'elles soient proportionnelles à la ligne de base ou déplacer certains éléments textes par rapport à un multiple de la ligne de base.

 *En fait, on s'est rendu compte assez vite que ce qui était peut être le mieux* ⧗ *c'était de faire une documentation détaillée des différentes possibilités. Il y a plusieurs possibilités et finalement c'est probablement au designer de choisir la meilleure. (…) Là, l'idée, c'est plutôt de faire une boîte à outils et de documenter ça pour que, après, si finalement on veut plutôt faire à la main pour régler correctement les trucs avant/après, on le fait.*

Cette « boîte à outils» permet donc aux designers graphiques de s'adapter à plusieurs situations sans prescrire une pratique plus qu'une autre, elle s'insère dans l'idée de la construction d'un rapport instrumental ouvert vis-à-vis des techniques proposées.

*Soutenir l'élaboration des schèmes d'utilisation -* **Nous voyons donc que l'activité** de documentation permet de produire des ressources pour la communauté afin que les sujets puissent instrumenter leur activité, en prenant en compte le fonctionnement des artefacts et adaptant leurs schèmes d'utilisation à ses possibles et ses contraintes. Autrement dit, l'activité de documentation consiste à soutenir l'élaboration des schèmes d'utilisation des sujets (processus d'instrumentation) en lien avec le fonctionnement de l'artefact.

Nous distinguons par ailleurs deux niveaux dans ces pratiques de documentation que nous relions à la distinction faite par Rabardel entre deux niveaux de schèmes au sein des schèmes d'utilisation :

- Le premier niveau de documentation concerne les *schèmes d'usage*, soit des schèmes « relatifs à la gestion des caractéristiques et propriétés particulières de l'artefact  ». Ces schèmes sont directement lié au fonctionnement de l'artefact. **40** Ici : comment faire fonctionner tel script, quelles variables doivent être changées ou nom de classes ajoutées ?
- un moyen de réalisation». Ces schèmes incorporent, à titre de constituants, un ou plusieurs schèmes d'usages mais les dépassent dans le sens où la «  signification de l'activité ». Dans le cas que nous avons décrit ci-dessus, l'acte global désigne par exemple le fait d'aligner les éléments sur une ligne de base. Ici, l'activité de documentation consiste donc à fournir suffisamment d'informations afin que les — Le deuxième niveau de documentation concerne les , *schèmes d'action instrumentée* soit des schèmes « orientées vers l'objet de l'activité, et pour lesquelles l'artefact est est donnée par l'acte global ayant pour but d'opérer des transformations sur l'objet

**39** Notre enregistrement audio indique que deux articles ont particulièrement nourris la conversation. Il s'agit de l'article cité dans notre précédente note et de : *Smashing Magazine,* décembre 2012 . Espen Brunborg, « CSS Baseline: The Good, The Bad And The Ugly », **40** Cette citation et les suivantes : Pierre Rabardel, *Les hommes* (Armand Colin, 1995), *contemporains*pp. 91-93. *et les technologies ; approche cognitive des instruments*
designers graphiques puissent constituer des représentations pour l'action répondant aux différentes caractéristiques des situations rencontrées dans leur activité spécifique.

Notre précédente étude a mis en évidence l'importante activité de recherche et consultation de sites web par les designers graphiques lors de leur activité de composition. Elle nous permet d'affirmer que ce genre de documentation peut facilement être mobilisée dans l'activité spécifique des sujets dans des processus d'instrumentalisation concernant le fonctionnement de l'artefact. Par ailleurs, nos données indiquent que Benjamin a consulté la documentation fournie sur le site de Paged.js plus d'une dizaine de fois (voir figure 92, page 198).

d'action instrumentée auprès des sujets de la communauté de pratique. Au-delà de l'activité de documentation, il existe par ailleurs un ensemble de pratiques mises en place par la communauté visant elles aussi à soutenir les processus d'instrumentation des autres sujets: des tutoriels explicatifs, des structures de code formalisées et documentées (des *templates*) ou encore des billets de blog écrits par les membres de la communauté visant à décrire leur activité singulière avec les technologies du web**41**. Ces pratiques participent à l'émergence, la consolidation et la formalisation de la part sociale des schèmes d'utilisation, c'est-à-dire le fait que les schèmes soit largement répandus dans un groupe social. Concevoir des instruments collectifs, c'est aussi favoriser la construction de schèmes

### *| 3.3 |* **Moduler la transparence opérative du code**

Nous nous intéressons dans cette partie au code produit par les designers graphiques lors des processus d'instrumentalisations locales de l'artefact ou lors du développement de modules génériques. Cela nous permet de mettre en évidence deux types de modulation de la transparence du code en fonction des situations et de l'objet de l'activité des designers graphiques.

Nous verrons ainsi dans un premier temps que Paged.js est conçu de manière à rendre visible une partie de son fonctionnement sans avoir besoin d'accéder à son code source. Cette particularité permet aux designers graphiques d'instrumentaliser l'outil à partir de représentations laconiques de son fonctionnement construites sur la base de «prises» encodées dans Paged.js et de la mise en visibilité des effets de l'outil.

Dans un deuxième temps, nous verrons comment les designers graphiques rendent à nouveau opaque le code et son fonctionnement afin de facilité l'utilisation des instruments conçus dans leur activité de composition spécifique ou dans celles des autres sujets.

#### **Des ressources instrumentales intégrées** *| 3.3.1 |* **au fonctionnement de Paged.js**

Intéressons-nous tout d'abord à la manière dont Paged.js est mobilisé dans l'activité de conception de modules génériques fonctionnels par les designers graphiques. La modification du code source de Paged.js peut s'avérer complexe pour les designers graphiques dont l'activité de programmation n'est pas première. Comprendre l'organisation des dizaines de milliers de lignes de code JavaScript de l'outil et les concepts **41** Par exemple, Nicolas Taffin, avec qui nous nous sommes entretenu lors de notre première étude, a écrit plusieurs billets de blog concernant son utilisation de Paged.js : « Making-of d'une collection libérée : Addictions sur ordonnance », *polylogue.org*, février 2019; « Dans les recoins de la double page (Paged.js à la maison, saison 2) », , mars 2021. *polylogue.org*

de programmation intégrés à sa conception nécessite en effet une certaine maîtrise de ce langage informatique. De plus, les procédures de *review* de code et de validation par les pairs peuvent être lentes, particulièrement dans ce projet où un seul développeur (Fred Chasen) maîtrise la totalité du processus.

Ainsi, pour interagir avec le code source de Paged.js, nous observons que, durant le hackathon, les designers graphiques s'appuient sur l'utilisation de deux ressources. La première est l'utilisation de différentes «prises temporelles» présentes dans le script de l'outil et la deuxième est le code HTML et CSS transformé par le script.

 $\bm{Des}$  « $\bm{pr}$ ises temporelles» dans le code source - Expliquons d'abord brièvement une partie du fonctionnement technique de Paged.js. Son but essentiel est de fractionner un flux de contenu HTML en différentes pages tout en y appliquant les styles CSS prévus par les designers graphiques. Comme tout script, il est constitué d'instructions s'exécutant automatiquement selon un déroulé temporel déterminé et contraint par un certain nombre de conditions (plusieurs actions peuvent être exécutées en parallèle et ces instructions sont très nombreuses). Simplifions à l'extrême le déroulé du

script: 1/ création d'une page selon le format déterminé, 2/ ajout des éléments du flux HTML dans l'ordre où ils apparaissent dans le code, 3/ si le flux HTML dépasse, création d'une nouvelle page et déplacement de éléments dedans, 4/ si le flux HTML dépasse de cette page, à nouveau, création d'une nouvelle page 4/ répétition de ces opérations jusqu'à ce qu'il n'y ait plus d'élément HTML. Ainsi, les pages sont créées automatiquement les unes après les autres, en partant de la première jusqu'à la dernière. D'autres instructions sont encodées et liées aux différents mécanismes de mises en page intégrés dans Paged.js (notes en bas de page, placement des numéros de pages et des titres courants, création de gabarits de page, sauts forcés, etc.).

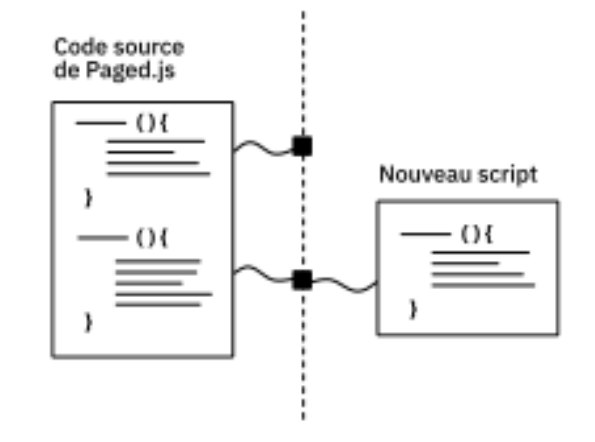

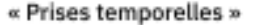

L'organisation du code source se base sur diérentes fonctions prédéfinies réunissant une suite d'instructions et indiquant à quels moments celles-ci doivent s'exécuter pour effectuer des tâches données. Ces fonctions particulières, nommées hooks, font office de « prises temporelles ». Par exemple, la fonction  $\mid$  be<code>forePageLayout()</code> indique que les instructions qui y sont liées doivent s'effectuer avant qu'une nouvelle page soient créée. Chaque fonction peut être ré-utilisée dans le code autant de fois que nécessaire avec l'ajout de nouvelles instructions. La vingtaine de fonctions principales liées à l'enclenchement d'instructions est listée dans la documentation publique de Paged.js à laquelle les designers graphiques ont accès. Durant la première phase du hackathon, ces fonctions ont par ailleurs été abondamment présentées et discutées. Elles ont par la suite été utilisées afin de créer de nouvelles instructions à envoyer à Paged.js en déterminant le moment de leur exécution.

Ainsi, le code source offre différentes prises temporelles servant d'intermédiaire entre le fonctionnement interne de Paged.js et un autre script externe. À partir de là, les designers graphiques peuvent ajouter leurs propres mécanismes de mises en page en indiquant à quel moment de nouvelles instructions doivent s'exécuter. Une partie du mode opératoire propre à Paged.js est utilisé pour élaborer de nouveaux instruments, sans que l'intégralité de son fonctionnement interne ne soit examiné.

**Schéma montrant Fig. 119 – l'ajout d'un nouveau script via les « prises temporelles » proposées par Paged.js**

<span id="page-254-0"></span>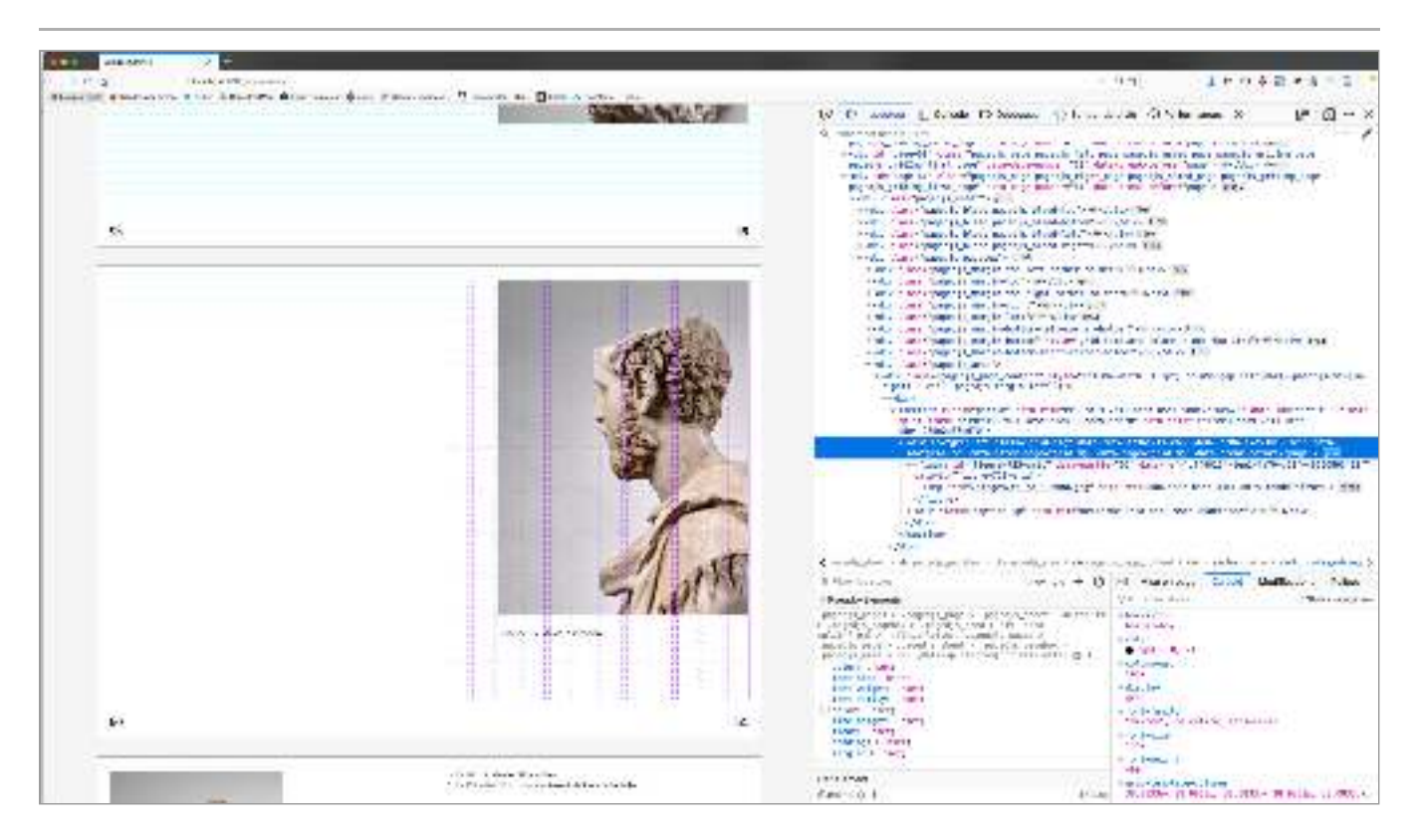

*Code HTML et CSS ajouté par le script -* Par ailleurs, les designers graphiques n'ont pas toujours besoin de s'appuyer sur ces prises temporelles pour introduire de nouvelles fonctionnalités. Ils peuvent aussi se baser sur les effets produits par le script. graphiques. Ces ajouts sont visibles depuis les outils d'inspection des navigateurs web. Les designers peuvent alors se servir de ces informations pour intervenir à leur tour sur le HTML transformé ou récupérer dans le CSS des éléments utiles pour leur mise en page (comme les noms des classes des éléments ajoutés ou les variables utilisées dans la construction des pages). En effet, pour construire les pages de l'ouvrage, Paged.js ajoute un grand nombre d'éléments HTML et de styles CSS au code HTML et CSS produit par les designers

La figure 120 permet d'apprécier le code HTML transformé par Paged.js affiché depuis l'outil d'inspection du navigateur web (sous-fenêtre supérieure) ainsi que le code CSS ajouté (sous-fenêtre inférieure). Les nouveaux éléments HTML sont nommés selon une nomenclature rendant assez claire leur fonction pour les personnes possédant une connaissance d'HTML. Pour un·e designer graphique habitué·e à l'utilisation des technologies du web, il est ainsi facilement compréhensible que l'objet  $|\!|$  <div class="pagedjs\_margin-top"> acontenu dans lobjet and class="pagedjs\_pagebox"> correspond à un élément indiquant la marge supérieure de la page. Il·elle peut alors se servir de cette information pour ajouter dans son code CSS des styles qui s'appliqueront spécifiquement sur cet élément. Par exemple, le code suivant permettrait d'ajouter un fond coloré rouge à la marge supérieure :

```
.pagedjs_margin-top {
     color : red ; 
}
```
Ainsi, les effets de Paged is sont suffisamment lisibles par les designers graphiques pour que ceux·celles-ci puissent y associer des schèmes d'utilisation.

**Capture d'écran d'un Fig. 120 – projet dans un navigateur web où l'on peut voir les éléments HTML ajoutés par Paged.js affichés depuis les outils d'inspection.**

L'addition de ces deux ressources – les fonctions temporelles et le code HTML et CSS ajoutés par Paged.js - offre donc des ressources instrumentales aux designers graphiques pour concevoir de nouvelles fonctionnalités. Par exemple, Robin et Julie ont conçu durant le hackathon un script permettant de déplacer les notes du texte dans les marges des pages. Le texte ci-dessous décrit les actions encodées dans ce script de manière simplifiée :

L*orsque l'élément est posé sur la page* (| onRenderNode() |), *si celui-ci est une note ( ), enlève-le de la page et stocke-le. Puis, lorsque le rendu de* if class="note" *la þage est fini* ( $\mid$ afterPageLayout() $\mid$ ), *ajoute tous les éléments notes stockés dans la marge gauche de la page qui a été créée dans le nouveau HTML (* div class="pagedjs\_margin-left"|)

Nous pouvons y voir que des fonctions indiquent à Paged.js à quel moment enclencher les instructions sont utilisées ( $|$  onRenderNode()  $|, \ |$  afterPageLayout()  $|)$  ainsi qu'un élément HTML ajouté par Paged.js (| div class="pagedjs\_margin-left" |).

#### **Des syntaxes CSS personnalisées pour faciliter** *| 3.3.2 |* **l'appropriation de nouvelles fonctionnalités dans l'activité de compositon**

Il est intéressant de constater qu'afin de rendre l'utilisation des modules génériques qu'ils·elles produisent plus aisée lors de leur activité de composition, les designers graphiques peuvent y intégrer la conception de syntaxes CSS personnalisées. Ces syn taxes correspondent à des variables destinées à accéder à la nouvelle fonctionnalité depuis le code CSS sans passer par une quelconque modification du code JavaScript.

Prenons l'exemple du module générique développé pour mettre les éléments en afin de spécifier les éléments sur lesquels le script devaient agir, il était nécessaire pour les designers graphiques de les déclarer depuis le code JavaScript en indiquant une classe HTML unique. Cela pose plusieurs problèmes. D'une part, cette technique implique de comprendre le fonctionnement interne du script, ce qui peut rendre l'utilisation de la nouvelle fonctionnalité difficile pour les designers graphiques qui maîtrisent le langage CSS sans nécessairement maîtriser le langage Javascript (considéré comme plus dicile). D'autre part, elle ne permet pas de profiter des principes des feuilles de cascade qui permettent de cibler de manière contextuelle les éléments du code HTML sur lesquels une fonctionnalité doit être appliquée. Enfin, les fonctionnalités de mise en page sont dissociées entre deux environnements (CSS et JavaScript) impliquant des allers-retours parfois inadéquats et sans réelle logique du point de vue de l'activité de composition. pleine page que nous avons évoqué précédemment. Dans l'une de ses premières versions,

Dans la dernière version du module, pour utiliser la nouvelle fonctionnalité, les designers graphiques peuvent utiliser une variable CSS prédéfinie par le module afin d'indiquer sur quel élément la fonctionnalité s'applique. Il leur suffit d'entrer dans leur code CSS la syntaxe ci-dessous où  $\vert$  #element  $\vert$  indique l'élément HTML (l'image) sur laquelle la syntaxe s'applique:

```
#element { 
 --pagedjs-full-page : page
}
```
La syntaxe peut être utilisée autant de fois que nécessaire. Il n'y a plus besoin d'accéder au fonctionnement interne du script pour pouvoir utiliser la fonctionnalité. Cette version du module a l'avantage de permettre aux designers graphiques de tra vailler la mise en page et ses mécanismes depuis un même environnement, CSS, sans faire des allers-retours entre JavaScript et CSS. De plus, elle rend la fonctionnalité beaucoup plus simple à utiliser pour les designers graphiques peu à l'aise avec Java- Script. Nous en avons fait l'expérience lors de workshops menés auprès d'étudiant·e·s peu à l'aise avec le code. Alors que dans l'un de ces workshops nous avions invité les étudiant·e·s à utiliser la première version du module, ceux·celles-ci ont montré des difficultés à s'emparer de cette fonctionnalité. Au contraire, dans un workshop antérieur, auprès de nouveaux étudiant·e·s, nous avions présenté la dernière version du module (incluant les syntaxes CSS). Ceux·celles-ci se sont se sont révélés beaucoup plus à l'aise dans la manipulation de cette fonctionnalité et toutes les publications produites contenaient des images disposées en pleine page.

#### **Caractérisation de la transparence opérative** *| 3.3.3 |* **selon l'objet de l'activité**

Depuis le point de vue de l'approche instrumentale, le concept de transparence opérative désigne « les propriétés caractéristiques de l'instrument, pertinentes pour l'action de l'utilisateur, ainsi que la manière dont l'instrument les rend accessibles, compréhensibles, voire perceptibles pour l'utilisateur **42**». La transparence d'un artefact n'est donc pas à considérer comme une propriété interne stable de l'artefact, elle doit être appréhendée comme un concept relationnel entre l'artefact et l'activité du sujet. En fonction des situations et des buts du sujet, les besoins du sujet en information sur En effet, selon le type d'activité, il est plus pertinent pour le sujet que le fonctionnement interne du code soit caché ou révélé (en partie ou en totalité). le fonctionnement et/ou état de l'artefact sont variables. En ce sens, nos résultats indiquent que la transparence opérative du code est modulée en fonction des situations.

Lorsqu'il s'agit de concevoir des modules génériques, les designers graphiques doivent travailler avec le code source de Paged.js. Celui-ci étant trop complexe vis-àvis de leurs compétences programmatiques, il ne leur est d'aucune utilité d'accéder au

code dans son intégralité. Ils·elles peuvent cependant s'appuyer sur des ressources intrumentales intégrées au modèle opératif du code afin de comprendre sa logique de fonctionnement sans avoir besoin de décrypter la complexité de son code. Ainsi, nous avons observé qu'ils·elles se basent sur les prises temporelles du code source et la lisibilité du code HTML et CSS transformé par Paged.js pour élaborer de nouveaux instruments pertinents pour leur activité. En ce sens, le transparence opérative de Paged.js est constituée par les sujets depuis une mise en visibilité partielle de son fonctionnement.

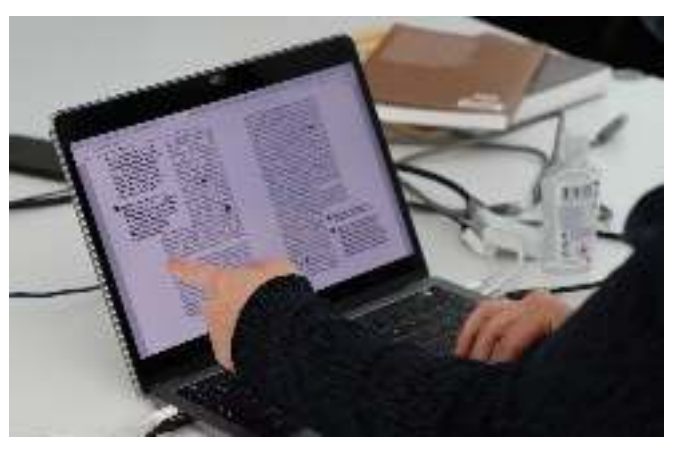

Fig. 121 – Travail sur les notes **en marge durant le hackathon**

À l'inverse, lorsque les modules génériques sont utilisés comme un instrument de l'activité de composition, c'est-à-dire en tant que moyen d'action des sujets, la transparence opérative du code passe paradoxalement par la mise en invisibilité de son fonctionnement interne afin de rendre l'action efficace. Ainsi, les modules génériques

**42** Rabardel, *Les hommes et les technologies, op. cit.,* p. 151.

permettant d'enclencher ses effets. Notons que cette opacité est cependant réversible: en ouvrant le code source de l'artefact, le fonctionnement est de nouveau rendu visible. fonctionnels conçus par les designers graphiques n'acquierent une transparence opérative que si leur fonctionnement interne est caché par l'ajout d'e syntaxes CSS prédéfinies

La transparence opérative du code est donc à la fois une condition et un résultat de l'activité de conception dirigée vers la construction d'instruments collectifs. En tant que condition: le code source de Paged.js est transparent parce qu'il propose des ressources instrumentales pertinentes du point de vue des designers graphiques. En tant que résultat : le partage du code source de modules génériques additionnels à Paged.js (dans le principe d'ouverture propre à la culture du Libre) n'implique pas nécessairement leur transparence du point de vue de l'activité. C'est aux designers graphiques de construire cette transparence en prenant en compte la manière dont le code sera mobilisé dans leur activité de composition ou celle des autres sujets.

# **Participer à l'institutionnalisation** *| 3.4 |* **des instruments**

Le manque de fonctionnalités pour l'impression intégrées dans les spécifications CSS soulève la question du rôle que peut jouer la communauté de pratique de Paged.js de notre propre expérience et nos connaissances, nous emploierons donc à nouveau la première personne du singulier pour en rendre compte. dans leur amélioration. Cette partie de nos résultats, bien plus que les autres, tire partie

Depuis 2018 et la création de Paged.js, les spécifications pour l'impression et les médias paginés n'ont pas évolué. Pour autant, même si cela n'est pas la priorité du CSSWG du W3C, il existe un réel intérêt pour cette question. Rachel Andrew, Jirka Kosek et Dave Cramer – tout·e·s trois membres du CSSWG – ont ainsi organisé un évènement dédié à la discussion autour de l'utilisation de CSS pour l'impression et les médias paginés. Une trentaine de personnes se sont alors réunies le jeudi 13 février zozo, dans le cadre de la conférence *XML Prague*, à l'Université d'économie de Prague (République tchèque). Je participe à l'évènement et y présente Paged.js **43**. La rencontre se conclut par une discussion collective sur la manière de faire évoluer plus rapidement les spécifications relatives aux médias paginés et à l'impression. En substance, il y est rappelé que la conception de CSS est le résultat de contributions de diérentes sources complémentaires, mais qu'au centre se situe toujours une communauté d'individus collaborant autour des spécifications de diverses manières. À l'issue de l'atelier, le groupe *CSS Print Community Group* (CSS Print CG)**44** est formé avec pour objectif de travailler sur les spécifications CSS pour l'impression, présenter des cas d'utilisation et plaider pour de meilleurs implémentations dans les navigateurs. Ce sous-groupe du W3C renforcerait ainsi les travaux du groupe de travail CSS en se concentrant sur le CSS pour les médias imprimés et paginés. L'avantage de la création d'un tel groupe est de permettre l'accès aux outils de travail du W3C (notamment, la création d'une liste de diffusion publique et d'un répertoire sur Github du W3C dédiés au groupe).

À l'issue de cette rencontre, Julien et moi décidons de travailler sur la rédaction de nouvelles spécifications, portée par notre travail quotidien avec Paged.js qui nous a permis de développer une bonne connaissance des spécifications existantes mais aussi de leurs manques. Nous choisissons d'explorer la question de la disposition des

**43** Le *position paper* envoyé en amont est disponible à cette adresse : https://pagedjs.org/post/w3c-position/ [consulté le 6/05/2022].

**44** [https://www.w3.org/community/](https://www.w3.org/community/cssprint/) [cssprint/](https://www.w3.org/community/cssprint/)

notes dans la page. Les notes en bas de page (*footnote*) ont déjà une syntaxe dédiée dans le module *CSS Generated Content for Paged Media Module* mais rien n'existe pour d'autres types de notes (notes groupées sur le côté, note en marge, notes en fin de colonnes, zones de notes multiples, etc.). Le 13 mai 2020, nous proposons un brouillon de spécifications présentant de nouvelles syntaxes CSS pour ces types de notes. Le brouillon est publié dans une *issue* du répertoire dédié au CSS Print WG sur le Github du W3C (voir annexe 9). Il est aussitôt commenté par Håkon Wium Lie – coinventeur de CSS – qui propose d'autres caractéristiques devant être prises en compte.

**45** Julien Rossi, « Écrire le code du code », *RESET. Recherches en* , *sciences sociales sur Internet* nᵒ 11 (mars 2022).

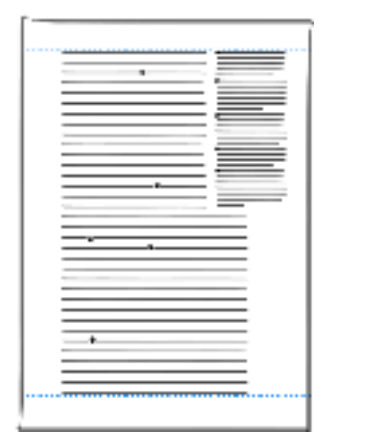

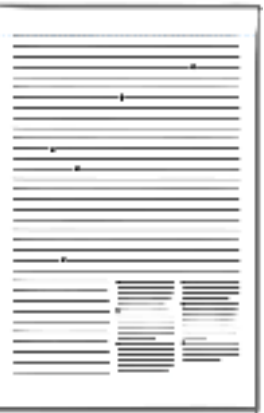

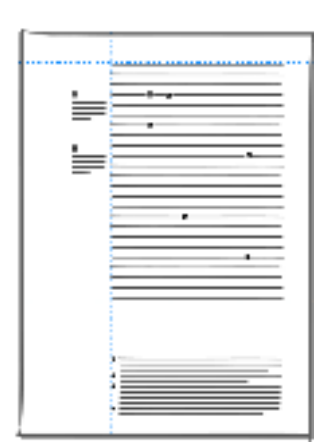

**Fig. 122 - Quelques dispositions de notes détaillées dans les spécifications proposées**

La rédaction de ces spécifications a été particulièrement intéressante. Il s'agissait à la fois d'imaginer de nouvelles syntaxes dans un langage possédant ses propres règles et de d'une note ? Quels sont les diérents cas de figures que pourraient rencontrer les designers en souhaitant placer une note ? Quels types de fonctionnalités envisager pour répondre à la grande variabilité de ces situations? Comment nommer les mécanismes de placement des notes en restant cohérent par rapport aux propriétés CSS existantes? De quelle manière interagissent ces propriétés existantes avec celles nouvellement créées ? verbaliser des concepts de mise en page habituellement investis de manière graphique. Ce travail a ainsi exigé une forte abstraction : qu'est-ce que la définition (graphique)

Pour qu'une spécification soit plus largement acceptée, et notamment pour qu'elle passe le stade de brouillon, le W3C juge nécessaire de « proposer des implémentations fonctionnelles  ». La deuxième phase de la conception de ces spécifications **45** consiste alors à en proposer une implémentation dans Paged.js afin de démontrer leur pertinence pour appuyer leur adoption officielle au W3C (sous forme de module CSS, même au stade de *Working Craft*). Avant la rédaction des spécifications, j'avais déjà travaillé sur un script pour positionner des notes flottantes sur la page, c'est-à-dire, des notes regroupées sur les côtés des pages dans les marges ou à cheval sur le bloc de texte. Lors du hackathon, Robin et moi décidons de travailler sur ce script afin de l'améliorer et le rendre compatible avec les spécifications imaginées. Les deux journées n'ont pas été suffisantes pour arriver à un résultat satisfaisant mais le code a été en partie nettoyé et réorganisé de manière à être plus lisible.

La création de standards pose la question de savoir ceux-ci doivent découler des implémentations ou si ce sont les implémentations qui doivent découler des standards, ou même si ça devrait être aux utilisateur·rice·s de ces standards (les designers) de les écrire (ce que nous proposons ici). Dans un article à propos des sources d'inno vation au sein du CSS Working Group, Fantasai explique que le standard CSS a réussi

à intégrer avec brio des concepts issus des trois sources et de leurs diérentes combinaisons :

*Le langage CSS dans son ensemble est un bel exemple de technologie créées par* les standards. Il a été originellement conçu par Håkon Wium Lie et Bert Bos au *W3C. Plus tard, il a été implémenté dans Internet Explorer, Amaya, et finale ment à peu près partout sur le web. Il incorpore à la fois des propositions qui ont qui ont été faites par des développeurs sur la base d'une implémentation existante, et des propositions qui ont été faites par le CSSWG lui-même en réponse à des demandes de fonctionnalités ou à un besoin perçu. Dans de nombreux cas,*  la fonctionnalité a été initiée dans un camp, a été adoptée et développée par une *autre, et a fait la navette jusqu'à ce qu'elle devienne une spécification et soit implémentée.* **46** *été faites par des individus sur la liste de diffusion www-style, des propositions*

Nous voyons donc que c'est la collaboration entre diérents individus et diérentes organisations qui permet l'évolution du langage CSS. Dans cette optique, il parait indispensable d'élargir notre proposition de spécifications au-delà de la communauté liée à Paged.js. En novembre 2022, nous contactons Guillaume Ayoub et Lucie Anglade, développeur·euses actuels de WeasyPrint, un outil libre et open-source permettant de créer des PDF avec les technologies du web conçu avec le langage Python et utilisable en ligne de commande. Ils·elles se trouvent enthousiastes de travailler à une implémentation de notre proposition de spécifications dans l'outil. À l'heure où j'écris ces lignes, un atelier autour de la question plus large des spécifications CSS est prévue dans le cadre des Journées du Logiciel Libre qui se dérouleront à Lyon les 1er et 2 avril 2023. Cet rencontre a pout but d'organiser une petite communauté autour de l'amélio ration des spécifications CSS de manière très pragmatique.

Selon nous, cette section illustre comment une communauté de pratique peut contribuer à l'institutionnalisation de ses instruments collectifs en les cristallisant sous la même forme que les règles sur lesquelles se base le système d'activité de la communauté (le langage CSS et ses spécifications). Nous y voyons là des échanges entre le système d'activité de la composition et l'un de ses systèmes d'activité voisin (l'activité de conception des spécifications CSS). Ces échanges ne sont pas sans contributions promulgués par le W3C et s'y adapter. Notons par ailleurs que l'expérience pratique des possibilités et contraintes imposées par le langage CSS contradictions puisqu'ils impliquent, pour la communauté des designers graphiques, de comprendre les processus de

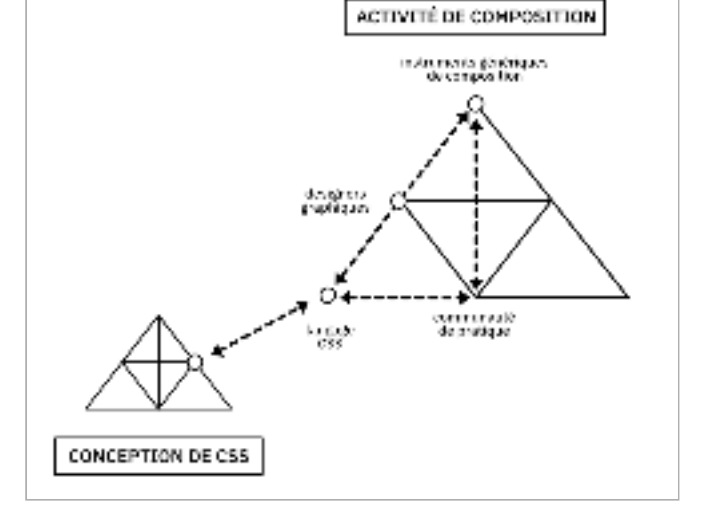

**Relations réciproques Fig. 123 – entre le système d'activité de la composition et le système d'activité de la conception des spécifications CSS**

permet de participer à sa conception. Mais cela implique aussi une très grande réflexi vité sur sa pratique et que les designers soient capables de relier les futurs usages possible à des règles extrêmement codifiées. Cependant, cela en vaut la peine puisque participer à la conception du langage CSS (« écrire le code du code  »), c'est participer **47** au développement des deux systèmes d'activités simultanément et donc soutenir une instrumentalisation durable de l'activité de composition des designers graphiques.

**46** Fantasai, « about :csswg », *op. cit.*

**47** Selon l'expression de Rossi,

« Écrire le code du code », *op. cit.*

# **Discussion et conclusion de l'étude| 4 |**

*De multiples plans de conception –* Nos résultats distinguent différents plans de conception nourrissant l'activité de composition et auxquels les designers graphiques participent selon leurs connaissances et leurs expériences des technologies du web. Les différents échanges itératifs entre ces plans permettent le développement progressif de l'activité de composition avec les technologies du web.

L'originalité de nos résultats est de mettre en évidence un plan de conception intermédiaire caractérisée par l'élaboration d'instruments collectifs par la commu-

nauté de pratique. Ces instruments sont constitués dans l'agglomérat des expériences individuelles et la problématisation collective des besoins de la communauté. Ainsi, dans le processus de développement d'un instrument collectif, nous observons des phases de genèses individuelles, avec des élaborations et des évolutions de l'instrument propre à chaque sujet; des phases de mise en commun où les élaborations individuelles sont confrontées les unes aux autres afin d'en comprendre les avantages et les inconvénients; et enfin, une phase de conception matérielle d'instruments collectifs destinés à être partagés avec la communauté de pratique.

*Caractérisation des genèses instrumentales collectives -* Nous nous proposons genèses instrumentales collectives désignent l'élaboration d'instruments par et pour la communauté de pratique, et donc de nouvelles ressources pour l'activité des sujets. Ces instruments peuvent prendre différentes formes: d'appeler ce processus « genèses instrumentales collectives » (voir [figure 125](#page-261-0)). Les

- $-$  des processus d'instrumentalisations collectives cristallisées dans l'attribution de nouvelles fonctionnalités durables à l'artefact partagé et répondant à la diver sité des situations rencontrées par la communauté de pratique;
- l'élaboration de divers artefacts destinés à soutenir l'élaboration instrumentale des sujets de la communauté de pratique (ici: tutoriels, documentation, interfaces, templates, etc.).

Notons par ailleurs le caractère asynchrone des genèses instrumentales collectives : leur élaboration progressive et itérative se répartit à travers différents temps et espaces, individuels et collectifs. De plus, chacun des instruments qui en résultent restent susceptibles d'adaptation au regard de l'activité singulière des sujets. En ce sens, les genèses instrumentales collectives servent de support à l'activité constructive des sujets: une fois le développement d'instruments par le collectif instauré, le collectif peut devenir une ressource pour l'activité individuelle.

*Participer au développement socio-technique de sa propre culture - <code>Dans</code> notre* sous formes de nouvelles propositions de spécifications pour le langage CSS. cas, les genèses instrumentales collectives liées à Paged.js sont marquées par une progressive montée en abstraction des mécanismes de mises en page. Cette montée en abstraction peut par ailleurs aboutir à la cristallisation encore plus forte des instruments

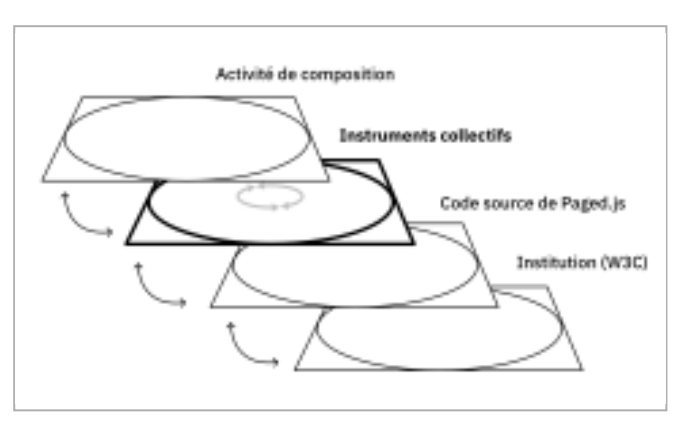

**Les différents plans Fig. 124 – de conception identifiés**

<span id="page-261-0"></span>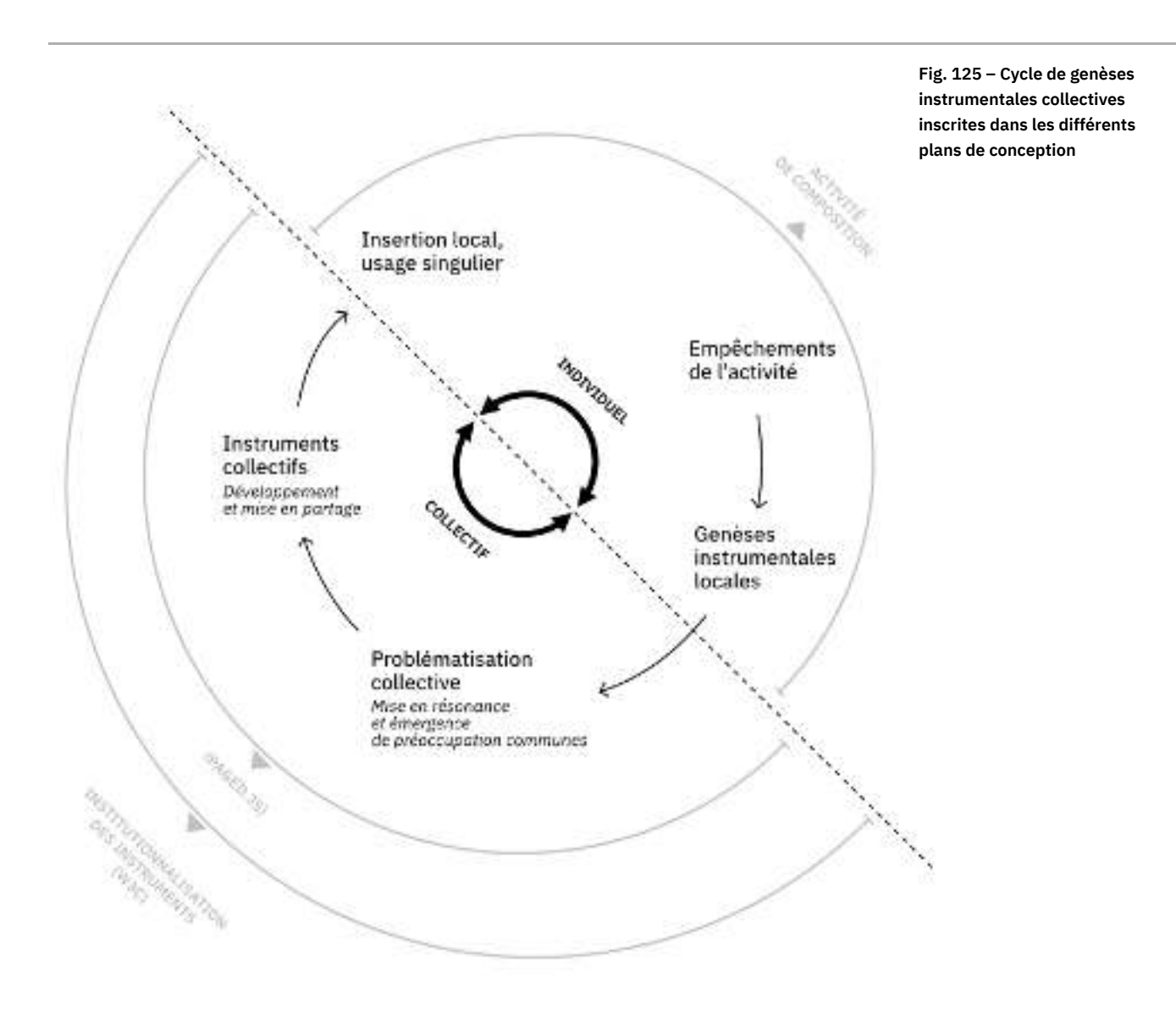

Du point de vue du système d'activité, nous observons alors un basculement. Il s'agit pour les designers graphiques non plus d'élaborer de simples instruments pour leur communauté de pratique mais de participer à l'élaboration des règles sur lesquelles s'appuie leur communauté de pratique: celles du langage CSS, encodées sous forme de standards et partagées par une communauté beaucoup plus large d'acteur·rice·s (W3C, organismes de constructions des navigateurs web, développeur·euse·s web, etc.). Le système d'activité de la composition est alors étendu à un système d'activité voisin (la conception de CSS) avec qui il peut entretenir de nouvelles relations jusqu'alors inexistantes et participer au développement socio-technique de sa propre culture.

 $\bm{D}$ es outils et instruments conçus dans l'activité, au-delà de l'usage - Ainsi, là où dans le système d'activité précédent, les designers graphiques utilisaient des logiciels imposés par des entreprises tierces, ici, les outils et instruments sont conçus dans et instrumentale, ici c'est d'autant plus vrai que les « utilisateur·rice·s » (les designers qui utilisent Paged js pour leur activité de composition) n'ajoutent pas seulement des fonctions constituées mais sont en position de devenir les « concepteur·rice·s» (ceux· celles qui conçoivent Paged.js) en y ajoutant des fonctions constituantes par le biais de modules générateurs fonctionnels. par l'activité. Étant entendu que la conception se poursuit dans l'usage selon l'approche

Selon nous, c'est le caractère libre et open source de l'outil utilisé, et de manière corrélée la faible formalisation et la grande plasticité des organisations de travail associées à la culture du logiciel libre, qui rend cela possible. Le libre rejoue donc encore plus profondément l'idée de conception dans l'usage et dépasse la dualité entre *Eye* 18, nᵒ 70 (2008). « concepteur·rice·s institutionnel·le·es» et « utilisateur·rice·s» (que l'on retrouve encore dans la proposition de l'approche instrumentale de conception dans l'usage).

Par l'intermédiaires de de quelques designers graphiques qui en ont les capacités techniques mais surtout la volonté, l'accès au code source permet à la communauté de modifier ses outils sans dépendre d'une firme propriétaire. Cet accès assure un lien plus serré entre la conception de l'outil et son usage réel dans l'activité de composition.

 ${\boldsymbol R}$ éflexions sur la transparence opérative des outils open-source – Bien que les designers graphiques puissent modifier en théorie le fonctionnement de Paged.js, les qu'instrument implique donc d'en comprendre la logique de fonctionnement. Dans la littérature, les logiciels libres et les pratiques de programmation en open-source sont souvent mis en opposition aux «boîtes noires» que représenteraient les logiciels propriétaires. Consécutivement, les outils produits sur un mode « ouvert » seraient considérés comme des boîtes de verre, voir des « boîtes magiques  ». **49** artefacts à la disposition des sujets, et particulièrement les outils techniques complexes, restent porteurs de « contraintes et de modes opératoires préétablis avec lesquels le sujet doivent composer  ». L'insertion d'un artefact dans l'activité et son devenir en tant **48**

selon une vision purement technique. Le concept de transparence opérative nous a permit d'appréhender qu'un outil considéré comme « ouvert » sur le plan technique ne garantit pas sa transparence du point de vue de l'activité. En ce sens, les diérentes caractéristiques du fonctionnement Paged.js que nous avons soulignées permettant de moduler sa transparence opérative en fonction des situations et de l'objet de l'activité des designers graphiques nous semblent d'une grande importance. Cependant, nous pouvons constater que les outils sont couramment observés

Ces résultats ouvrent des pistes de réflexions quant à ce qu'il adviendrait si les propriétés CSS pour l'impression étaient implémentées dans les navigateurs web. Les designers graphiques continueraient-ils·elles à avoir accès à suffisamment de ressources instrumentales pour développer de nouvelles fonctionnalités? Paged.js, conçu serait précieux de préserver? Comment cet espace de conception peut-il être traduit dans les logiques de fonctionnement des navigateurs web et notamment dans les fonctionnalités propres à leurs outils d'inspection ? au départ comme un palliatif, n'ouvre-t-il pas un nouvel espace de conception qu'il

 ${\bm R}$ éfl*exions sur le développement futur de Paged.js -* En pratique, nous observons encore peu de contributions au développement de Paged.js. Si le nombre d'usager·ère·s continue à croitre beaucoup plus vite que le nombre de contributeur·rice·s, cela revient à augmenter la charge de travail d'un nombre restreint de designers graphiques. Ce qui pose question quant à l'avenir de ce modèle et marque une contradiction importante dans la division du travail de ce nouveau système d'activité de la composition avec les technologies du web.

caractérisées par Dominique Cardon comme « des innovations prenant autant nais-Cet effet d'échelle est bien connu dans les pratiques d'innovation par l'usage, sance dans les pratiques des usagers que dans les laboratoires des centres de recherche publics ou industriels  ». Aussi, afin d'éviter une trop grande perte de vitesse du projet, **50**

**48** Rabardel, *Les hommes* et les technologies, op. cit., p. 133. **49** David Crow, « Magic Box : Craft and the Computer », **50** Dominique Cardon, « Innovation par l'usage », in *Enjeux de Mots. Regards de l'information* (Caen: C&F éditions, 2005). *multiculturels sur les sociétés*

un effet de pédagogie doit être mené, reposant sur l'idée que, adopter l'utilisation d'outils libres et open sources n'est pas seulement se mettre en position d'adopter les valeurs qu'ils portent en se contentant d'en faire usage, mais qu'il faut aussi apporter sa contribution, aussi infime soit-elle, ne serait-ce que partager le code source de l'une de ses productions.

En conclusion, cette étude nous a permis de montrer que, par le biais de Paged.js, les technologies du web se sont déplacées de la position de moyen de l'activité (pôle instrument) à celui d'objet de l'activité: de technologies *pour la conception* graphique elles deviennent des technologies *à concevoir*. Dans la théorie historico-culturelle de l'activité, le développement est conçu comme une réorganisation ou une remédiation qualitative locale d'une activité collective. Il est désormais évident que la transformation qualitative du système d'activité de la composition s'appuie sur la production de nouveaux instruments par et pour la communauté, à l'origine donc de son expansion et du développement de sa propre culture.

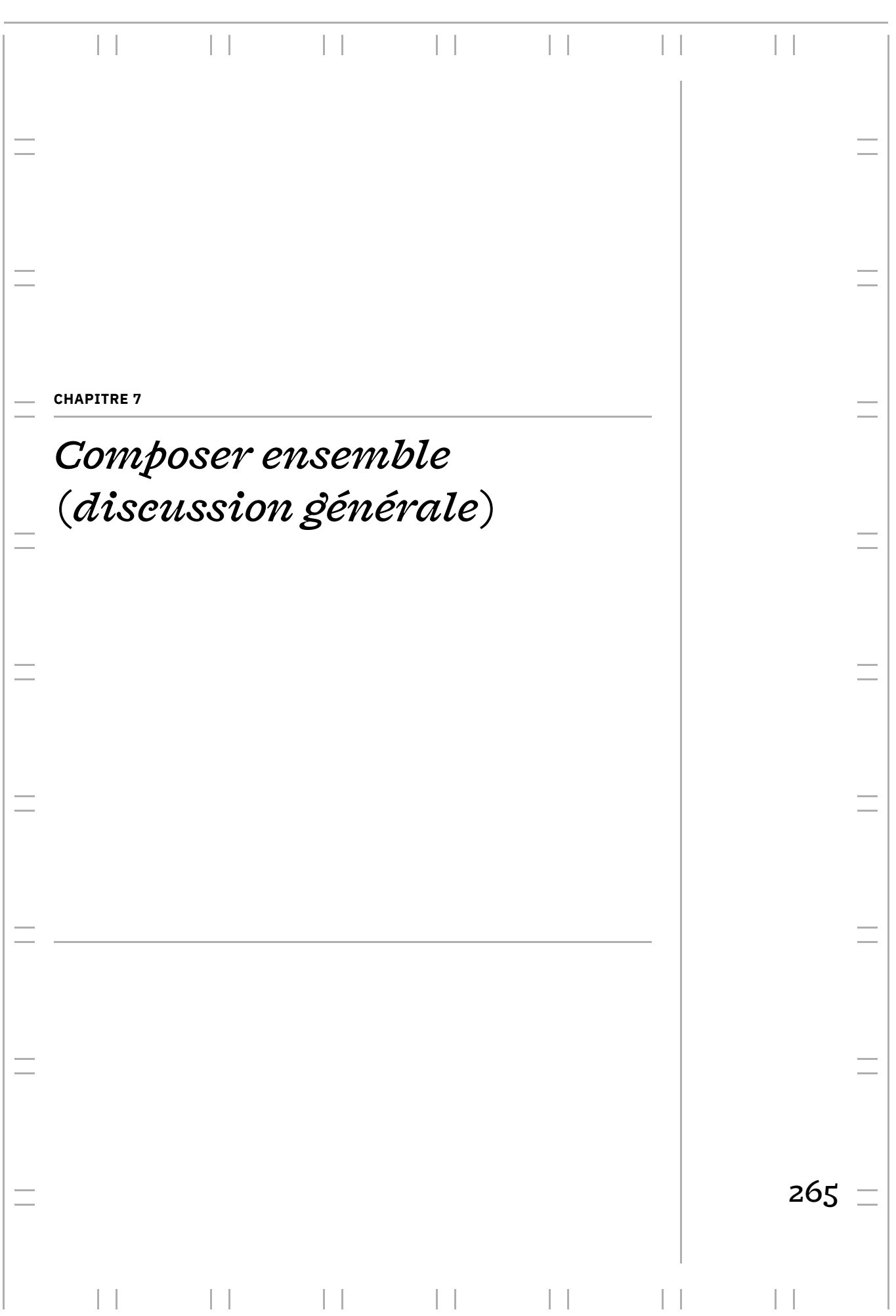

#### **COMPOSER ENSEMBLE (DISCUSSION GÉNÉRALE)**

### *| 1 |* **Synthèse des études**

graphiques: l'utilisation des technologies du web pour la conception, la composition et la mise en page d'ouvrages et de documents imprimés. En étudiant ce phénomène Notre recherche s'est consacrée à l'étude de nouvelles pratiques chez les designers en émergence et en y participant nous même, nous avons cherché à mettre en évidence et soutenir le développement d'une communauté de pratique associée à ce mouvement. Nous défendons ainsi que l'introduction du code dans le design graphique, notamment lié à l'édition, participe à une transformation socioculturelle positive de ce champ.

En nous basant sur les cadres de l'approche instrumentale et la théorie historico pratiques du point de vue de l'activité. Nous nous sommes alors demandé comment les designers graphiques élaborent les instruments de leur activité de composition avec les technologies du web et comment ils·elles participent de fait au développement de leur communauté de pratique. L'intrication de ces deux cadres conceptuels nous a permis d'analyser de manière fine l'activité à la fois au niveau individuel et au culturelle de l'activité, nous avons été en mesure de problématiser ces nouvelles niveau collectif à travers un état de l'art puis trois études empiriques conçues de manière à appréhender l'activité de composition avec les technologies du web selon différents points de vue.

ses transformations. Une analyse historique de cette activité nous a permis de mettre au fil des siècles et l'émergence du design graphique éditorial tel que nous le connaissons aujourd'hui – notamment son organisation technique autour des logiciels de PAO et de traitement de texte. Puis, nous avons rattaché l'activité de composition à celle du web, rappelant que les langages HTML et CSS ont été inventés pour mettre en forme des documents en fonction de diérents supports de lecture, dont le support imprimé. Nous avons alors évoqué l'apparition de nouvelles notions de mise en forme liées à la graphiques de leurs habitudes pluri-centenaires de composer pour des supports fixes. *État de l'art –* Dans un premier temps, nous avons inscrit l'utilisation des technologies du web pour l'impression dans l'histoire longue de l'activité de composition et en évidence l'apparition, la division et le regroupement de différents systèmes d'activité « fluidité » dans l'affichage des contenus ; évolutions qui déroutent les designers Enfin, nous nous sommes intéressé à la culture du logiciel libre, culture de laquelle se revendique la plupart des designers graphiques utilisant les technologies du web pour

l'impression. Nous avons ainsi pu rappeler les différentes valeurs portées par ce mouvement : la revendication d'autonomie dans le travail, la promotion d'un rapport actif et créatif aux objets techniques et la défense militante de la circulation de l'information.

Dans un second temps, à partir de cet état de l'art et des cadres conceptuels choisis, nous avons posé les axes de recherche suivants: analyser les genèses instrumentales à l'œuvre dans l'activité de composition avec les technologies du web, caractériser les manières dont s'incarne la culture du logiciel libre dans l'activité de composition et activité. Nous avons alors constitué plusieurs études empiriques visant à éclairer ces hypothèses chacune à leur manière. inscrire l'utilisation des technologies du web dans l'histoire développementale de cette

*Caractériser l'activité de composition paginée des designers graphiques - Notre* première étude basée sur des entretiens semi-directifs avec neuf designers graphiques avait pour but de caractériser l'activité de composition paginée et ses transformations se situe dans une analyse de l'activité de composition selon le modèle déterminants/ effets puis selon une description en familles d'activité. Cette analyse montre la profondeur de cette activité aux caractéristiques créatives qui est loin de se réduire à la simple maîtrise d'un outil et est traversée par des savoirs-faire spécifiques. Nous avons notamment souligné la capacité des designers graphiques à concevoir du sens par les formes qu'ils·elles produisent en jouant avec les contraintes et les ressources qui sont présentes dans leur activité. de manière générale suite à l'introduction des technologies du web. Son apport principal

Nous avons ensuite centré notre étude sur l'activité de construction de la mise en modulaire et ligne de base) et des dialectiques conceptuelles porteuses de transformations sur la façon d'appréhender l'espace de la page (table de montage vs. flux découpé, calques vs. boîtes imbriquées). page afin de mettre en évidence des instruments de rationalisation (gabarit, grille

Puis, nous nous sommes intéressé aux interactions entre les systèmes d'activité de la composition et de l'édition. Nous avons pu observer des contradictions présentes dans les systèmes d'activités « classiques» basés sur l'utilisation de logiciels de traitement de texte et de logiciels de PAO, notamment autour de la répartition des tâches de structuration et de correction des textes entre les deux systèmes. Notre étude montre être mieux adaptée aux compétences de chaque métier, grâce au principe technique de séparation du contenu (HTML) et de sa présentation (CSS). que l'adoption des technologies du web permet de répondre pour partie à ces contradictions observées dans la division du travail avec une répartition des tâches qui semble

Enfin, en étudiant le parcours des designers graphiques sur une longue période, nous avons pu les dépeindre comme des humanistes engagé·e·s qui portent attention portées par la culture du logiciel libre de laquelle ils elles se revendiquent. à la transmission et la lisibilité des savoirs. L'adoption des technologies du web s'inscrit alors en miroir de cette volonté humaniste et se caractérise par des genèses identitaires et professionnelles qui se reflètent dans une adhésion à des valeurs

*Analyser l'activité de composition avec les technologies du web –* Notre deuxième étude avait pour objectif d'analyser plus précisément l'activité de composition avec les technologies du web chez deux designers graphiques, en se fondant sur l'observation en situation de cette activité. À travers la description de diverses genèses instrumentales

à l'œuvre chez ces deux designers graphiques, nous avons été en mesure de montrer comment ceux·celles-ci accordent concrètement leur activité aux valeurs portées par la culture du logiciel libre à travers l'élaboration d'instruments de composition génériques et une activité de mise en lisibilité du code.

phiques élaborent et ajustent progressivement des instruments de mise en page dans l'optique de les adapter à un large éventail de situations. De plus, ils·elles s'inscrivent dans une dynamique de recyclage du code: ils·elles puisent du code dans les communs qu'ils·elles ajustent pour leur propre projet, tout en élaborant des instruments suffi-. membres de la communauté de pratique ou par eux·elles-mêmes dans d'autres projets Pour cela, les designers graphiques s'appuient sur une activité de mise en lisibilité du code. C'est-à-dire qu'ils·elles rendent leur code lisible à travers un ensemble de bonnes pratiques partagées par la communauté, ce qui assure de ce fait une compréhension du code par les autres membres. En effet, en produisant un code spécifique à leurs ouvrages, les designers grasamment génériques pour qu'ils puissent être réadressables et réutilisables par d'autres

Par ailleurs, nous avons aussi mis en évidence une activité d'hybridation des mondes du web et de l'imprimé. En prenant en compte les diérentes caractéristiques designers graphiques produisent des formes et des processus de travail en dialogue entre les deux mondes. Cette activité d'hybridation marque un rapport créatif aux technologies du web. Dans la continuité de ce que nous avons montré dans notre étude précédente, les designers graphiques manifestent ainsi leur capacité à donner du sens aux formes produites en dialogue avec la situation. Notre analyse montre que production de formes sensibles et expressives. liées à la fluidité des langages du web et les ramenant sur un support imprimé, les le code, malgré son apparente austérité, peut être utilisé de façon créative pour la

nologies du web pour l'impression en implémentant dans les navigateurs web des spécifications CSS qui n'y sont pas disponibles. *Fabriquer les instruments collectifs de l'activité de composition - Notre troi*sième étude a été l'occasion d'organiser un hackathon autour de la conception de Paged.js, une librairie JavaScript libre et open source permettant d'utiliser les tech-

caractérisé par des genèses instrumentales collectives où s'entrelacent activité individuelle et activité collective. Ces génèses désignent l'élaboration d'instruments par et pour la communauté de pratique, et peuvent prendre différentes formes. D'un côté, nous avons mis en évidence des processus d'instrumentalisations collectives cristallisés dans l'attribution de nouvelles fonctionnalités durables à l'artefact partagé et avons observé l'élaboration de divers artefacts destinés à soutenir l'élaboration instrumentale des sujets (tutoriels, documentation, interfaces, templates, etc.). En cherchant à approfondir les dimensions collectives de la conception d'instruments génériques de composition avec cette troisième étude, nous avons mis en évidence de multiples plans de conception dans le développement de Paged.js. Un de ces plans est répondant à la diversité des situations rencontrées par la communauté de pratique (des modules génériques de mise en page sous forme de scripts). De l'autre, nous

Ces élaborations instrumentales sont par ailleurs rendues possibles du fait que le code de Paged.js a été conçu de telle sorte qu'il offre différentes prises aux designers graphiques. Le code HTML et CSS transformé par Paged.js lors du rendu dans le navigateur web est en effet lisible et différentes prises temporelles permettent d'ajouter son propre code à différents moments de l'exécution de Paged.js.

Nous avons aussi discuté de la manière dont l'équipe de Paged.js, dont nous faisons partie, cherche à participer à l'institutionnalisation de nouveaux instruments de mise en page en contribuant à la création et l'amélioration des spécifications CSS pour l'imprimé avec une communauté élargie de concepteur·rice·s d'outils utilisant les technologies du web pour l'impression dans le contexte du W3C.

Les différents échanges itératifs entre ces plans de conception permettent le développement progressif de l'activité de composition avec les technologies du web. Les designers graphiques participent de l'un ou l'autre selon leurs compétences techniques et leur expérience des technologies du web.

Nos deuxième et troisème études ont été l'occasion de montrer une redistribution des notions de «conception institutionnelle» et «conception dans l'usage» telles qu'entendues par l'approche instrumentale. Dans le système d'activité précédent avec des leurs outils sans dépendre d'une firme propriétaire. Les outils proviennent d'un besoin réel d'usage. Il est par ailleurs intéressant de constater que la communauté travaillant à l'évolution des technologies du web pour l'impression se caractérise par son ancrage dans l'activité de composition et n'est pas issue du milieu strictement informatique comme c'est souvent le cas dans les communautés de programmeur·euse·s qui développent les logiciels libres. logiciels de PAO, les designers graphiques utilisaient des logiciels imposés par des entreprises tierces. Ici, les outils et instruments sont conçus à l'intérieur même de l'activité. L'accès au code source permet à la communauté, par l'entremise de quelques designers graphiques qui en ont les capacités techniques, mais surtout la volonté, de modifier

## *| 2 |* **Discussion des études**

Nos diérentes études ont permis de comprendre le développement de l'activité de composition des designers graphiques, tant au niveau individuel que collectif, suite nelles et identitaires en lien avec la culture du logiciel libre. De l'autre, l'insertion du graphiques dans des dimensions toujours plus collectives. à l'introduction des technologies du web. La recherche a mis en évidence le développe ment réciproque des individus et de la communauté de pratique. D'un côté, les individus développent de nouvelles compétences qui nourrissent leur activité de composition et qui participent sur le temps long à l'apparition de genèses instrumentales professioncode dans l'activité de composition favorise la reconfiguration de la division du travail, des instruments, des règles et des normes de la communauté de pratiques de designers

Ainsi, ces transformations participent au développement qualitatif du système d'activité avec l'apparition d'un nouvel objet de l'activité pour la communauté de pratique qui se cristallise dans la conception de ressources instrumentales collectives pour l'activité de composition. Autrement dit, objet de l'activité et communauté de pratique se co-définissent mutuellement par la médiation d'instruments collectifs pour l'activité de composition. Cette expansion de l'objet de l'activité est accompagnée d'effets sur chaque pôle du système d'activité et participe d'un apprentissage expansif, tel qu'entendu par Engeström:

*L'essence de l'activité d'apprentissage est la production de structures d'activité objectivement et sociétalement nouvelles (y compris de nouveaux objets, instruments, etc.) à partir d'actions manifestant les contradictions internes de la*

<span id="page-270-0"></span>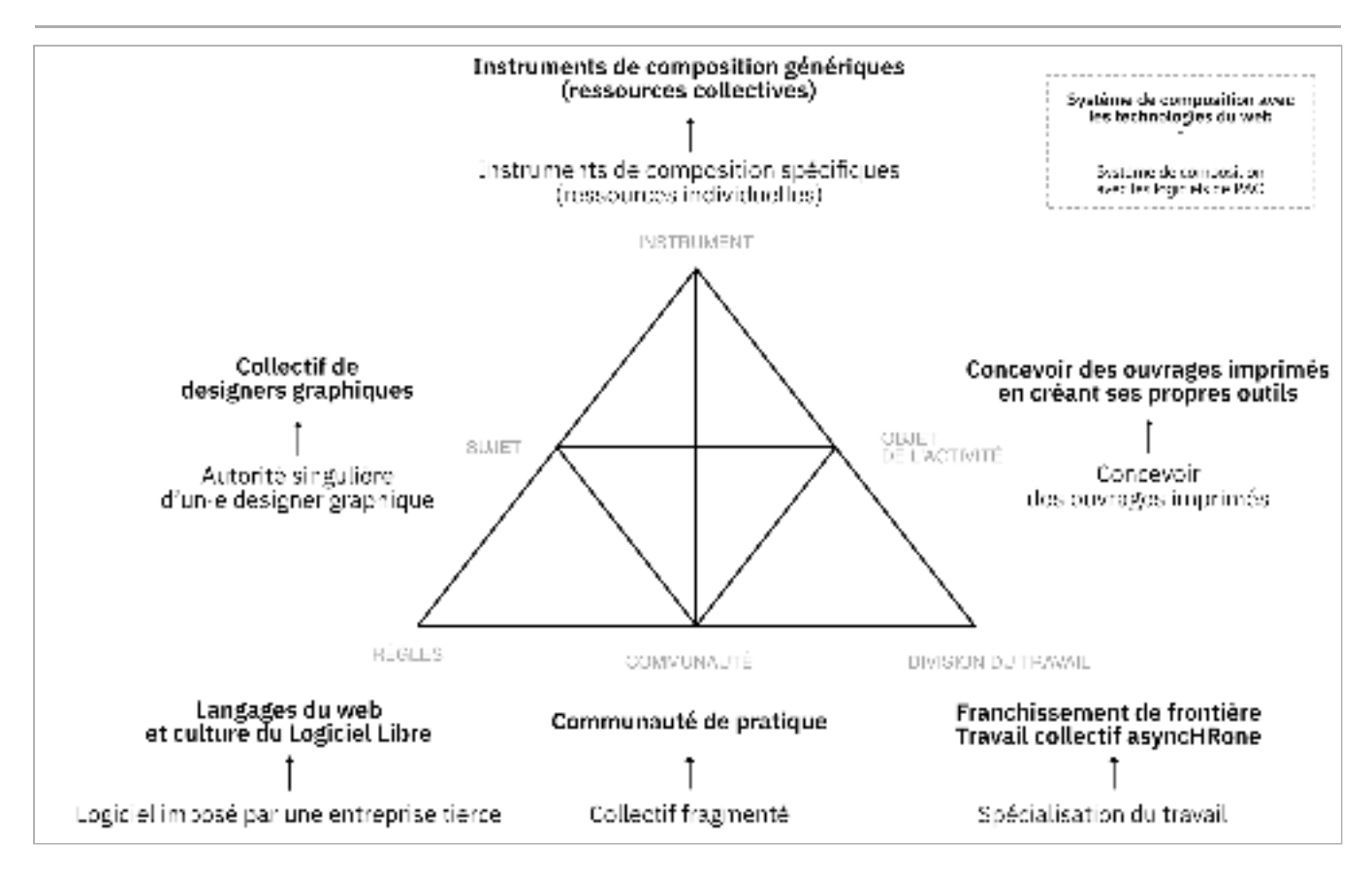

#### *forme précédente de l'activité en question. L'activité d'apprentissage est la maîtrise de l'expansion des actions vers une nouvelle activité.* **1**

La figure 126 restitue les dynamiques internes à la structure de l'apprentissage dans l'activité de composition induites par l'expansion de l'objet du système d'activité. Ces dynamiques, présentent des mouvements de résolutions de contradictions vers un nos résultats démontrent que les genèses instrumentales à l'échelle du système d'activité sont porteuses de possibles apprentissages collectifs à l'origine de la transformation du travail et de son organisation et donc à l'origine de la création de nouvelles cultures. caractère toujours plus collectif de l'activité **ª.** Dans la lignée de Lémonie et Grosstephan **3**,

La nouvelle culture est caractérisée ici par l'engagement d'une pluralité d'acteur· rice·s dans l'élaboration de leurs instruments. Elle se base sur un effet d'agglomération pour l'ensemble de la communauté de pratique. L'apprentissage collectif est donc directement en lien avec la formation de communauté de pratique et en est la caractéristique même, comme le mentionne Wenger : des expériences individuelles et collectives qui participe d'un apprentissage collectif

*La pratique doit être interprétée comme un processus d'apprentissage et la communauté est une structure émergente. (…) Notre condition humaine entraîne la poursuite de toutes sortes de projets, de la simple survie à la recherche des plaisirs les plus raffinés. Au fur et à mesure de leur élaboration et de notre engagement dans leur réalisation, nous nous adaptons aux autres et à l'univers ambiant, en d'autres termes, nous apprenons. Après un certain temps, cet apprentissage collectif produit des pratiques qui reflètent à la fois l'évolution de nos plans et les relations sociales qui s'ensuivent. Ces pratiques deviennent alors le propre d'une communauté et contribuent à la transformer en entreprise*

**Structure Fig. 126 – du développement de l'activité de composition avec les technologies du web.**

**1** Yrjö Engeström, *Learning by* , *Approach to Developmental Research* Second (Cambridge : Cambridge University Press, 2014), pp. 98-99. *Expanding : An Activity-Theoretical*

**2** Cette représentation se base sur la structure de l'apprentissage humain proposée par Engeström présenté au début de ce manuscrit en figure 6, page 48.

**3** Yannick Lémonie et Vincent Grosstephan, « Le laboratoire du changement : une méthodologie d'intervention au service de la transformation du travail. Perspectives méthodologiques pour une ergonomie développementale. », *Connaissances* 15, nº 2 (février 2021). *Revue d'Anthropologie des*

*commune. Il est donc tout à fait sensé d'appeler les communautés en question, des .* communautés de pratique **<sup>4</sup>**

L'autre caractéristique de cette nouvelle culture est la conception par les designers fession. Les différentes phases du développement historico-culturel de l'activité de composition ont en effet montré des changements provenant souvent de l'extérieur du métier par la production de nouvelles technologies, machines et logiciels imposés par des entreprises tierces **5**. Or, ici, comme nous l'avons montré avec Paged.js, le développement des outils résulte en partie du travail des designers graphiques qui les utilisent. En ce sens, l'apprentissage expansif que nous avons mis en évidence se traduit par une reprise en main de l'appareil productif. Notre recherche montre donc la possibide manière collective – et nous insistons sur cette dimension collective. En effet, cette conception de nouveaux outils implique de composer avec les autres – faire ensemble – et renégocie en profondeur la place socioculturelle des designers graphiques. graphiques de leurs propres outils, ce qui marque une situation inédite pour la prolité pour les designers graphiques d'être acteur·rice·s d'un système qu'ils·elles modèlent

D'un côté, la notion d'autorité singulière rattachée depuis longtemps au design graphique est redistribuée par le partage d'outils et l'utilisation du code. En effet, bien que l'idée romantique d'un génie créateur ait été depuis longtemps réfutée, elle continue de hanter le domaine du design graphique. Dans notre recherche, le recyclage de morceaux de code, créés par soi-même ou par d'autres, illustre concrètement l'idée pas à occulter la créativité individuelle des designers graphiques - d'ailleurs, nos études réfutent l'idée que la programmation est peu créative et inapte à produire des formes sensibles. Toutefois, il ne faut pas oublier que, comme l'a rappelé Vygotski et d'autres chercheur·euse·s après lui¶, toute création, même individuelle, inclut toujours un cœcient social et porte en elle la collaboration anonyme des autres. L'utilisation des technologies du web met en lumière cette dimension sociale de la création. que les formes sont issues de diverses sources agrégées et réagencées. Nous ne cherchons

graphiques que nous avons observés comme des personnes frontières, capables de passer d'une culture à une autre. Ces franchissements de frontières peuvent donner lieu à diverses formes d'hybridation. Pour Sanne Akkerman et Arthur Bakker **7,** l'hybridation se réfère à la combinaison d'ingrédients issus de différents mondes pour créer de la nouveauté qui peut prendre la forme de nouveaux outils, de nouveaux signes, malléables, puisque les frontières ne sont pas fixes une fois pour toutes, mais émergent d'une oscillation entre la fusion des mondes et la dissolution des frontières, ainsi qu'entre la reconstitution des frontières et l'imperméabilité des mondes. En s'intéressant à l'activité transitionnelle des personnes qui œuvrent aux frontières, Anne Bationo-Tillon, Céline Poret et Viviane Folcher ont ainsi montré comment ces dernières tissent de la continuité pour elles-mêmes et leur(s) collectif(s) et sont les plus à même de raccorder des mondes éloignés pour transformer l'activité **<sup>8</sup>.** Observons alors plus précisément de quelle manière la communauté de pratique des designers graphiques utilisant les technologies du web tisse de la continuité entre ses membres et les diérentes activités dans lesquelles ils·elles s'engagent. De l'autre côté, le chevauchement direct et soutenu de plusieurs pratiques – design graphique, développement web, culture du logiciel libre – positionne les designers de nouveaux concepts, ou encore de nouvelles pratiques et/ou de nouvelles collaborations. Les frontières et le franchissement de frontières sont des phénomènes

**4** Etienne Wenger, *La théorie* (Les presses de l'Université de Laval, 2005), p. 51. *des communautés de pratique. Apprentissage, sens et identité*

**5** Cette affirmation peut être légèrement nuancée : des graphistes issus de la photocomposition ont participé à la production des premiers logiciels de PAO comme nous le montre l'exemple de Paul Brainerd, ancien graphiste-maquettiste et co-concepteur d'Aldus PageMaker. **6** Françoise Decortis, Anne Bationo-Tillon, et Lucie Cuvelier, « Penser et concevoir pour le développement du sujet tout au long de la vie : de l'enfant

dans sa vie quotidienne à l'adulte en situation de travail*», Activités* 13,  $n^o$  2 (octobre 2016).

**7** Sanne F. Akkerman et Arthur Bakker, « Boundary Crossing and Boundary Objects », *Review of Educational Research* 81, nº 2 (juin 2011) : 132-69.

**8** Anne Bationo-Tillon, Céline Poret, et Viviane Folcher, « Appréhender le développement des organisations à la croisée du cours d'action et de l'approche instrumentale : la perspective transitionnelle». *Activités* 17, nᵒ 2 (octobre 2020).

# **Caractériser la communauté de pratique :** *| 3 |* **une palette d'activités hétérogènes**

En prenant du recul par rapport à ces dernières années de recherche et de pratique, nous pouvons analyser différentes sortes d'engagement des designers graphiques, Grâce à notre propre engagement et à notre observation attentive dans cette communauté, nous avons identifié un ensemble d'activités liées à la composition avec les technologies du web. Nous avons résumé ces activités en figure 127, sous la forme d'une palette d'activités. Cette palette est caractérisée par quatre pôles principaux autour desquels se déploient les différentes activités: chercheur·euse·s et enseignant·e·s dans cette communauté de pratique et voir comment chacun·e d'entre eux·elles aborde l'activité de composition avec les technologies du web.

- $-$  La conception de Paged.js ou tout autre outil de composition avec les technologiques du web – accompagnée d'un travail de conception de script et de création de spécification CSS que nous avons déjà longuement présenté ;
- $-$  La conception de projets éditoriaux que cela soit dans des contextes de commandes, militants ou de recherche ;
- $-$  Des enquêtes ethnographiques sur l'activité de composition, desquelles participe cette recherche, mais aussi un ensemble d'initiatives visant à mettre en évidence tives, initiatives d'archivage, etc.); et documenter ces pratiques en émergence (journées d'études, publications collec-
- Des workshops de recherche-création ou de formation.

<span id="page-272-0"></span>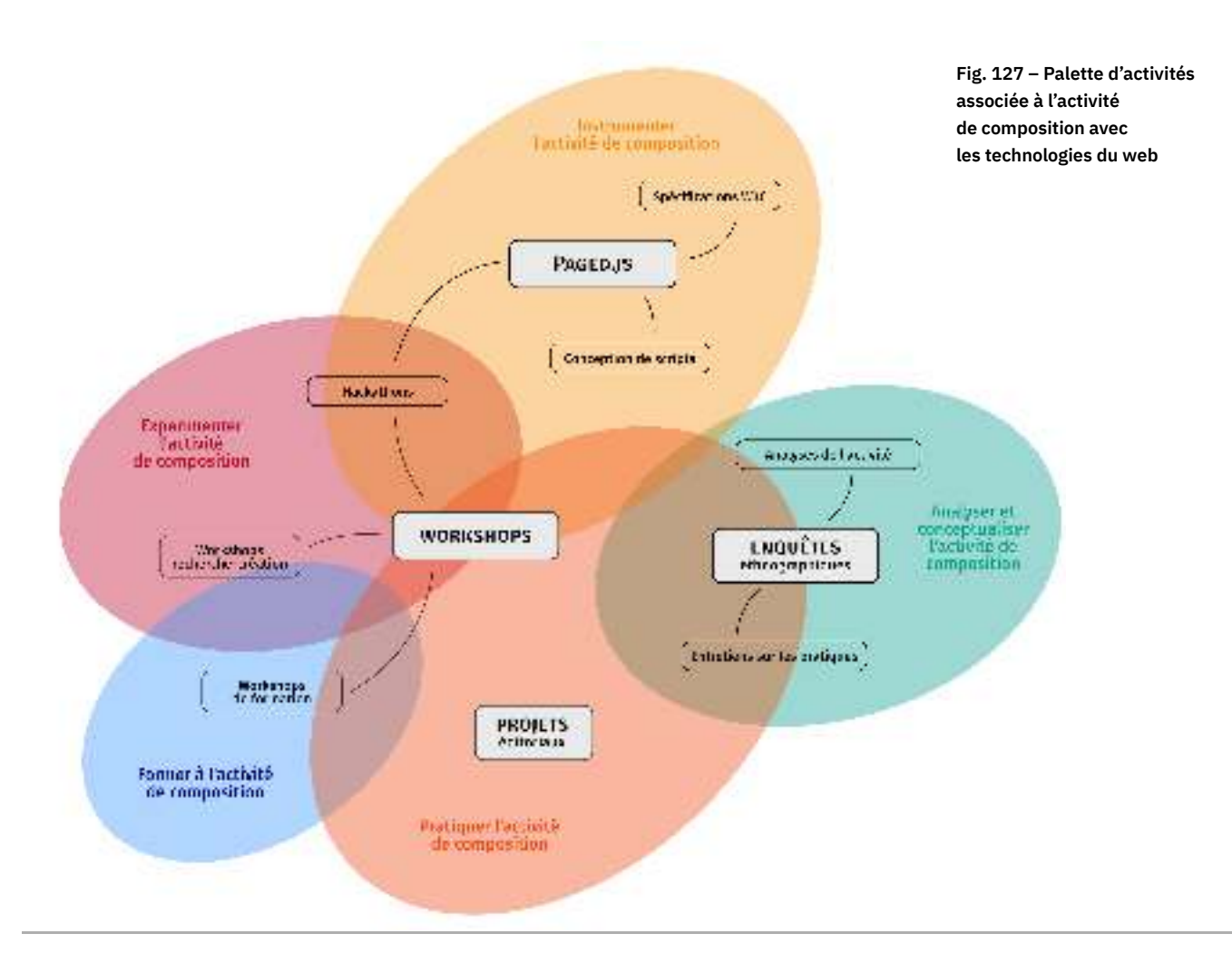

Les workshops sont une pratique courante dans le champ du design et particulièrement lors de la période de formation ou dans la recherche. Ils permettent un travail organisé dans des contraintes spatiales et temporelles définies et peuvent avoir diérentes finalités: pédagogiques, expérimentales, développementales, productives, etc. Les workshops de formation sont adressés à des publics étudiants ou professionnels, ils visent la formation à l'activité de composition avec les technologies du web. Les workshops de recherche-création sont tournés vers une pratique plus expérimentale de l'utilisation de ces technologies ; le processus de création est orienté vers le *faire* Enfin, nous avons vu que les hackathons sont plus spécifiques au domaine de la programmation informatique ou de la création numérique. Dans notre cas, ils concernent des évènements dédiés à la conception et au développement de Paged.js artistique, ses dimensions formelles et esthétiques et la découverte d'outils inhabituels.

La deuxième couche de la palette identifie cinq activités déployées à travers les diérents pôles et sous-pôles présentés ci-dessus :

- Pratiquer l'activité de composition;
- Expérimenter l'activité de composition;
- $-$  Former à l'activité de composition;
- Analyser l'activité de composition;
- $-$  Instrumenter l'activité de composition.

« Pratiquer l'activité de composition» et « expérimenter l'activité de composition » sont des activités proches, mais qui se distinguent par leurs finalités. « Pratiquer» est entendu dans un travail qui est plutôt un cheminement appliqué avec des objectifs un prescrit fort avec la prise en compte d'un ensemble de normes extérieures (attendu productif, contraintes économiques, négociation avec des commanditaires, etc.). vectorisés par des productions attendues. C'est une activité qui fait référence à la pratique professionnelle habituelle des designers graphiques et qui présente donc

« Expérimenter» se veut beaucoup plus ouvert. Il n'y a pas d'objectif productif ou dehors des paradigmes habituels de la pratique; c'est-à-dire d'explorer une question technique, stylistique ou esthétique pour elle-même sans s'encombrer d'autres considérations présentes dans la dimension professionnelle de la pratique des designers L'expérimentation est ainsi une activité qui peut être davantage guidée par des idéaux, des théories ou des seules préoccupations esthétiques. appliqué, ni forcément de projet en soi. Il s'agit plutôt d'explorer les possibles en graphiques, notamment les objectifs appliqués ou les contraintes économiques.

« Former à l'activité de composition» et « analyser l'activité de composition » semblent désigner de manière évidente les activités dont il est question (en tant que la deuxième recouvre en grande partie les enquêtes ethnographiques).

Enfin, « instrumenter» concerne plutôt la fabrique d'outils, c'est-à-dire, la production d'instruments qui vont permettre à l'activité de composition de se développer. Nous avons longuement étayé cette activité dans notre travail de recherche.

Bien que chacune de ces activités semble recouvrir plus fortement un pôle qu'un autre, elles ne s'y réduisent pas. Au contraire, elles cohabitent, se complètent et se juxtaposent, tout en se colorant les unes des autres. Ainsi, en participant à l'une ou l'autre de ces activités, les individus contribuent au développement de la communauté de pratique liée à l'activité de composition. Leur multiappartenance institutionnelle, pratique et culturelle leur permet de développer une capacité de jouer dans l'entrelacs

**9** Ibid..

**10** Pierre Rabardel, « Instrument subjectif et développement du pouvoir d'agir », in *Modèles du sujet* , *activités développement*éd. par Pierre Pastré et Pierre Rabardel (Toulouse : Octarès, 2005), 11-29, p. 13.

de ces diérentes activités et de faire émerger de nouvelles pratiques et de nouveaux instruments. Ces individus s'inscrivent alors dans une activité transitionnelle, tissant de la continuité pour raccorder différents mondes **9**. En ce sens, cette palette d'activité développe à travers ce dialogue et contribue ainsi au développement de l'utilisation des technologies du web pour la composition d'ouvrages imprimés. représente selon nous la manière dont la communauté de pratique vit, existe et se *pour la conception : dialectiques*

# *| 4 |* **Apports de la recherche**

Un premier apport de notre recherche se situe dans son sujet même : en dehors de recherches historiques et des écrits de quelques praticien·ne·s, nous constatons un manque de littérature sur l'activité de composition. Particulièrement à travers notre première étude, notre travail représente un point de départ pour combler cette lacune. Par ailleurs, en participant durant ces quelques années de recherche à diérentes du design graphique à celui de la culture du logiciel libre et de la programmation. Ce travail de recherche contribue à construire cet édifice en devenir. conférences et journées d'étude, nous avons ressenti un besoin pressant de lier le champ

*Mobilisation des cadres conceptuels et apports théoriques -* En mobilisant les cadres conceptuels de l'approche instrumentale et de la théorie historico-culturelle de l'activité de manière complémentaire, nous avons été en mesure de décrire l'activité de composition selon différentes focales. Les résultats de nos études offrent par ailleurs quelques perspectives théoriques.

L'approche instrumentale se concentre sur le développement des individus inscrits dans leur environnement matériel et social, en lien avec d'autres sujets. Rabardel utilise pour cela la notion de « sujet capable » : Ces deux cadres s'intéressent chacun à leur manière au développement de l'activité.

*Le sujet capable est à la fois sujet d'activités productives au quotidien et sujet d'activités constructives, par lesquelles il modèle ses systèmes de ressources et de valeurs, ses domaines, situations et conditions d'activités pour le futur. Il est sujet en développement, et sujet de son développement, sur l'ensemble des dimensions pertinentes et valides pour ses activités.* **10**

l'apprentissage expansif que nous avons déjà longuement étayé. Il nous semble que genèses instrumentales collectives montrant comment le développement des sujets participe au développement de l'activité d'une communauté de pratique et, inversement, comment le développement de cette communauté participe au développement des sujets qui la compose. Pour Engeström, le développement est du côté des systèmes d'activité, à travers ce travail de recherche permet de concilier ces deux points de vue par le concept de

Notons en outre que la théorie historico-culturelle de l'activité de l'apprentissage expansif a été conceptualisée par Engestöm et ses collègues dans une perspective d'intervention. En ce sens, elle est étroitement associée à des démarches formatives visant le développement par les acteur·rice·s de leur propre système d'activité, guidé·e·s par des ergonomes. L'originalité de notre démarche réside dans l'utilisation de cette théorie pour observer et comprendre le développement d'un système d'activité par une communauté de pratique de sa propre initiative. Les différentes sujets de cette

collectivement à travers leurs interactions et la redéfinition de leurs instruments, règles et divisions du travail. Ces transformations ont lieu de manière diffuse et itérative dans les pratiques quotidiennes des designers graphiques. Notre recherche démontre donc que ces cadres sont pertinents pour étudier des phénomènes en émergence au sein de communautés de pratique elles aussi en émergence. communauté contribuent à faire advenir un nouvel objet de l'activité en le construisant

**11** Certains de ces sites web sont disponibles publiquement à l'adresse  :

<http://phd-data.julie-blanc.fr/>

*Apports méthodologiques –* Tout au long de notre recherche, nous n'avons cessé de tisser différentes démarches méthodologiques afin de donner à voir l'activité en train de se faire. Nous les avons longuement décrit des méthodologies dans chacun de nos chapitres. Nous souhaitons ici revenir sur une lecture globale de ces méthodologies et quelques points qui soulignent selon nous l'originalité de ce travail de recherche.

Tout d'abord, nous avons été en mesure de mobiliser nos compétences de designer graphique et développeuse web tout au long de ce travail de recherche. Nos études ont dispositifs d'analyses ont été créés et codés *from seratch* pour répondre spécifiquement à nos besoins **11**. Cependant, tous ces dispositifs n'ont pas systématiquement été mobilisés dans ce manuscrit, leur pertinence s'estompant au fur et à mesure de l'avancée du travail. Par exemple, la richesse des matériaux de notre deuxième étude nous a poussé à tester diverses focales d'analyse et la création de plusieurs pages web interactives non mobilisées dans ce manuscrit. été systématiquement accompagnées de la création de sites web interactifs et de diverses mises en forme des données dès les premières phases d'analyse. Tous nos

Ainsi, la mise en forme de données au fur et à mesure de l'analyse nous a permis de plonger dans l'activité observée de diverses manières. La traduction des données brutes en représentations graphiques et interactives s'est faite au fur et à mesure de l'analyse. Durant l'avancement du travail, des formes et des motifs sont apparus peu à peu, réinterrogeant les manières de classifier, catégoriser et organiser l'activité observée. La description et l'analyse des données se sont affinées en même temps que les représentations graphiques évoluaient, permettant au travail de conceptualisation de l'activité de se former *dans* et *þar* le travail de design graphique. Nous insistons sur l'idée que, en aucun cas, la composition de ces représentations graphiques de l'activité n'est venu après le travail d'analyse et de conceptualisation ; tout est pensé ensemble, sans qu'une réelle linéarité ou dissociation ne soit traduisible après coup. Les compétences du design graphique à former, regrouper, styliser, rendre lisible - bref à composer - sont mobilisées pour réfléchir *avec* elles.

Ces divers dispositifs nous montrent ainsi la manière dont le design graphique peut être mobilisé pour outiller la recherche et guider l'analyse. Le design graphique apporte à l'ergonomie de nouveaux outils basés sur des représentations graphiques qui y sont peu mobilisées dans leur dimension sensible. Cela ouvre un champ d'explo ration important à la croisée de l'ergonomie et du design graphique sur la mise en forme de l'activité par l'invention de représentations graphiques qui permettraient de mieux donner à voir toute sa profondeur et sa complexité.

La réflexivité portée par des moyens graphiques et sensibles propose une autre circulation que celle habituellement engagées par la seule écriture. Cet aspect de la recherche *avec* le design graphique a particulièrement été pointé dans l'édition 2016 en design graphique et typographie. Dans une contribution, Alice Twemlow indiquait ainsi qu'il existe dans la recherche en design graphique « un mode de travail dans de la revue – édition consacrée à un état des lieux *Graphisme en France* de la recherche

lequel le médium, la sensibilité et les méthodes du design graphique sont utilisées pour susciter des questionnements, réunir des données et les interpréter dans le but d'enrichir la connaissance **12**». Dans une autre contribution, Éloïsa Perez ajoutait que le design graphique peut être perçu « comme le moyen d'élaborer un savoir à travers lequel s'articule la justesse d'un discours qui s'énonce sur le plan du visible et du lisible  ». **13**

Un autre apport méthodologique de notre recherche se situe selon nous dans le format du hackathon utilisé dans notre troisième étude et qui offre de nombreux avantages. Tout d'abord, il permet d'inscrire la thèse dans la pratique en se concentrant sur le développement concret de la communauté de pratique à laquelle nous participons activement. Ensuite, par son caractère collectif et situé, il favorise la création de lien entre l'activité individuelle des designers graphiques et l'activité collective. Le hackathon est ainsi un moment clé pour le partage d'expérience et peut être le point de départ et de formation d'outils, où chaque participant·e peut instrumentaliser le format en fonction de ses propres objectifs. En ce sens, le hackathon représente un format très fructueux, notamment pour des pratiques où les designers graphiques indiquent souffrir souvent de manque de temps et d'espaces de rencontre. Enfin, en focalisant le travail sur une durée de temps restreinte et dans un espace circonscrit, le hackathon permet d'observer une activité qui se déroule habituellement de manière distribuée et sur un temps long au niveau de la communauté de pratique. Ainsi, le hackathon peut être appréhendé comme une méthodologie permettant de catalyser les connaissances et l'activité des sujets dans un temps circonscrit, rendant l'activité observable dans le cadre de la recherche. d'une réélaboration collective d'expériences. Il fournit un espace privilégié de discussion

*Développer les liens entre ergonomie et design -* **Dans ce travail de recherche, nous** en combinant les principes de l'ergonomie et du design. Le design est une discipline qui travaille à faire advenir de nouveaux objets dans le monde (que cela soit des objets recherche en ergonomie se proposent de regarder des processus en construction et d'impulser des dynamiques développementales des activités humaines et collectives. En ce sens, l'ergonomie et le design sont deux disciplines complémentaires qui partagent une volonté de participer à des processus en émergence et d'apporter des contributions significatives à la pratique 14. avons exploré le développement d'une communauté de pratique de designers graphiques matériels, des outils, des communautés de pratiques, etc.). Les récents travaux de

Cette convergence particulière nous permet, à travers ce travail de recherche, de participer au développement de la communauté de pratique dans laquelle nous nous inscrivons, tout en apportant une réflexivité nécessaire pour mettre en évidence les objets de l'activité encore en construction. Les théories de l'activité offrent ainsi des méthodes et des concepts pour décrypter ce qui se joue de manière située et singulière, nous permettant de prendre du recul tout en restant impliqués dans la pratique. En retour, notre immersion dans la pratique nous permet de partager avec la communauté ce que nous avons appris d'elle-même. Cette double approche nourrit à la fois notre travail de recherche et notre pratique collective, contribuant à créer de nouvelles formes de cultures graphiques et scientifiques.

**12** Alice Twemlow, « La recherche actuelle en design graphique », in *Graphisme en France*, Recherche, design graphique et typographique, un état des lieux, 2016, 43-63, p. 55. **13** Éloïsa Pérez, « Pratiques de recherche en design graphique : état des lieux d'une construction », , , 17-41, *Graphisme en France op. cit.* pp. 35-36. **14** Anne Bationo-Tillon, « Individuation », in *Péri-disciplinarité du design -*

*abécédaire*, éd. par David Bihanic et Pascal Salembier (Paris : Athom Editions, à paraître).

Ainsi, nous soutenons qu'une recherche par et pour la pratique, contribue au développement de la communauté de pratique dans laquelle la recherche est engagée. Les partis pris d'une telle approche sont autant épistémiques que pragmatiques:

- Au plan épistémique, il s'agit de faire émerger le système d'activité associé à la communauté de pratique ainsi que les différentes caractéristiques de son développement. Cette position permet, en retour, à la communauté de prendre conscience d'elle-même et de ce qu'elle est en train d'accomplir.
- Au plan pragmatique, il convient de s'engager dans cette communauté, contribuer à ses activités sur le plan de la pratique et de retourner à la communauté, le travail de recherche effectué sur le plan épistémique.

Nous défendons aussi que l'ergonomie – tout comme les sciences sociales de manière générale – apporte au design la possibilité de décrire de manière fine les enjeux qui s'y jouent par la description des pratiques qui s'y déroulent. Une bonne description théorique a en ce sens une puissance politique et transformatrice à ne pas négliger.

*les reven-tuellement et historiquement située. (…) Par conséquent, pour interroger dications de connaissances en termes de validité, il est impératif d'interroger et de valider les projets et mouvements sociopolitiques qui engendrent et rendent nécessaire la connaissance en premier lieu. Ainsi, l'enjeu critique pour valider les revendications de connaissances est de les interroger en termes de dans laquelle les individus sont libres de se créer eux-mêmes pour pour-société suivre la solidarité et l'égalité. (…) Il est largement admis dans les études critiques que la connaissance est contexquel type d'avenir elles contribuent à créer et si elles contribuent à créer une* 

*Savoir n'est donc ni copier le monde, ni y faire face, mais plutôt créer le monde et apprendre à connaître sa vérité dans l'acte même de produire un changement transformateur et créatif. (…) La position transformatrice et militante est à l'exploration et à la construction théorique en s'engageant à réaliser ces valeurs et objectifs, en tant qu'intervention dans le statu quo.* **15** *intentionnellement et consciemment élaborée (d'où le terme ) de manière* position *à partir d'un ensemble de valeurs et d'objectifs (points d'arrivée) et à procéder* 

## *| 5 |* **Perspectives de recherche**

Terminons cette discussion sur les perspectives de recherche possible. Tout d'abord, cette recherche menée dans le champ du design graphique pourrait inspirer d'autres recherches visant à outiller le pouvoir d'agir et à instrumenter d'autres communautés de pratiques dans divers champs professionnels. En effet, la problématique de l'hégémonie des logiciels propriétaires ne concernent pas que le design graphique. Cette recherche pourrait donc inspirer d'autres praticien·ne·s chercheur·euse·s inscrit·e·s dans d'autres champs professionnels.

Du côté de la pédagogie, cette recherche pourrait nourrir la conception de dispositifs de formation à l'utilisation des technologies du web et à la programmation dans des écoles d'art et de design. Ces formations seraient par exemple conçues autour de la compréhension des différents paradigmes identifiés dans nos études (table de montage vs. flux découpé; calques vs. boîtes imbriquées; séparation du fond et de la forme, etc.) **15** Anna Stetsenko, « Theory for and as Social Practice of Realizing the Future », in *The Wiley Handbook Psychology*, éd. par Jack Matin, Jeff Sugarman, et Kathleen L. Slaney (John Wiley & Sons, Ltd, 2015), 102-16, pp. 114-115. Notre traduction. *of Theoretical and Philosophical*

afin de permettre aux étudiant·e·s d'appréhender progressivement et concrètement des notions de mises en page avec le code. Par ailleurs, il nous semblerait particulièrement intéressant de creuser du côté des interactions entre code et interface visuelle. Nous avons vu plusieurs fois dans notre recherche que les designers graphiques

Enfin, notre recherche donne des pistes pour alimenter les méthodologies de progressive dans cette expérience partagée. Une approche plus ethnographique permet ensuite de plonger dans une analyse de l'activité concrète et de regarder les transformations de celles-ci. Enfin, la mobilisation de pratiques issues de la culture des écoles de design et de la programmation open source avec des formats comme le workshop ou le hackthon concourt à mettre en mouvement les systèmes d'activité de manière concrète au-delà des études compréhensives. Un travail de consolidation de ces différentes méthodologies et de leur articulation pourrait ainsi être mené. recherche intervention liées au développement de communautés de pratique en proposant différents régimes d'implications des acteur·rice·s. Les entretiens biographiques éclairent la diversité des parcours des membres de la communauté et leur inscription

opèrent les allers-retours entre ces deux facettes. Quels outils et instruments seraient

alors à produire afin de concilier le meilleur de ces deux mondes ?

#### **CONCLUSION**

En conclusion, nous aimerions mettre en perspective quelques points de ce travail de recherche par rapport à ce que nous avons pu observer à travers notre pratique et à travers nos interactions avec le monde du design graphique de manière plus générale durant ces quelques années de travail. Nous en profitons pour ouvrir quelques questions laissées en suspens et qui concernent l'avenir de ces nouvelles pratiques utilisant les technologies du web pour la conception, la composition et la mise en page de divers supports imprimés.

### **Sur la question des formes graphiques**

Aujourd'hui en France et notamment dans les écoles d'art et de design, l'utilisation de CSS pour l'impression trouve un écho dans des pratiques graphiques et artistiques pour ses possibilités d'expérimentations graphiques multimédias. Pour son projet de diplôme *Rêve Party*, Kiara Jouhanneau a ainsi utilisé les technologies du Web pour mélanger interactions à l'écran, fontes variables animées et jeux d'impression . **1** Pour un workshop consacré à Élisée Reclus, Julien Bidoret a proposé d'intervenir de manière interactive dans des fanzines ensuite imprimés**2.** Un système de webcam connecté en direct permettait de prendre des photos disposées en fond de page. De manière plus générale, les améliorations récentes de CSS (grilles, boîtes flexibles, dégradés, rotations, transformations et animations, SVG, fontes variables, modes de fusion, etc.) et les processus génératifs rendent les technologies du web de plus en plus attrayantes pour les expérimentations graphiques. Nous pouvons en trouver des exemples dans les travaux publiés à l'occasion de divers workshops que nous avons menés auprès d'étudiant·e·s à l'École supérieure d'art et de design d'Orléans , l'École **3** nationale supérieure des Arts Décoratifs**4,** l'École supérieure d'art et de communication de Cambrai **5** ou plus récemment au Piet Zwart Institute de Rotterdam.

Olivier Binisti définissent la typographique, entendu au sens large de la mise en page et la composition, comme des « règles de construction des systèmes [de pages]  ». **6** En nous invitant à penser la mise en page de manière systémique à l'aide d'une série d'instructions et de règles dépendantes les unes aux autres, les mécanismes des feuilles de style CSS permettent de faciliter certaines décisions de mise en page qui Dans leur *Manuel de typographie et de mise en page*, François Richaudeau et

**1** Kiara Jouhanneau, *Rêves Party*, projet présenté pour l'obtention du diplôme national des métiers d'art et du design à l'ensemble scolaire Saint-Étienne de Cahors, 2021,

https://kiarajouhanneau.gitlab.io/ reves-party/.

**2** L'idéal anarchique, workshop au Bel Ordinaire (Billère, France), du 14 au 18 novembre 2021,

https://maisondeseditions.fr/ideal/ **3** Pour consulter les travaux

des étudiant·e·s : [http://workshops.julie-blanc.fr/](http://workshops.julie-blanc.fr/2020-esad-orleans/)

[2020-esad-orleans/](http://workshops.julie-blanc.fr/2020-esad-orleans/)

**4** [http://workshops.julie-blanc.fr/](http://workshops.julie-blanc.fr/2020-mrc-ensad/) [2020-mrc-ensad/](http://workshops.julie-blanc.fr/2020-mrc-ensad/)

**5** [https://workshops.julie-blanc.fr/](http://workshops.julie-blanc.fr/2021-esac-cambrai/) [2021-esac-cambrai/](http://workshops.julie-blanc.fr/2021-esac-cambrai/)

**6** François Richaudeau et Olivier Binisti, *Manuel de typographie* (Paris : Retz, 2005), p. 25. *à l'écran et de mise en page : du papier*

sont rationalisables et paramétrables et qui se prêtent particulièrement bien à la programmation (grille proportionnelles, hiérarchie typographique relative, ancrage des notes en marges, etc.).

Faisant cela, les technologies du Web rejouent techniquement des notions fondamentales de mise en page déjà présentes dans l'histoire du design graphique. Toutefois, elles redistribuent certaines de ces notions dans une série de concepts programmatiques basés sur des logiques d'arborescence, d'hérédité, de variables, de calculs mathématiques, de flux, d'ancrage, etc. En cela, elles montrent aussi certaines ruptures et autorisent un renouvellement des pratiques et des logiques créatives des designers graphiques.

Les feuilles de style peuvent ainsi être utilisées de façon créative dans les mises en pages imprimées en montrant quelque chose de ce qui fait la caractéristique de CSS: un langage créé pour répondre à la variabilité des supports et des dimensions d'affichage d'un document. De la même manière, l'imbrication des éléments dans une arborescence contextuelle invite à penser des jeux graphiques pouvant potentiellement s'appuyer sur cette arborescence ou la refléter.

L'utilisation de scripts augmente encore les possibles; notamment parce que la mise en page pour l'imprimé et pour l'écran depuis un environnement unifié invite à des hybridations avec des processus et des technologies utilisés par ailleurs dans les mouvements artistiques de *creative coding* de manière plus générale (appel à des bases de données, utilisation d'API, dessins vectoriels génératifs, etc.) **7.** 

Cette question du renouvellement des formes graphiques a été abordée indirectement de nombreuses fois dans ce travail. Nous en avons vu des exemples: les pages de titre mises en page par Amélie Dumont à l'aide de *CSS flexbox*; le programme 2013-2014 de la Balsamine créé par Open Source Publishing où quelques astuces graphiques permettent de laisser des indices sur le processus utilisé pour la mise en page (images coupées à la manière d'un flux, présence d'une barre de scroll, etc.) ; le livre *Contro-* $\emph{verses. Mode d'embloi}$  où Sarah Garcin emploie un script afin de disposer aléatoirement des éléments en fonction du numéro de la page sur laquelle ils apparaissent.

Ainsi, l'utilisation du code invite à concevoir des mises en page qui n'auraient pas pu être pensées si elles n'avaient pas directement été travaillées dans les navigateurs web et avec HTML et CSS. Ces mises en page embarquant avec elles quelque chose qui touche aux caractéristiques de ces langages. Les technologies du Web invitent donc les designers graphiques à penser le code comme un appareil réflexif intégré au processus de création et à la production de formes graphiques.

Soulignons par ailleurs que ces observations offrent des arguments en faveur d'une reconnaissance des savoir-faire spécifiques des designers graphiques en matière de mise en page et de composition. Cette reconnaissance est primordiale pour lutter contre l'essor des procédures « automatisées» dans certains secteurs de l'édition où nous constatons un appauvrissement toujours plus grand du travail de mise en page. Les technologies du web offrent ainsi aux designers graphiques l'opportunité d'exprimer tout leur art en dialogue avec le code. Elles proposent des voies pour intégrer ces secteurs qui peuvent être séduits par l'idée de mise en page « programmée ». En ce sens, nous espérons aussi répondre aux craintes des designers graphiques face au code**<sup>8</sup>.** Notre recherche donne ainsi des arguments pour débattre de l'acceptation des technologies du web dans le domaine du design graphique, un défi majeur pour la profession.

dans des formations en art et design, il n'est pas rare que les étudiants et étudiantes mixe l'utilisation des technologies du Web pour l'imprimé avec des librairies comme Paper.js ou P5.js qui sont basé sur JavaScript, davantage un langage de programmation que HTML et CSS (qui restent des langages descriptifs). **8** Il n'a pas été question dans cette recherche des logiques algorithmiques de génération automatique de mise en page, notamment à partir de l'intelligence artificielle. Cette question apparaît dans l'imaginaire collectif dès que nous parlons de code pour la création. Or, il nous semble que c'est plutôt des logiciels de création que les designers graphiques devraient se méfier. Adobe développe ainsi depuis quelques mois, Sensei, une intelligence artificielle nourrie à partir des productions des utilisateur·rice·s de ses logiciels.

**7** Pour des workshops mené

# **Les enjeux pédagogiques**

Le développement de l'activité de composition par les pratiques avec les technologies du web représente un défi et une opportunité pour les pratiques pédagogiques avec des questions comme la redistribution de l'autorité, la définition d'activités frontières ou la construction d'instruments.

En France, comme en Europe, la question de l'enseignement du design graphique dans les écoles d'arts et de design est traversée par de nombreux paradoxes soulignés par Catherine de Smet dès 2009**9** et plus récemment par Silvio Lorusso en 2020 **10**. D'un côté, la valorisation excessive de la multidisciplinarité, l'accent mis sur l'expression personnelle des étudiant·e·s (de préférence envisagée sous l'angle de l'autonarration) et l'exigence de se « positionner» face à des sujets de société complexes et exigeants (féminisme, antiracisme, écologie, etc.) se sont multipliés rendant les contours du champ de design graphique toujours plus flous. De l'autre, la banalisation des savoirs techniques réduits à la simple maîtrise de logiciels a participé à la dévalorisation des apprentissages techniques, ce qui a eu pour conséquence un effacement progressif du rôle des écoles comme lieu de reproduction professionnelle et de construction d'une identité solide pour les disciplines liées au design, et notamment le design graphique.

*Ce que je veux souligner ici, c'est un double mouvement : d'une part, les designers tentent de devenir polyglottes pour communiquer avec divers experts ; d'autre part, ils renoncent à une relation intime avec des métiers spécifiques. (…) La déqualification, qui est l'autre nom de la surcompétence superficielle* (savoir un peu tout), va de pair avec les softskilling. Le designer n'est plus un *expert du métier, du processus et de la méthode, mais un expert de la médiation, de l'articulation et du cadrage. (…) On retrouve ici un parallèle avec la tertiari*sation du travail où les soft skills, *tant sociaux que managériaux, prennent* le pas sur les hard skills d'artisanat et de savoir-faire. (…) Tout cela sur fond de *crise de compétence plus générale: on ne fait plus confiance aux experts.* **11**

Ainsi, la transmission de savoir-faire a été souvent écartée au profit d'approches plus conceptuelles. Pourtant, selon Lorusso l'apprentissage technique peut être une solution pour pallier la crise identitaire traversée depuis quelques années par le design (graphique) et par ses praticien·e·s :

*La dévalorisation générale de la spécificité des compétences est inquiétante car, dans une société qui chérit avant tout le travail, l'artisanat est souvent l'une des rares formes stables de construction identitaire : la maîtrise d'un métier va bien au-delà d'un titre professionnel. « Un bon travail bien fait» peut être une île de stabilité personnelle dans un océan de syndrome de l'imposteur et de doute de soi. De plus, l'artisanat va à l'encontre de l'horizontalité radicale et imaginaire en montrant le côté positif de la hiérarchie: une relation maîtreapprenti d'atelier n'est pas en soi une relation d'exploitation, d'abus.* **12**

Or, pendant longtemps, la place que doit prendre l'apprentissage technique (numérique) et notamment les pratiques du code dans les écoles d'art et de design a été âprement discutée : le numérique, est-il une culture ou une question purement technique ? Faut-il en faire un apprentissage spécifique ou l'intégrer à l'ensemble des formations ? Ainsi, même s'ils ont pu être sensibilisés parfois aux enjeux du numérique au cours de **9** Catherine De Smet,

« Apprendre et désapprendre », Graphisme en France, nº 15 (2009), 2-15.

**10** Silvio Lorusso, « No Problem : Design School as Promise », *Entreprecariat*, décembre 2020 (consulté le 27/03/2023).

**11** *Idem*. Notre traduction.

**12** *Idem*. Notre traduction.

leur formation, les designers graphiques travaillant aujourd'hui avec la programmation et le code affirment souvent encore s'être auto-formé<sub>'</sub>e·s <del>'</del>3.

Bien que les discours actuels aient évolué, nous constatons que ces pratiques sont encore trop souvent perçues comme expérimentales (« non professionnelles ») ou analysées sous leur seul angle critique notamment par le biais de workshops sans être totalement incluses dans les parcours de formation. Or, il est important de souligner l'adaptation remarquable des technologies web à de nombreux domaines du design graphique, en particulier la conception de sites web et la composition imprimée, comme cela a été démontré dans le cadre de cette recherche.

Nous notons en outre que la supposée difficulté du code est un épouvantail constamment brandi – souvent avec mauvaise foi – pour ne pas changer le s*tatu quo*. Soulignons alors que, les langages HTML et CSS étant des langages déclaratifs il n'y a pas besoin de solides bases de programmation pour commencer à les utiliser (contrairement aux langages nécessitant une compilation ou ceux orientés objet par exemple). HTML et CSS sont par ailleurs les langages informatiques les plus documentés sur le web; une simple recherche permet d'accéder à des milliers de tutoriels et une très grande documentation en libre accès. Leur apprentissage ne souffre d'aucune barrière économique pour peu que l'on ait accès à un ordinateur et Internet – conditions déjà requises pour utiliser Adobe InDesign aujourd'hui. L'apprentissage est par ailleurs exponentiel, il est facile de commencer à créer des documents avec peu de connaissances et de monter en compétence au fur et à mesure de la pratique.

liberté de création, etc. Quelques enseignant·e·s travaillent à porter cette vision dans les écoles d'art et de design. En France, citons Julien Bidoret à l'École supérieure d'art et de design des Pyrénées et Quentin Juhel à l'École Supérieure d'Art et de Design Grenoble – Valence. En Belgique, nous retrouvons beaucoup de membres d'Open Source Publishing dans les équipes enseignantes. Aux Pays-Bas, le master *Experimental Publishing* de la Piet Zwart Institute travaille aussi sur ces questions. Les bénéfices de l'utilisation des technologies du web pour la pédagogie sont ainsi multiples : relative autonomie d'apprentissage, souveraineté technique et économique,

Notons aussi une initiative d'archivage portée par Lucile Haute et Quentin Juhel, la bibliothèque *web to print*, destinée à réunir des éditions produites avec les technologies du web ou des outils libres et open source **14**. Ce fonds itinérant vise à pallier la difficulté d'accéder aux exemplaires réalisés selon ce type de processus et est destiné soit à circuler d'une école à une autre pour les besoins d'une séquence pédagogique, soit à être présenté dans des contextes publics tels que des salons et expositions.

# **La nécessité de la participation**

La question de l'adoption des technologies du web par les designers graphiques ne peut pas être posée sans la question de la participation à la conception des instruments collectifs. Les valeurs portées par l'open source et les logiciels libres trouvent un écho de plus en plus fort chez les designers graphiques concernés par les enjeux politiques, écologiques et économiques de leurs pratiques. Utiliser des produits libres open source est ainsi considéré comme une façon de résister aux grandes entreprises de l'informatique, tout en obtenant une valorisation personnelle et l'estime des autres. De même, la figure du « hacker» est particulièrement valorisée et serait une base pour aborder la technologie de manière critique et créative.

**13** Tout le paragraphe: Julie Blanc et Nolwenn Maudet, « Code <-> Design graphique, Dix ans de relations », *Graphisme en France,* nº 28 (2022): 3-30.

**14** http://2print.org/

Cependant, ces discours tendent à négliger plusieurs aspects cruciaux de la culture du logiciel libre et notamment l'exigence de participation à l'activité collective et la production effective de code partageable. À travers une conversation imaginaire entre un designer et un hacker, Anja Groten exprime ainsi sa méfiance à l'égard des approches du hacking par les designers qui oublient bien souvent la sociabilité inhérente aux pratiques du hacking et s'en tiennent à utiliser son jargon pour repenser les méthodes de design.

*Le piratage informatique semble séduisant, offrant des modes attrayants de fabrication autodéterminée. (…) Nous devons aller au-delà de la fétichisation du mode de production hacker, et plutôt enquêter sur la construction sociale alambiquée du hacking - y compris ses frictions et ses dilemmes. (…) Je doute que les designers comprennent réellement ce que signifie le piratage. Le hacking n'est pas une méthode que l'on apprend et que l'on applique ensuite. Il n'est pas non plus possible de conceptualiser le piratage à l'aide du design. Les designers doivent apprendre à écrire, à lire et à corriger le code. Ils doivent s'alphabétiser avant de pouvoir se considérer comme des hackers. (…) Le hacking pourrait être une attitude à l'égard de la création. Mais cette attitude est étroitement liée à la pratique de l'écriture de logiciels, du débogage, de l'exécution et de la maintenance de systèmes.* **15**

La position critique des designers ne s'accompagne ainsi pas toujours d'une réelle participation à la communauté, au risque de rester dans la superficialité. Dans les faits, peu de designers graphiques qui utilisent des outils et logiciels libres et open source participent à leur développement ou au partage collectif. Nous observons donc une certaine dissonance entre de forts discours politiques et des pratiques concrètes où les logiciels libres et les technologies du web sont utilisés dans un simple rapport de consommation.

*L'ouverture des logiciels n'est pas un acte déclaratif. Dire qu'un logiciel est libre ne préserve pas la liberté des utilisateurs. La charge de liberté se trouve dans la distribution du code source ainsi que dans sa documentation. L'accès au code source du logiciel ainsi que la détermination pédagogique qui l'accompagne sont nécessaires à la transindividuation des communautés du logiciel libre.* **16**

Les aspects de socialité et de communauté créés par ces pratiques deviennent des ingrédients cruciaux dans la production matérielle d'objets et d'artefacts. L'exigence du « contre don technologique  », du renvoi à l'autre, est un élément essentiel dans la **17** construction des outils libres et open source. Le modèle promu par la culture du Libre favorise la création d'une communauté de partage où chacun·e peut mettre les fruits de son travail au service des autres. Chaque personne y travaillant est sûre que son travail profitera à tou·te·s, de la même manière qu'elle-même pourra profiter du travail de tou·te·s. Il est donc important de penser la participation à ces dynamiques.

L'exigence d'une utilisation non-passive des technologies et d'engagement ne va pas sans certaines difficultés. Les designers graphiques qui s'y risquent sont ainsi continuellement exposés à toutes sortes de conflits et à des choses qui ne fonc tionnent pas. Cependant, Groten rappelle que la frustration (face à ces quelques lignes de code qui ne marchent pas), la rencontre avec la résistance et les dilemmes font partie intégrante de la culture hacker, parce qu'elle est justement ancrée dans le faire («*making*») et que c'est là son travail politique **18**.

**15** Anja Groten, « Hacking & Designing : Paradoxes of Collaborative Practice », in *The Critical Makers Reader :* , *(Un)Learning Technology* éd. par Lœs Bogers et Letizia Chiappini, INC Reader 12 (Amsterdam : Institute of Network Cultures, 2019), pp. 238-239. Notre traduction. **16** Antoine Gelgon, « Un dialogue à réaliser : design et technique », in.*txt 3* (Éditions B42; École supérieure d'art et de design Grenoble-Valence, 2018), 38-58. **17** Nicolas Oliveri, « Logiciel libre et open source : une culture du don technologique », *Quaderni.* , nᵒ 76 (septembre 2011) : 111-19. *pouvoir Communication, technologies,* **18** Groten, « Hacking & Designing », *op. cit.*

grande communauté de contributeur·rice·s ni d'investissements financiers. Ceci entraîne des questions sur la charge de travail reposant sur un petit groupe de personnes qui deviennent les réceptacles d'attentes et de besoins démesurés. Les risques d'épuisement individuels sont ainsi croissants et pointent depuis quelques mois dans la communauté des designers graphiques. Par ailleurs, l'utilisation des technologies du web est souvent évincée au motif qu'elles ne sont pas assez matures et séduisantes. Il est vrai que certaines fonctionnalités ne sont pas aussi performantes que dans un logiciel comme InDesign. Toutefois, il convient de rappeler que cette différence est largement justifiée par la disparité des dépenses colossales **19.** De plus, la demande toujours plus grande de logiciel libre et open source (pour des raisons éthiques, économiques et écologiques) n'est pas toujours suivie par une plus

Il y a urgence à penser un modèle économique et social afin de rendre ces pratiques soutenables dans le champ du design graphique. La question est de savoir comment transformer cette communauté en un groupe plus large et plus diversifié d'acteur·rice·s participant de manière concrète au développement des outils, à leur documentation et à leur valorisation, ainsi qu'à des démarches pédagogiques ouvertes.

Selon nous, la création d'alternatives viables nécessite un accompagnement des institutions publiques et le renforcement des initiatives communes. Par exemple, communautés de pratique et écoles d'art et de design pourraient se nourrir réciproquement : les communautés de pratique en amenant des activités spécifiques à enseigner dans les écoles, inscrites dans un futur professionnel existant, et les écoles en proposant des ressources financières et un réservoir de nouveaux·elles praticien· **20** ne·s. Rappelons par ailleurs que les avancées techniques et sociales les plus significatives ont toujours étaient liées à des institutions publiques et/ou à la recherche : lorsque Tim Berners-Lee a inventé le Web, il était alors adossé au Conseil européen pour la recherche nucléaire (CERN).

À plus grande échelle, il est nécessaire d'aborder les aspects du travail en relation avec les communautés de pratique ouverte. En ce sens, la figure qui est invoquée n'est pas celle du militant ou du bénévole qui soutient gratuitement une cause, ou encore celle du « hacker / bidouilleur / bricoleur» qui détourne les technologies pour son usage personnel, c'est aussi celle du travailleur ou la travailleuse qui apporte sa pierre à une production collective.

### **Une utopie concrète**

Avant l'apparition de la micro-informatique, les designers graphiques avaient besoin d'accéder à des équipements de photocomposition et des processus d'impressions coûteux. Les moyens de production du graphisme étaient détenus par des entreprises et rarement par des particulier·ère·s. L'arrivée des premiers ordinateurs personnels a permis aux graphistes d'être impliqué·e·s dans toutes les étapes de la production. privatisé par des entreprises de conception de logiciels. La main mise sans partage d'Adobe sur les pratiques du design graphique, y compris dans la formation, est aujourd'hui plus criante que jamais et pose la question de la souveraineté des outils et de la propriété des moyens de production. Aujourd'hui, toute personne disposant d'un ordinateur a accès à la même qualité de pro duction de médias numériques que les professionnels. Mais cet accès a été à nouveau

**19** Adobe est une entreprise valorisée à plusieurs dizaines de milliards de dollars et compte dans ses rangs des milliers de développeur·euse·s. En comparaison, un projet tel que Paged.js ne compte que trois personnes dans son noyau central, une communauté d'une dizaine de contributeur·rice·s ponctuels et est financé par une fondation qui soutient le projet dans la mesure de ses moyens.

**20** Nous avons noté en introduction les dépenses colossales des écoles d'art et de design dans le renouvellement des licences Adobe chaque année. Une piste de réflexion serait ainsi de réalloué ces budgets à des projets libres et open sources et de construire une pédagogie valorisant la souveraineté technique et la participation à des communautés de pratiques.

Ce travail de recherche a montré que des alternatives sont possibles, notamment à travers la culture du logiciel libre qui a pour intérêt d'articuler technologies et chan gement social à travers la création de communautés sociales. La culture du logiciel organisationnelle, ainsi que par la politique des artefacts qu'elles conçoivent et font circuler. En déplaçant l'idée qu'il faut « fabriquer ses outils» vers la construction de communautés de pratiques et leurs ressources, notre volonté est de contribuer à créer une société dans laquelle les individus sont acteur·rice·s d'un système qu'ils·elles modèlent en prenant part aux pratiques collectives. libre est ainsi digne d'intérêt « en ce qu'[elle] constitue une manière de conduire l'action collective en adéquation avec les objectifs qu'elle se donne **21**». En ce sens, ces pratiques sont politiques parce qu'elles sont occupées par leur propre politique

rejoint ainsi la vision du web utopique telle qu'elle était à ses débuts, non basée sur la privatisation, le pouvoir, les hiérarchies ou la surveillance, mais l'ouverture, la communication et la communauté. À travers leur utilisation, nous cherchons à « cons truire, au sens propre, des formes alternatives, et ne pas simplement en discuter ou en débattre **22**». Broca se propose ainsi d'analyser la culture du logiciel libre sous l'angle de l'utopie concrète : La mobilisation des technologies du web dans les pratiques que nous avons décrites

Ce qui caractérise la culture du logiciel libre, (…) [c'est] la construction empi*rique de l'organisation collective au plus près des exigences de la pratique. Il n'y a pas à proprement parler de* modèle *organisationnel du Libre. Il y a une , fondamentalement expérimentale et liée à la valorisation de l'appren-*méthode *tissage par le faire. Être libre d'expérimenter, c'est pouvoir se tromper, découvrir ce dont on ne soupçonnait pas l'existence et arriver là où on n'aurait pas été conduit. C'est être capable de bricoler les technologies, de réviser les agencements collectifs et de se réapproprier certains savoirs confisqués par leur incorporation dans des structures de pouvoir. C'est tenter de concilier le maintien d'une autonomie individuelle forte avec les réquisits d'une action collective efficace. (…)*

*Un tel horizon collectif a aujourd'hui toutes les chances d'être qualifié d'utopique au sens péjoratif du terme. Pourtant, l'un des intérêts du Libre est de lui pour construire les conditions collectives de l'autonomie de chacun. Telle est peut-être finalement la promesse de l'utopie du Libre et le sens de cette liberté que le mouvement du free software n'a cessé de revendiquer. Il s'agit moins de défendre la « liberté» des logiciels, que de favoriser l'autonomie effective de ceux qui vivent dans un monde où les logiciels occupent désormais une place prépondérante.* **23** *avoir donné certaines formes de concrétisation et d'avoir formulé quelques propositions qui suggèrent que, d'une certaine manière, il est déjà là. Ce bouillonnement de pratiques et de projets prouve qu'il existe dans le présent des ressources*

En nous intéressant aux objets composés (la mise en page d'ouvrages imprimés), nous en sommes arrivés à interroger la composition de communauté de pratique. Comme nous invite y Bruno Latour dans son manifeste compositionniste **24**, il s'agit à présent de composer avec les autres et avec les outils qui nous entourent pour pouvoir composer ensemble. Notre travail de recherche s'est employé à démontrer que cette utopie concrète est à portée de code.

**21** Sébastien Broca,

 (le passager clandestin, 2013), *sociale* p. 266. *Utopie du logiciel libre. Du bricolage informatique à la réinvention*

- **22** *Ibid.,* p. 12.
- **23** *Ibid.*, pp. 265-266.
- **24** Bruno Latour, « An Attempt

at a "Compositionist Manifesto" », 41, nᵒ 3 (2010) : *New Literary History*471-90
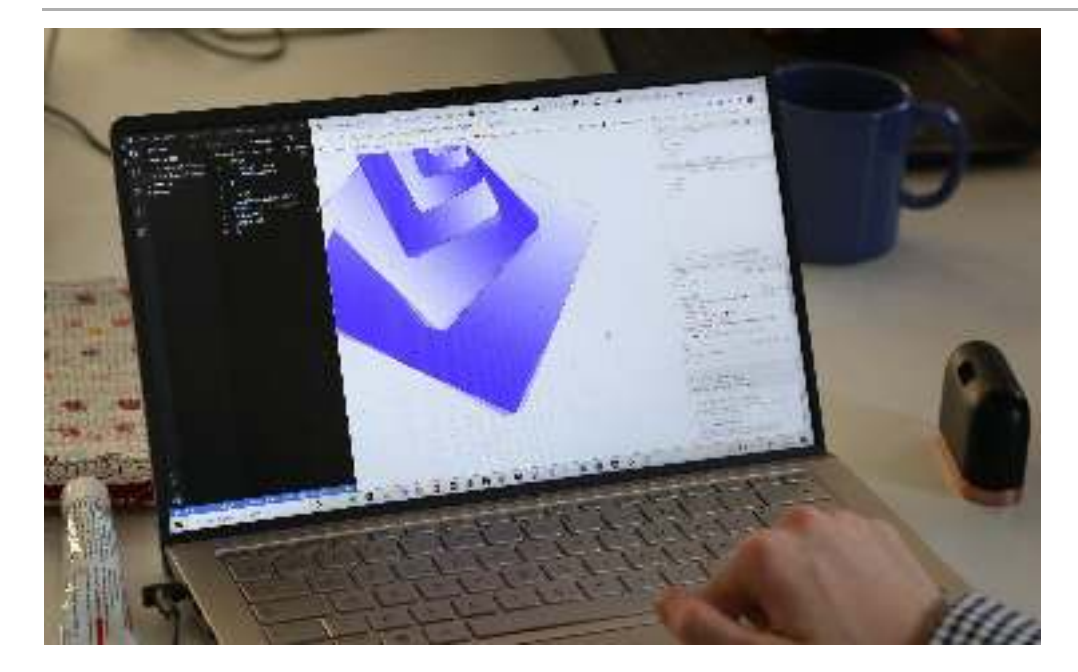

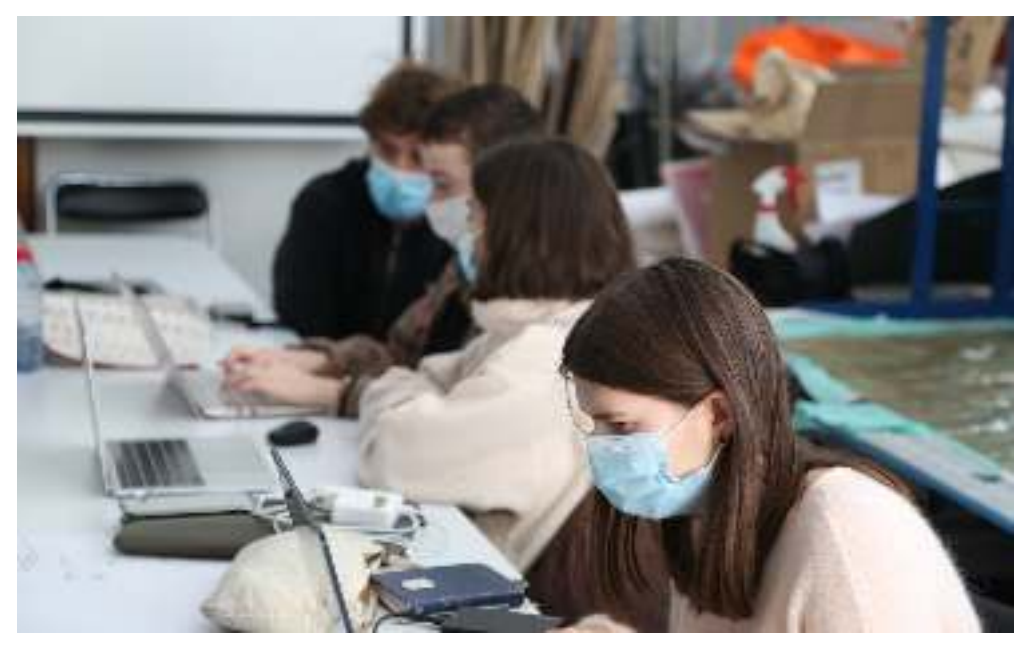

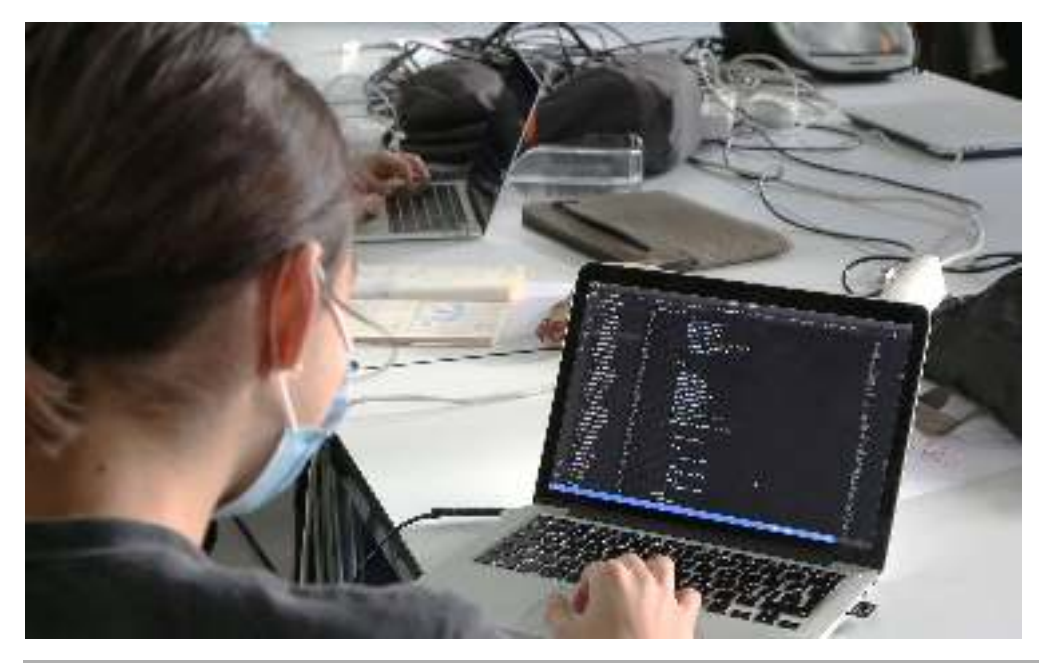

**Module de recherche création « Les formes du web », EnsAD, septembre - décembre 2020**

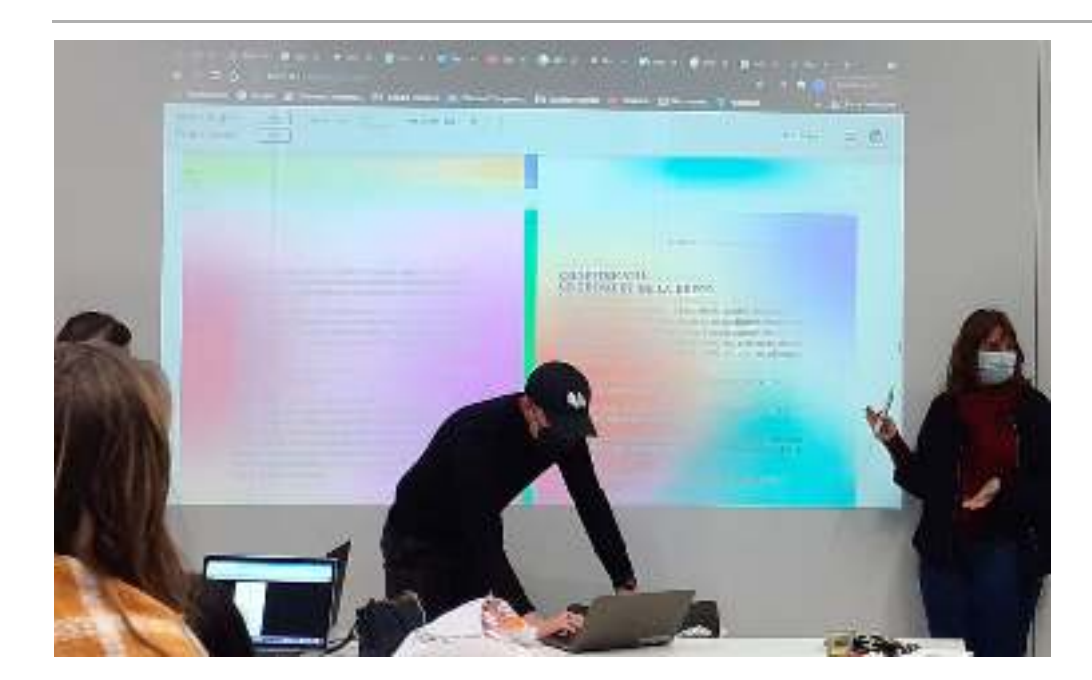

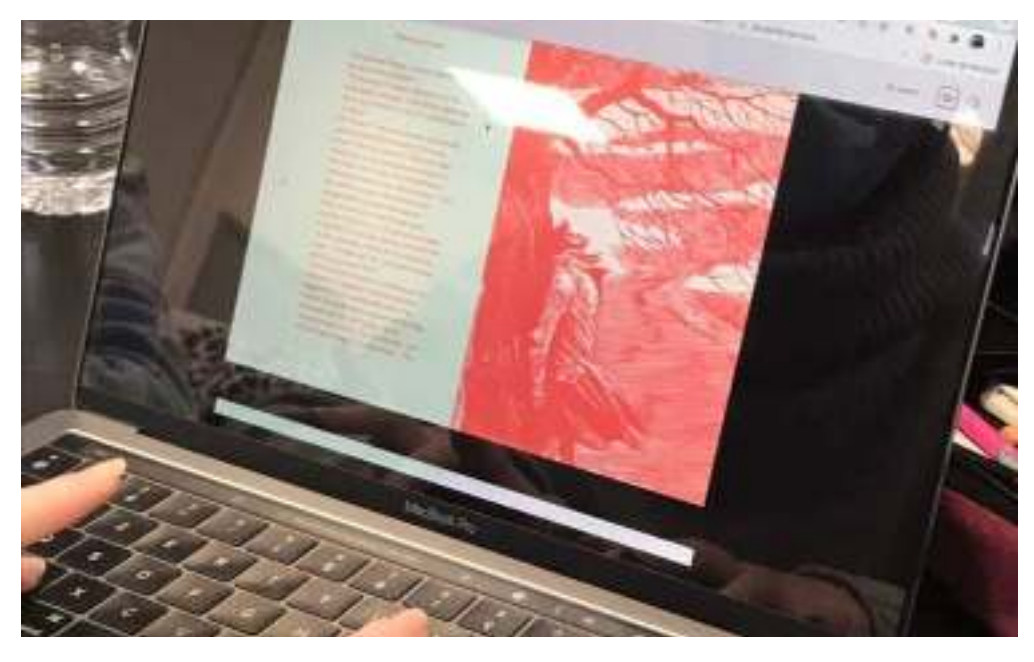

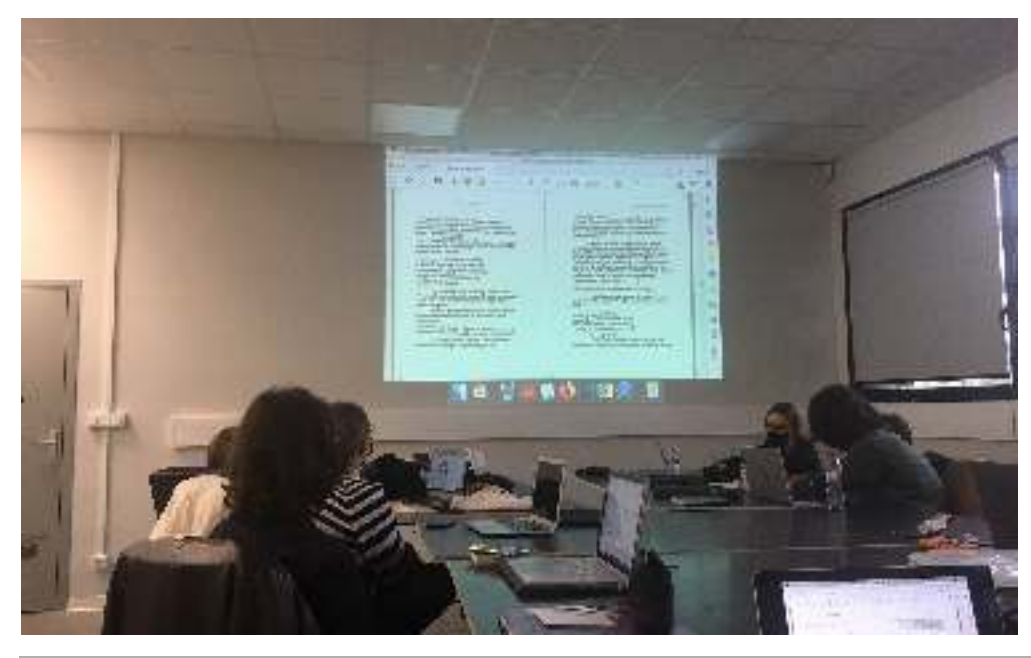

**Divers workshop : Ésac Cambrai (27/20/2011), ÉSAAT Roubaix (10/02/2022)**

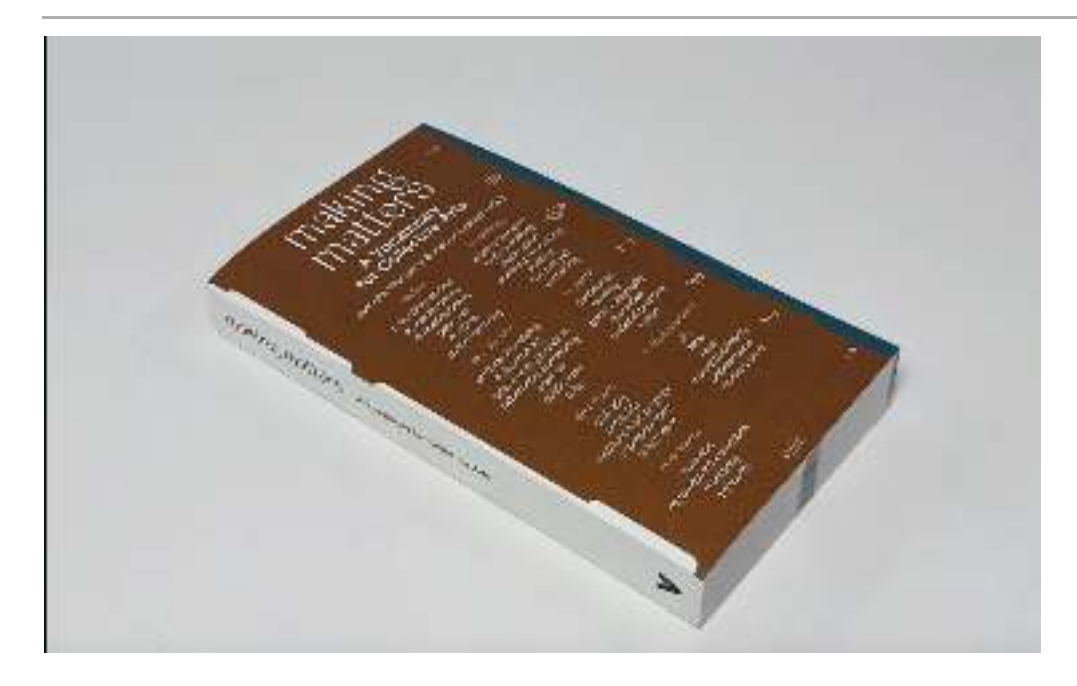

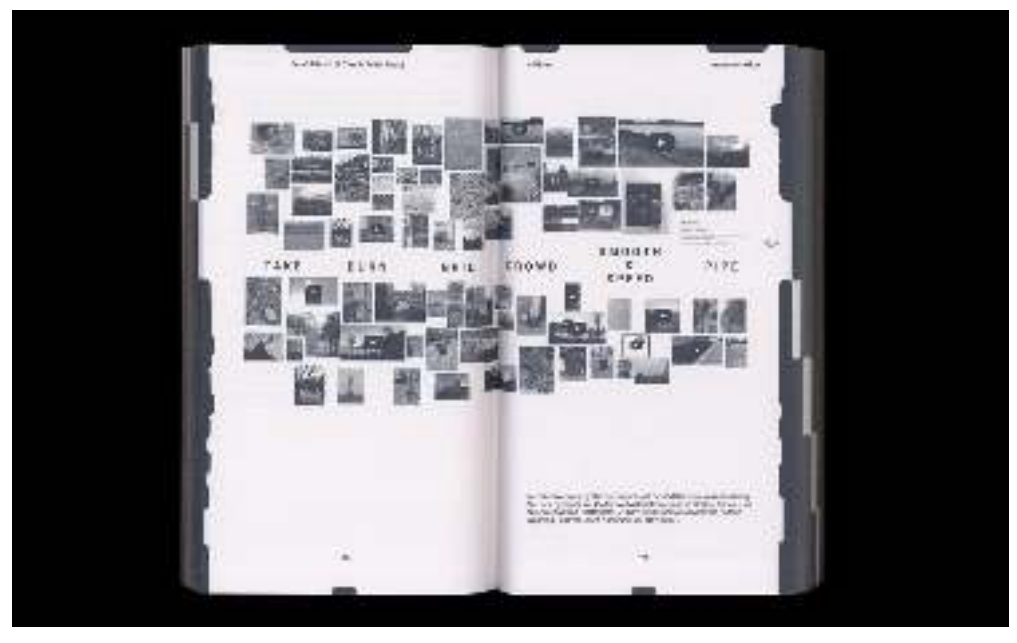

**Un livre mis en page avec Paged.js par le collectif Hackers & Designers**

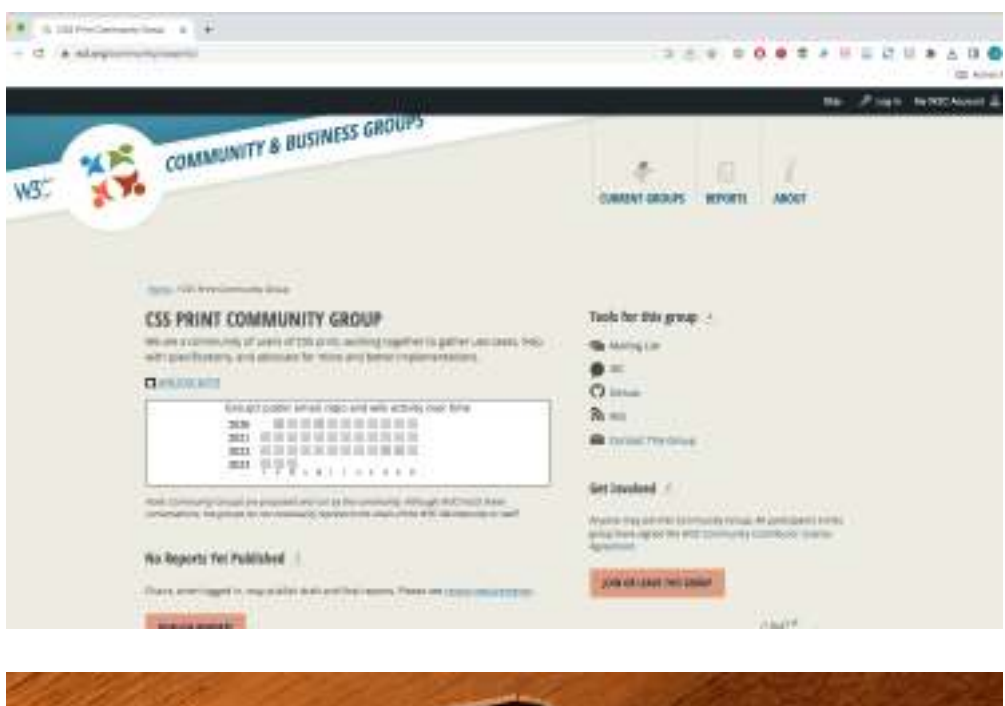

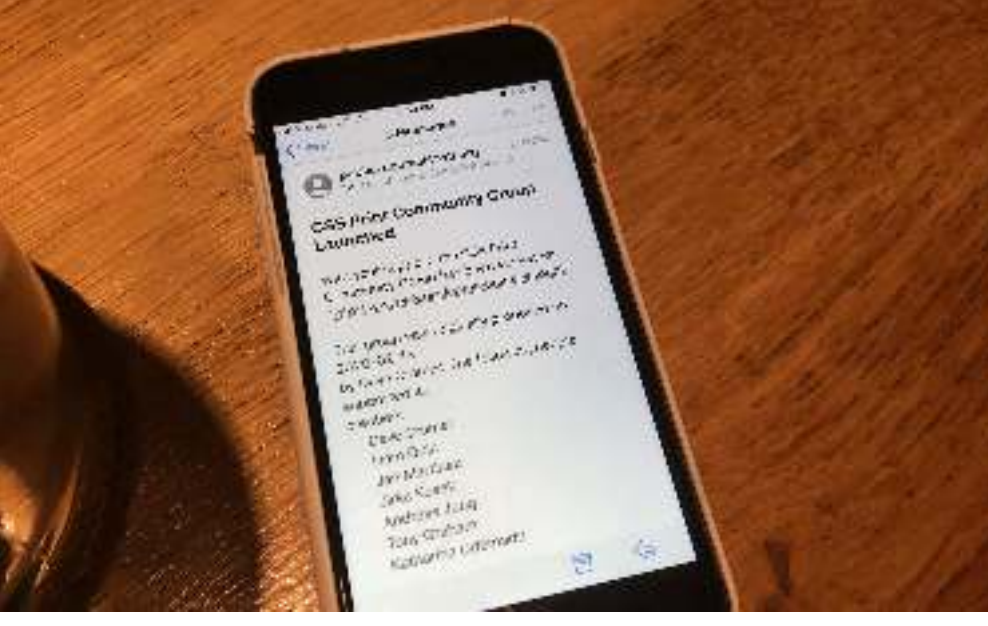

**Lancement du « CSS print community group » du W3C à XML Prague, 13/02/2020** 

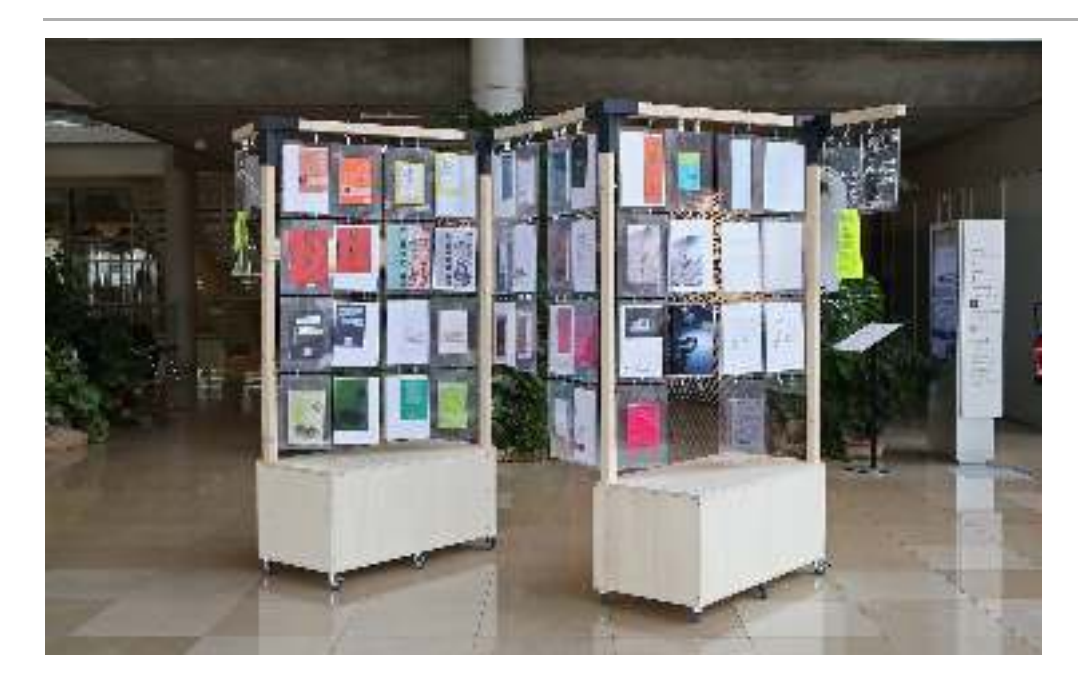

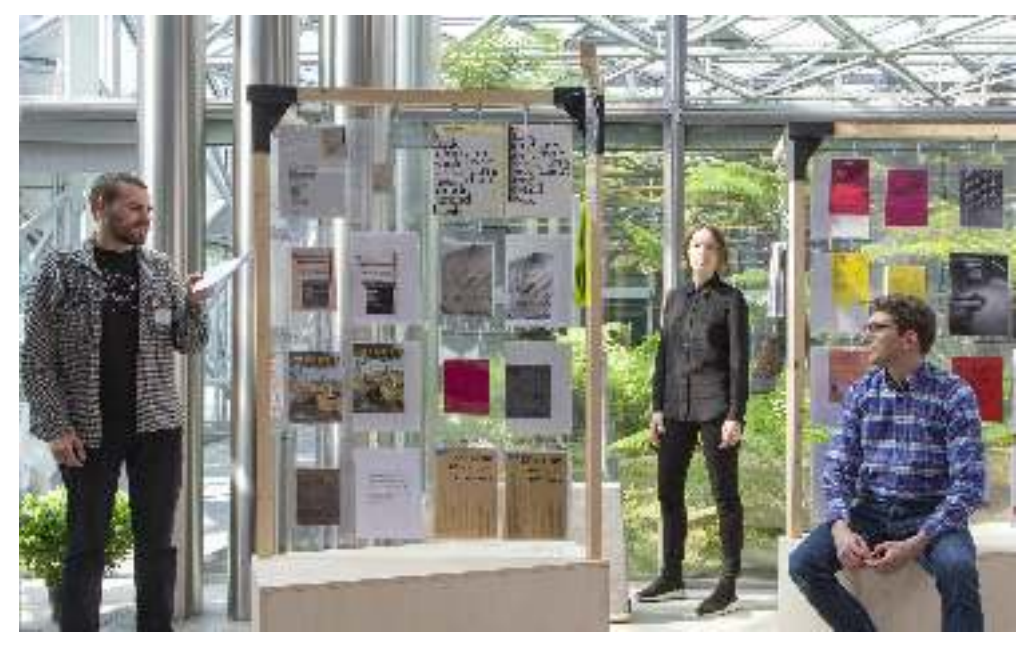

#### **A** discussion  $\mathbf{r}$  ,  $\mathbf{r}$ C Americans

## la bibliothèque web to print  $-$  préfiguration

#### Une archive, mobile jantre écoles, bibliothèques et lieux d'expositions), niunissant des éditions imprimées nialisées<br>avec des outils libres et web.

 $5880007222281400$ 

the air

ă

#### Écran et imprimé

Excess of imprime<br>the amplitude of the control of the control of the control of the<br>second of the control of the control of the control of the control of the<br>second of the control of the control of the control of the contr

Enjeu pêdagoglaue pour le design graphique

 $\label{eq:2} \begin{minipage}[t]{0.9\textwidth}\begin{itemize} \textbf{1} & \textbf{0.9\textwidth}\begin{itemize} \textbf{1} & \textbf{0.9\textwidth}\begin{itemize} \textbf{1} & \textbf{0.9\textwidth}\begin{itemize} \textbf{1} & \textbf{0.9\textwidth}\begin{itemize} \textbf{1} & \textbf{0.9\textwidth}\begin{itemize} \textbf{1} & \textbf{0.9\textwidth}\begin{itemize} \textbf{1} & \textbf{0.9\textwidth}\begin{itemize} \textbf{1} & \textbf{0.9\textwidth}\begin{itemize} \textbf{1} & \$ 

**La bibliothèque web to print, archive initiée en 2021 par Lucile Haute avec Quentin Juhel**

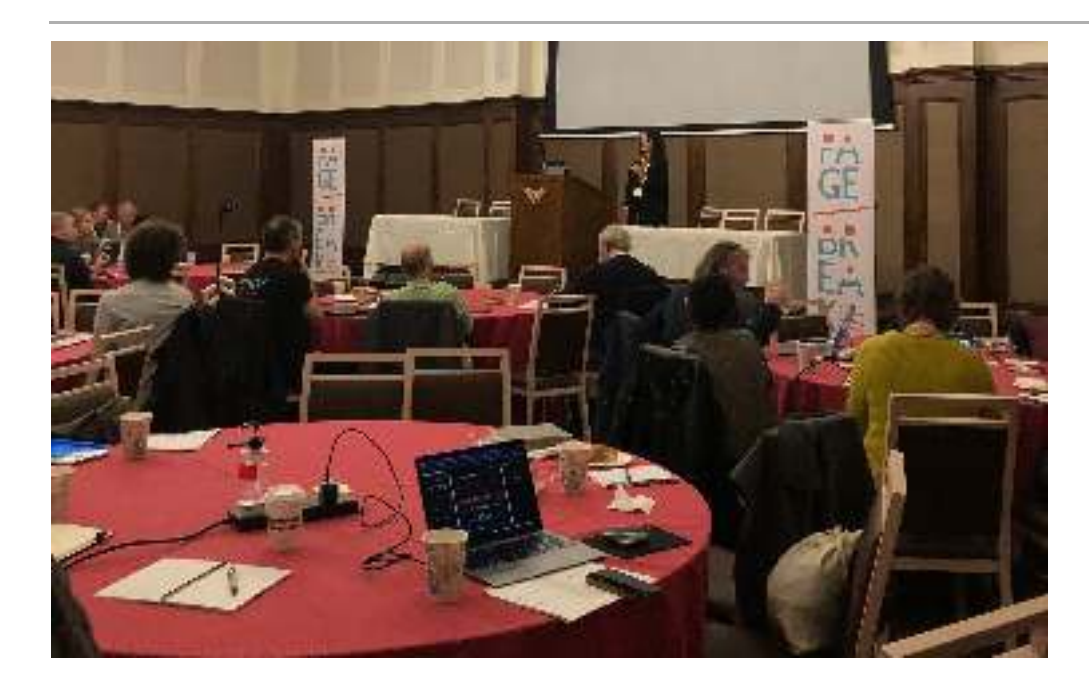

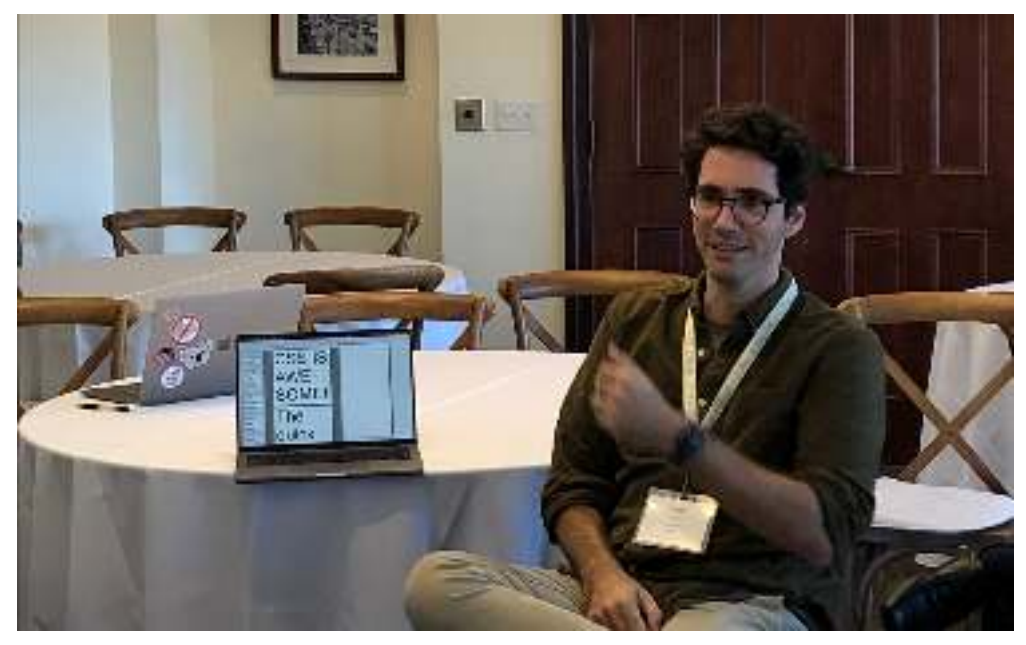

**Conférence « Page Breaks » à San Francisco, 27 octobre 2022**

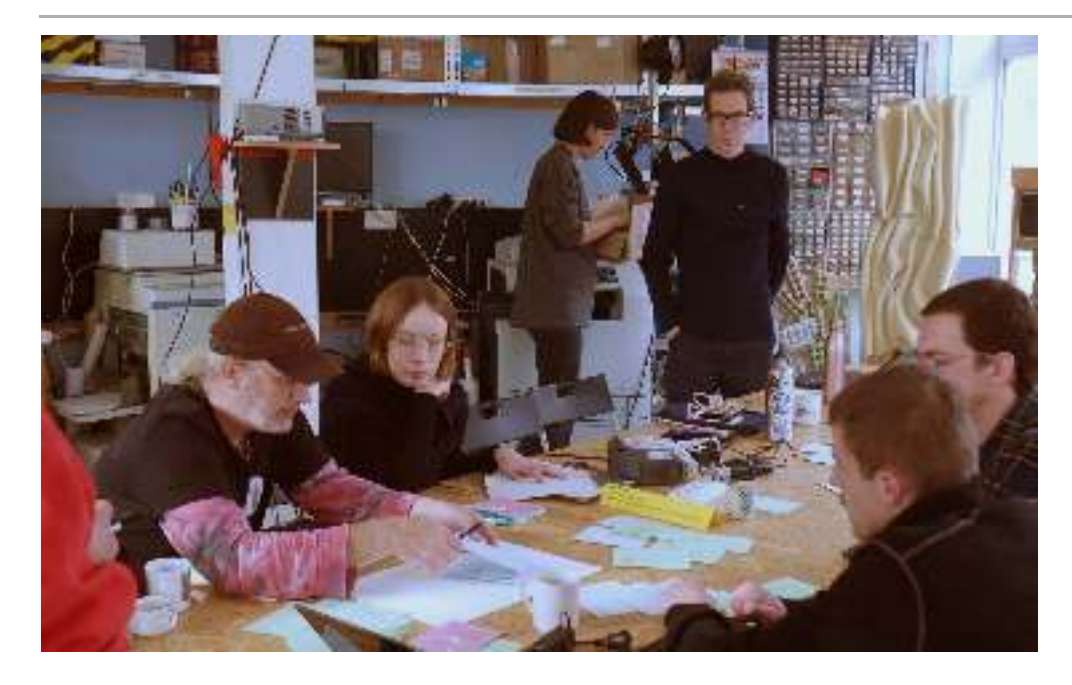

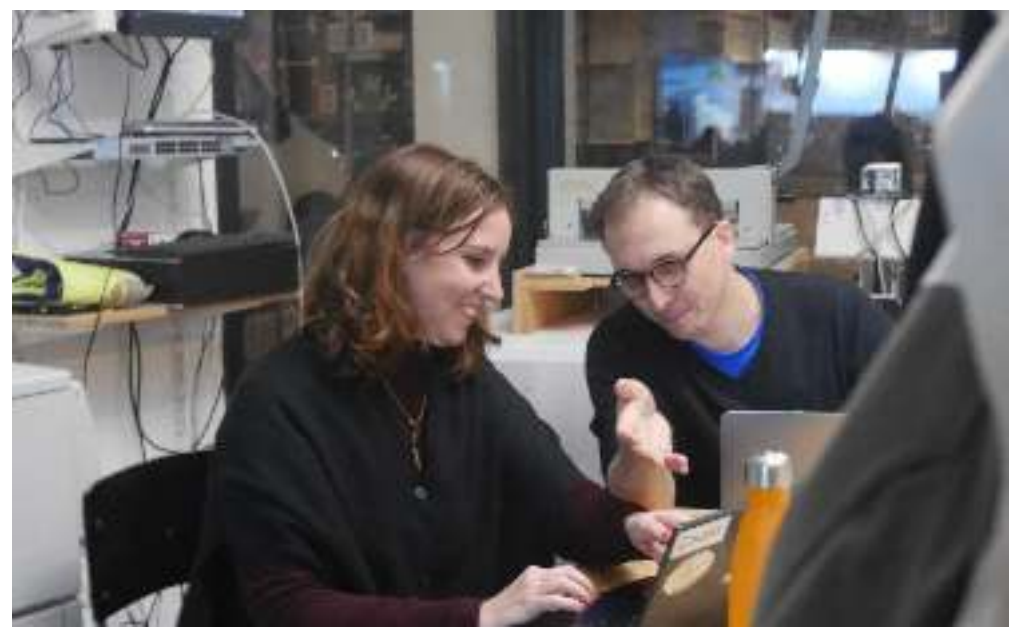

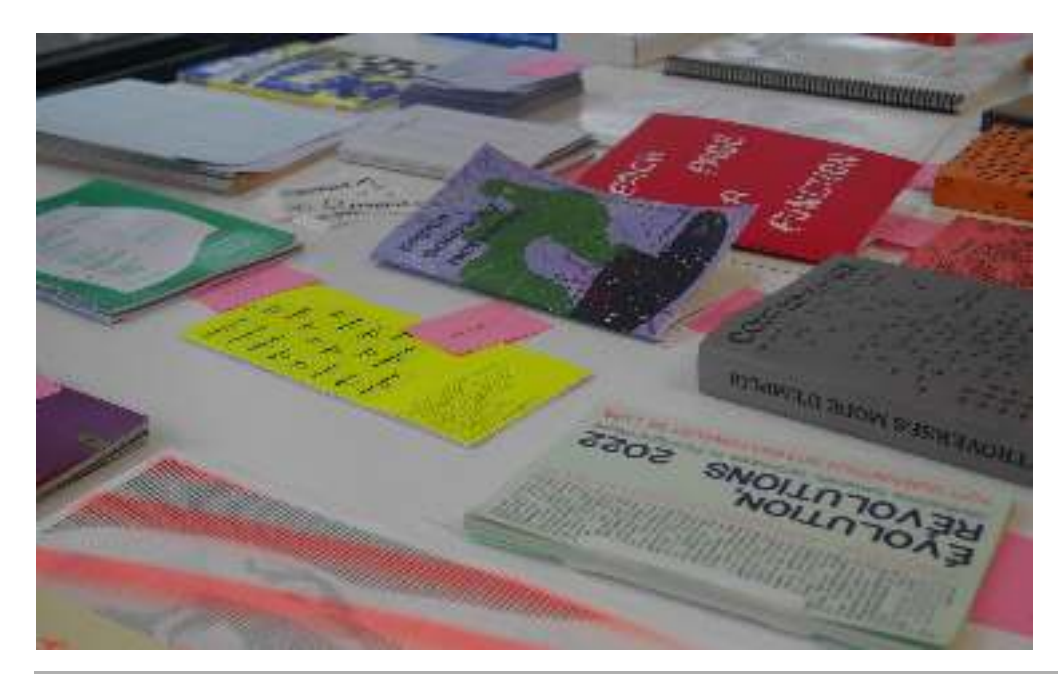

**Publishing Partyline, Varia (Rotterdam), 14-15 octobre 2022**

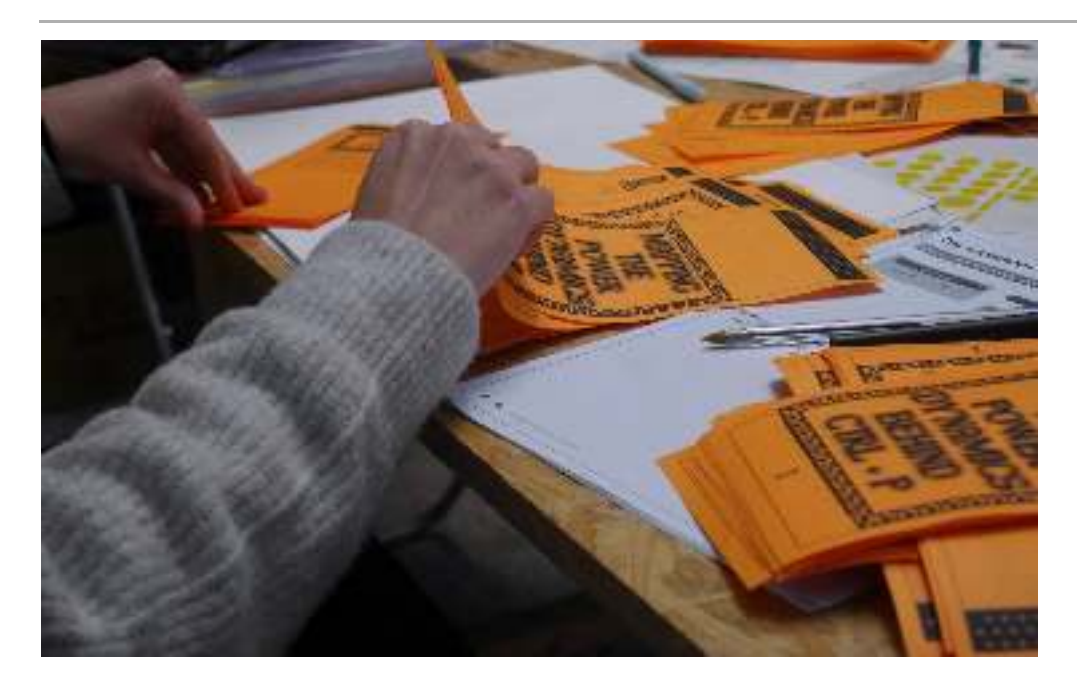

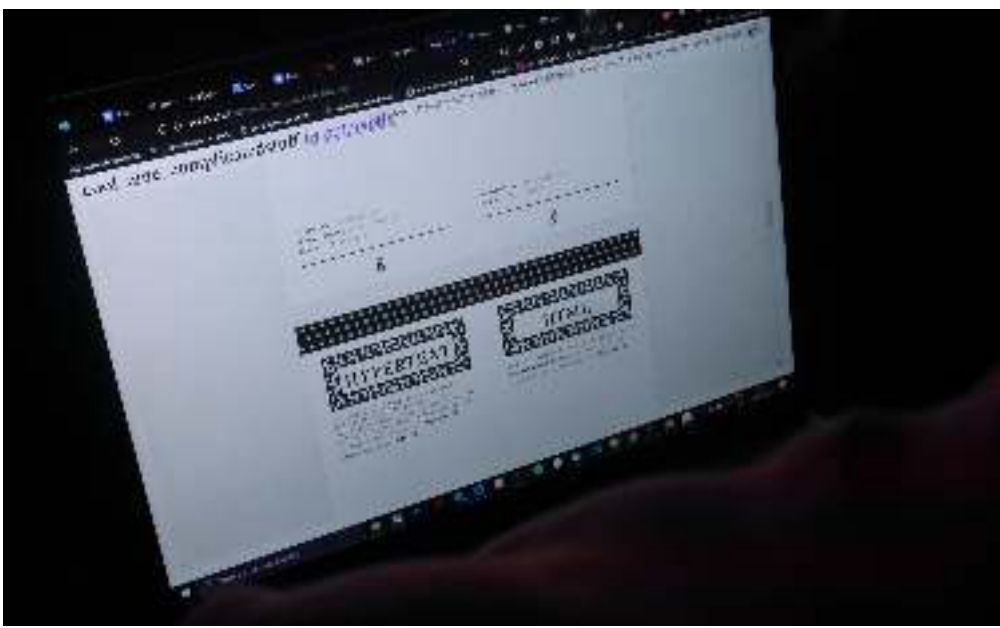

**Zine conçu en 2h lors de la Publishing Partyline, Varia (Rotterdam), 14-15 octobre 2022**

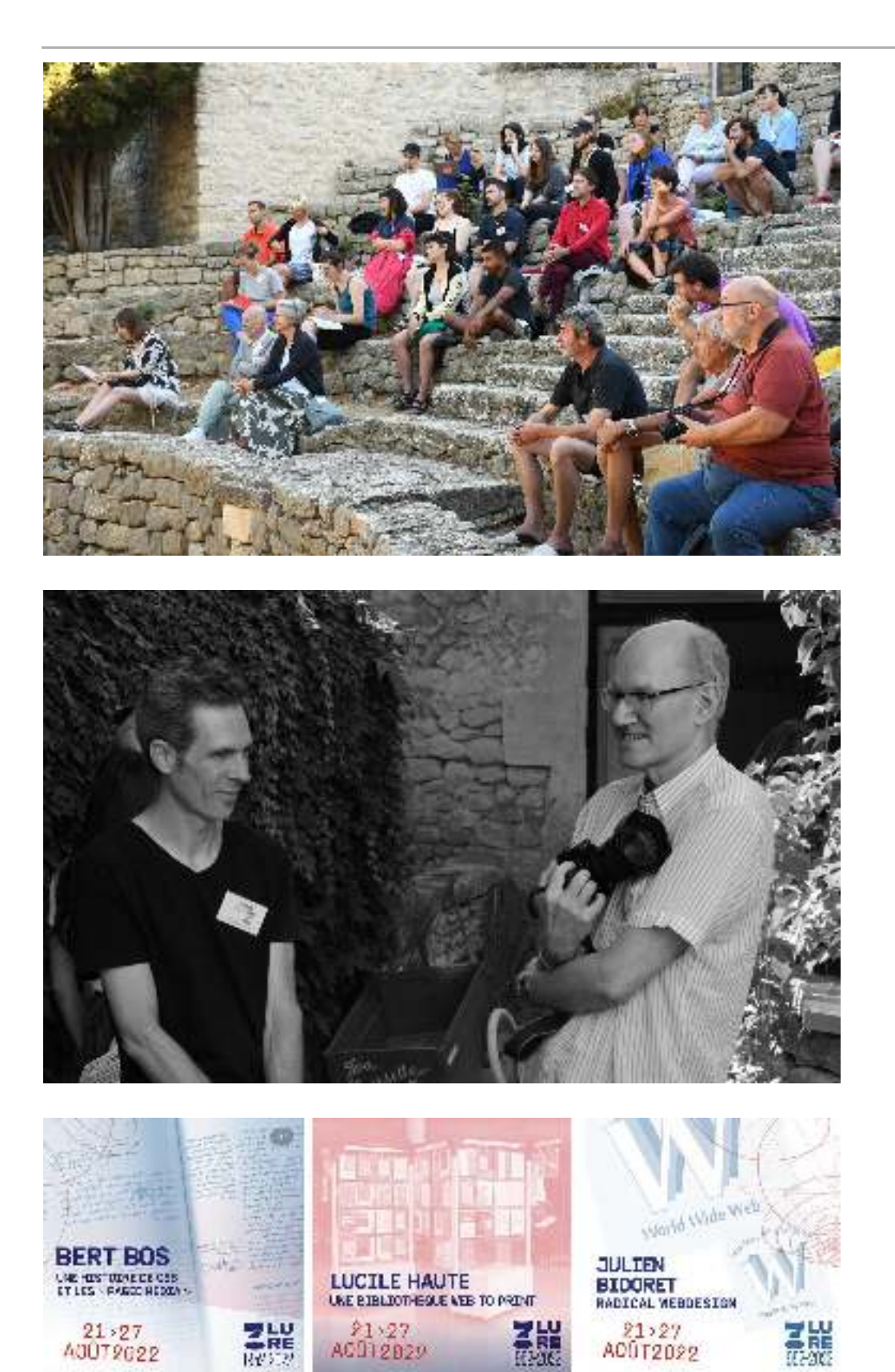

**Les rencontres de Lure 2022 (au centre : Julien Bidoret et Bert Bos)**

#### **BIBLIOGRAPHIE**

- Adamides, E. D. (2020). Activity-based analysis of sociotechnical change. *Systems Research and Behavioral Science*, *37*(2), 223-234.
- Akkerman, S. F., & Bakker, A. (2011). Boundary Crossing and Boundary Objects. *Review of Educational Research*, *81*(2), 132-169.
- Alliance française des designers. (2020, mai 6). L'impact du Covid-19 sur l'activité économique des designers – V2.

<http://www.alliance-francaise-des-designers.org/>

Anderson, C. (2012). *Makers: The new industrial revolution* (1st ed). Crown Business.

- André, J. (1993). *Création de fontes en typographie numérique* [Mémoire d'HDR, Université Rennes 1].
- André, J., Furuta, R. K., & Quint, V. (1989). *Structured documents*. Cambridge University Press.
- André, J., & Quint, V. (1990). Structures et modèles de documents. In C. Bornes (Éd.), *Le document électronique* (p. 57). INRIA.
- Aucompte, Y. (2018). Design graphique comme pratique critique ? Étude de cas à partir d'un poster de Stefan Sagmeister. , *Sciences du Design n° 7*(1), 71-85.
- Aucompte, Y. (2021). Des mondes-ateliers : Les lieux et les milieux de la fabrique du design graphique.

#### *Design Arts Medias*.

[https://journal.dampress.org/issues/les-arts-de-faire-acte1-les-modes-dexistence-de-latelier](https://journal.dampress.org/issues/les-arts-de-faire-acte1-les-modes-dexistence-de-latelier-en-arts-et-en-design/des-mondes-ateliers-les-lieux-et-les-milieux-de-la-fabrique-du-design-graphique)en-arts-et-en-design/ des-mondes-ateliers-les-lieux-et-les-milieux-de-la-fabrique-du-design-graphique

Bailly-Maître, M.-A., & les étudiants du Master métiers du livre et de l'édition de l'université de Caen Normandie (Éds.). (2021). *Dialogues typographiques.* À la poursuite du livre rêvé par Jean Giono et Maximilien Vox. C&F éditions,

Les Rencontres internationales de Lure, Le centre Jean Giono.

Bannon, L., & Bødker, S. (1991). Beyond the Interface : Encountering Artifacts in Use. In Carroll, John M. (Éd.), *Designing Interaction : Psychology at the Human-*Computer Interface (p. 227-253). Cambridge University Press.

Barbier, J.-M. (2010). Cultures d'action et modes partagés d'organisation des constructions de sens. , *Revue d'anthropologie des connaissances Vol 4, n° 1*(1), 163-194.

Barcellini, F., Détienne, F., & Burkhardt, J.-M. (2008). User and developer mediation in an Open Source Software community: Boundary spanning through cross participation in online discussions. *International Journal of Human-Computer Studies*, *66*(7), 558-570. <https://doi.org/10.1016/j.ijhcs.2007.10.008>

- Barma, S. (2008). *Un contexte de renouvellement des pratiques en éducation aux* . *Une étude de cas réalisée sous l'angle de la théorie de l'activité* [Faculté des études supérieures de l'Université Laval]. *sciences et aux technologies :*
- Bationo Tillon, A. (2017). *Chemin transitionnel. Ouverture pluridisciplinaire pour une ergonomie développementale* [Habilitation à diriger des recherches]. Université Paris 8 Vincennes-Saint Denis.
- Bationo-Tillon, A., & Decortis, F. (2016). Understanding museum activity to contribute to the design of tools for cultural mediation: New dimensions of activity? *Le travail humain, Vol. 79(1), 53-70.*
- Bationo-Tillon, A., Poret, C., & Folcher, V. (2020). Appréhender le développement des organisations à la croisée du cours d'action et de l'approche instrumentale : La perspective transitionnelle. *Activités*, *17*(17-2), Article 2.

<https://doi.org/10.4000/activites.5371>

Bationo-Tillon, A., & Rabardel, P. (2015). L'approche instrumentale : Conceptualiser et concevoir pour le développement. In F. Decortis (Éd.), *L'ergonomie orientée* (p. 109-145). Presses Universitaires de France. *enfants*

[https://www.cairn.info/l-ergonomie-orientee-enfants–9782130617709-page-109.htm](https://www.cairn.info/l-ergonomie-orientee-enfants--9782130617709-page-109.htm)

- Baudin, F. (1994). *L'effet Gutenberg*. Editions du Cercle de la Librairie.
- Bayoud, T., & Deneuville, L. (Réalisateurs). (2019). *LoL Logiciel libre, une affaire sérieuse*. Gigowatt Film. [https://yewtu.be/watch ?v=C86HIrsvb9A](https://yewtu.be/watch%E2%80%AF?v=C86HIrsvb9A)
- Béguin, P. (2005). Concevoir pour les genèses professionnelles. In P. Pastré & P. Rabardel (Éds.), *Modèles du sujet pour la conception :* (Octarès, p. 31-52). *Dialectiques, activités, développement* <https://journals.openedition.org/rfp/205>
- Béguin, P. (2007). Innovation et cadre sociocognitif des interactions concepteurs-opérateurs : Une approche développementale. *Le travail humain*,  $70(4)$ , 369-390.
- Béguin, P., & Rabardel, P. (2001). Concevoir pour les activités instrumentées. *Revue d'Intelligence Artificielle*, *14*, 35-54.
- Berners-Lee, T. (1991, 6 août). *World Wide Web*. <http://info.cern.ch/hypertext/WWW/TheProject.html>
- Berners-Lee, T., Fischetti, M., & Dertouzos, M. L. (2008). *Weaving the Web :* by its inventor. HarperCollins. *The original design and ultimate destiny of the World Wide Web*
- Bessard-Banquy, O., & kechroud-Gibassier, C. (Éds.). (2008). *La typographie du livre* . Presses universitaires de Bordeaux. *français*
- Bianchini, S. (2017). From Instrumental Research in Art to its Sharing : Producing a commons, respecting the singular. In H. Dieleman, B. Nicolescu, & A. Ertas (Éds.), *Transdisciplinary & Interdisciplinary Education and* (p. 251-268). TheATLAS. *Research*

Blanc, J. (2018, juin 5). What is the Paged Media initiative ? *Pagedmedia.org*. <https://www.pagedmedia.org/what-is-the-paged-media-initiative/> Blanc, J. (2020, novembre 5). Une chaîne de publication collaborative et multisupport pour le musée Saint-Raymond. *julie-blane.fr*. [https://julie-blanc.fr/blog/2020-11-05\\_chiragan/](https://julie-blanc.fr/blog/2020-11-05_chiragan/) Blanc, J. (2028, décembre 11). An overview of the Paged Media × PrePostPrint workshop. *Pagedmedia.org*. <https://www.pagedmedia.org/an-overview-of-the-paged-media-x-prepostprint-workshop/> Blanc, J., & Maudet, N. (2022). Code ↔Design graphique, Dix ans de relations. *Graphisme en France*, 28, 3-30. Bosqué, C. (2021). Open design: Fabrication numérique et mouvement maker. Éditions B42. Bringhurst, R. (1992). *The elements of typographic style* (1st édition). Hartley & Marks Publishers. Broca, S. (2013). *Utopie du logiciel libre. Du bricolage informatique à la réinvention sociale*. le passager clandestin. Bronckart, J.-P. (1985). Vygotsky, une œuvre en devenir. In *Vygotsky aujourd'hui* (p. 7-21). Delachaux et Niestlé. Brunborg, E. (2012, décembre 17). CSS Baseline: The Good, The Bad And The Ugly. *Smashing Magazine*. <https://www.smashingmagazine.com/2012/12/css-baseline-the-good-the-bad-and-the-ugly/> Bureau, S. (2007). *La diffusion des technologies :* [Thèse de doctorat, École Polytechnique X]. *Une approche par la professionnalisation. Le cas des technologies web.*  <https://pastel.archives-ouvertes.fr/pastel-00002426> Button, G., & Sharrock, W. (1995). The Mundane Work of Writing and Reading Computer Programs. In P. ten Have, G. Psathas, & International Institute for Ethnomethodoloy and Conversation Analysis (Éds.), *Situated order :* (p. 231-286). International Institute for Ethnomethodology and Conversation Analysis [u.a.]. *Studies in the social organization of talk and embodied activities* Cahour, B., & Licoppe, C. (2010). Confrontations aux traces de son activité : Compréhension, développement et régulation de l'agir dans un monde de plus en plus réflexif. *Revue d'anthropologie des connaissances*, i>Vol 4, n° 2(2), 243-253.

- Cardon, D. (2005). Innovation par l'usage. In *Enjeux de Mots. Regards multiculturels* sur les sociétés de l'information. C&F éditions. <https://vecam.org/2002-2014/article588.html>
- Caserta, J. (2014). for/with/in: Graphic Design for, with, and in the Browser. The Design Office.

<http://htmloutput.risd.gd/>

<https://frankchimero.com/writing/what-screens-want/>

- Coleman, E. G. (2013). *Coding freedom: The ethics and aesthetics of hacking*. Princeton University Press.
- Computerphile (Réalisateur). (2016, juin 28). *HTML IS a Programming Language* . *(Imperative vs Declarative)*

[https://www.youtube.com/watch ?v=4A2mWqLUpzw](https://www.youtube.com/watch%E2%80%AF?v=4A2mWqLUpzw)

- Conrad, D., Leijsen, R. van, & Héritier, D. (Éds.). (2021). *Graphic design in the post-* (First edition). *digital age : A survey of practices fueled by creative coding* Onomatopee.
- Conrad, T. (1997). Mais qu'est ce qu'ont bien pu nous apporter les systèmes WYSIWYG ? Cahiers GUTenberg, 27, 5-33.
- Cramer, D. (2017, février 20). Beyond XML : Making Books with HTML. *XML.com*.

<https://www.xml.com/articles/2017/02/20/beyond-xml-making-books-html/>

Crow, D. (2008). Magic box: Craft and the computer. *Eye*, 18(70).

<http://www.eyemagazine.com/feature/article/magic-box-craft-and-the-computer>

- Cuchet, P. (1986). *Études sur les machines à composer et l'esthétique du livre [1908].* Jérôme Maillon.
- De La Porte, X. (Réalisateur). (2023, février 21). La typographie : Ce qu'on voit, ce qu'on ne voit pas. In *Le titre a changé*. France Inter.

[https://www.radiofrance.fr/franceinter/podcasts/le-code-a-change/la-typographie-ce-qu-on](https://www.radiofrance.fr/franceinter/podcasts/le-code-a-change/la-typographie-ce-qu-on-voit-ce-qu-on-ne-voit-pas-6729837)voit-ce-qu-on-ne-voit-pas-6729837

De Mourat, R. (2018, décembre 3). *Des formats de recherche aux formats de publication* [Conférence]. Penser un espace éditorial, École Supérieure d'Art de Design de Valence.

> [https://www.canal-u.tv/video/esad/robin\\_de\\_mourat\\_des\\_formats\\_de\\_](https://www.canal-u.tv/video/esad/robin_de_mourat_des_formats_de_recherche_aux_formats_de_publication.49287) recherche\_aux\_formats\_de\_publication.49287

- De Mourat, R. (2020). *Le vacillement des formats. Matérialité, écriture et enquête* [Thèse de doctorat]. Université de Rennes 2. *dans le design des publications en Sciences Humaines et Sociales*
- De Oliveira, V. (2017, février). CSS avancé : Métriques des fontes, line-height et vertical-align. *iamvdo.me*.

<https://iamvdo.me/blog/css-avance-metriques-des-fontes-line-height-et-vertical-align>

- De Smet, C. (2009). Apprendre et désapprendre. In *Graphisme en France* «*Apprendre et désapprendre*» (p. 2-15). Centre National des Arts Plastiques. <https://www.cnap.fr/r%C3%A9cit>
- Decortis, F., Bationo-Tillon, A., & Cuvelier, L. (2016). Penser et concevoir pour le développement du sujet tout au long de la vie : De l'enfant dans sa vie quotidienne à l'adulte en situation de travail. *Activités*, *13*(2), Article 2.

<https://doi.org/10.4000/activites.2909>

- Demazière, D., Horn, F., & Zune, M. (2007). Des relations de travail sans règles ? L'énigme de la production des logiciels libres. , *Sociétés contemporaines* (2), 101-125. *n° 66*
- Détienne, F. (2001). *Software Design : Cognitive aspects*. Springer Verlag. <https://hal.inria.fr/inria-00117292>
- Domingues, B., Dupeyrat, J., & Guiral, C. (Éds.). (2013). *L' écartelage ou l'écriture de l'espace d'après Pierre Faucheux:* Éditions B42.
- Donnot, K. (2012). Code = design. *Graphisme en France*, 18, Article 18.
- Donnot, K. (2020). Faire avec. Pour une pratique informée des programmes. In V. Philizot & J. Saint-Loubert Bié (Éds.), *Technique & design graphique : Outils, médias, savoir* (p. 94-115). B42, HEAR.
- Dreyfus, J., Ponot, R., & Richaudeau, F. (Éds.). (1985). *La chose imprimée : Histoire, techniques, esthéique et réalisations de l'imprimé.* Editions Retz.
- Dumez, H. (2016). *Méthodologie de la recherche qualitative.* Les *questions clés de la démarche compréhensive* (2**e éditio**n). Vuibert.
- Eghbal, N. (2017). Sur quoi reposent nos infrastructures numériques? Le travail invisible des faiseurs du web. In *Sur quoi reposent nos infrastructures* numériques*? : Le travail invisible des faiseurs du web.* OpenEdition Press. [http://books.openedition.org/œp/1797](http://books.openedition.org/%C5%93p/1797)
- Engeström, Y. (1999a). Activity theory and individual and social transformation. In R.-L. Punamäki, R. Miettinen, & Y. Engeström (Éds.), *Perspectives on* Activity Theory (p. 19-38). Cambridge University Press.

<https://doi.org/10.1017/CBO9780511812774.003>

- Engeström, Y. (1999b). Expansive Visibilization of Work : An Activity-Theoretical Perspective. *Computer Supported Cooperative Work* (CSCW), 8(1), 63-93. [https://doi.org/10.1023/A :1008648532192](https://doi.org/10.1023/A%E2%80%AF:1008648532192)
- Engeström, Y. (2001). Expansive Learning at Work : Toward an activity theoretical reconceptualization. *Journal of Education and Work*,  $14(1)$ , 133-156.

<https://doi.org/10.1080/13639080020028747>

Engeström, Y. (2014). *Learning by Expanding: An Activity-Theoretical Approach to Developmental Research* (2<sup>e</sup> éd.). Cambridge University Press.

<https://doi.org/10.1017/CBO9781139814744>

Engeström, Y., Pihlaja, J., Helle, M., Virkkunen, J., & Poikela, R. (1996). The change laboratory as a tool for transforming work. *Lifelong learning in Europe*.

> [https://www.semanticscholar.org/paper/The-change-laboratory-as-a-tool-for-transforming-](https://www.semanticscholar.org/paper/The-change-laboratory-as-a-tool-for-transforming-Engestr%C3%B6m-Pihlaja/a0f1def4280ea711352213d54f82e226d0b5e7b8)Engestr%C3%B6m-Pihlaja/a0f1def4280ea711352213d54f82e226d0b5e7b8

Engeström, Y., & Sannino, A. (2011). Discursive manifestations of contradictions in organizational change efforts: A methodological framework. *Journal of Organizational Change Management*, *24*(3), 368-387.

<https://doi.org/10.1108/09534811111132758>

Fantasai. (2011, novembre 2). About :csswg. *https://fantasai.inkedblade.net/*. 

<https://fantasai.inkedblade.net/weblog/2011/inside-csswg/>

Faucheux, P. (1978). Écrire l'espace. Roger Laffont.

- Faucheux, P. (1985, février 21). «La typographie est complètement finie». *L'âne*, 21.
- Fauchié, A. (2017a, janvier 23). Publier des livres avec un générateur de site statique [Blog collectif]. *Jamstastic*.

<https://jamstatic.fr/2017/01/23/produire-des-livres-avec-le-statique/>

Fauchié, A. (2017b, mars 13). Une chaîne de publication inspirée du web [Blog]. *quaternum.net*.

<https://www.quaternum.net/2017/03/13/une-chaine-de-publication-inspiree-du-web/>

Fauchié, A., & Parisot, T. (2018). Repenser les chaînes de publication par l'intégration des pratiques du développement logiciel. *Sciences du Design n*, *° 8*(2), 45-56.

Favret-Saada, J. (2009). *Désorceler*. Éditions de l'Olivier.

- Findeli, A. (2015). La recherche-projet en design et la question de la question de recherche: Essai de clarification conceptuelle. *Sciences du Design*,  $n^{\circ}$ *1*(1), 45-57.
- Folcher, V. (1999). *Des formes de l'activité aux formes des instruments: Un exemple machine* [Thèse de doctorat, Université Paris 8 Vincennes-Saint Denis]. *dans le champ du travail collectif assisté par ordinateur. Interface homme*<https://tel.archives-ouvertes.fr/tel-00109037>
- Folcher, V. (2015). Conception pour et dans l'usage : La maîtrise d'usage en conduite de projet. Revue des Interactions Humaines Médiatisées, 16(1).
- Folcher, V., & Rabardel, P. (2004). Hommes, artefacts, activités : Perspective instrumentale. In *Ergonomie* (p. 251-268). Presses Universitaires de France. <https://doi.org/10.3917/puf.falzo.2004.01.0251>
- Free Software Foundation. (s. d.). Qu'est-ce que le logiciel libre? *Projet GNU*. Consulté le 18 mars 2022, à l'adresse

<https://www.gnu.org/philosophy/free-sw.fr.html>

- Gasser, L., Ripoche, G., Scacchi, W., & Penne, B. (2003). Understanding Continuous Design in F/OSS Projects. *In 16th. Intern. Conf. Software & Systems* . *Engineering and their Applications*
- Gelgon, A. (2018). Un dialogue à réaliser: Design et technique. In .*Txt 3* (p. 38-58). Éditions B42 ; École supérieure d'art et de design Grenoble-Valence.
- Gerstner, K. (2007). *Designing programmes: Instead of solutions for problems programmes for solution*. Lars Müller Publishers.

#### *GNU's Buelletin, volume 1, No1*. (1986).

<https://www.gnu.org/bulletins/bull1.txt>

Gold, R. L. (1958). Roles in Sociological Field Observations\*. , *Social Forces 36*(3), 217-223. <https://doi.org/10.2307/2573808>

Gourlet, P. (2018). *Montrer le faire, construire l'agir :*

*primaire* [Thèse de doctorat, Université Paris 8 Vincennes-Saint Denis]. *Une approche développementale de la conception mise en œuvre à l'école* <http://www.theses.fr/2018PA080023>

Graphisme en France. (2016). *Recherche, design graphique et typographique,*  $\mathit{un}$  état des lieux (16<sup>e</sup> éd.). Centre National des Arts Plastiques.

- Groten, A. (2019). Hacking & Designing : Paradoxes of collaborative practice. In L. Bogers & L. Chiappini (Éds.), *The critical makers reader :* (Un)learning technology. Institute of Network Cultures.
- Guillaud, H. (2021, février 18). Regouverner (2/2) : Multiplier les outils d'une gouvernance distribuée [Blog]. *InternetActu.net*.

[https://web.archive.org/web/20210312124549/https://www.internetactu.net/2021/02/17/regouverner-](https://web.archive.org/web/20210312124549/https://www.internetactu.net/2021/02/17/regouverner-1-2-la-nouvelle-ere-des-licences-libres/)1-2-la-nouvelle-ere-des-licences-libres/

Haute, L., & Blanc, J. (2018). Publier la recherche en design: (Hors-)normes, (contre-)formats, (anti-)standards. *Réel-Virtuel*, 6, [en ligne].

<http://www.reel-virtuel.com/numeros/numero6/sentinelles/publier-recherche-design>

Healy, K., & Schussman, A. (2003). The Ecology of Open-Source Software Development. *Undefined*.

> [https://www.semanticscholar.org/paper/The-Ecology-of-Open-Source-Software-Development-](https://www.semanticscholar.org/paper/The-Ecology-of-Open-Source-Software-Development-Healy-Schussman/9abecf8dfccfa21b20bb931fc63c161752b50181)Healy-Schussman/9abecf8dfccfa21b20bb931fc63c161752b50181

- Hochuli, J. (1989). *Comment faire un livre et en établir la typographie* (F. Baudin, Trad.). Agfa Corporation.
- Hochuli, J. (2020). *Un design de livre systématique ?* Éditions B42.
- Huard, C.-L. (1892). La Typographie (L. Boulanger).

[https://fr.wikisource.org/wiki/La\\_Typographie](https://fr.wikisource.org/wiki/La_Typographie)

- Illich, I. (1991). *Du lisible au visible : La naissance du texte : un commentaire du* « *Didascalicon » de Hugues de Saint-Victor* (J. Mignon & M. Sissung, Trad.). Les Éditions du Cerf, 1991.
- Jarrige, F. (2007). Le mauvais genre de la machine. *Revue d'histoire moderne* , (1), 193-221. *contemporaine no 54-1*
- Jaton, F. (2022). Éléments pour une sociologie de l'activité de programmation. *RESET. Recherches en sciences sociales sur Internet*, *11*, Article 11.

<https://doi.org/10.4000/reset.3829>

- Junker, B. H. (1960). *Field Work: An Introduction to the Social Sciences.* University of Chicago Press.
- Kaptelinin, V., & Nardi, B. A. (2006). *Acting with Technology. Activity Theory and* Interaction Design. The MIT Press.

<https://mitpress.mit.edu/books/acting-technology>

Kozulin, A. (1986). The concept of activity in Soviet psychology: Vygotsky, his disciples and critics. *American Psychologist*, 41, 264-274.

<https://doi.org/10.1037/0003-066X.41.3.264>

. Éditions B42. *et morale*

Lapassade, G. (2016). Observation participante. In *Vocabulaire de psychosociologie* (p. 392-407). Érès.

Lantenois, A. (2010). *Le vertige funambule : Le design graphique, entre économie*

- Leplat, J., & Cuny, X. (1984). *Introduction à la psychologie du travail*. Presses universitaires de France.
- Latour, B. (2010). An Attempt at a « Compositionist Manifesto ». *New Literary History*, (3), 471-490. JSTOR. *41*
- Lémonie, Y., & Grosstephan, V. (2021). Le laboratoire du changement : Une méthodologie d'intervention au service de la transformation du travail. Perspectives méthodologiques pour une ergonomie développementale. *Revue d'Anthropologie des Connaissances, 15(2).*
- Leontiev, A. N. (1974). The Problem of Activity in Psychology. *Soviet Psychology*, *13*(2), 4-33. <https://doi.org/10.2753/RPO1061-040513024>
- Leroi-Gourhan, A. (1964). *Le geste et la parole* (Vol. 1-2). Éditions Albin Michel.
- Lerner, J., & Tirole, J. (2002). Some Simple Economics of Open Source. *The Journal of Industrial Economics*, *50*(2), 197-234. <https://doi.org/10.1111/1467-6451.00174>
- Levin, G., & Brain, T. (2021). *Code as Creative Medium :* . *A Handbook for Computational Art and Design*
- Levit, B. (Réalisateur). (2017). *Graphic-Means :* [Documentaire]. *A History of Graphic Design Production*

<http://www.graphicmeans.com/>

- Lie, H. W. (2005). *Cascading Style Sheets* [PhD thesis, University of Oslo]. <https://www.wiumlie.no/2006/phd/>
- Lorusso, S. (2019). *Entreprecariat : Everyone Is an Entrepreneur. Nobody Is Safe*. Onomatopee.
- Lorusso, S. (2020, décembre 7). No Problem: Design School as Promise. *Entrebrecariat*. <https://networkcultures.org/entreprecariat/no-problem-design/>
- Lugon, O. (2017). Le graphisme, « activité totale » : Typographie, photographie, exposition. In *Design graphique, les formes de l'histoire* (p. 76-95). Éditions B42, Cnap.
- Maeda, J. (1999). *Design by numbers*. MIT Press.
- Marshall, A. (1988). PAO et composition typographique: La restructuration des métiers typographiques. *Formation Emploi*, 23(1), 38-56.

<https://doi.org/10.3406/forem.1988.1289>

Marshall, A. (1989). La micro-édition fait-elle partie du métier typographique ? *Communication & Langages*, *82*(1), 59-77.

<https://doi.org/10.3406/colan.1989.1137>

- Marshall, A. (2003). *Du plomb à la lumière. La Lumitype-Photon et la naissance des industries graphiques modernes*. Maison des Sciences de l'Homme.
- Marshall, A. (2019). Les éphémères et l'économie documentaire. In O. Belin & F. Ferran (Éds.), *Les éphémères et l'événement* (p. 267-294). Éditions de la Maison des sciences de l'homme.

<http://books.openedition.org/editionsmsh/11984>

Masure, A. (2011). Adobe Le créatif au pouvoir? *Strabic.fr*, *[en ligne]*.

<http://strabic.fr/Adobe-le-creatif-au-pouvoir>

- Masure, A. (2017). *Design et humanités numériques*. Éditions B42.
- Masure, A. (2018). À défaut d'esthétique : Plaidoyer pour un design graphique des publications de recherche. *Sciences du Design*, 8(2), 67-78.
- Masure, A. (2023). Design sous artifice: La création au risque du machine learning. Head Publishing.
- Maudet, N. (2017). *Designing Design Tools. Concevoir les outils numériques du design* [Thèse de doctorat, Université Paris-Sud / Inria Saclay].

<https://tel.archives-ouvertes.fr/tel-01827014v2>

Maudet, N. (2022). Une brève histoire des templates, entre autonomisation et contrôle des graphistes amateurs. , *Design Arts Medias [en ligne]*.

> [https://journal.dampress.org/issues/systemes-logiques-graphies-materialites/une-breve](https://journal.dampress.org/issues/systemes-logiques-graphies-materialites/une-breve-histoire-des-templates-entre-autonomisation-et-controle-des-graphistes-amateurs)histoire-des-templates-entre-autonomisation-et-controle-des-graphistes-amateurs

Meffre, A., & Ciboulet, M.-L. (Réalisateurs). (2019, juin 6). Histoire des métiers, épisode 4: Les typos sur le carreau. In *La fabrique de l'histoire*. France Culture.

> [https://www.franceculture.fr/emissions/la-fabrique-de-lhistoire/histoire-des-metiers-44-les](https://www.franceculture.fr/emissions/la-fabrique-de-lhistoire/histoire-des-metiers-44-les-typos-sur-le-carreau)typos-sur-le-carreau

- Morison, S., Dewinetz, J. & Simenson, A. (2012). *First principles of typography*. Greenboathouse Press.
- Nicolini, D. (2013). *Practice Theory, Work, and Organization : An Introduction* (First edition). Oxford University Press.
- Noreau, J.-O. (2008). *À la recherche d'un cadre théorique pour la pratique du design ġraphique* [Mémoire de master, Université de Montréal].

<https://papyrus.bib.umontreal.ca/xmlui/handle/1866/2704>

- Oliveri, N. (2011). Logiciel libre et open source : Une culture du don technologique. *Quaderni. Communication, technologies, pouvoir*, *76*, Article 76.
- Open Source Publishing. (2011). Relearn. Δ $\mu$ <sup>\*</sup>, *1*, 35-46.
- Ozeray, E. (2014). *Pour un design gaphique libre* [Mémoire de master, École nationale supérieure des Arts Décoratifs (EnsAD)].

<http://www.etienneozeray.fr/libre-blog/>

Pastré, P. (2005). Genèse et identité. In P. Rabardel & P. Pastré (Éds.), *Modèles du sujet* pour la conception. Dialectiques activité développement. (p. 231-260). Octarès. Pédauque, R. T. (2006). Le document à la lumière du numérique. C&F éditions.

Pentimalli, B., & Rémery, V. (2020). La fabrique du regard. Apprentissage et transmission au sein de communautés de pratique. *Revue d'anthropologie des connaissances*, *14*(14-3), Article 3.

<http://journals.openedition.org/rac/10911>

- Pérez, É. (2016). Pratiques de recherche en design graphique : État des lieux d'une construction. *Graphisme en France*, 17-41.
- Piaget, J. (1974). *Réussir et comprendre*. Presses universitaires de France.
- Pym, J. (2021). Workshops : Pédagogies alternatives. *Design Arts Medias*.

[https://journal.dampress.org/issues/les-arts-de-faire-acte1-les-modes-dexistence-de-latelier](https://journal.dampress.org/issues/les-arts-de-faire-acte1-les-modes-dexistence-de-latelier-en-arts-et-en-design/workshops-pedagogies-alternatives)en-arts-et-en-design/workshops-pedagogies-alternatives

- Quinton, P. (2002). Le design comme énoncé auctorial. *Communication et langages*, , 75-83. *134*
- Rabardel, P. (1993a). Micro-genèses et fonctionnalité des représentations dans une activité avec instrument. In A. Weill-Fassina, D. Dubois, & P. Rabardel (Éds.), *Représentations pour l'action* (p. 113-137). Octares éd.
- Rabardel, P. (1993b). Représentations dans des situations d'Activités Instrumentées. In A. Weill-Fassina, D. Dubois, & P. Rabardel (Éds.), *Représentations pour* (p. 97-111). Octares éd. *l'action*
- Rabardel, P. (1995). *Les hommes et les technologies; approche cognitive*  $\emph{des instruments contemporains}$ . Armand Colin.

<https://hal.archives-ouvertes.fr/hal-01017462>

- Rabardel, P., Carlin, N., Chesnais, M., Lang, N., & Pascal, M. (1998). *Ergonomie concepts* (Octares). *et méthodes*
- Rabardel, P. (2005a). Instrument, activité et développement du pouvoir d'agir. In *Entre connaissance et organisation: L'activité collective* (p. 251-265). La Découverte.
- Rabardel, P. (2005b). Instrument subjectif et développement du pouvoir d'agir. In P. Pastré & P. Rabardel (Éds.), *Modèles du sujet pour la conception :* (p. 11-29). Octarès. *Dialectiques activités développement*
- Rabardel, P., & Bourmaud, G. (2005). Instruments et systèmes d'instruments. In P. Rabardel & P. Pastré (Éds.), *Modèles du sujet pour la conception.* (p. 211-229). Octarès Éditions. *Dialectiques, activité, développement.*
- Rabardel, P., Carlin, N., Chesnais, M., Lang, N., & Pascal, M. (1998). *Ergonomie concepts et méthodes* (Octares).
- Rabardel, P., & Samurçay, R. (2004). Modèles pour l'analyse de l'activité et des compétences, propositions. In R. Samurçay & P. Pastré (Éds.), Recherches en didactique professionnelle (p. 163-180). Octarès.

Rabardel, P., & Samurçay, R. (2006). *De l'apprentissage par les artefacts à l'apprentis*s*age médiatisé par les instruments*. Presses Universitaires de France.

> [https://www.cairn.info/sujets-activites-environnements–9782130543374-page-31.htm ?](https://www.cairn.info/sujets-activites-environnements--9782130543374-page-31.htm%E2%80%AF?try_download=1) try\_download=1

Raymond, E. (2001). *The Cathedral and the Bazaar*. O'Reilly.

[http://www.linux-france.org/article/these/cathedrale-bazar/cathedrale-bazar\\_monoblock.html](http://www.linux-france.org/article/these/cathedrale-bazar/cathedrale-bazar_monoblock.html)

Richaudeau, F., & Binisti, O. (2005). *Manuel de typographie et de mise en page : Du papier à l'écran*. Retz.

Rogalski, J. (2004). La didactique professionnelle : Une alternative aux approches de « cognition située » et « cognitiviste » en psychologie des acquisitions. *Activités*, *01*(2), Article 2.

<https://doi.org/10.4000/activites.1259>

Rossi, J. (2022). Écrire le code du code. *RESET. Recherches en sciences sociales sur Internet, 11,* Article 11.

<https://doi.org/10.4000/reset.3514>

Sack, W., Détienne, F., Ducheneaut, N., Burkhardt, J.-M., Mahendran, D., & Barcellini, F. (2006). A Methodological Framework for Socio-Cognitive Analyses of Collaborative Design of Open Source Software. *Computer Supported* , (2), 229-250. *Cooperative Work (CSCW) 15* <https://doi.org/10.1007/s10606-006-9020-5>

Sannino, A. (2011). Activity theory as an activist and interventionist theory. *Theory & Psychology*, *21*, 571-597. <https://doi.org/10.1177/0959354311417485>

- Sassoon, R., Hartley, J., Southall, R., Davidow, A., Blacker, E., Blacker, M., Watt, R., Marshall, A., Baudin, F., & Daines, M. (1993). Computers and typography. Intellect.
- Savoie, A. (2014). *International cross-currents in typeface design : France, Britain* and the US in the phototypesetting era [PhD thesis]. University of Reading.
- Savoie, A. (2021). Les processus de création typographique. In M.-A. Bailly-Maître & les étudiants du Master métiers du livre et de l'édition de l'université de Caen Normandie (Éds.), *Dialogues typographiques. À la poursuite du livre rêvé par Jean Giono et Maximilien Vox*. (2021<sup>e</sup> éd., p. 128-139). C&F éditions, Les Rencontres internationales de Lure, Le centre Jean Giono.
- Schneider, N. (2022). The Tyranny of openness: What happened to peer production? *Feminist Media Studies*, *22*(6), 1411-1428. <https://doi.org/10.1080/14680777.2021.1890183>

- Schön, D. A. (1983). *The reflective practitioner: How professionals think in action.* Basic Books.
- Scribner, S. (1985). Vygotsky's uses of history. In J. V. Wertsch (Éd.), *Culture,* communication, and cognition: Vygotskian perspectives (p. 119-145). Cambridge University Press.
- Seybold, J., Dressler, F., & MacAusland, J. (1987). *Publishing from the desktop*. Bantam Books.
- Seybold, J. W. (1984). *The World of Digital Typesetting*. Seybold Pubns.
- Simon, H. A. (1981). *The sciences of the artificial*. The MIT Press.
- Sire, G. (2017). Gouverner le HTML. Analyse du processus de normalisation du code HTML5 et de la controverse «  Encrypted Media Extensions  ». *Réseaux, 206*(6), 37-60.

<https://doi.org/10.3917/res.206.0037>

- Souchier, E. (2021). Lecture, typographie et mémoire de l'oubli. Les ressorts de l'énonciation éditoriale. In M.-A. Bailly-Maître & les étudiants du Master métiers du livre et de l'édition de l'université de Caen Normandie (Éds.), *et Maximilien Vox*. (2021<sup>e</sup> éd., p. 108-127). C&F éditions, Les Rencontres internationales de Lure, Le centre Jean Giono. *Dialogues typographiques. À la poursuite du livre rêvé par Jean Giono*
- Stallman, R. (2006, juillet  $5$ ). Why schools should use exclusively free software. *GNU Project - Free Software Foundation)*. <http://gnu.ist.utl.pt/philosophy/schools.html>
- Stallman, R. A., Williams, S., & Massuti, C. (2010). *Richard Stallman et la révolution* . Eyrolles. *du logiciel libre. Une biographie autorisée*

<https://archives.framabook.org/richard-stallman-et-la-revolution-du-logiciel-libre-2/index.html>

Stetsenko, A. (2015). Theory for and as Social Practice of Realizing the Future. In J. Matin, J. Sugarman, & K. L. Slaney (Éds.), *The Wiley Handbook of* (p. 102-116). *Theoretical and Philosophical Psychology* John Wiley & Sons, Ltd.

<https://doi.org/10.1002/9781118748213.ch7>

- Stetsenko, A., & Arievitch, I. M. (2014). Vygotskian collaborative project of social transformation: History, politics, and practice in knowledge construction. In *Collaborative projects: An interdisciplinary study* (p. 217-238). Brill Sense.
- Suzanne, M. E. (2020). *CSS is Rad*. Miriam Eric Suzanne.

<https://www.miriamsuzanne.com/speaking/css-rad/>

Taffin, N. (2019, février 10). Making-of d'une collection libérée: Addictions sur ordonnance. *polylogue.org*.

<https://polylogue.org/addictions-sur-ordonnance-making-of-dune-collection-liberee/>

- Taffin, N. (2021a). Gutenberg mort ou vif. In M.-A. Bailly-Maître & les étudiants du Master métiers du livre et de l'édition de l'université de Caen Normandie (Éds.), *Dialogues typographiques. À la poursuite du livre rêvé par Jean Giono et Maximilien Vox.* (p. 206-214). C&F éditions, Les Rencontres internationales de Lure, Le centre Jean Giono.
- Taffin, N. (2021b,). Dans les recoins de la double page (Paged.js à la maison, saison 2). *polylogue.org*.

<https://polylogue.org/apres-la-page-la-double-page/>

Taffin, N. (2023). Typothérapie. Fragments d'une amitié typographique. C&F éditions.

- Theureau, J. (2004). *Le cours d'action : Méthode élémentaire* (2e édition remaniée). Octarès.
- Trouche, L. (2004). Environnements Informatisés et Mathématiques : Quels usages pour quels apprentissages? *Educational Studies in Mathematics, 55, 181-197*.
- Tschichold, J. (2018). Livre et typographie: Essais choisis (Allia).
- Turner, F. (2012). *Aux sources de l'utopie numérique: De la contre-culture à la cyberculture.* C&F éditions.
- Twemlow, A. (2016). La recherche actuelle en design graphique. In *Graphisme en France* (p. 43-63). Centre National des Arts Plastiques.
- Van Belleghem, L. (2017). *Faut-il repenser le « schéma à 5 carrés» pour analyser le travail contemporain?* 52e Congrès International Société d'Ergonomie de Langue Française.
- Van Rijn, E. (2018, janvier 13). Towards an Open Future for Automated Typsetting— Highlights from Paged Media Event, January 9th 2018. *Pagedmedia.Org*.

[https://www.pagedmedia.org/towards-an-open-future-for-automated-typsetting-highlights](https://www.pagedmedia.org/towards-an-open-future-for-automated-typsetting-highlights-from-paged-media-event-january-9th-2018/)from-paged-media-event-january-9th-2018/

- Vergnaud, G. (1985). Concepts et schèmes dans une théorie opératoire de la représentation. , *Psychologie Française 30*, 245-252.
- Vergnaud, G. (2011a). Au fond de l'action, la conceptualisation. In *Savoirs théoriques et savoirs d'action* (p. 275-292). Presses Universitaires de France. <https://doi.org/10.3917/puf.barbi.2011.01.0275>
- Vergnaud, G. (2011b). La pensée est un geste. Comment analyser la forme opératoire

de la connaissance. *Enfance*, *1*(1), 37-48.

- Vermersch, P. (1994). *L'entretien d'explicitation en formation initiale et en formation* . ESF Editeur. *continue*
- Vilayphiou, S., & Leray, A. (2011). Écrire le design : Vers une culture du code. *Back Cover*, 4, 37-44.
- Vygotskij, L. S. (1981). *Mind in society : The development of higher psychological* ([Nachdr.]). Harvard Univ. Press. *processes* <http://www.gbv.de/dms/bowker/toc/9780674576292.pdf>
	-
- Warde, B. (1955). The crystal goblet: Sixteen essays on typography. Sylvan Press.
- Weill-Fassina, A., Rabardel, P., & Dubois, D. (Éds.). (1993). *Représentations pour l'action*. Octares éd.
- Wenger, E. (2005). *La théorie des communautés de pratique. Apprentissage,* s*ens et identité*. Les presses de l'Université de Laval.
- Wertsch, J. V. (1998). *Mind as action*. Oxford University Press.
- West, O. (2017, novembre 28). Automatic Layout and Typesetting. Will machines replace Designers in Publishing? *PUB800*.

[https://tkbr.publishing.sfu.ca/pub800/2017/11/automatic-layout-and-typesetting-will](https://tkbr.publishing.sfu.ca/pub800/2017/11/automatic-layout-and-typesetting-will-machines-replace-designers-in-publishing/)machines-replace-designers-in-publishing/

White, J. V. (1988). *Graphic design for the electronic age*. Watson-Guptill Publications, Xerox Pr. Book.

<http://archive.org/details/graphicdesignfor00whit>

Wlassikoff, M. (2008). *Histoire du graphisme en France*. les Arts décoratifs: D. Carré.

Xifaras, M. (2010). Le copyle et la théorie de la propriété. *Multitudes*, *41*(2), 50-64.

<https://doi.org/10.3917/mult.041.0050>

Yobé, V. (2013). *Du pixel au papier, objets graphiques et savoir-faire : « réflexion* sémiotique sur le graphisme et le monde des visibilités»[Thèse de doctorat]. Université du Québec à Montréal.

**BIBLIOGRAPHIE 313**

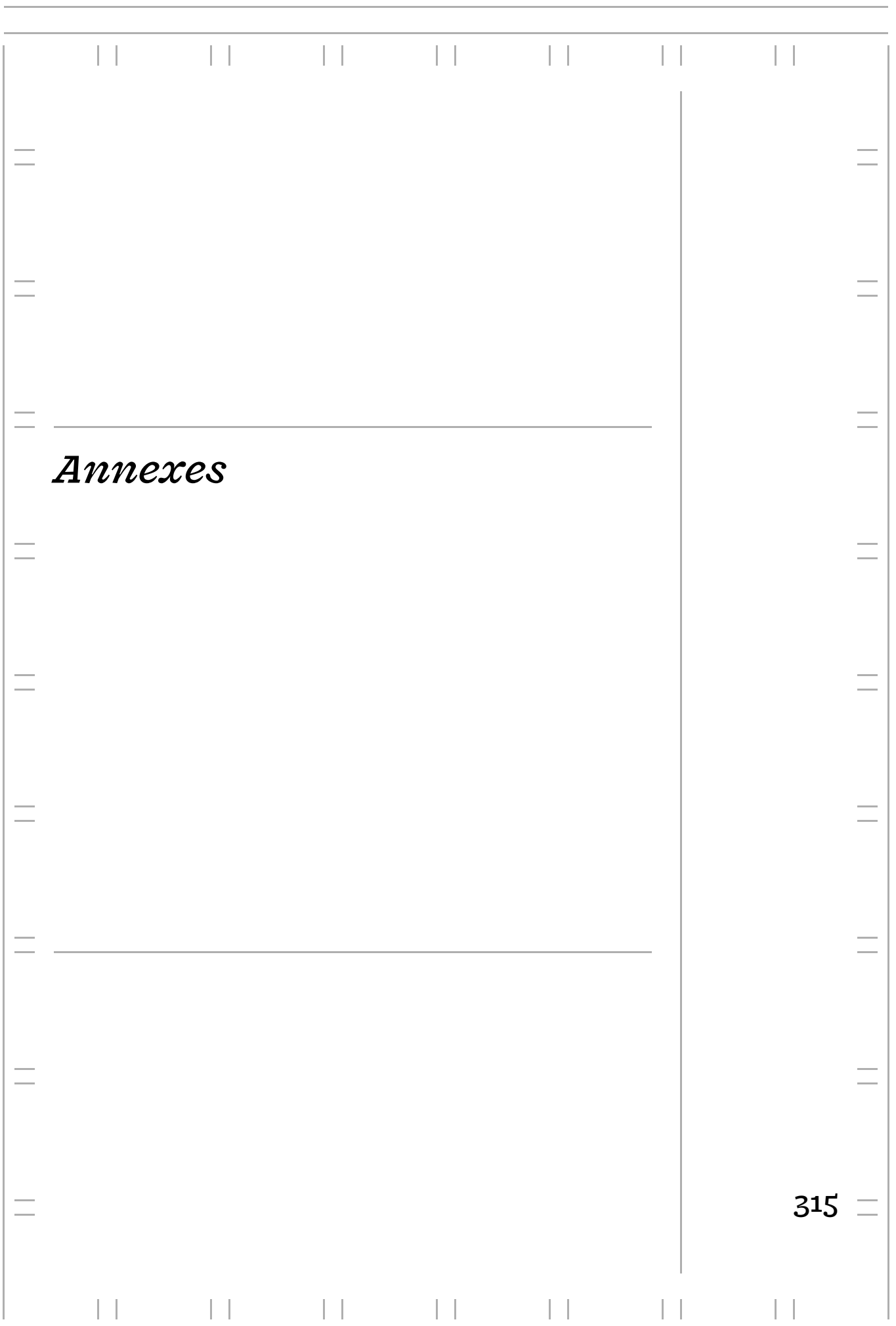

 $\overline{\phantom{a}}$ 

#### **ANNEXE 1**

## **Choix typographiques**

Cette annexe illustre la diversité des déterminants entrant en jeu dans l'activité de composition à partir d'un exemple emblématique: le choix de la police de caractères. Nous avons ainsi issu des entretiens 7 choix que nous analysons à partir des *verba-* $\it times$  des participants et participants et des photos de leurs projets.

#### **Contenu matériel de l'ouvrage et connotation**

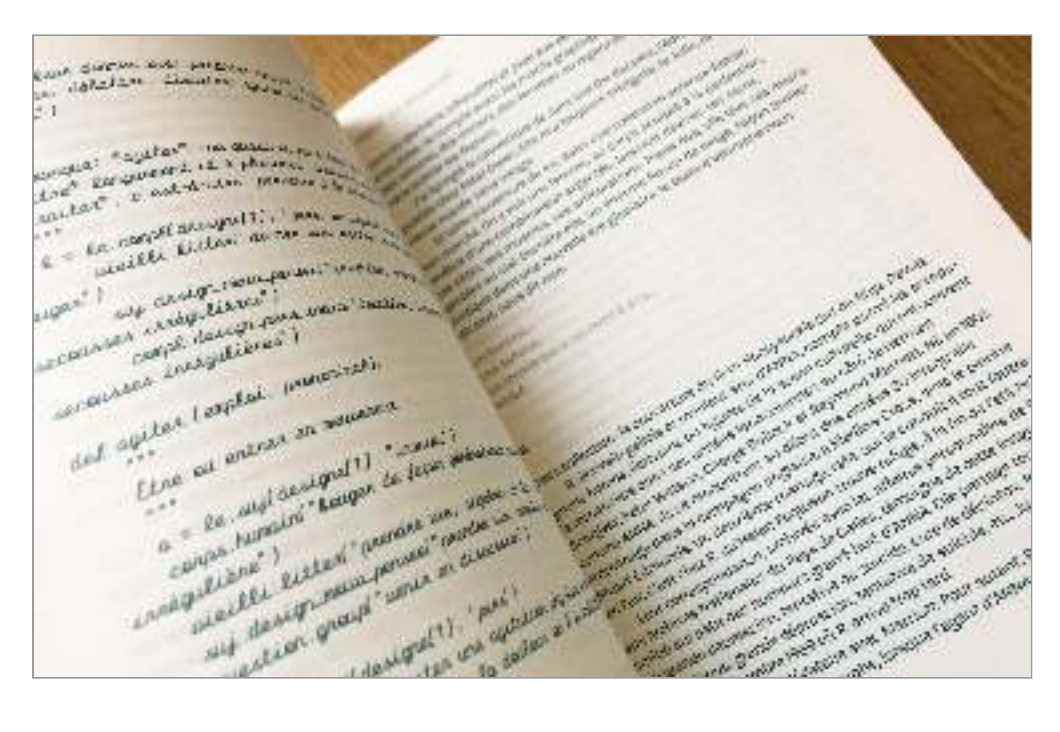

**Catherine Lenoble & OSP, , éditions HYX, 2016** *Anna K.* **Projet**

**Open Source Publishing Mise en page**

**Ax28ScriptStroke (OSP) Typographie**

 *Je structure avant le contenu pour voir ce dont j'ai besoin comme différents* ◣ *caractères. Là, par exemple, il y a beaucoup de code, donc forcément je vais avoir besoin d'une monospace une police de caractère à chasse fixe, souvent utilisé dans le code, et puis une fonte pour le texte de base, et potentiellement une fonte de titrage.*

#### **Lisibilité et connotation**

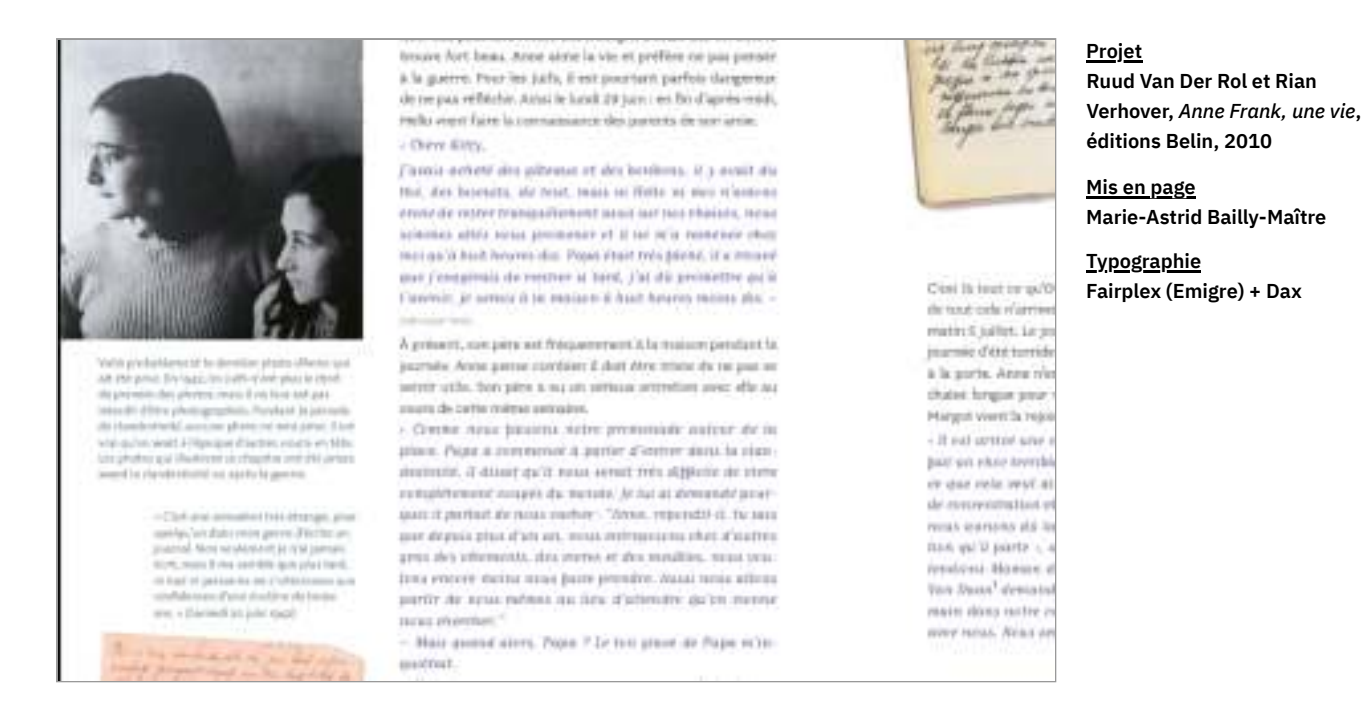

 *Une typo, est-ce qu'elle est à peu près juste pour parler du journal d'une jeune* ⟐ *fille ? Est-ce qu'elle est pas trop décalée ? Est-ce qu'en même temps, pour la lecture, ça va ? C'est tout ces aspects là. J'ai passé beaucoup de temps à chercher une typo où, en romain, on est assez à l'aise dans le texte et où, en italique, on passe un peu dans un autre univers ; sans que les formes chahutent. »*

#### **Contraintes économiques et contenu matériel de l'ouvrage**

existent. El adv. OESESSIONNELLE-

VE n. f. (latin, du nom propre Ob-Aruntive de couleur foncée. Roations. - Bijou fait de cette pierre.

**M., ALE, AUX adj.** (latin, de obsidio beer = + oestocal didact Relatif arre Alles. - loc. Fièvre obsidianzie: pani-<br>ive d'une population assiégée.

ENCE n. f. (latin, familie de absole-EN) didact. Fait d'étre, de devenir précié (machine, procédé). + ot-**CL ORSOLESCENT, ENTS** 

adj. (latin obsoletas = usé; banal », à l'angl.) Dépassé, périmé. Use onkline

e qui s'oppose au passage, gêne le castaurner un ob es difficultés d'un parcours hippier un obstacie, une hale. « loc. Course 2. abstrait Ce qui s'oppose à l'ac empêche d'atteindre un résultat. metometr greconos. Practic Le grand artiste est celui qu'exalte

VNEL, ELLE adj. Tropre à l'obses- tenir. L'ettention d'an diplôme.

v. Névese abresionnelle. Proshk ob-<br>propulsif (T.O.C.). = (personnes) il est press, 2, n. m. Dispositif servant à obturer, =selrer. 2. n. m. Dispositif servant à obturer. «spé-<br>dalt Dispositif à ouverture réglable permettant de maîtriser la durée d'exposition de la surface sensible (appareil photo). Obtunatour fanal, aktyrateur û rideas.

R.

OBTURATION n. f. Action d'obturer. L'abturotion a'une britche. - Obtaration dentaire. -> FLOM-**BASE** 

OBTURER v. tr. @ (latin abtarare) Boucher (une ouverture, un trou). Obturer are fuite awe dy mattle

OBTUS, USE adj. (latin obtusus = émoussé »)<br>1. littér. Imoussé, arrondi. Painte abtuse. pion, angle obtus, plus grand ou'un angle droit (opposé à aigu).  $\rightarrow$  orrusureau. II. fig.<br>Qui manque de finesse, de pénétration.  $\rightarrow$ sonné. Esprit obtus. Elle est un peu obtuse.

n. m. (latin abstaculum, de abstare OBTUSANGLE adj. (latin + cetts et ANGLE) géom. Qui a un angle obtus (d'un triangle).

OBUS n. m. (mot d'origine tchèque) Projectile<br>d'artifierie, le plus souvent creux et rempli d'artillerie, d'explosif. Obus incendiaire, fumighte. « Un obus écistant sur le front de l'armée [sol] Un bel<br>obus semblable aux minusas en fieurs > (Apollinaire). Éclat d'obus. Trou d'obus.

il Fondards sert de tresselle a (Clate). OBUSIER n. m. Canon court pouvant exécu-

loc. prép. + POUR. « if y avait un ba' assismé [...] C'était à l'occasion de la mi-carême » (Maupassant). - Toutes in propriets la sont bonner pour In register econique, Le toute accurien - par occasion: par hasard. - d'occasion: accidentel, occasionnel. Des amours a'occasion. . loc. Les grandes occasions: les circonstances im-<br>portantes de la vie sociale.

OCCITANISME

occasion, se produit, se rencontre par hasard<br>+ romar, se senamel. Un congé occasionnel. + EX CEPTIONNEL **OCCASIONNELLEMENT** adv. D'une manière

OCCASIONNEL, ELLE adj. Qui résulte d'une

occasionnelle (et non habituelle). **OCCASIONNER** v. tr. @ fitre Toccasion de

(qqch. de fácheux). + cAussa, pinsonnas

OCCIDENT n. m. (latin accidens, de occident « tomber », de codere + 01010 1, poét. Un des quatre points cardinaux; côté où le soleil se gion située vers l'ouest, par rapport à un lieu donné (opposé à Orient). - L'Empire ramain<br>d'Occident. · spécialt hist. L'Europe de l'Ouest et l'Amérique du Nord et, plus généralement,<br>les membres de l'Organisation du traité de<br>l'Atlantique Nord (O.T.A.N.) (autrefois opposé à Est, pays de l'Est). + OUEST. L'Occident et le finrsmande + INDRD 0, 211

**Dictionnaire pour Le Robert Projet**

**Nicolas Taffin Mis en page**

**Cicéro (Thierry Puyfoulhoux) Typographie**

 *[Les éditeurs] voulaient faire un petit dictionnaire mais mettre un maximum de* ⁕ *mots dedans, c'est ça le problème des dictionnaires: le livre a une taille limite, un poids limite, une certaine finesse de papier, après industriellement ils n'arrivent plus à le faire. Donc le défi, cétait de faire un livre qui contienne le maximum de contenu (…) J'ai proposé trois colonnes sur un plus petit format. Comment on faisait pour tenir 9000 signes par page sur un petit format en trois colonnes ? (…) Si tu prends une typo qui a un gros œil, elle va être très lisible en petit, donc tu peux baisser grosso modo de deux corps, carrément. En étroitisé c'est fatigant à lire ; en gros œil c'est tellement facile à lire que tu peux faire minuscule, ça se lit toujours. On ne s'en rend même pas compte, ce n'est pas fatigant. Et comme tu baisses des corps, tu mets plus de texte sur ta ligne et tu mets beaucoup plus de lignes. C'est un point techniques mais c'est le cœur du truc. (…) Je voulais aussi qu'il y ait des empattements mais les empattements te font perdre de la place. Donc, j'ai cherché une police qui avait des demi-empattements. C'est-à-dire que tu as des traces d'empattements mais ils ne sont pas complets, il y a des demis. Donc j'ai travaillé en Cicéro, qui est une typo de Puyfoulhoux.*

**Contexte de la commande (intention éditoriale) et contrainte technique (contenu matériel de l'ouvrage)**

# ABeeZee by Anja Meiners is Abhaya Libre by Sol Matas and Abril Fatface by Veronika Bu Almendra by Ana Sanfelippo is c Almendra Display by Ana Sanfi Amarante by Karolina Lach us Amaranth by Gesine Todt is a fi

*Malgré tout le respect et l'amour pour un certain pragmatisme et fonctionna-*◑ *lisme du graphisme, je pense quand même que certaines typos portent certaines idées. (…) La contrainte supplémentaire que je me suis mise depuis deux ans, c'est d'utiliser des typos faites par des femmes et open-source. J'avais créé un outil, un répertoire de fontes libres dessinées par des femmes. Je l'ai créé d'abord pour moi et vu que c'est open-source, j'ai pu le partager. »*

#### **Projet**

**Badass Libre fonts by womxn (librairie typographique)**

**Site web de Loraine Furter**

**Lien**

**https://design-research.be/bywomxn**

### **Proximité géographique (valeurs éthiques et politiques), connotation, préférences esthétiques et set de caractère très complet (sujet traité)**

Ce, car Que in the Building of the Company and the Company of the Company of the Company of the Company of the Company of the Company of the Company of the Company of the Company of the Company of the Company of the Compan Princedus: On Discipline to the School of Pattern Community of the School of the School of the Community of the School of the Community of the School of the School of the Community of the School of the School of the Commun elative the Second Months Service for the Boomer of Months Commercial Commercial Commercial Commercial Commercial Commercial Commercial Commercial Commercial Commercial Commercial Commercial Commercial Commercial Commercia The site of the street of the formulation of the sense of the term of the straight of the straight of the straight of the straight of the straight of the straight of the straight of the straight of the straight of the stra levalent se contenuerant.<br>manarale contenuerant.<br>manarale contenuerant. un peu la imala<br>se peu la imala<br>se contra termi res exposicións de<br><sup>Uga</sup>rias facentes Francoise, car Darigne pas dire Sommarie, en la tensione de la Mondana de Sommarie Contenue for la tensione de la mandana de contenue for la mandana de contenue for la mandana de contenue for la mandana de contenue for la timips au facobia<br>inniy au facobia<br>anniy la forma manières France, car buyique ser dire is demonstrated by the form of the form of the form of the form of the form of the content of the content of the content of the content of the content of the content of the content of the conte insign ou facobia Collective is the Vertex and portfolio to the fourth of the final department of the final department of the final department of the final department of the final department of the final department of the final department o avagent critics en configure de la de la de la de la de la de la de la de la de la de la de la de la de la de la de la de la de<br>La d'autres endroits reconnections de la de la de la de la de la de la de la de la de la de la de la de la de<br> The distribution of the Manuscript of the Manuscript of the Manuscript of the Manuscript of the Manuscript of the Manuscript of the Manuscript of the Manuscript of the Manuscript of the Manuscript of the Manuscript of the New Jersey Street, David on the United States of the United Street of the United Street of the United Street of the United Street of the United Street of the United Street of the United Street of the United Street of the U E puis descrieur du Judaisme, à enfan Arhée, était d'América de Trouve dans la Remarche de Durante de San Armée de la Communication de la Communication de la Communication de la Communication de la Communication de la Comm Senior description du Judalsme, le chilin Athée, était d'Amaterie, fille industrie de la Remander de la Remander de la Remander de la Remander de la Remander de la Remander de la Remander de la Remander de la Remander de l B puis déserteur du Judatisme, le chât puis le lait d'Amsterdam, la nécessité ontant des Romangue D de l'Article du Jacobie (Alle Halling) Built discrete to the hadacons, a chine is a chairman and the same of the manner of the train of the same in the common of the first discovered and the common of the first discovered and the same of the common of the first Ethods builte nouvelle, qu'ai de ra de la montine le fait du même opinion : car le ne sals pas s'une du la pontiente dans le region de la la montienne dans le rais de la la montienne dans le region de la la la pontiente da es anciens & monetic, quoi que la habie du Japon, & ce que The means of the matter of the fitting of the substance of the matter of the sale pass of the sale of the sale of the sale of the matter of the sale pass of the sale of the sale of the sale of the sale of the sale of the s la même opinion i car le ne sala pas s'i enserenait que l'Article du Japon, & ce qu'il est l'Article du Japon, & ce qu'il est l'article du Japon, & ce qu'il est l'article du Japon, & ce qu'il est l'article du Japon, & ce q Finite opinion of the anticordinate and the substance of the material distance of the fine of the substance of the material distance of the fine of the substance of the material of the substance of the material distance of Sý.  $C_{\mathcal{C}}$ Inique is be all Nature fit un étre sals pas s'il enseigneur d'autre du la faisait de la Nature de Contrait de la faisait de la faisait de la faisait de la faisait de la faisait de la faisait de la faisait de la faisait de  $r_{\rm{abs}}$ Promission of the parties of the sales of the cudient of the comment of the main the sales of the cutting of the conditions of the condition of the condition of the condition of the condition of the condition of the condit fair s ciena. Spinoz awas Estimate divinion Strategy<br>have a Bourain ausendi, in has<br>d'Épicienne ausendi, minuel<br>de distincti pourre il se gage the  $d'$ un con d'Épicaire, on Comme<br>de distinction Comme<br>Condistinction Pourres plusieurs celui de j Great

**Éditions Zones sensibles Projet**

**Alexandre Laumonier Mise en page**

**Arhnem (Fred Smeijers) Typographie**

 *C'est toujours la même typo. Une typo qui s'appelle l'Arhnem, faite par Fred Smei-*▨ *jers, designer néerlandais qui vit ici, en Belgique. Arhnem, c'est le nom d'une ville au Pays-Bas. Elle est très lisible. C'est plutôt une typo un peu inspirée des typos du XVIIIe. Je voulais pas une typo style didot, très XIXe. Je voulais pas non plus prendre du Garamond qui était pour le coup trop typé un peu ancien. Elle est très lisible, elle est bien noire, le dessin est très bien et surtout en OpenType, il y a toutes les options : numérateurs, caractères spéciaux… (…) C'est une police très très complète par rapport à tout ça. Il y a capitales, italiques dans toutes les graisses donc c'est extrè mement complet tout en étant simple, il n'y a pas de fioritures. Moi, je ne suis pas très très fioritures pour le texte.*

#### **Contexte de la commande (intention éditoriale) et contrainte technique (contenu matériel de l'ouvrage)**

#### PROFILE STRESS TO A 25 hát.

 $\alpha$  and a photodyper result. There also<br>an assume to the Assumption of the property in angle of the second<br>state in the final state of the property of the second state in the property<br> $\alpha$ account of the company of the common topy of their re-the-terminal definition.<br>Coff of Mari Province can also professionally identification of the compensation of the final fethelijk - betwijk demonder and heland.<br>Pethyle metriemsk krigitaan skap sa born. at lower the referring to the data in the political on kedap an atang iti nasisi si Patirion considerable to group a close stars and the done in professories in transfers the process.<br>Where A de a solution disconsistent temporary be threwer a train dependence the end mentante à qui male sus pes accessions provis.<br>Sonte la caractérie de l'autres provis same is a series to  $\Omega$  . The supermass forms on the state contemporal in the state of the state of the state of the state of the state of the state of the state of the state of the state of the state of the state of the nere the could deter progress consideration  $\begin{minipage}{0.9\textwidth} \begin{tabular}{l} \textbf{[1] \textbf{[1]} \textbf{[1] \textbf{[1] \text$ 

eMonth addersoads a cifficiates presented at see tacteurs.

# Chap So

 $\begin{array}{l} \mathbb{P}^{(1)} \leftarrow \texttt{error} \left( \mathbf{w}, \mathbf{w}, \mathbf{y}, \mathbf{y}, \mathbf{y} \right) \\ \mathbb{P}^{(1)} \leftarrow \texttt{error} \left( \mathbf{M} \mathbf{w}, \mathbf{y}, \mathbf{y}, \mathbf{y}, \mathbf{y} \right) \\ \mathbb{E}^{(1)} \left( \mathbf{w}, \mathbf{y}, \mathbf{y}, \mathbf{y}, \mathbf{y} \right) \\ \mathbb{E}^{(1)} \left( \mathbf{w}, \mathbf{y}, \mathbf{y}, \mathbf{y}, \mathbf{y} \right) \\ \$ in count first just to the second state.<br>Basic move compared to the second<br>demonstrate compared to the ducts must compared by  $\frac{1}{2}$ <br>where the control of  $\frac{1}{2}$ <br>where  $\frac{1}{2}$ <br>where  $\frac{1}{2}$ <br>where  $\frac{1}{2}$ <br>is an operator of  $\frac{1}{2}$ <br>is an operator of  $\frac{1}{2}$ <br>primarilla (lapsure  $\frac{1}{2}$  and  $\frac{1}{2}$ )  $\mathcal{F}_{\mathcal{A}}$ se ont monotes en un talego dels<br>typermond e dispone de projectivos<br>types destad de personal de services<br>projectivos de la contrador de services<br>ander bossine et des bossins.

 $7000\,8$  SUR usin NGC 37-NS (E  $200\, \rm{GeV}$ ART STRUG ET CHOROGEN \$12.5

Production Tassees, October and arrived r ein de stag gehaden bewerken.<br>Geskieden Bernsen gehaden der er der da pera en allemaga, da la canterpio.<br>An receivou de reduction tempo don constitutive in complete a specific account. to protectant.

> This passage of the parked " Jacques and Minister State" (1984)<br>" The University of The West State (1985)<br>" The Company State (1986) (1986)<br>" The Company State (1987) (1986)

And the summer of the state of the state of the state of the state of the state of the state of the state of the and the second control of the second and the second second second second second second second second second second second second second second second second second second second second second second second second second se Find the Research Burn of the Research Property of the Research Property and the Research Property of the Research Property and the Research Property and the Research Property and the Research Property and the Research Pro and Company and Company of the Section<br>of the March 2011 and Company and Company and Company and Company and Company and Company and Company and Compa<br>the Wall Company and Company and Company and Company and Company and Co The second intervals and the second for the second second second second second second second second second second second second second second second second second second second second second second second second second sec  $\begin{array}{l} \mathbf{q} = \mathbf{q} \times \mathbf{q} + \mathbf{q} \times \mathbf{q} + \mathbf{q} + \$ 21 ... on an international personal process of the second contracts of the second contracts of the second contracts of the second contracts of the second contracts of the second contracts of the second contracts of the sec The Contractor Committee of the Contractor Contractor Contractor Contractor Contractor Contractor Contractor Contractor Contractor Contractor Contractor Contractor Contractor Contractor Contractor Contractor Contractor Con See with a matter of a Differ Theorem<br>See William School (Separation)<br>And School (Matter of the See different<br>And School (Separation) (Separation)<br>New School (See different of the Second) was a starting or an any starting

**Collection d'ouvrage pour l'ANRT Projet**

**Éloïsa Perez Mise en page**

#### **Typographie**

**Appel (Montasser Drissi, étudiant de l'ANRT), Baskerville reviwal (ANRT, copie du Baskerville qui a été trouvé dans une des bibliothèques de Nancy, dessiné lors d'un workshop de l'ANRT)**

 *Dans ce projet, le caractère n'était pas imposé mais c'était une contrainte de ma* ▣ *National de Recherche Typographique] ou par des étudiants de l'ANRT (…) Comme l'italique et le* regular. C'est *un caractère qui est assez complet, il a les exposants qui sont dessinés, tout un ensemble de diacritiques. On le voit si on regarde le set. Ce dont j'avais besoin surtout, c'était que les exposants soient dessinés. C'était fait. Les petites capitales aussi. Par rapport aux besoins de cet ouvrage, le fait que ces glyphes-là existent, c'était important. C'était bien parce que ça permettait d'aller part : je voulais travailler avec des caractères qui ont été faits par l'ANRT [Atelier c'est un livre qui est fait à l'école, que je suis à l'ANRT, je me disais que c'était intéressant de travailler avec ce corpus de caractères. (…) Baskerville avait bien dans les détails microtypographiques et non pas de faire des choix par défaut parce que le glyphe n'existait pas dans le caractère.*

#### **Préférences esthétiques**

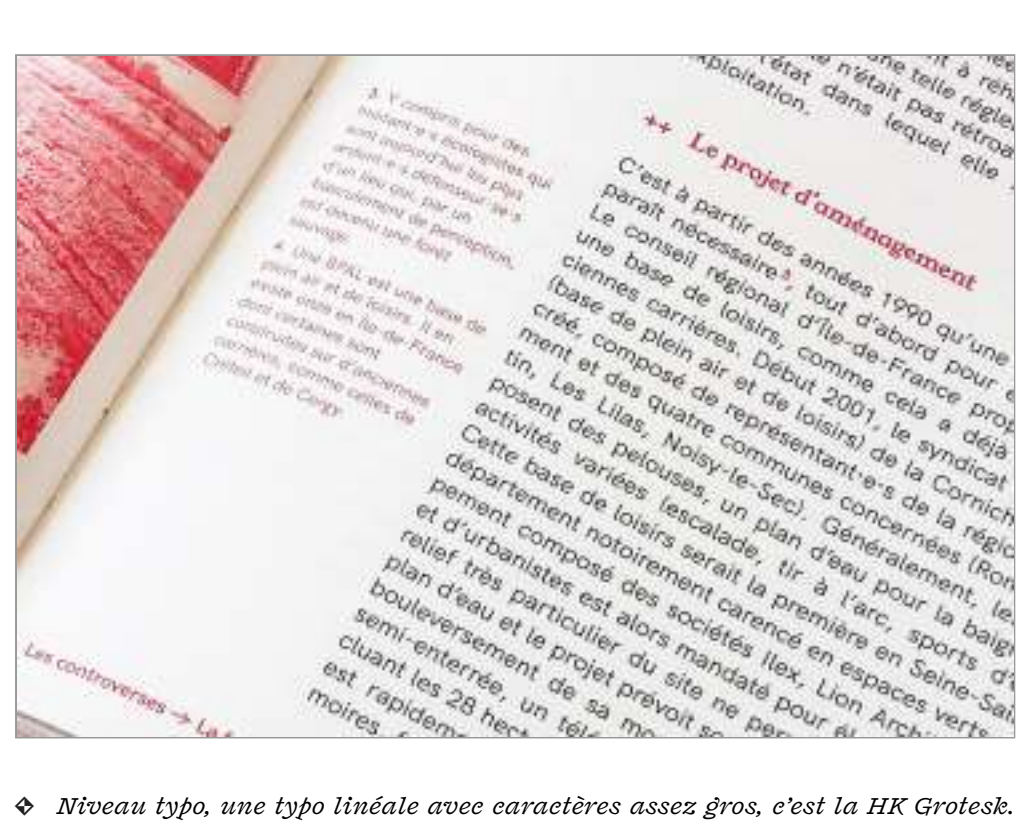

 *Une autre typo de titre, la Young Serif. Je considère aussi que les choix typo-lisible.. graphiques, c'est parce qu'on aime bien. Ce sont des typo libres, mais avec un certain caractères. On inverse ce qu'on fait d'habitude, c'est-à-dire les titres en Serif et les Assez classique, bien déssinée ; et moi, j'aime bien cette typo, je la trouve assez*

*textes en Sans Serif. C'est un choix personnel aussi la typo, à mon avis. »*

**Projet**

**Clémence Seurat et Thomas Tari, ,** *Controverses. Mode d'emploi*  **Presses de Sciences Po, 2021**

**Sarah Garcin Mise en page**

**HK Grotesk, Young Serif Typographie**

#### **À propos des choix typographiques de ce manuscrit**

sinée par Lucas Descroix en 2019. Pour le corps principal de la thèse, nous souhaitions une police de caractère à empattement afin de faciliter la lecture longue. Nous vou lions aussi que la famille soit suffisamment étendue pour répondre aux nombreuses variations du texte (beaucoup de niveau de titre, citations, notes, etc.). Enfin, nous nous sommes posé comme contrainte de trouver une famille de caractères dessinée par une connaissance afin de soutenir la création typographique contemporaine. Ce manuscrit a été principalement composé avec la famille de caractères Fragen, des-

Nous avons par ailleurs proposé à Lucas d'étendre sa famille de caractères afin d'y inclure de nouveaux symboles que nous avons utilisés dans ce manuscrit pour représenter les diérents participant·e·s à nos études.

Nous avons ensuite cherché une seconde famille de caractère pour les extraits de code et les figures. Cette famille devait pouvoir se marier correctement avec la Fragen, et être assez «neutre» pour contrebalancer ses formes affirmées. De plus, elle devait figures). Après plusieurs essais, notre choix s'est porté sur la famille de caractères IBM Plex publiée par IBM depuis 2018 sous la licence SIL Open Font et dessinée par Mike Abbink. exister à la fois en version monoplace (pour le code) et sans empattement (pour les
# **Planches de vie**

Cette annexe présente les parcours des designers graphiques avec qui nous nous sommes entretenus sous forme de « planches de vies ». Elles retracent des moments importants dans leur vie professionnelle (et parfois personnelle) sous forme chronologique. Nous avons divisé ces parcours en grandes périodes et disposé des projets ou évènements présentés comme importants ou signifiants par les designers graphiques eux·elles-mêmes lors des entretiens. Nous avons aussi accompagné ces planches de Èloïsa Perez, Manu Vazquez et Alexandre Laumonier car nous n'avons pas récupéré suffisamment de données lors des entretiens.  $\emph{verbatim}$  issus des entretiens. Notons que nous n'avons pas fait de planche pour

# **Loraine Furter**

# JEUNESSE

- Nee on Suisse
	- Cours artisticue au gymnase (vlyceev).
- Máre de valle for el analyse

## 2007

ī

г

i

Г

п

# FORMATION

#### $+2007$

# Hosina à l'àccia da racharcha, graphicus (arg), Bussillas.

« Jai albra pre un teurs de typt el cles, comme ça cue o me suis retrouvée à foire du graenisme. C'est en dopouvrant, rapeo que d'etait une pressbilité, mais en Dequipe-Colg. I bot un pou intrigue parce que la Suitee est un pays. press. Element communication gap black-4191414 que moi, je metals aimais ditiou d'était même une option, vi

# Ĕ Fermand<br>Bandan<br>Students<br>Publication the triangle is a significant of the company of the The authority of the contract of public contracts. owner text and stational providers obtained a co-

## $+2013 - 2015$

Occidine, dynamics, intervalses also. (prix des plus beaux livres pelges)

- ente d'apporter la question du livre numérieux. subjects informée à des hous musique souporte infileme. on va resender på T.L. Or somt og delenger presenten part.<br>The plasmelles interesses Clendi man panameres og mennem où noue an aveze diceità. «

Concelhox 11st site web: « Fernand Baudi \ Student Publications > (protecimité tors de sen diotóme)<br>avec possibilité d'imprimaer des l'vrets deputs le site vela

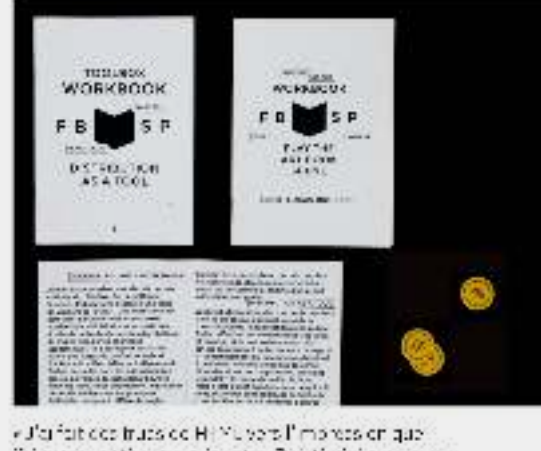

paire commandation electrongers. Porquè récise coverna-<br>politis booktete pour des workshops sur pose qu'ette dimenament. L. 1 Chat que des pages dú la mis los rumbres. de pagos à la mein. C'était des pous pop dets de 12 ou 16 pages. Jéfais contente, c'ettit freo bien. Tepe en state relative fill, iser Collus a Given et a

 $\kappa\mathsf{A}$  chose  $\kappa_1$  a nome publishment differential<br>processing  $\kappa_1$  and  $\kappa_2$  and<br>  $\kappa_3$  . The set of the difference of<br>  $\kappa_1$ ción xuaritato, avec un grandido -

# $+2010 - 2011$

2013

Master and sports one at dasign entity is large A travars deux camarados de classe (Sarah Magran e. Marie Lécrivaint, remontre la coltura du libre

» Elles mont rapenté deux puisseit trucs, surteut sur l'approcle postas il psoCles l'expreniere intrustria<br>où j'ai été un peu encontatur. (il de croisque c'est surfact and specifical contract contract in -16 - que calendars or member temps include. abardone at it philosophics.

## $19013$ Renventre Eric Schnjver (Daen Source Publishing). à une conference, apprend HTML et O33 avec luiet s'inféresse au livre numerique.

«Désicué le moment du la provision alte HTML et 056 boundario – pour monitoriorioriorio finalement. Il via avait pos- $\alpha$  - dec is now<br>constant on the new constant  $\alpha$  -  $\alpha$  <br>in  $\alpha$ ctivale. June partie des livres numériques ut ascréas bed a lottes bejaches excitent massive ans Ma viaurai, e ma divisiona p. . . ens, le trava lle la cessora vi Вод по собывалось последников Газаллиста проau sina la citata a citata seba a sua ser dammut autó es. Liviasait peaucoup de chasses à teiro." Case a survey as well as failt that is sentimely through

## CONCEPTION DE PETITS SITES WEBS

(De plus en plus, j'ai commence à faire des petre sites) quin's significe in permanent rémondés, d'actique cour mes propres projets, Enquite, foi comment à à en faire. mo claimnic las mijas entariams, mis à ans rainharás. countain des sites. Vi

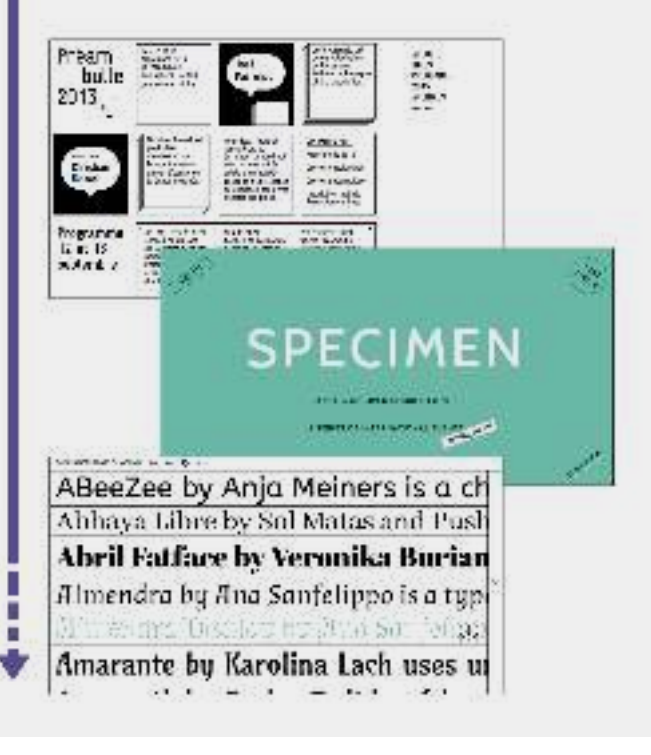

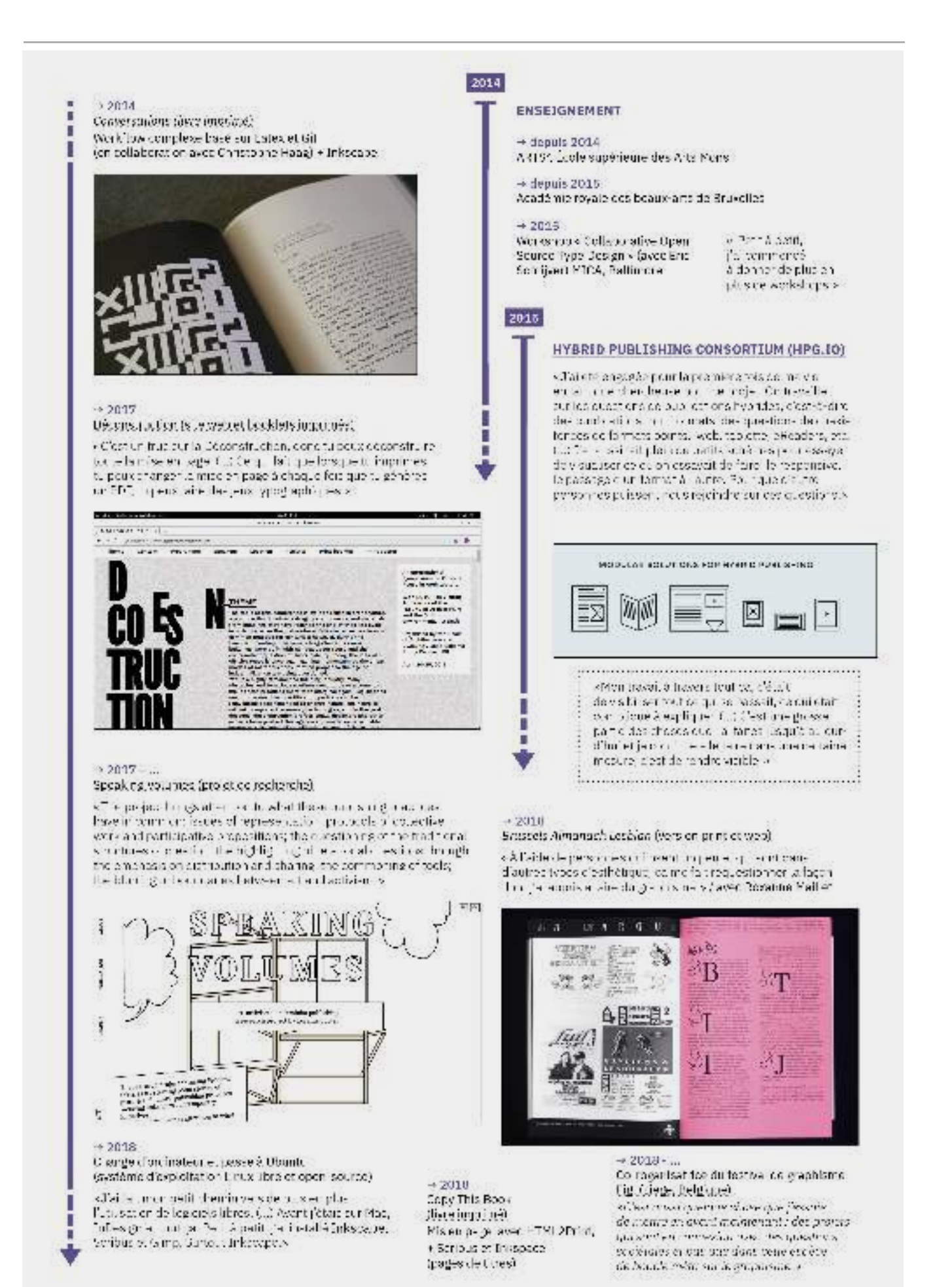

# Stéaphanie Vilayphiou

# - FORMATION

×

DNAT Design De race = ESAD Grenoble-Valence

<{Le DNAt ] portait une attention acces particuliere à la mise. anj age, à la syngle meur als ansal in this particular three Done of provide a continuity of the Done of provide a continuity of the Done of the state of the state of the state of the state of the state of the state parti

# Madia Doslig: Master, Plat Zwam Tristlh.ta (Bottomam).

< la l'occont était vitament pur la price en main de technediume numbrouss, san bisineante (sen preside els ex stants el to be reapproprient tale obte technique dual superimportant. mais tussille fêté phispophique. Centilà quon a natalle linux. et leut ca. v

2004

**Constitution** 

California<br>1940 - Anima

Vibipaés 2009

### **OPEN SOURCE PUBLISHING**

A PLISO RE HOE FR. KINN & LATOVANIA.<br>IETH - I NEPPERRY TA LINGUA - TOO NA LATOVINSKA

mining peers

405.100

11016031

**MANIE** 

滞滞

We many change

« Open Source Publishing questions the influence a allationisms of digital tools to maphits practice. of (commissioned) graphic design, pecagogy and appliedresearch. They prefer to use each shely tree and open scurre edflwates.»

 $\frac{1}{2}$ 

# $+2011$

Fanzine de La Balzamine cellas-lso (2011/2012) Mice en page avec Libre Office Calc

C'est an abbeur or swittune thitle.

avec des pobls carrague an exreret jouêu elouis ( ) n'est ne sonte de forano sur la guestion de l'argent. e un des direções par per lebion.<br>Variable Office Cab ? »

«Taleno siscienzati, en formado dupte of Juli Paulino (Pretringe) fal-civil 1-movement interest frouve dans le coté expériments...»

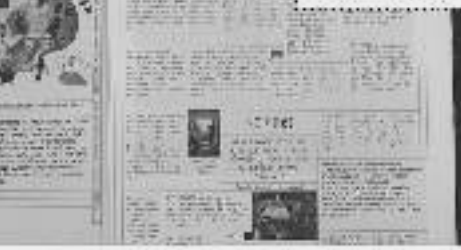

La Dalsancine a été une remodrate in pertante pour nous diff Partizious de la kumpra et de direction tributajes, la statant besident dans reliefere de procession mortischen en mouvenee tout le femps. Pas forcément o évolution. mais progliserature.

#### $+2012$

п

ESAD - Grenoble - Valence Identité, site et supports papiers De k Ollite personnalisé et utilisation de ConfleXt pour générer le FDF depuis le contenu du site web-

«Cola - speciesidos naturais ano contenidos nos en ligna il l'insulta le pack-office, ai poux cho sir l'année, et il paradicini su svetere ze cavagénera tore las e P.J., nivels, par nivels. Qa let aues le callegae ces colles.<br>In black the circle are one of letters: (= foliotia it. ). ) Cetail for the members proves or basic entreties is termed.<br>Basic procedure to primit conclusion to the enforced parent in the structure to construct of HTMLs.

 $-2004/2010$ Stello, appo Alexandre Leray.

KEn sons the sections is a valid to an Sac OS just a recordily da piña, pola avvirtir:Dea () i Mais tout le reviètemente les<br>sitos exit, or monanteur sur l'interaece Alex. De trevell ett en-emblem i ve e por in Stóin 1. Dépase (en allemana permeter de switcher sur Mac OS justo pour du print donc le me suisdit promalle i serbia antoni Scribus vi

 $+2010$ 

Flyer pour Constant http://www.port.port. supitalization and relies, it is eight

eCondante ca e o children zuper importationen t kapuns stapheres du

versent with non-depending online persequities for looker soment cromenent colludate, mois 15 ont ut budate, (13). Is to larger t<br>Ansimilian in respues define te pour le lement 111 la relate esle temps de tector des choses (...) et ques lune ouverture art stique. »

# $+2011$

Curating as Environmentalism Développement d'un système de commentaire en ligne pour en fahir und publication en ligne · publication imprimée mice en page avec Soribus. qui reprend le système de commentaire.

lexic lisatence researchedonnels pathe du tokto qu'as sound tent commentendu à locuelle. is south for two tells that textues fightered disease. de pusien cluz pare juscuála fin de a période. de commoniaires. Da a regulade mémoiprir caso. striutsvrojen imprimed. (itališki latinisticijarence ou hap or pour faire abactants. Aus ou moins, le extermatine à l'envers la

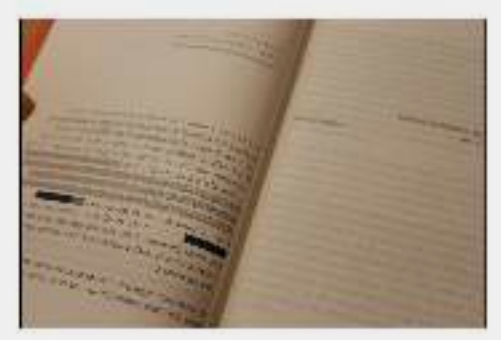

# $+2013$

ther, was adiotectivale. utilisation de daux logiciels open source coperimentaire. Laccotet Incertype

 $\epsilon$ ll y svojetor tres per tre også palatos llent, dele (j. ) polaritions, y relatives or parallel seller ces cui la visis i uppel ester visis a consequent de visis i predice visis a consequent de visis a consequent and t .<br>Il foit de la BD et il a voulu faire un petit putil pour mottre en page. searceas da Roda, no ribe son i un guarriatum (1954 perca-

tout le femes parce-CAR DESI WES CANNI mental. 1.1) underlijpe.<br>dat hyddi interaction recapitations. par antiparce que CH- 11 09.11 P compositude light й іспанных rurercue.v

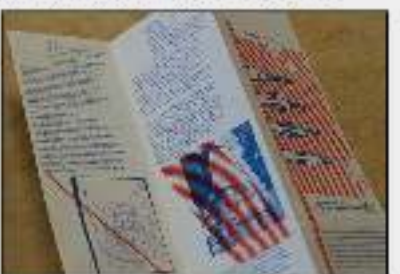

×

г

П

### $+2012 - 2013$

# Programme de la Balsamme, paíson 2013-2014. Util sation d'ETML et CSS pour la mise en page

«PIFF or something the construction between en 2017 (...) barte qu'en voute tien ment une articulation. be ginage", "Cu 14 identica wank i 1-t-she HTM En lait mest anv êncime page web, c'es. L'e page web. tractations out (1) For 402P catavant to consponse a mais gainstart und page. Bu muni-pages,  $11 - 42 - 141 + 82 + 5$ 

# $+2013...$

#### HTML2p 1nt

Outil développé par OSP pour faire des documents. imprinés depuis le pavi (xtech web avec FITR Le, 066

· Connoc d'après et alcore du put FTML mais la difque j'- bis -se-ayer de tre tre entrance un systematiq bis. stable dés le début cour re pas avantée ordiféme. Cast Final continuous and Asian in Seppellan HTML2Print. La com'était plus juste une grande page wit, travasces signs suplantes.»

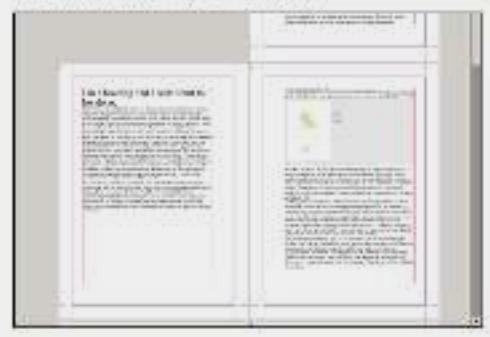

### $-2013...$

# The Tall

Cutilide arise de note avec genération de site web et de publication imprimee. Base au des jon at HTML2p int-

On a crub ethertoff pour cetto summer school du analmise on place." Basan develope considerables now completed in the code. sunded obds, of colfart und publication web pour cu'on pet pap bilire. sur das bacs. Il sib est qualcaso tur paustyle en site enfit na sunta en publication imprimée. ... Hanorieff a après dié remarié plein de feid. Comunication or utilize encomen or chesteade cross aupural at et cui est cuper important pour l'ous C'est reprojet le pars gros.

#### $-2014$

#### Are you been given and ?

Publication web papier itsue d'une prisc de note collective sur des pacifors des journées d'étude Verbindingen/Jonduans / o The design of this pook has been made with HTML, (less)C33 and Javascripton the platform Ft with Ciz

« C'ètait intérassant que le vien d'œvrsoit différent de d'habituee. Partie que je potente descriptivos ouxist leur dix, «4), polítics defiercupluté , comme ca > Ce n'es, pas vue d'est impossible de faire. cand un cutro we follow me signeris que c'est o us lourd de faire refeire. des choses qui cut denis vié bestaquo de traval. Tu vas peut-être<br>moirs soor comandor à tot éditeur de changer tel et tel truc v

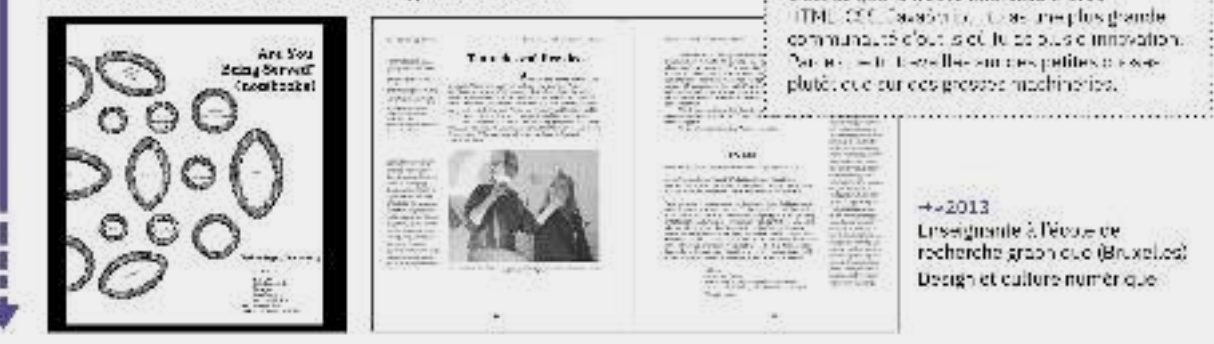

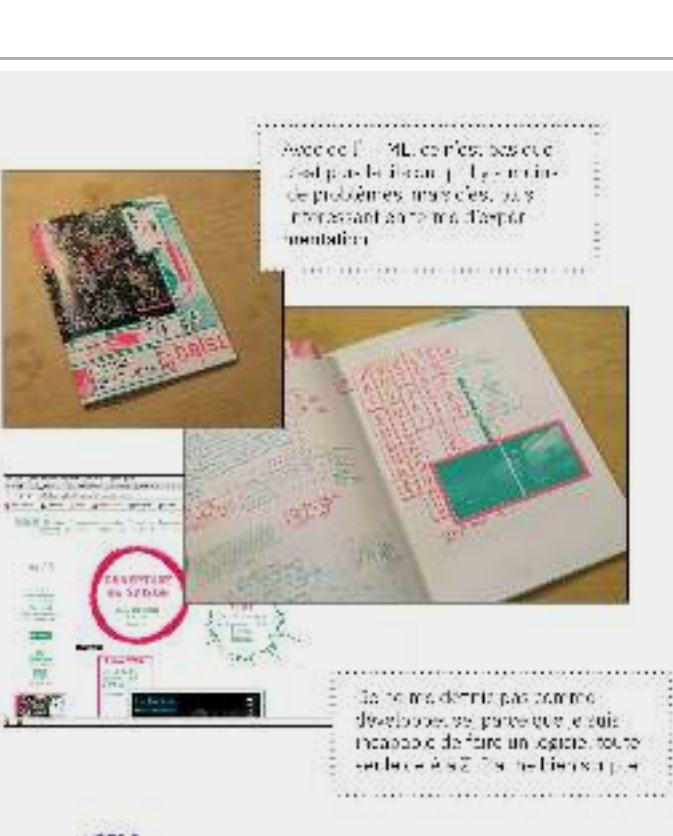

# $+2014$

Catherine Lengble, Accord, (delticas HPX). Projet de creation littéraire web et imprimé. Lesite et lig e présente les différentes expérimentatives. de la recherche. Le livre imprimé a été mis en page.  $A$ TYL2Fritt

< c'est en bouquin assez particulier, une relation woc-Cemeinal and legacian and an assaid damage canérier ve parte lerà son stoje. Jenecierone Unit want close, or we hautalaid chemicianentations l'iteraires des solids. pour crialyser les telebs d'Anna-Kavan "- aser adaptas sui its comis-voice" apparaît tel mor dans le beueu \* (...) cionad econoptia atam citante dorni e norm

apportation of the their also completed a cantorns.

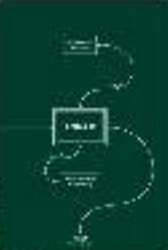

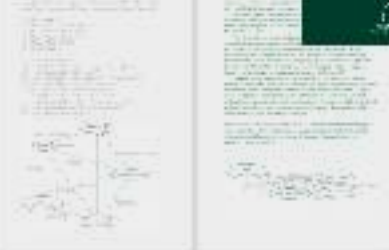

Clear de quel o trouve inféressant evec

# Marie-Astrid Bailly-Maître

## 1903

FORMATION

# $-1983 - 1964$ ett vis á la fación Natifeira.

## $-1994 - 1967$

BTS edition à l'école Estienne buis CSA communication (Ebold superioure desiarts et industries graphiques)

# $-1987$

SouthWest 2013

Projet en Actilité ») hout d'un journe c'information. pour adolescents (éer ture, maquette, compes tion et misa en page) / 3 personnes / textas damandés. cox étudionts du centre de formation des fournatistes

< Allor travailler pur les protocompeses ses à Est enne- $\epsilon$  is sit for used by entertaint matter of shear and contained the filter q., piere toute is salls. Il but cas la receivez trois moisà l'asantat paut sobre el desit da comparantes textas. L'as<br>C'etait un a se d'èlue typographie C'èle un l'use d'y ascèl<br>contà, llujū masait fant a macuerte composables fastes  $-1$  (NPP 1-[H = ] 1.104  $-$ 

# 1987

#### $-1988$

# Stage aux éditions médigales Vigot-Maleine (Fans). Préparation de la copie du texte intaquette (parcies de festes

photocomposábs, illustrations on photogravure, lettraset, etc.).  $= 1.10$  data  $10$ 

# $-1989$ Stage chez

PallismonDesity (Londres)

l'outilide paso détait quand même le putter. Cédai si cola en ali. Ou avait la calle, tu edvoupois ta par de de teste, tu la estate. Тахой-весі п'яви аўну вла тагож a découver et d'un tutter. 

# nov. 1989

# ÉDITIONS OU SEUIL

Direction ortatique et gracia superfectueles. Dessin des caractéres à la main, lettres transférts : or photocopias.

s Une feix que al avaie cheidi. Cliadossais la beite de photo-<br>- amposition, «Ç-la marps ?A, man mistual I y so-lina i gra<br>- straget photocom sustais - 4., () ("est all coareler qu' an ise avec tes betit hauts de fostes. Le lensemain et le sur le priorismain gaveper: Après une seconditura est et la formane ade, tirves fore for hand repro... Sydeminent, closipes alla ponne alla crapandis, a à bis, cu la secssicone savaje mónio pas ce qu'etait lo grephisme. Colour ministers and false set is commented a for the lower set is stated as in the first set in  $\{M_1, M_2, \ldots, M_k\}$  stated by a convenient set of the space case is set of the state and set of the state set of the state 'impression Ismise and age is typo Islams ection graphique. l'ilustration, les couvertures... »

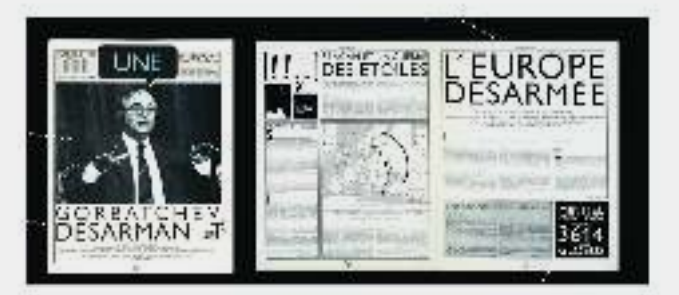

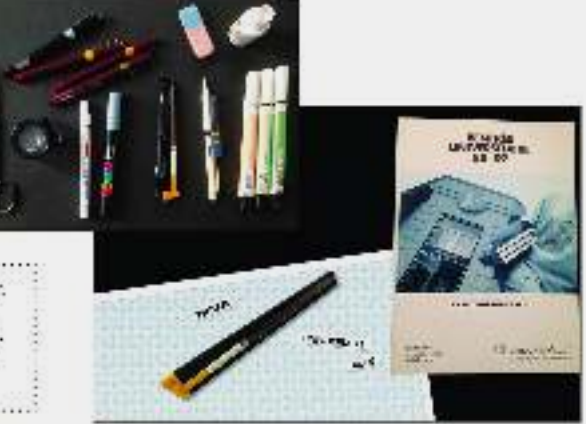

# A SOCKOC .<br>Aerophias Internationale de Lure.<br>Rencontras Internationale de Lure.

 $+1980$ Activities son premier: archateur Madenasti

 $\overline{\phantom{a}}$ 

◈

tous splent Fillmaker Thursdays (DORead)

 $\frac{1}{2}$ 

**CONTE RW** 

 $\mathcal{G}$ 

vén rentramos toriares. Dimiachète, un Mac. Demie forme toute seule<br>culpestă ne, je forme une amie austri. Ity evit contrase as somes qui s'intéressait. Si tù étais formé, tout e poula -cenarila i o Macintes - étail un era jou eu. Yoi ja ce siis amussa. Jai jassi les jours et ces muits su cello, il ti-C'était vraiment telle nem nemeable.»

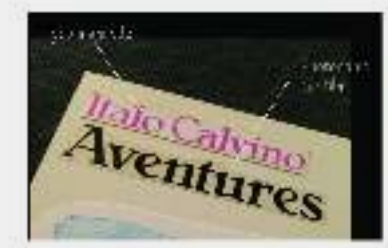

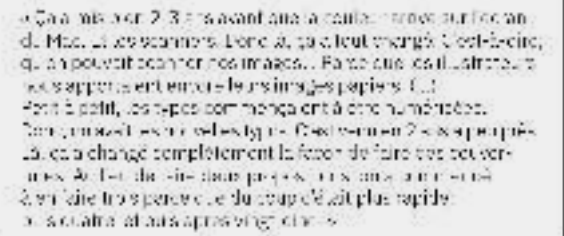

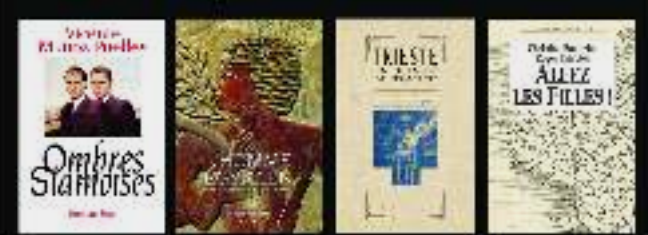

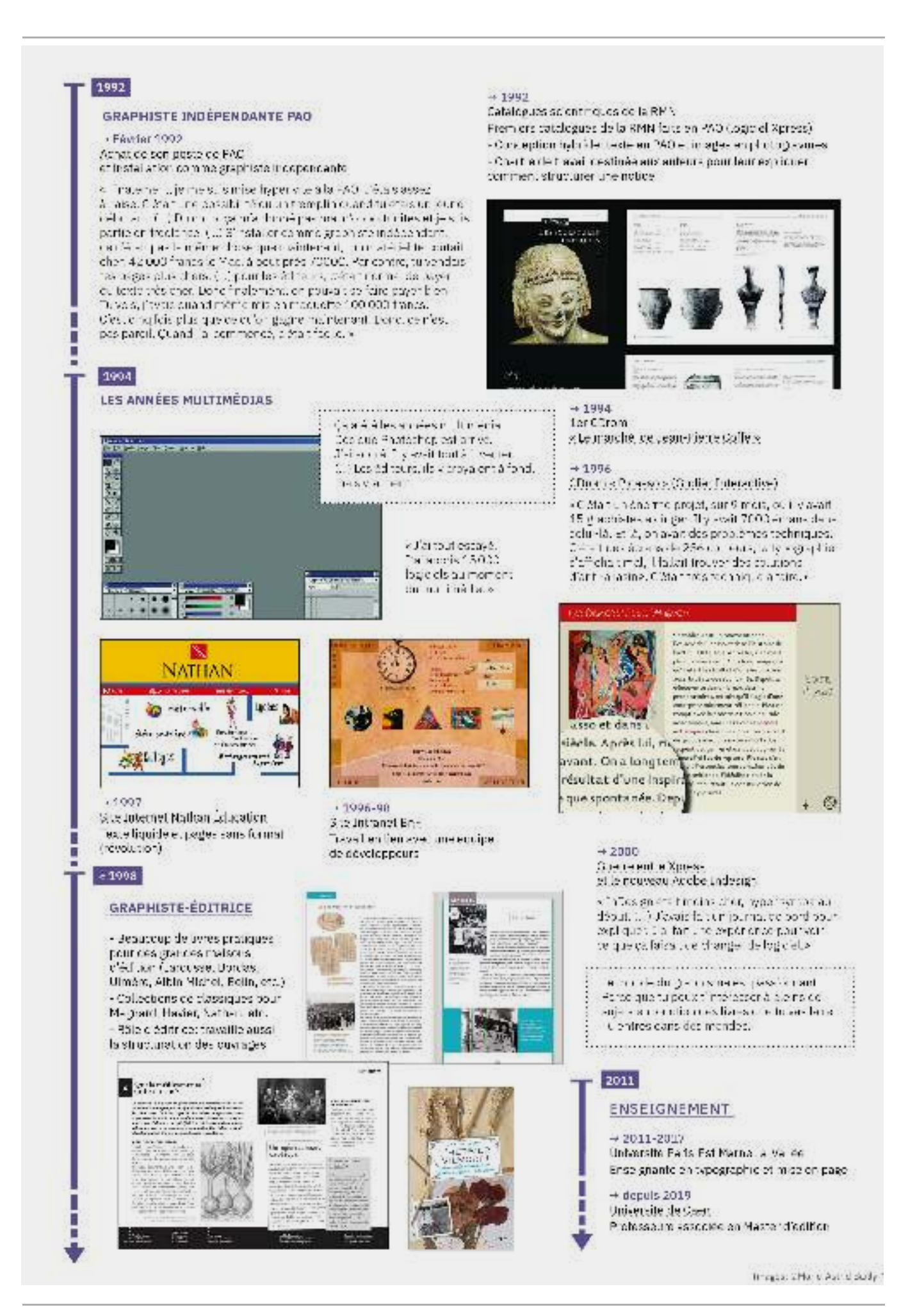

# **Nicolas Taffin**

# JEUNESSE

П

« J'ai "- paresurs de designer un pet particulier cancnoute, associate para la pasitat de característica.<br>substituti de Conseiles, substitut de característico e bandie ce alisticiana, la comprenda despina en à la la<br>residuence (authur - ) = ... Quen l[4 -is au y ès par detriple, je modeladas du ciné-club de mon yade. ja sisais das a tenas sagginsso unanga is indonent comme cutil - le true génia. - le copietit vi

# +1993 - 1997

DEA PLilo-collie, Université Paris Nauterre:

« Mediétudes da diété philot j'étais un peu fructré, parce que dieta" n. s. e. parvasa interbezitades in directar a cesar manuel. (..., a proposé de la remon DLA - ou est maintenant). Boulet-on or Yak- 2 Tallanda Stradyarg - 200 Isiproposice Is is the requestly Consider is Commida la vetra Gala Man bas gagno d'avance, barca qu'à l'Abbate.<br>L'afy vos questiones au miles () il come d'autress di pas au des sniehrhuosaphie.»

# 1995

## $+1995-1999$

FRI 5A, Agentaire crettourication à Saint-Mandé.

Рошфі) на симінні разноси распет ассокі стрил les mains (la) tejoint un egenco de communication. (...) De a legano das cursi jefusas a Entranna Buncia. Lacombe faican partie des gene qui se contintéressée a la 740 totalité, qui finalle traisis mais le trait de qu'ils.<br>Voulaient dans la PAC du Macintes y avec la première version. de Quar 499 tots. Ia premier Phatashop. Mai: Fétais a Urât, cirva che, un peu ne dies la peu docé en informatione. deno e listicidades, lo sava simien servir. Mais je no conhecisais well-ty or facult at all the she removes to reasonable autour la mechine, comme on bet la avec culthé, a diret. complete se baile indje immentari elita-br2s, che is mai je vede zaslovujest ou je njenova zaset nominent on poul.<br>Nim po – struše hanga Pr, trait gal Judi Fire, la a interessa en t

besidoup à la Quot ing available bibliotheque. dan-shown (1) Jarappro la métion graphimar-warries gaught all all bens, plutfit pierweilights. et an oudlange a those.  $9.7 \times 10^{11}$ .  $\circ$ 

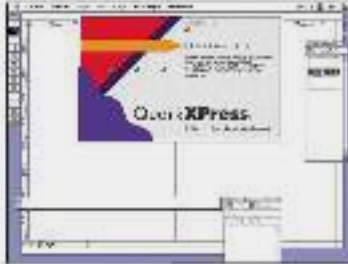

# **GRAPHISTE IN DÉPENDANT**

1099

- Installation a Caen en tarciqu'independant
- A fait installer la première i gne ADSE de Caen-
- pour pousair faire du félétravail

< Test Aque [ki commercé à me spécial dyndant Ascience, L. ) et en la ... c'était une bonne a che parce que ca a inferescan perconne, et u via pie n cellurs à lare l'authorallé pour l'ISCA cour le 0505. J'aille tile vienne des gros tructiquane-même. »

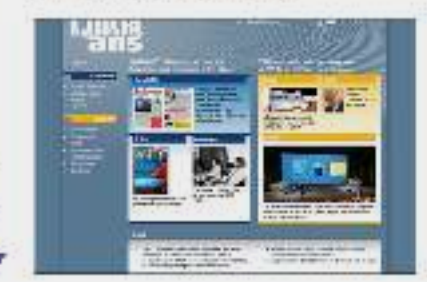

e per senso a relativamente considere e jeros. et mes patents in finition, come.9 ist a vinceau sur ZX Saechum Sinosit, emmer isent tos la veux des jeux luntaeu anales fanos. Deno joi apprinticonerce toute le possije vousi-francje zlaza s cuc ca è faire.

Quand levels Le ans, le vouls s'esmine

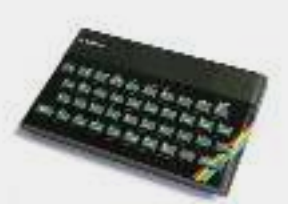

# 11086-1980 Stages on photograving

Quantije e siladeri, and gagna maxie phia je posade la ali je prostavanje prostavanje i dela postavanje prostavanje prostavanje prostavanje prostavanje prostavanje prostavanje prostavanje prostavanje prostavanje prostavan collisues. Si fu mornorit xa un dadial, ; je pous tsi dira combianil y alec esant ce megoriat yi jaune dividers. Ely avient cuatro o ginents, gyan magema, jaune et nord des films nor et plant. Choque furn de chaque douse un était en licit et to devars antien aux elémeuvel correcte à la fin. C'était avec des poucres, et turiquais ça à la main. avec des millions, ces pour best

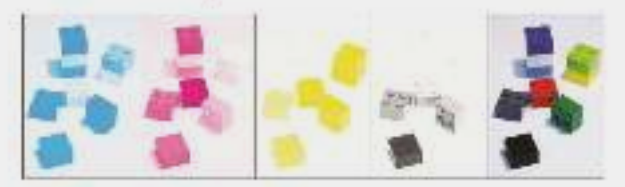

Obsculi ya en la Marça masota me à fond declars levec que gensela. onary teachers is slaved start with publics, also is the quilishing morágno de culturo typographicus, - a disconnection atome 

#### $+1998$

Thre venue aux Rendontres Internationale de Lure, invité par Gérard Blanchard à duillibienvoyé son mémoire. da DEA sur la typo qualquas semaines plus fór.

Le mais de l'ait das grands amis des tenes nires une. Apress premiers there use this ender environmental theme. abres jeine president... Ovat devenu monumbers. Came plass in bien parte.

periodicum ivers p triplaced an poult faca complete canada ex<br>recontrat de Larcicent an eil anstrikken få. - or vadira-populare.

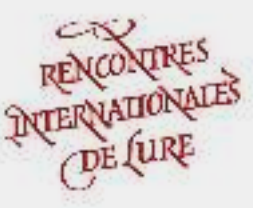

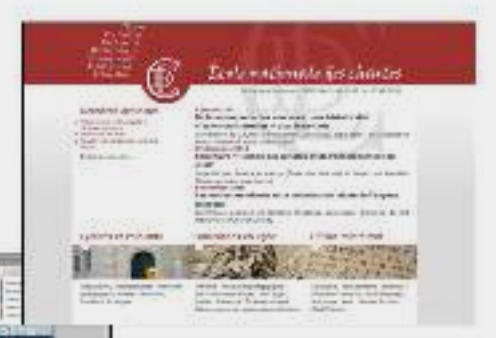

allTML analy 4.4 anis, of event les débe in J'ai commencé le HIML anne angaphise, and soire lines, ma, avec des outlines type-Stabbisher Aystway, PageY II то у Значение.

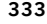

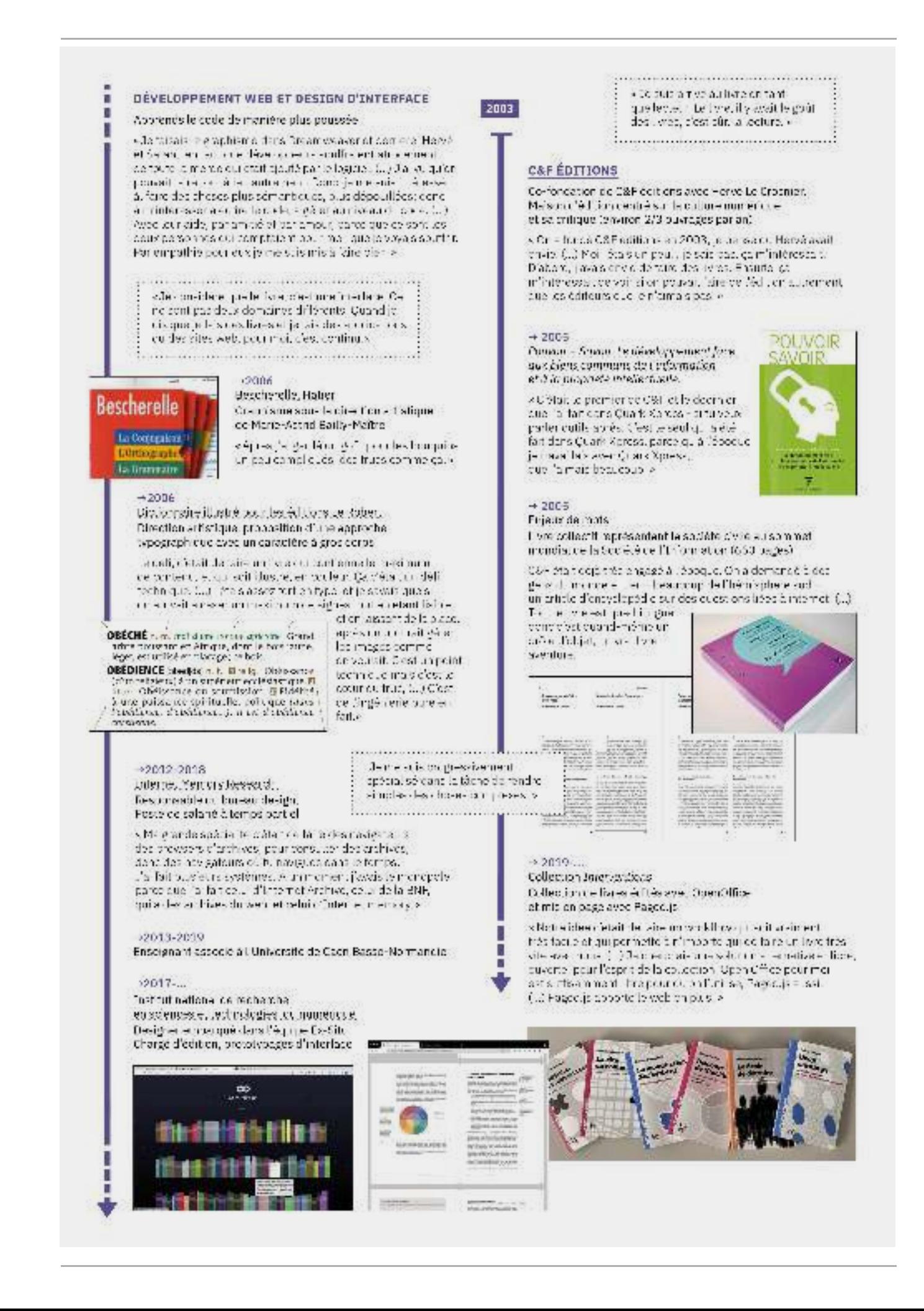

# **Sarah Garcin**

# 2008

# FORMATION

### 12088-2012

Eccle européenne subérieure d'art de Bretagne, Rennes Spécialité communication de elle et designiguagéique.

C a nu cammo architecturado Horal ou Cas Quero Loir naus. sinudrá el corexei gat a vel género correla a nacionalización louting para start complétement logique et je me que difiqueè « l'ostatat » voul- s'lai e stap « c'astro dont javas » ser po-

## $-2012/2014$

Écolo nationale superiouto des Arts Décoratifs (FrisAD). Projet de dio Smet Ping, un dispositif de prises de notes collecond'f et éditor alise qui produit un site web en sont e buis une version imprimée.

« Final recipients analog, la problematique des los dels limas a pris-<br>la despusie, de publicit, l'ai appris pas mal de cheves sur la question To incoursous appris & coder pendant tienned ou j'ai forprecipiéne>

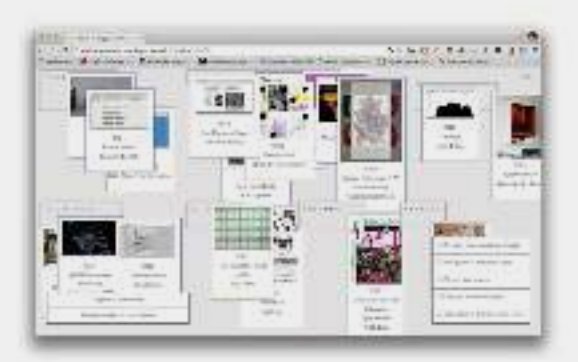

**DEAV-GUNE** 

oct 2014 / juil. 2015 Étudiante idrettereuse à l'Ensadilab

# $2015$

 $+2019$ 

Association OLA (Outlis libres alternatif) Fondoc par Raphabi Bastico, Sarah Gardin, Bachir Soussi Chi-chi Tas-colation process de milliple workshop autori de l'explaration d'out la , bres

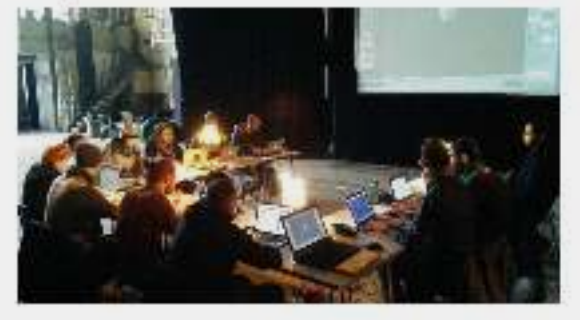

## $-2016$

La Mei (poblichédare de marionnette). Affiches et flyers genérées depuis une interface web-

so accords els séculos industrials industrials and convellamette (la viccine au un leur pennet de polivour else des loc affiches, des tiyers et des feuilles de sal de très facilement sils recent be constitues

«J'ai commente à travailler dans le telless? GOI en stageana cliptada podrí- a cérta Dé a Coaulijí i anticoà a colavora son agrícoma montra no 100 sero hacea esta au les logs els liams. La che ant un peu autoritat de colteté exicit à moitanes, pe de qu'ent a envie, ellavaie rendom via OSP aux Beaux-Arts de Ronneaux

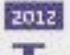

## COLLECTIF G.U.I

Collectin culco labore avec cos institutions culture, eset des collectivités publiques, des associations, des artistes et des chercheurs en mettant en œuvre le decien graphique, idential. Ecitorial, in situan et rockdogage, et la performance.

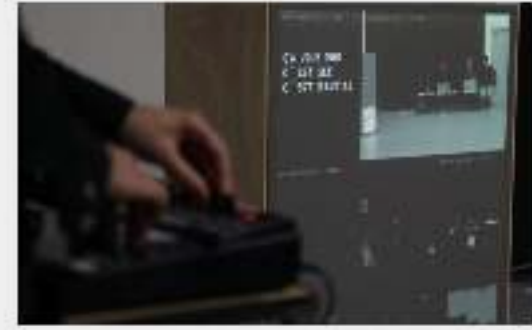

四周用

Seeves 48, laboratoires d'Aubervillers. Documentation de dix soutes autour de la thématique. damariles eaver des dapo-iffs d'immessive piniont. des posters uniques (programmes en Python et Bash).

dúced leguentes considerados en espécimente, detail besieres to print mais e était programmation to print ( ...) To assessivitate for the energiest free (e.g. Taxas manufacture)<br>closs to promiere foreign avec GUI, on ofisition todo qui ve s'mait critic

e 2 recailteanach e parte bit de porceir directa na d monitoen se stuer web at formalisation roadfrents. C.D. On a seminarità e fester annou, des frace nua-On except detailed the separtmentations of an los den ačte, enfin de sonnelles, et publikssagen i - l'i conice l-cala-computa s-

### $-2015$

 $+2013 - 2014$ 

Pechnology according, allocatoires of Acher eilliers. 15: livro de commando entierement en logiciol i bre (Scribus, GIME: scripts, typographie générée avec ... ), réclisé avec OSP

«On ho yould tipae que los porsonnes se se mente de façonner, ne skylfts beforment avet la nariere de labricter sonline.<br>Ils choistaicht leurs objectet al cient à la fin, (...) On fait a mi-e-cipa)- e-ci Antica longila lesima jesawerOlimi l'aroue ma rapposar elle a fra i assez compliellé.»

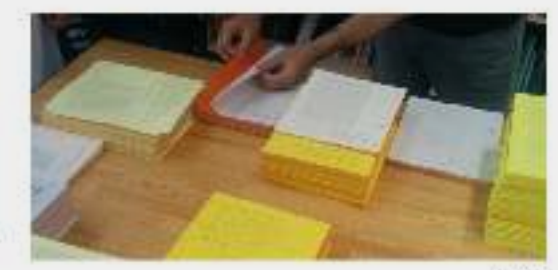

 $10101$ 

面

### $-2016$

Economic Systems (2010)

Evers derivementation du ly de decordéremente diparts. Présegnation de chaque livret sur 8 pages + mission place<br>d'une tite tada pour entrer les contanus (Kilty). imprevsion de chaque fivret sur papier as le tendemain des parténences.

« J'air's tiune petite inferface très simple púi il y avait avait un doctier The primal title is ejected when the particle of a page conditation<br>page and the selection flow pour question to dark laborate a page is availed<br>given and the selection flow pour question the dark laborate is sold a cold to wall take primarize and also the mass of advertiser the property of the property of the state of the state of the state of the state of the state of the state of the state of the state of the state of the state of the s casphotosiat das signidas dephotosis

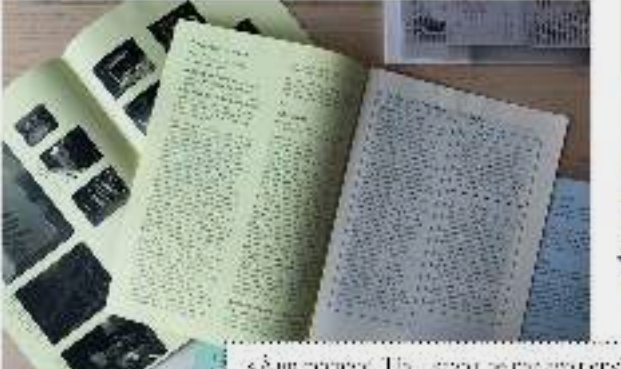

s Australianus I Iaccessor ne pas sub tietvie<br>de societanteles Mac a Mac maniparti prio.<br>Qalles, coporte d'alberte: L. JO'es, plus des cuestions de que ce solit littitle, agrécia d  $\times$ litte la ma 12

.<br>Kabupaten Barat dan kalendaran bagian dalam bagian dan terbaik dalam kela

 $-2016 - 2019$ Al Macbine

La PJ Machine est composée de borrous d'acorde colorés. Elle contrôle une interface, développée spécialement pour celle-ciat particible madely page colleborative (p.1) on) de documents **incrimes** 

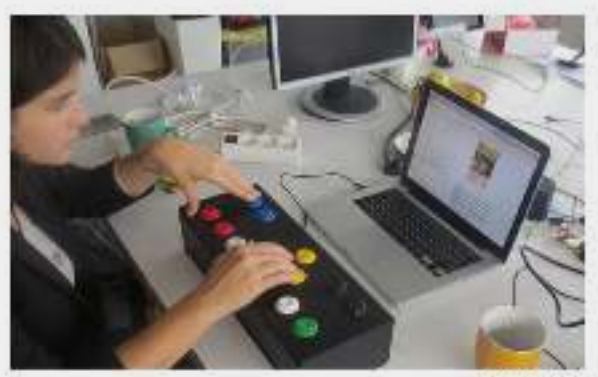

C Sarah Karaja

#### $+2020$

Confrontress Mode d'origini, Médiciale Livro imprimé et site web produits tous les deux eves escatinologies du web La version imprimée utilise Paged.s. les contenus ont été d'abord rédigé avec l'outil Cycle.

**ETHER AND IN**  $\mathbb{R}^2$ Se repérent de la complexité d'ans la complexité de la complexité de la complexité de la complexité de la complexité de la complexité de la complexité de la complexité de la complexité de la complexité de la complexité de Se repérer, ...... :長:

**CONTROVERSES** 

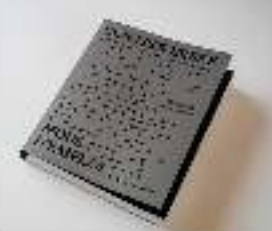

# 2013

п

## ATELIERS DES CHERCHEURS

Collectif de des gners (avec Pauline Gourtet) et Louis Eve llaro) engages cans la création d'outils : breset modulaires pour transformer les manières c'apprencre et de trevailler

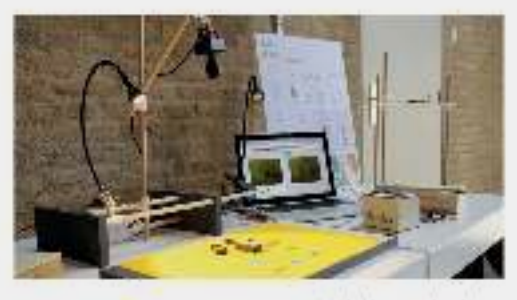

2 Eldebro des cherchèsese

# **ENSETGNEMENT**

2015

 $+$  doputs 2015 Nombreux workshops dans des ecoles d'art et de designi

 $+$  depuis 2015 Parsons Paris - The New School

 $\pm$  depuis 2016 Propia t Paris

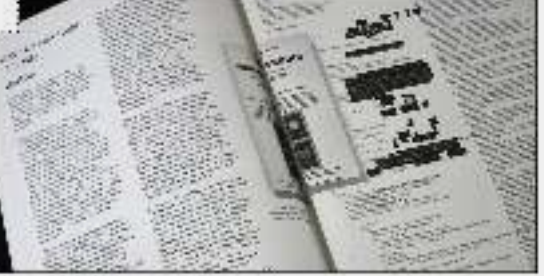

#### $+2017$

Matrime Research, Nethal Try istrigate e 2017 (Berlin). Chaque article do la publication a cté présiablement mis en page, svedta PO Machine, became their board's monitoring

vice but, a bat de forte un publicit pas une publication. Colui-A estsis del castello del castello del castello del castello del castello del castello del castello del castello de<br>Cestinas malgunes: est Aves Purrachine, je potrials ha jamais<br>Diani Tarano su Tragaise, pasando di la statuna a

 $+2018...$ ProPost2.ant

Laboratoire et groupe de recherche autour des systèmes. da publication libres alte trafits.

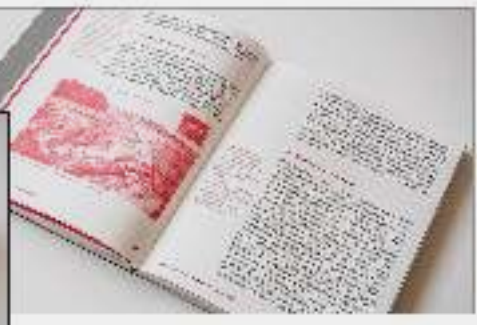

# Julien Taquet

# **JEUNESSE**

F

г

П

## $-1005$

# Première nuse en page imprimée

vida devais avoir onze ans, c'était monte laur (Microsoft-Publisher cannien bêre avait un erd nateur très têt à la maiscritical Monitorio historiappo du tout dans le milieu, Test mécano. En 90 quand la evais un ordinateur tu avaic une suite Office, tu avaic plein del logiciele. cui vensient avec. Et du coup, on mettail tout celeu'en itrouverseur la machine, que celso til autant ou jet sidé nous. La l'application a

2002

#### **FORMATION**

viue me suis pecucoup cherché, je suis passé particiai a la lorra fors, j'ai amite, j'ai travaillà pour dos MJC, jai passé mon Jafa (l.) >

# >2002

Bac Sciences et Techniques du Tertiaire specialité marketing.

# $+2005$

DEUG < Art, Communication, Langage > Facide Nice

v Cala Mélia promiére vraie révolution.  $)$  Cétait in this a-sezion or et e citro rapai autorit de l'histoire de l'art, de l'histoire de l'intaga que de la sér fotogie de l'insga C'est là où j'ai découvert Roland Barthes. »

# $\rightarrow$  2008/2009

.icence professionnelle. Métiors du livre - spécialité écition / 1UT des métiers du livre d'Aix-en-Provence.

# 2009

2012

# **GRAPHISTE-MAQUETTISTE SALARIÉ**

#### Ici & Ailleurs

Studio détudes et de réalisations éditoriales, spécialisé dans la réalisation de manuels seplaires et périscolaires. (environ 100 cuvrages/en)

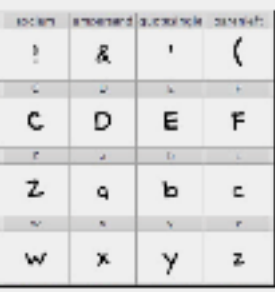

# $-9000$

Stage chez Çajet Là. Malson d'édition spécialisée cans la publication de BD étrangère traduites. en Français (traduction, lettrage et mise en page des éditions françaises).

édade japoleiar at prendre quelque droise

« J'ai sit de tinfours à pie tres fôt, quant je devais

«C'-l'Importante d-Late tore - la p-lin-de-sinèe,

fall for attack prätait eillvra avac la banda casarraa.

depuis très longtemps. J'ai appris le design,

Et l'angais avec 3p dernière accessoirement »

eveir 7-8 and et (...) ('étais très tôt dans le mondece la publication, capuis a carto (c.) Ma première

Impression of tail survey institutions enjoyed

on capatichouchus.

qui oxiste et le rendre accessible aux autres,

 $\phi$  is a contracted in section optical

## Rôle d'exécutaur maqueritate.

 $\sim$  on the, clost do récupérer le texte. cui arriva al da l'imagiat a la macuatra. crées par le directeur artistique. »

## Adobe thDesign: Utilisation des outils de mise en rage. automatisée, numératation automatique, styles, reductions GREP corrections orthologographiques

« Trés vite, j'en al eu assez de chercher dans le fichier. Word curse celous les raliques avaient seule. (...) d'ai clore commenté à chercher sur le web comment on acunumi idente, angago de ser prici InDesign pountaire autre. chose. (...) Au final, d'était possible avec ce genre d'outils. de faire un livre de quetre cents pages en trais houres. serve que tout le pontenu est nettoyé, »

> < Je passeis to ... monitoring cuand je boaseis pas à ire das l'ens sur la fyzo, sur commanton la Jot, livre, (J. ) Des auteurs do noie Robert. Bringhurst, The Elements of Typographic Style,  $(.)$  le Dà all a rhypoglaphia da machili. coup, j'ai commencé à être via ment compétent. st à conneitra la type, la mise en page at les ensembles de cheix et de règles. N

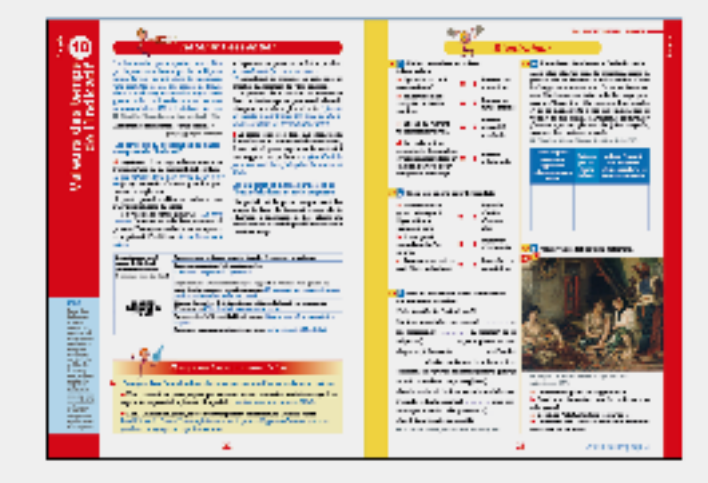

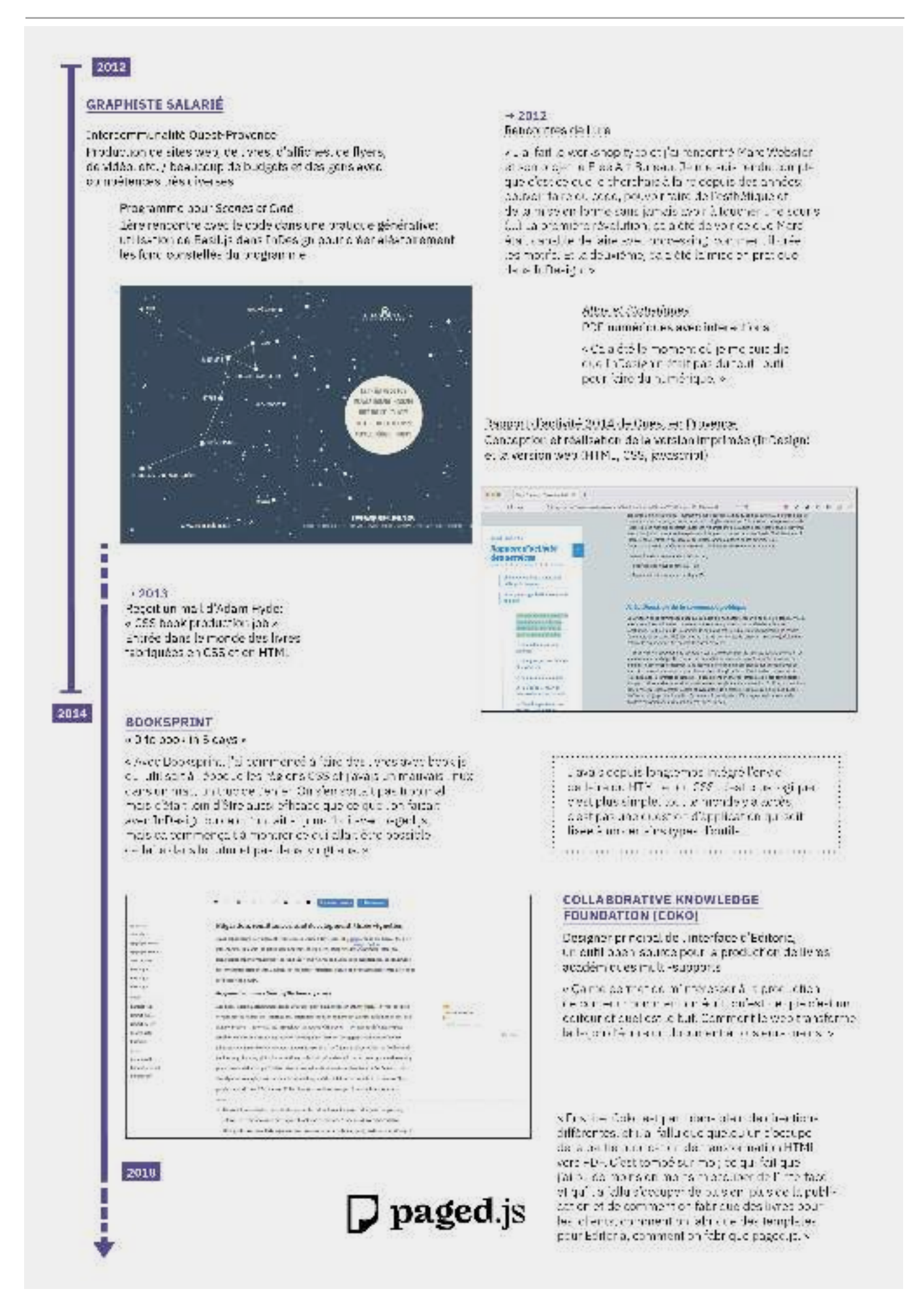

# **Rapport d'activité composé par Benjamin (extraits)**

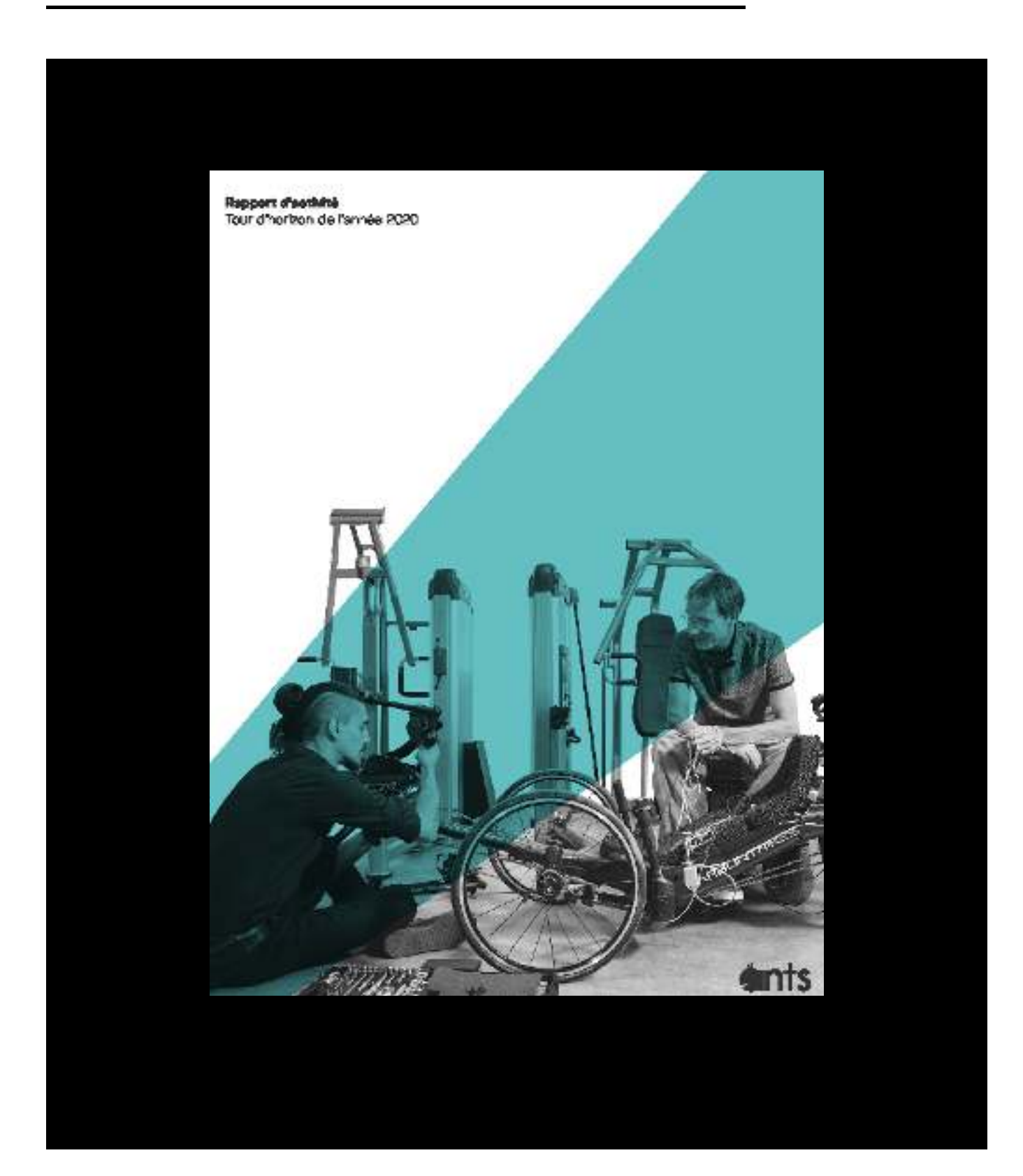

**Format : 195mm × 265mm 56 pages**

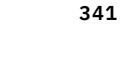

# Travailler ensemble pour une société inclusive grâce à l'innovation

 $\overline{\phantom{a}}$ 

- 
- 
- 

- 
- 
- 

**COMPA** 

# Le projet associatif de ANTS

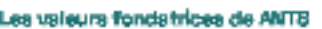

# Incoplere

**North** 

Underla

**Geratian** 

However, we pulle chosen of  $\alpha$  to be planet on the sets<br>  $\label{eq:beta} \phi_{\alpha\beta}$  generated with  $\phi_{\beta\gamma}$  and importance of<br>  $\alpha$ **Let the moment** 

He primarily supercontain for<br>them are depending to make  $\alpha$  and considerable to<br>the supercondition of pair wavelength as a mass of the community of<br>the supercondition of the supercondition of the supercondition of<br>  $\alpha$ 

Hence, we can initiate the theory of absorbed by initial<br>group  $\Gamma$  to the function of the contract of<br>  $\Gamma$  of the contract of the contract of the contract of<br>the contract of the contract of the contract of the contract

 $\begin{array}{ll} 1.50 & \text{with} 1.5\% \\ \text{Here, upper to the other subedge of the two groups} \\ \text{Cipointing and the type of localings of the two subedge,}\\ \text{type on some subedge of the two subedge of the two subedge.} \end{array}$ 

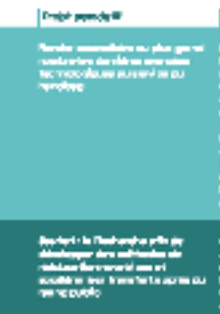

وبالمربانين لور

**Development and changes** 

وني

etre<br>22

u la pres lifre anlla sia<br>NOTAN ES TAMOS NE

Pergeparanter<br>Ip, propri (d) polykynoperant<br>House the projekt (d)<br>Ip a star spronther andian sta

.<br>Straf na daoine lu

**BATTER** 

.<br>India and dilensification of<br>India and distance the conditi

Plan d'action 2020

**Digital** 

.<br>Magazi di shekara<br>Magazi da shekara

day P<br>Zadark apalar saar da<br>sedaral v a trauma

**New Jerry** 

 $\mathbf{r}$ 

 $\bar{\tau}$ 

**Service** 

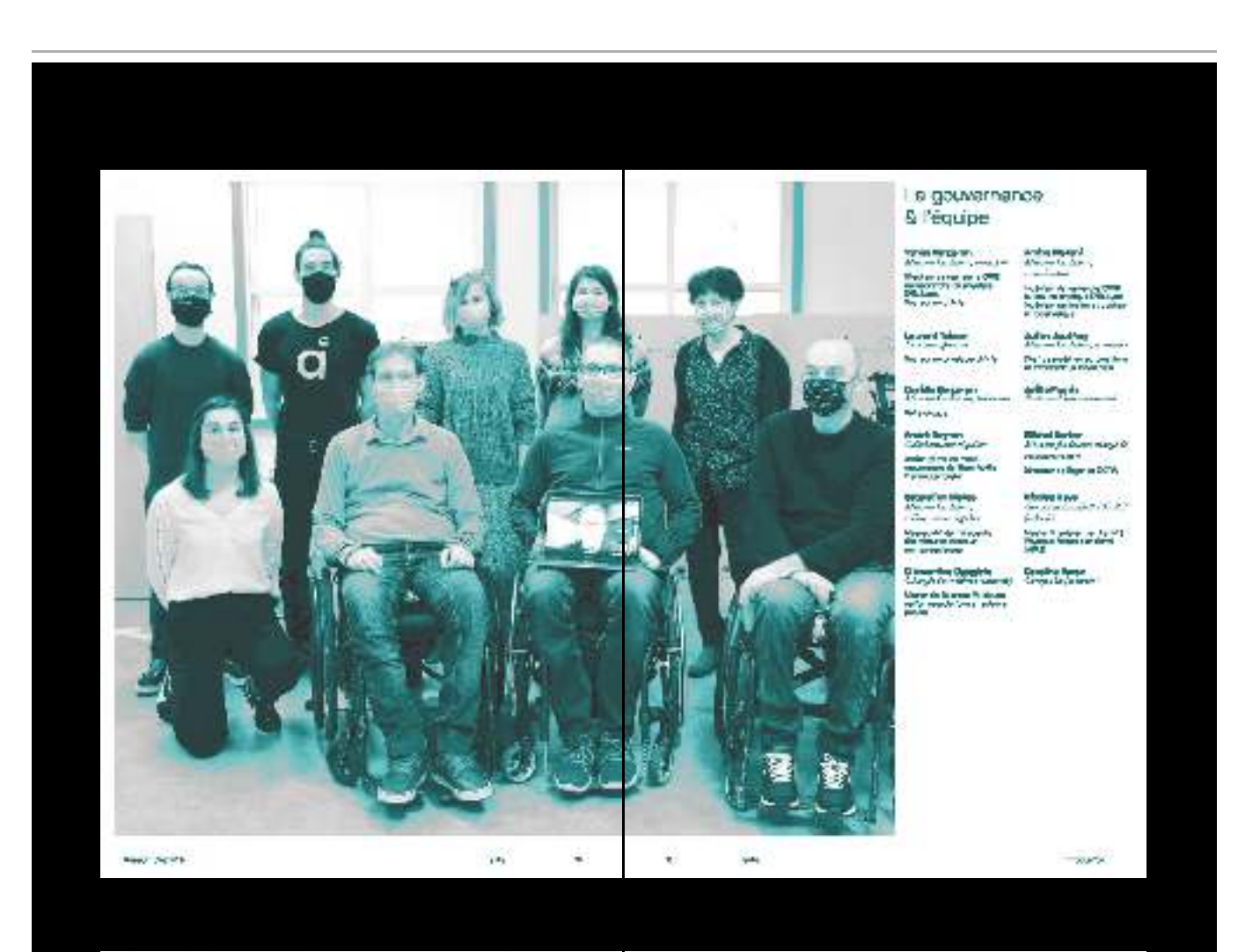

# Trois nouvelles recrues rejoignent l'association en 2020

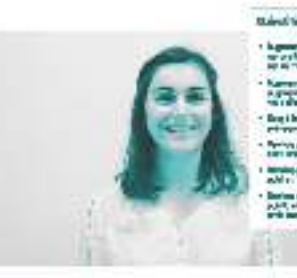

#### the should be into a control and come of a de-Material theory

 $\lambda$  in generation of the observed of the following contact of the second contact of the second contact of the second contact of the second contact of the second contact of the second contact of the second contact of the Names of the chance boards and it had an<br>A graphy is part to the chance point of the state.<br>The called graphical state is dead. interaction of property faith in the of the second.<br>Add to the original meet it states. Hereby as it comes that the content of booth map in the positive of  $\mu$  , and  $\mu$  and the content of the position of  $\mu$ 

New Acids

Matrix<br>Hermite and the set of the light  $\mathcal{O}(n)$  and<br> $\mathcal{O}(n)$  and the set of the set of the set of<br> $n\in\mathbb{N}$ . The set of the light  $\mathcal{O}(n)$  is the set of<br> $n\in\mathbb{N}$  and  $\mathcal{O}(n)$  is the set of the light of<br>the s

# $10\%$  would be the gas<br>covers from . <br>  $\label{eq:1} \text{Maldite} is the sequence of a group.$

 $\mathcal{L}(\mathbf{r})$ 

 $\omega$ 

Change in an available on to provide Normalista.<br>The Change of Proposition .<br>Markas ka danakan sulai kumbo yang samanan kematan.<br>Markas dan pada  $\sim 2\mu\sqrt{3}$  and the distribution can be dependent for the second containing the containing of the  $\sim 10$ - Position is any top as any and addition on Mountain<br>Source of Notice (1968), and (Note theory) Circulas Dances<br>Congress

post-frequencial production

reagana<br>San and a strong term of the procession of the San Andrea and the separate of the second state of the same of<br>San and a strong model of the same of the same of the same of the same of the same of the same of the sa

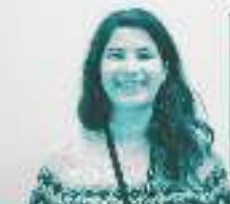

# **The profit of paginer**

 $\mathcal{L}_{\text{c}}$  and the contribution of the set of the contribution of the contribution of the contribution of the contribution of the contribution of the contribution of the contribution of the contribution of the contribu

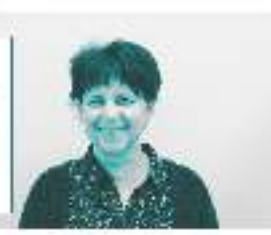

**Retail of a money of the sell of** Indeb is completed in the important of income district by a manuscript with the company's<br>Theodore control was Taylor & McMarin, and Apple . Hence, the second case of the second contraction of the second case of the second contract of the second contract of the second contract of the second contract of the second contract of the second contract of the second the low is debt to theretieve areas, before

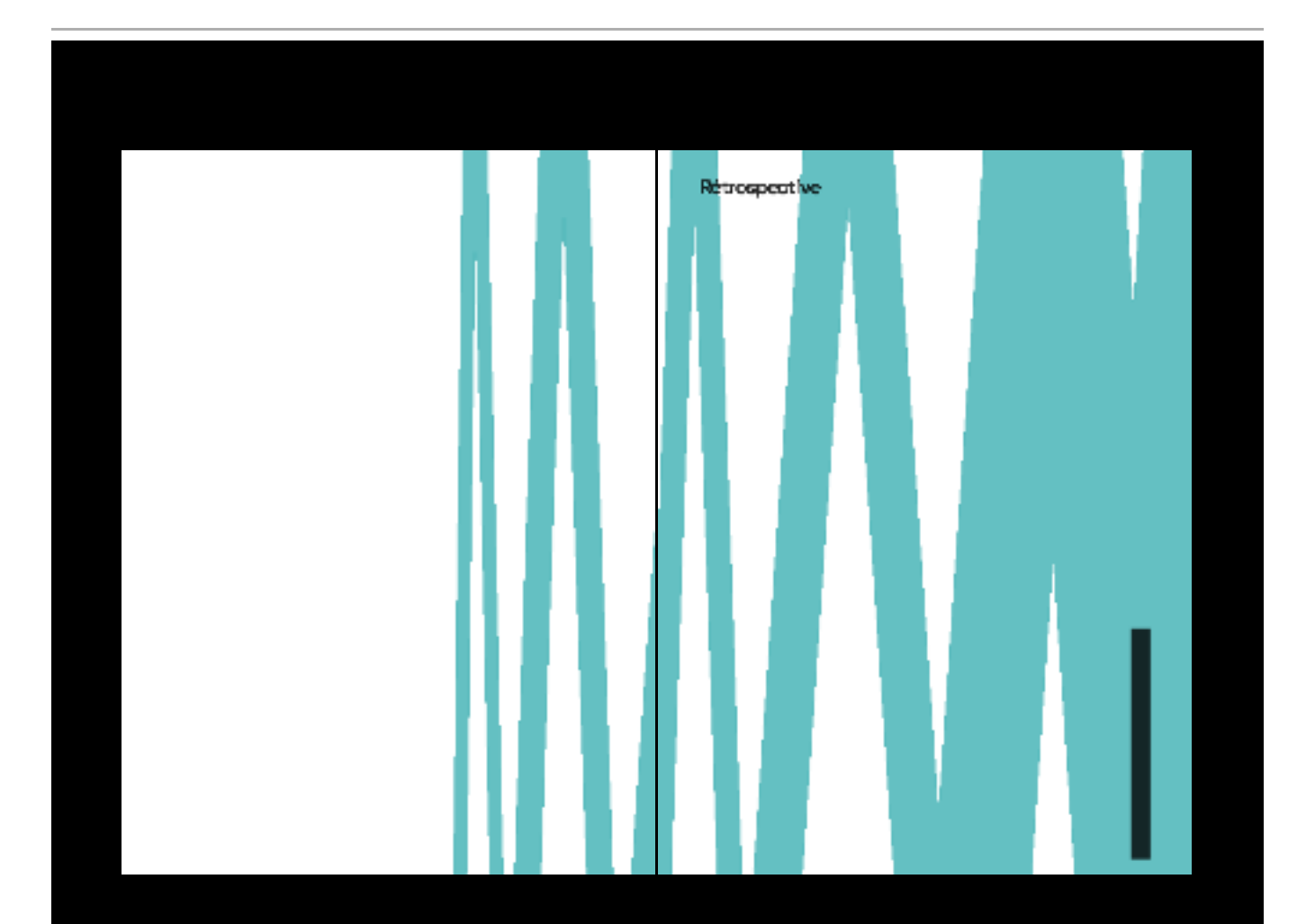

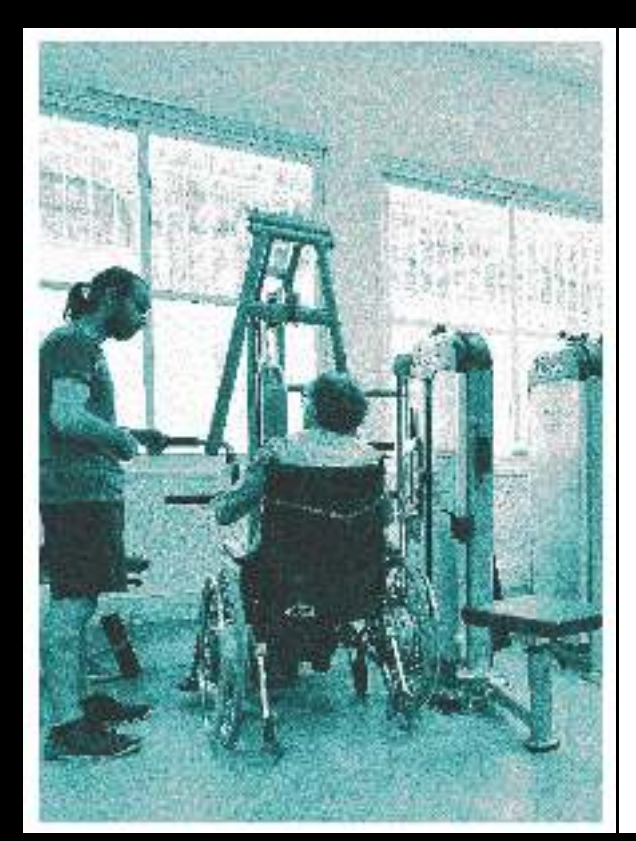

# La salle S.P.O.R.T.

# Apple

100 arres - Milli una saaka shadhimkan da<br>Farmachil ku

200 annais de harves<br>Ferninger:

- an mangalan<br>21 Kuwa lagu san lan sa mandala lalan<br>30 Kuwa mana mana dalaman

ببيبرنيد

49 MacDon Blody<br>MDV Lyon<br>Consiglion arrunded<br>Prescription ANTS down<br>Rep § 8 mile do sport p 

 $\overline{\phantom{a}}$ 

 $\label{eq:1} \mathcal{D} \mathcal{J} = \mathcal{I} + \mathcal{I} + \mathcal{$ **According** 

A we adjace the input on the case of the structure of the physicial system of the structure of the structure of the structure of the structure of the structure of the structure of the structure of the structure of the str

100610

forces accounted to the part control succession and in<br>android the maximum derivative

- 
- 

The contract of the contract of the contract of the contract of the contract of the contract of the contract of the contract of the contract of the contract of the contract of the contract of the contract of the contract

# Public con part &

- .<br>Sai kamana mayaka na masarasi<br>Saaradhah, situadhahi matika ka بمارجون
- a mana amin'ny fivondronan'i Europa ao amin'ny fivondronan'i Normalaye, ao io amin'ny fivondronan'i Andrew Mar<br>Ny INSEE dia mampiasa ny kaodim-paositra 2008–2014.<br>I Jacques Communication ao amin'ny fivondronan'i Andrew Mar
- 
- an stage)<br>"The procedure of the low stage stage stage of the stage<br>"The procedure of the procedure of the procedure of the stage of the stage of the stage of the stage of the

**March** 

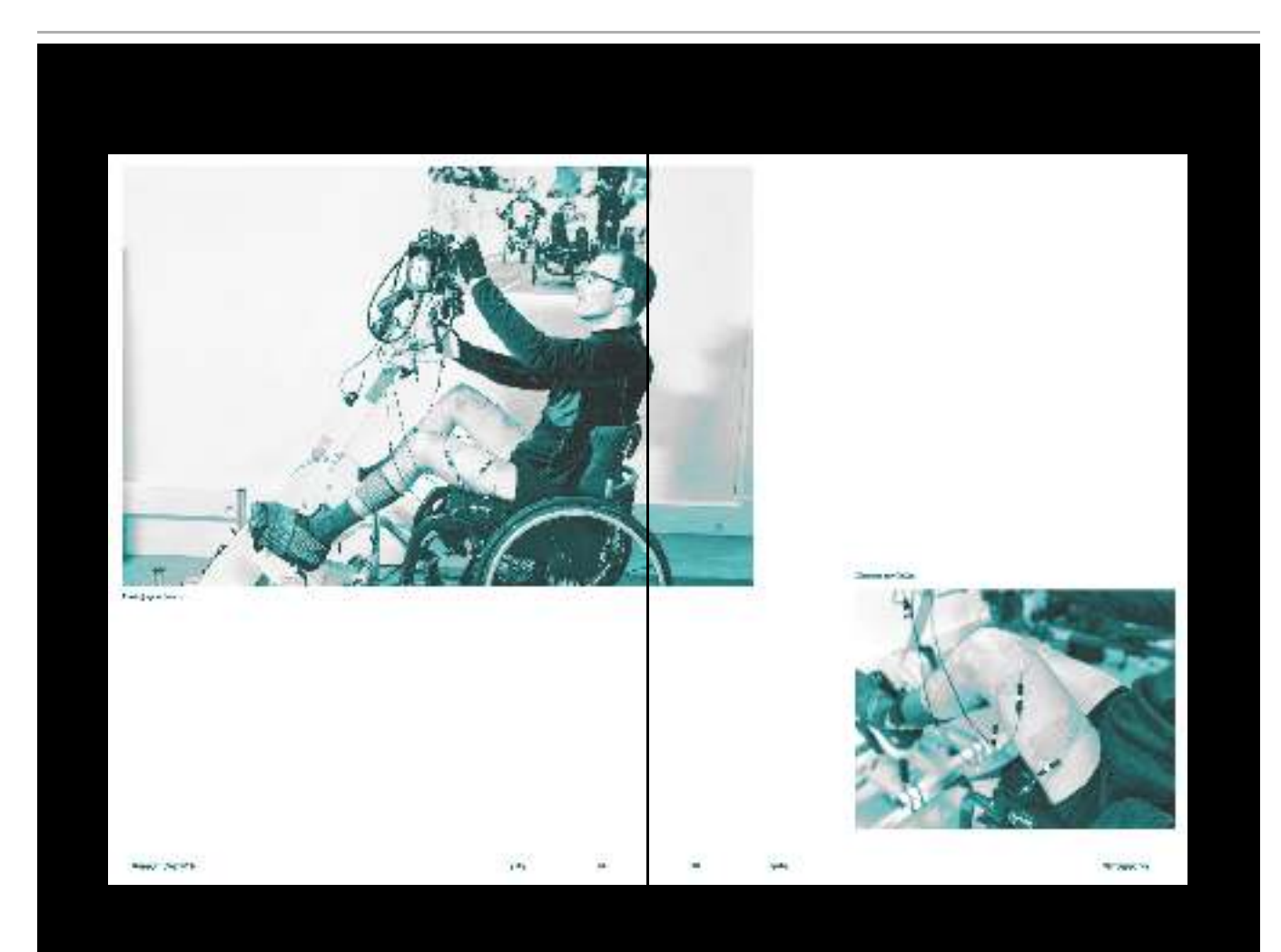

# De nouveaux équipements adaptés

 $\label{eq:2} \begin{tabular}{ll} \textbf{P} \textbf{Q} \textbf{W} \textbf{W} \textbf{P} \textbf{Q} \textbf{W} \textbf{P} \textbf{P} \textbf{P} \textbf{P} \textbf{P} \textbf{P} \textbf{P} \textbf{P} \textbf{P} \textbf{P} \textbf{P} \textbf{P} \textbf{P} \textbf{P} \textbf{P} \textbf{P} \textbf{P} \textbf{P} \textbf{P} \textbf{P} \textbf{P} \textbf{P} \textbf{P} \textbf{P} \textbf{P} \textbf{P} \textbf{P} \$ 

# Post sigondas aux erĝaza de la ories<br>sankaire

 $\label{eq:V1} The first case is a nontrivial solution for the first case, and the second case is the second case. The second case is the second case, the second case is the second case, the second case is the second case, the second case is the second case. The second case is the second case, the second case is the second case.$ 

New News

m

k,

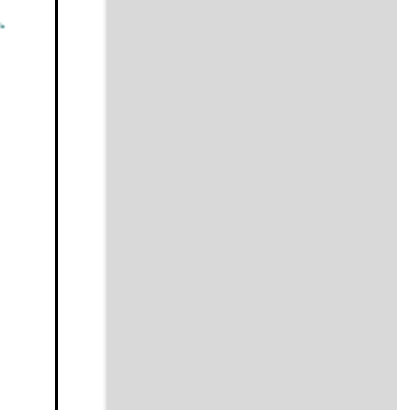

÷

**Month** 

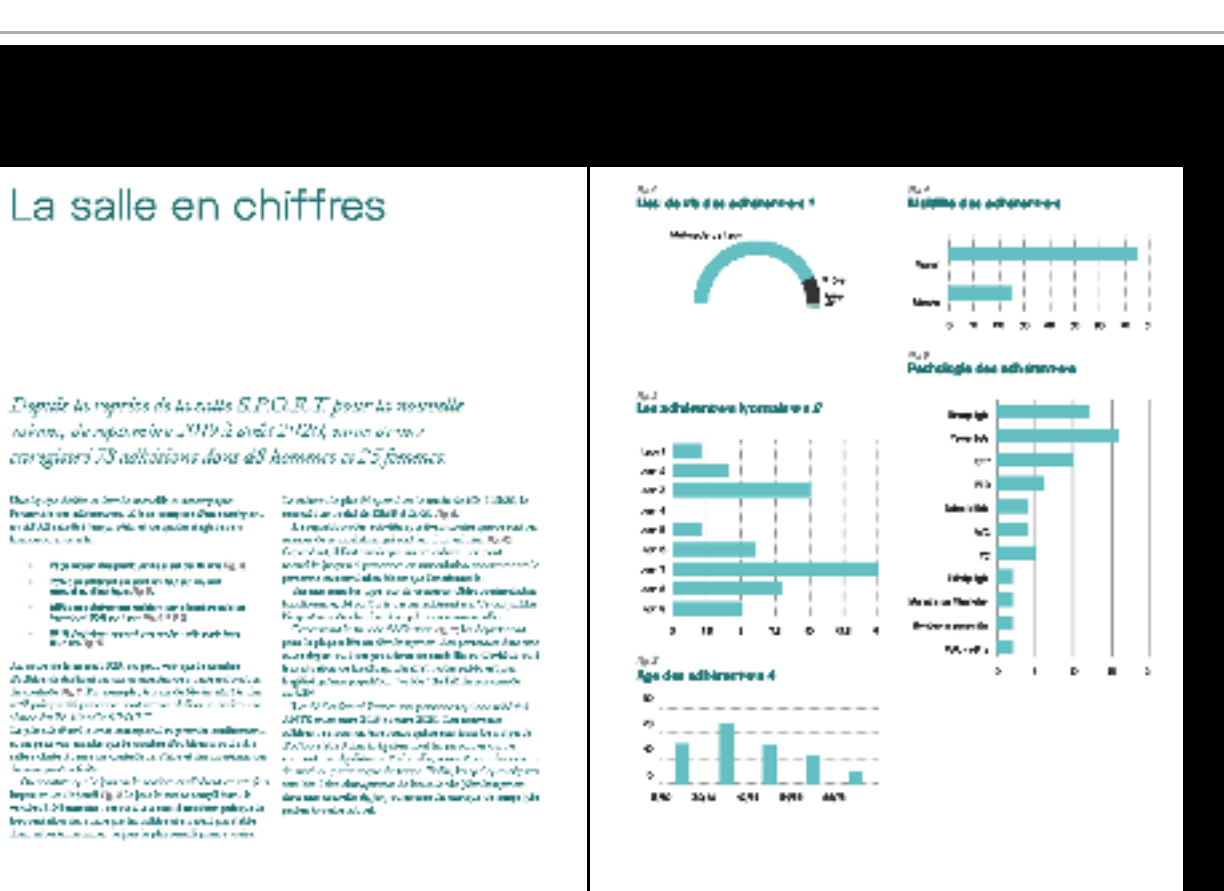

٠

 $\overline{\phantom{a}}$ 

**New Jerry** 

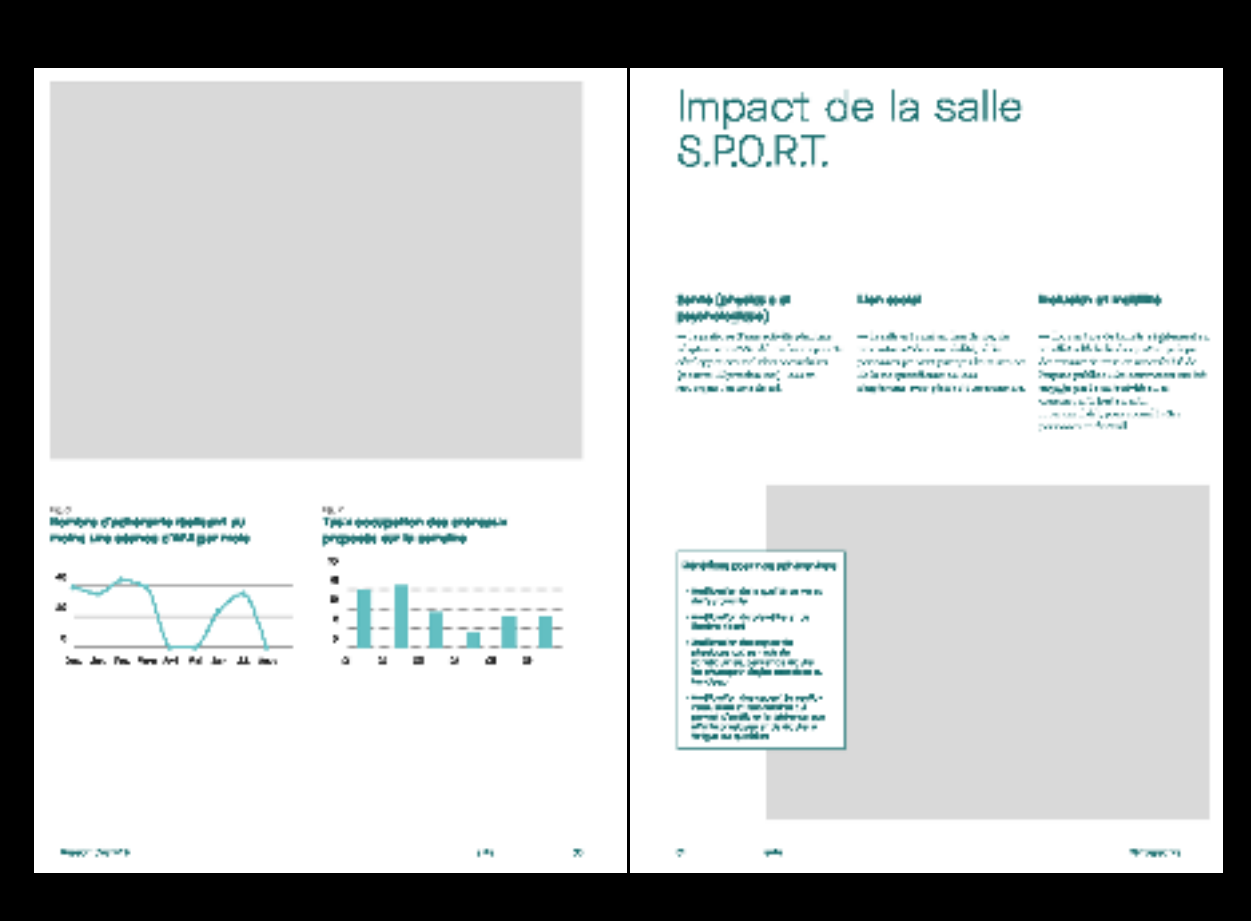

edena, de reparaire 2019 à avât 2020, una actuar coregions 73 adhistors dora d8 hommes et 25 fonetics.

- 
- 
- 
- 

**A** ×,

**Month** 

345

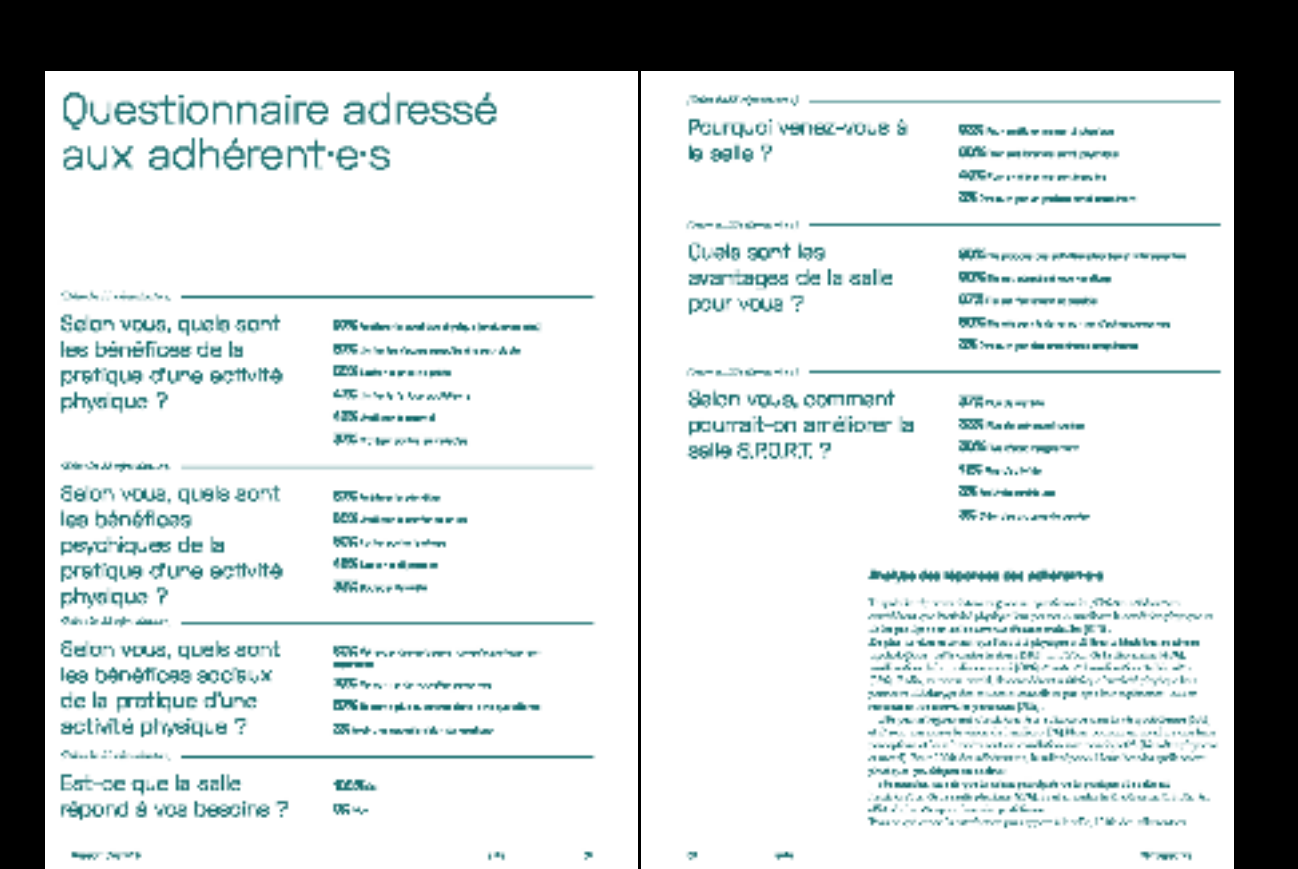

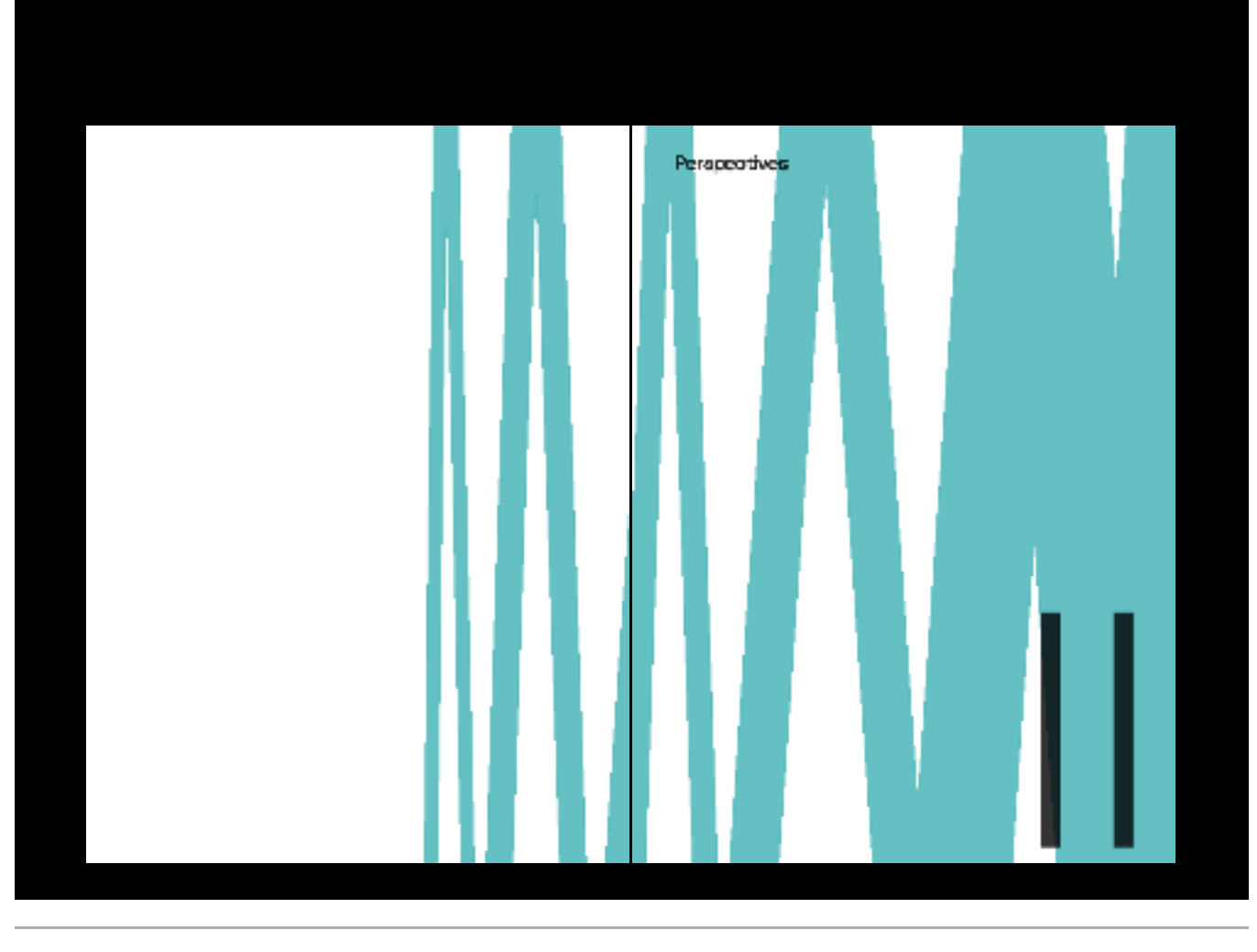

# Changer d'échelle pour démultiplier notre impact

Considering the first of  $\mathcal{O}(2n/2, 2)$  in a particle of growth original considered in the space of the space of the space of the space of the space of the space of the space of the space of the space of the space of th

#### Antichiona da durilization

**New Jerry** 

- la vita l'altamificativa administrativa administrativa.<br>El terministra del contenente per ser conte
- $\begin{split} \mathcal{L}_1 &= \mathcal{L}_2 \times \mathcal{L}_3 \times \mathcal{L}_4 \times \mathcal{L}_5 \times \mathcal{L}_6 \times \mathcal{L}_7 \times \mathcal{L}_8 \times \mathcal{L}_9 \times \mathcal{L}_9 \times$
- tamine et mont, de justicomer level à record à<br>Militarista aux augments et le réponsait de<br>Militarista est recolle

Colorabler providenced

- bereithictes breath-until (2000), Ad 2000 ()<br>Latinian is the Alasso serve Will at the author<br>Chang
- $\gamma = 34$  in the set of the second state of the state<br>definition of the state  $\gamma$
- **The Second Contract of Contract of Second Second Contract of Second Second Second Second Second Second Second**

 $\label{eq:2} \begin{split} L^{\infty} & = \max_{\mathbf{a}} \max_{\mathbf{a}} \max_{\mathbf{a}} \min_{\mathbf{a}} \min_{\mathbf{a}} \min_{\mathbf{a}} \mathbf{b}^{\top}_{\mathbf{a}} \mathbf{b}^{\top}_{\mathbf{a}} \\ L^{\infty} & = \max_{\mathbf{a}} \min_{\mathbf{a}} \min_{\mathbf{a}} \min_{\mathbf{a}} \min_{\mathbf{a}} \min_{\mathbf{a}} \min_{\mathbf{a}} \min_{\mathbf{a}} \min_{\mathbf{a}} \min_{\mathbf{a}} \min_{\mathbf{a}} \min_{\mathbf$ 

i Aj

×,

# Partenariat

#### **FM**

There is a<br>transmission to the contribution of  $\mathcal{O}(1)$  of<br>  $\mathcal{O}(1)$  of  $\mathcal{O}(1)$  and the probability of<br>the contribution department of the  $1$ Parti<br>Angely, process IPA: Ballet always made it is a security<br>Angeles of the Scholar Particle of the Scholar algebra of the<br>Linguage of the Linds Technology of the Scholar<br>Reserves appear on T. Technology of the

- 
- $\epsilon=10$  managing was<br>an increase the shall below as  $\epsilon=0$  (see the<br>same of  $\epsilon$  as a shall see that is a
- ta<br>1990 Paul Schwerzellen deutscher der ×.
- .<br>1979: The at change of your three conditions by the
- $\sim$ Lis moder framale de la Perdesia: Ma di de Sil.<br>Costitui
- $\Omega$  -through the combined corresponding to the complete state of the complete state of the complete  $\Omega$
- 1. La proporciata applica personal PRA

Thegressed ward is love not particulares et ralchues pour la confiance or lo sourien qu'ils поне оссологие. Двигsontribution of indiagonality (

 $\overline{\phantom{a}}$ 

#### Lanje de fonde es partenarizas

The common field one of the controller grave functions of  $\mathcal{C}_1$  is a function of the controller of the collection of the controller of the collection of the collection of the collection of the collection of the collec

#### 049ec de 02040R

- $\sim$  100 Specifical Resource III and a 200 days of the set of the contract of the contract of the  $\sim$
- man mara 2002)<br>- H Cil sures a demokrat 200 2008 (midnigat<br>- H communes presented the record depokratic<br>- Letting to Met ad.
- $\Delta m$  definition of the state of the last the contribution of the state are stated to the state of the state of the decomposition of the state of the state of the state of the state of the state of the state of the state

#### **MR96**

**Sandan** 

.<br>2002 gad the minimizers and chantics Art Thirnel for the scribert de l'auto-superne i Caldern de Boniques<br>1990-1990 de Parado<br>1990-1990 de Santa de Caldern des processes<br>1990 : resultante des marqués de processes

 $\alpha$  , and  $\alpha$  , and  $\alpha$  , and

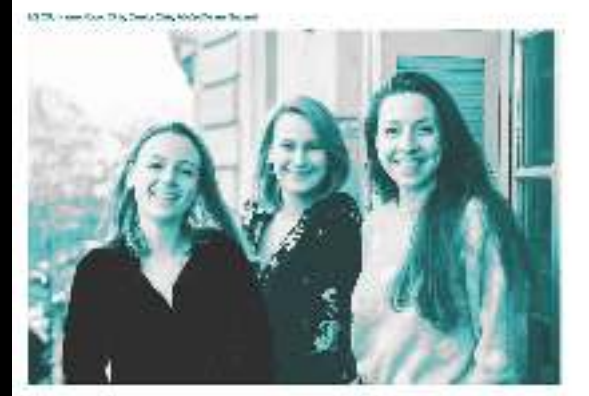

Trois grands axes de recherche à soutenir en 2021

The Maxmaxidan side is added to the SV-7-1 star in the star of the SV-7-1 star in the maximal contribution of the star of the star in the star of the star of the star of the star of the star of the star of the star of the

# Concevoir des cuills premettent de mettre<br>en euros des staaligis avenoies<br>d'électronifmulation

 $\label{eq:2.1}$  where the main field in the case of the<br>distribution of the control of the control of the control of the control of<br>the control of the control of the control of the control of the control<br>of the control of the

# Inniegrat des Alektrodes dere des<br>Väldropras Irnelligeras

 $\label{eq:2} \begin{split} \mathcal{L}_{\mathcal{F}}(x,y) &= \mathcal{L}_{\mathcal{F}}(x,y) + \mathcal{L}_{\mathcal{F}}(x,y) + \mathcal{L}_{\mathcal{F}}(x,y) + \mathcal{L}_{\mathcal{F}}(x,y) + \mathcal{L}_{\mathcal{F}}(x,y) + \mathcal{L}_{\mathcal{F}}(x,y) + \mathcal{L}_{\mathcal{F}}(x,y) + \mathcal{L}_{\mathcal{F}}(x,y) + \mathcal{L}_{\mathcal{F}}(x,y) + \mathcal{L}_{\mathcal{F}}(x,y) + \mathcal{L}_{\mathcal{F}}(x,y) + \mathcal{$ 

#### Biantopper un reneur à discuperity dadon

 $\label{eq:2} The number of parameters are the parameters of the  
field, and the problem of the system is defined by the  
field, and the system is given by the system is  
independent of the system is defined by the system is  
to be the number of the system is  
infinite, and the system is the system is  
infinite, and the system is the system is  
incomplete, and the system is the system is  
to be the system is not a constant. For example, the system is the system is  
to be the system is not a constant. For example, the system is the system is  
infinite, and the system is the system is the system is  
infinite, and the system is the system is the system is  
infinite, and the system is the system is the system is  
infinite, and the system is the system is the system is  
infinite, and the system is the system is the system is  
in$ 

# **Livre de tutoriels composé par Amélie (extraits)**

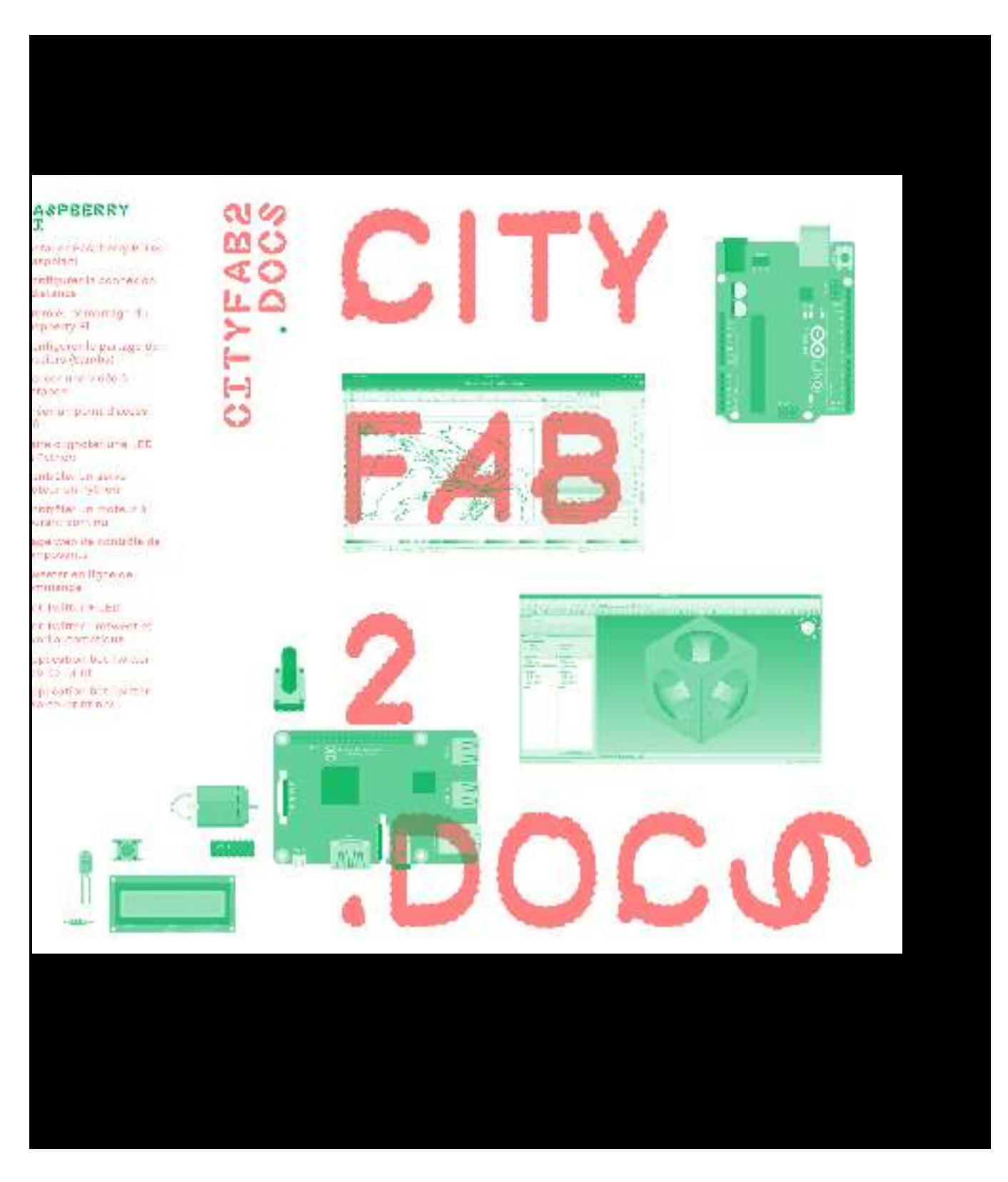

**Format : 155mm × 205mm 460 pages**

# 5 AVANT-PROPOS

SOMNATE

# 7 SOB &L JSATJON NO

9 Model een an bube dans.<br>Expressed 18 - Etišumias contraintes<br>data Freedo

9) – Etääuer ära opératione.<br>Sooitemes dans Prekaa: 39 Vodelleer an collide cur<br>an autre cars freezed

45 - Arrondia et chamfre na<br>dans Freedad 21. – Palm des trous et des<br>mismulants au sal de la rei<br>Pregad

57 – Etiäuer Jaamssälu<br>Karapathise de Franced

55 EBPSS44I08 30

×

57 Préparer Financiation<br>Altrique Care

78 - Fréparet Hindreusion<br>8D dare Republic Host

# **145 AKOUZNO**

180 CNC

**SP –** Montage électronique.<br>En série

87 RÉCOUPE LABER

**M** Pripererunticher<br>Adioacomunication a découper et à grave<br>ores mésiages

ge – Vestoriaanse krage.<br>Agnoser

1991 - Angelst Albert General<br>DAP kligat a Previzad

SH - Experter an fichier<br>CCODE depuis Freecad

99 - Asperter amfiater<br>GCDDC depuis inkusupe

93 - Sirertusinage dun<br>fichia: 95005 duns Mach8

**191** — Vertage Abstrander<br>46 petalika

 $\overline{\text{MS}} = \overline{\text{MS}} + 2$  functions. 955 Patent lomiche + 4 LED SES Clayler concre-

153 - Antonium Àur.<br>Externo moteur 381 Fart en H

# 500 Mini et at lon material 36 Shielo motaur<br>Ephologistic acc

П

70) – Klasica matem<br>Imbrigada

201 - Dutch systems which di 23 Ardeina + Properting: transmission par la port.<br>Via

**N3** Venezur 200

23 Florida

255 - Contrôler un tervo<br>dinne LPD depuis une<br>digit with

200 Service with mitrix

205 - Adolfrait Flore.<br>Eileaffrais

365 - Adatrais Flora.<br>Emissão la 886

**317 RASPECKRY PIL** 

39 - Installer Kacabana<br>4 02 (Rasphiat) 33 - Gordigaret Is<br>Branchen in distance

Premier démonstrate geg – Premierná<br>Su Raspberry Pi

×

┯

Í ž

٠

325 - Configurer le partage<br>de consiere Sambas

207 - Lancer une vidéo<br>Automorp

**23** – Kirke angari tahun s<br>AB

901 - Faire diignear<br>una LEO en Fython

manji Constituerun dervo.<br>Eti⊂euren fython

50 - Cantalier manastras<br>2 decembris continu

95. – Page web de contrôle<br>de compoents

**191** – Keerder en Span<br>de communité

50 De Telesri LCD

401 Det Twitten : novees.<br>et favor automatique

€1 Application bot Petrum<br>owb-bo-prim

40) – AqaSosion bot [witter<br>Kab-So-primina2

448 GLOBSATES

## 490 LZENA UTILE&

488 CCL CPHON

CZFFYAB2.DOGS EVENT recent few con a resourcesse use on request case<br>abeliero es projets proposés au fabilio<br>Gryboù à Bruzelles entre décembre 2018 et mai 2020

La decumentation de ces projets était mise à disposition des membres du<br>fabilitaires en platetame web béhangie localementour Lun des Racoberry Pil l'atelier. Cette plateforme était web-toprint : elle purmatta t'de pèrè en des PCP des projets directement depuis laura pagas web, afinique les membres ou les participants ponchuels aux<br>ateliers, rills le rout altalent, puissent gorder une documentation des projets qui les interessaient. Dans un souti de cohérence avec cette première versio de la documentation, es nouvil a égale<br>ment été mis en pape en wab-to-print avec Joutil Paged.je

Les projets compilés dans de livre<br>o thee it résolument des ectils libres et open yource que toute pervonne peut installar et utiliser sur sa propre machine. Ces projets vont d'un niveau<br>députant à des concepts complexes, lis sont 3 considérer comme autorit de points de départ servant à s'approprier<br>les eutils orésentés en vue de s'en servir ian europad dans de futurs projuta.

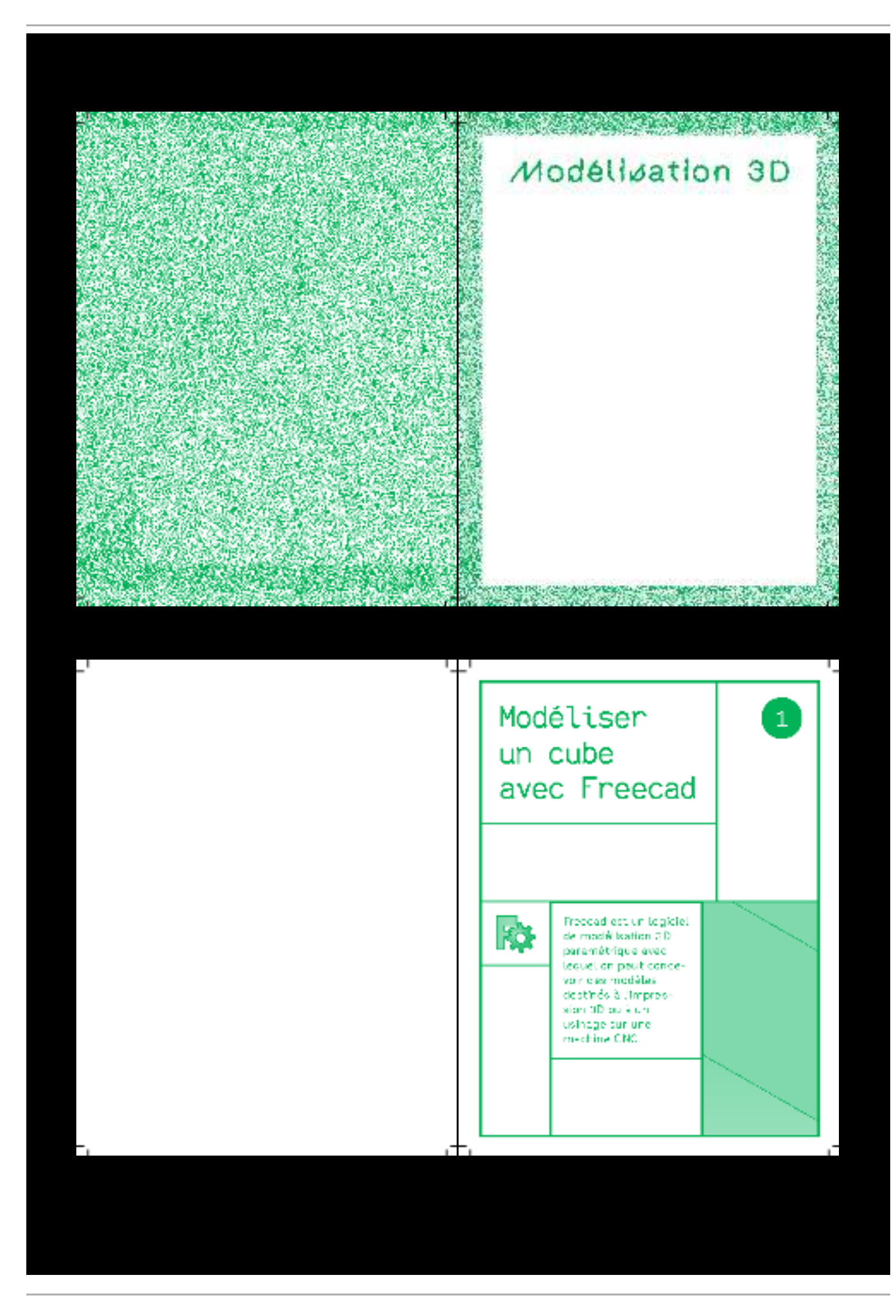

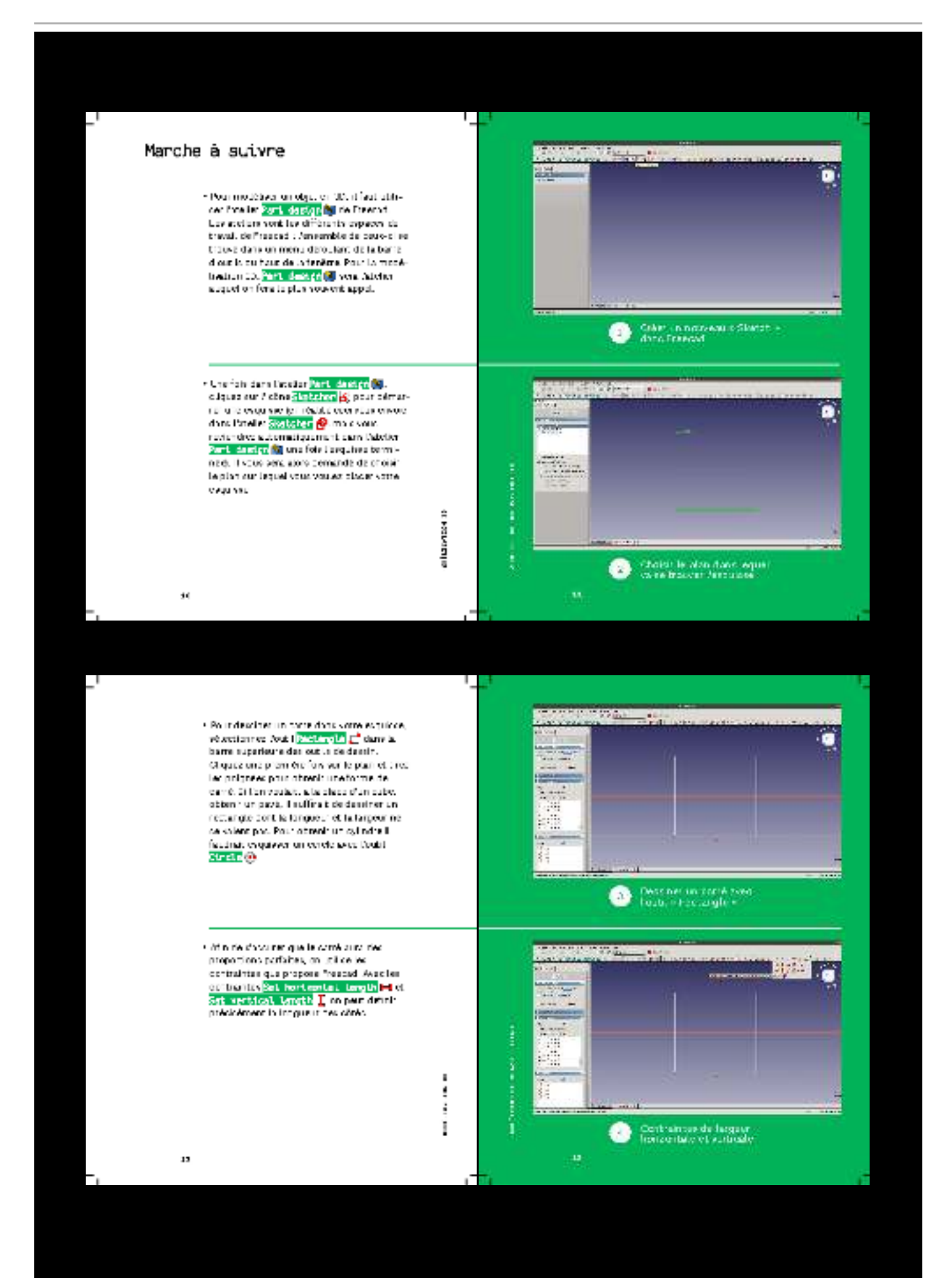

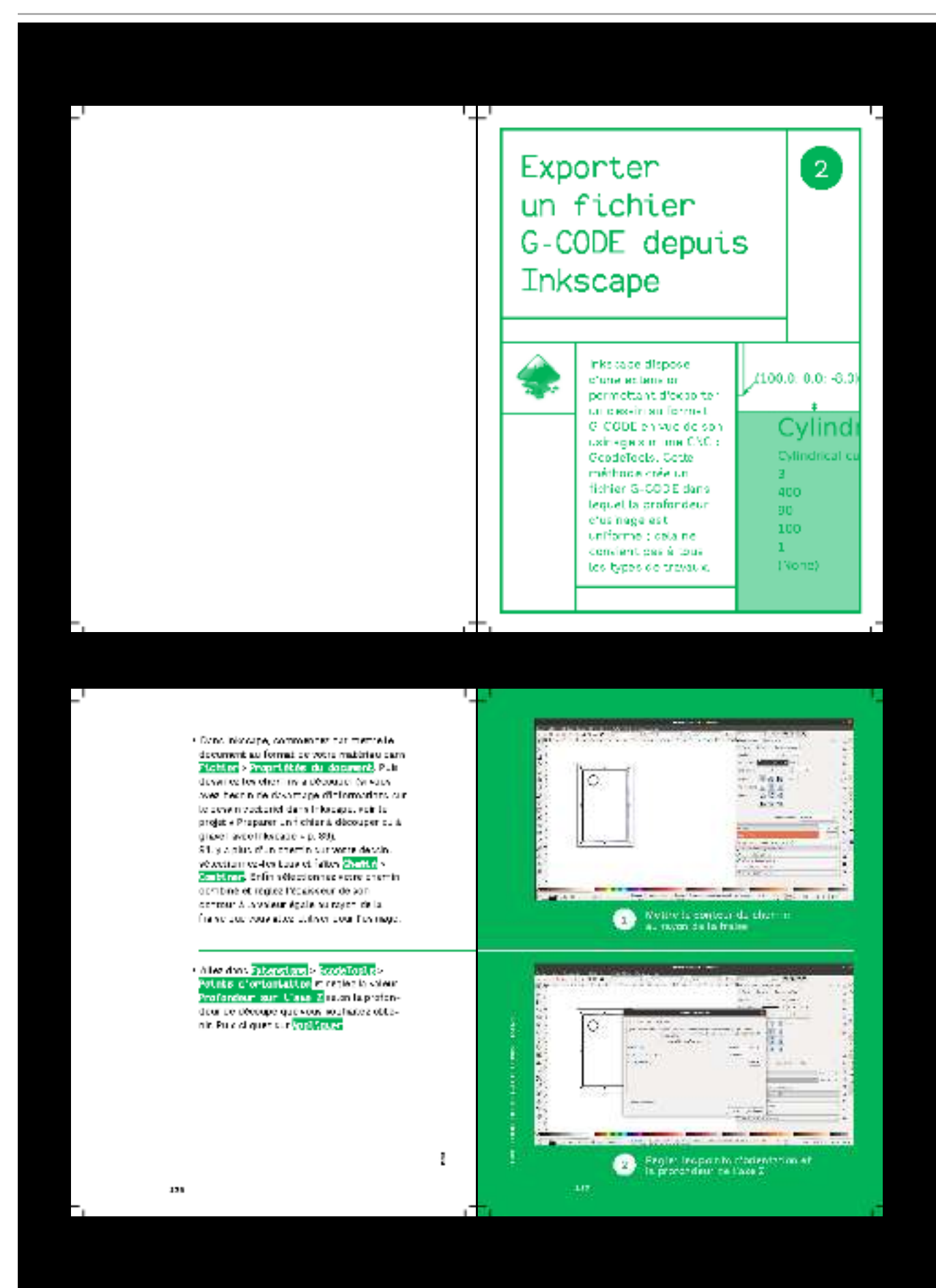

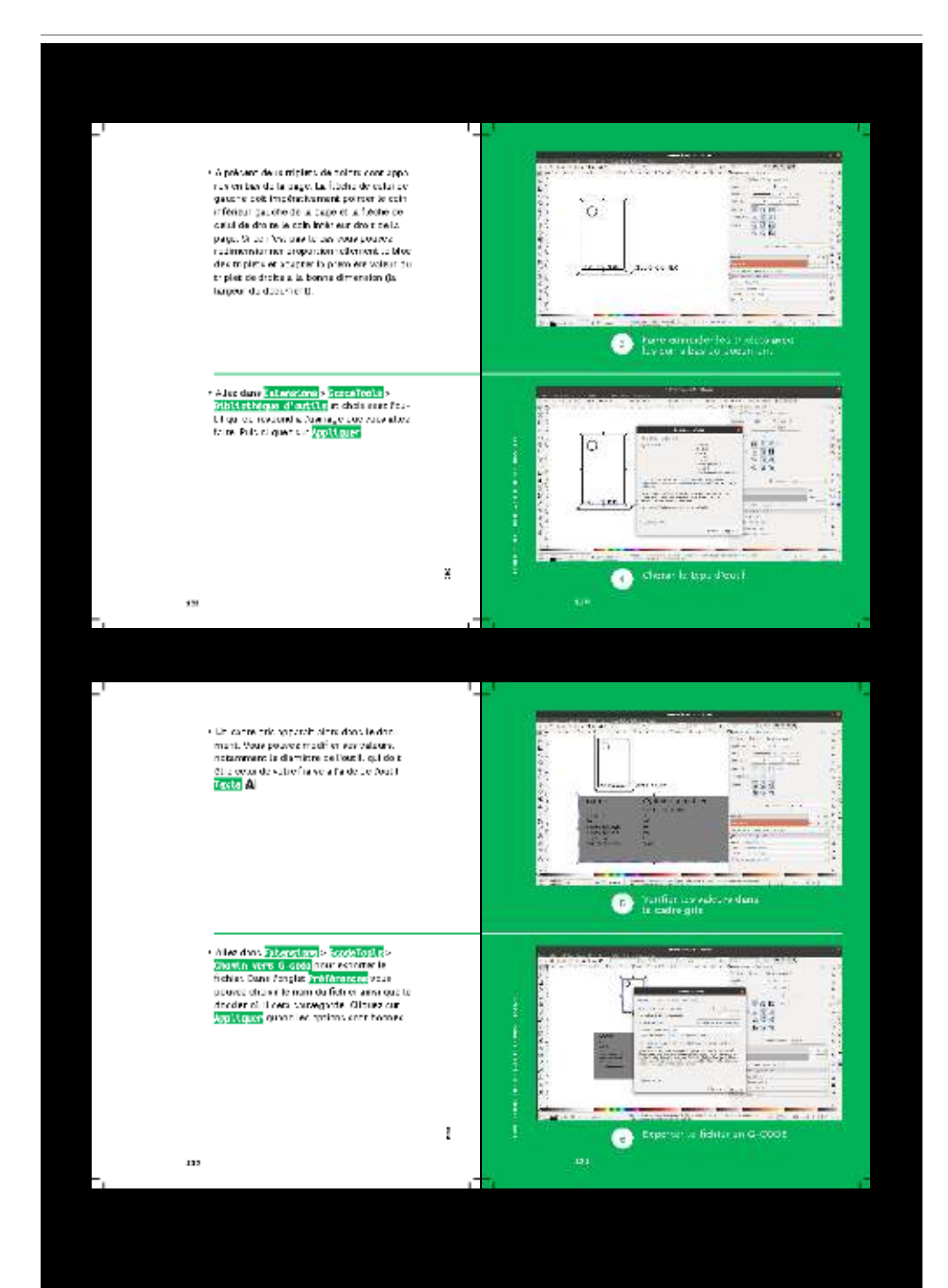

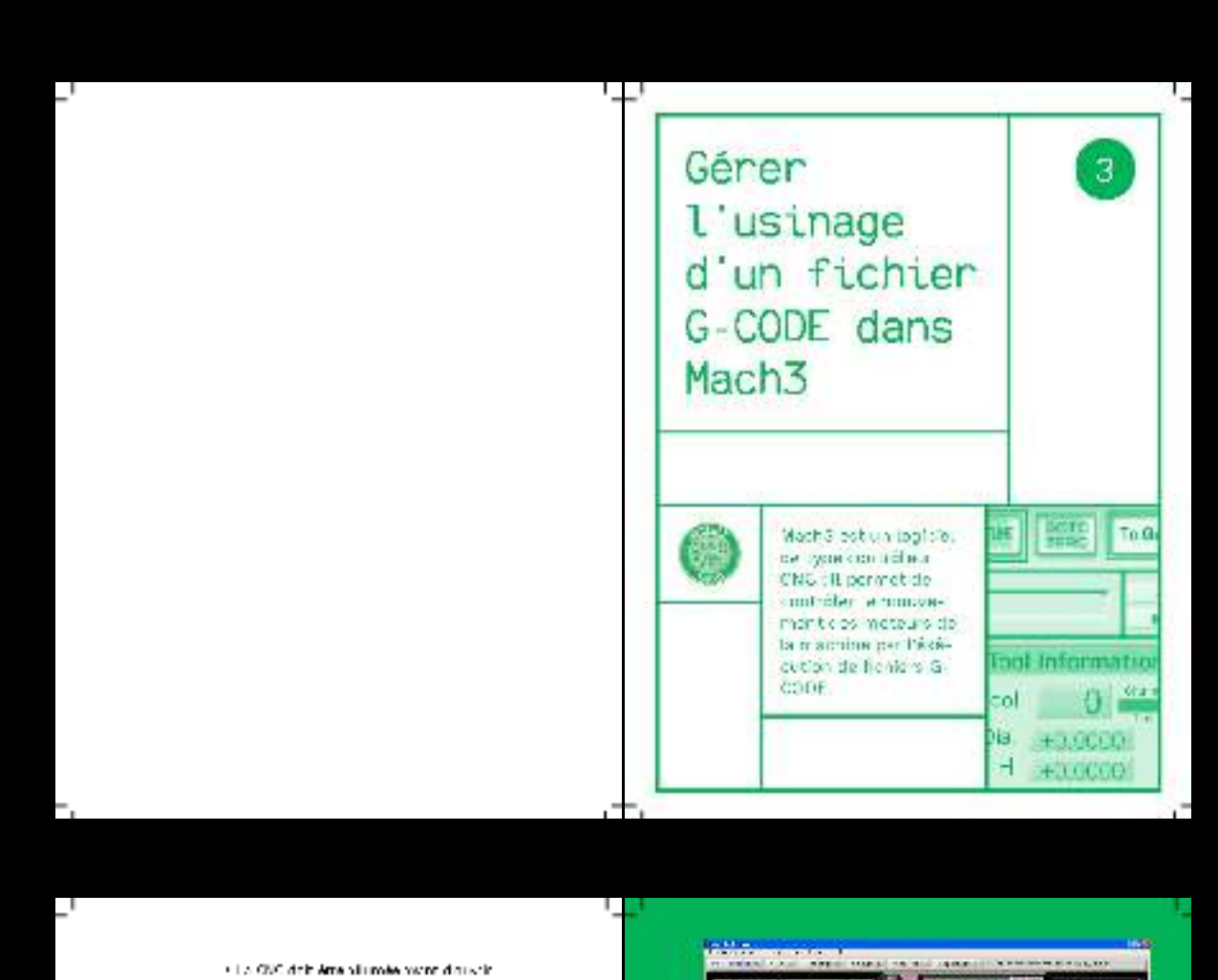

Ĩ.

Mach7 car la logicial va chercher la contrô-<br>laur avaic lequal. Il va communique: La prioritate di così a fane torvegatin done:<br>Peredizion de Vane X est de clique: cur le gros bouton rougo  $\frac{102011}{1000110}$ on bay a gauchy pour inopportate les processus qui pourra ent encore étre en paurs sur la machine.<br>Pour enarger samalhicher G-AGCE, a lques<br>var la poulon <mark>Levil B-code</mark> pui va vous parmettre de carcourir las fichien da Dord-<br>nateur, Le contenu du fichier 6.4.008 obdivi datiste som dans laberåtre en haut å gesche.

Si vaux souha tea modifier dex tighes du ti chiar G-200E, c Iques aur la bouten <mark>1999</mark><br><mark>S-e stir</mark> qui ouvrira alum to fiotae, da la gr épitéur de texte.

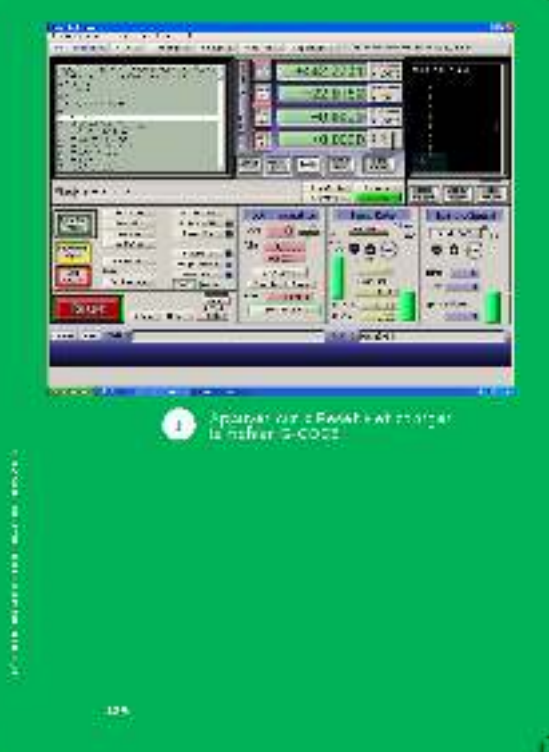

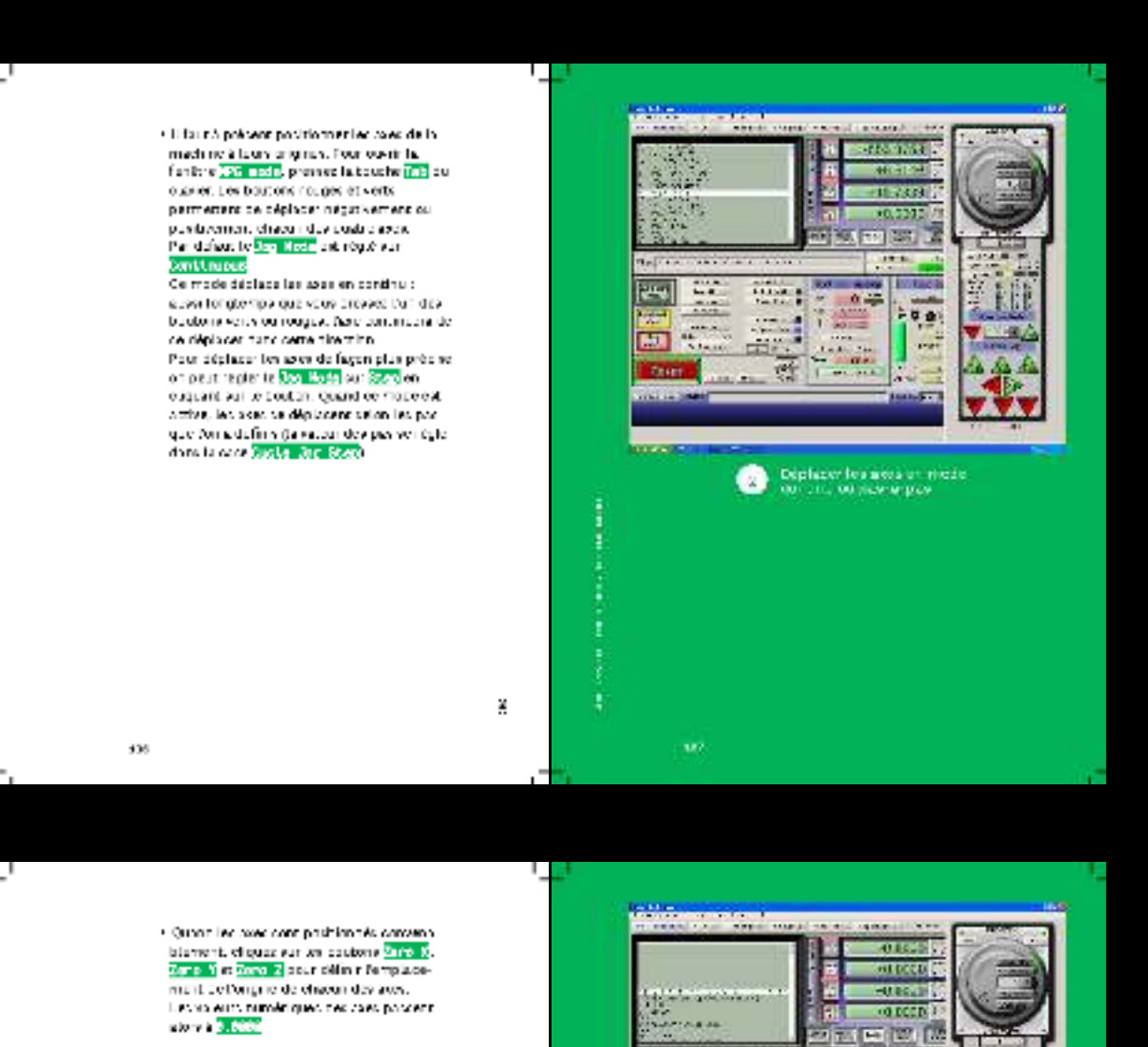

on e com ده پي E. **CHI**  $\sim$ **Channel** 148.00  $0 - 4$ **Allen** 991  $\mathbb{R}^n$ ÷.  $\frac{1}{2}$ 兩  $\overline{\mathbf{v}}$ in p reig **State BRAK** 彦  $156 - 15$ the collection **SET**  $\label{eq:1} \begin{array}{ll} \textbf{P} & \textbf{M} & \textbf{B} & \textbf{B} & \textbf{B} \\ \textbf{V} & \textbf{B} & \textbf{B} & \textbf{B} & \textbf{B} & \textbf{B} \\ \textbf{V} & \textbf{B} & \textbf{B} & \textbf{B} & \textbf{B} \\ \textbf{A} & \textbf{B} & \textbf{B} & \textbf{B} & \textbf{B} \\ \textbf{A} & \textbf{B} & \textbf{B} & \textbf{B} & \textbf{B} \\ \textbf{A} & \textbf{B} & \textbf{B} & \textbf$ ❸

13%

ŧ

I

331

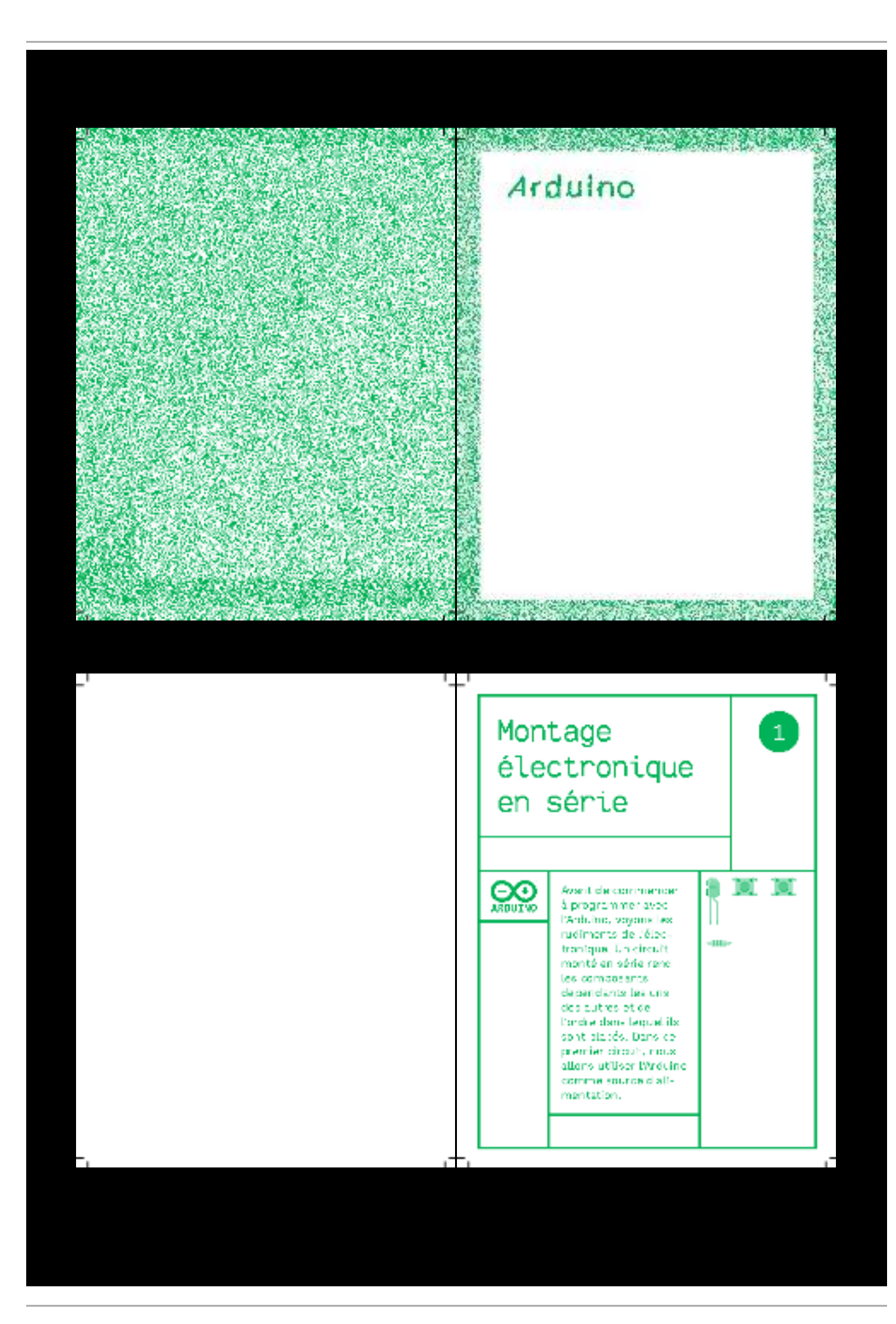

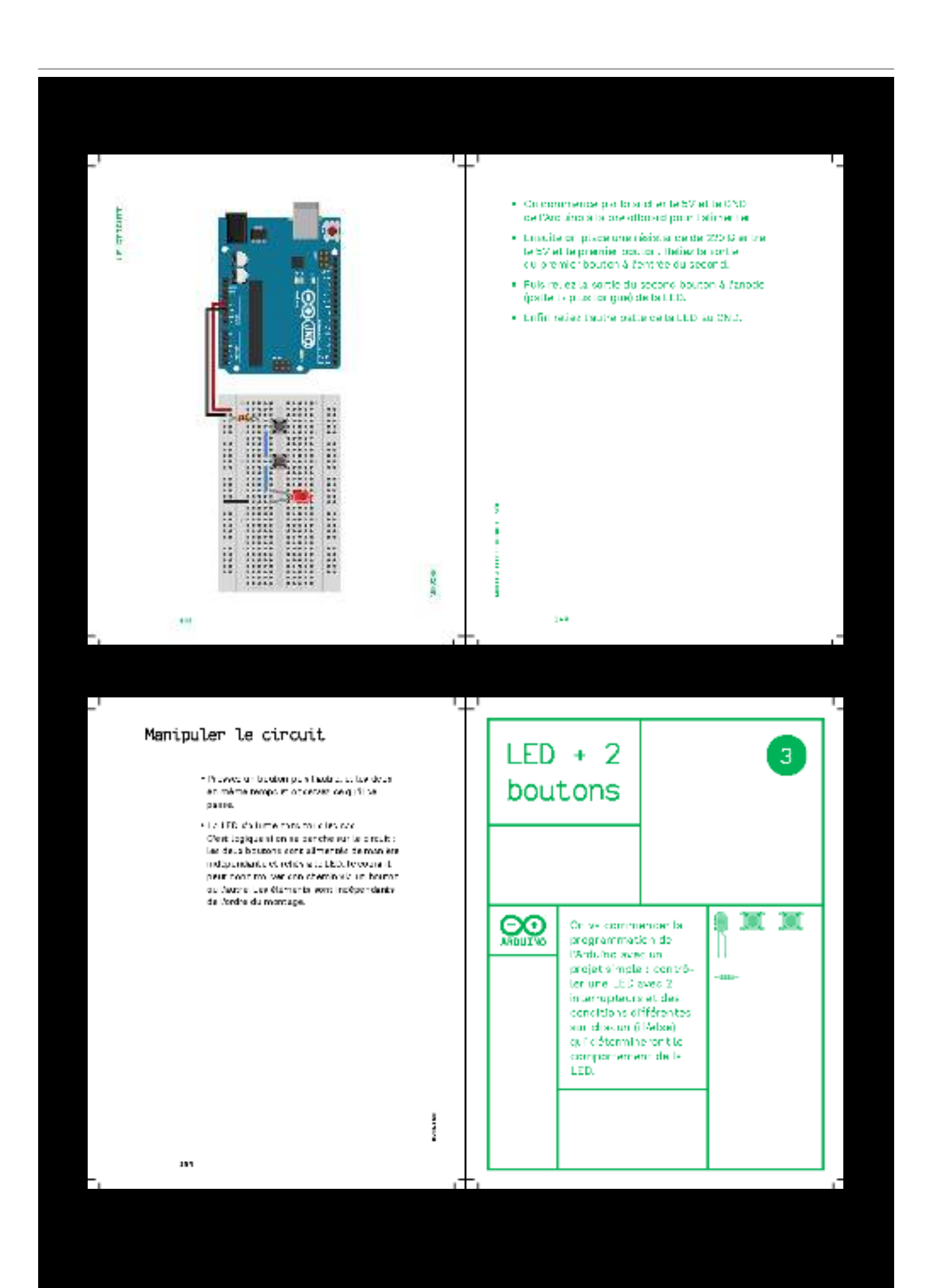

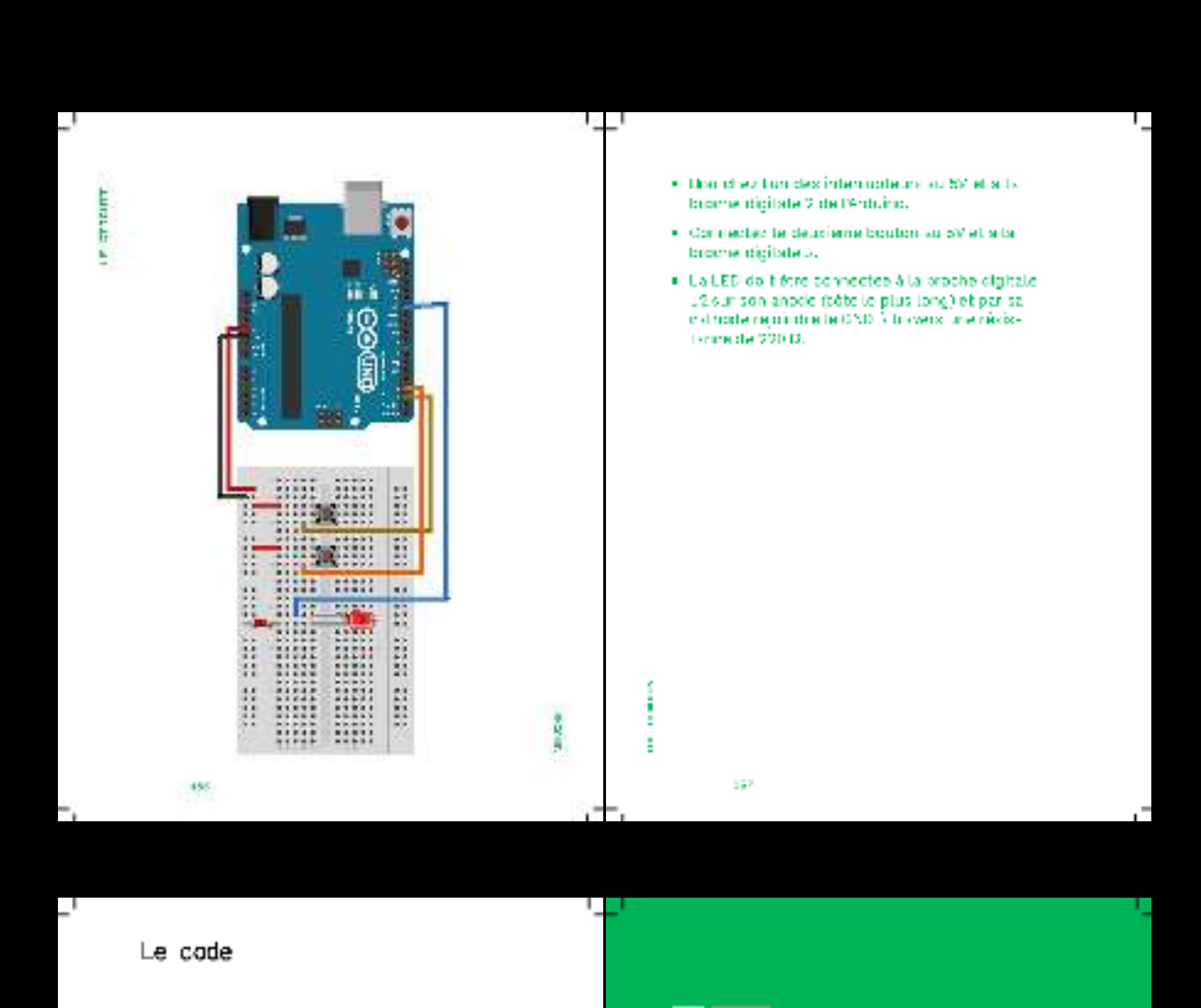

· Outrice votro 138 Andalms, Longgaz vouv dushed un notiveau chemit, your pouvez voir deux fonctions vides.

La proviñer functure <mark>vrtup) (L</mark>a er de que<br>Pictulos dels pisklices al demanage du sketch. La seconda fonction, Lasgaly contiert le code oui se réplite indéfiniment. (tail) que le studen tournet, généralement. les actions du corps.

· Passono à notre ooder, voloi les premières There is a solicit. That disks to mean initial-<br>Upper du solicit. That disks to mean initial-<br>your dust was ables. Strategic in the et<br> $\frac{1}{2\pi(4\pi\log x)/T}$ , by move permetiment de<br>of toiler. Prest depoted in desides to mea (prasse cuireadiché). Pour commencer nous definisions la valour a 0, donc relact è.

Encuite on définit le motie des brootes utiliréprit puisqu'on réquelle les valours d'état des internations, cous- $\phi$  sont en model<br> $\frac{\partial \mathbf{f}_i(\mathbf{x}_i)}{\partial \mathbf{f}_i(\mathbf{x}_i)}$  interne de del LED, alte se contain-<br>tera de conserte un dignal électrique quand on you: l'alternat, elle est donc un 201001.

į

**ANIE Setupi)** (

<u>1986 (boy))</u>

 $\frac{1}{16}$  saitchState1 - 0,<br>The saitchState2 - 0,

<mark>n</mark> (<br>, INPUT);<br>, TNPUT);<br>2, CUTPUT); B **MIT**
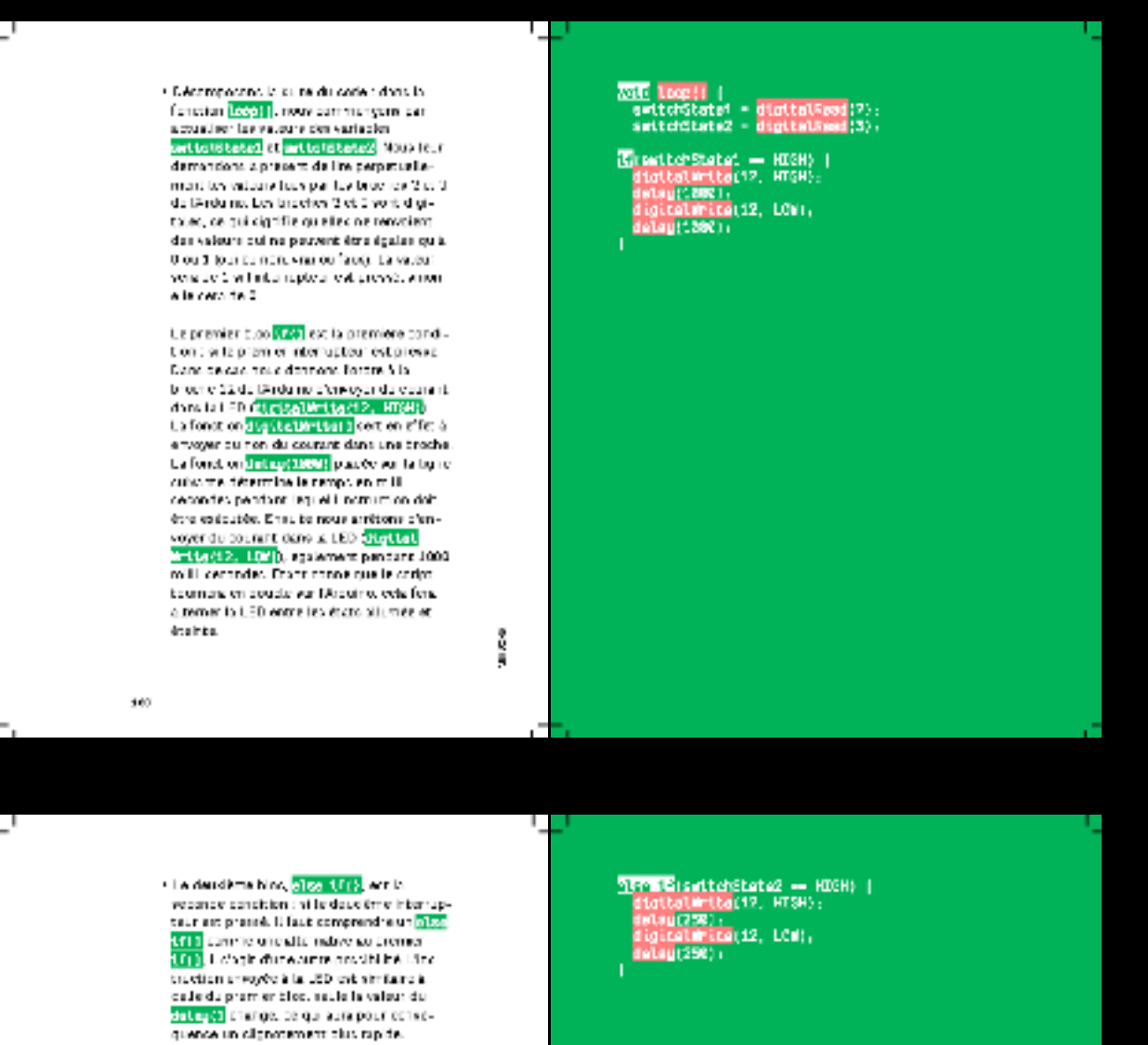

· Erik eset ie <mark>vlou i</mark> haut dennone ie contrepoint aus conditions précédenment. declaress ; si accune des deux conditions intest ingredirely, above to publish award, danis le tint <mark>olisof)</mark> c'esérute foind totte day il viugira des moments où aucun des interrupcours mest pressed.

Į

252.1 .<br>athrita(12, UCh). J.

162

# **Élaborer un instrument d'effet de filtre en bichromie pour les images**

Cette annexe présente une séquence d'activité extraite de la mise en page d'un rapport d'activité par Benjamin. Elle présente l'élaboration d'un instrument de composition générique (un effet de filtre en bichromie pour les images) à partir du code d'autrui. Afin de retracer cette élaboration, nous avons avons confronté divers données à travers le tableau suivant : l'enregistrement vidéo de cette séquence d'activité et les verbatims extraites d'un entretien d'auto-confrontation avec Benjamin à qui nous avons fait visionner cet extrait et demandé de le commenter.

#### **Consultation interactive à l'adresse suivante : <http://phd-data.julie-blanc.fr/chronique-duotone-benjamin/>**

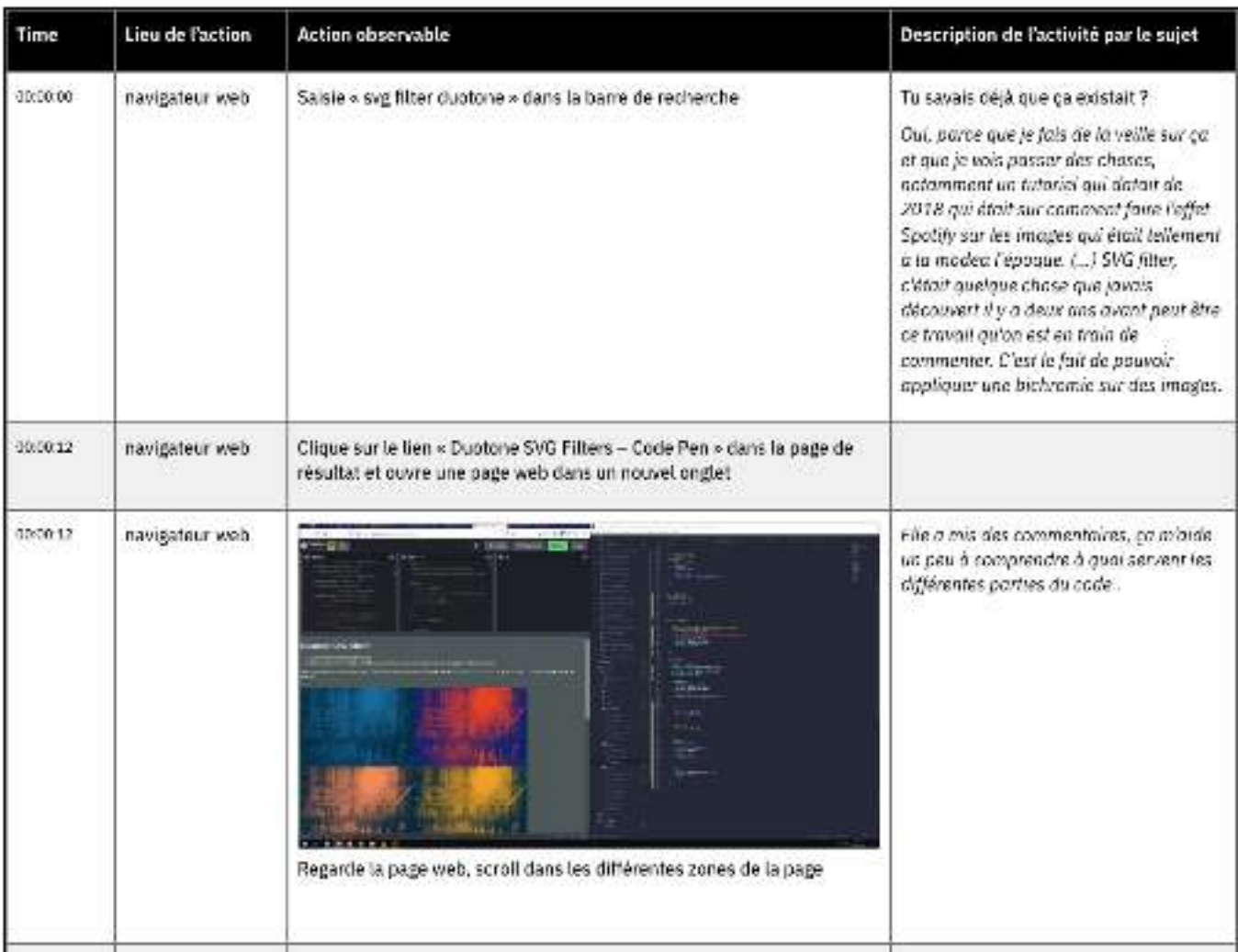

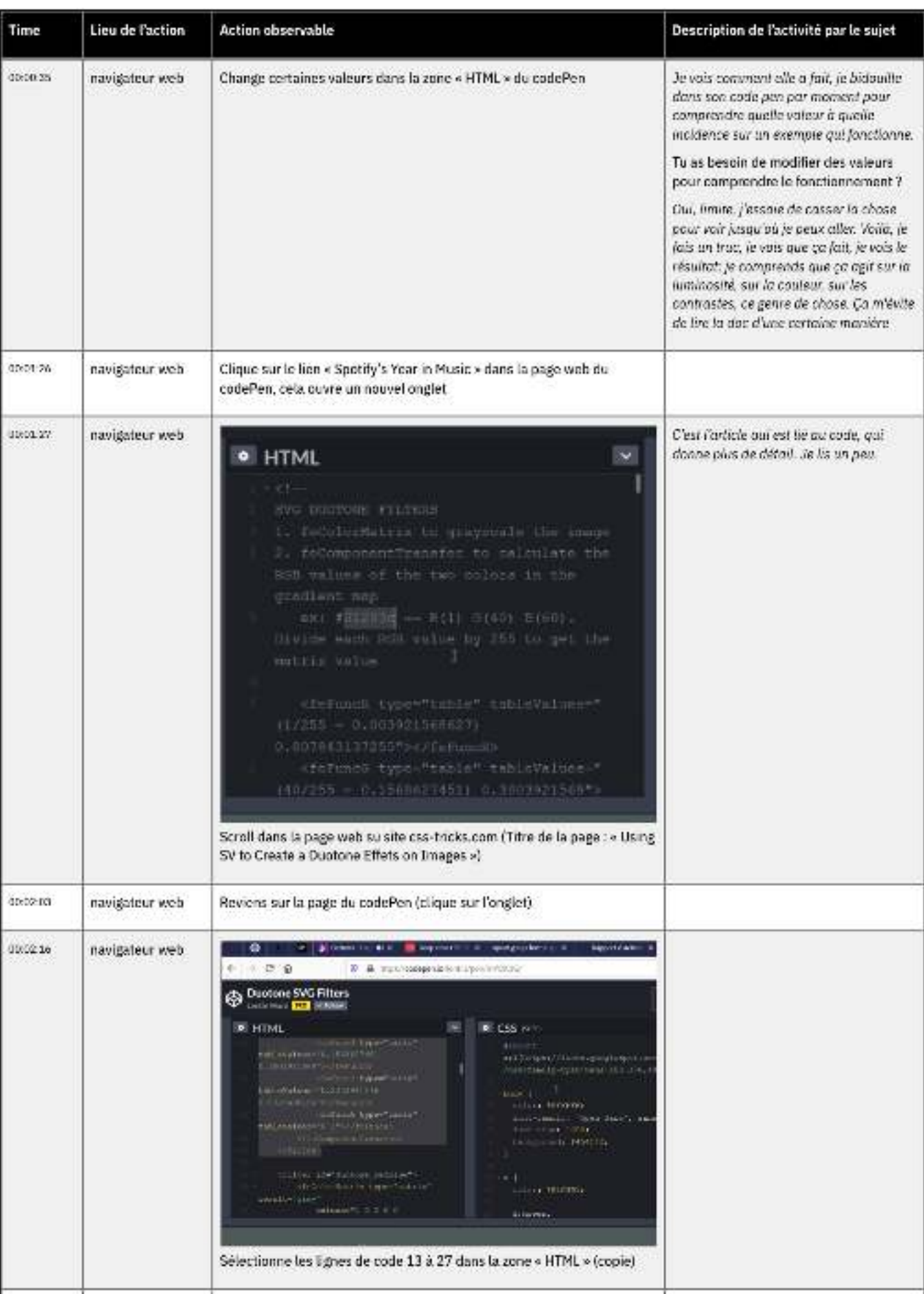

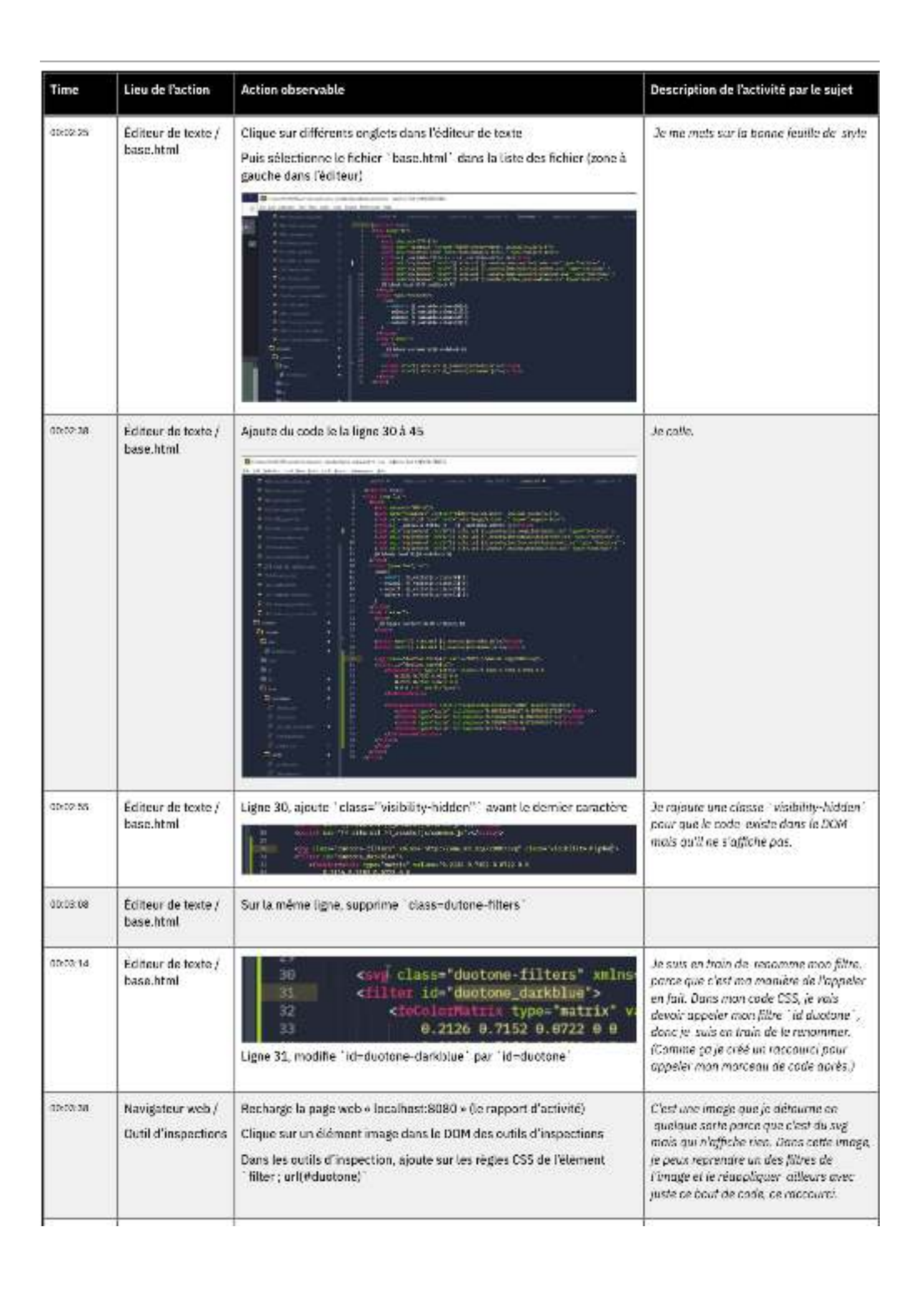

í,

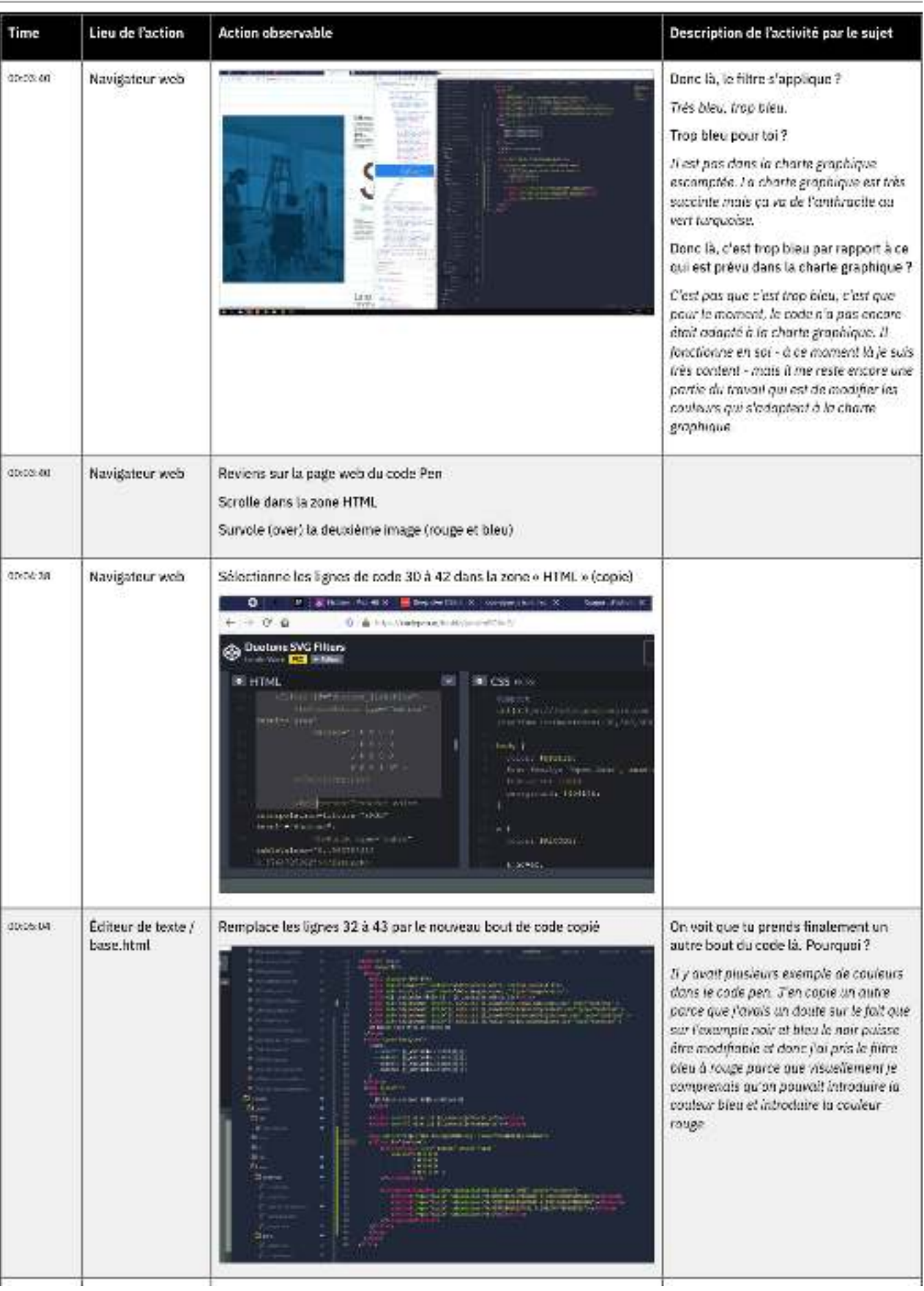

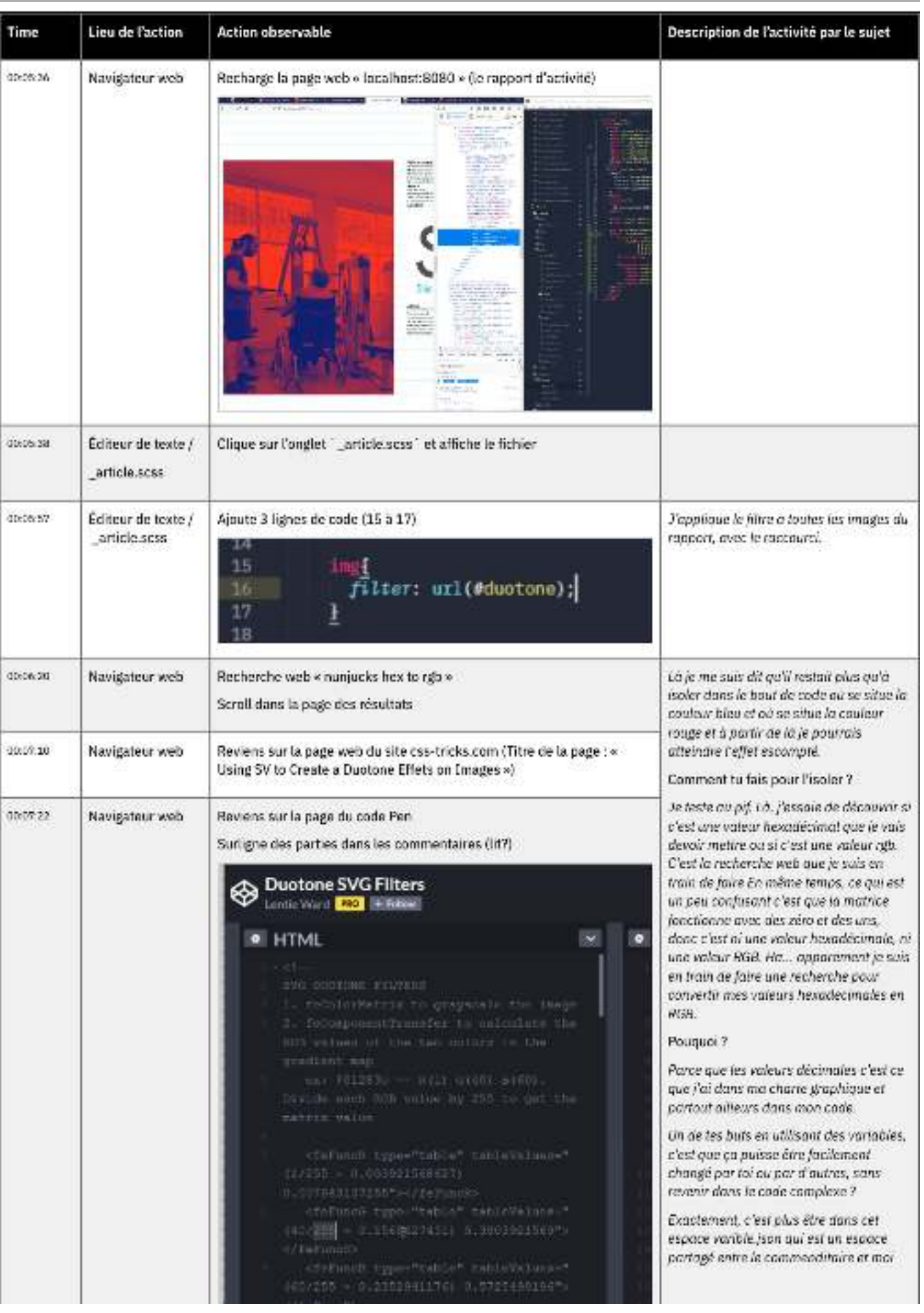

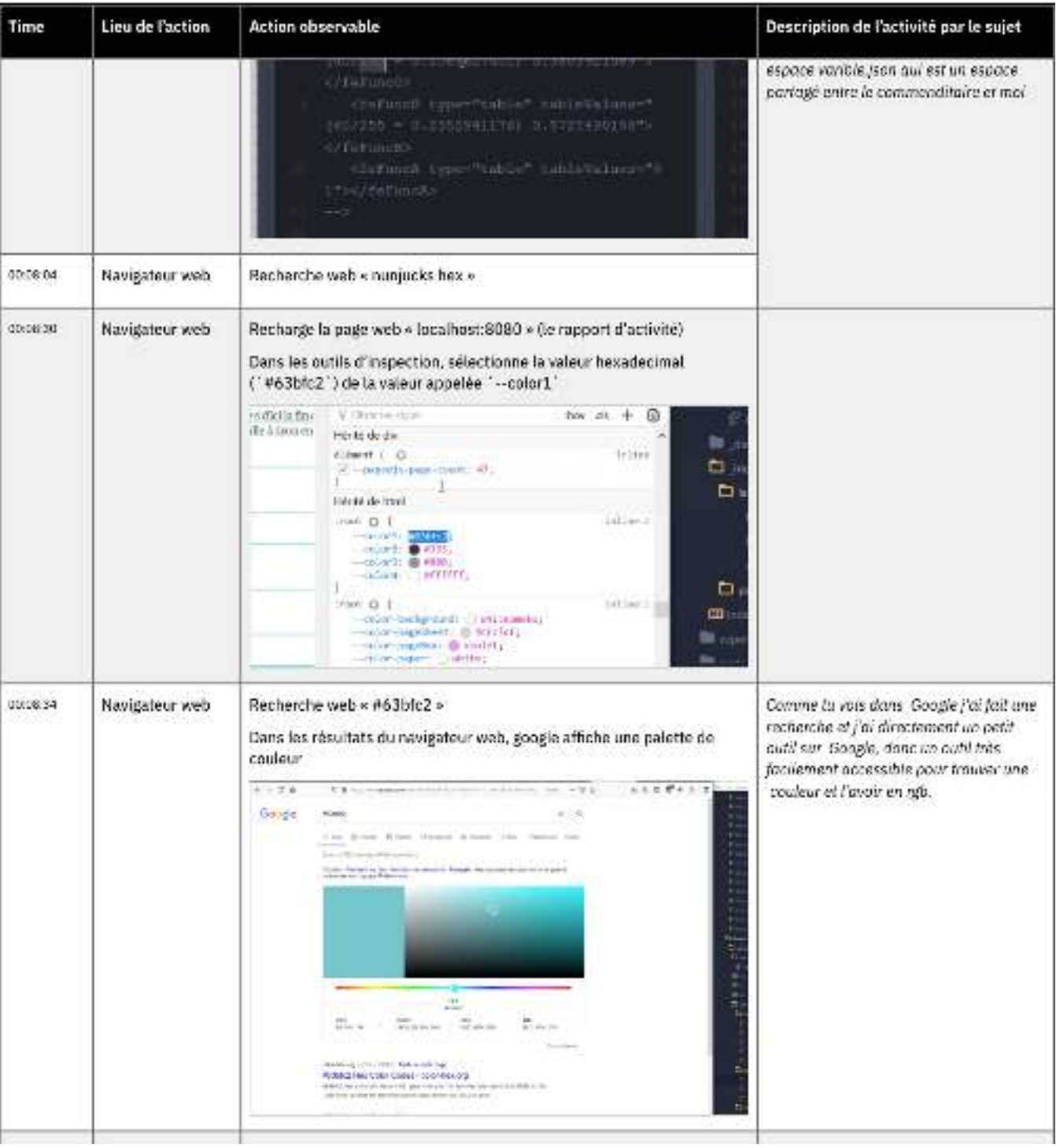

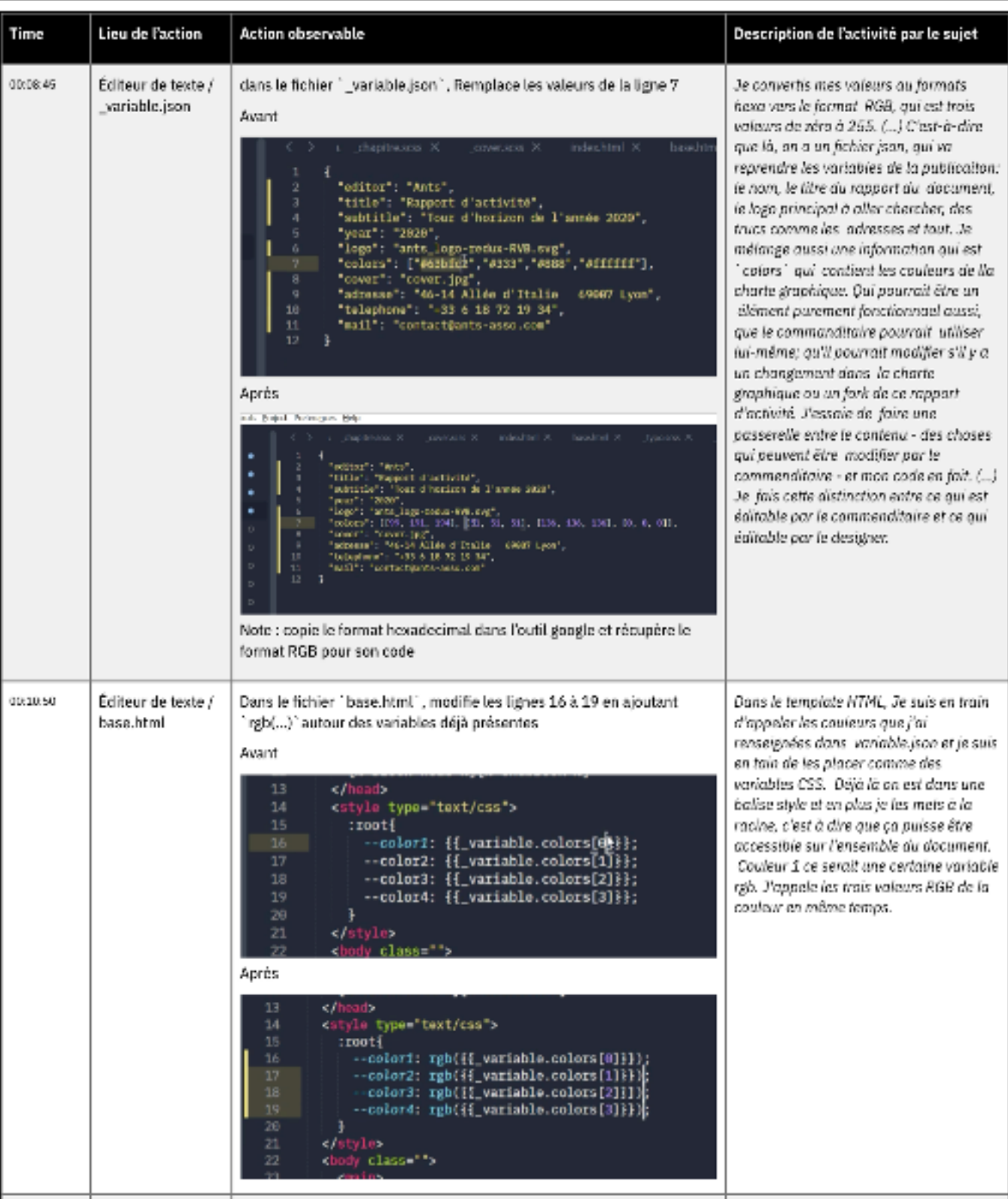

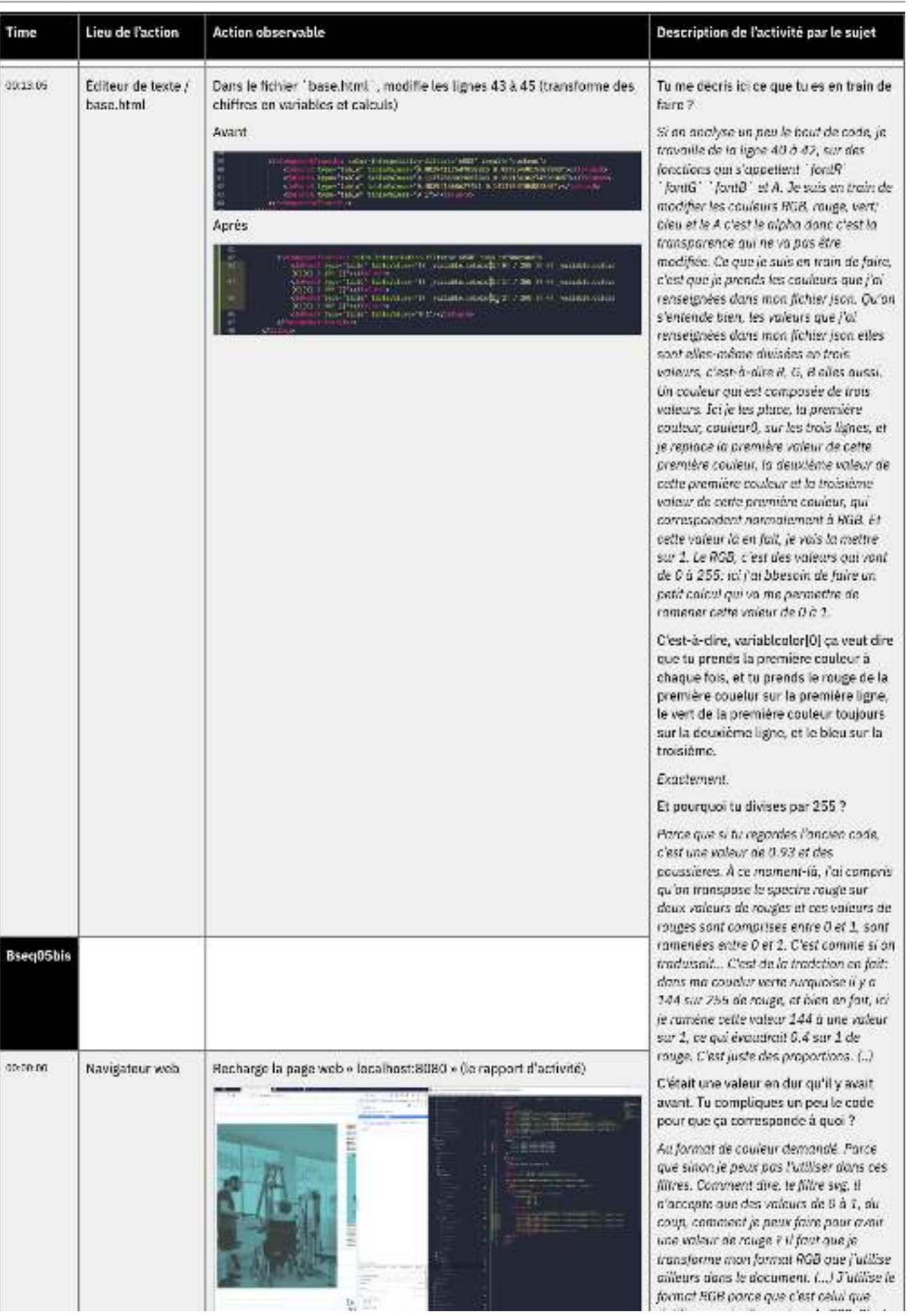

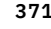

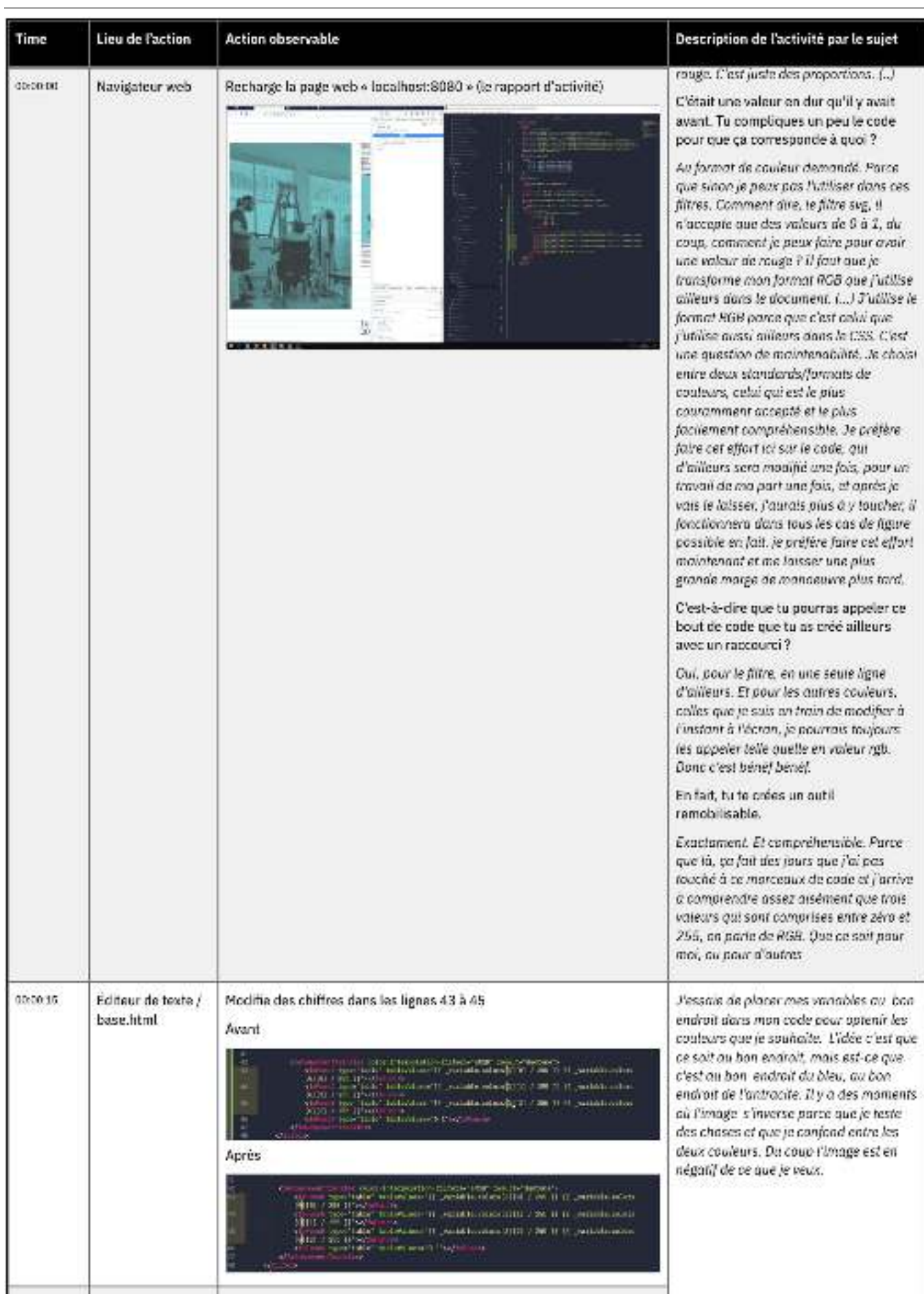

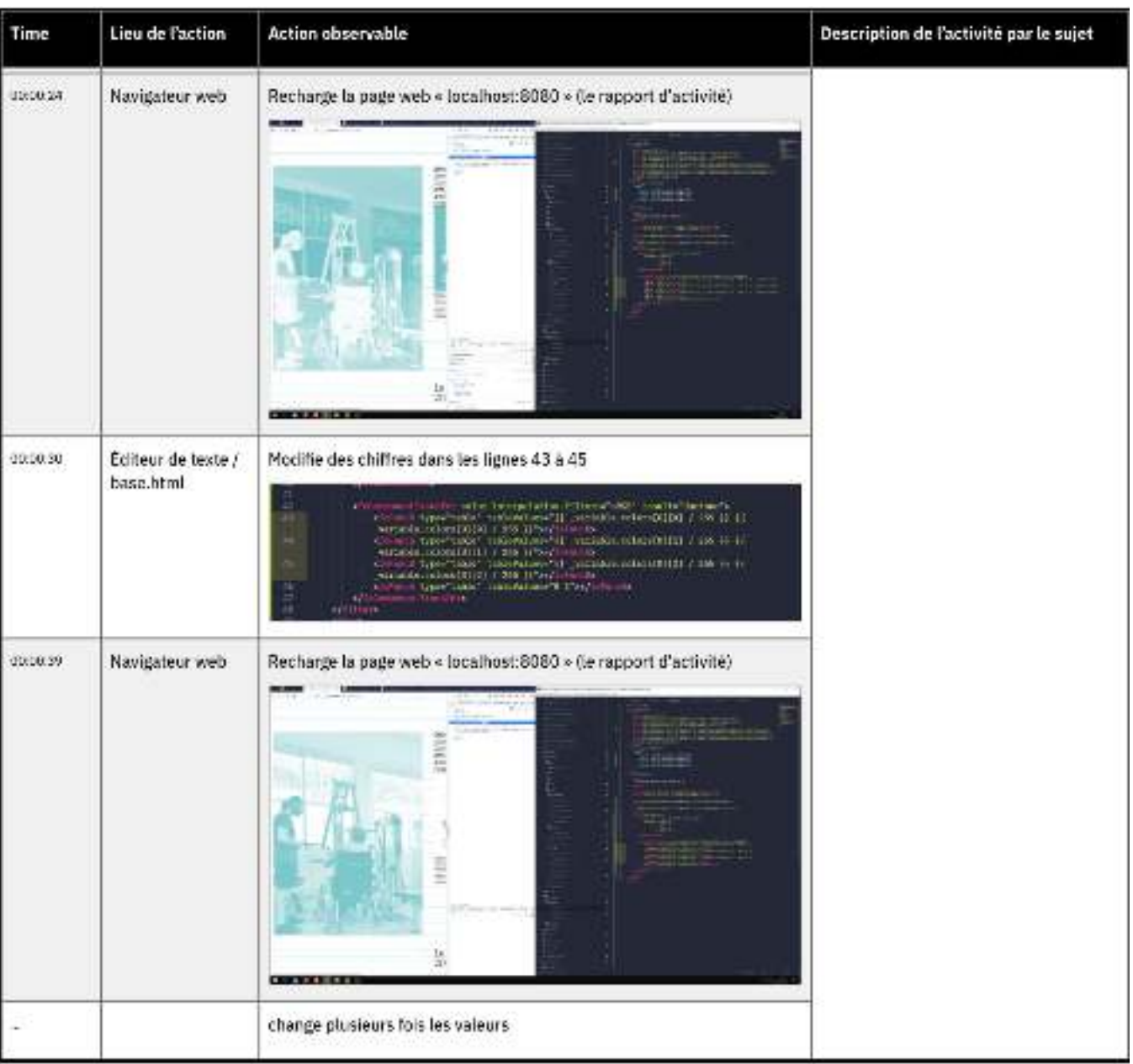

# **Site web consacré au hackathon**

**Consultation interactive à l'adresse suivante : <http://phd-data.julie-blanc.fr/hackathon-pagedjs/>**

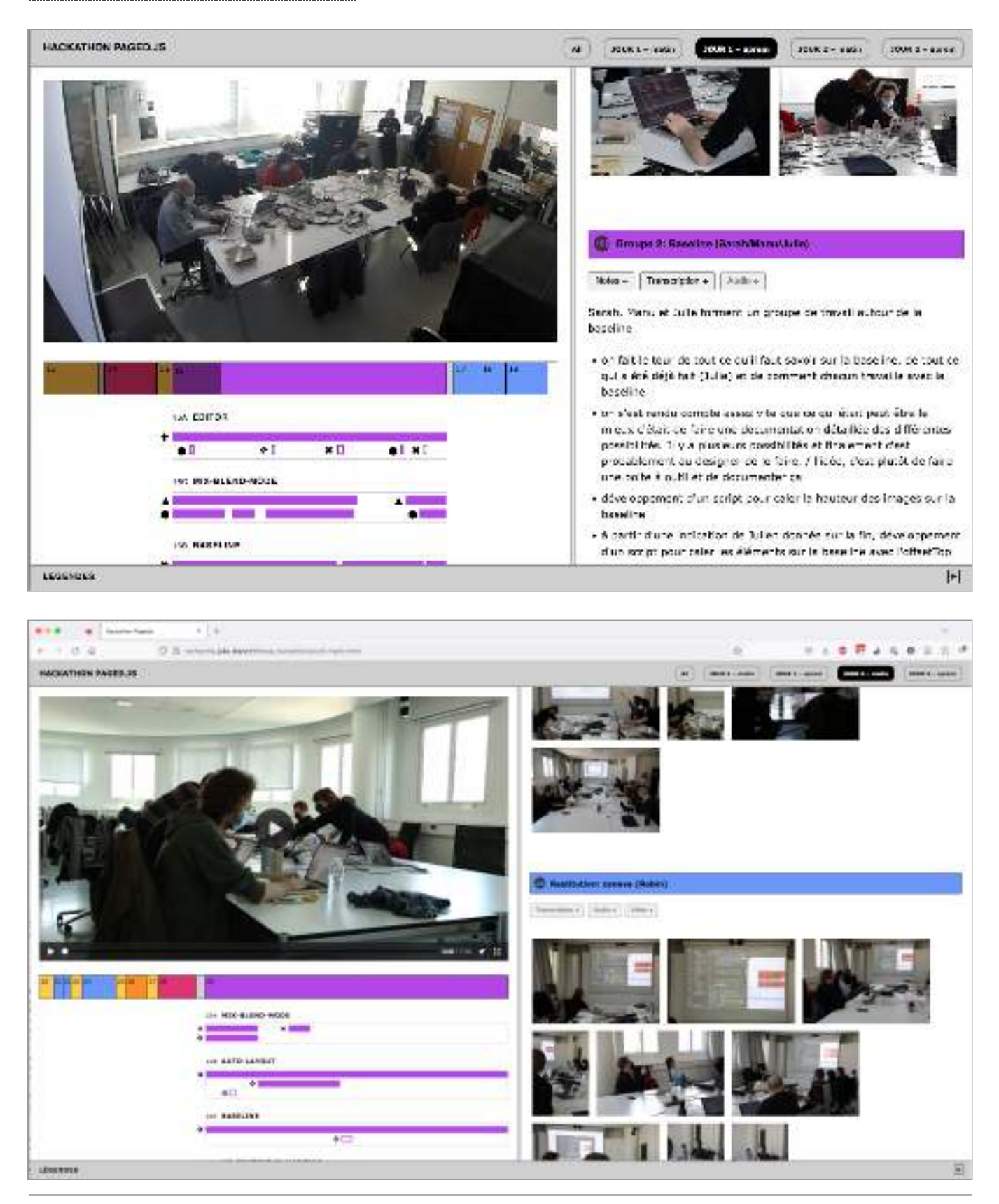

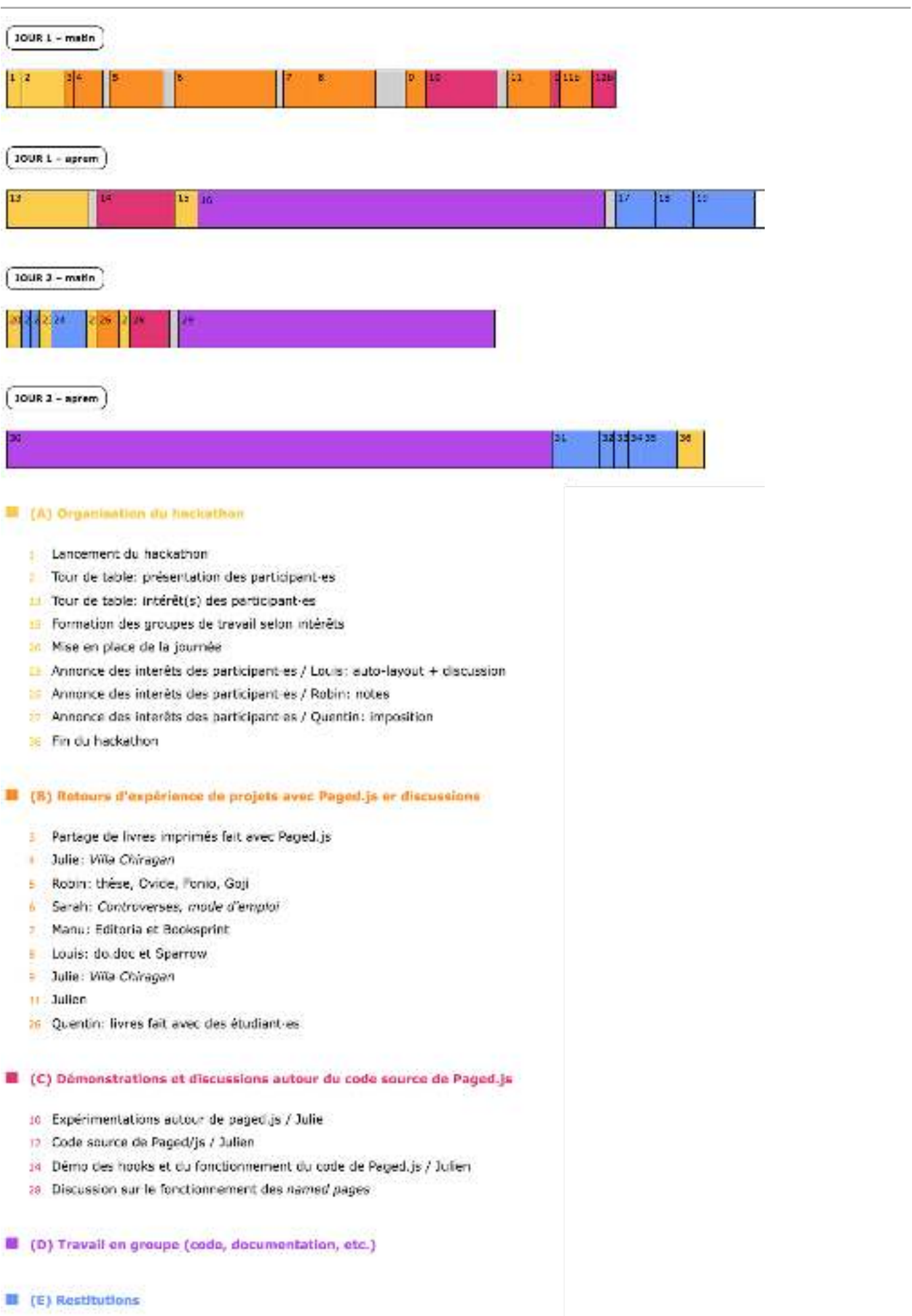

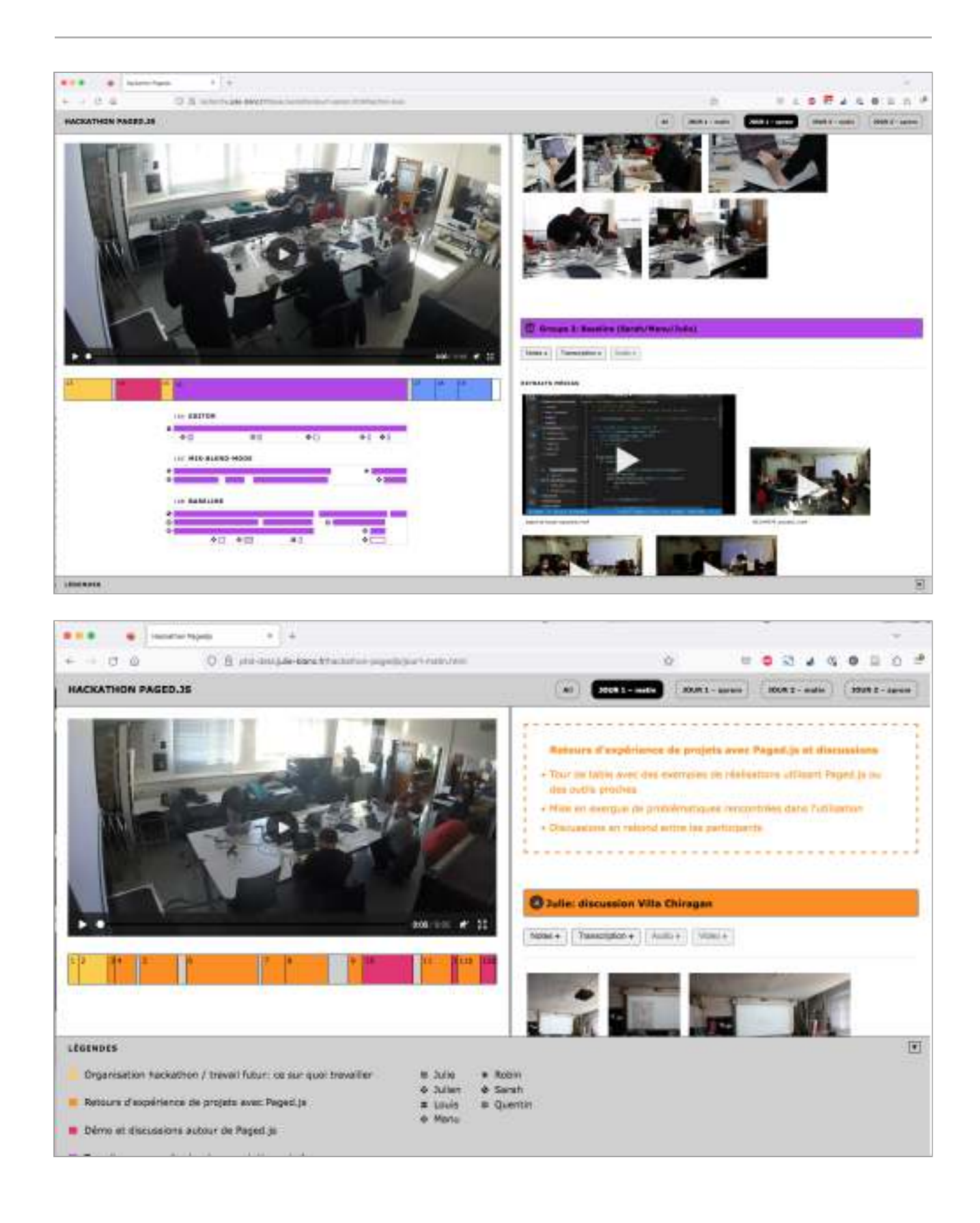

# **Chronique détaillée de la discussion de la première partie du hackathon**

**Consultation interactive à l'adresse suivante : [https://phd-data.julie-blanc.fr/hackathon-timeline-discussion](https://phd-data.julie-blanc.fr/hackathon-timeline-discussion/)**

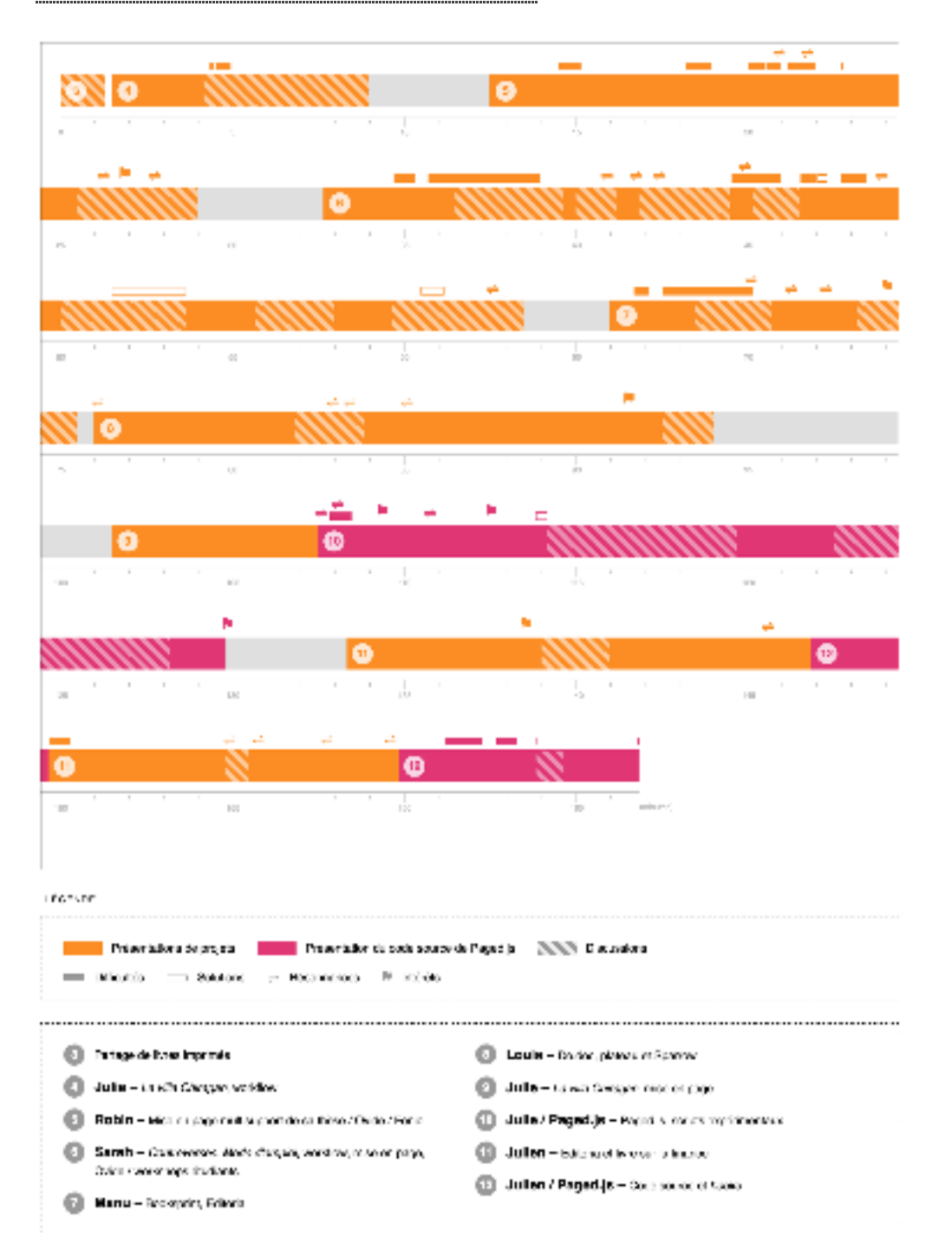

# **Extrait de la documentation lié à la ligne de base**

**Consultation interactive à l'adresse suivante :** 

**[https://gitlab.coko.foundation/pagedjs/hackathon-mars-2021/-/blob/master/](https://gitlab.coko.foundation/pagedjs/hackathon-mars-2021/-/blob/master/baseline-experiment_sarah/baseline-documentation.md) [baseline-experiment\\_sarah/baseline-documentation.md](https://gitlab.coko.foundation/pagedjs/hackathon-mars-2021/-/blob/master/baseline-experiment_sarah/baseline-documentation.md)**

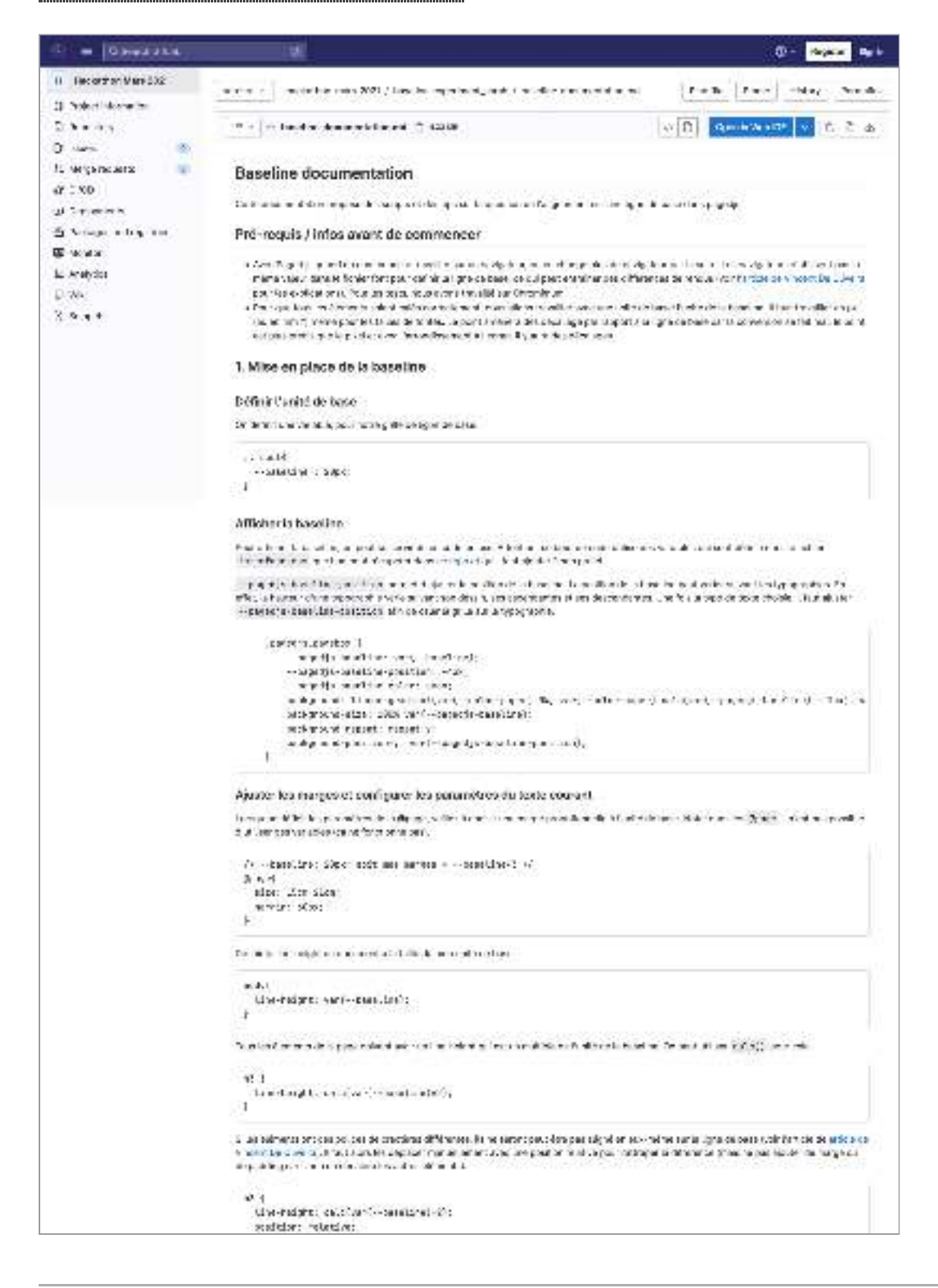

# **Proposition de spécification CSS pour la mise en page des notes (extraits)**

**Document original :<https://github.com/w3c/css-print/issues/3>**

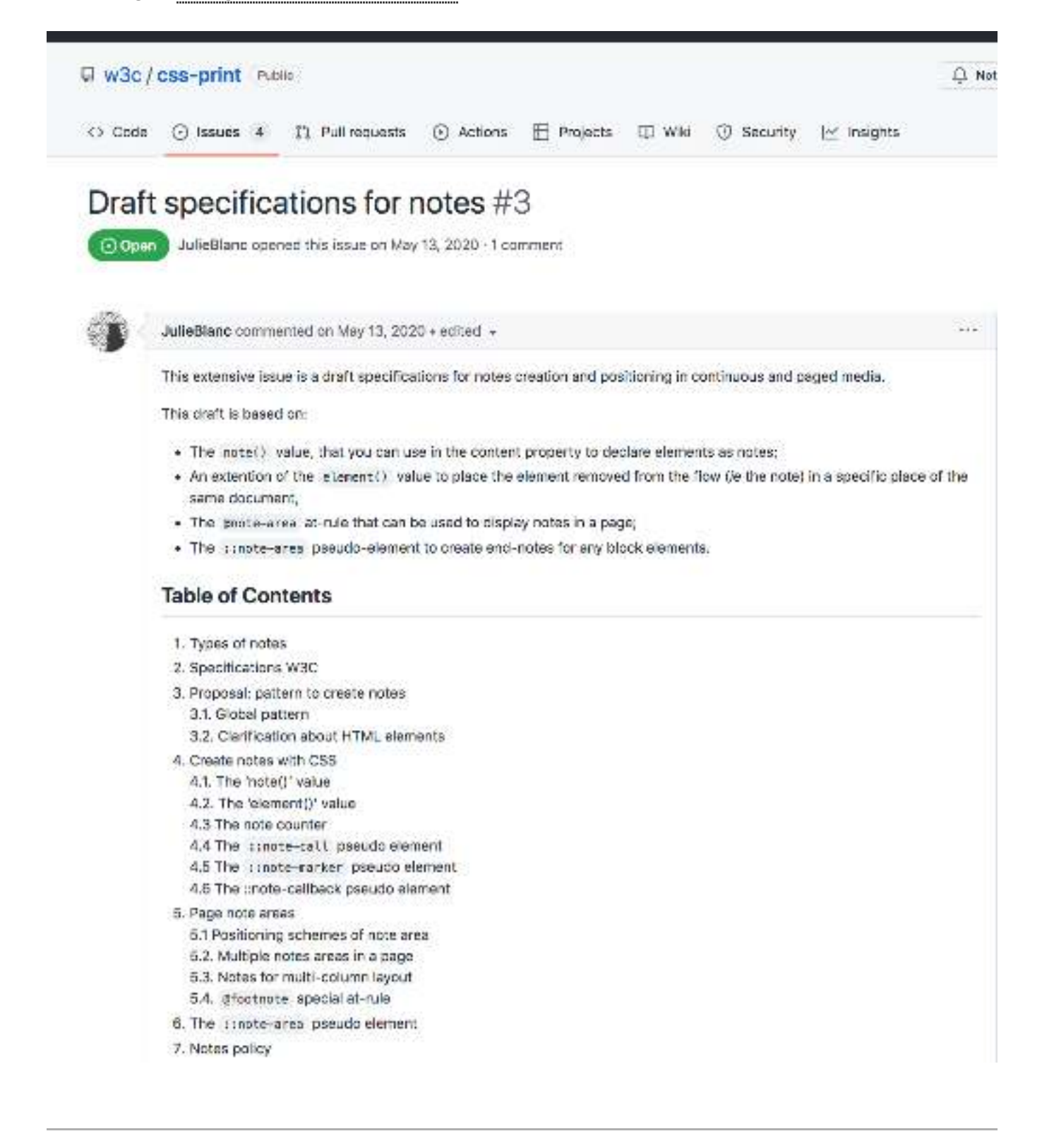

### 1. Types of notes

For now, the W3C specifications only allow the creation of footnotes, as described in the CSS Generated Content for Paged Media Module (cas-gopm-3). But we know that designers and editors like to be able like to make use of all kinds of notes. You can find some examples here: https://www.w3.org/XML/2015/02/foothote-examples/. To name a few:

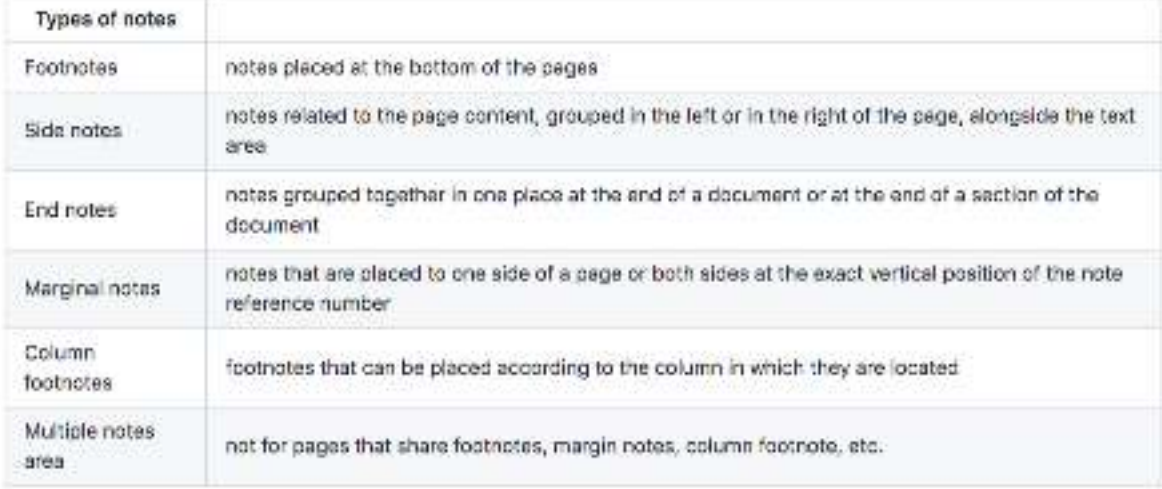

## 2. Specifications W3C

A part of the CSS Generated Content for Paged Media Module (css-gopm-3) is dedicated to footnotes, The first section defines the terms of the footnote objects. These definitions can be applied to all types of notes, thus we'll keep the same terms but will while removing the prefix "foot", for the rest of this issue discussion:

Note element: The element containing the content of the note, which will be removed from the flow and displayed as a note.

Note marker: (also known as note number): A number or symbol adjacent to the note body, identifying the particular note. The note marker should use the same number or symbol as the corresponding note call, although the marker may contain additional punctuation.

Note body : The note marker is placed before the note element, and together they represent the note body, which will be placed in the note area.

Note callout (also known as note reference): A number or symbol, found in the main text, which points to the note body.

Note area: The page area used to display notes.

Note rule: (also known as note separator): A horizontal rule is often used to separate the note area from the rest of the page. The separator (and the entire note area) cannot be rendered on a page with no notes.

The specification also describes how to create footnotes in a page with the following code:

```
mosqc f
  graatnote {
     float: bottom;
     /* style of footnote area >/
  \overline{\mathbf{z}}ា
snan, footnote {
         /= Bisplay span as footnote =/
         float: footnote;
ä.
```
This code also creates the special footnote counter and special pseudo-elements for footnote calls ( ); footnote-call ) and footnote markers (is thotnote-narker ). The position, size and styles of the footnote area are defined by the isfootnote declaration. The specification does not set precise limits, only a couple of paragraphs and a lot of issues and unanswered questions. The advantage is that we can do many proposals without conflicting with the current specifications.

In chairman, 2. thank is this issue-

issue 2: Why is fitaat: batton used with the footnote area? Floating footnotes to the footnote area, and then floating the footnote area itself, seems overly complex, given that implementations don't allow the footnote area to float anywhere else. Note that some implementations do allow the footnote area to be absolutely positioned. fhttps://www.w3.orc/TR/css-gcpm-3/I

We saree that unsing double float declaration is complex. But a mechanism is needed to move the note element into a specific area of the page or the document. To do this, we can take inspiration from a mechanism already present in the draft of the saged media specifications, the running element; by adding the position: running() declaration, we can remove an element from the flow to reuse it in multiple places, perfect for the running heads of a book for example.

For the notes, we'd like to propose a new way to create and place notes, based on new values (motes() and leterent() ( for properties already in the CSS specifications ( position and content ).

## 3. Proposal: pattern to create notes

#### 3.1. Global pattern

Notes are always dependent on a principal flow, but they are out-of-flow elements, such as an aside. This is anoillary content that may be moved to the bottom of the gage, to its margins, or to another section of the document. A note is created when the content is moved to a specific area of the document, leaving a reference indicator behind.

For all types of notes, we can see a pattern to build them:

- 1. Declaring that an element of a flow is a note.
- 2. Remove the item from the flow.
- 3. Leave a note reference indicator in its place, which points to the moved note element this is an explicit link from a location in the document to a note element.
- 4. Place the note element and its children in a special area with all the other notes of the page or the document, in the order of appearance in the flow.
- 5. Create a marker before the note that matches the note call.
- 6. Place the note area in the page with CSS layout facilities according to a position scheme.
- 7. (If caded media) if the note overflows the note area, move the items to the next pace in the equivalent area, according to note policy.

#### 3.2. Clarification about HTML elements

The W3C doesn't provide a dedicated way to teg notes in HTML. Some discussions in the mailing list of the W3C or whatwo. or in blog articles, suppest different ways but none of them seem to have unanimous agreement.

#### in use

In the meantime, there are two most commonly used methods of adding notes:

- . It's common to see link elements with heef attrbute pointing to sections of a page with fragmented URLs. This mechanism provides some issues pointed out by Greg Lowney in terms of accessibility. This also poses problems with more complex layouts. If the notes elements are presented in a list, it becomes necessary to transform the DOM to place them in the manner of a side note, end notes or footnotes (both for continuous and/or paged media).
- Another way would be to use some lessery informants directly in paragraphs to encapsulate note elements in the place where they appear. This is the method used in examples in the css-gccm-3 draft.

#### In unofficial specifications

David MacDonald and Shane McCarron propose specifics knotes (, knotegroups and knethotes) elements in some unofficial specifications. One part of the document presents uses cases and a lot of requirements that are very useful. However, we believe that many of the HTML syntaxes proposed in the document can be best achieved through CSS mechanisms.

#### What we'd like to have

Therefore, we propose to use only one instellelement.

A note element represents a note, e.g. a secondary content that is related to other content in the document. It's a selfcontained node that gives the information about where a note starts and where it ends. The note element must be placed urbans this note announce in this contact than. This is a doubting of LTMI, algorith uddeb has the following concerting.

. The note element is a block type element constituted by the opening knotes and closing kynotes tags. Any content between those two tags is part of the content of the note.

- The note element must be contained into another HTML element that accepts flow content, meaning that the noteelement can be the child of any grouping content element or heading element.
- . The note element accepts other block or inline elements such as paragraphs, table, images, list, etc.
- . A note element can be a child of another note element.
- · The knotev element accepts all the global attributes.
- In continuous media, the user agent must give the user the possibility to show or hide the live text element to read it when they want.

The following example is a conforming HTML fragment:

```
«p»Gutenberg in 1439 was the first European to use movable type.
Among his many contributions to printing are: the invention of
a process for mass-producing movable type; the use of oil-based
ink for printing books; <mote>Scap, Sex, and Cigarettes: A Cultural
Mistory of American Advertising By Juliann Sivulke, page Sc/notes-
adjustable rolds; rechanical movable type; and the use
of a wooden printing press similar to the agricultural
screw presses of the period.</p>
```
This potential new HTML alament is easy to use and allows a note to be always attached to the content it adds details to. This proposal is alloned to the way HTML works ia node mechanism) without adding an HTML element that would depend on another one (to create note references for example).

Until this element exists in HTML, a span element will be used with a class named "note" for illustrative purposes.

## 4. Create notes with CSS

A mechanism is needed to move the note element into a specific area of the page or of the document, and leaving a reference indicator in its place. To do this, we add the incte() value to the position property and the leterent () value to the content property.

### 4.1. The 'note()' value

The note() function removes the element (and associated (); before and (); after pseudo-elements) from the principal flow, and makes it available to place in a page margin-box, a page note-areal grate-areal or all conste-areal pseudo element using elevent(). The element inherits from its original position in the document, but is not rendered there, instead a sancte-call: pseudo-element is created and inserted in the original position of the note. The elements keep their defined styles.

A custom identifier is required: note(<custon-ident>). If there is no letterent () value corresponding to the custom identifier of the notel! value, the elements are not removed from the flow and are shown as inline inete elements.

#### 4.2. The 'element()' value

To place the elements removed from the flow in a specific place on the document or page, we can use the function element() already present in the specifications and usable in a content property.

The element () value of the content property places an element (which has been removed from the normal flow via running(1) in a page margin box. Whenever the value of the element changes, the value of element() is updated. Just as with string(), atenent() takes an optional keyword to describe which value should be used in the case of multiple assignments on a page. User agents must be able to recall many values, as wherent () can return past, current, or future values of the assignment.

A custom identifier is required Isame as the corresponding mate() function); element (<austom-ident>) .

#### The keyword all-once

To make element () work with note() , a specific behaviour needs to be added that can be declared via an optional keyword all-once.

With the keyword allt-once, the value of all the assignment of the document or the page are used, ie - all the note elements (which have been removed from the normal flow via instell I are display in the new area where they're assigned. Fach element from initial? Just is disclosed in the same order of the fine and has now one assignment in the document or in the page (the elements are not repeated). The value may be empty if there is no note element on the page.

```
element() = straight-custer-ident>, s[(-once)]
```
In addition to that, the letterent () function can be used not only in margin boxes but also in new page area gente-area or a conste-area pseudo-element.

Example 1: notes in page note area

```
.note {
    position: notel=custor-ident>1;
ä
donge {
   Qnote-area {
        content: element(<custor-ident>, all-once);
    Ï
3
```
#### Example 2: notes in page margin box

Using the leterent (1 function, the margin-boxes can now receive the content of the linete elements,

The dimensions and (default) properties of a margin box works as described in CSS-page-3. The size of the note area does not affect the content page area.

Let's look at an example: the following rules result in the placement of the note elements inside the left-top margin box, Margin and text elignment of the note elements are set to the note element itself and padding of the margin box is set in gleft-top at-rule.

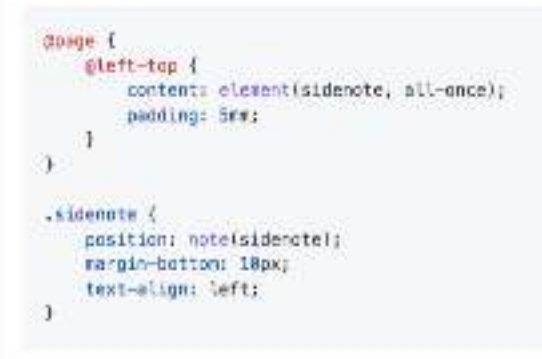

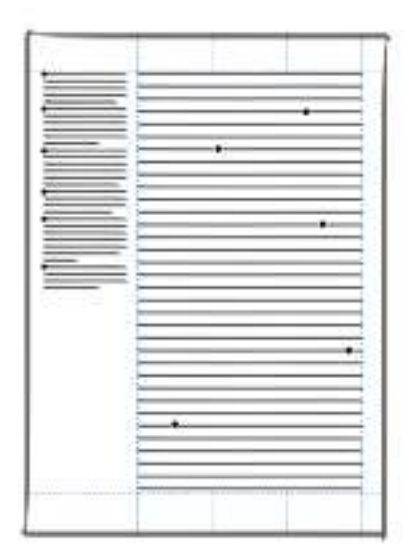

.<br>The first of the first complete the product of the first of the complete the complete the complete the complete the complete the complete the complete the complete the complete the complete the complete the complete the CONTRACTOR CONTRACTOR (CONTRACTOR) notes are created from the incre() function, this should be the value alli-once by default. How do you indicate this?

ISSUE 2: If the other arguments of the function element () are declared (first, first-except, last, start), what closs that do for the note elements?

#### 4.3. The note counter

This section and follows contains some specifications of css-gcpm-3.

The note counter is a predefined counter associated with the note element. Its value is the number or symbol used to identify the note. This value is used in both the note call and the note marker. It should be incremented for each note.

The note counter, like other counters, may use any counter style. Notes often use a sequence of symbols.

::note-call { content: counter(footnote, sympols)'>', '+', '+', 'i'); }

iinote-marker { content: counterifootnote, symbols('+', '+', '1', '4') ', 'i }

The note counter can be reset on each page:

```
goage {
  tounter-reset: note;
  Onate-orea ( ... )
j
```
Or it can be reset per element:

```
cortion &
 counter-reset: note;
ă.
```
Note that the value of the note counter should depend on the position of the note element in the document tree, not where it is eventually placed. A note element may sometimes be placed on the page after the note call, but the same counter value mast be used for both.

#### 4.4. The :: note-call pseudo element

A issnate-call: pseudo-element is inserted in place of the inate-element when the latter is removed from the flow. By default, the content of this pseudo-element is the value of the note counter, styled as a superscripted number. It must act like an anchor.

```
timote-call [
   content: counterinotel;
   vertical-align: baseline;
    font-size: 100%;
    Line-height: inherit;
    fant-variant-position: super;
Œ
```
#### 4.5 The :: note-marker pseudo element

The sinote-marker pseudo-element represents the note element's marker, the number or symbol that identifies each note, This pseudo-element behaves like a strianker: pseudo-element, as defined in [CSS3LIST], it is placed at the beginning of the parent's content, and is inline by default. The pynote-marker can be styled just as other pynorser elements can be. The default style should include list-style-position: inside, or be set as any other list.

```
sanote-marker {
    content: counter(note) '. ')
\lambda
```
#### 4.6. The ::note-callback pseudo element

The 177 miles of 1999 to new decademies were east the other demands and hash a w -condensive hash from a suite that

returns to the correct associated innote-call. It is placed at the end of the superior parent's content, and is inline by default. By default, the content of this pseudo-element is the Leftwards Arrow with Hook Unicode Character ("E2" U+21A9). it must act like a link.

```
finate-pallback {
   content: '":
×
```
### 5. Page note areas

The ignote-area lat-rule creates special page areas that can be used to display notes elements via the leterent () function. Those areas, called "page note areas", are created within the page context, which is the declaration block of the @page rule. This rule defines a box that, if used, will contain the corresponding note elements that appear on that page and move by generated content properties for notes. Since note areas are in the context page, notes boxes are contained in the content. area of a gage box.

The gnote-area may be following by a custom identifier.

The properties of a note box are determined by properties declared in the gnote rules. These properties can be used to define:

- · Positioning scheme of the note box
- · Size of the note bax
- · Note policy
- . General styling of the note box (each note boxes has its own margin, border, padding and content areas.)

If the content of a note area overflows from the box. It will go to the next page, in the same note area (see 6. Notes policy).

#### 5.1. Positioning schemes of note area

Any of the CSS layout facilities can be used to create, position and size note areas: float, absolute positioning, grid, exclusion, etc.

CSS Page float add some values to the if leat iproperty to positioning element in a page context and propose the if lostreference, property to indicate the "reference container" for a floated element. We will make extensive use of these properties in the following examples

Default values of properties for ignote-area :

```
doote-aces. 4
   float: botton;
    Float-reference: page;
   width: 188%;
   max-height: 80%;
ð
```
#### Example 3

Using float on the page and negative margins can be helpful in creating note area half on merge, half on text content.

```
doage {
    Enote-area {
         content: element(sidenotes, all-once);
         float: top right;
         float-reference: page;
        width: 42mm;
        margin-right: -Bere:
    \rightarrow¥
notes {
    position: hotelsidenctes)
ä
```
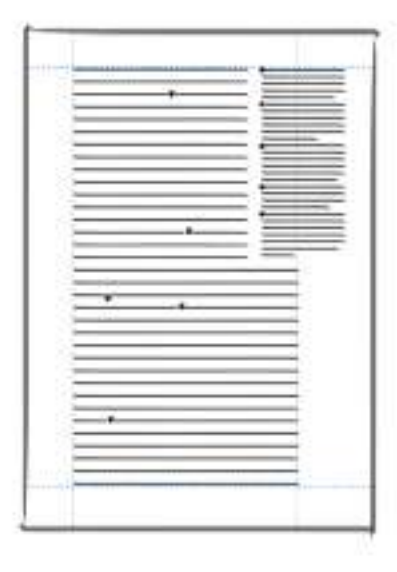

### Example 4

Since a note area is a box, it's possible to layout the area itself (with columns for example).

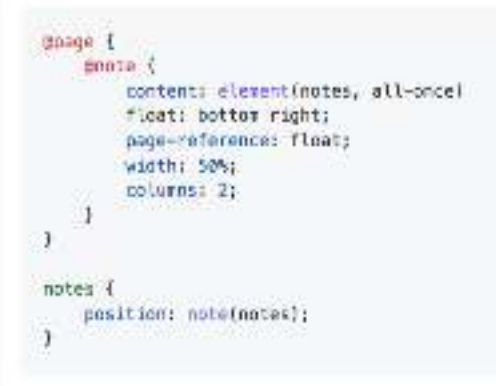

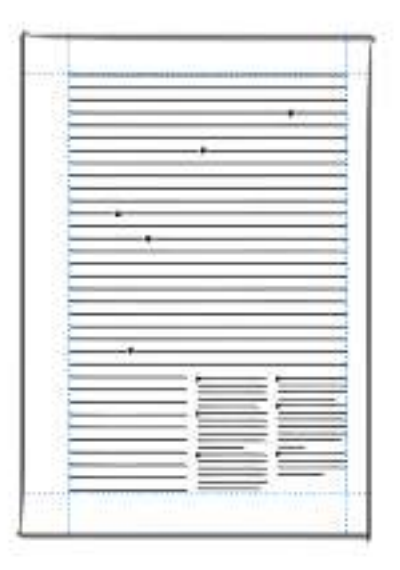

There are already a lot of use cases in critical editions where you can find multiple kinds of notes (bibliographical references, explanations, etc.) The grote-areal at-rules declaration make multiple notes easier by mixing multiple note areas in the same page context.

#### Example 5

```
Obsge {
    Anote refsA {
        content: element(refsA, all-once);
        float: bottom left;
        float-reference: page;
       width: Shee;
        margin-left: -12mm;
    ķ.
    Emote refsB {
        content: element(refs8, all-once);
        Float: bottom right:
        float-reference: page;
        width: 60mm;
        columns: 2:
   蹲
¥
note.cefs-catA {
   position: noteFrefsA);
\mathfrak{g}note, refs-catB {
    position: note/refs3);
ä
```
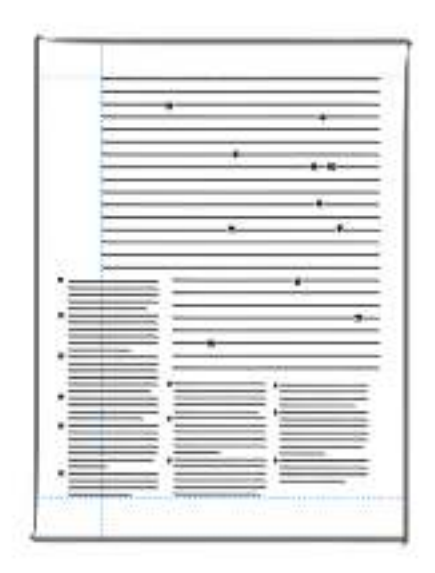

#### Example 6

In this example, we add a new value [Line] to the [float-reference property. This allows creation of marginal notes, i.e., notes paced to one side of the text, with the first line at the same height of the flow that contains the note-call.

```
doage {
   pleft-top {
        content: elevent(refs, all-once);
    ä.
    photton-left {
        content: eleventifestnotes, sll-ence);
        width: 100%;
        vertical-align: bottom;
    \, I
F.
```
## **TABLE DES MATIÈRES**

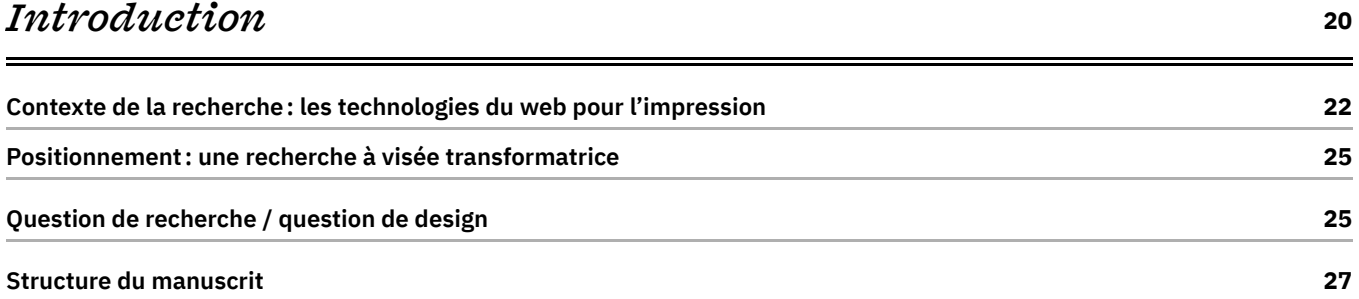

### **CHAPITRE 1**

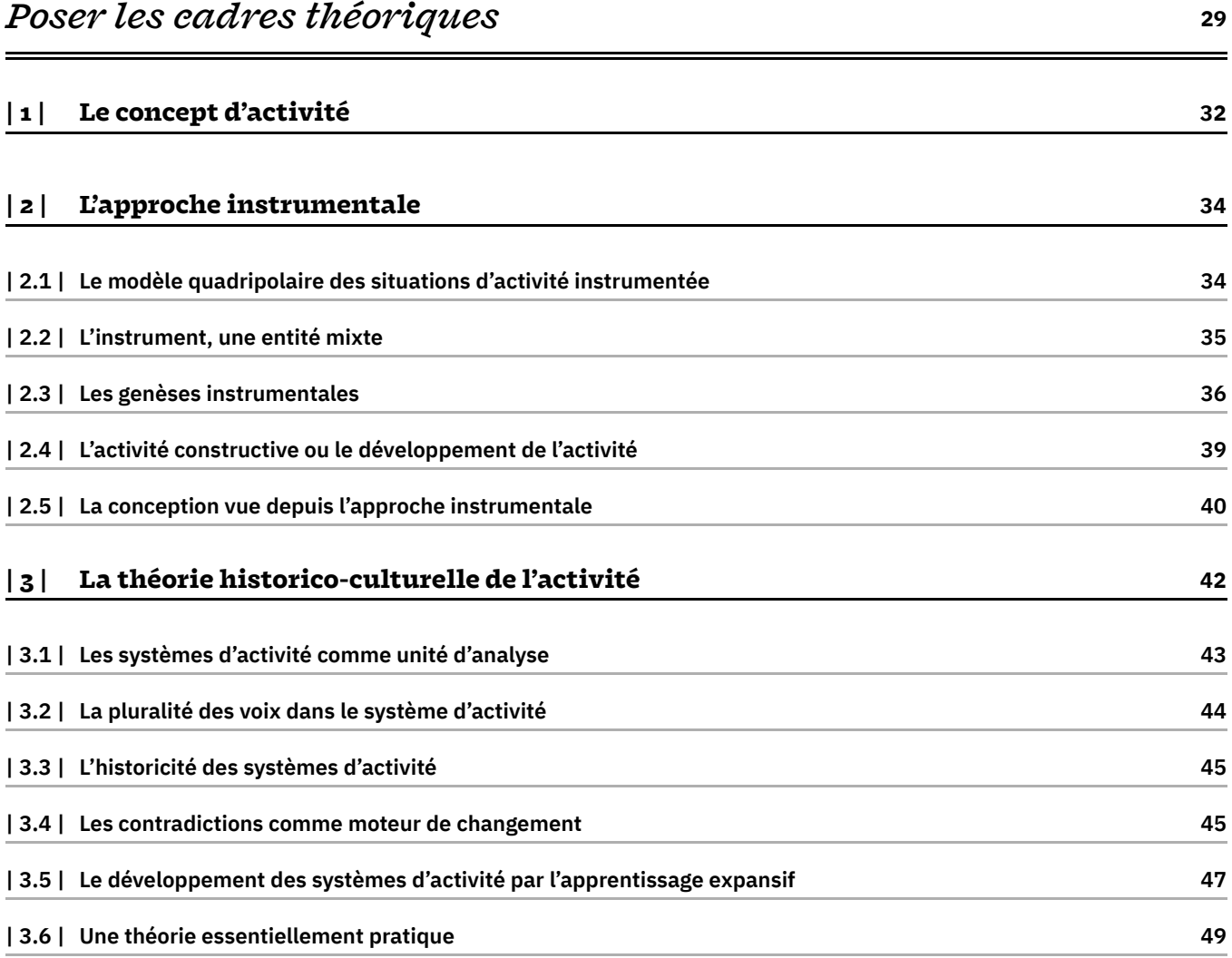

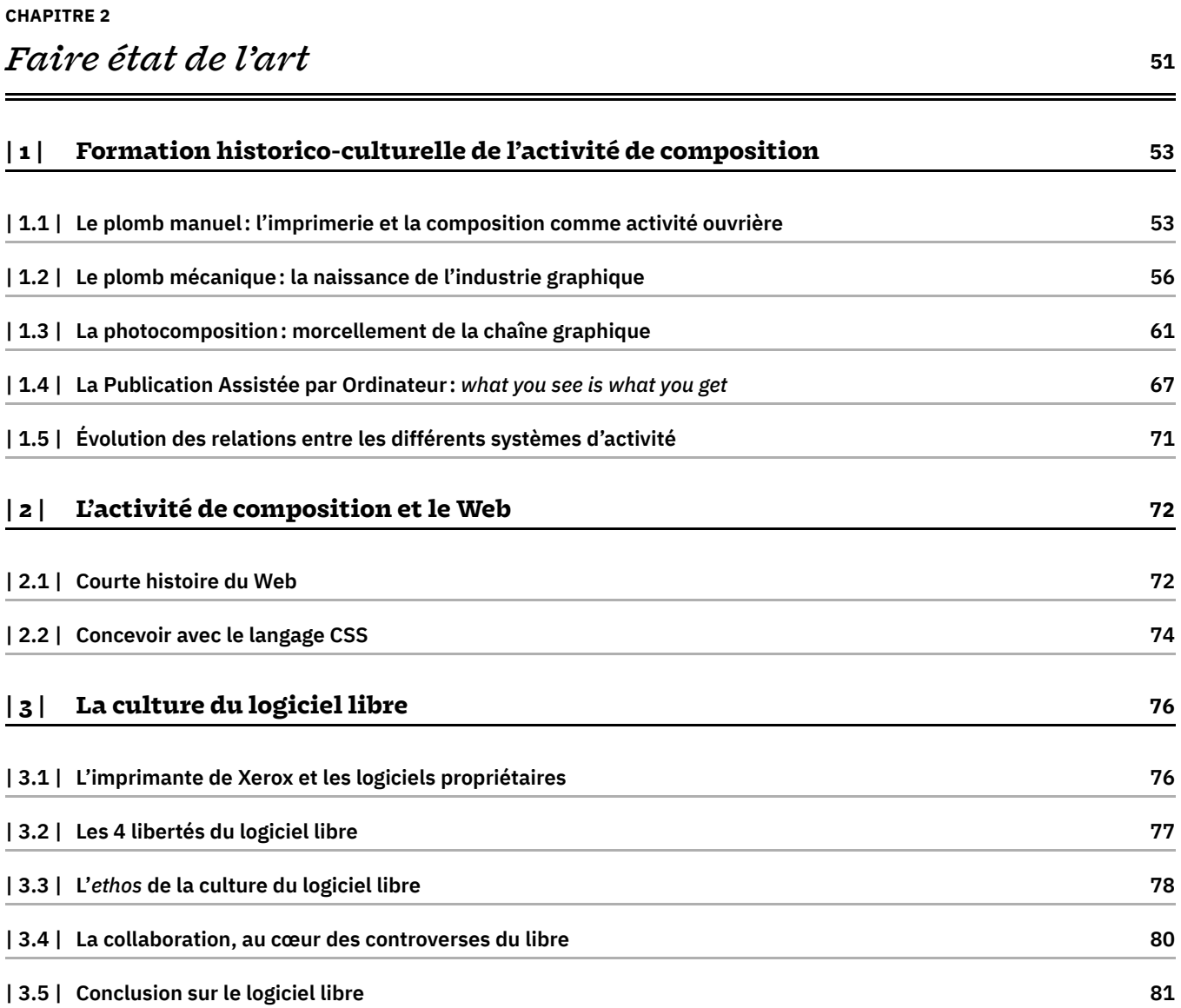

## *[Situer la recherche: problématique scientifique](#page-82-0) [et démarche de recherche](#page-82-0)* **[83](#page-82-0)**

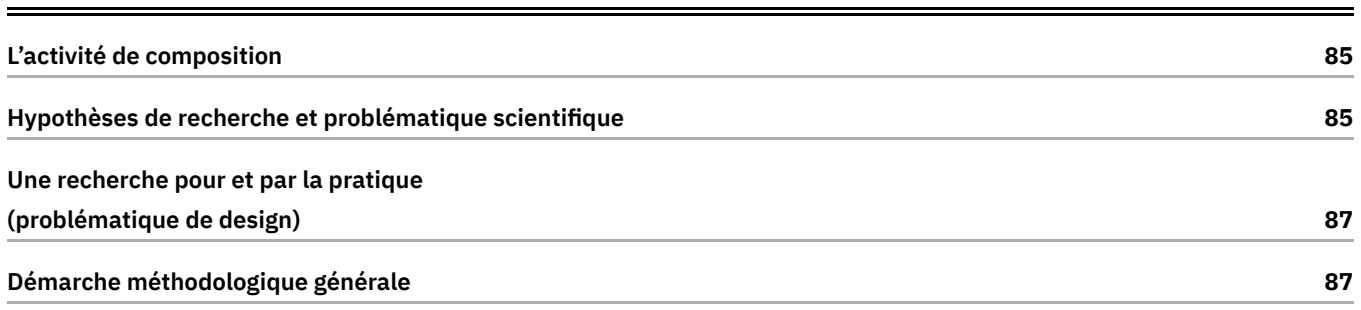

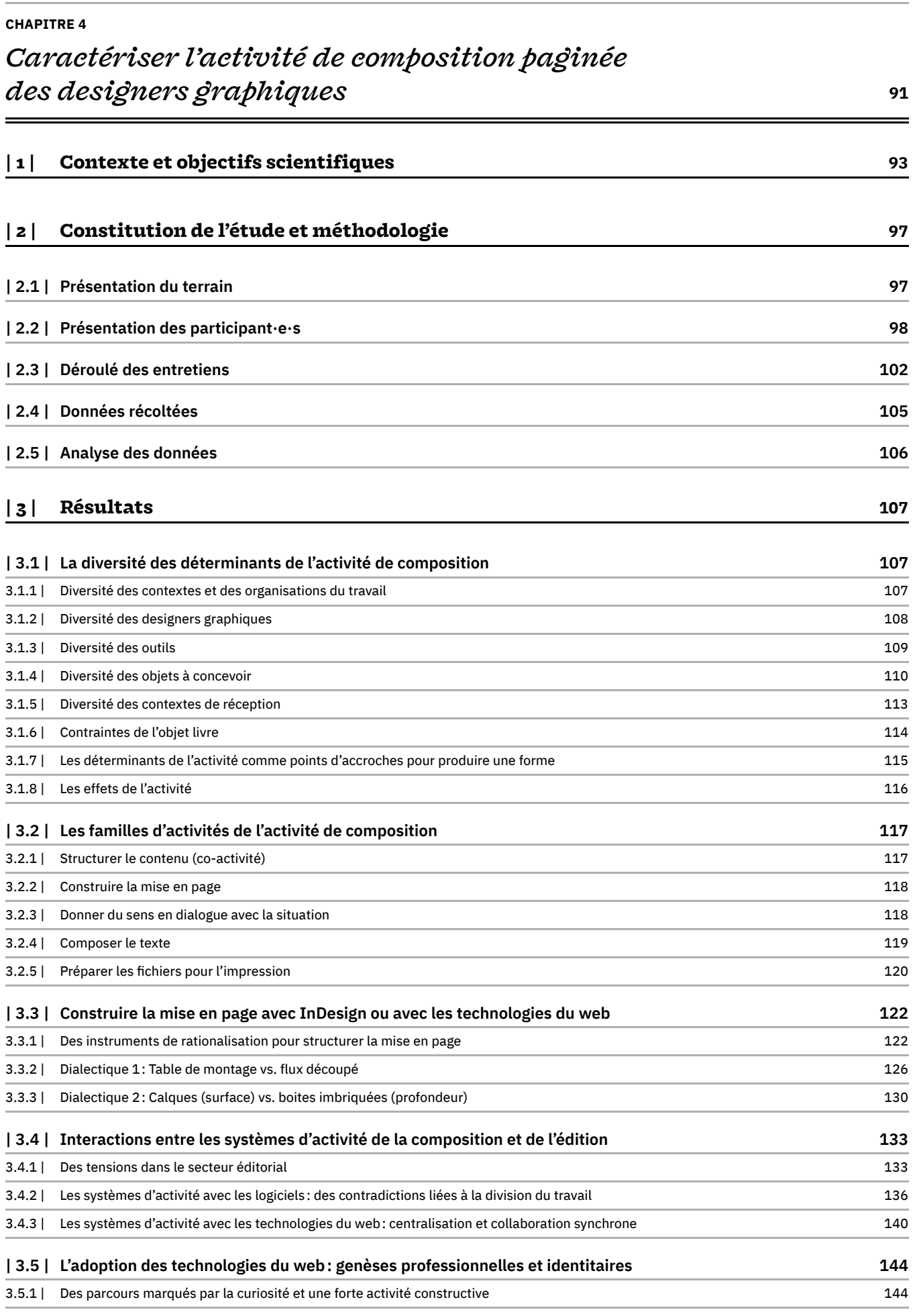

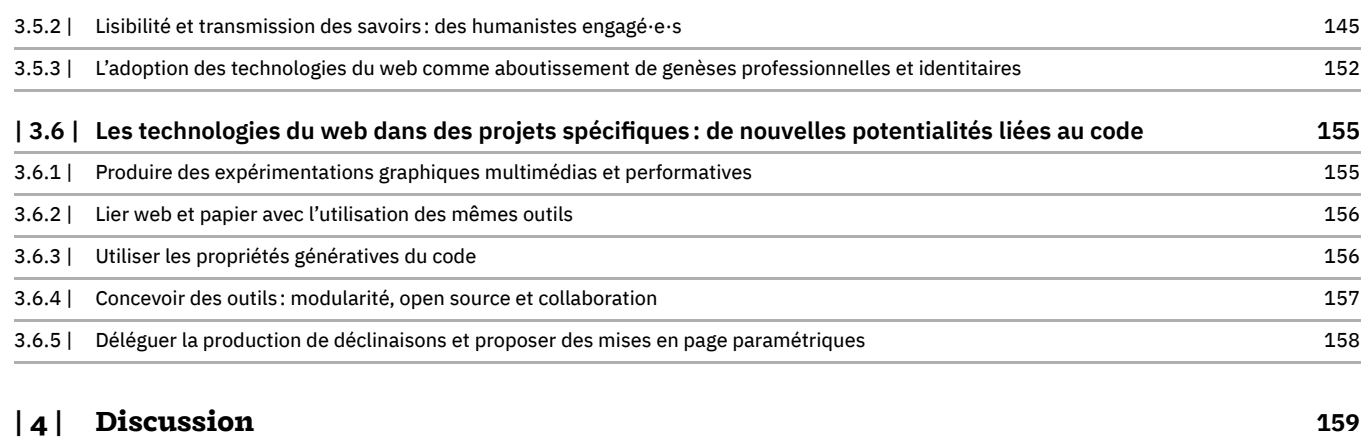

## *[Analyser l'activité de composition avec les](#page-162-0) technologies*  $du$  web  $163$

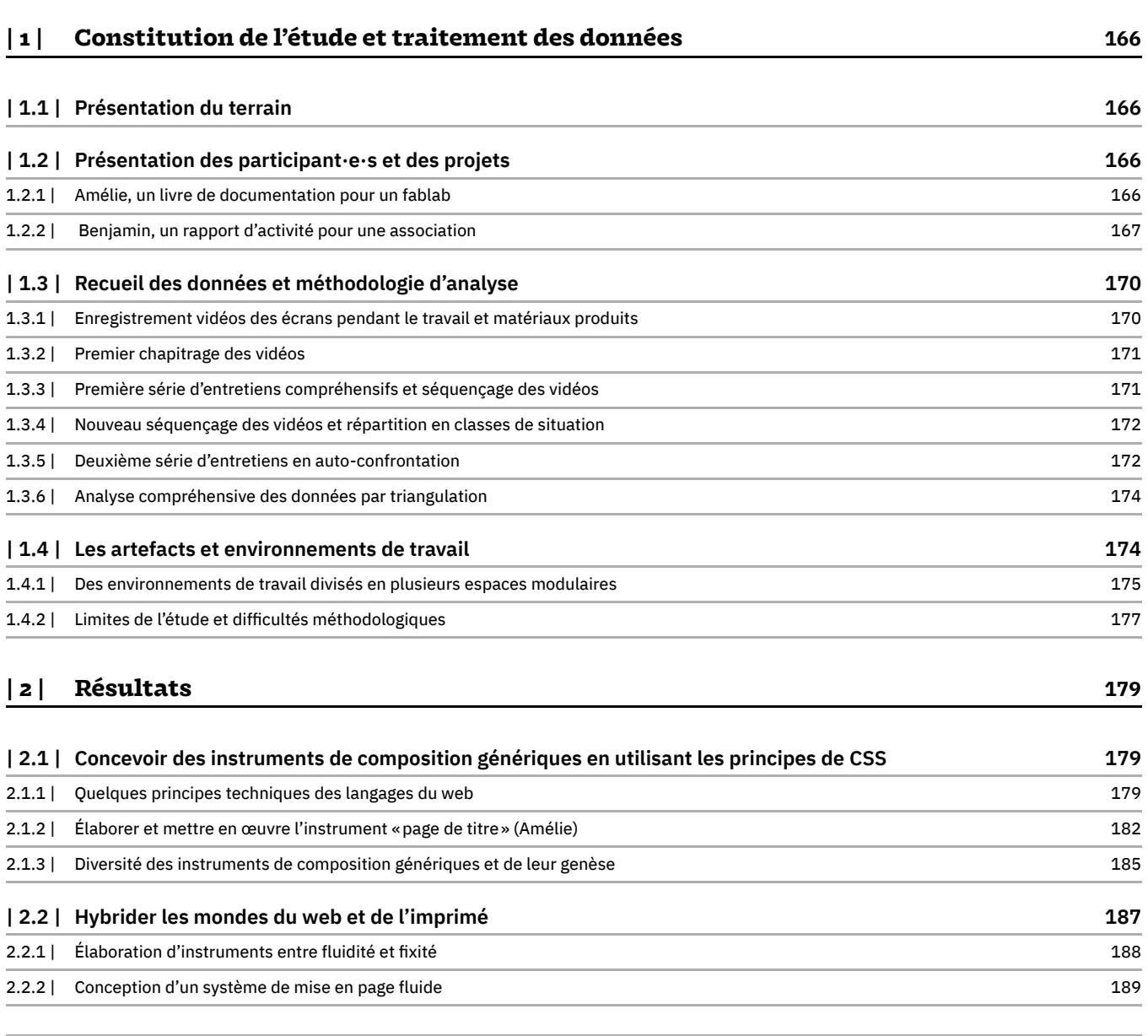

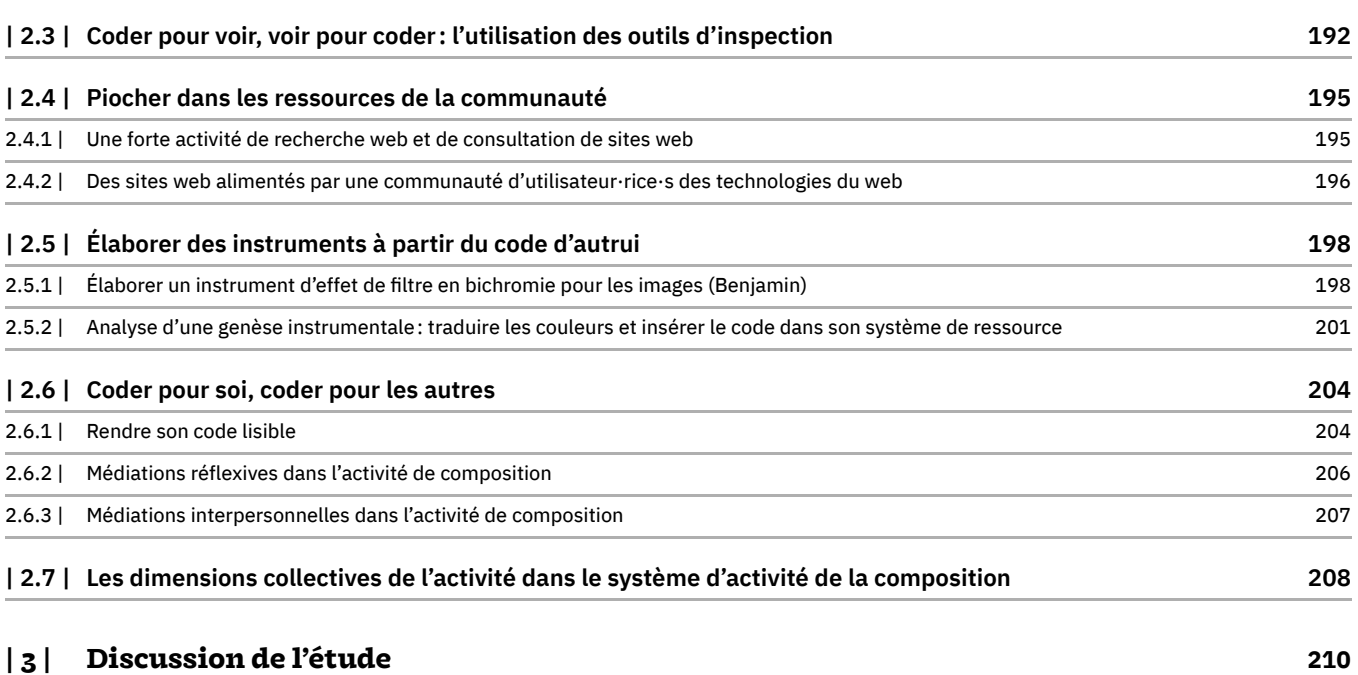

## *[Fabriquer les instruments collectifs de l'activité](#page-212-0) [de composition, le cas de Paged.js](#page-212-0)* **[213](#page-212-0)**

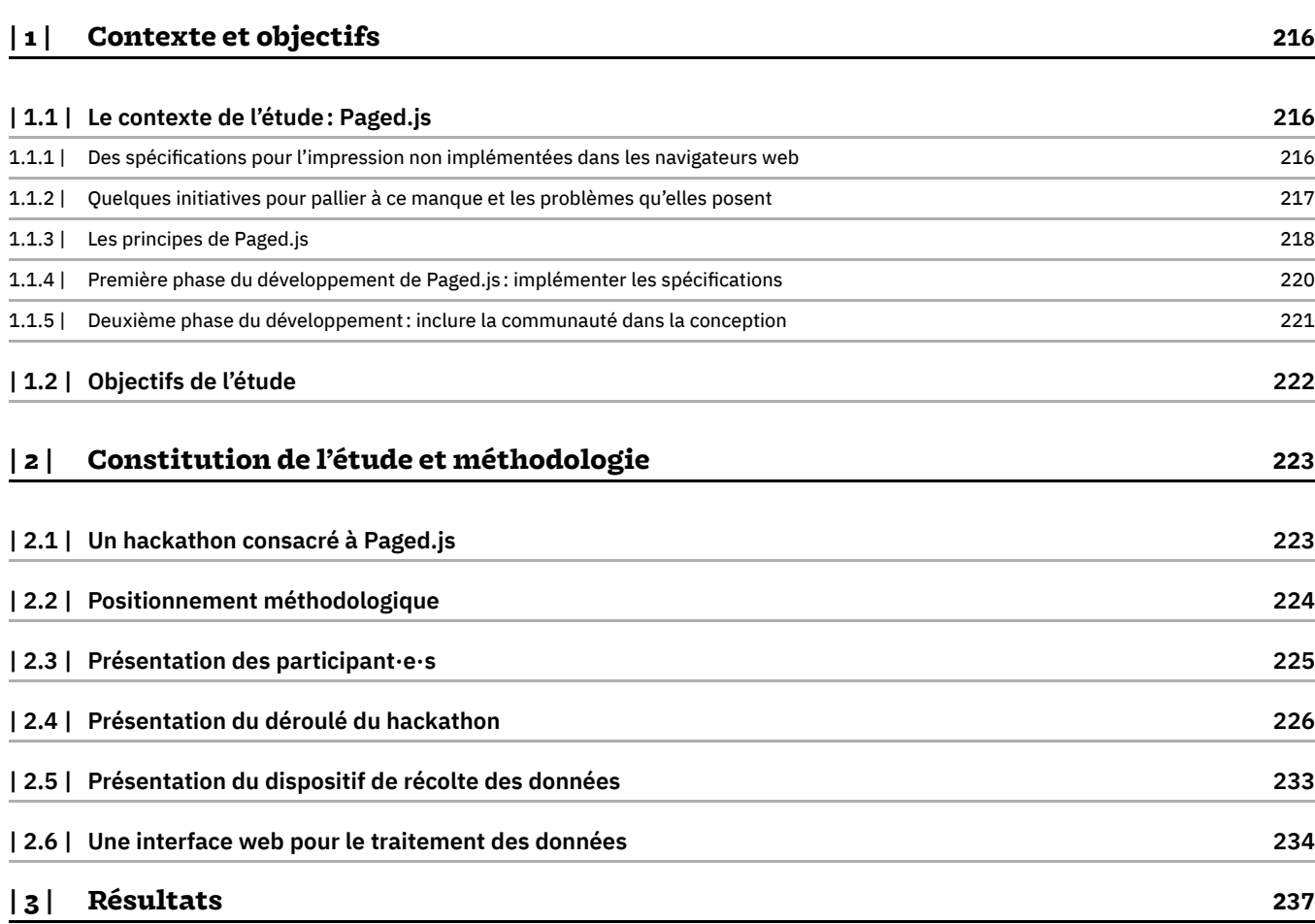

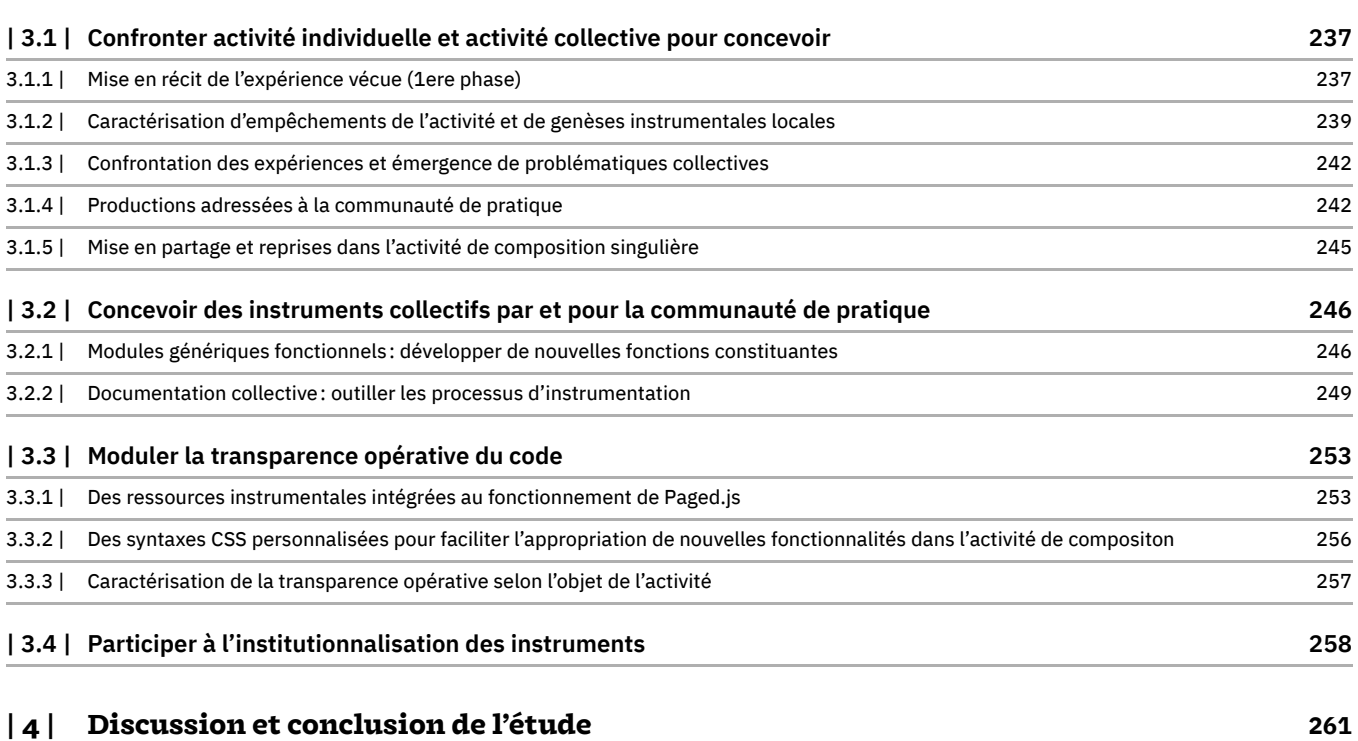

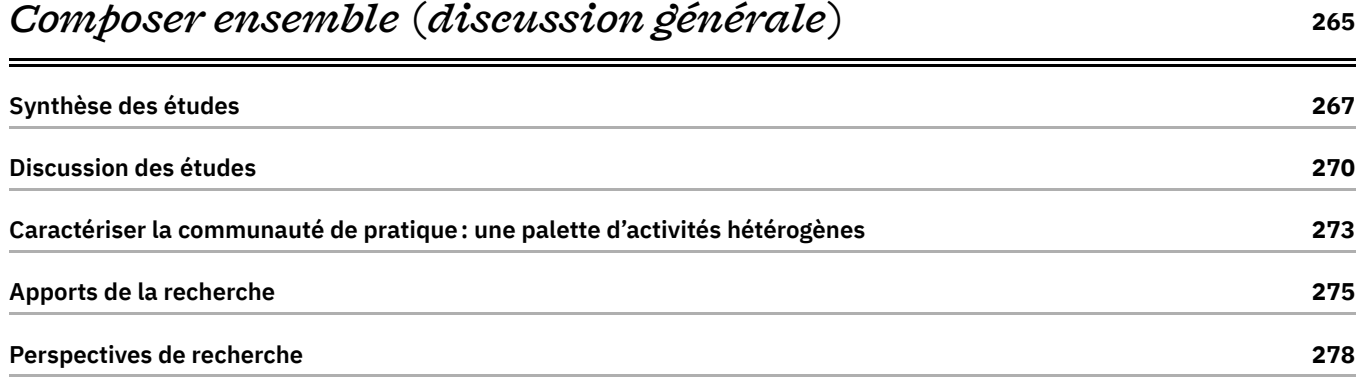

## *Conclusion* **280**

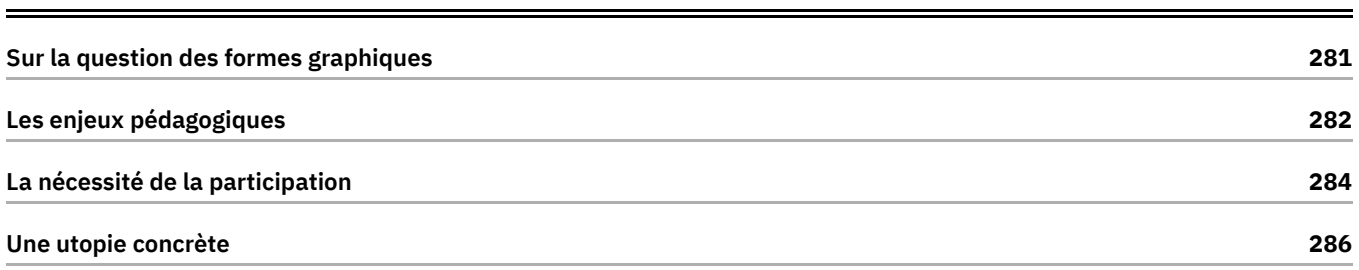

## *[Bibliographie](#page-298-0)* **[299](#page-298-0)**
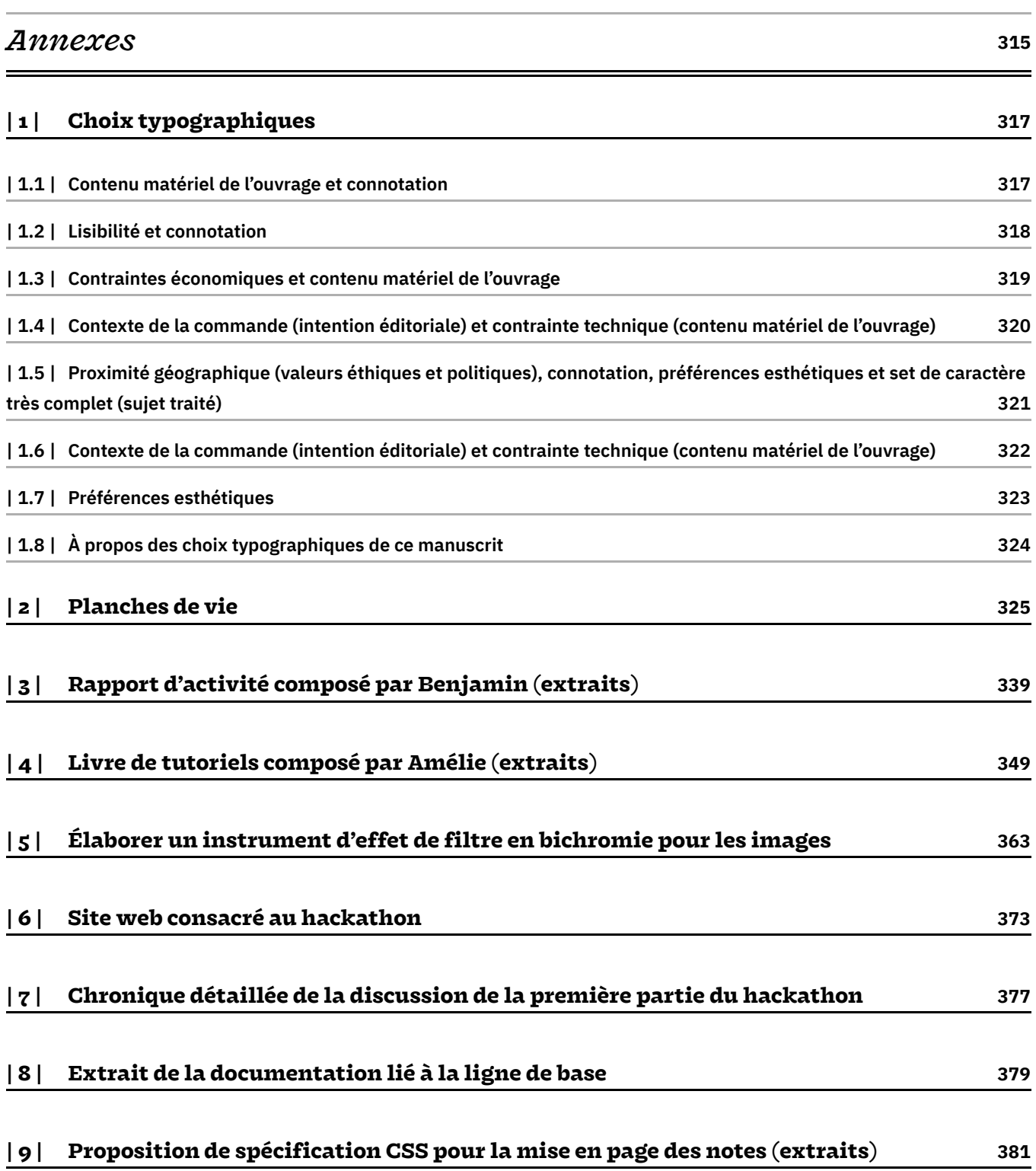

**Composé par Julie Blanc avec Paged.js v0.4.3 [pagedjs.org](https://pagedjs.org/)**

**Généré avec Google Chrome 121.0 sur MacOSX 13.0.1**

**Caractères typographiques: Fragen par Lucas Descroix IBM Plex par Mike Abbink**

**Caractères typographiques spéciaux: Fragen adaptée par Lucas Descroix**

**Site web de la thèse: [phd.julie-blanc.fr](https://phd.julie-blanc.fr/)**

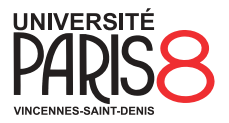

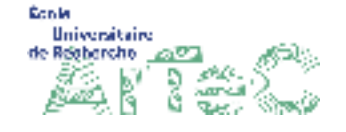

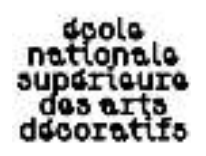

design<br>Tenèvau des jaunes<br>Informations on design

reciserche

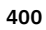